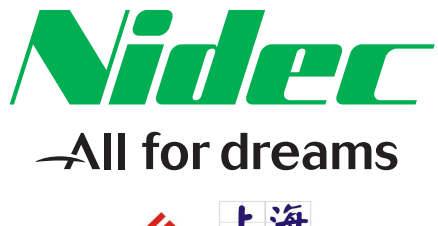

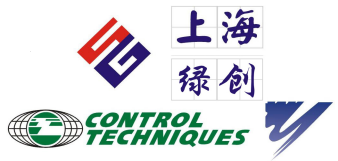

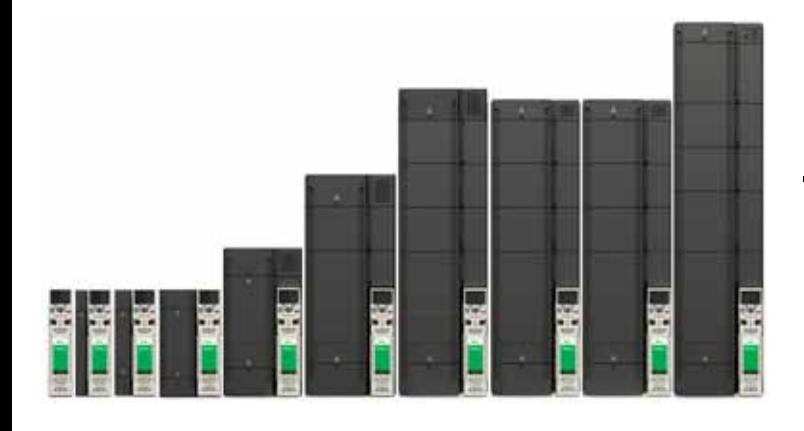

# *Unidrive M700 Unidrive M701 Unidrive M702*

0478-0601-02 版本号:2

#### EU 2006/42/EC

#### http://www.drive-setup.com/ctdownloads

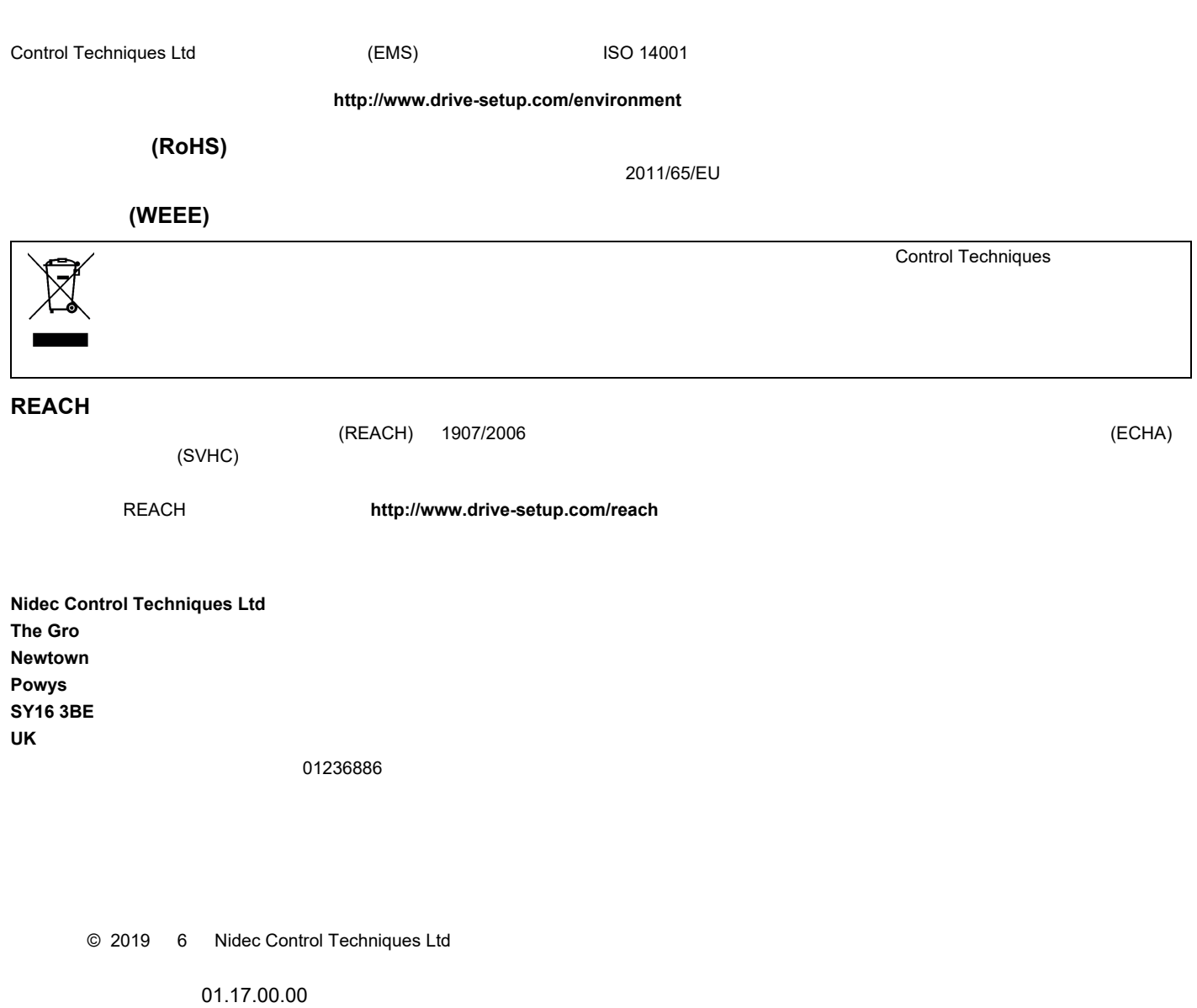

Ethernet 02.02.02.00

www.ctpatents.info.

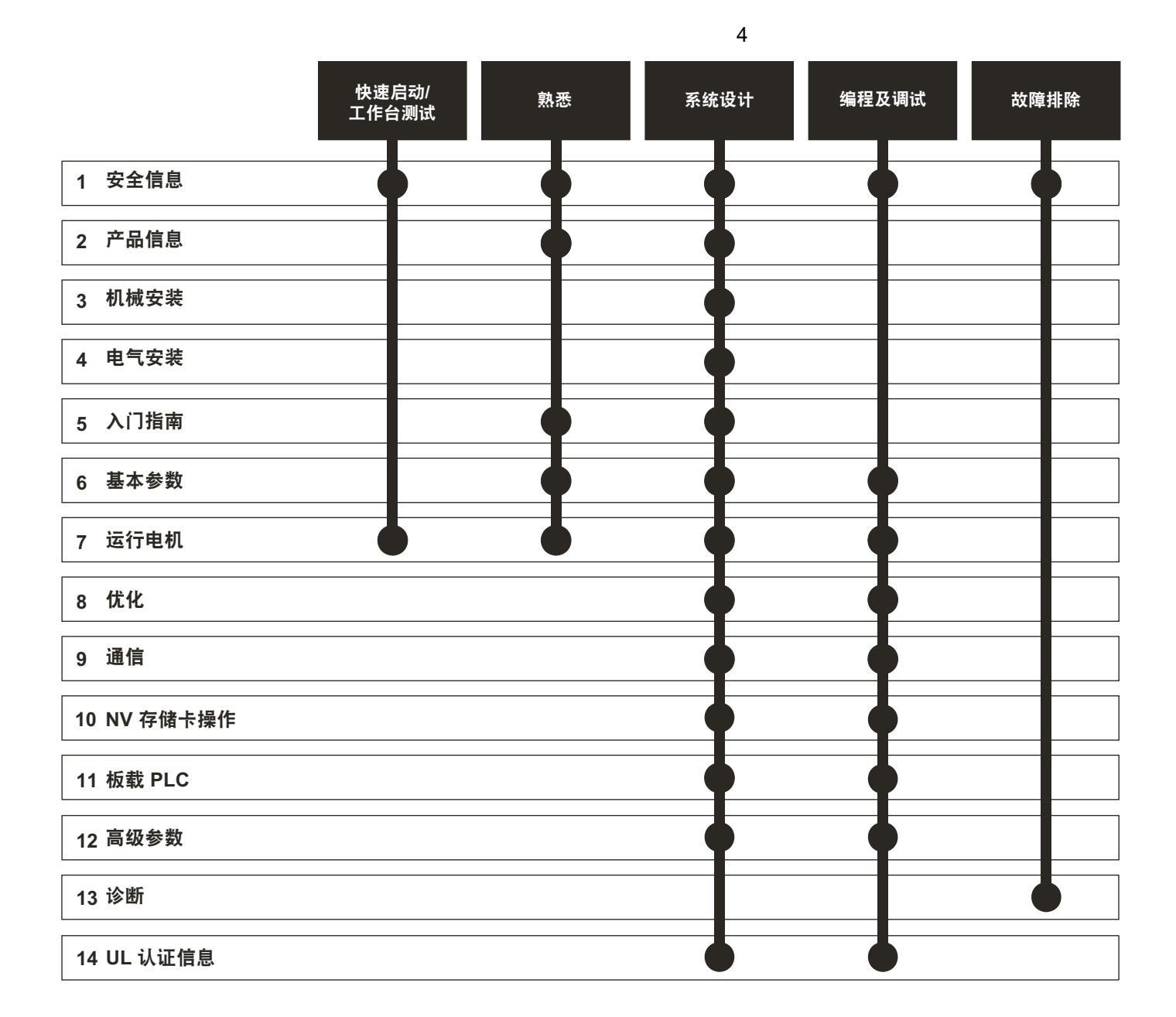

 $\bf{1}$ 

 $\overline{2}$ 

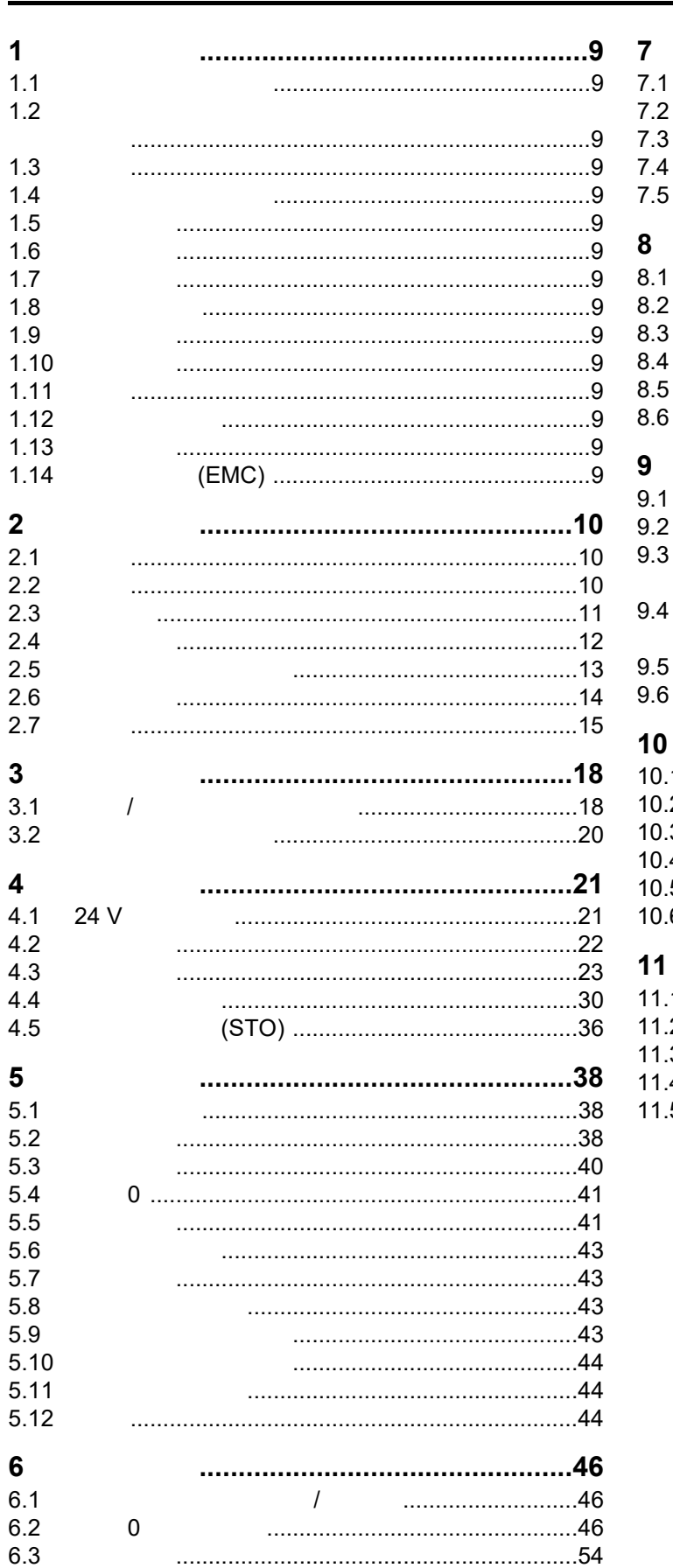

 $11$ 

 $6.4$ 

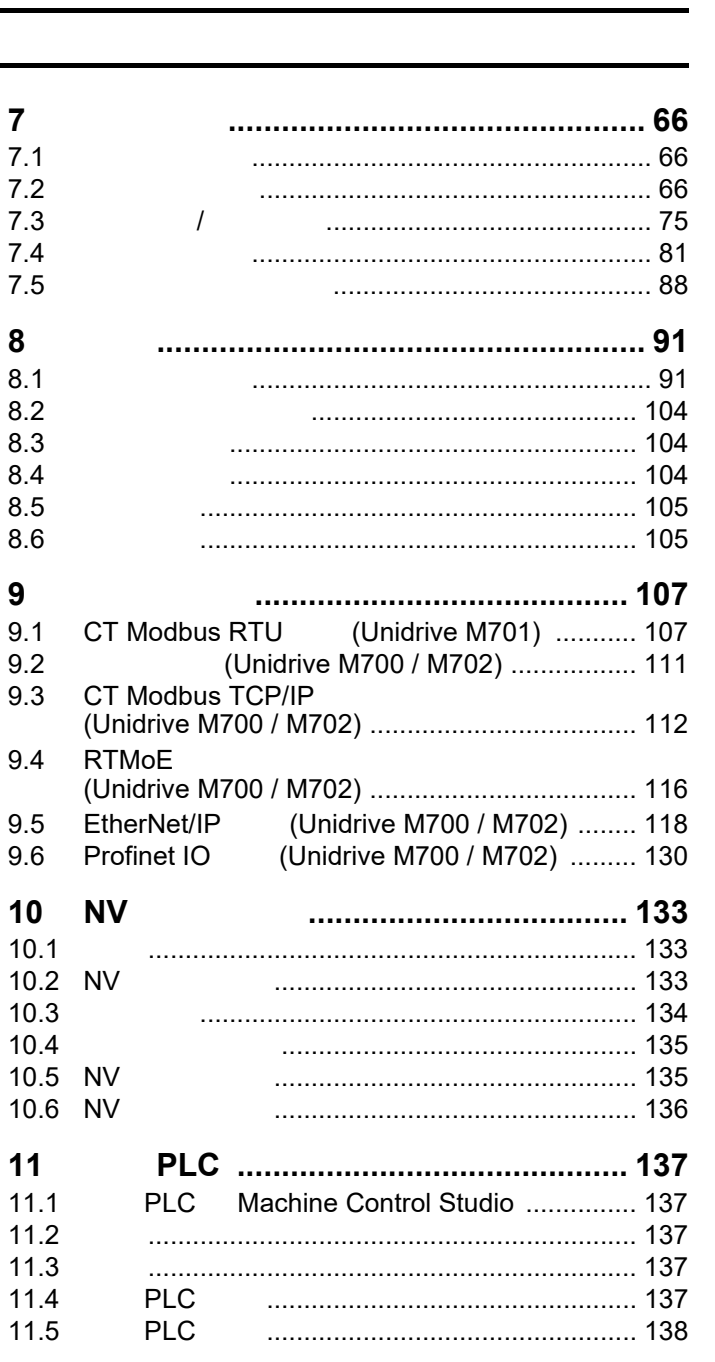

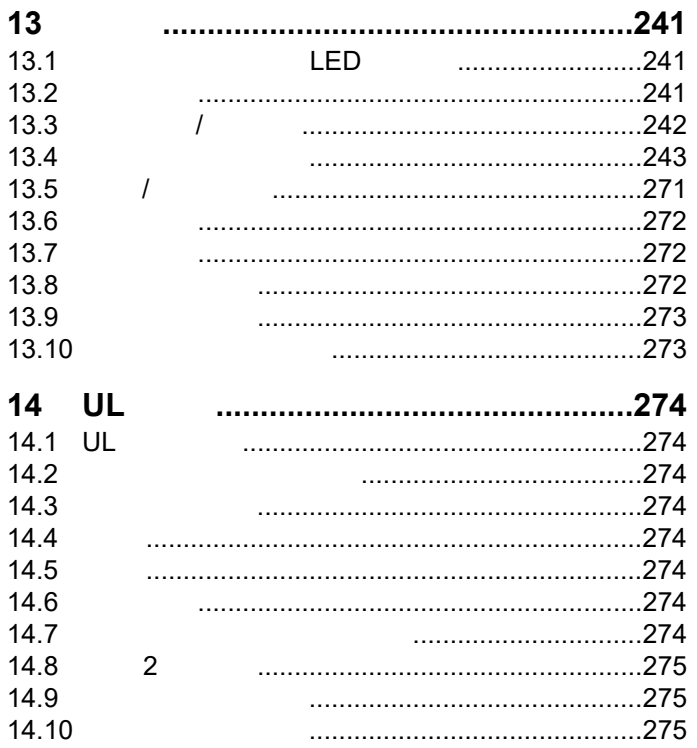

13.10

14.10

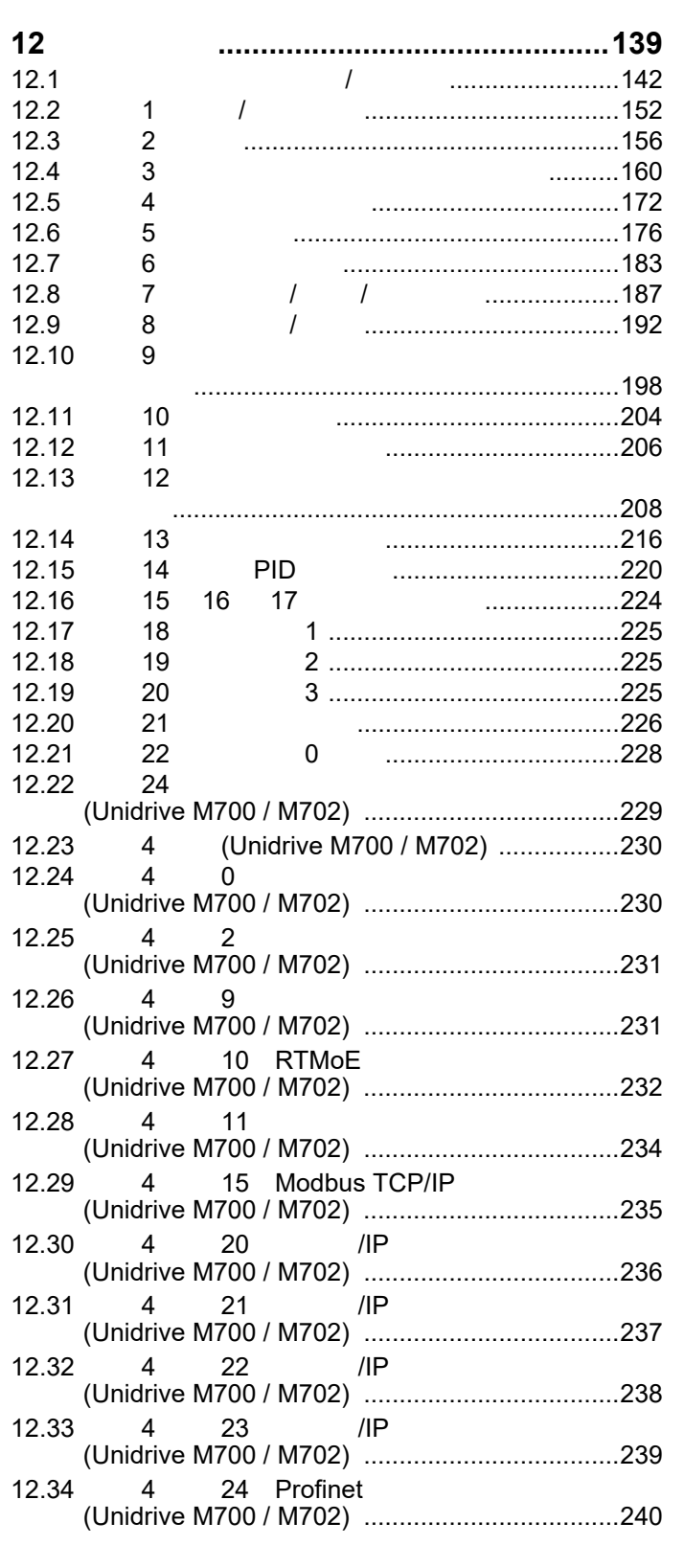

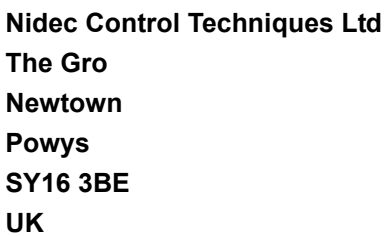

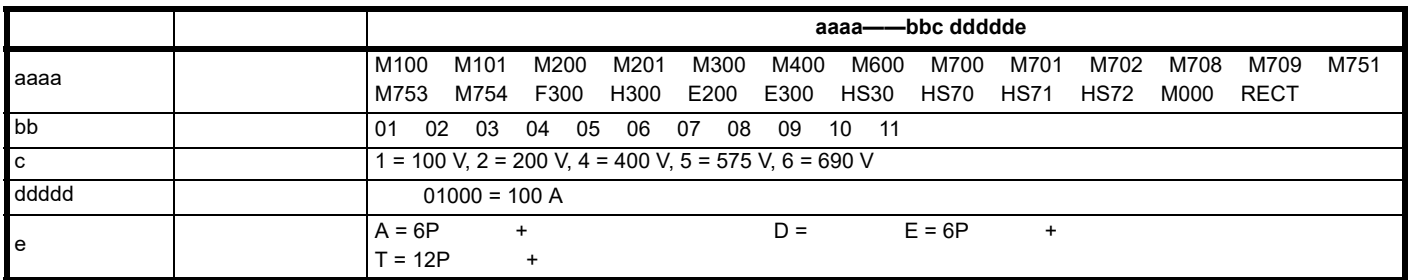

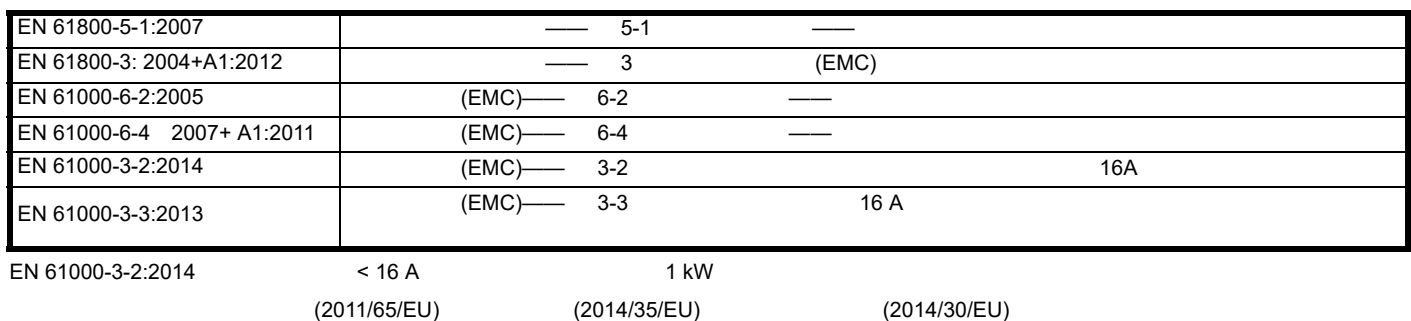

Gym wllid

**G Williams**

日期:**2017** 年 **9** 月 **6** 日

使用指定的输入滤波器方能确保符合安全及 **EMC** 规定的要求。

驱动器须由熟悉安全及 **EMC** 要求的专业安装人员安装。请参阅产品文档。详情可见 **EMC** 数据表。安装人员有责任确保终端产品或系统符合设备使用

# 欧盟符合性声明 (包括 **2006** 机械指令)

**Nidec Control Techniques Ltd**

**The Gro**

**Newtown**

**Powys**

**SY16 3BE**

**UK**

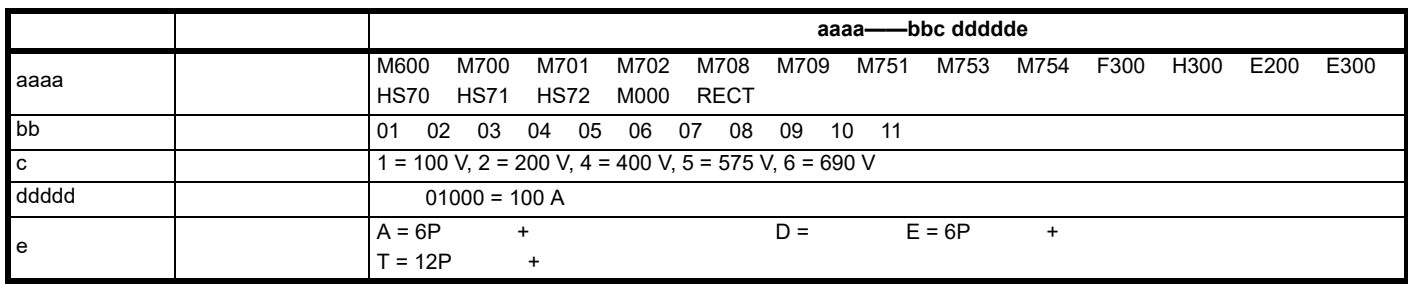

2006/42/EC (2014/30/EU)

 $\mathsf{EC}$ 

TUV Rheinland Industrie Service GmbH Am Grauen Stein D-51105 Köln Germany

EC 01/205/5270.02/17 2017/8/28

公告机构识别号:0035

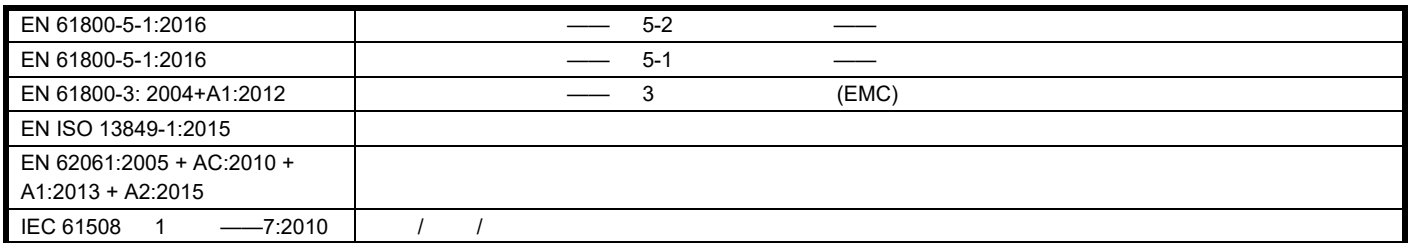

P Knight

Newtown, Powys, UK

**DoC** 授权者签名:

Oryn wllid

**G. Williams**

日期:**2017** 年 **9** 月 **6** 日 地点:**Newtown, Powys, UK**

驱动器,包括使用指定的输入滤波器方能确保符合安全及 **EMC** 规定的要求。驱动器必须由熟悉安全及 **EMC** 要求的专业安装人员安装。安装人员有责

<span id="page-8-15"></span><span id="page-8-14"></span><span id="page-8-13"></span><span id="page-8-12"></span><span id="page-8-11"></span><span id="page-8-10"></span><span id="page-8-9"></span><span id="page-8-8"></span><span id="page-8-7"></span><span id="page-8-6"></span><span id="page-8-5"></span><span id="page-8-4"></span><span id="page-8-3"></span><span id="page-8-2"></span><span id="page-8-1"></span><span id="page-8-0"></span>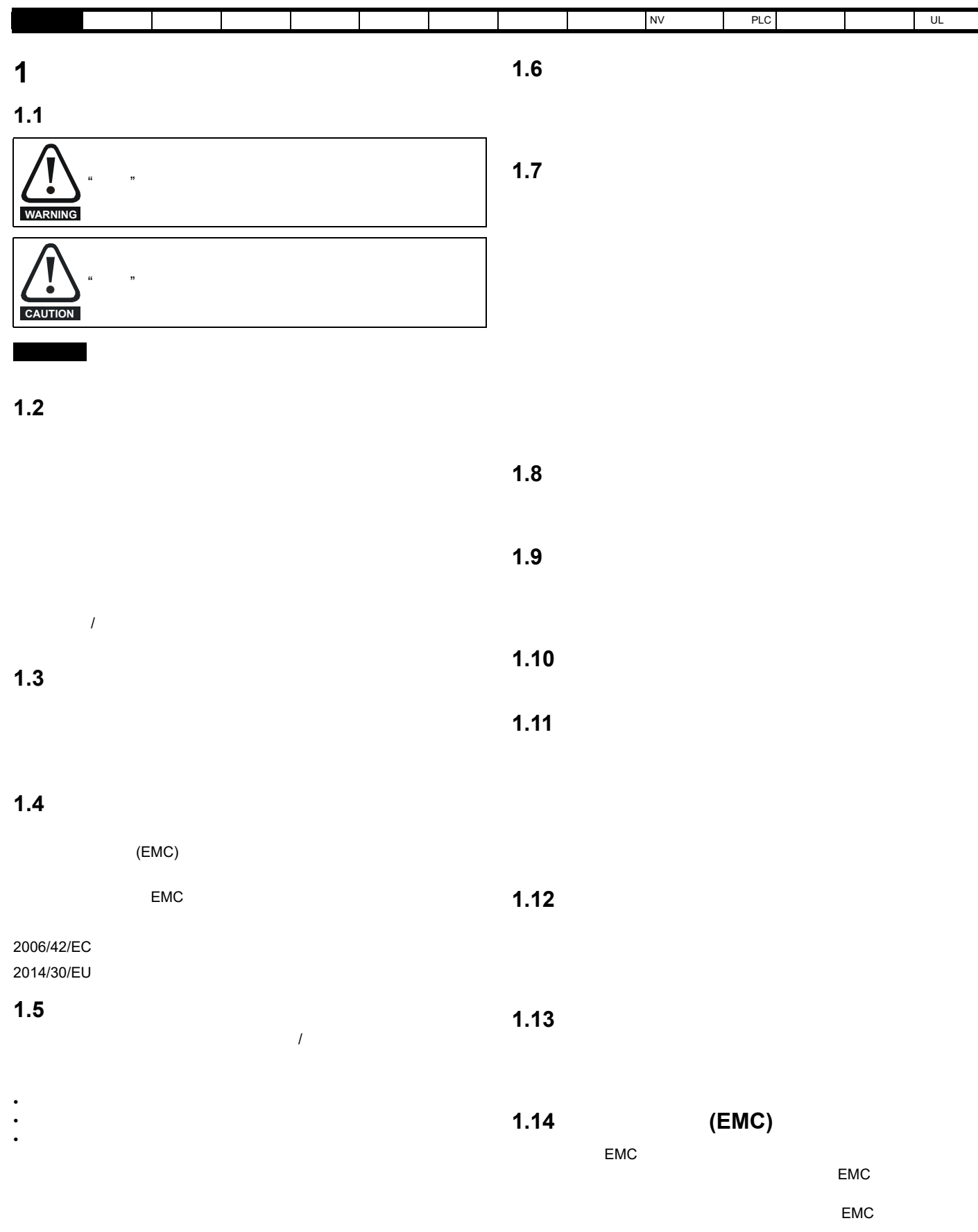

<span id="page-9-3"></span>[安全信息](#page-8-0) [产品信息](#page-9-0) [机械安装](#page-17-2) [电气安装](#page-20-2) [入门指南](#page-37-3) [基本参数](#page-45-3) [运行电机](#page-65-3) [优化](#page-90-2) [驱动器通信](#page-106-2) NV [存储卡操作](#page-132-3) 板载 [PLC](#page-136-5) [高级参数](#page-138-1) [诊断](#page-240-3) UL [信息](#page-273-8)

<span id="page-9-0"></span>**2** 产品信息

# <span id="page-9-1"></span> $2.1$

#### 该产品系列的机械性能最高,包括 *Unidrive M700 Unidrive M701 Unidrive M702*

基本功能 (**Unidrive M700**、 **701** 及 **702**)

- 对感应电机、伺服电机、永磁电机及线性电机的通用高性能开环和闭环控制 • SyPTPro/SM-Applications
- **IEC 61131-3**
- $\bullet$
- NV RT NV RT NV RT NV RT NV RT NV RT NV RT NV RT NV RT NV RT NV RT NV RT NV RT NV RT NV RT NV RT NV RT NV RT NV RT NV RT NV RT NV RT NV RT NV RT NV RT NV RT NV RT NV RT NV RT NV RT NV RT NV RT NV RT NV RT NV RT NV RT NV R

备选功能 (**Unidrive M700**、 **701** 及 **702**)

 $\bullet$  ,  $\bullet$  ,  $\bullet$ 

#### *Unidrive M700*

• We are the set of the set of the set of the set of the set of the set of the set of the set of the set of the set of the set of the set of the set of the set of the set of the set of the set of the set of the set of the  $\bullet$   $(STO)$ 

#### *Unidrive M701*

- Unidrive SP /
- $\cdot$  EIA 485
- (STO)

#### *Unidrive M702*

• We are the set of the set of the set of the set of the set of the set of the set of the set of the set of the set of the set of the set of the set of the set of the set of the set of the set of the set of the set of the (STO)

#### <span id="page-9-2"></span> $2.2$

**Unidrive M700** 

<span id="page-9-4"></span>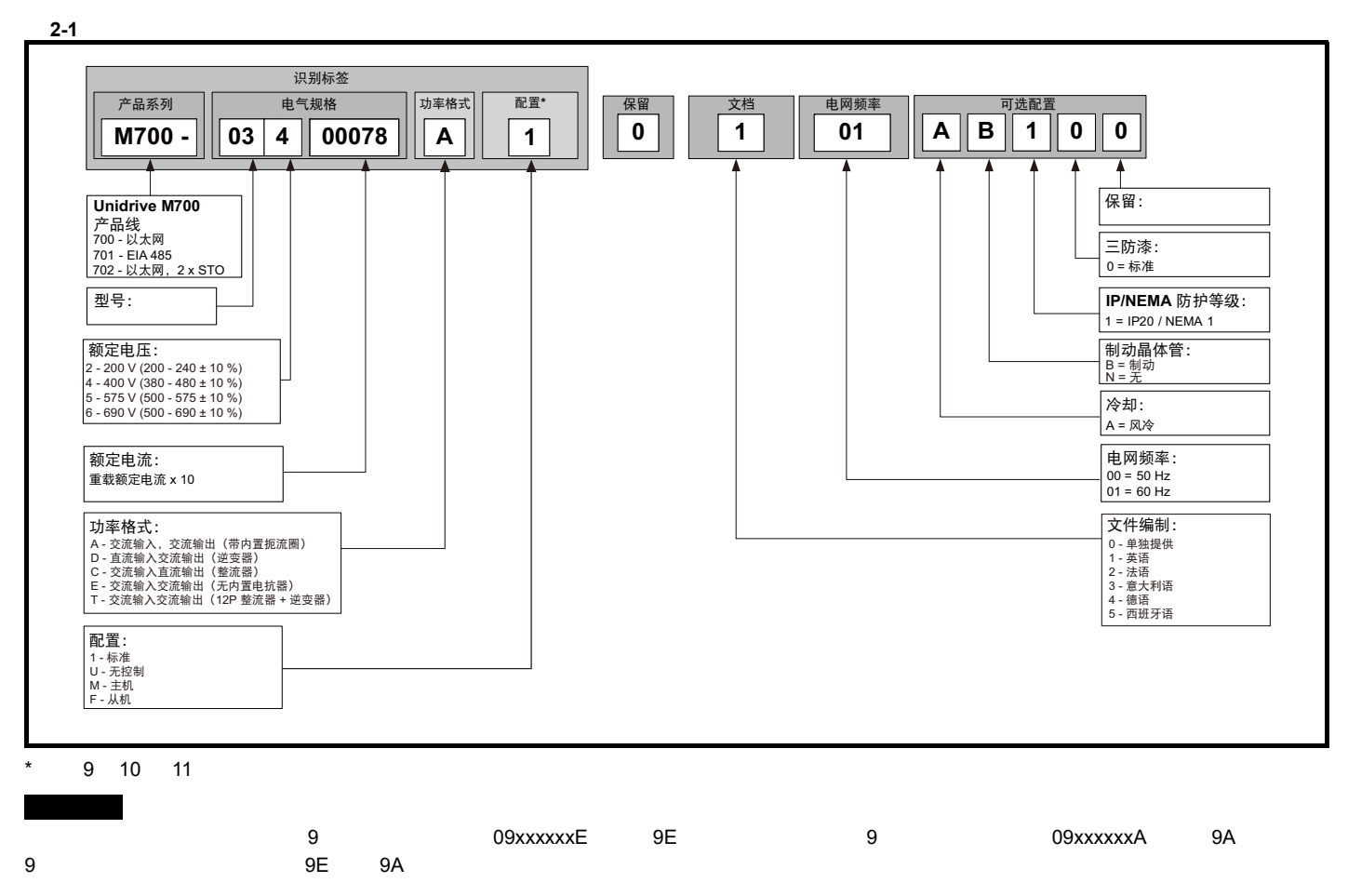

<span id="page-10-0"></span>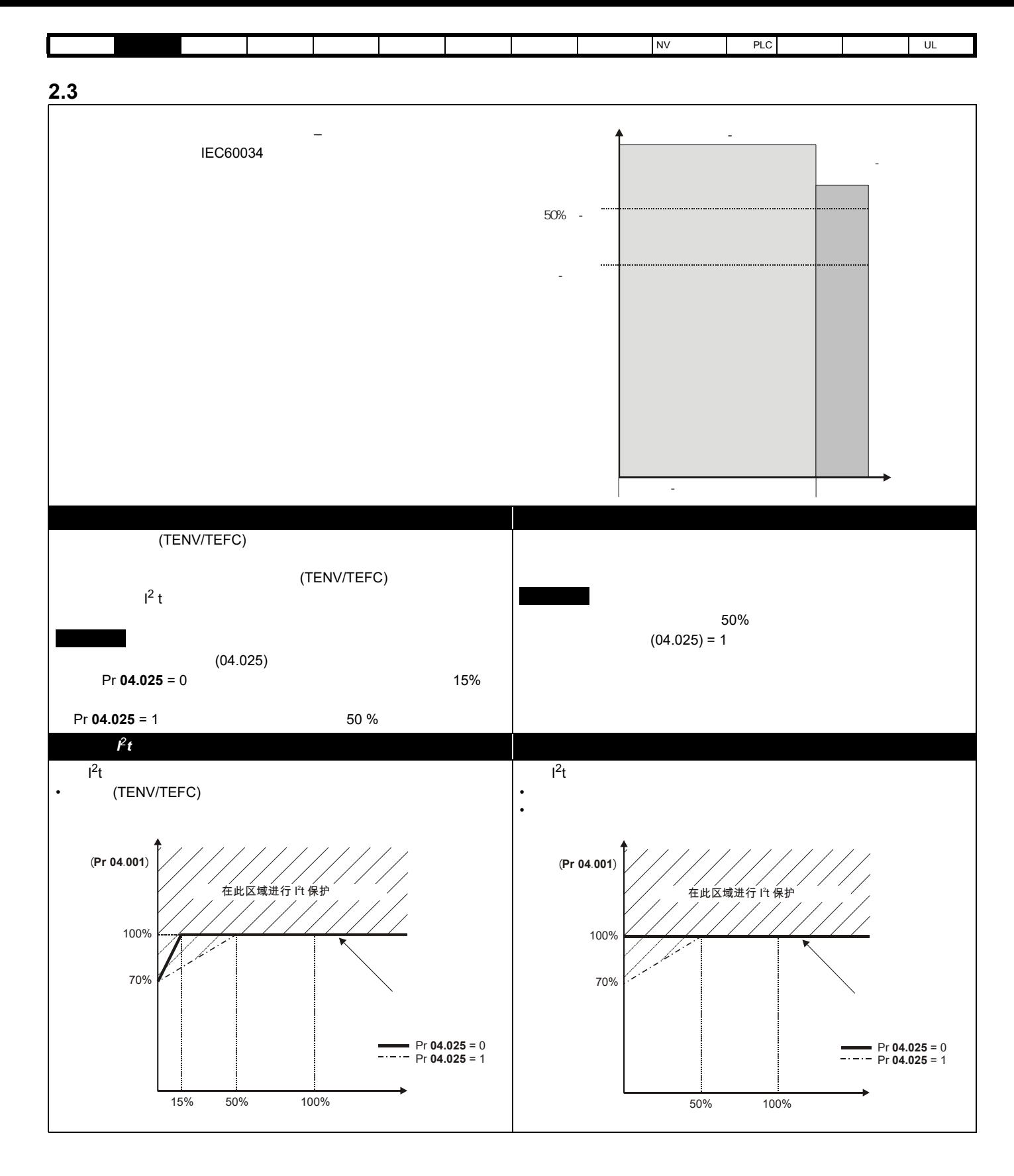

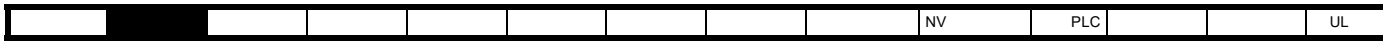

## <span id="page-11-0"></span>**2.4** 运行模式

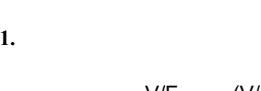

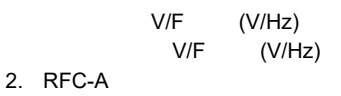

(Sensorless)

3. RFC-S

(Sensorless)

# $4.$

 $2.4.1$ 

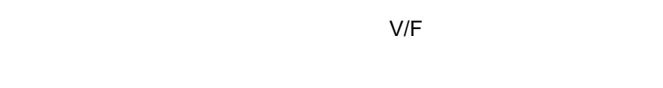

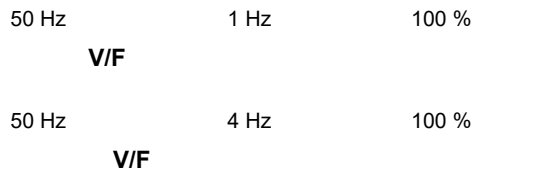

2.4.2 RFC-A

(RFC-A)

#### Sensorless

#### 2.4.3 RFC-S

同步 (永磁无刷)电机 (**RFC-S**) 的转子磁通控制可通过位置反馈设备提供闭环控制。

#### **2.4.4** 再生模式

 $SCR/$ 

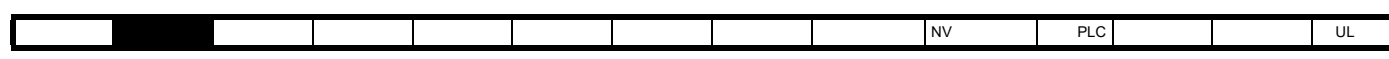

<span id="page-12-0"></span> $2.5$ 

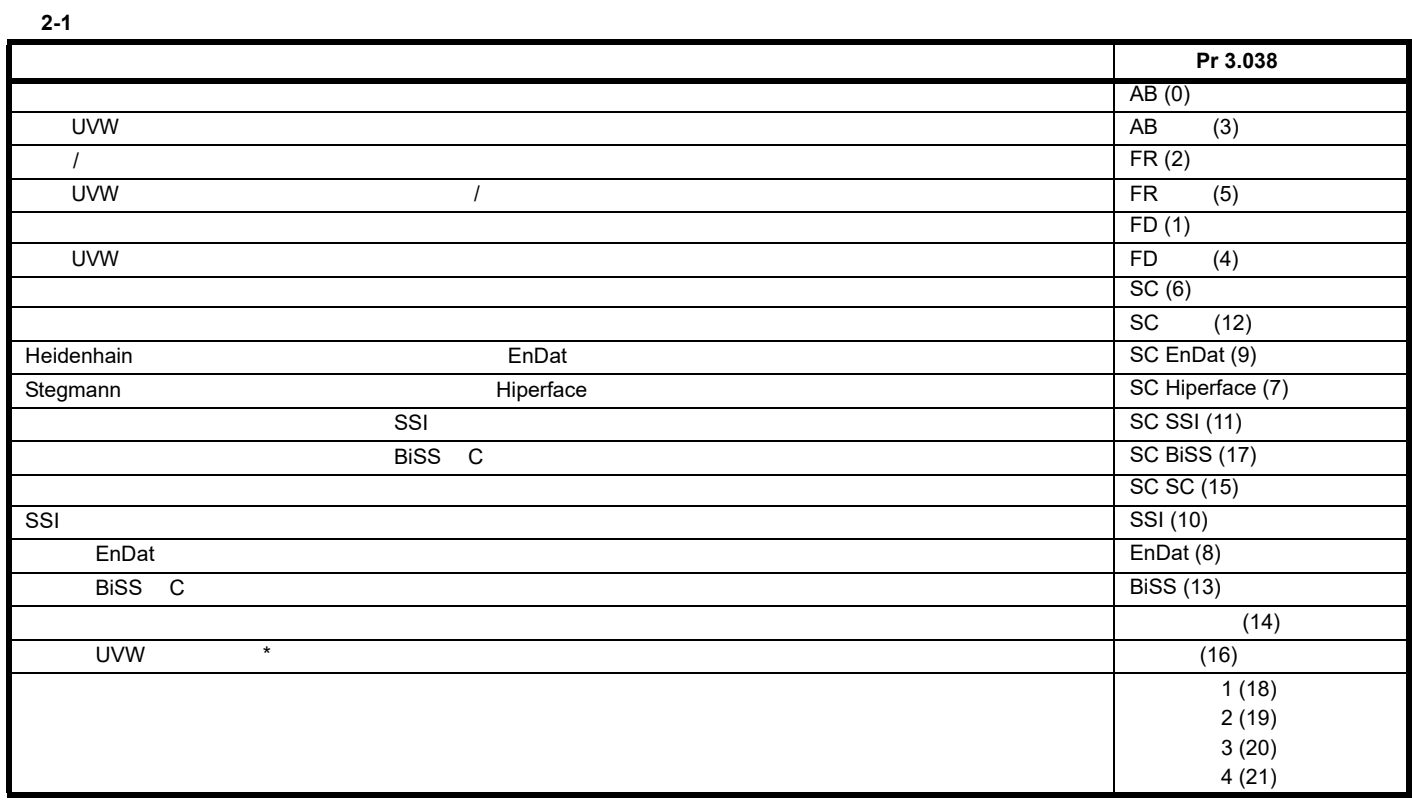

 $\star$ 

<span id="page-13-0"></span>**2.6** 铭牌说明

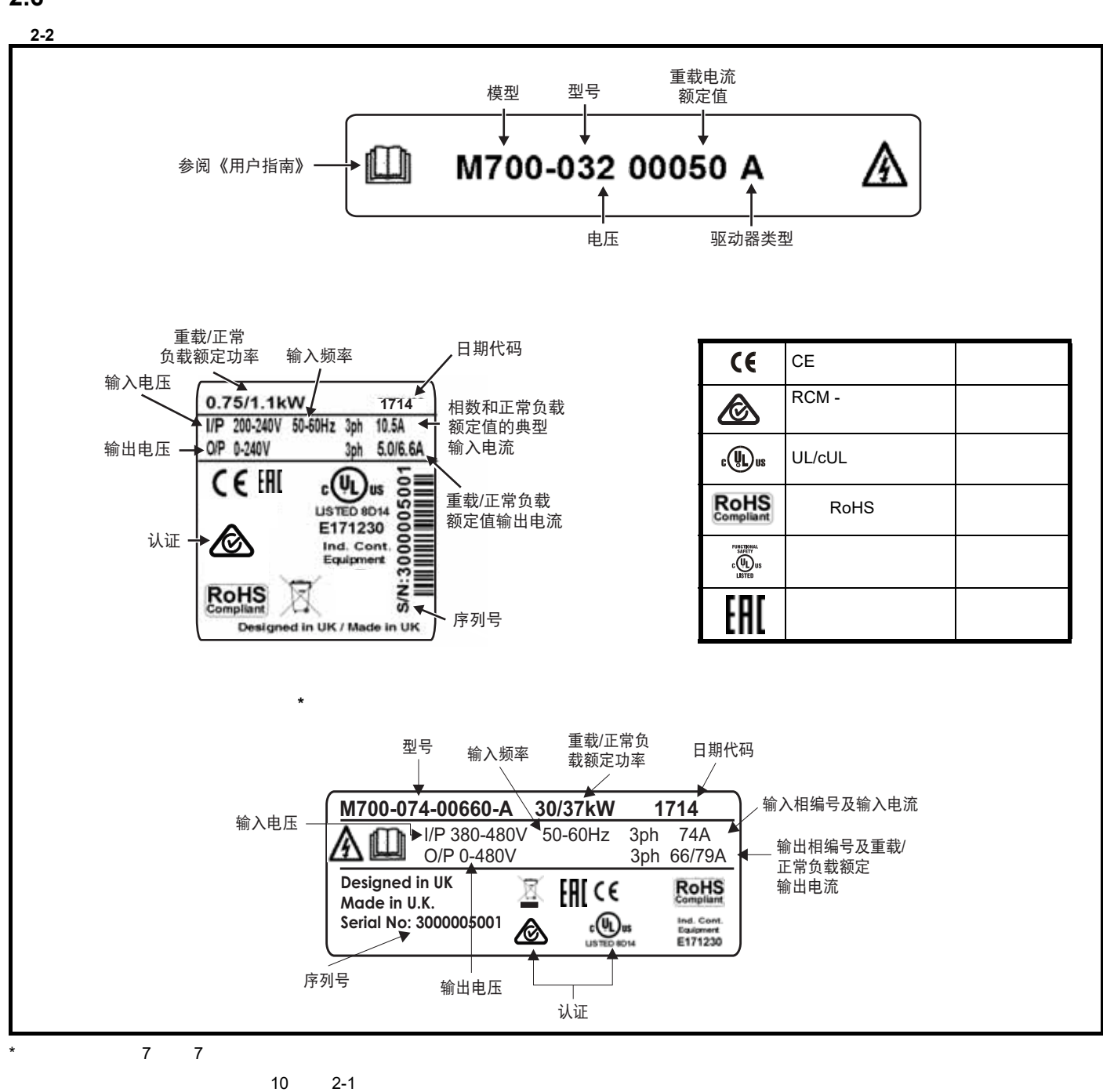

[安全信息](#page-8-0) [产品信息](#page-9-0) [机械安装](#page-17-2) [电气安装](#page-20-2) [入门指南](#page-37-3) [基本参数](#page-45-3) [运行电机](#page-65-3) [优化](#page-90-2) [驱动器通信](#page-106-2) NV [存储卡操作](#page-132-3) 板载 [PLC](#page-136-5) [高级参数](#page-138-1) [诊断](#page-240-3) UL [信息](#page-273-8)

1714 2017 14

<span id="page-14-1"></span><span id="page-14-0"></span>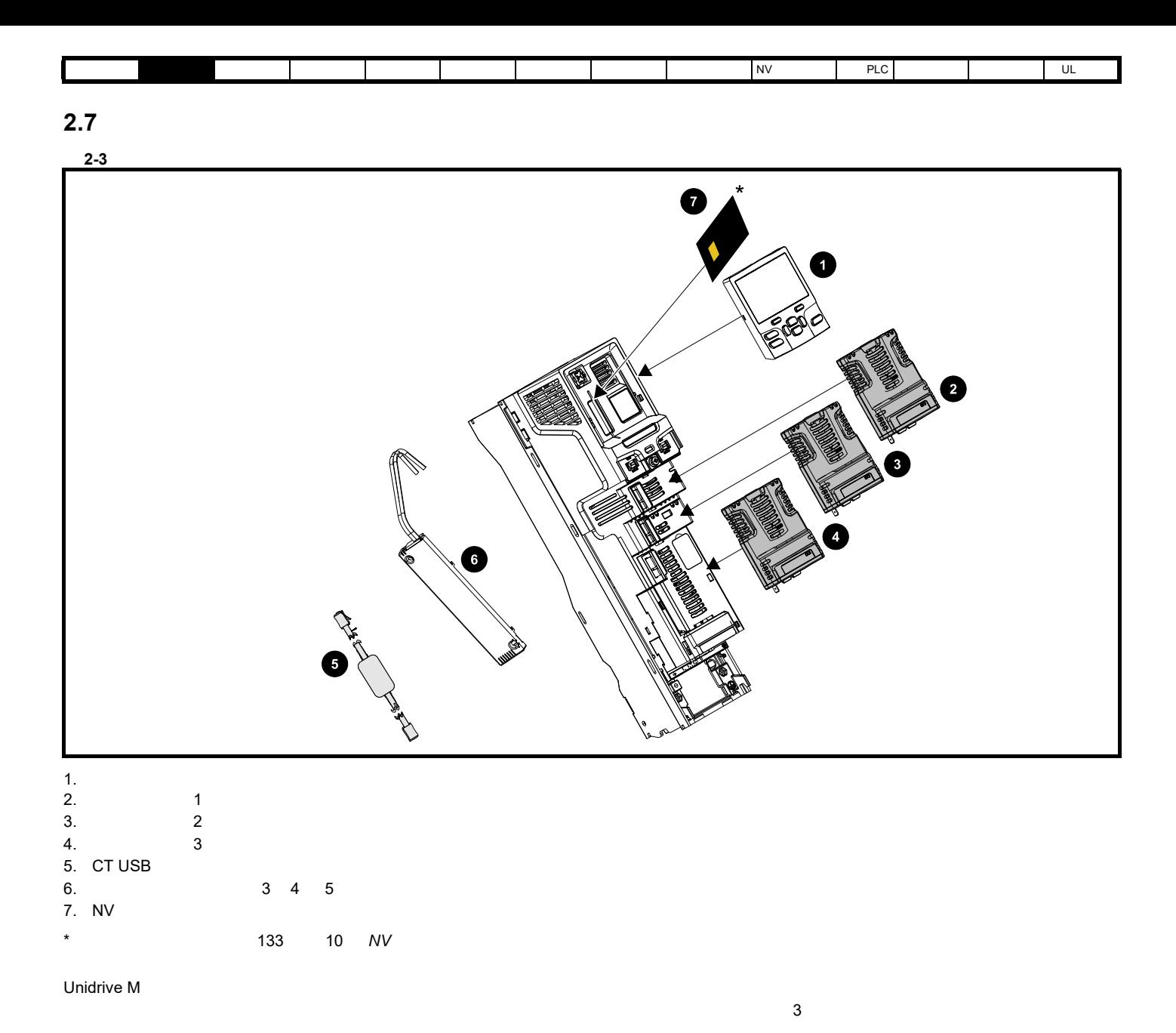

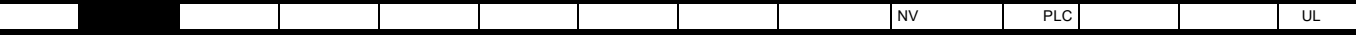

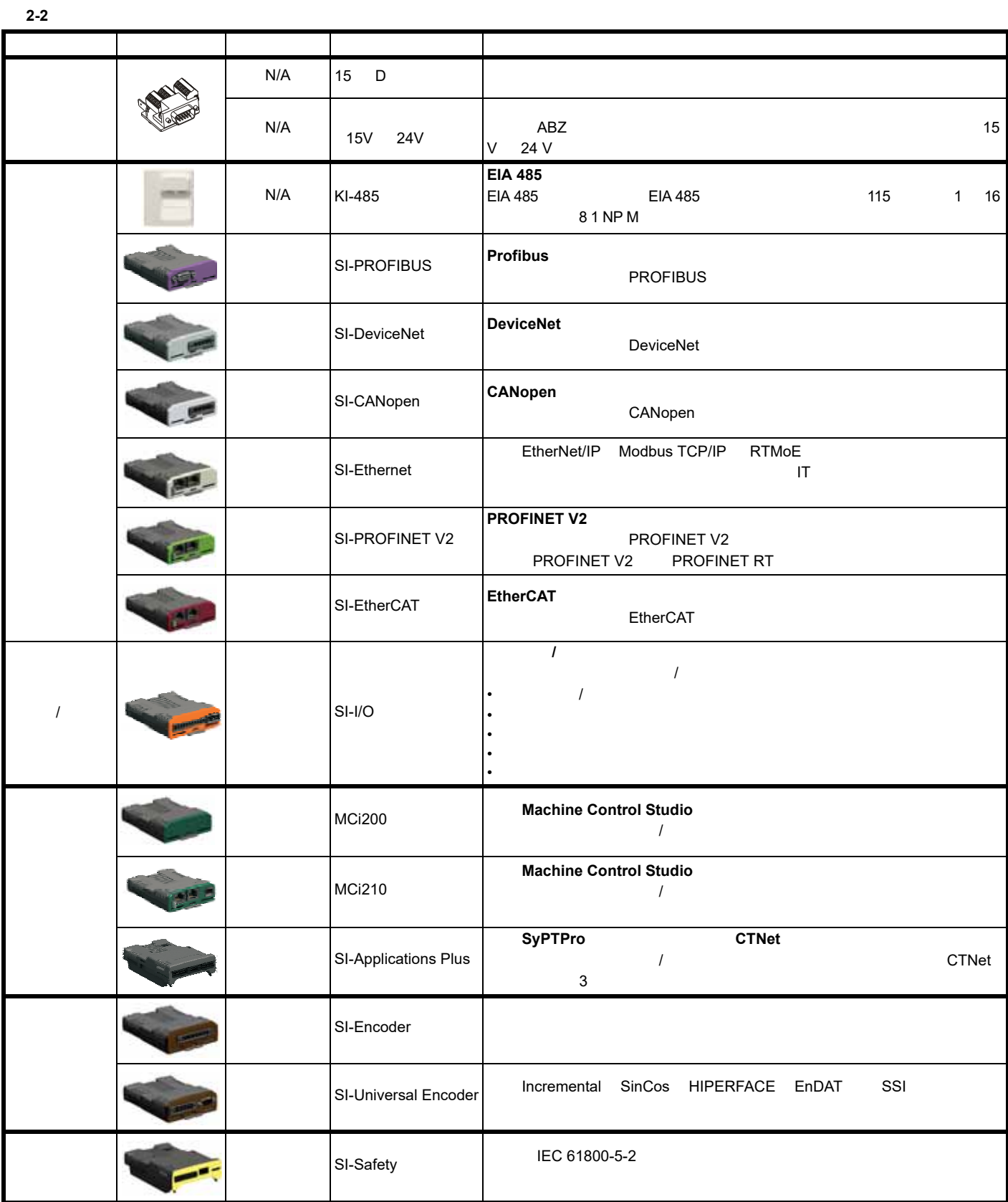

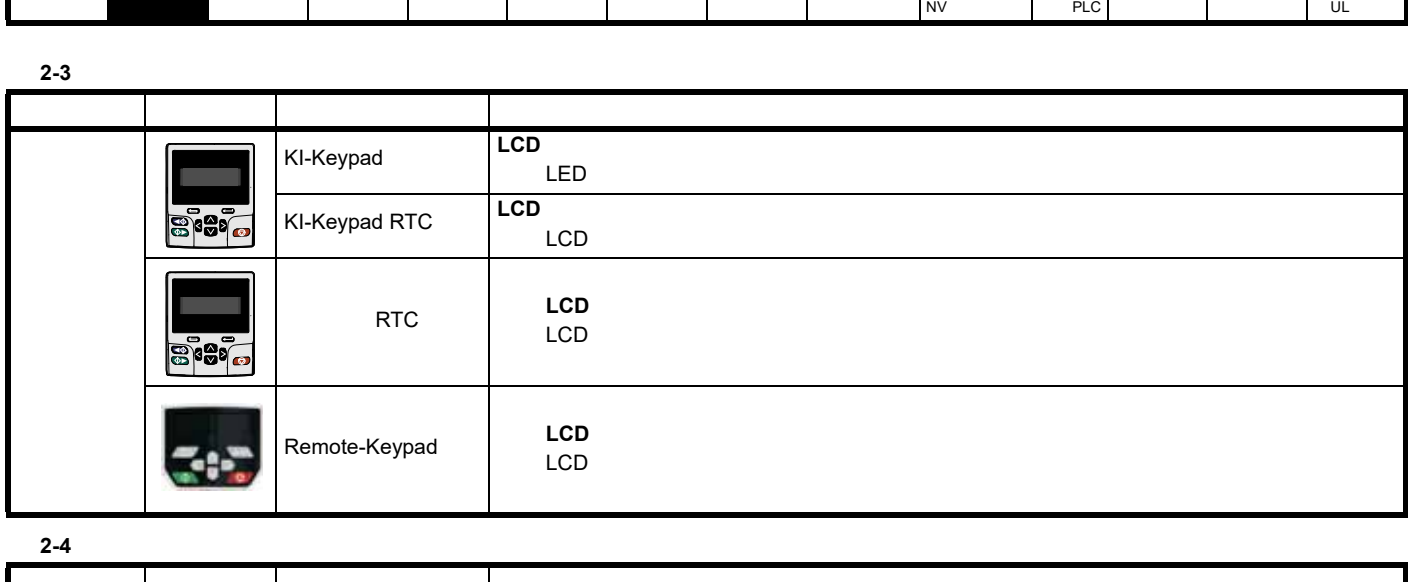

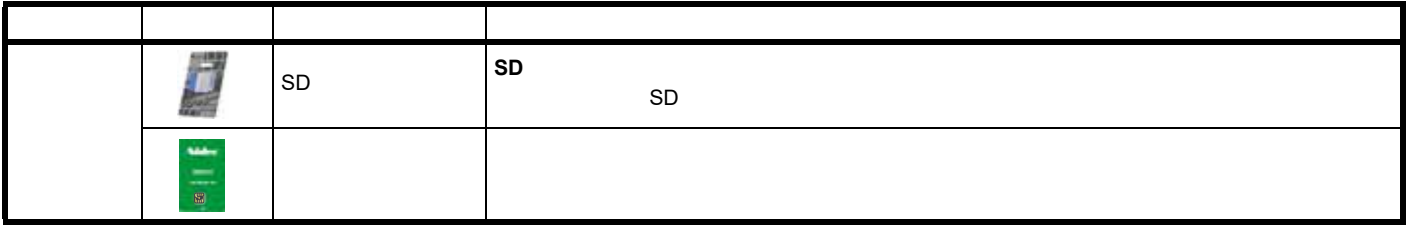

Г

<span id="page-17-2"></span><span id="page-17-1"></span><span id="page-17-0"></span>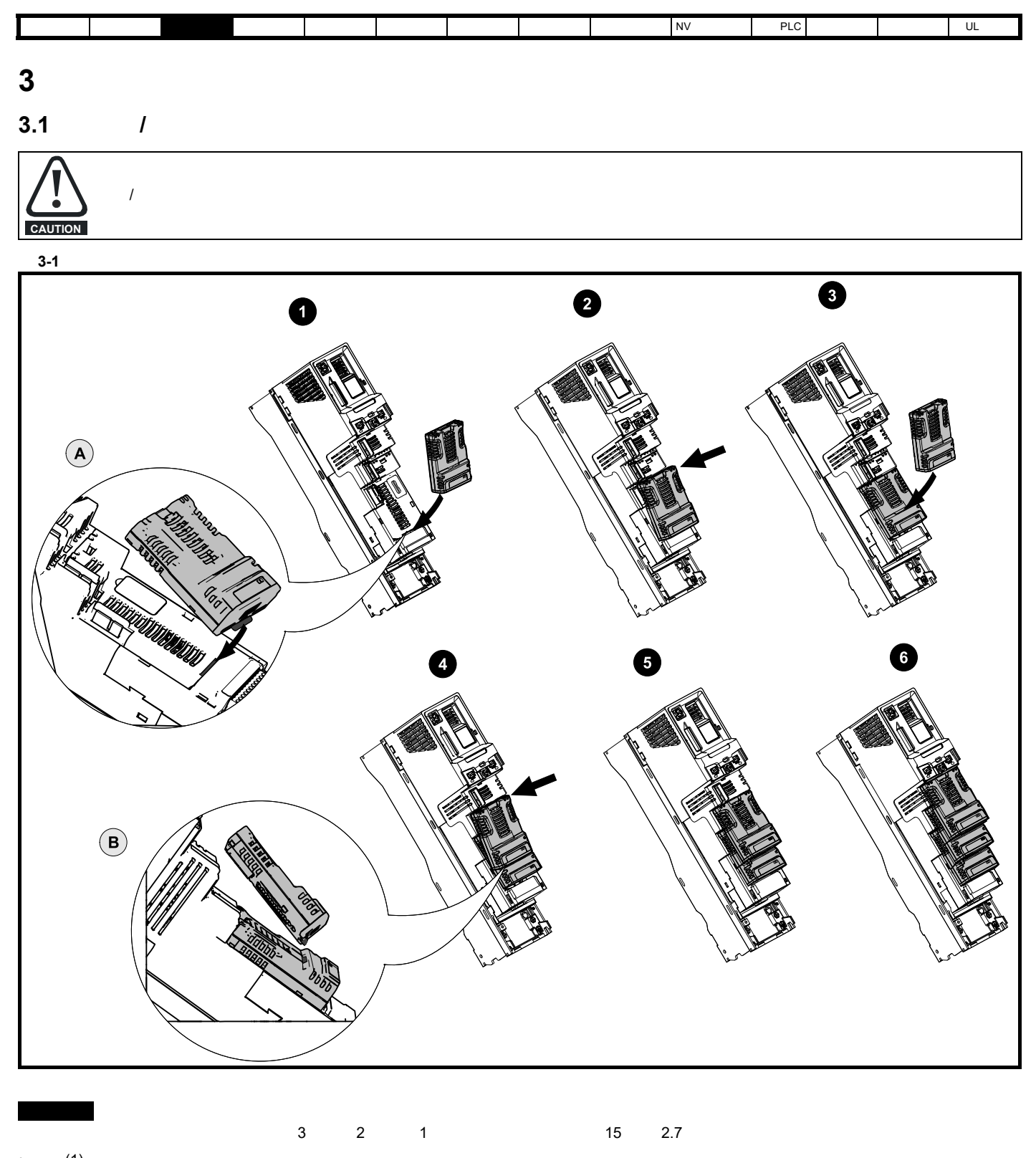

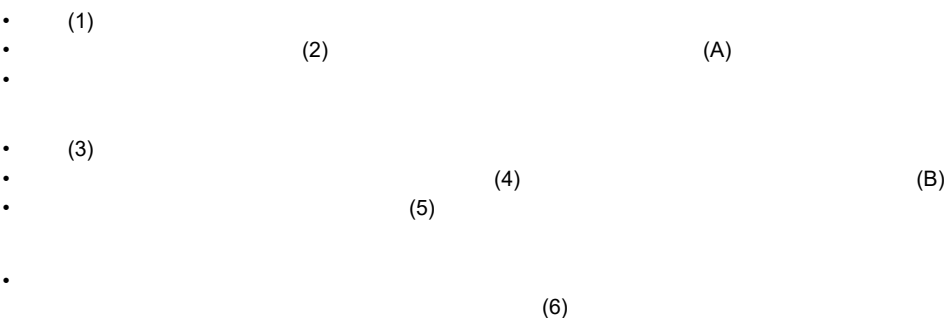

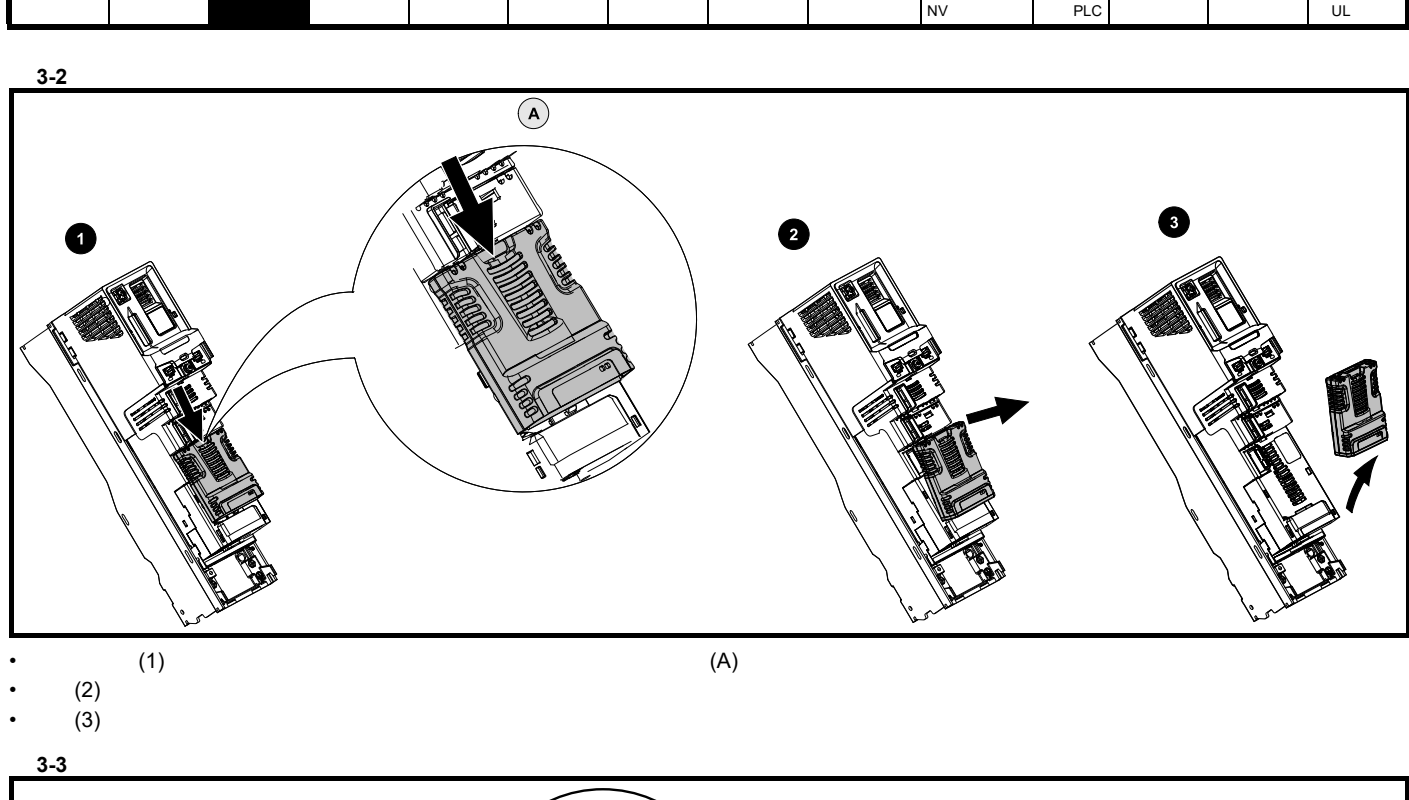

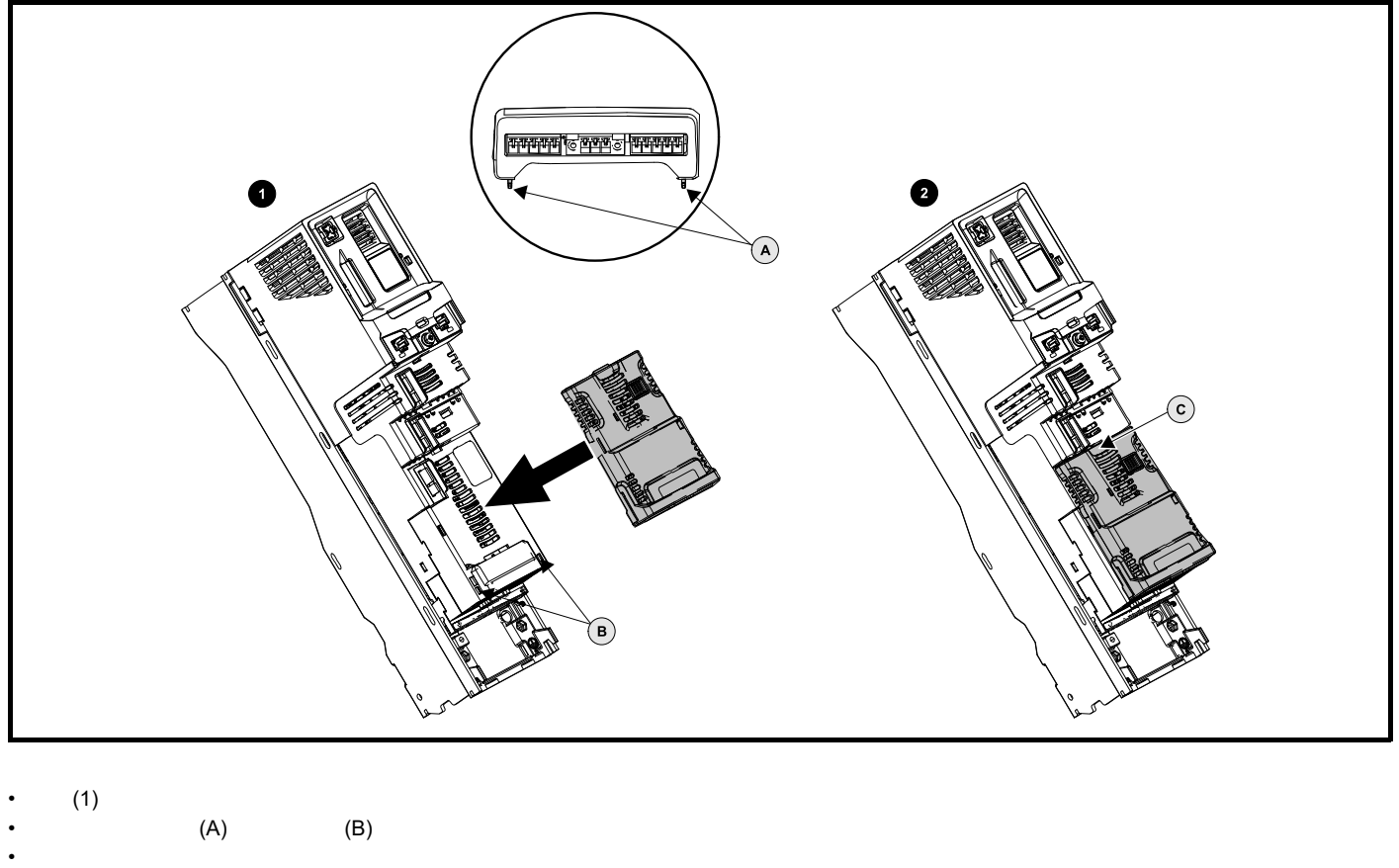

 $\frac{3}{3}$  3 2  $\frac{1}{3}$ 

 $(2C)$ 

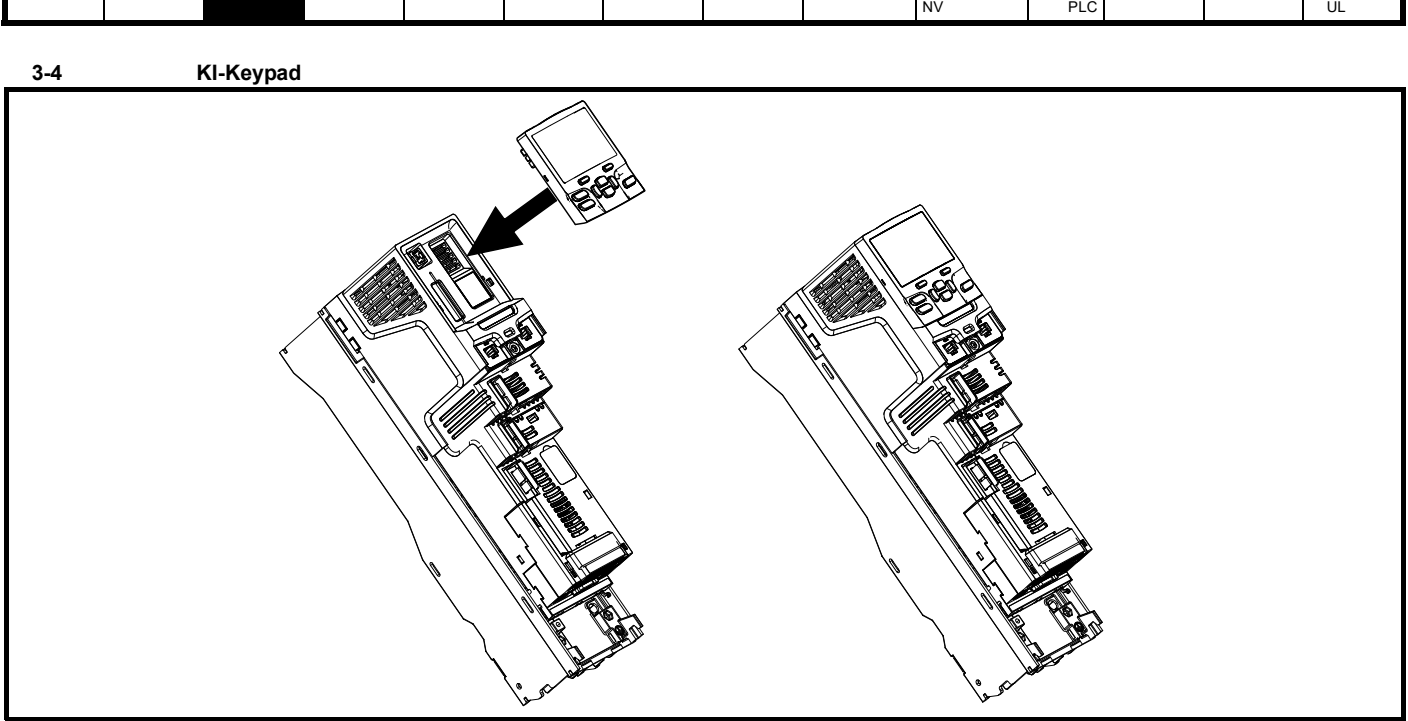

<span id="page-19-0"></span>**3.2** 实时时钟电池更换

 $\Box$ 

 $\lambda$ 

#### <span id="page-19-1"></span>3-5 KI-Keypad RTC

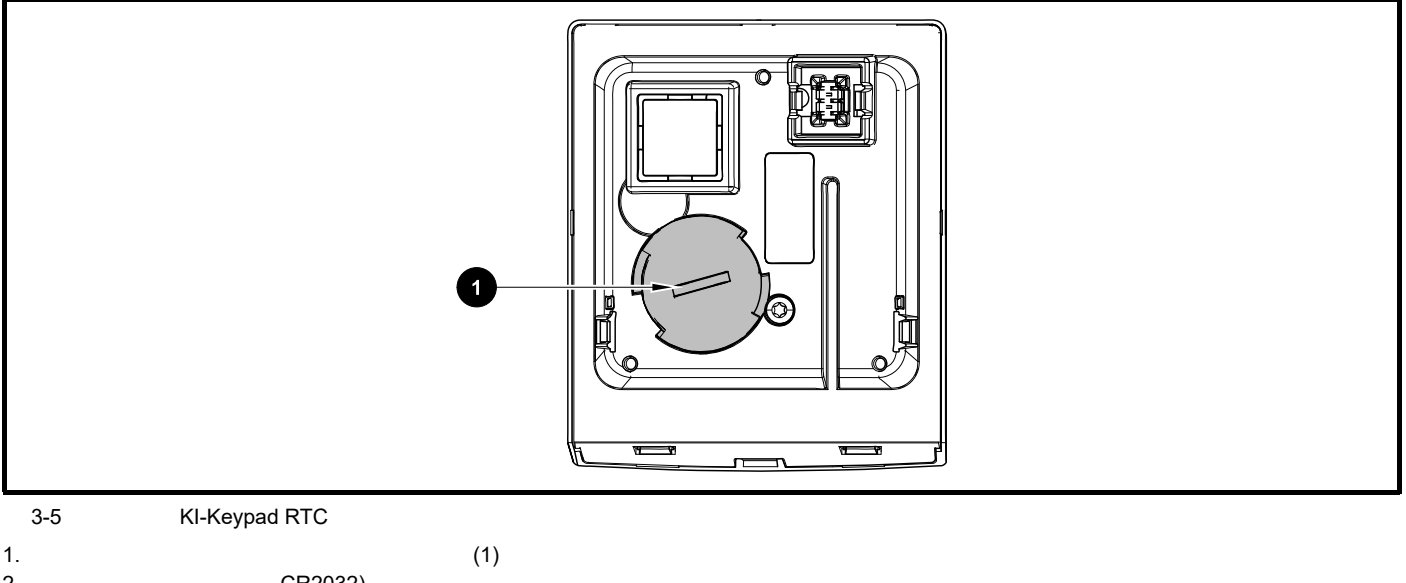

- 2. CR2032)<br>3. 1
- $3. 1$

<span id="page-20-2"></span>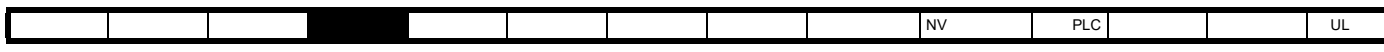

<span id="page-20-0"></span>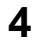

# <span id="page-20-1"></span>**4** 电气安装 **4.1** 24 V  $1 \t2 \t24$  V

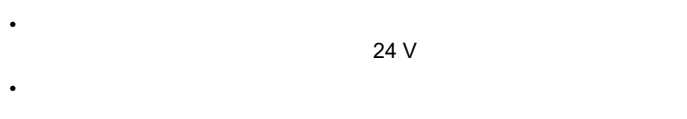

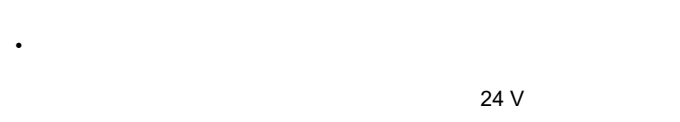

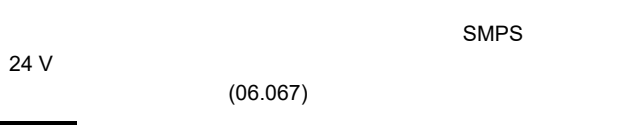

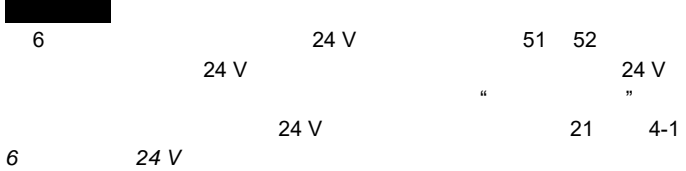

4-1 24 V

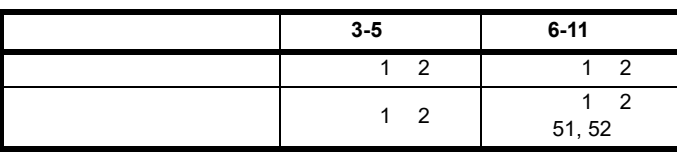

24 V

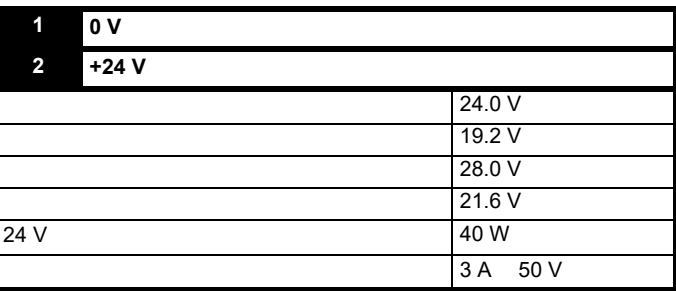

 $\sim$  5 %

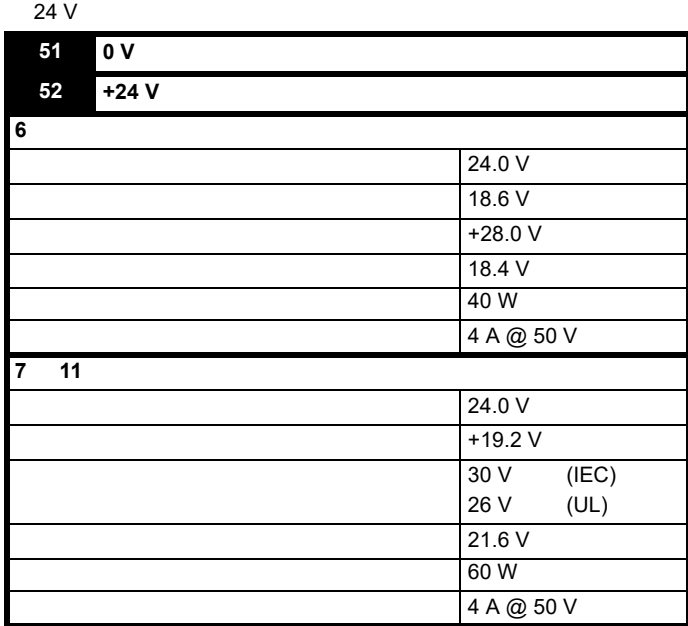

<span id="page-20-3"></span>图 **4-1 6** 型驱动器上 **24 V** 直流电源连接的位置

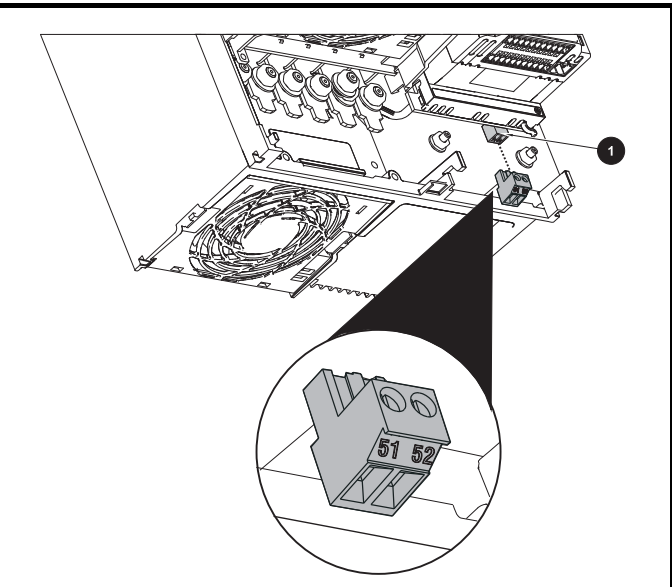

1. 24 V

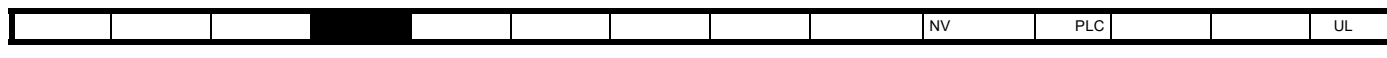

图 **4-2 7** 型驱动器上 **24 V** 直流电源连接的位置

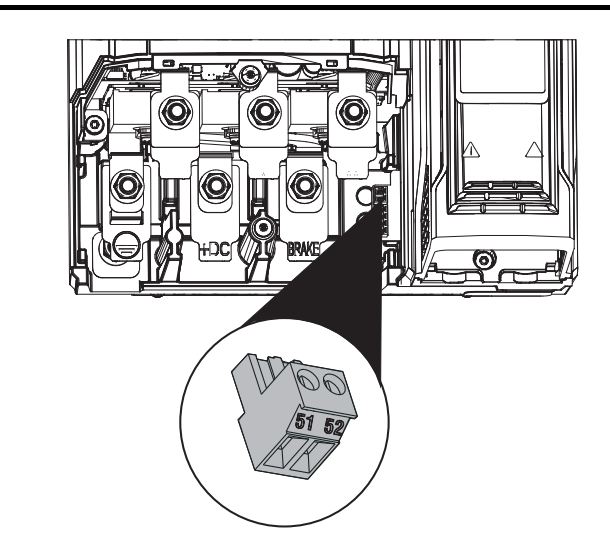

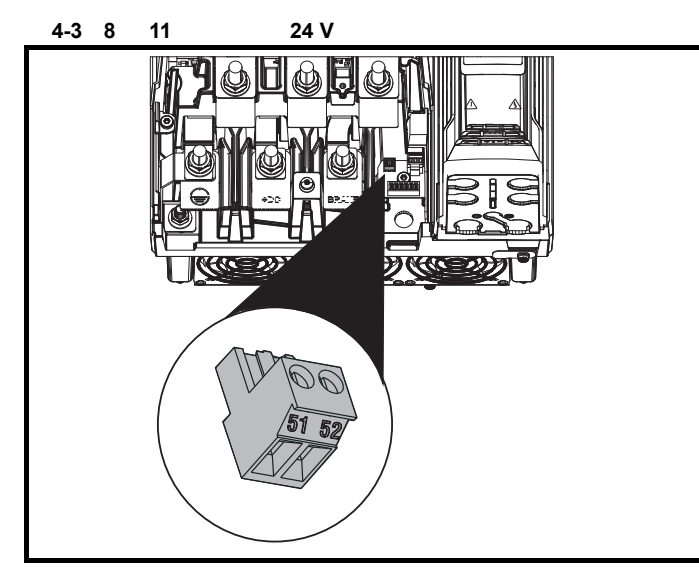

### <span id="page-21-0"></span>**4.2** 通信连接

*Unidrive M700/M702* 驱动器提供以太网现场总线通信, *Unidrive M701* EIA 485

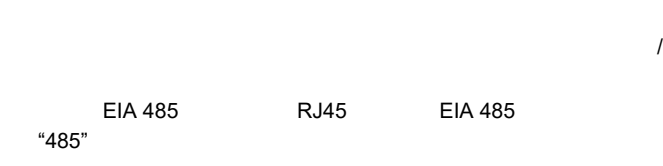

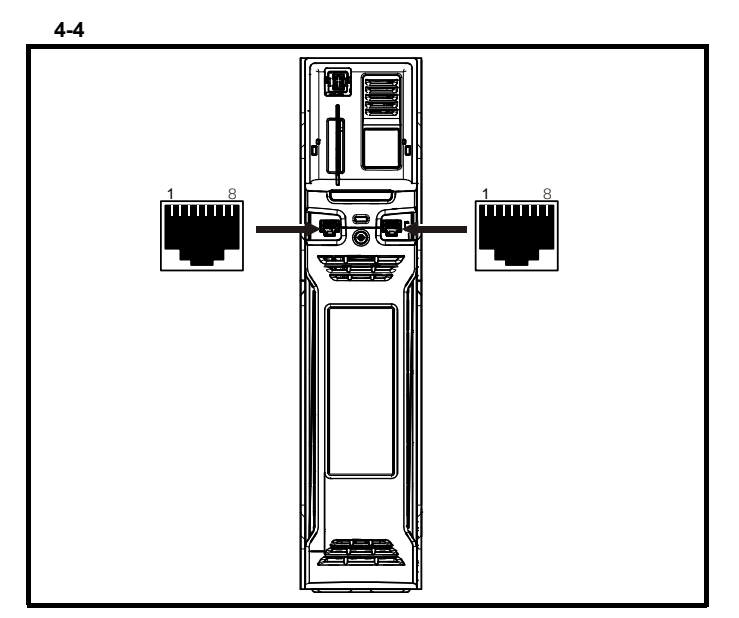

**4.2.1**  *Unidrive M700/M702* 

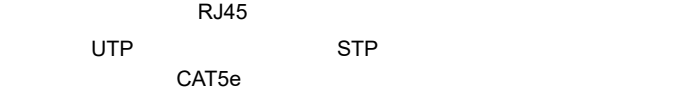

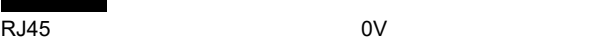

表 **4-2** 以太网端口引脚

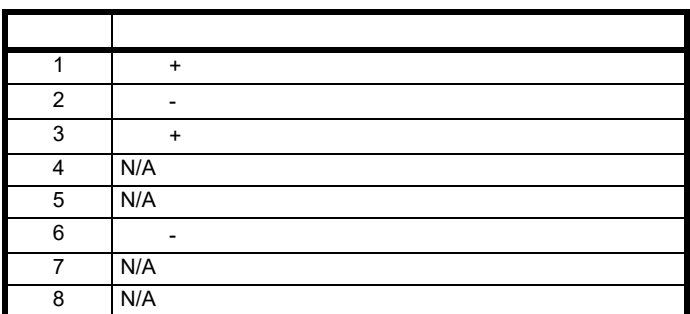

EIA 485 24V

#### **4.2.2**  *Unidrive M701* EIA 485

EIA 485 RJ45 Modbus RTU [4-3](#page-22-1)

EIA 485

Unidrive-M701 EIA 485

**CAUTION**

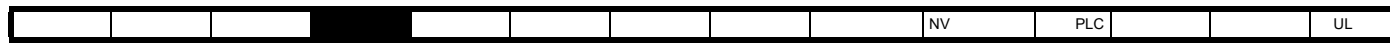

<span id="page-22-0"></span>**4.3** 控制连接

表 **4-5** 控制连接由以下方面组成:

**4.3.1**  *Unidrive M700/M701* 

单端模拟输入 <sup>2</sup> 模式、偏置、取反、标定

数字输入 / 输出 <sup>3</sup> 输入 / 输出模式选择、目标

<span id="page-22-1"></span> $4-3$ 

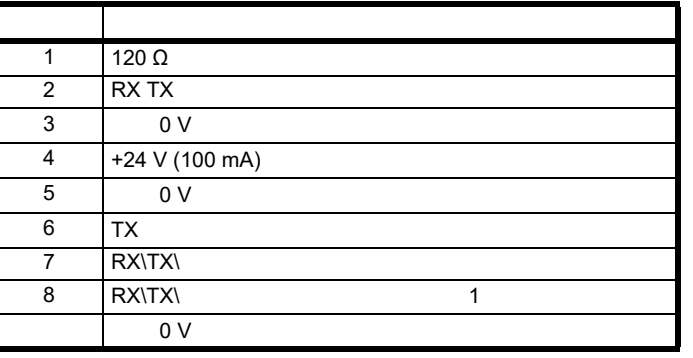

 $2 \quad 3 \quad 7$ 

#### **4.2.3 Unidrive M701 EIA 485**

EN 50178:1998 SELV

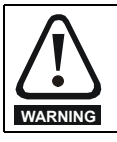

IEC60950 (IT ) SELV

 $\mathbf{H}^{\mathbf{r}}$ 

#### 表 **4-4** 隔离的 串行通信接线详细信息

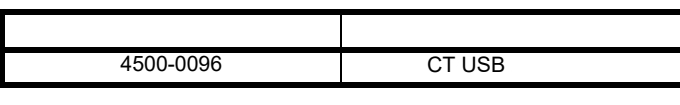

 $"$   $"$  IEC60950

 $3,000 \; \text{m}$ 

**4.2.4** 通信网络和布线

#### **4.2.5**  *Unidrive M701* EIA 485

Unidrive M701 EIA 485

Modbus

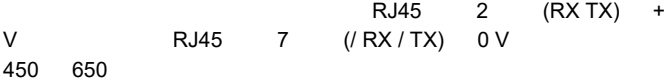

#### **4.2.6**  *Unidrive M701* EIA 485

38400 EIA 485  $120\Omega$ 

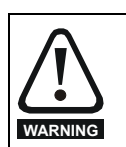

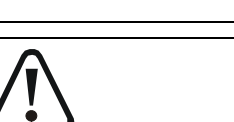

 $0 \vee$  6

SELV

 $7$ 

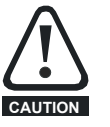

**WARNING**

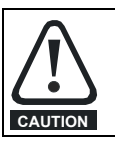

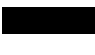

 $(08.029)$ 

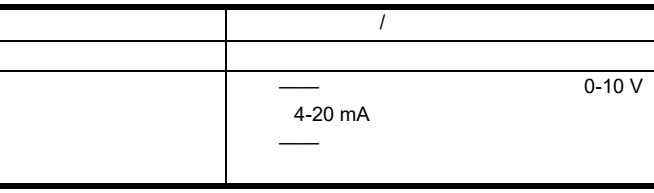

功能 数量 现有控制参数 端子数  $\begin{array}{|c|c|c|c|c|}\n\hline\n\end{array}$  1  $\begin{array}{|c|c|c|c|}\n\hline\n\end{array}$  5, 6

 $\begin{array}{|c|c|c|c|c|}\n\hline\n2 & 2 & 9, 10 \\
\hline\n\end{array}$ 

 $\begin{array}{|c|c|c|c|c|}\n\hline\n\end{array}$  1  $\begin{array}{|c|c|c|c|}\n\hline\n\end{array}$  41, 42 (安全转矩关闭) 1 31  $+10$  V and  $1$  and  $1$  and  $1$  and  $1$  and  $1$  and  $1$  and  $1$  and  $1$  and  $1$  and  $1$  and  $1$  and  $1$  and  $1$  and  $1$  and  $1$  and  $1$  and  $1$  and  $1$  and  $1$  and  $1$  and  $1$  and  $1$  and  $1$  and  $1$  and  $1$  and  $1$  and  $+24$  V and  $1$  1 and  $22$ 

 $+24V$  1 | 2

 $7, 8$ 

数字输入 3 目标与取反 27 28 29

 $/$  24 25 26

1 3 11 21 23 30 51 6

(SELV)

 $8$ 

<span id="page-23-0"></span>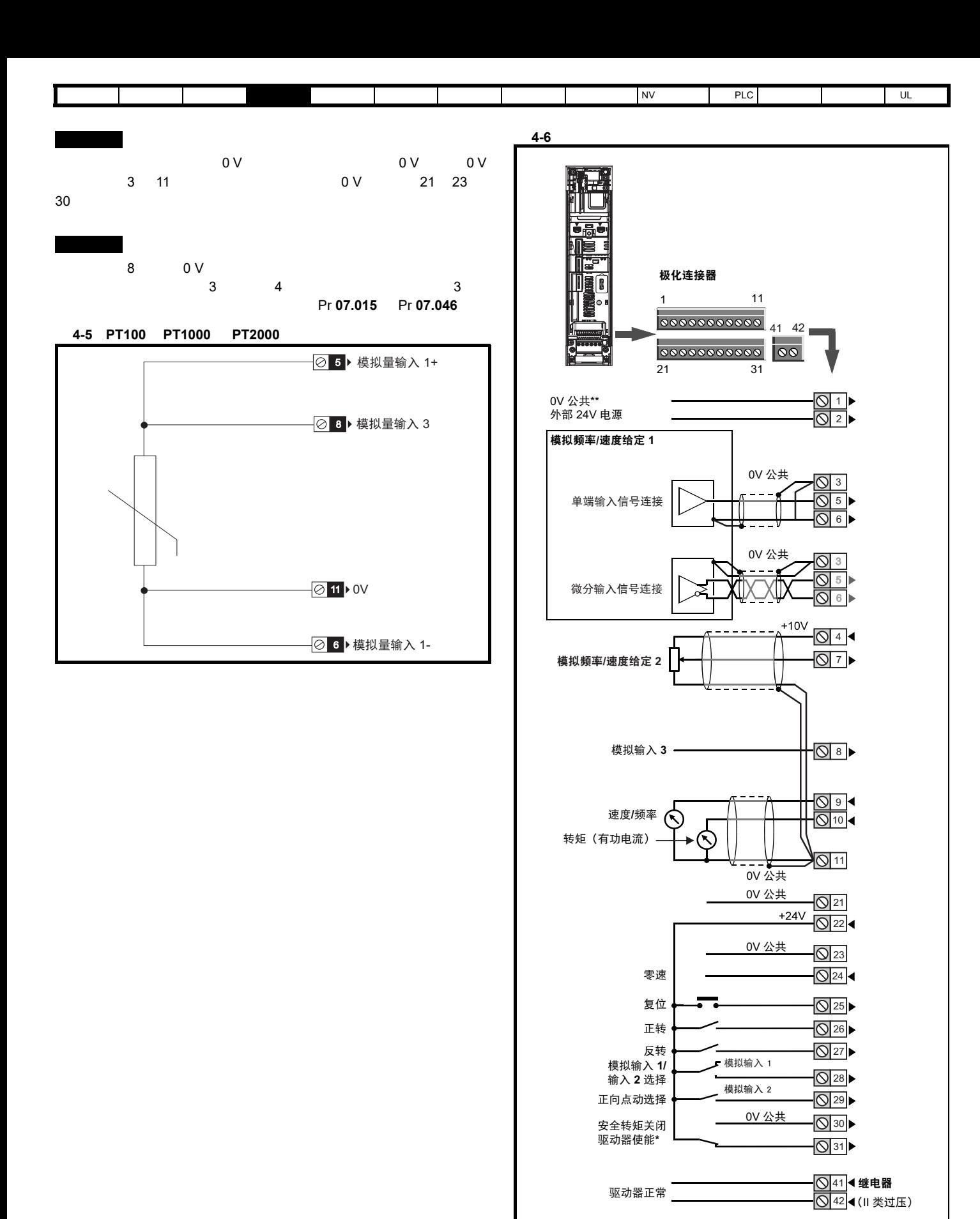

安全转矩关闭 ? 上的 0 V 端子相互之间并未隔离,也并未与 0 V 共用端

\* 安全转矩关闭 / 驱动器使能端子仅为正逻辑输入。

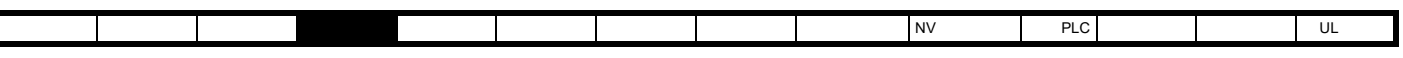

#### **4.3.2 Unidrive M700/M701**

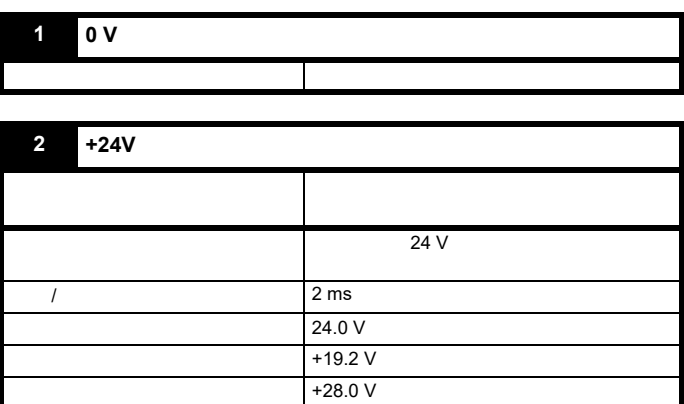

 $21.6 V$ 40 W 24 V  $3 A$  50 V

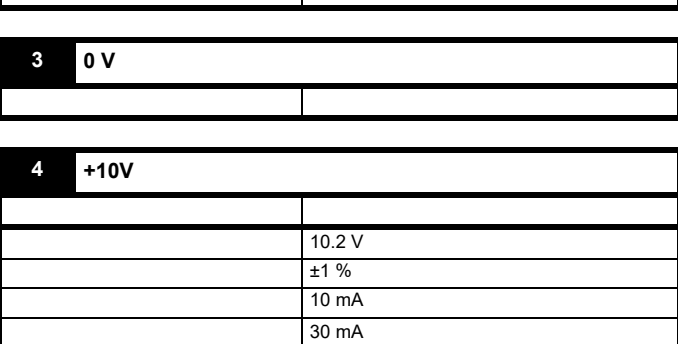

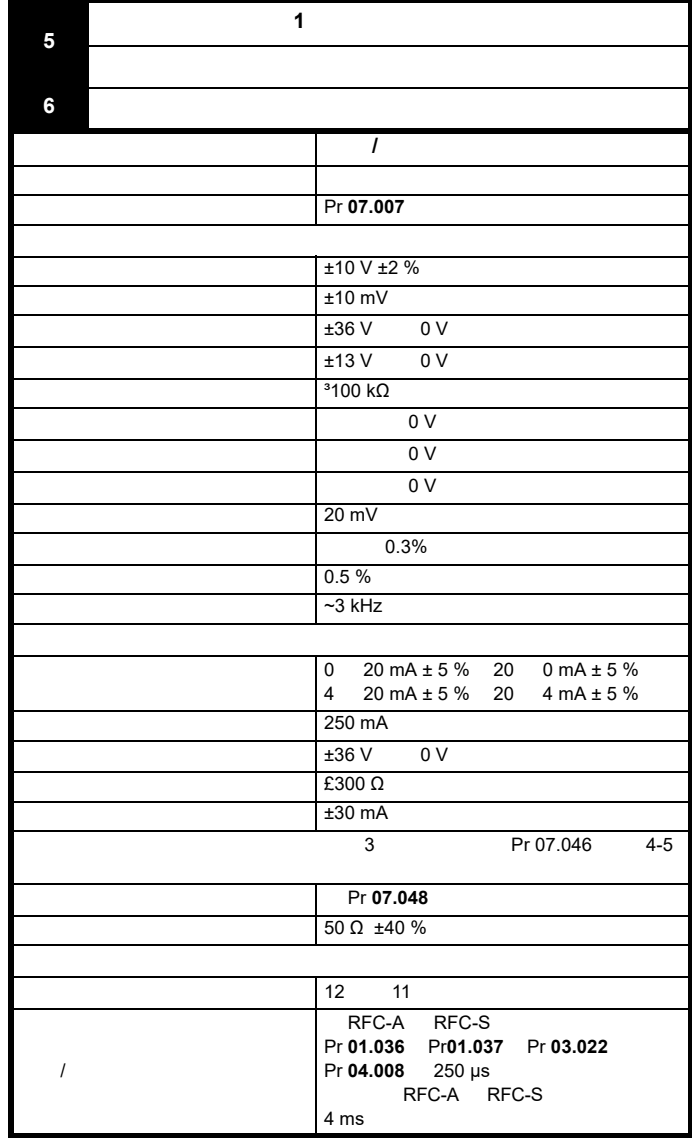

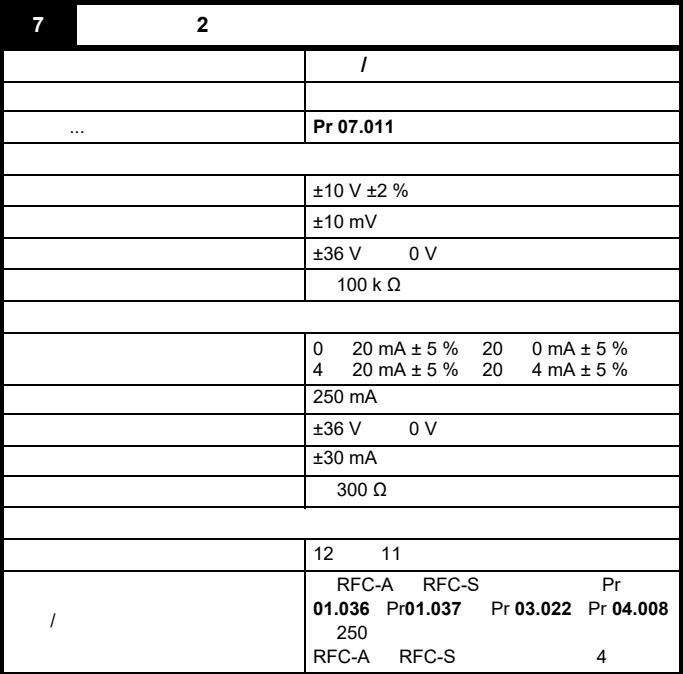

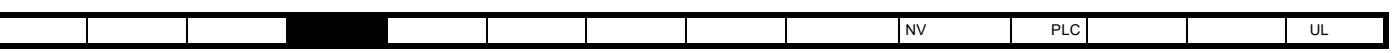

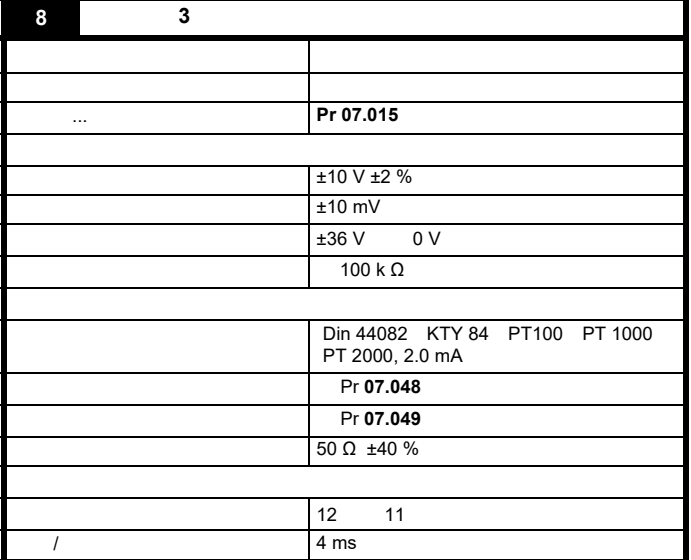

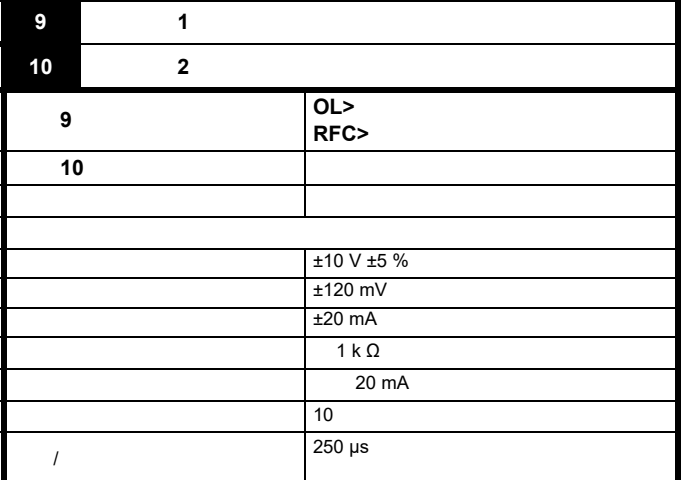

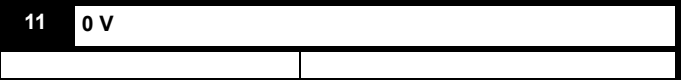

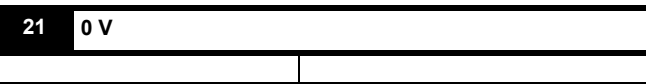

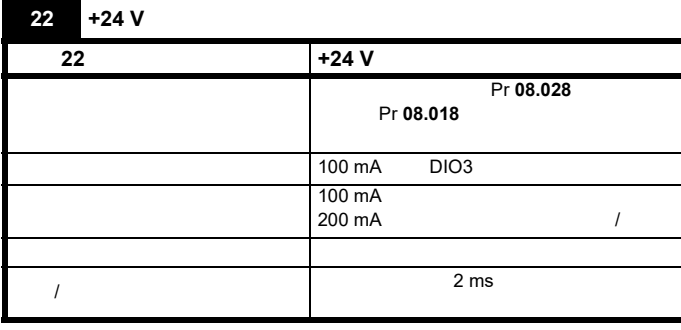

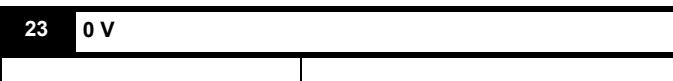

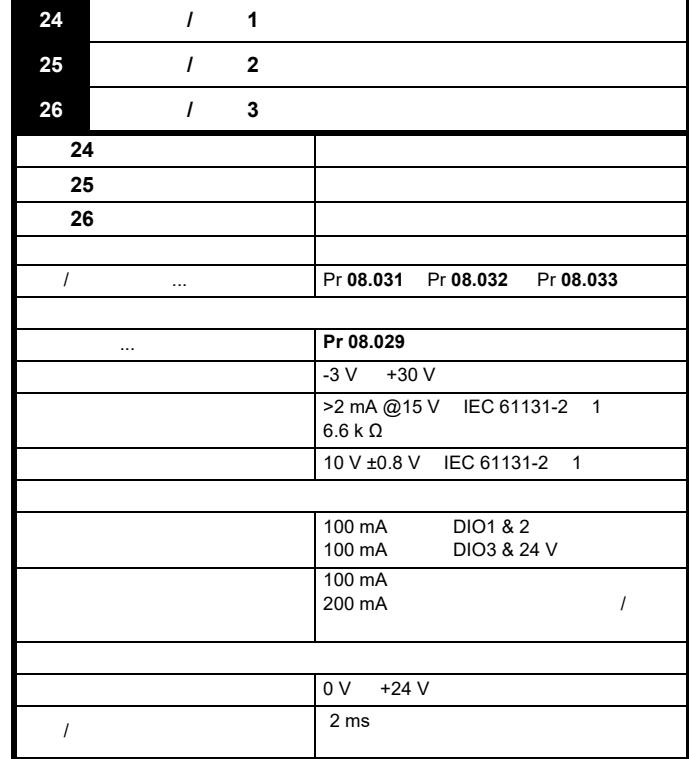

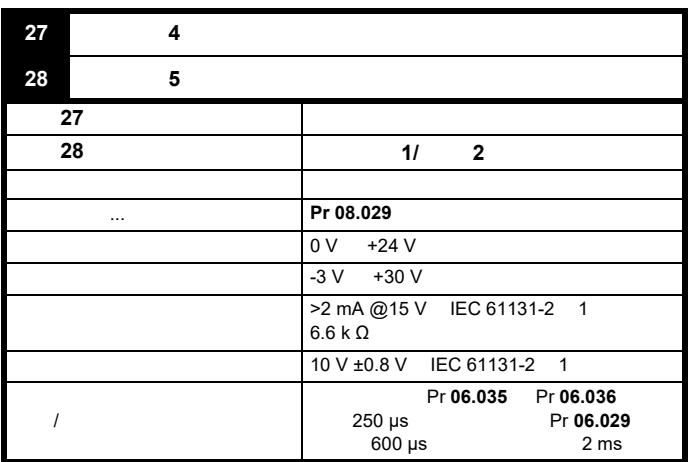

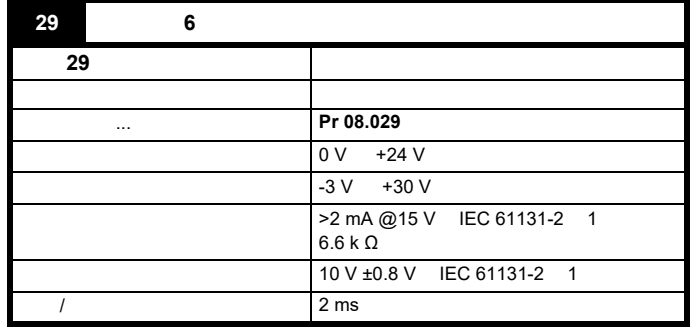

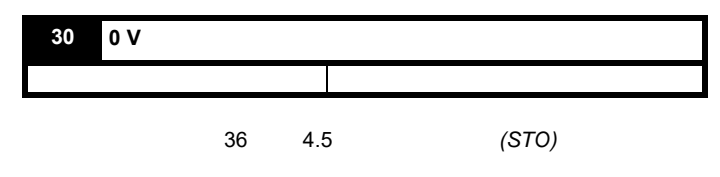

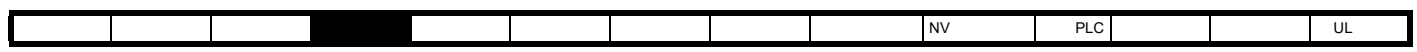

**4.3.3 Unidrive M702** 

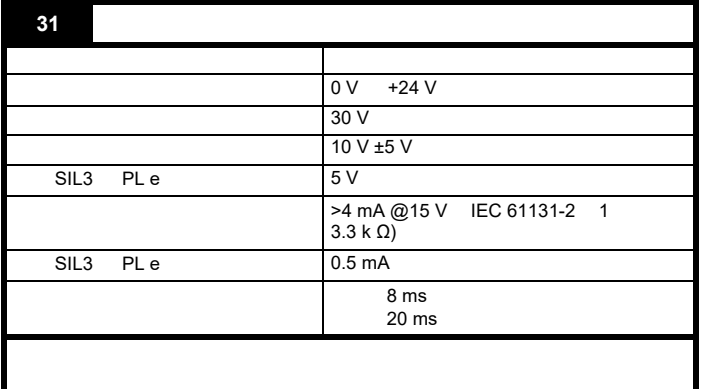

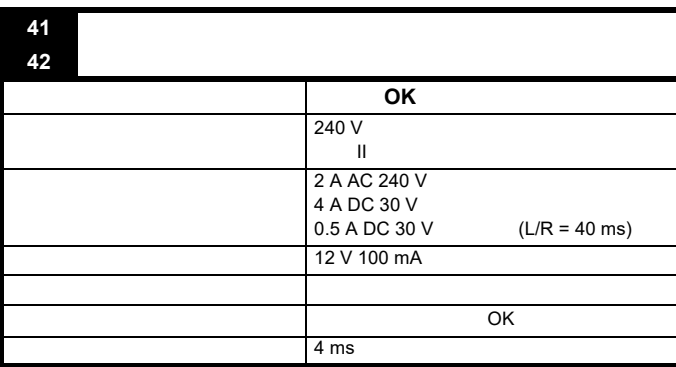

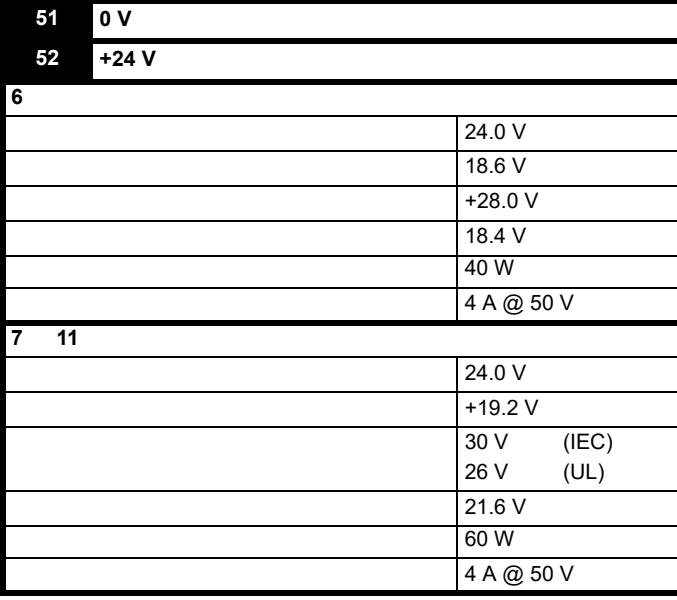

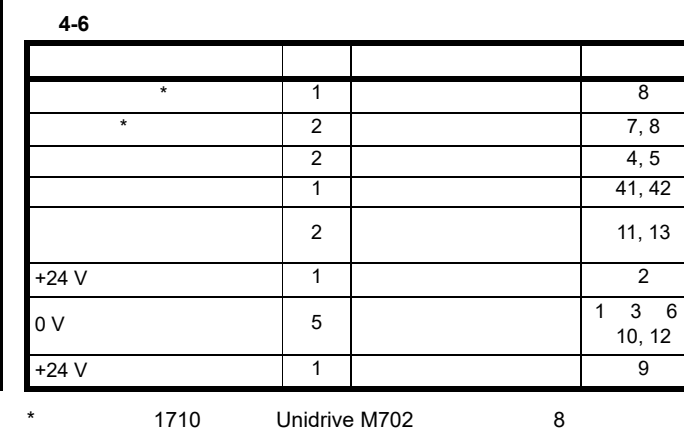

 $\overline{3}$ 

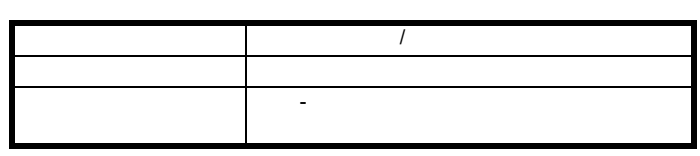

 $8$ 

5)。

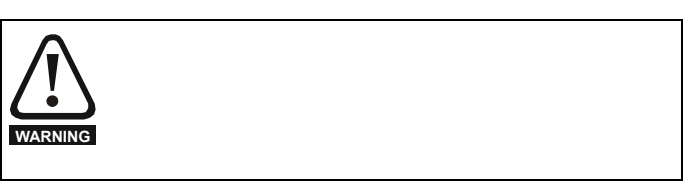

SELV

**WARNING**

(SELV)

**CAUTION** 

**CAUTION**

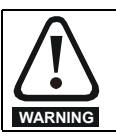

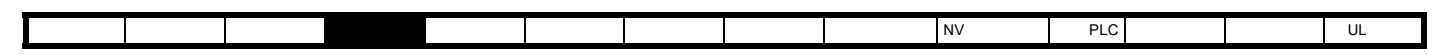

**4.3.4 Unidrive M702** 

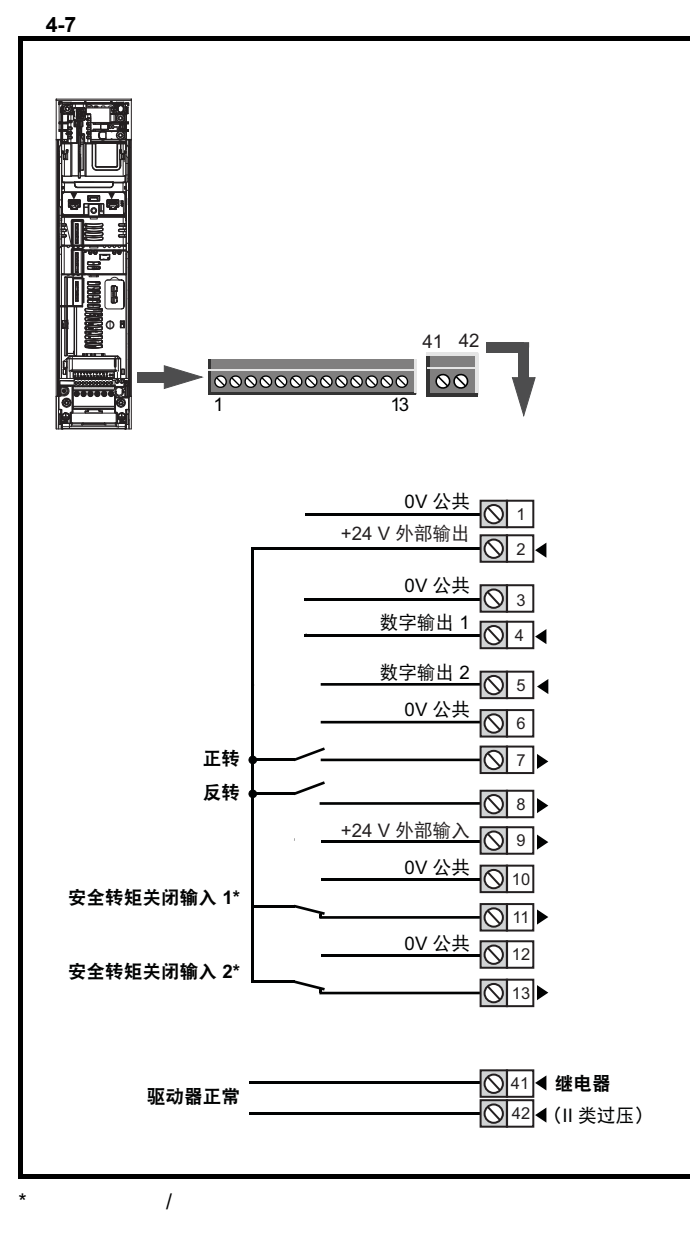

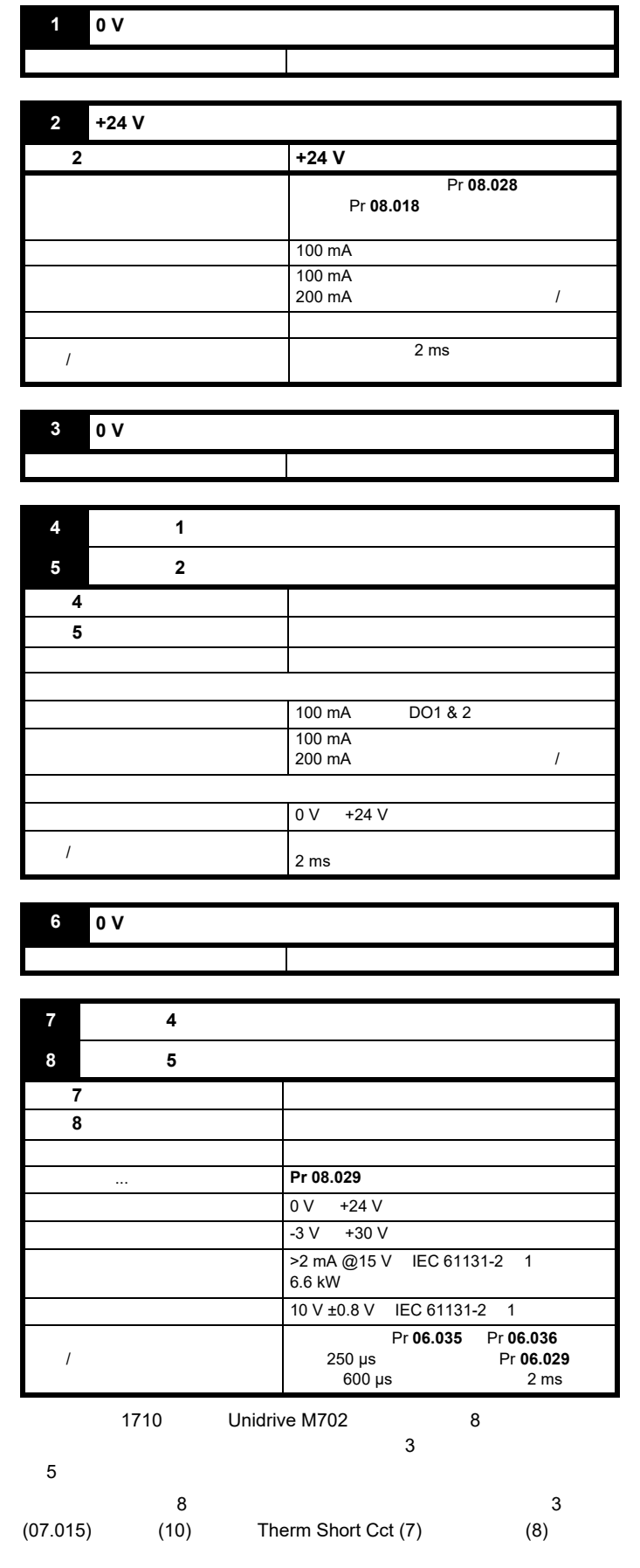

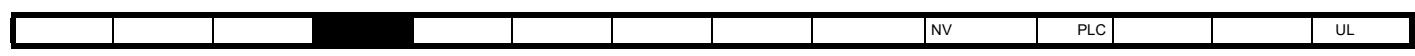

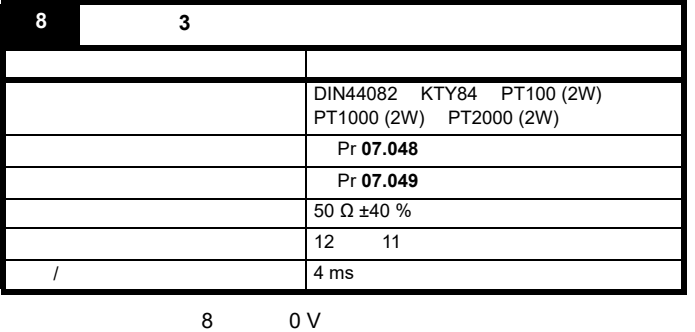

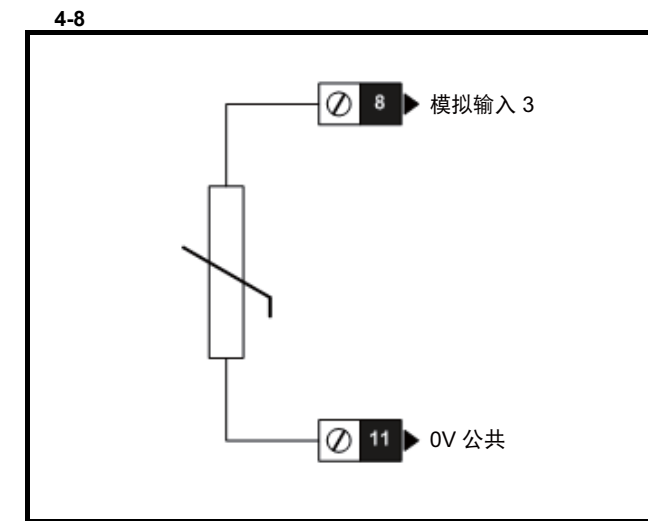

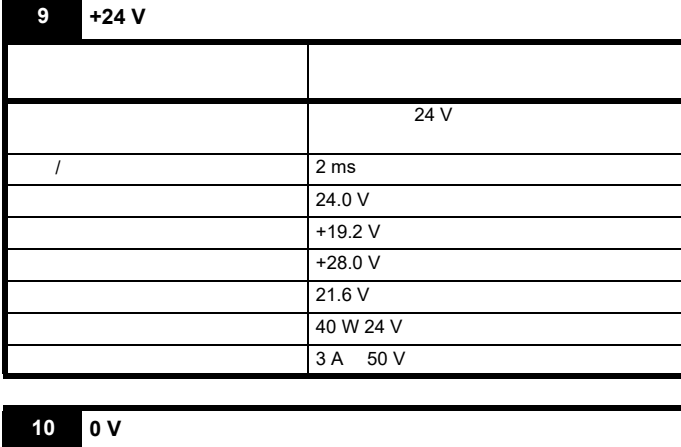

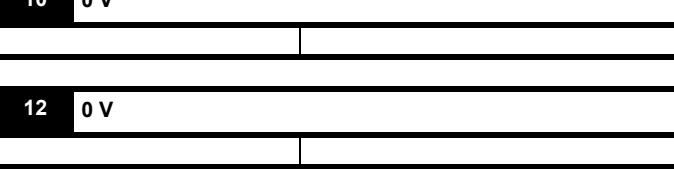

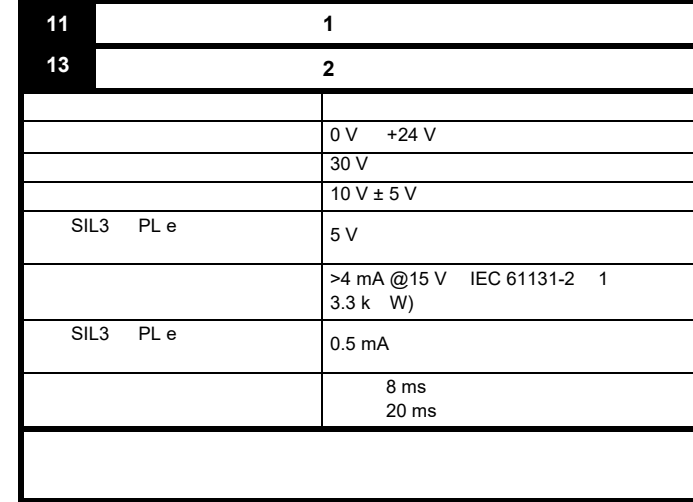

更多详情,请参阅第 36 页第 4.5 安全转矩关闭 *[\(STO\)](#page-35-0)* 

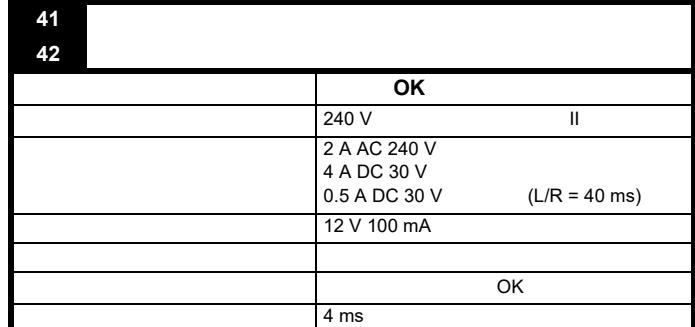

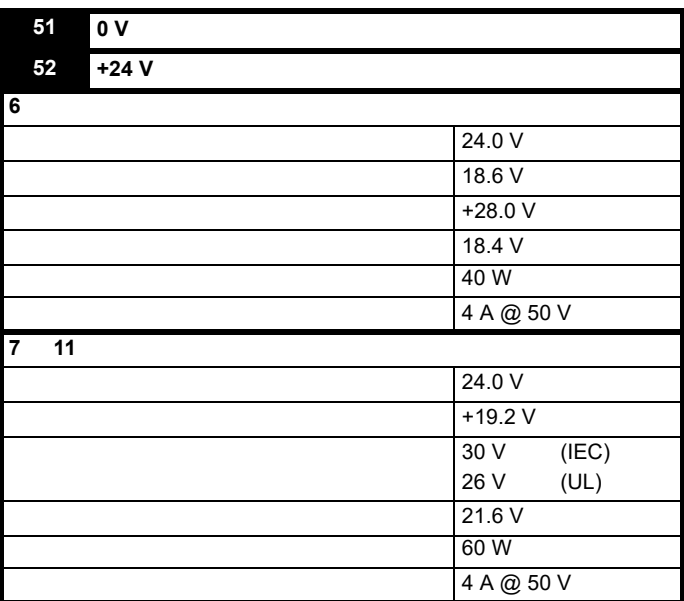

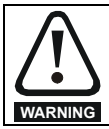

<span id="page-29-0"></span>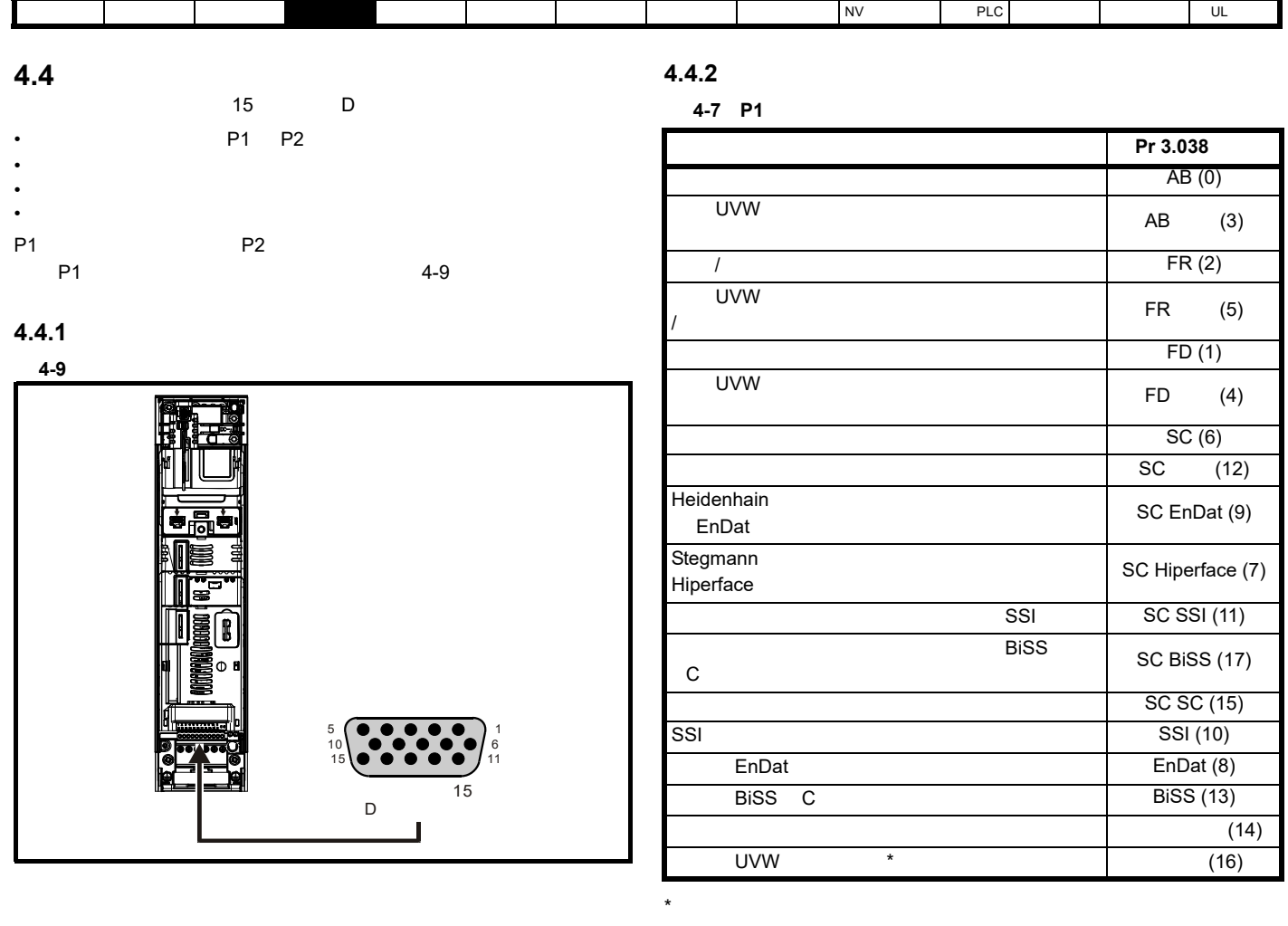

表 **4-8 P2** 位置接口上支持的反馈设备

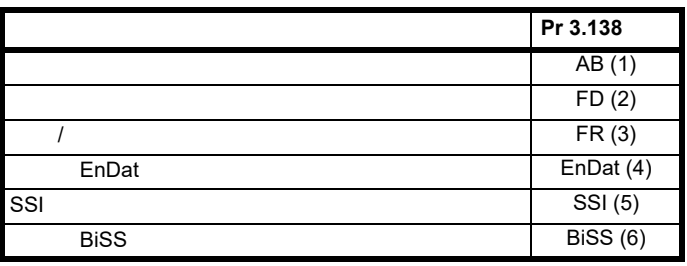

[4-9](#page-30-0) P1 P2

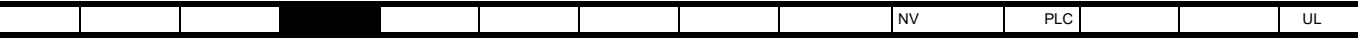

<span id="page-30-0"></span>4-9 P2

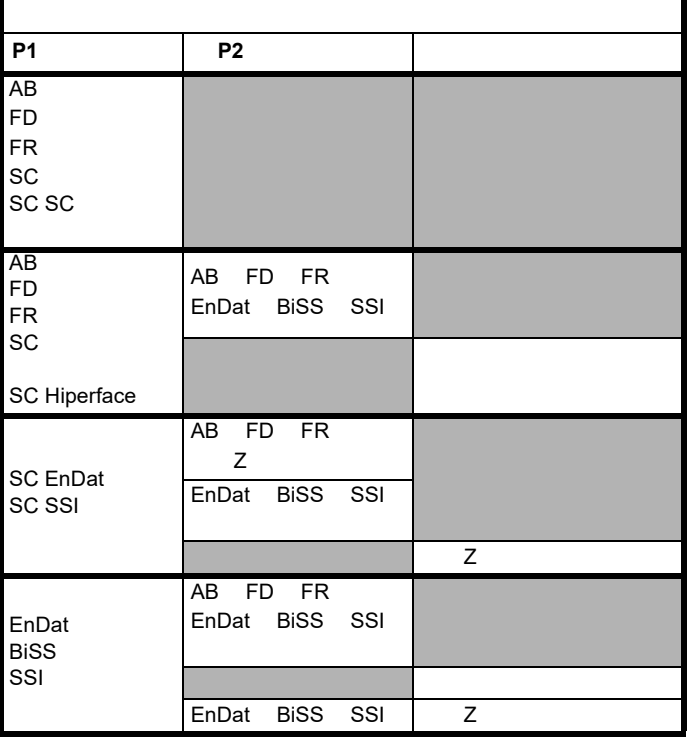

 $15$  D

 $\cdot$  P1

• 编码器模拟输出

• P2  $\blacksquare$ 

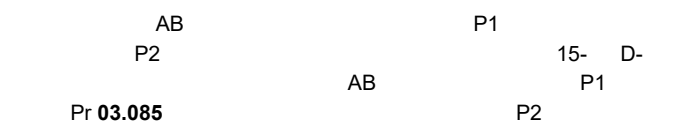

P1 decay and the set of the set of the set of the set of the set of the set of the set of the set of the set of the set of the set of the set of the set of the set of the set of the set of the set of the set of the set of

SC EnDat SC SSI Pr 03.086

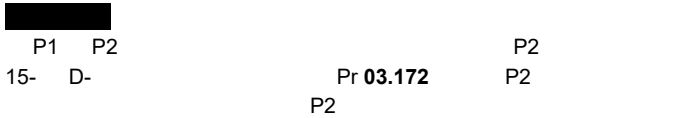

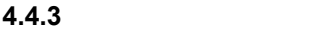

4-10 P1

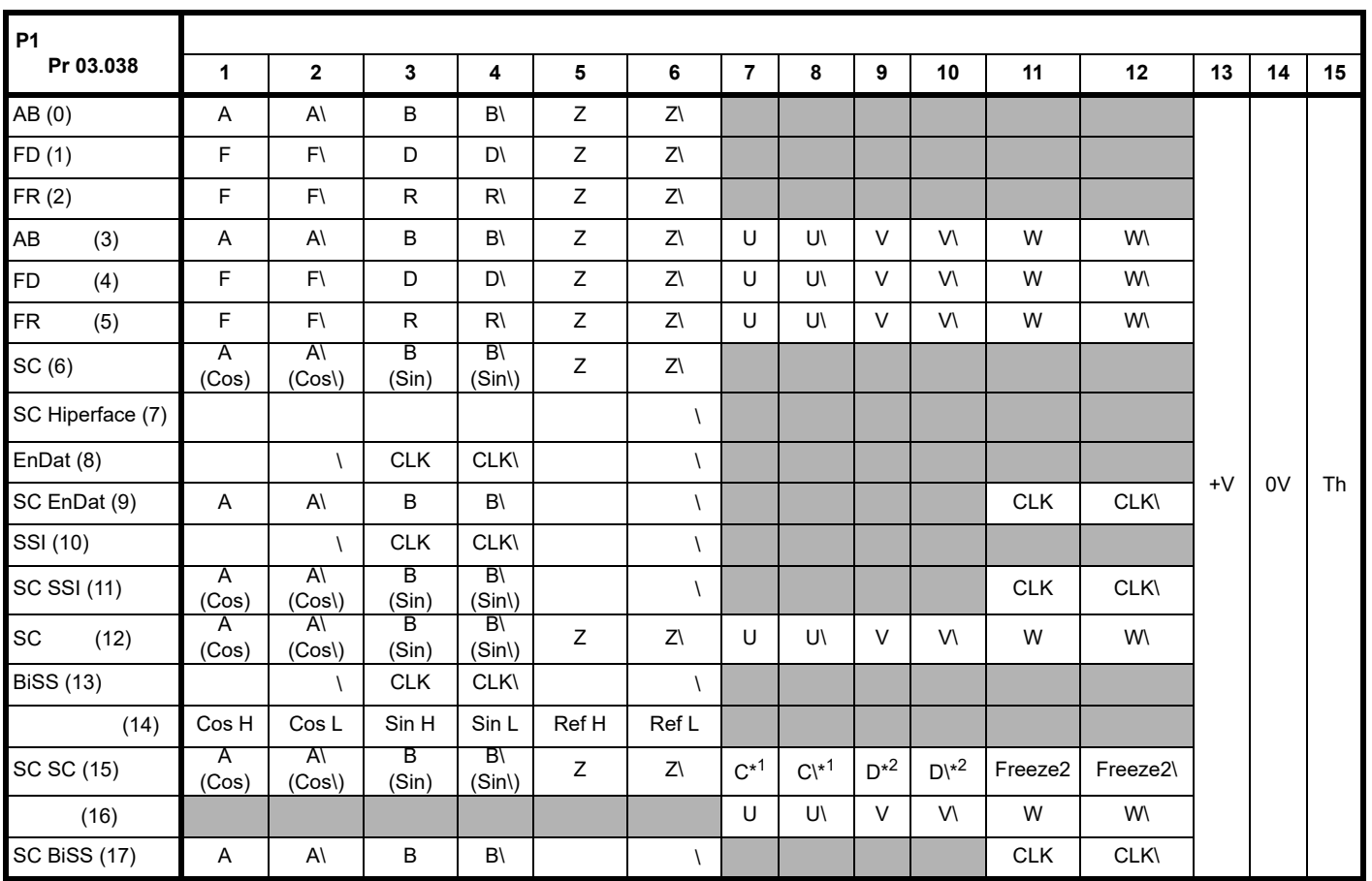

[安全信息](#page-8-0) [产品信息](#page-9-3) [机械安装](#page-17-2) [电气安装](#page-20-0) [入门指南](#page-37-3) [基本参数](#page-45-3) [运行电机](#page-65-3) [优化](#page-90-2) [驱动器通信](#page-106-2) NV [存储卡操作](#page-132-3) 板载 [PLC](#page-136-5) [高级参数](#page-138-1) [诊断](#page-240-3) UL [信息](#page-273-8)

 $*1 -$ 

 $*2 -$ 

 $P2$ 

 $5 \t6 \t1 \t11 \t12 \t2 \t2$  2

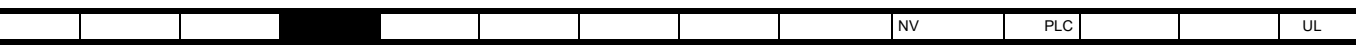

4-11 P<sub>2</sub>

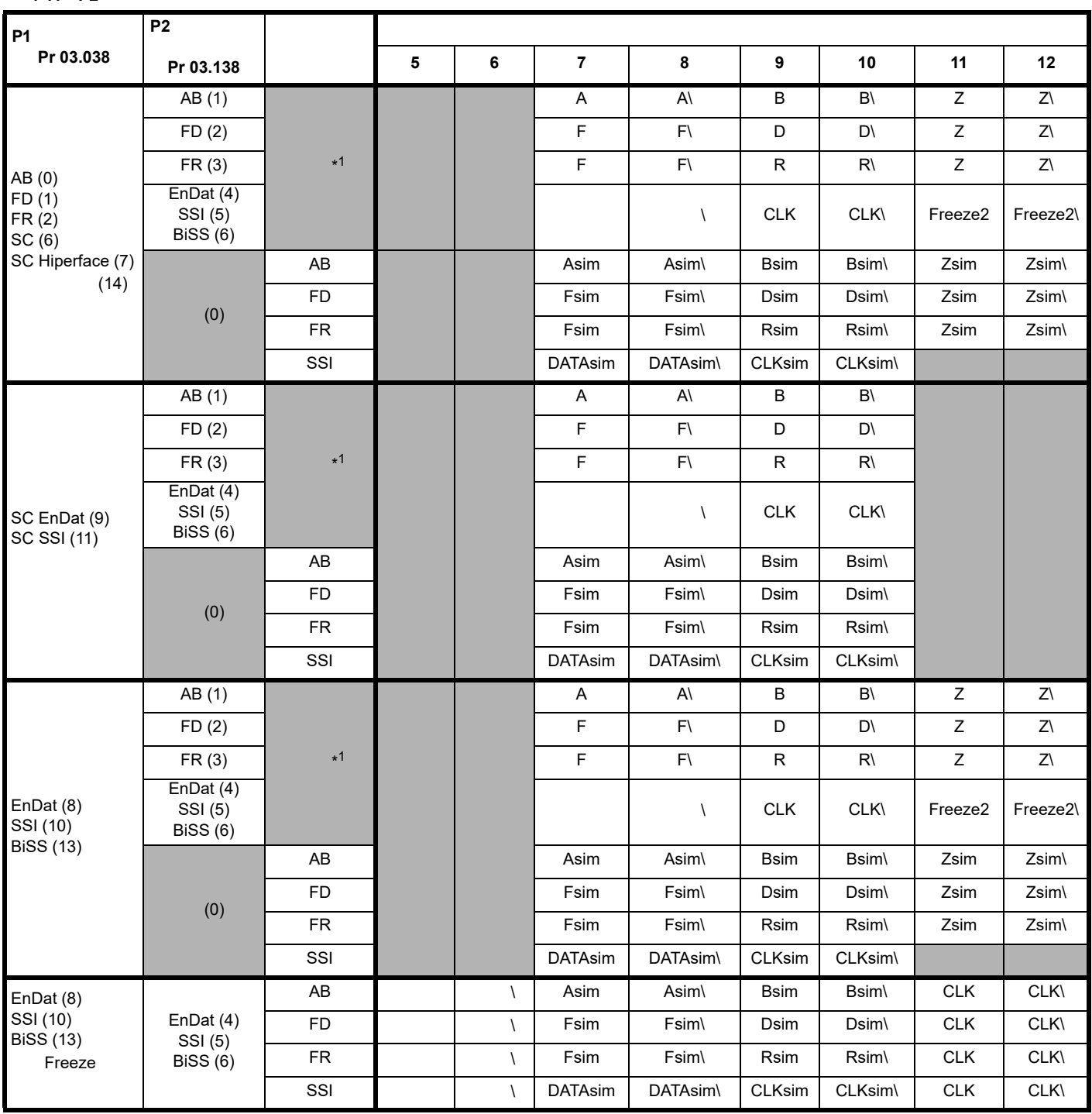

\*1 Pr **03.085** 0

-<br>-<br>- P2 AB FD FR

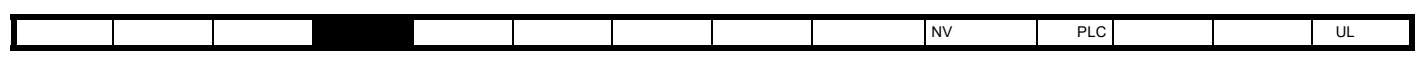

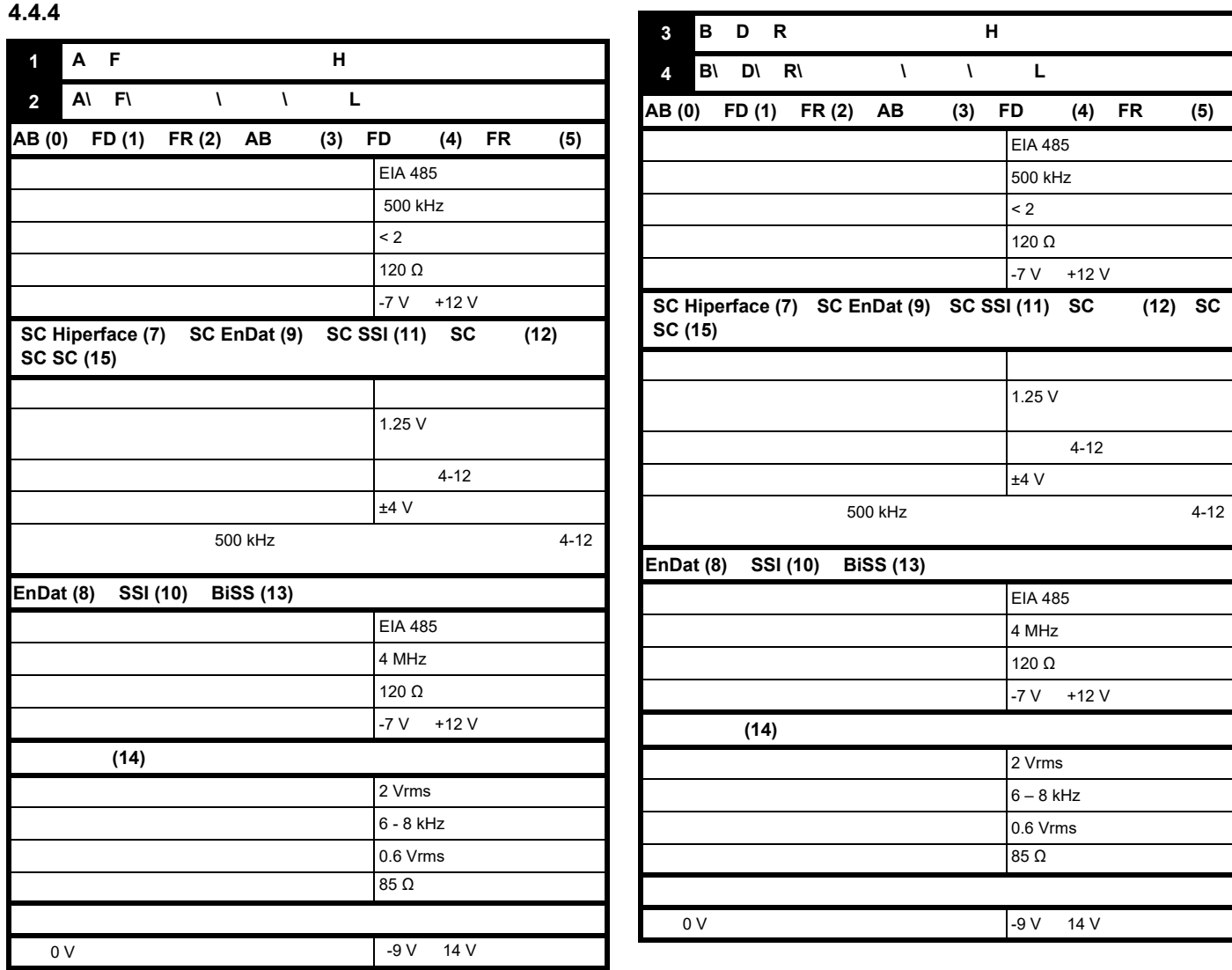

 $5$  V TTL

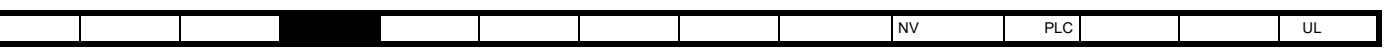

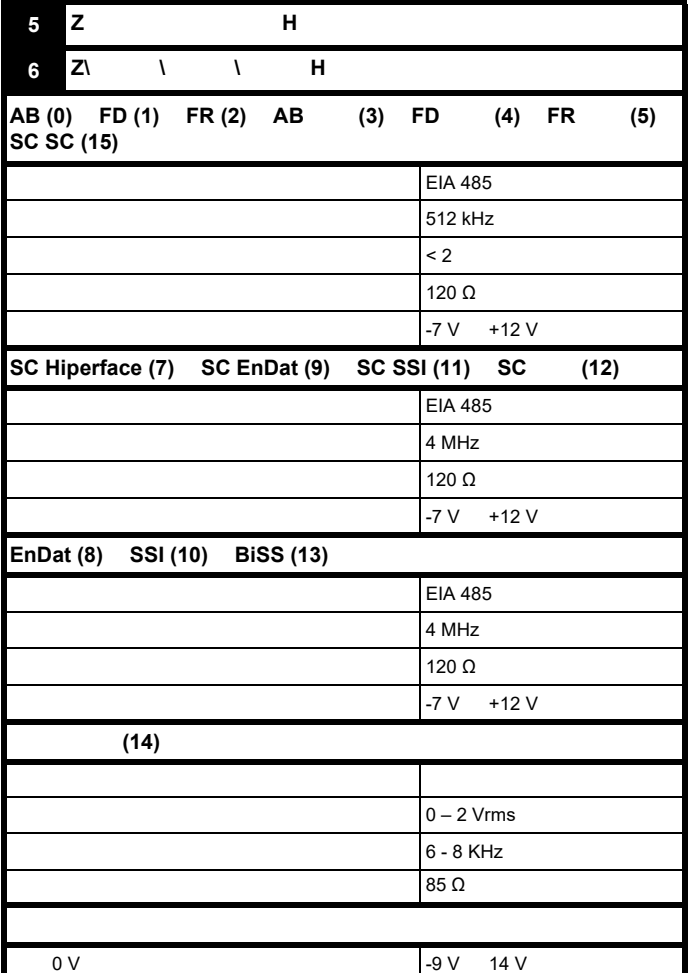

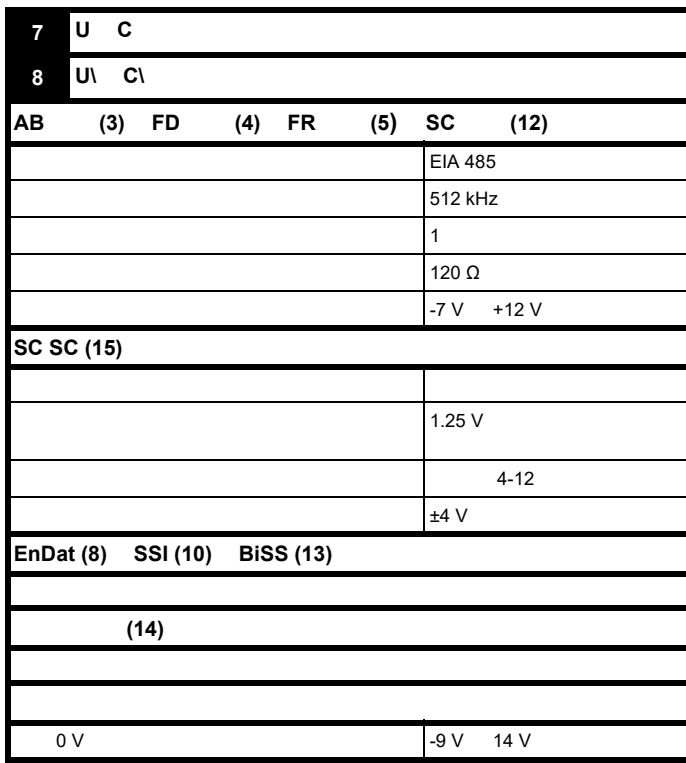

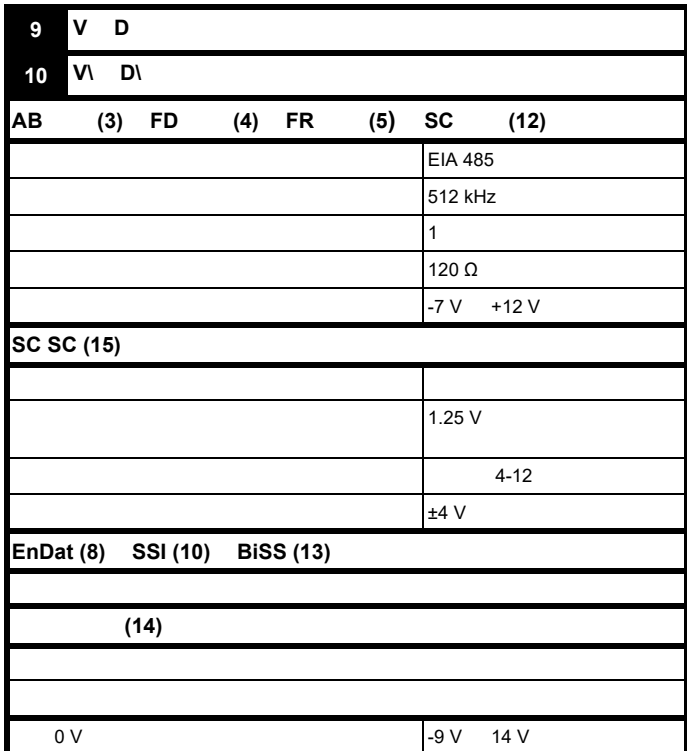

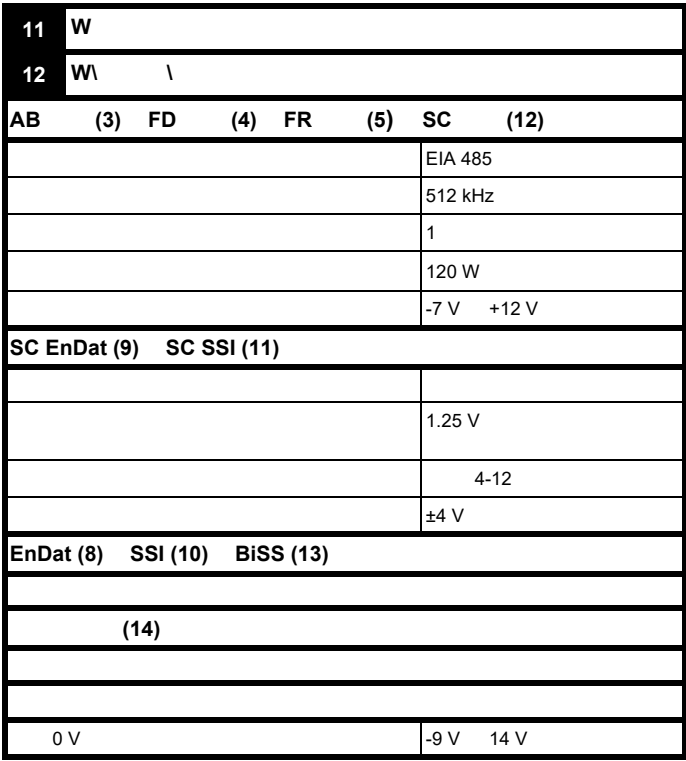

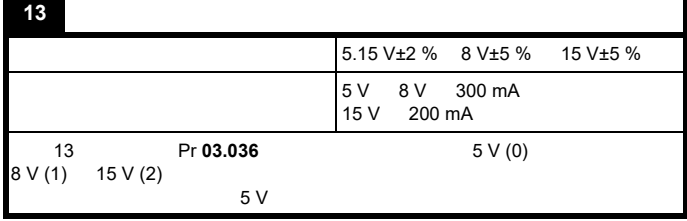

<span id="page-35-1"></span><span id="page-35-0"></span>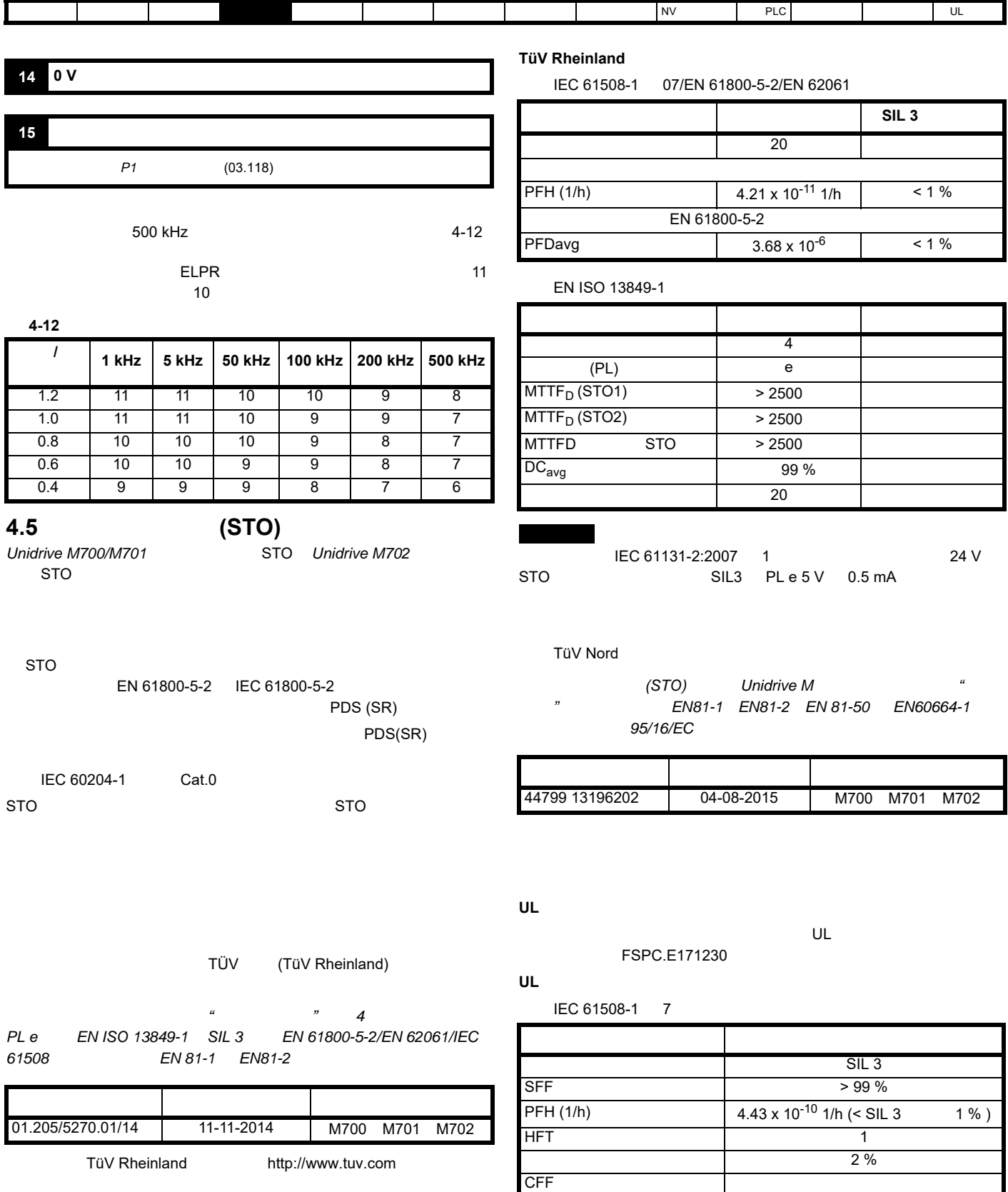
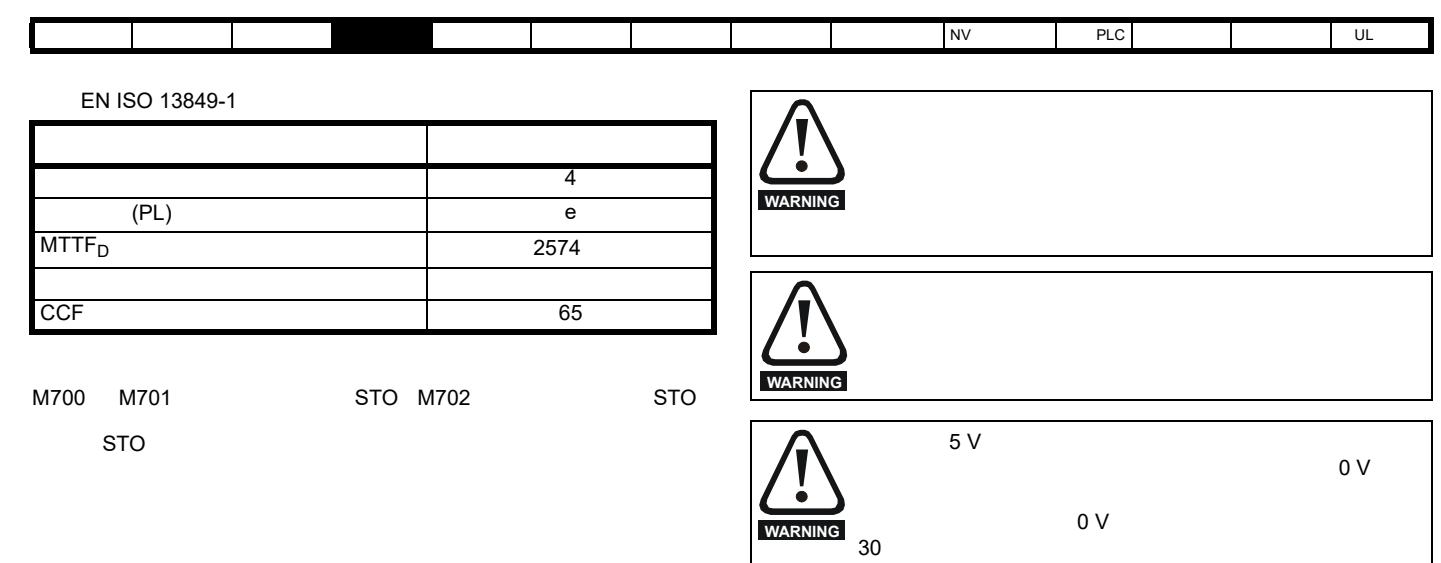

 $\overline{\text{STO}}$ 

 $\mathsf{PLC}$ 

STO 5 V EN ISO 13849-2

• **• And the contract of the contract of the contract of the contract of the contract of the contract of the contract of the contract of the contract of the contract of the contract of the contract of the contract of the c**  $\overline{0}$  V) and  $\overline{0}$  v

EMC  $\sim$  1 ms,  $\sim$  1 ms,  $\sim$ 1 ms

 $STO$ 

) and  $\ell$  $\sim$  180  $\sim$  $90$ 

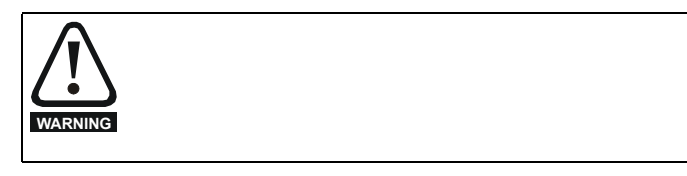

<span id="page-37-2"></span><span id="page-37-1"></span><span id="page-37-0"></span>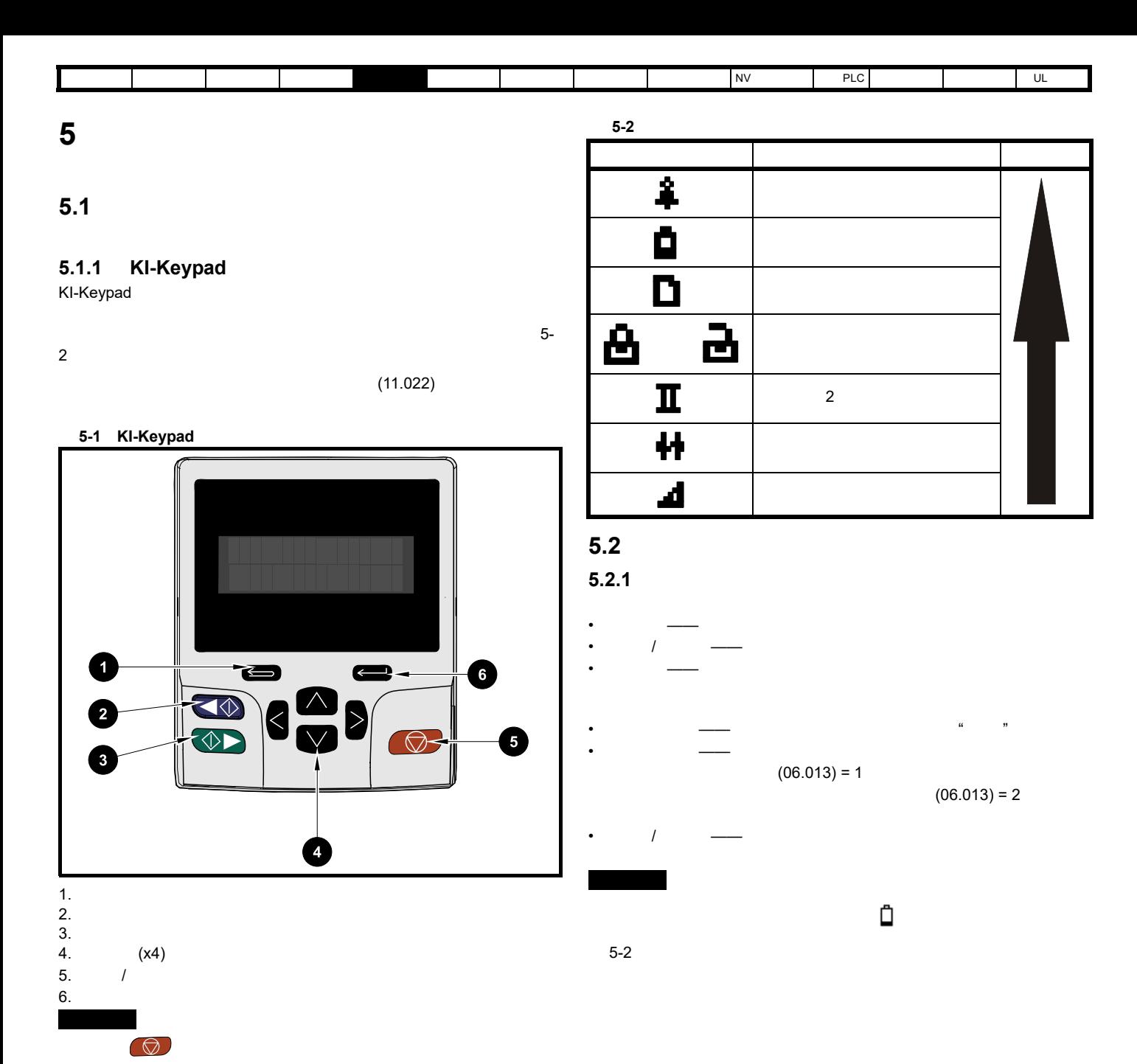

表 **5-1** 键盘显示格式

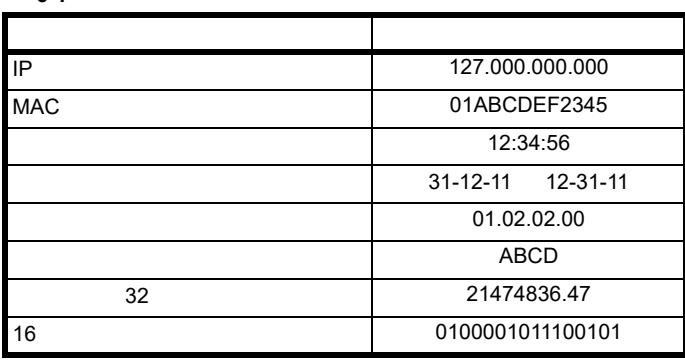

<span id="page-38-0"></span>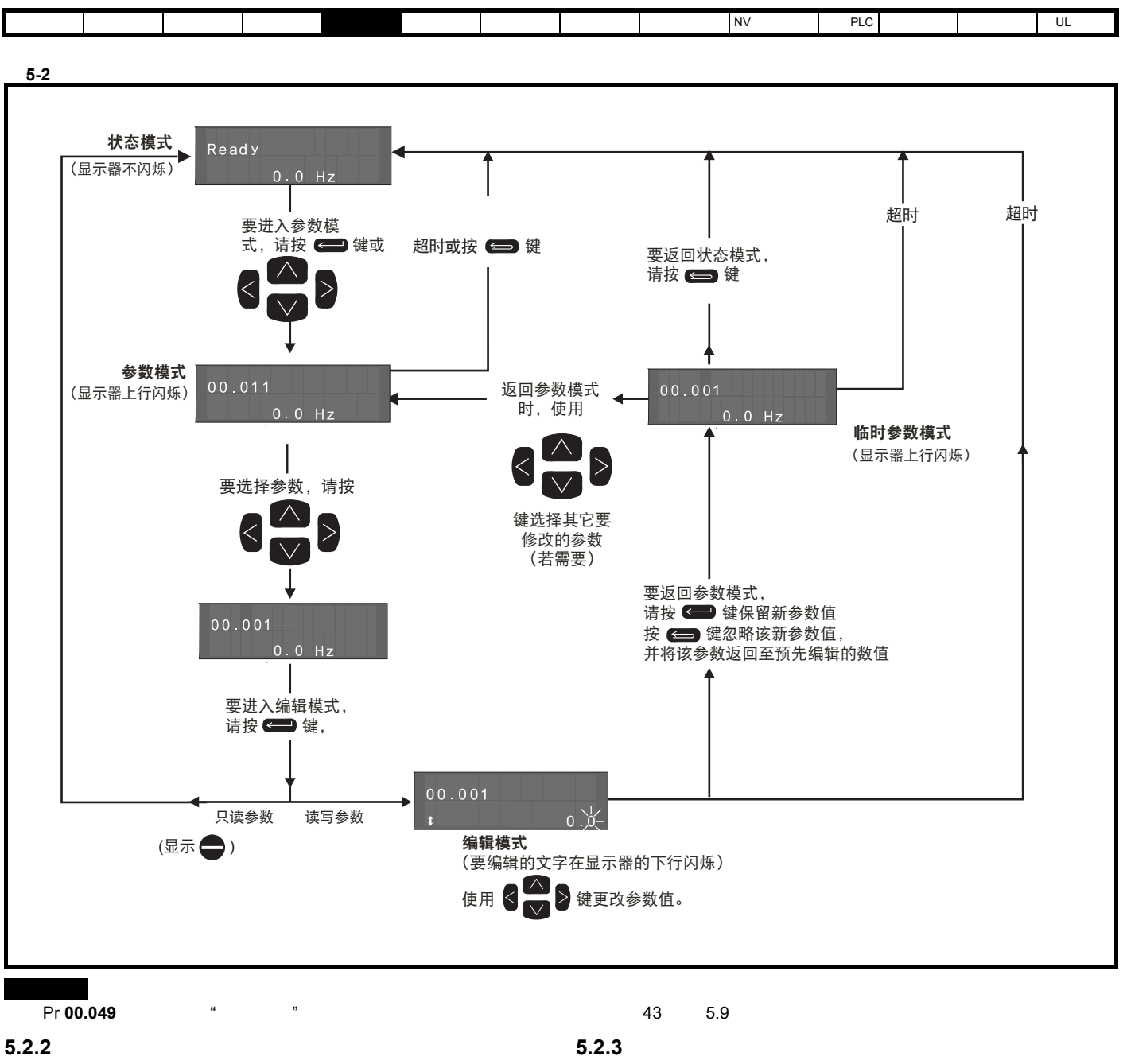

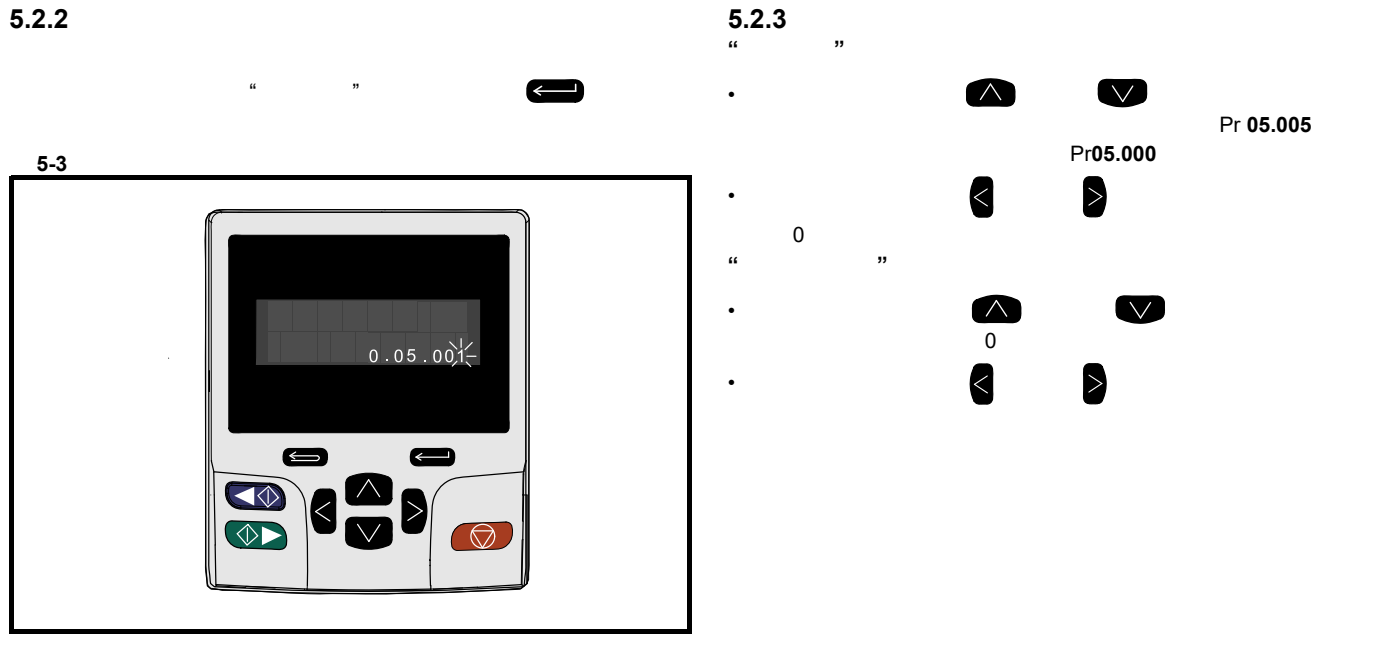

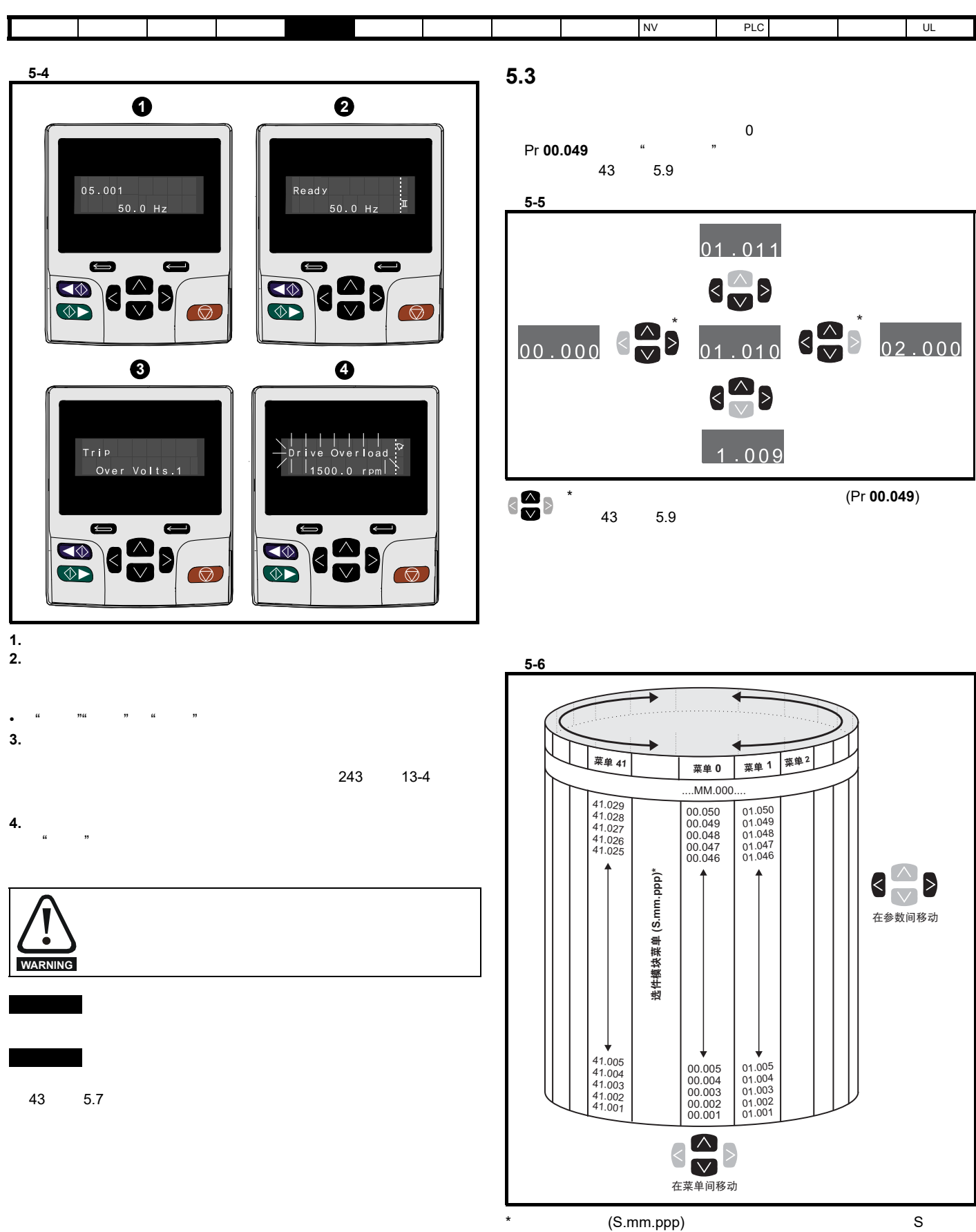

mm.ppp

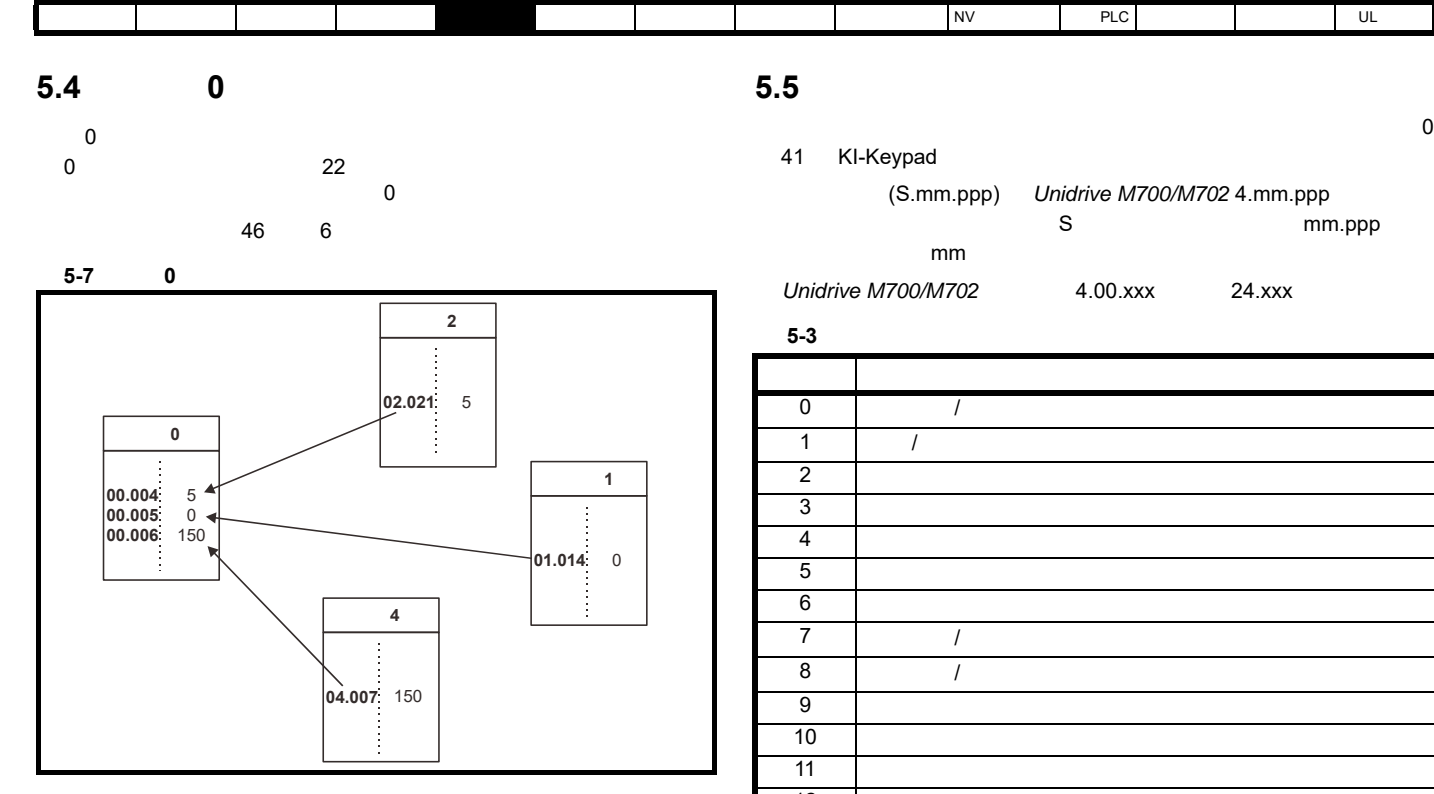

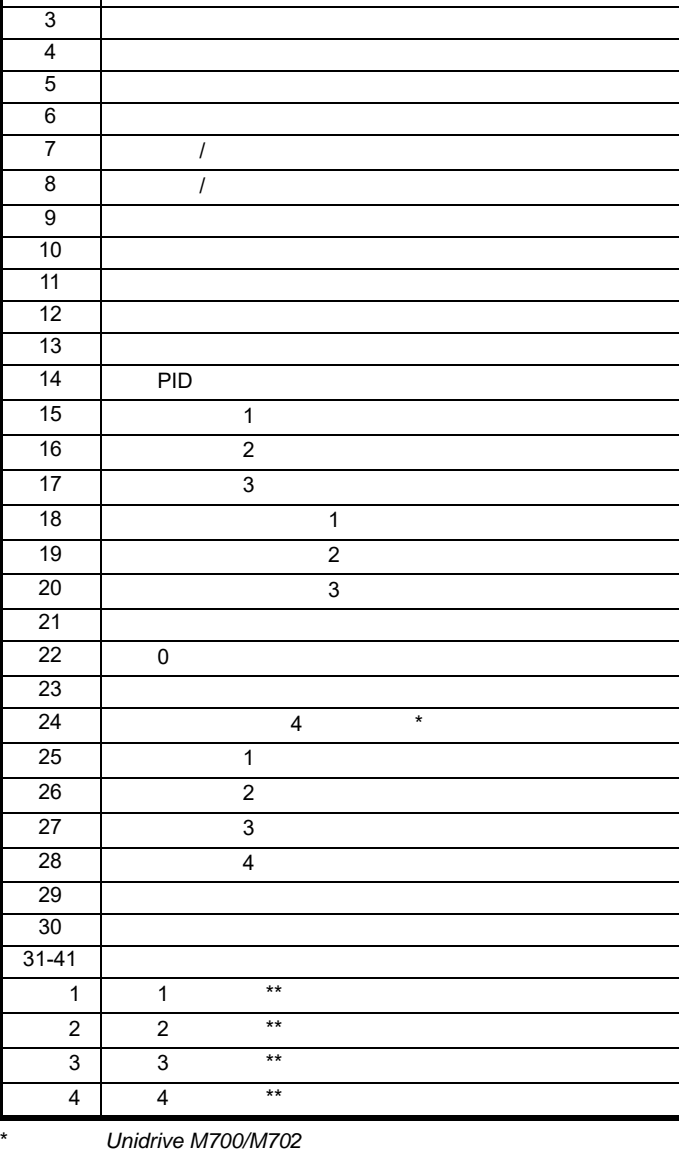

 $\star \star$ 

**5.5.3** 显示信息

Г

[安全信息](#page-8-0) [产品信息](#page-9-0) [机械安装](#page-17-0) [电气安装](#page-20-1) [入门指南](#page-37-1) [基本参数](#page-45-0) [运行电机](#page-65-0) [优化](#page-90-0) [驱动器通信](#page-106-0) NV [存储卡操作](#page-132-0) 板载 [PLC](#page-136-0) [高级参数](#page-138-0) [诊断](#page-240-0) UL [信息](#page-273-0)

1

表 **5-6** 状态指示

 $\begin{array}{c|c|c|c|c|c} \hline \textbf{a} & \textbf{b} & \textbf{c} & \textbf{b} \\ \hline \textbf{b} & \textbf{c} & \textbf{c} & \textbf{b} & \textbf{c} \\ \hline \textbf{c} & \textbf{d} & \textbf{c} & \textbf{d} & \textbf{c} & \textbf{d} \\ \hline \textbf{d} & \textbf{d} & \textbf{d} & \textbf{d} & \textbf{d} & \textbf{c} & \textbf{d} \\ \hline \textbf{e} & \textbf{d} & \textbf{d} & \textbf{d} & \textbf{d}$ 

 $\epsilon$ 

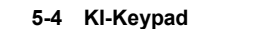

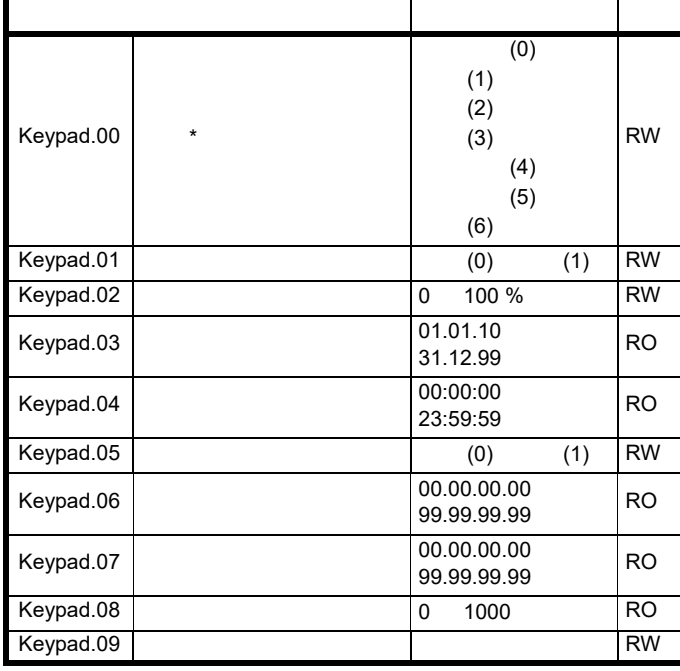

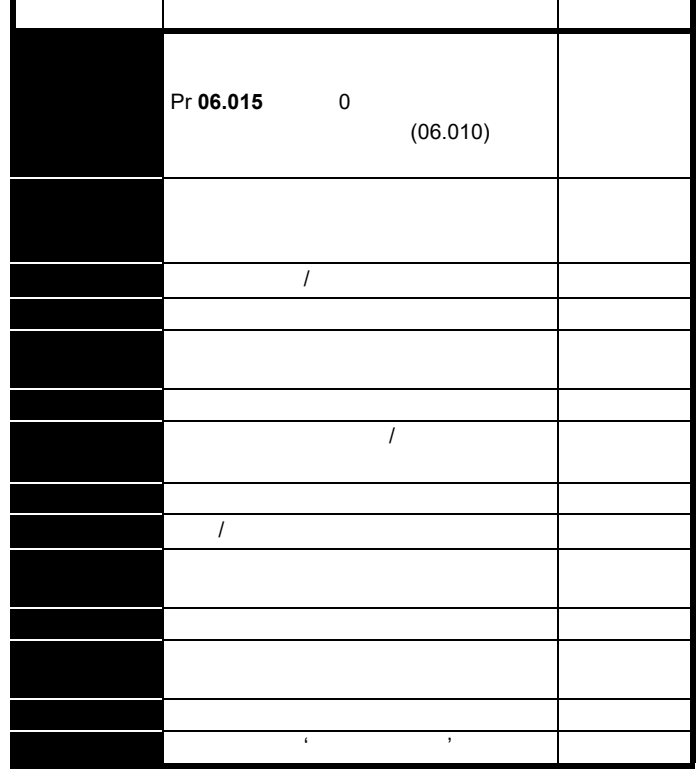

 $5.5.2$ 

 $\star$ 

表 **5-5** 报警指示 报警字符串 描述  $(40.000)$  $(10.039)$  75.0 %  $(04.019)$  75.0 %  $> 100 %$  $(04.019)$  75.0 % 100 %  $(07.036)$ 90 % 自动调谐 已启动自动调谐步骤且正在进行自动调谐。 限位开关 限位开关激活。显示限位开关已激活并正导致电机

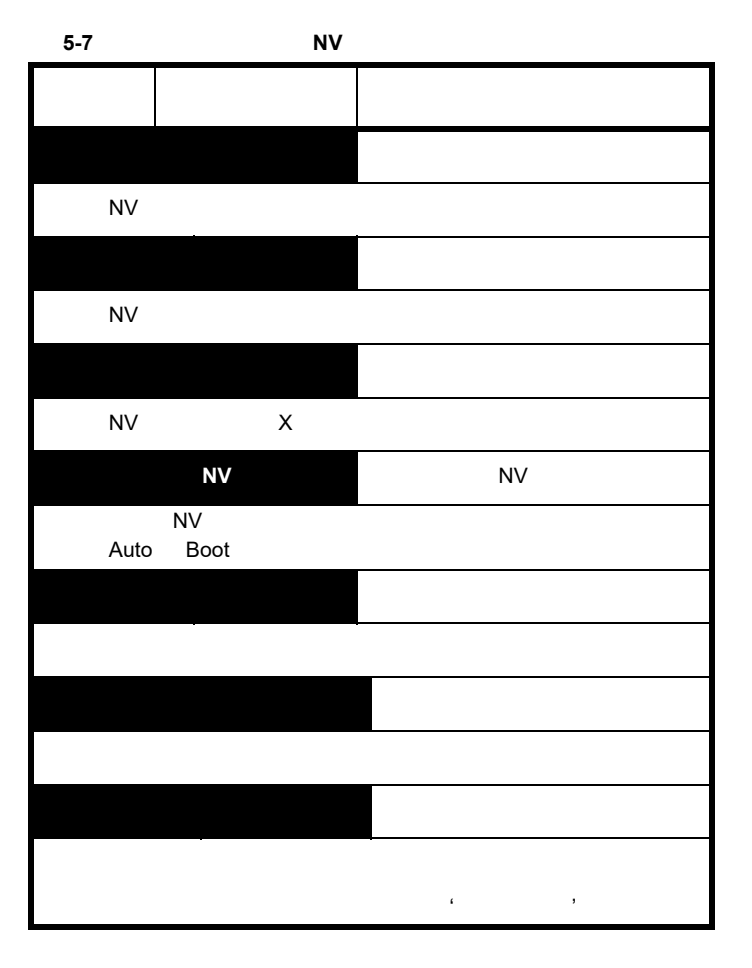

<span id="page-42-3"></span><span id="page-42-2"></span><span id="page-42-1"></span><span id="page-42-0"></span>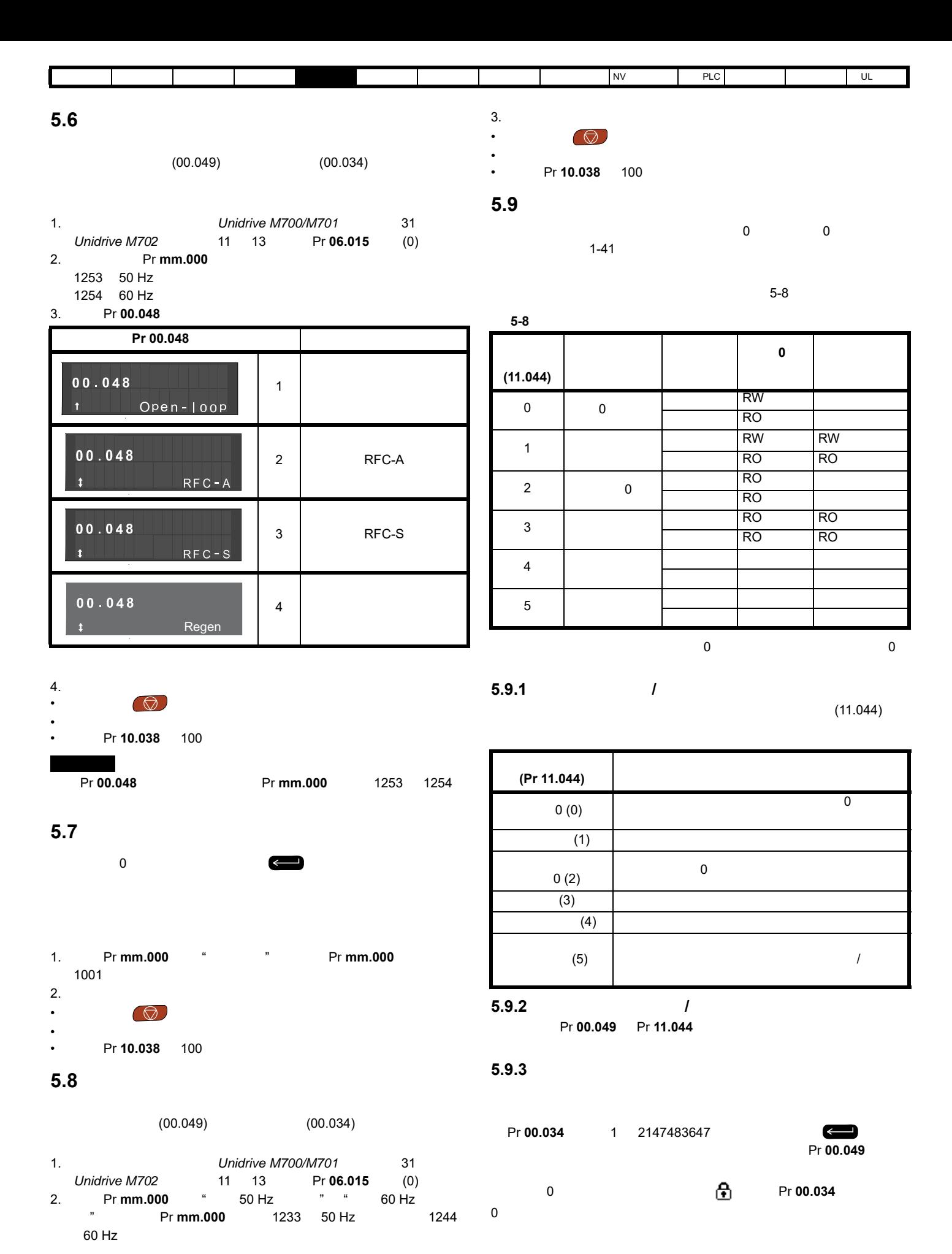

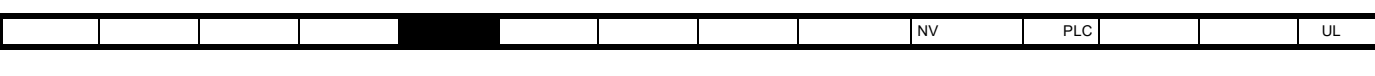

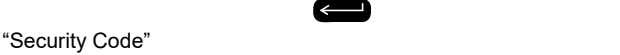

 $\blacksquare$ 

"Incorrectsecurity code"

Pr 00.034 0  $\bullet$ 

#### **5.10** 只显示非缺省值参数

选择 Pr **mm.000** 中的 " 显示非缺省值 " (或者在 Pr **mm.000** 中输入  $12000$ Pr **mm.000**  $*$  $\overline{0}$  $43 \t 5.9$ 

#### **5.11**

Pr **mm.000 example 12001 Pr mm.000 12001** 

**Pr mm.000**  $\qquad$  "  $\qquad$  " (0)

43 5.9

### **5.12** 通信

*Unidrive M700/M702* 驱动器提供以太网现场总线通信, *Unidrive M701* EIA 485

#### **5.12.1 Unidrive M700/M702 -**

 $RJA5$ 

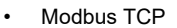

- /IP Profinet IO
- $\bullet$  \*
- 电子邮件 \*\*
- **IEEE1588**
- RTMoE
- $\star$
- $**$

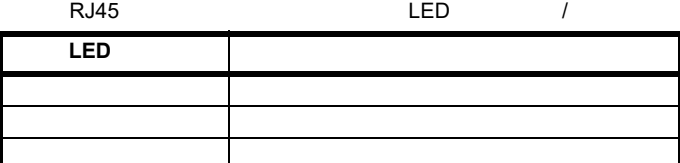

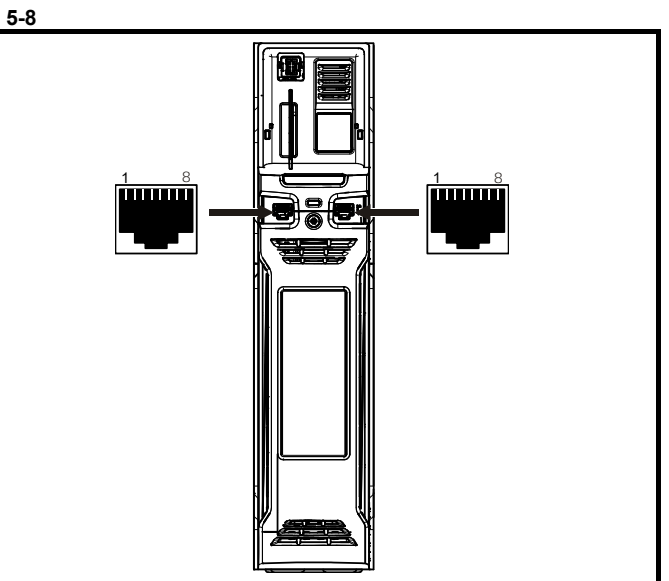

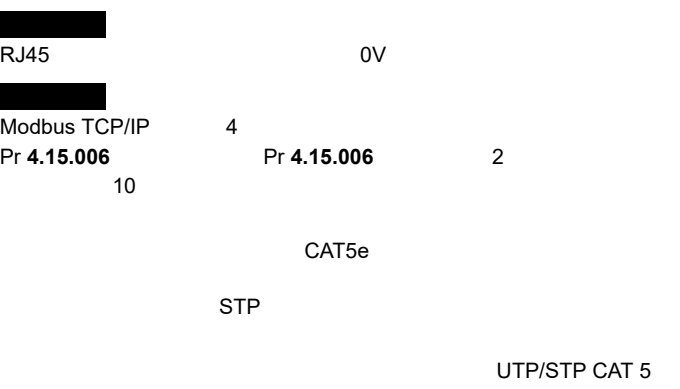

 $100$ 

表 **5-9** 参数表代码说明  $RW$  / ND  $\vert$ RO 只读 NC 未复制 Num Num PT PT PT Num and **RA RA RA** Txt | US | Bin  $\begin{vmatrix} P\mathbf{S} \end{vmatrix}$ FI | DE | IP IP 地址 Mac Mac 地址 日期 日期参数 时间 时间参数 Chr

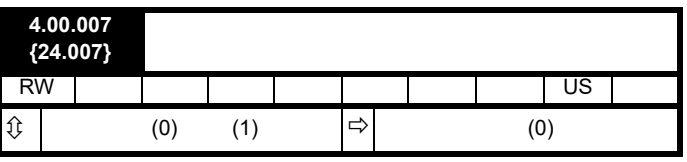

 $(4.00.007)$ 

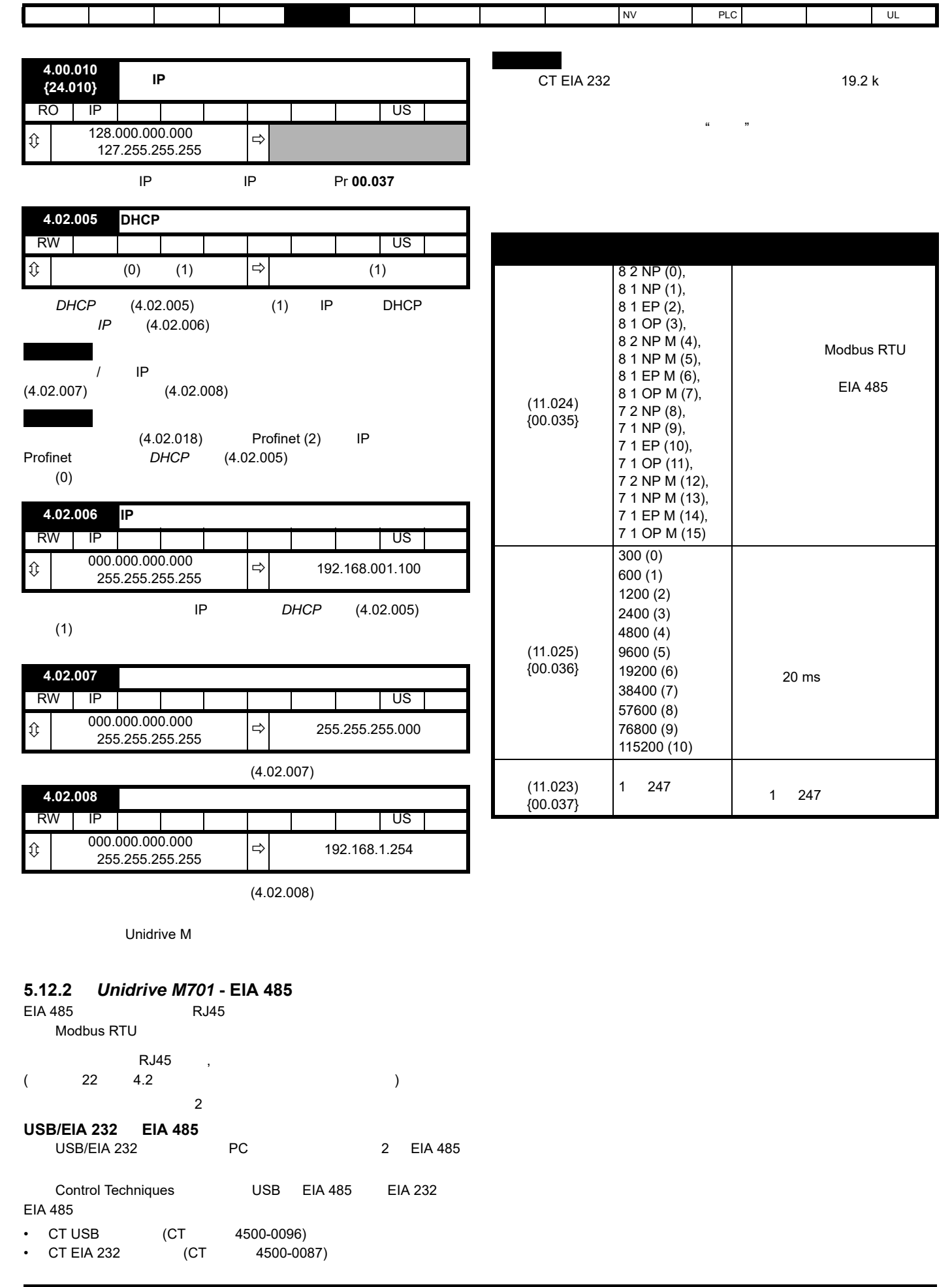

<span id="page-45-1"></span><span id="page-45-0"></span>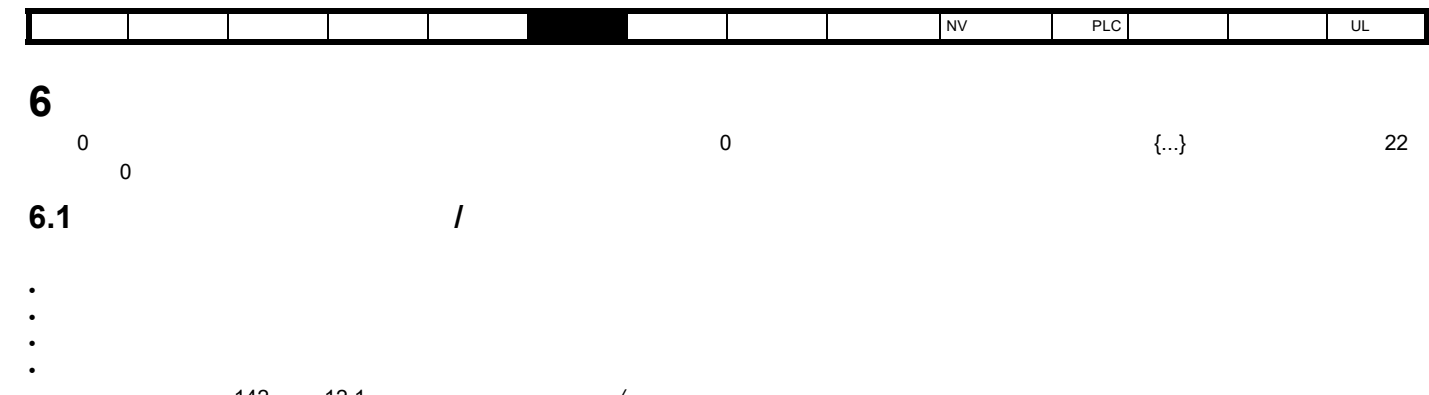

## 更多信息,请参阅 142 [页第](#page-141-0) 12.1 参数范围与变量最小值 */* 最大值

**6.2** 菜单 **0**:基本参数

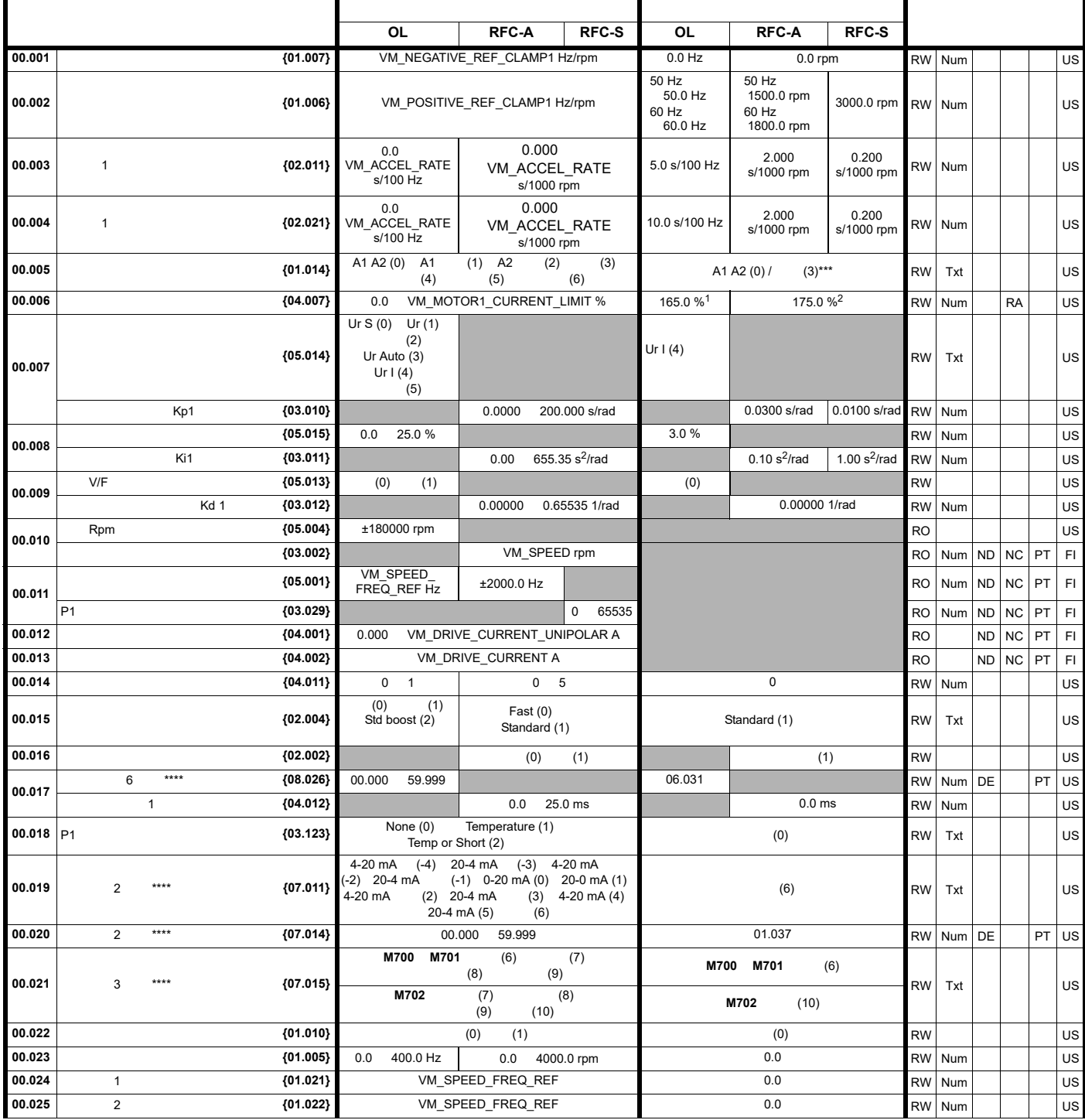

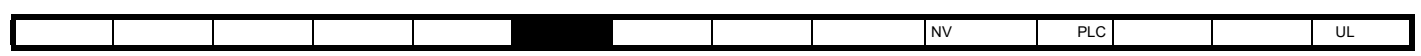

|                                                                        |                                         |                          | 0L                                                                                                    | <b>RFC-A</b>                          | <b>RFC-S</b>             | <b>OL</b>                                        | <b>RFC-A</b>                                 | <b>RFC-S</b>      |                        |            |           |           |    |               |
|------------------------------------------------------------------------|-----------------------------------------|--------------------------|----------------------------------------------------------------------------------------------------|---------------------------------------|--------------------------|--------------------------------------------------|----------------------------------------------|-------------------|------------------------|------------|-----------|-----------|----|---------------|
| 00.026                                                                 | 3                                       | ${01.023}$               | VM SPEED<br>FREQ REF Hz                                                                                                    |                                       |                          | 0.0                                              |                                              |                   | RW                     | Num        |           |           |    | US            |
|                                                                        |                                         | ${03.008}$               | $\mathbf{0}$                                                                                                    |                                       | 40000 rpm                | 0.0                                              |                                              |                   | RW                     | Num        |           |           |    | US            |
|                                                                        | 4                                       | ${01.024}$               | VM SPEED<br>FREQ REF Hz                                                                                                    |                                       | 0.0                      |                                                  |                                              | <b>RW</b>         | Num                    |            |           |           | US |               |
| 00.027                                                                 | P <sub>1</sub>                          | ${03.034}$               |                                                                                                    | $\mathbf{1}$                          | 100000                   |                                                  | 1024                                         | 4096              | <b>RW</b>              | Num        |           |           |    | US            |
| 00.028                                                                 |                                         | ${06.013}$               | (0)<br>$\prime$<br>(1)<br>(2)                                                                                                    |                                       |                          |                                                  | (0)                                          |                   | <b>RW</b>              | Txt        |           |           |    | US            |
| 00.029                                                                 | <b>NV</b>                               | ${11.036}$               | 0<br>999                                                                                                    |                                       |                          |                                                  |                                              |                   | RO                     | Num        |           | <b>NC</b> | PT |               |
| 00.030                                                                 |                                         | {11.042}                 | (3)<br>(1)<br>(2)<br>(4)<br>(0)                                                                                                    |                                       |                          | (0)                                              |                                              |                   | <b>RW</b>              | Txt        |           | <b>NC</b> |    | US            |
| 00.031                                                                 |                                         | ${11.033}$               | 200 V (0)<br>400 V (1)<br>575 V (2)<br>690 V (3)                                                                                                    |                                       |                          |                                                  |                                              |                   | <b>RO</b>              | Txt        | <b>ND</b> | <b>NC</b> | PT |               |
| 00.032                                                                 |                                         | {11.032}                 | 0.000                                                                                                    | 99999.999 A                           |                          |                                                  |                                              |                   | <b>RO</b>              | Num        | ND NC     |           | PT |               |
| 00.033                                                                 |                                         | ${06.009}$               | (1)<br>(0)<br>Fwd Only (2)<br>Rev Only (3)                                                                                                    | (0)                                   |                          | (0)                                              |                                              |                   | RW                     | Txt        |           |           |    | US            |
|                                                                        |                                         | ${05.016}$               |                                                                                                    | (1)<br>(2)<br>(3)<br>VAR $(4)$<br>(5) |                          |                                                  | (0)                                          |                   | RW                     | Txt        |           |           |    | US            |
| 00.034                                                                 |                                         | ${11.030}$               | $2^{31} - 1$<br>$\mathbf 0$                                                                                                    |                                       |                          | 0                                                |                                              |                   | RW                     | Num        | ND NC     |           | PT | US            |
| 00.035                                                                 |                                         |                          | 8 2 NP (0), 8 1 NP (1), 8 1 EP (2), 8 1 OP (3),<br>8 2 NP M (4), 8 1 NP M (5), 8 1 EP M (6),<br>{11.024} 8 1 OP M (7) 7 2 NP (8) 7 1 NP (9) 7 1 EP (10)<br>7 1 OP (11) 7 2 NP M (12) 7 1 NP M (13)<br>7 1 EP M (14) 7 1 OP M (15) |                                       |                          | 8 2 NP (0)                                       |                                              |                   | <b>RW</b>              | Txt        |           |           |    | US            |
| 00.036                                                                 | $^\star$                                | ${11.025}$               | 600 (1) 1200 (2) 2400 (3) 4800 (4)<br>300(0)<br>9600 (5), 19200 (6), 38400 (7), 57600 (8),<br>76800 (9) 115200 (10)                                                                                                    |                                       |                          | 19200 (6)                                        |                                              |                   | <b>RW</b>              | Txt        |           |           |    | US            |
| 00.037                                                                 | $\star$                                 | {11.023}                 | 247<br>1                                                                                                    |                                       | $\mathbf{1}$             |                                                  | RW                                           | Num               |                        |            |           | US        |    |               |
| 00.038                                                                 | $\star\star$<br>IP                      | ${24.010}$               | 0.0.0.0                                                                                                    | 255.255.255.255                       |                          | 20                                               | 150                                          |                   | <b>RO</b>              | IP         |           | <b>NC</b> | PT |               |
| 00.039                                                                 | Kp<br>Ki                                | ${04.013}$<br>${04.014}$ | 0<br>30000<br>30000<br>0                                                                                                    |                                       | 40<br>2000               |                                                  | <b>RW</b><br><b>RW</b>                       | Num<br>Num        |                        |            |           | US<br>US  |    |               |
| 00.040                                                                 |                                         | ${05.012}$               | $\overline{2}$<br>$\mathbf{0}$<br>0 <sub>5</sub><br>$\overline{0}$<br>6                                                                                                    |                                       | $\mathbf 0$              |                                                  | <b>RW</b>                                    | Num               |                        | <b>NC</b>  |           |           |    |               |
| 00.041                                                                 |                                         | ${05.018}$               | 2 kHz (0)                                                                                                    | 3 kHz (1) 4 kHz (2) 6 kHz (3)         |                          |                                                  | 3 kHz (1)                                    | 6 kHz (3)         | <b>RW</b>              | Txt        |           | <b>RA</b> |    | US            |
| 00.042                                                                 |                                         |                          | 8 kHz (4) 12 kHz (5)                                                                                                    | 16 kHz (6)                            |                          |                                                  |                                              |                   |                        |            |           |           |    |               |
|                                                                        | $****$                                  | ${05.011}$<br>${05.010}$ | 0.000                                                                                                    | (0)<br>480<br>(240)<br>1.000          |                          |                                                  | (0)<br>0.850                                 | 6<br>(3)          | <b>RW</b><br><b>RW</b> | Num<br>Num |           | <b>RA</b> |    | US<br>US      |
| 00.043                                                                 |                                         | ${03.025}$               |                                                                                                    |                                       | 0.0                      |                                                  |                                              | $0.0$ $^{\circ}$  |                        | Num ND     |           |           |    |               |
|                                                                        |                                         |                          |                                                                                                    |                                       | 359.9°                   |                                                  | 200 V<br>230 V                               |                   | RW                     |            |           |           |    | US            |
| 00.044                                                                 |                                         | ${05.009}$               | 0<br>VM_AC_VOLTAGE_SET V                                                                                                    |                                       | 50 Hz<br>60 Hz           | 400V<br>400V<br>575 V<br>575 V<br>690 V<br>690 V | 400 V<br>460 V                               |                   | RW Num                 |            | <b>RA</b> |           | US |               |
| 00.045                                                                 |                                         | ${05.008}$               | 0<br>35940 rpm                                                                                                    | 0.00                                  | 33000.00 rpm             | 50 Hz<br>1500 rpm<br>60 Hz<br>1800rpm            | 50 Hz<br>1450.00 rpm<br>60 Hz<br>1750.00 rpm | 3000.00 rpm       | <b>RW</b>              | Num        |           |           |    | US            |
| 00.046                                                                 |                                         | ${05.007}$               | 0.000                                                                                                    | VM_RATED_CURRENT A                    |                          |                                                  | (11.032)                                     |                   | <b>RW</b>              | Num        |           | <b>RA</b> |    | US            |
|                                                                        |                                         | ${05.006}$               | 599.0 Hz<br>0.0                                                                                                    | 0.0<br>550.0 Hz                       |                          |                                                  | 50Hz 50.0<br>60Hz 60.0                       |                   | <b>RW</b>              | Num        |           |           |    | US            |
| 00.047                                                                 | 1000 rpm                                | ${05.033}$               |                                                                                                    |                                       | 0<br>10000V<br>/1000 rpm |                                                  |                                              | 98 V/<br>1000 rpm | RW                     | Num        |           |           |    | US            |
| 00.048                                                                 |                                         | ${11.031}$               | (1)                                                                                                    | RFC-A (2) RFC-S (3)                   | (4)                      | Open-loop (1)                                    | <b>RFC-A (2)</b>                             | $RFC-S(3)$        | <b>RW</b>              | Txt        |           | ND NC PT  |    |               |
| 00.049                                                                 |                                         | ${11.044}$               | 0(0)<br>(3)                                                                                                    | (1)<br>(4)                            | 0(2)<br>(5)              |                                                  | 0(0)                                         |                   | <b>RW</b>              | Txt        | <b>ND</b> |           | PT |               |
| 00.050                                                                 |                                         | {11.029}                 | $\mathsf 0$                                                                                                    | 99999999                              |                          |                                                  |                                              |                   | RO                     | Num        | ND NC     |           | PT |               |
| 00.051                                                                 |                                         | ${10.037}$               | $\pmb{0}$<br>31                                                                                                    |                                       | $\mathbf 0$              |                                                  |                                              | <b>RW</b>         | Bin                    |            |           |           | US |               |
| 00.052                                                                 |                                         | {11.020}                 | (0)<br>(1)                                                                                                    |                                       | (0)                      |                                                  |                                              | <b>RW</b>         |                        | ND NC      |           |           |    |               |
| 00.053                                                                 | $\mathbf{1}$                            | ${04.015}$               | 1.0                                                                                                    | 3000.0 s                              |                          |                                                  | 89.0 s                                       |                   |                        | RW Num     |           |           |    | $\mathsf{US}$ |
| $\star$                                                                | Unidrive M701                           |                          |                                                                                                    |                                       | $***$                    | Unidrive M700/M702                               |                                              |                   |                        |            |           |           |    |               |
| ***                                                                    | Unidrive M702                           |                          | ****                                                                                                    |                                       |                          | Unidrive M700/M701                               |                                              |                   |                        |            |           |           |    |               |
| $****$                                                                 | Pr 00.043 {05.010}<br>$\mathbf{1}$<br>9 |                          |                                                                                                    |                                       | 141.9%                   |                                                  |                                              |                   |                        |            |           |           |    |               |
| Pr 05.025                                                              |                                         |                          | Pr 00.043 {05.010}                                                                                                    |                                       |                          |                                                  |                                              |                   |                        |            |           |           |    |               |
| $\overline{2}$<br>9<br>150.0%<br>Pr 05.025<br>$\mathbf 0$<br>Pr 05.010 |                                         |                          |                                                                                                    |                                       |                          |                                                  |                                              |                   |                        |            |           |           |    |               |

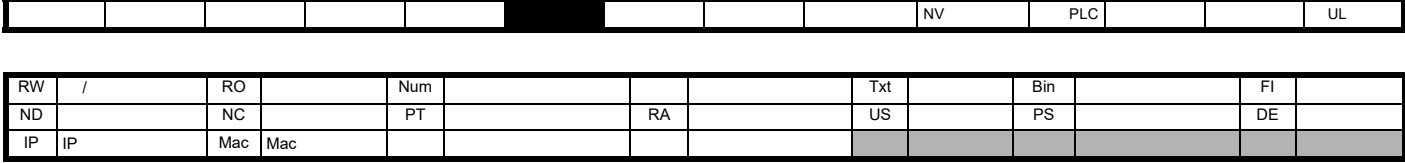

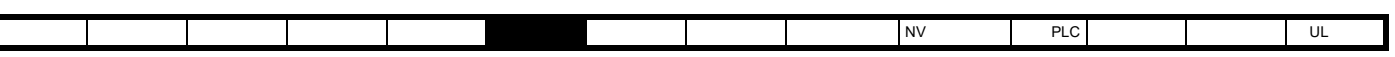

[安全信息](#page-8-0) [产品信息](#page-9-0) [机械安装](#page-17-0) [电气安装](#page-20-1) [入门指南](#page-37-0) [基本参数](#page-45-1) [运行电机](#page-65-0) [优化](#page-90-0) [驱动器通信](#page-106-0) NV [存储卡操作](#page-132-0) 板载 [PLC](#page-136-0) [高级参数](#page-138-0) [诊断](#page-240-0) UL [信息](#page-273-0)

 $6-1$  0 (*Unidrive M700 / 701*)

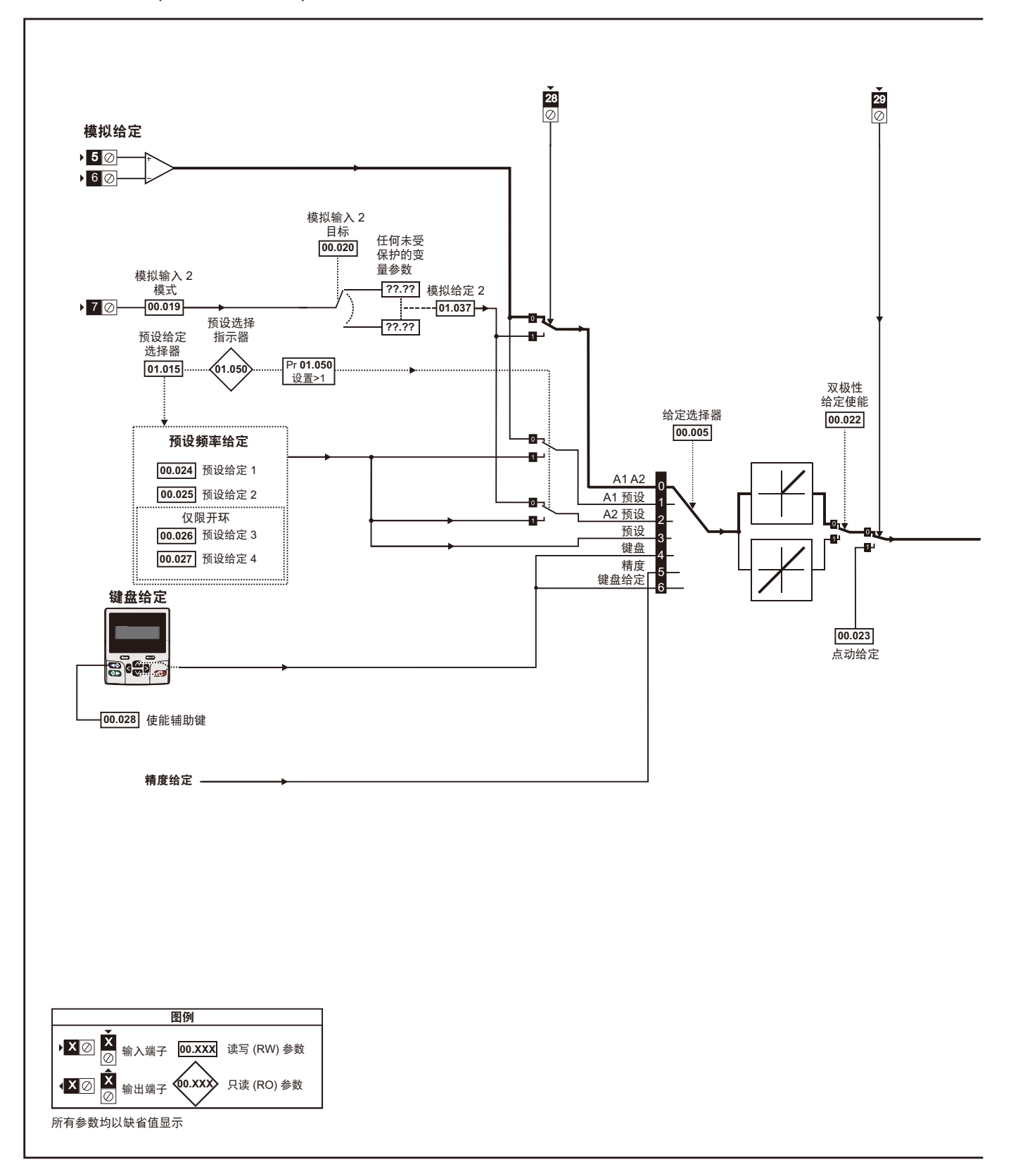

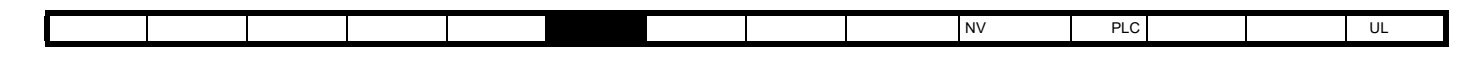

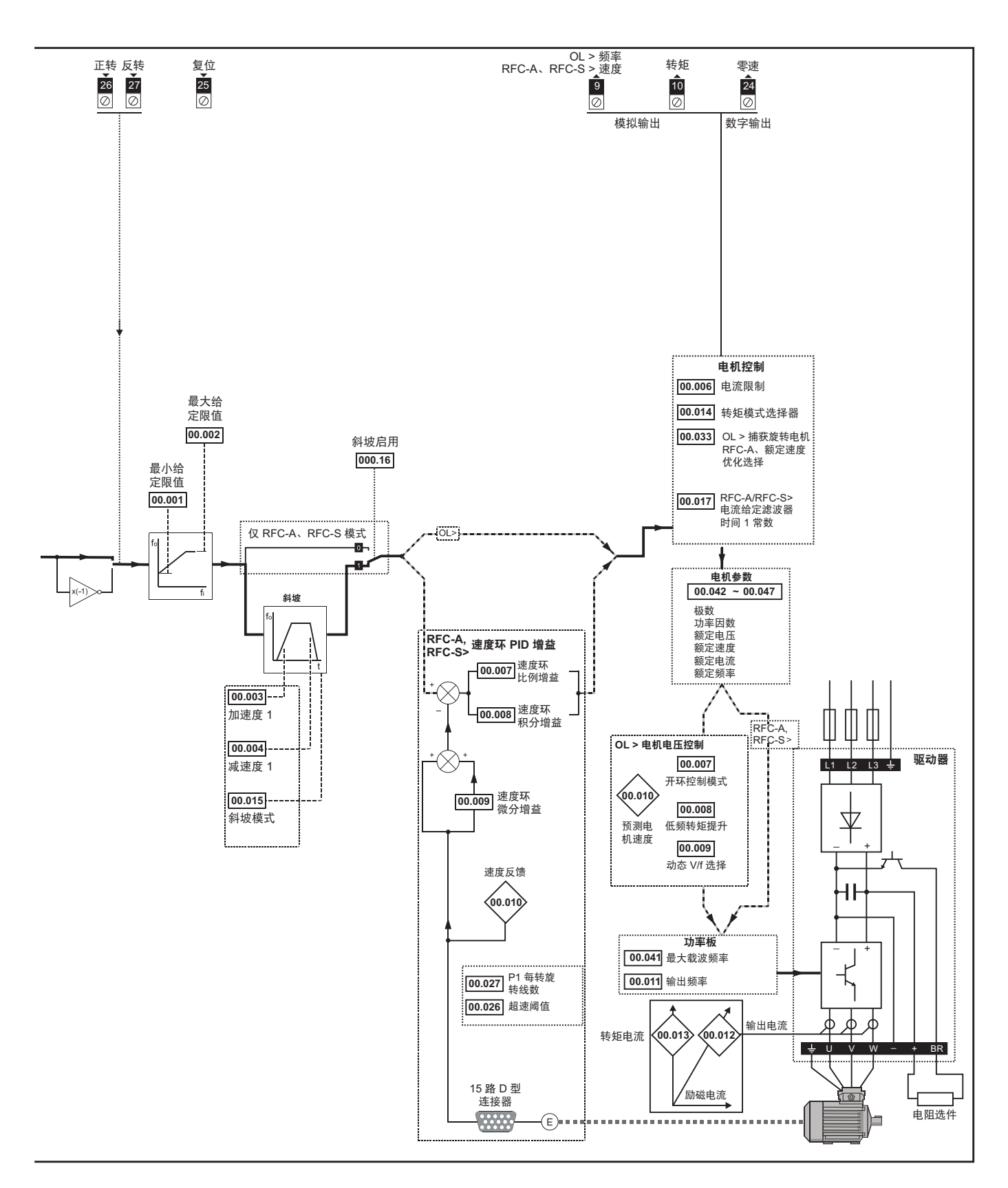

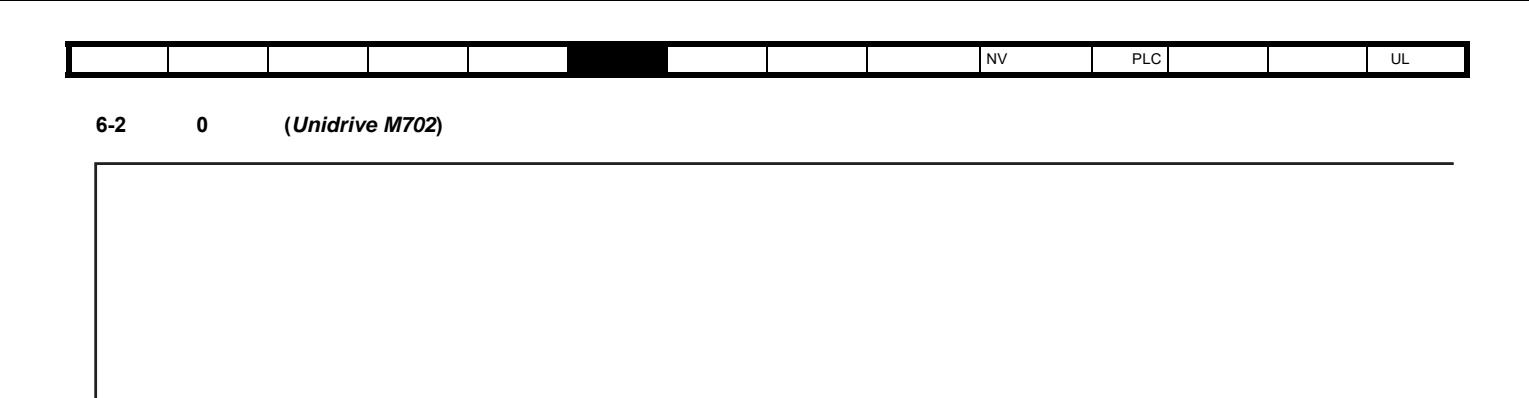

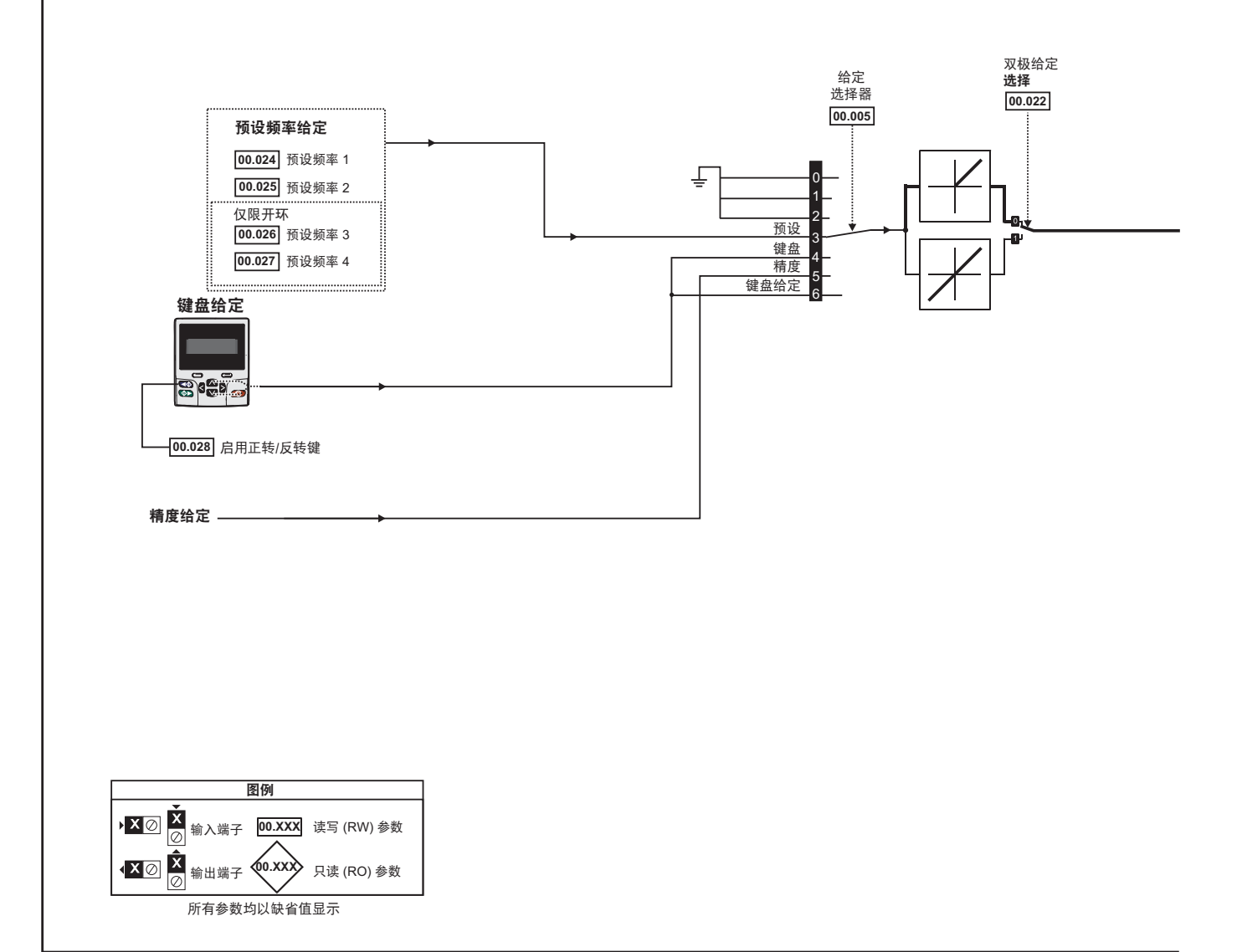

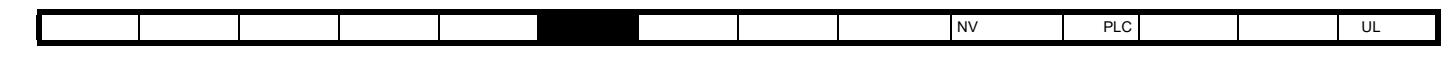

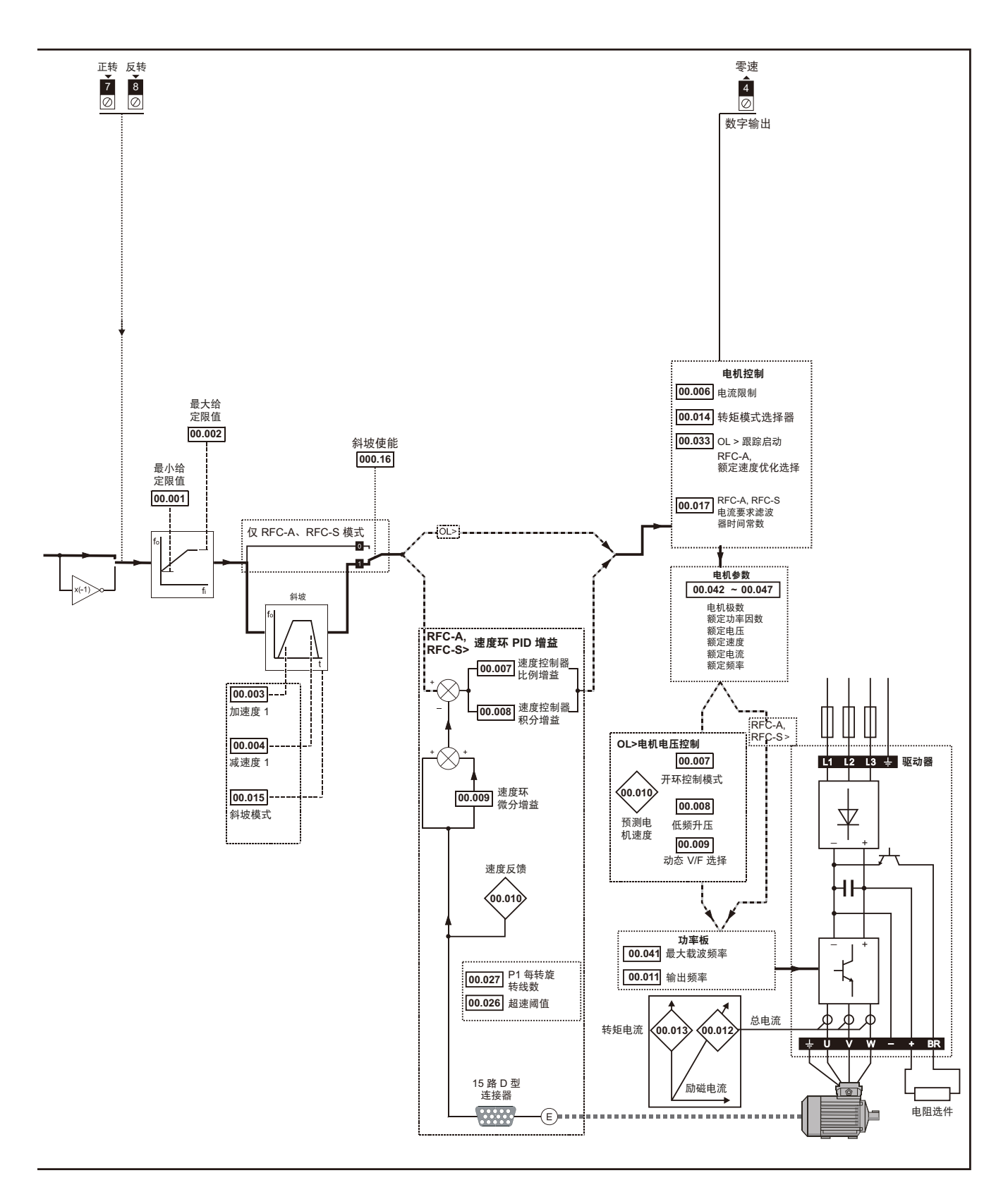

<span id="page-53-0"></span>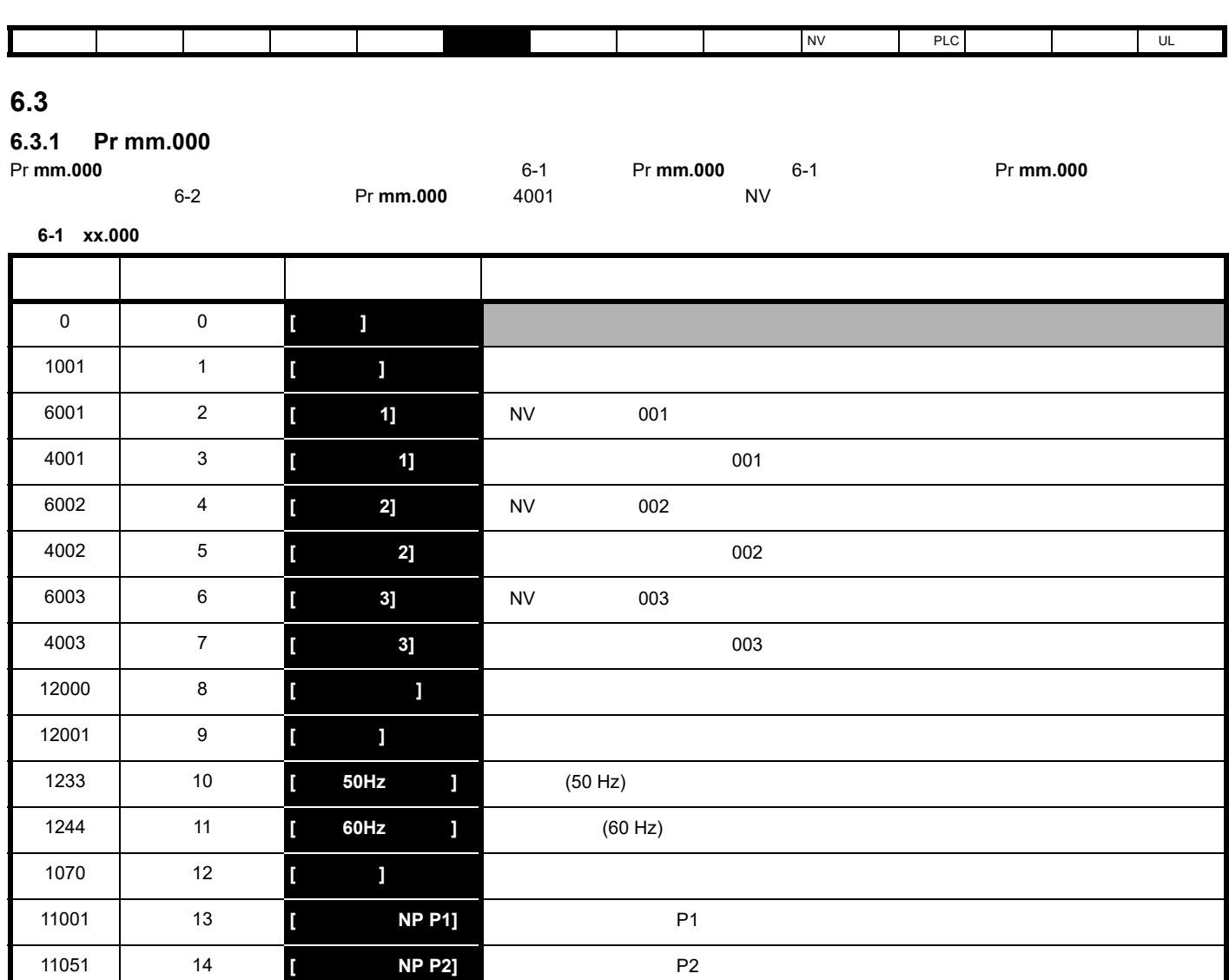

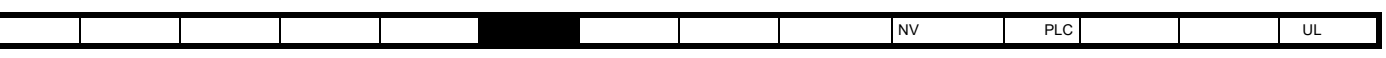

<span id="page-54-0"></span>6-2 Pr mm.000

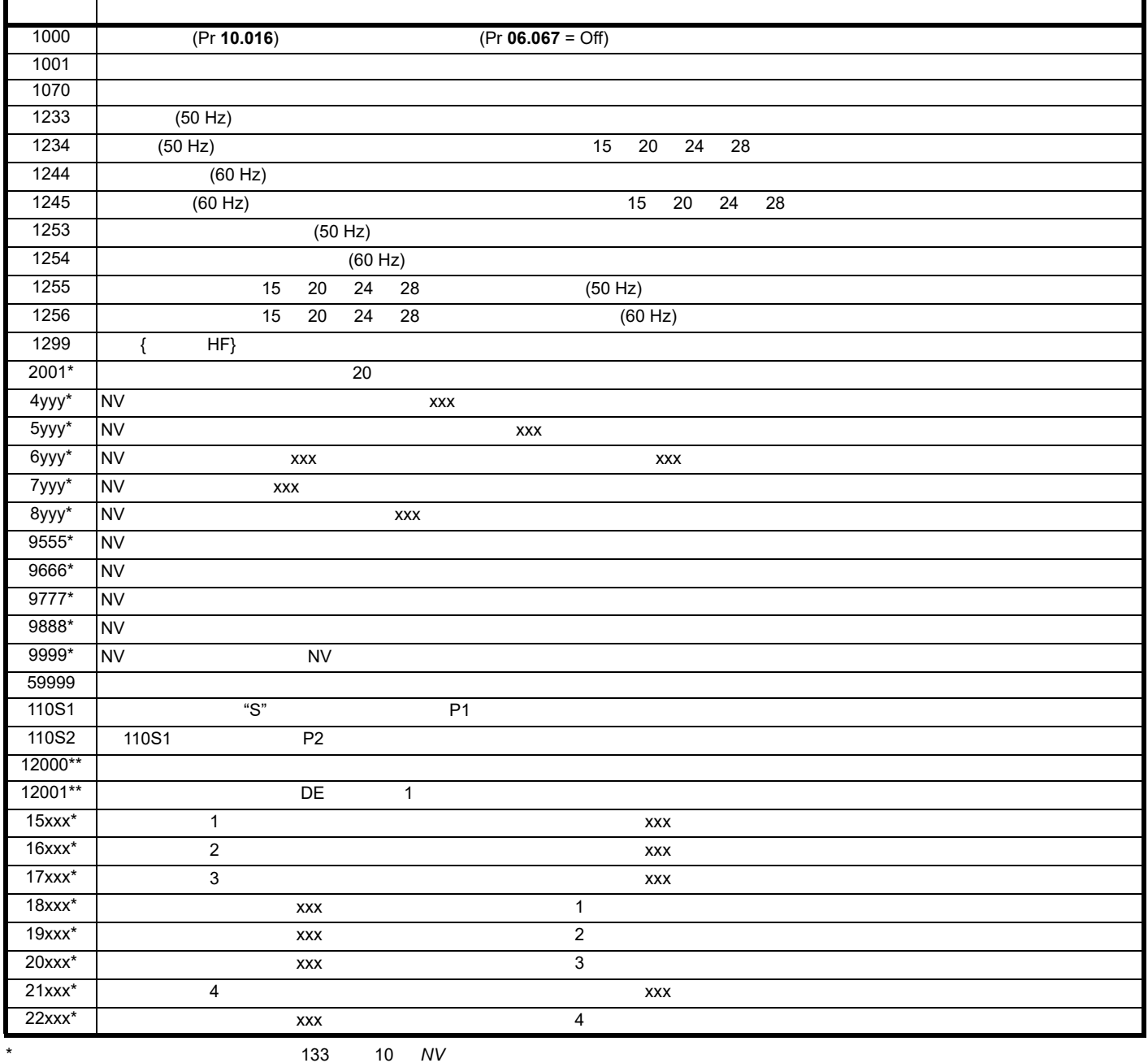

 $**$ 

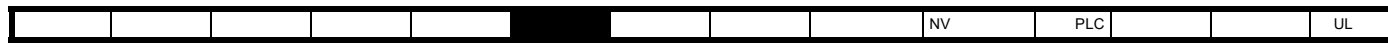

**6.4** 完整描述

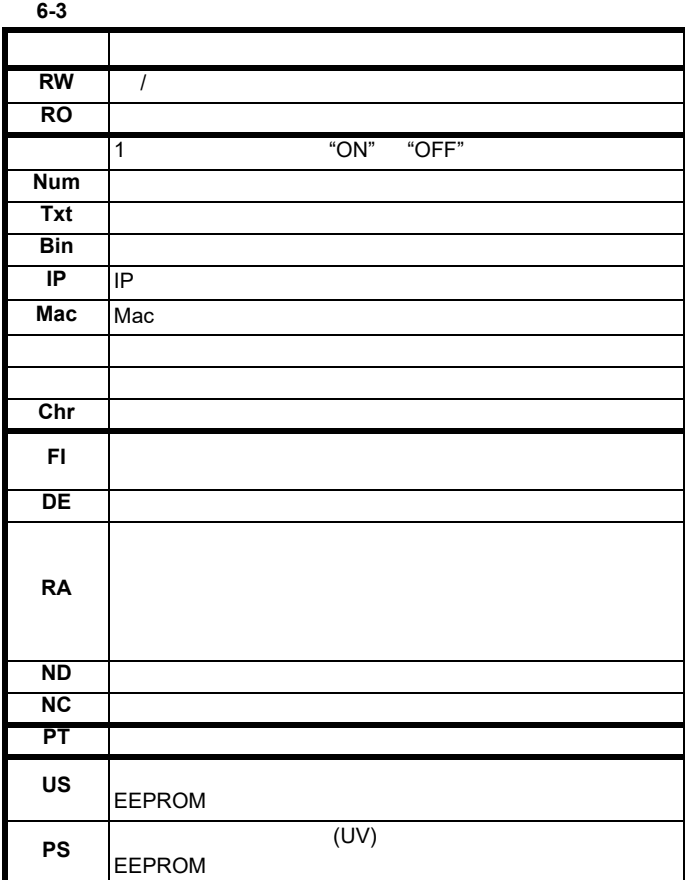

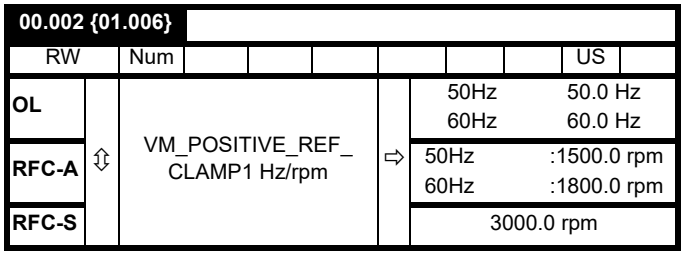

**Pr** 00.002 Pr **00.001** Pr **00.002** [00.002]

**RFC-A/RFC-S**

Pr **00.002** Pr **00.001** Pr **00.002**  $105$   $8.6$ 

#### $6.4.3$

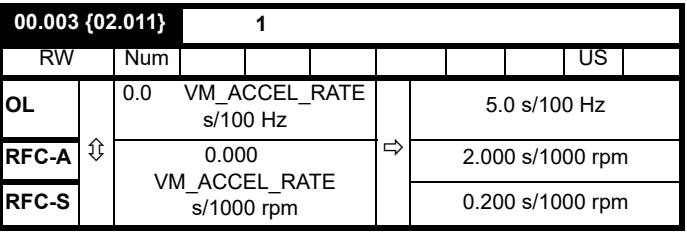

以所需加速度设置 Pr **00.003**

**00.004 {02.021}** 减速度 **1**

#### **6.4.1** 参数 **x.00**

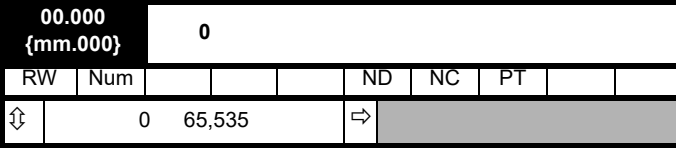

 $6.4.2$ 

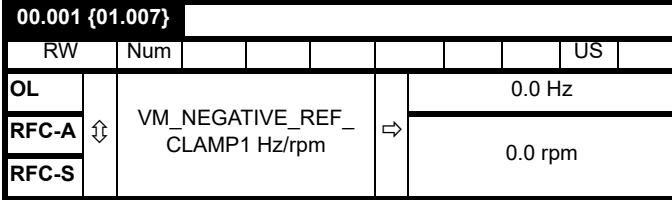

 $[00.001]$ 

 $Pr$  00.001 Pr **00.001** Pr **00.002** [00.001]

**RFC-A/RFC-S**

 $Pr$  00.001 Pr **00.001** Pr **00.002** 

RW | Num | | | | | | | | | | | | | US **OL**  $\boldsymbol{\mathcal{Y}}$ 0.0 VM ACCEL RATE s/100 Hz  $\Rightarrow$ 10.0 s/100 Hz  $RFC-A$   $\theta$  0.000 VM\_ACCEL\_RATE  $\overline{\phantom{a}}$ s/1000 $\overline{\phantom{a}}$ rpm 2.000 s/1000 rpm **RFC-S** 0.200 s/1000 rpm

以所需减速度设置 Pr **00.004**

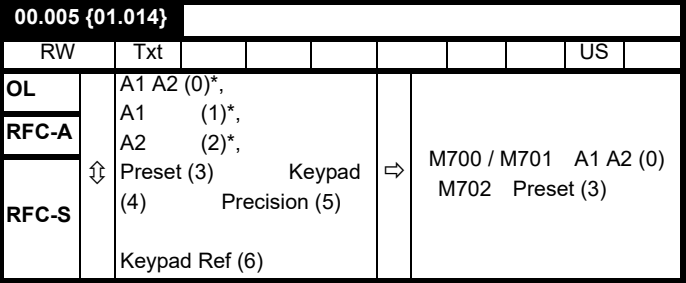

\* 仅适用于 *Unidrive M700/M701*

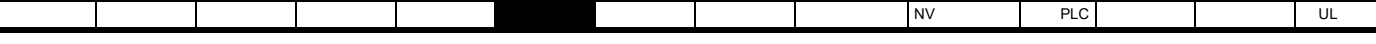

**Pr 00.005** /  $\qquad \qquad$  :

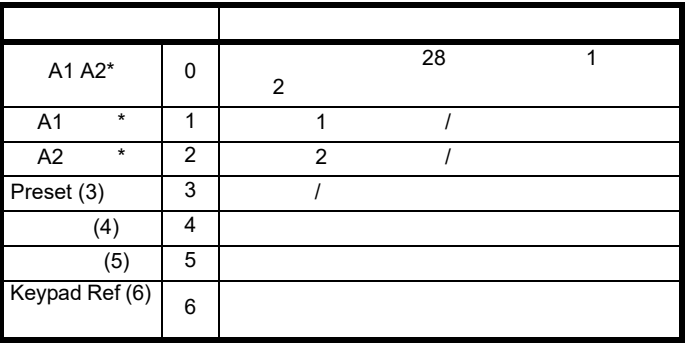

\* 仅适用于 *Unidrive M700/M701*

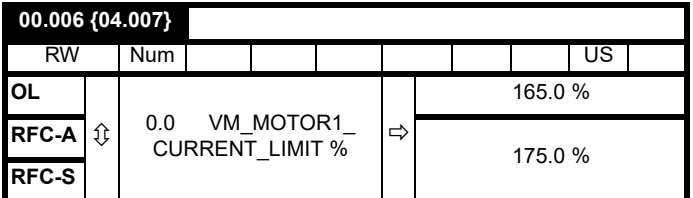

Pr 00.006

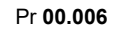

$$
[00.006] = \frac{T_R}{T_{RATED}} \times 100 \text{ (*)}
$$

 $T_R$  $T_{\text{RATED}}$ 

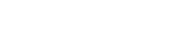

$$
[00.006] = \frac{I_R}{I_{RATED}} \times 100\,(\%)
$$

**IR** 所需最大有功电流

**I**RATED

**6.4.4** 升压,(开环),速度环 **PID** 增益 **(RFC-A/RFC-S)** 

Pr 00.006

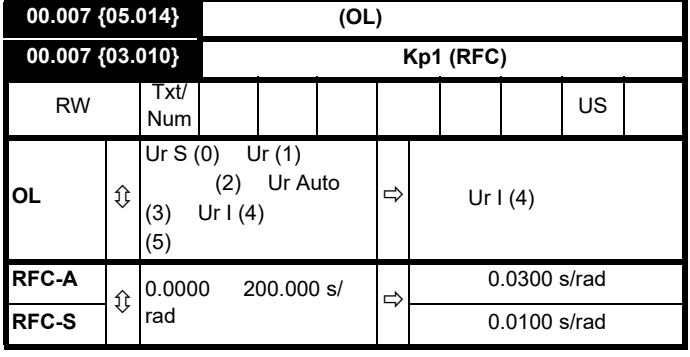

92 *Pr 00.007 {05.014}* 

#### **RFC-A/RFC-S**

Pr 00.007 (03.010) [162](#page-161-0)

 $\Omega$ -4  $\Omega$ 91 8

**00.008 {05.015}** 低频升压 **(OL) 00.008 {03.011}** 速度控制器积分增益 **Ki1 (RFC)** RW | Num | | | | | | | | | | US **OL**  $\begin{bmatrix} \hat{v} & 0.0 & 25.0 & \hat{v} & \end{bmatrix}$  3.0 % **RFC-A**  $\hat{v}$  0.00 655.35 s<sup>2</sup>/rad  $\Rightarrow$  $0.10$  s<sup>2</sup>/rad **RFC-S**  $\begin{bmatrix} 0.00 & 0.00 & 0.03 & 0.03 \\ 0.00 & 0.00 & 0.00 & 0.00 \\ 0 & 0 & 0 & 0.00 & 0.00 \\ 0 & 0 & 0 & 0 & 0.00 \\ 0 & 0 & 0 & 0 & 0.00 \\ 0 & 0 & 0 & 0 & 0.00 \\ 0 & 0 & 0 & 0 & 0.00 \\ 0 & 0 & 0 & 0 & 0.00 \\ 0 & 0 & 0 & 0 & 0.00 \\ 0 & 0 & 0 & 0 & 0.00 \\ 0 & 0 & 0 & 0$ 

$$
(00.007) \qquad \text{Fd}
$$

开环控制模式 (00.007) 设为 **Fd SrE** 时,设置 Pr**00.008** (**05.015**)

Pr 00.008

#### **RFC-A/RFC-S**

Pr **00.008** (**03.011**) [162](#page-161-0)  $\Omega$ -4  $\Omega$ 

91 8

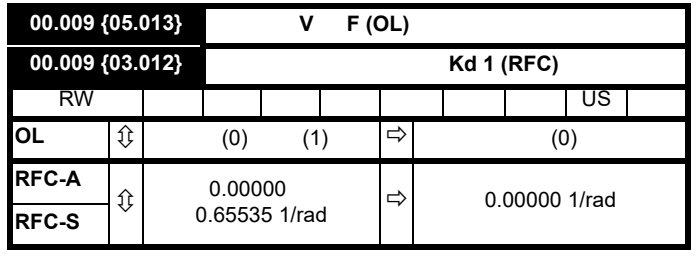

 $V/f$  **Pr 00.009** (05.013) 0

Pr 00.009 1 V/f

[Figure 6-3](#page-57-0) W/f

**RFC-A/RFC-S**

Pr **00.009** (03.012) [162](#page-161-0)

12-4 [3 RFC-A](#page-161-0) RFC-S  $\frac{1}{2}$  91  $\frac{8}{2}$ 

Unidrive M700 / M701 / M702 **57** 版本号:2

## 版本号:2

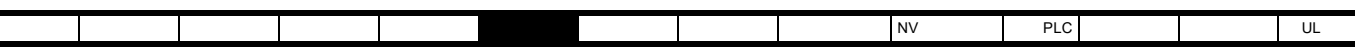

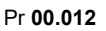

<span id="page-57-0"></span>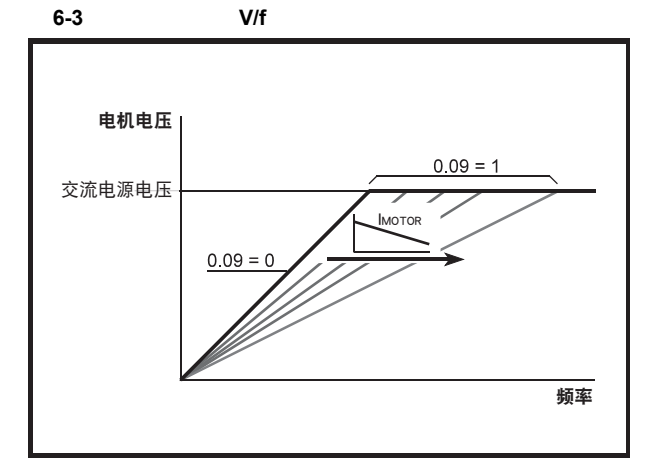

#### **6.4.5** 监控

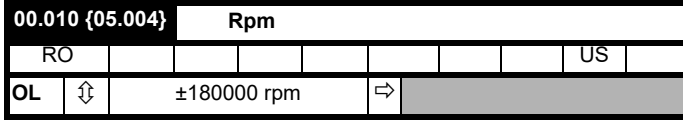

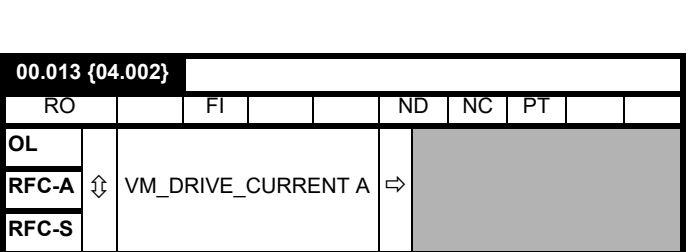

 $[00.013]$ 

#### **6.4.6** *a*

Pr 00.014

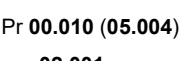

02.001 00.042

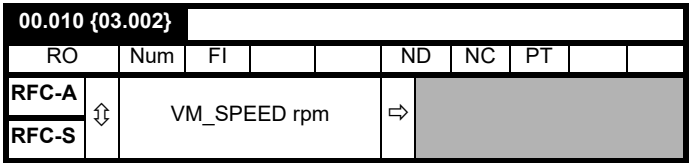

**RFC-A/RFC-S**

Pr **00.010** (03.002)

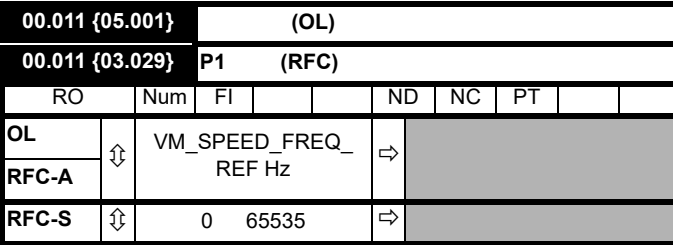

#### 开环和 **RFC-A**

Pr **00.011** 

#### **RFC-S**

Pr 00.011 0 65,535

65,536

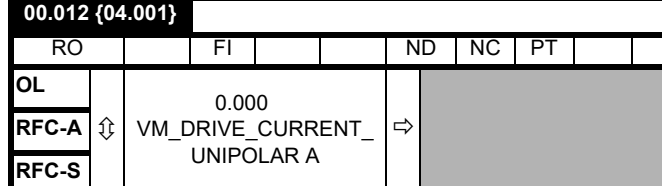

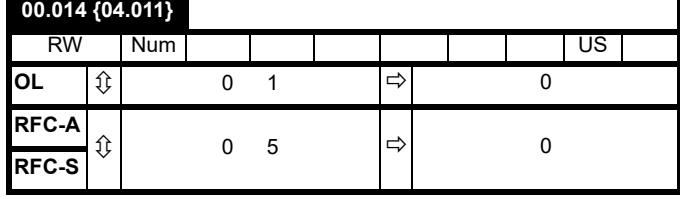

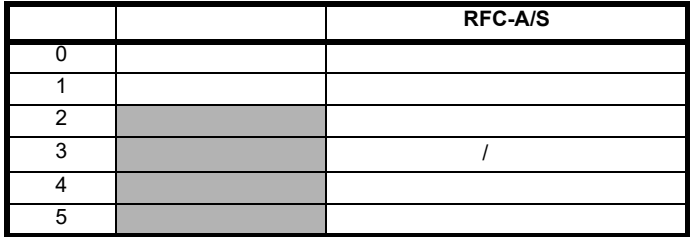

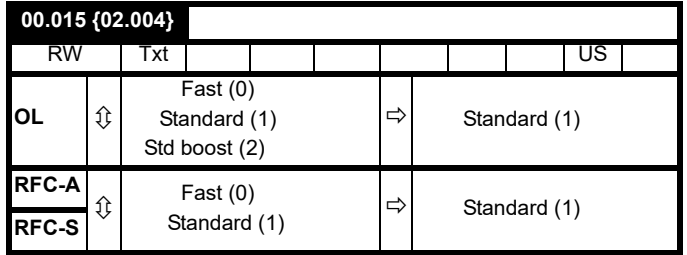

Pr **00.015** 

**0**:快速斜坡

**1**:标准斜坡

Pr 02.008

Pr 02.008

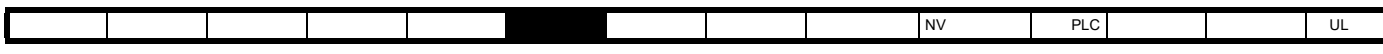

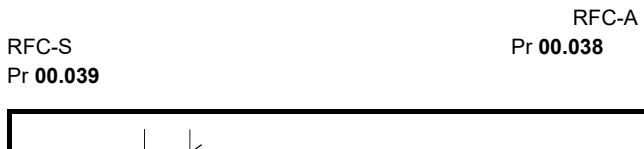

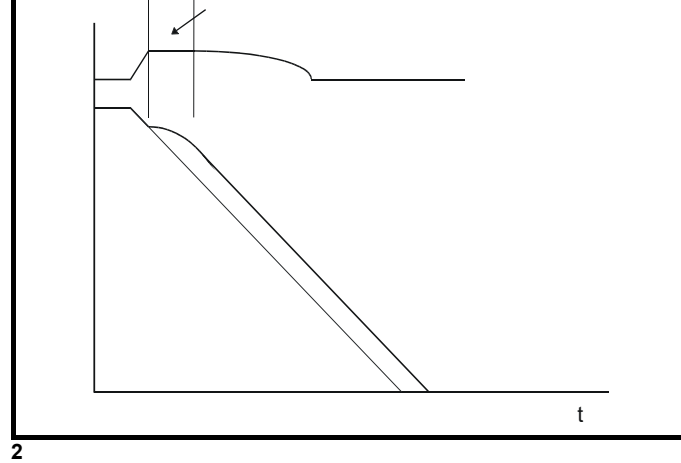

 $20\%$ 

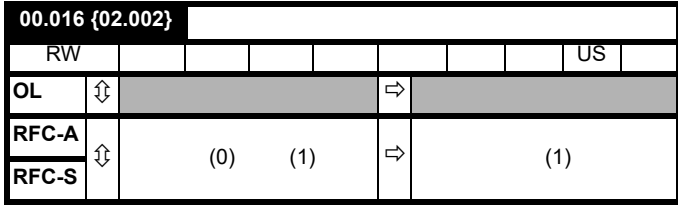

Pr **00.016** 0

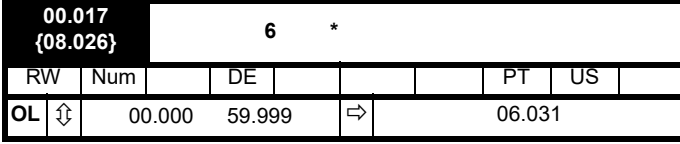

\* 仅适用于 *Unidrive M702*

#### Pr **00.017** T29

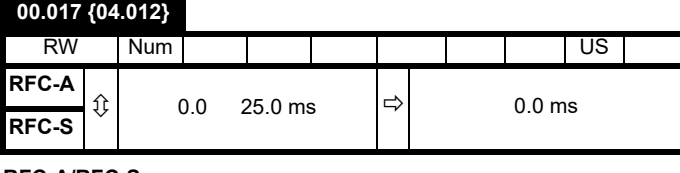

**RFC-A/RFC-S**

 $Pr$  00.017

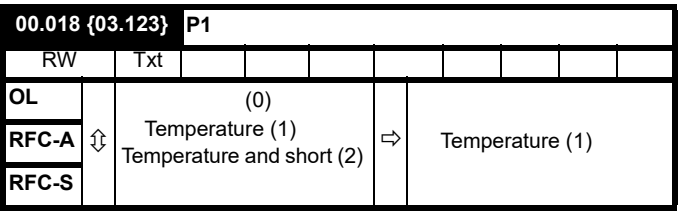

P1

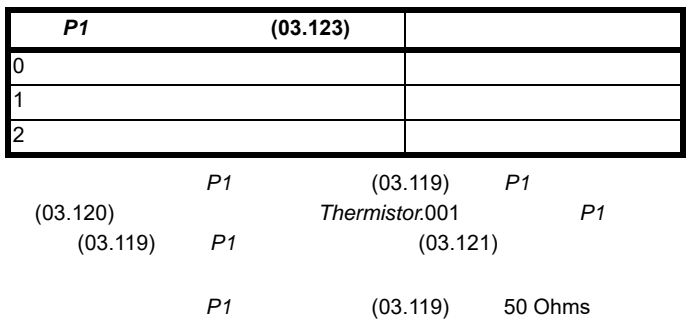

*Th Short Circuit*.001

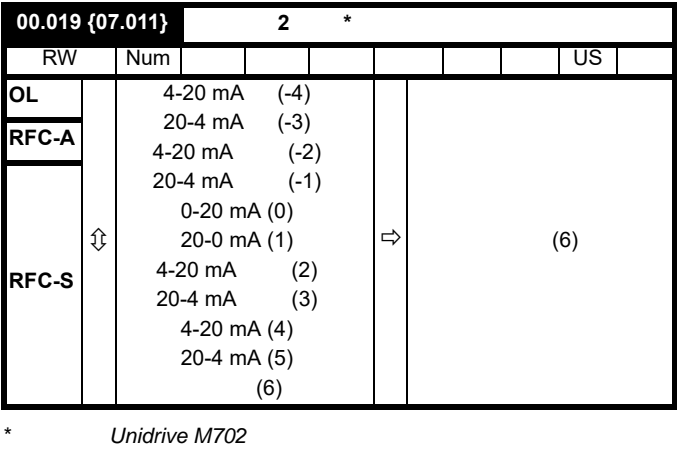

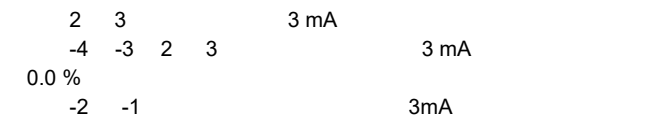

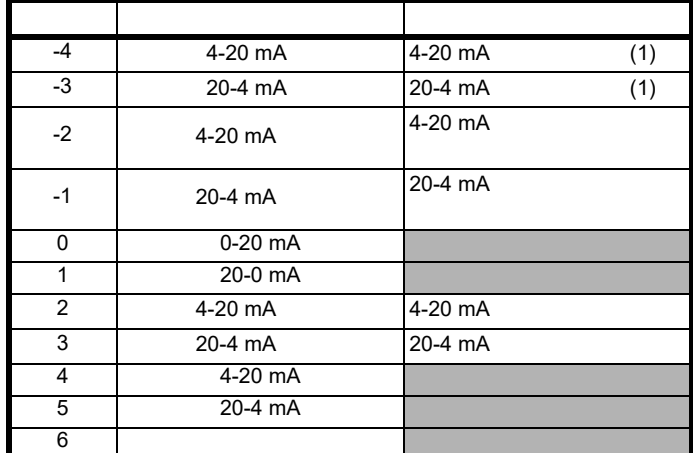

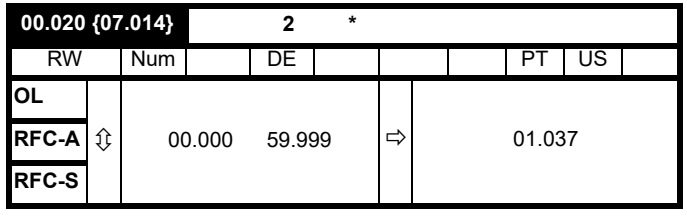

\* 仅适用于 *Unidrive M702*

Pr **00.020** 2

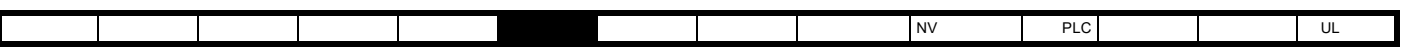

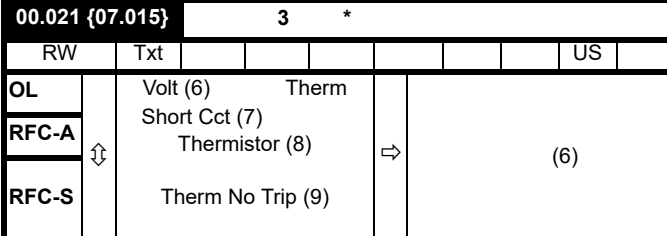

 $Unidrive M702$ 

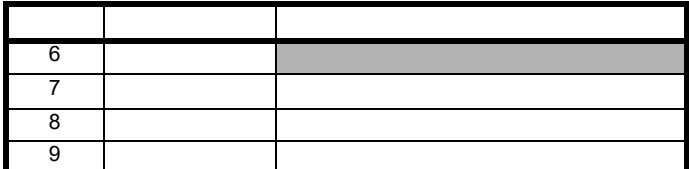

## **00.022 {01.010}**

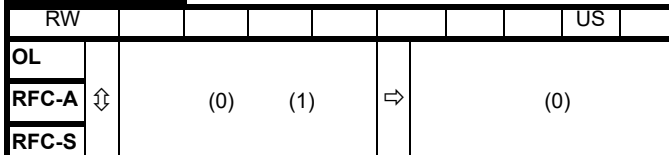

Pr **00.022** 

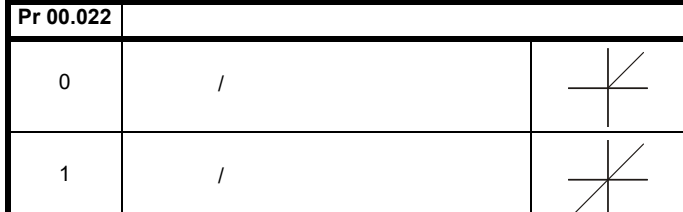

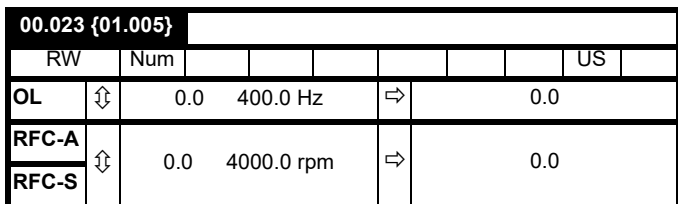

 $/$ 

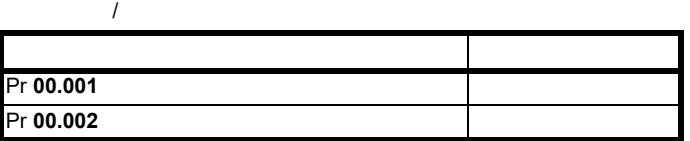

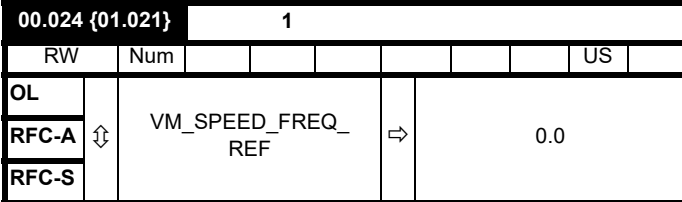

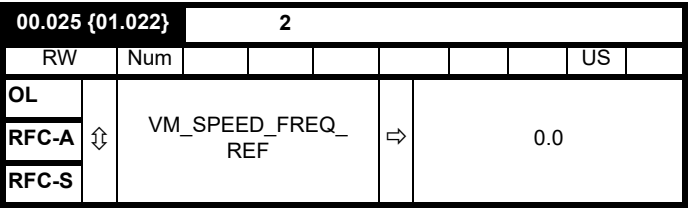

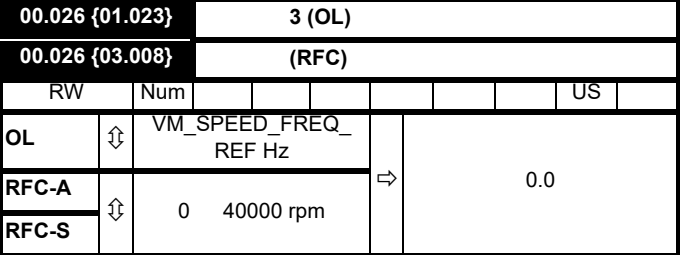

#### Pr 00.005

**RFC-A/RFC-S**

(Pr **00.010**)<br>0

SPEED\_FREQ\_MAX

120 % x

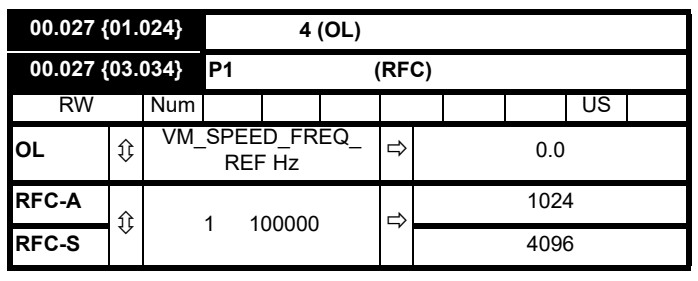

请参阅 Pr **00.024** Pr **00.026**

**RFC-A/RFC-S**

Pr **00.027** 

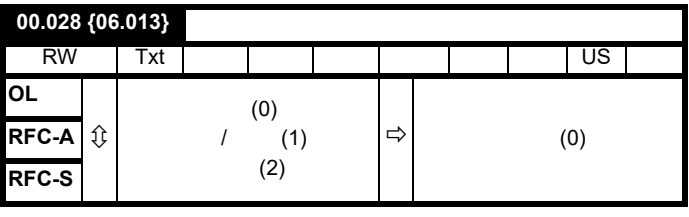

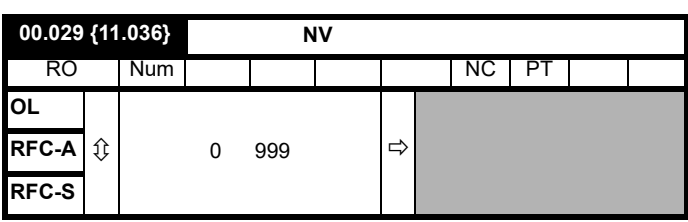

 $N$  V  $\sim$ 

 $\lambda$ 

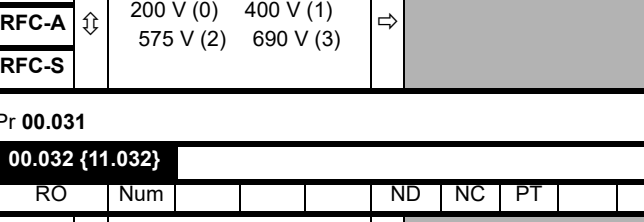

## Pr 00.031

**RFC-S**

**OL**

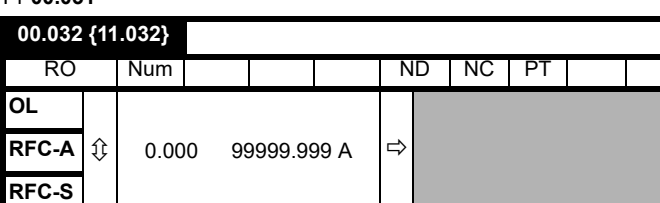

#### Pr 00.032

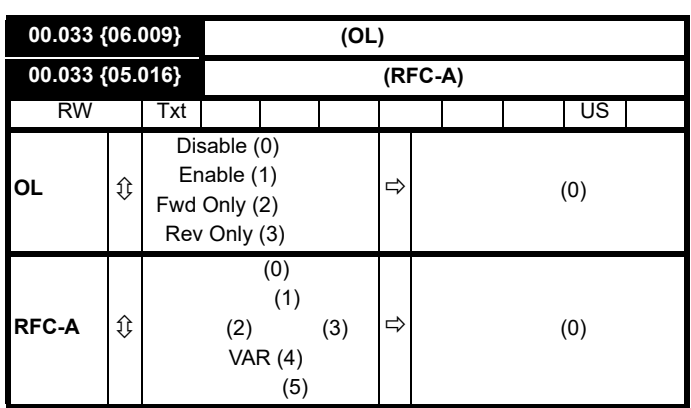

 $Pr$  **00.033** = 0 0 0 Pr 00.033

43 [5.9.3](#page-42-3)  $00.035 \{11.024\}$ RW Txt US **OL** ⇕ 8 2 NP (0) 8 1 NP (1) 8 1 EP (2) 8 1 OP (3) 8 2 NP M (4), 8 1 NP M (5), 8 1 EP M (6), 8 1 OP M (7) 7 2 NP (8) 7 1 NP (9) 7 1 EP (10) 7 1 OP (11), 7 2 NP M (12), 7 1 NP M (13), 7 1 EP M (14), 7 1 OP M (15)  $\Rightarrow$  8 2 NP (0) **RFC-A RFC-S**

 $0$ **Pr 00.049** 0

## \* 仅适用于 *Unidrive M701*

EIA485

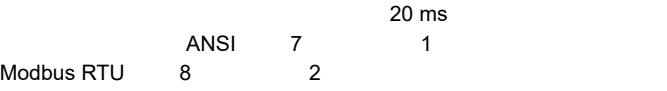

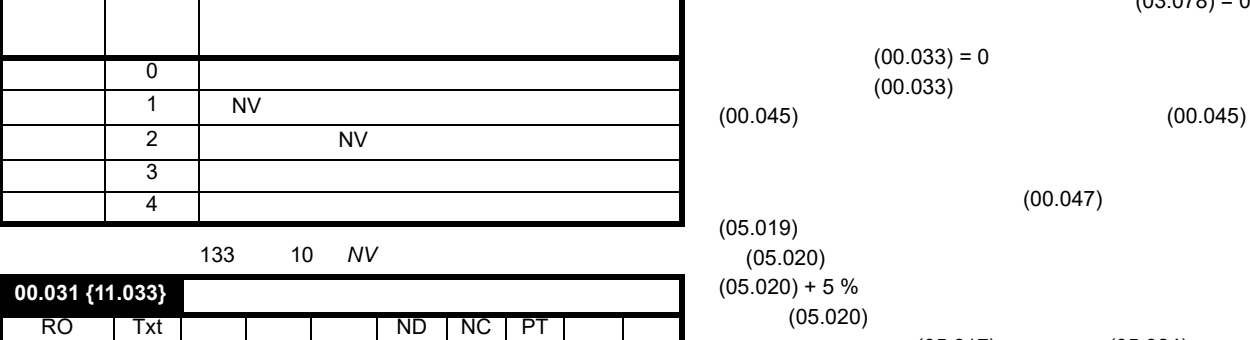

Pr **00.030**  $\qquad$  1 2  $\qquad$  EEPROM Pr 00.030 3 4,

575

*N*

 $\star$  3 4 00.030  ${11.42}$ RW | Txt | | | | | | | | | | US\* **OL**  $\boldsymbol{\mathbb{O}}$  $(0)$   $(1)$  $(2)$   $(3)$  $(4)$ **RFC-A** (0) **RFC-S**

# $(00.047)$   $(00.045)$  $(03.078) = 1$  $(00.033)$

 $(00.047)$ 

*1* (05.029)  $2(05.062)$   $3(05.030)$ 

RW | Num | | | | | | | | ND | NC | PT | US

**RFC-A**  $\updownarrow$   $\updownarrow$  0  $2^{31}$ -1  $\uparrow$   $\uparrow$  0

 $(00.033) = 0$  $(00.033)$ 

 $(03.078) = 0$ 

 $(05.017)$   $(05.024)$   $(05.025)$ 

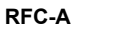

 $(05.020)$ 

 $(05.020)$ 

*4* (05.063)

00.034 {11.030}

**OL**

**RFC-S**

[安全信息](#page-8-0) [产品信息](#page-9-0) [机械安装](#page-17-0) [电气安装](#page-20-1) [入门指南](#page-37-0) [基本参数](#page-45-1) [运行电机](#page-65-0) [优化](#page-90-0) [驱动器通信](#page-106-0) NV [存储卡操作](#page-132-0) 板载 [PLC](#page-136-0) [高级参数](#page-138-0) [诊断](#page-240-0) UL [信息](#page-273-0)

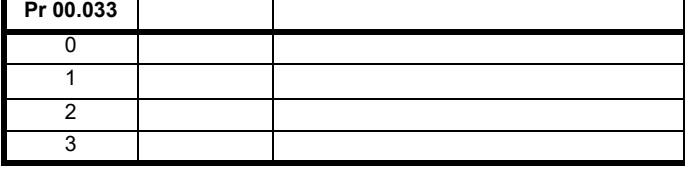

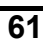

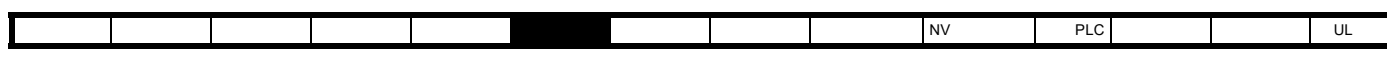

ī

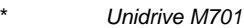

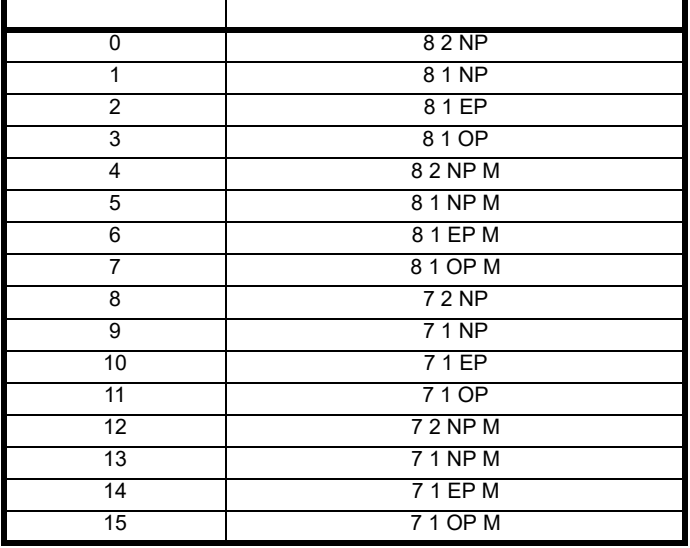

 $(00.035)$  (00.035)

 $\mathbf{r}$ 

Modbus rtu

a 8 0 Modbus rtu

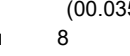

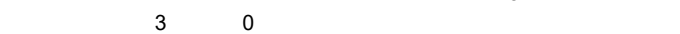

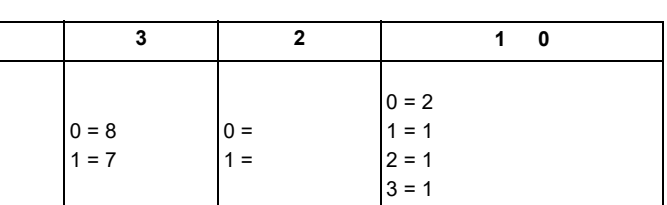

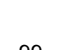

 $2$ **Unidrive SP**  $255$   $63$ 

ed 99 Nodbus rtu

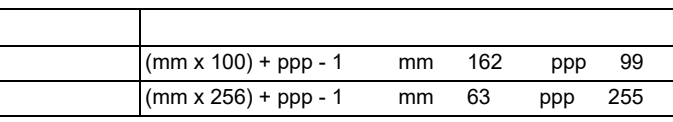

 $(11.020)$ 

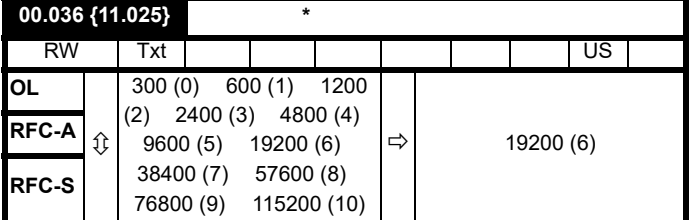

\* 仅适用于 *Unidrive M701*

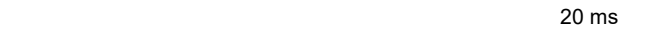

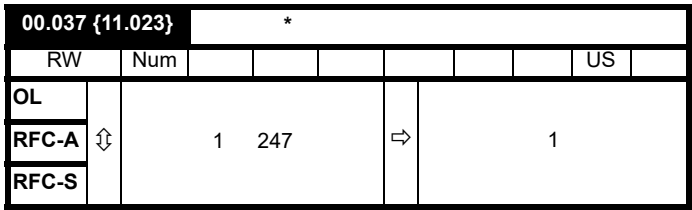

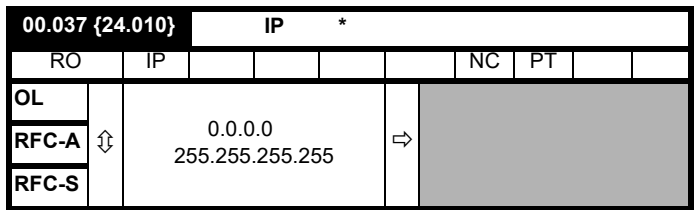

\* 仅适用于 *Unidrive M700 Unidrive M702*

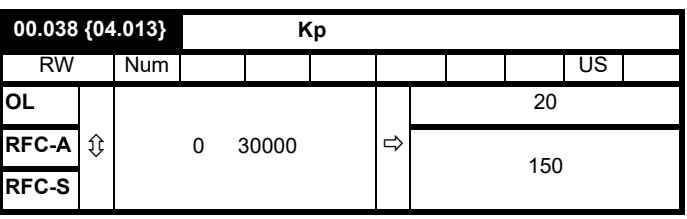

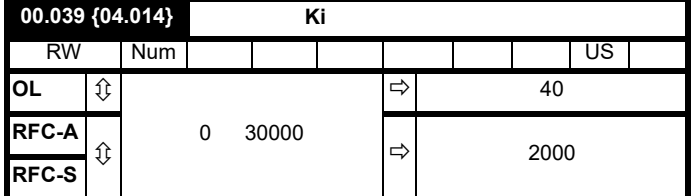

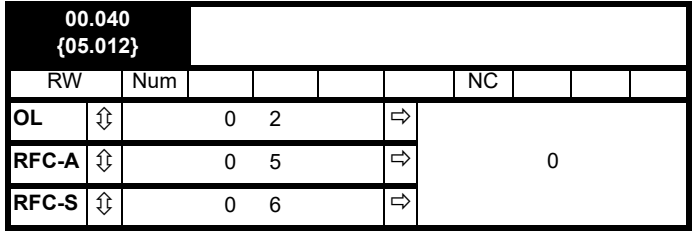

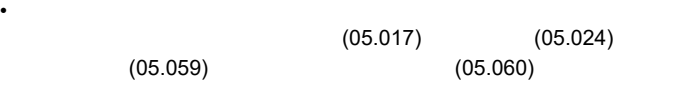

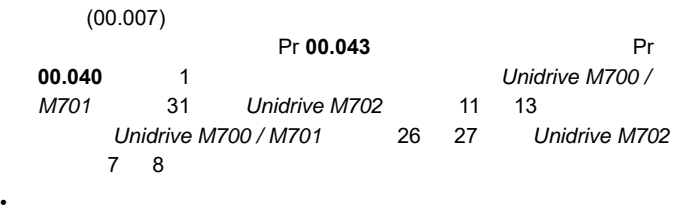

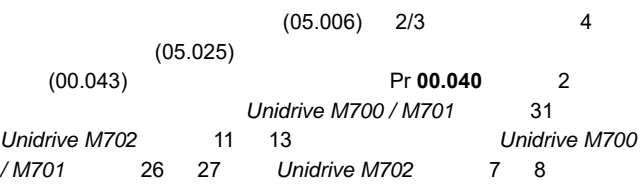

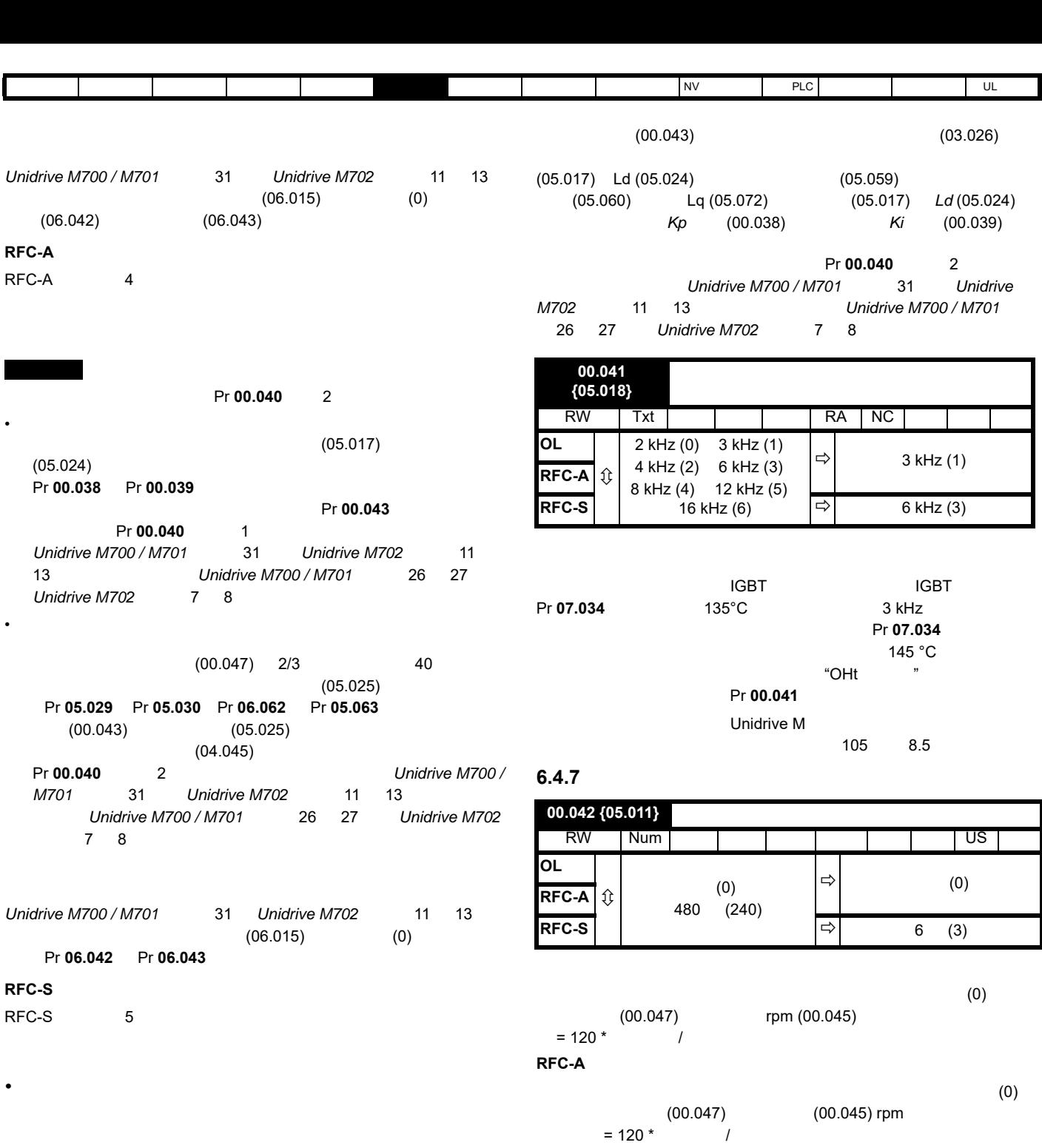

 $(00.043)$ (05.017) *Ld* (05.024) (05.059)  $(05.060)$  Lq  $(05.072)$  $(05.049) = 1$   $(05.048)$   $(05.046)$   $(05.038)$  $(05.017)$  *Ld* (05.024) *Ki* (00.039)  $(00.043)$   $(03.026)$ Pr 00.040 1 *Unidrive M700 / M701* 31 *Unidrive M702* 11 13 Unidrive M700 / M701 26 27 Unidrive M702 7 8

 $(00.046)$ , 2

**RFC-S**

时,极数设置为 6

**00.043 {05.010}** 额定功率因数 **(OL) 00.043 {03.025}** 位置反馈相角 **(RFC)**

 $(0)$ 

RW | Num | | | | | | | | | | US **OL**  $\begin{bmatrix} \hat{v} & 0.000 & 1.000 & \hat{\Theta} \end{bmatrix}$  0.850 **RFC-A**  $|\hat{\psi}|$  0.000 1.000  $|\Rightarrow$  0.850 **RFC-S**  $\begin{bmatrix} \hat{y} \end{bmatrix}$  0.0 359.9  $\begin{bmatrix} \Rightarrow \\ \end{bmatrix}$  0.0 °

*•* 旋转自动调谐

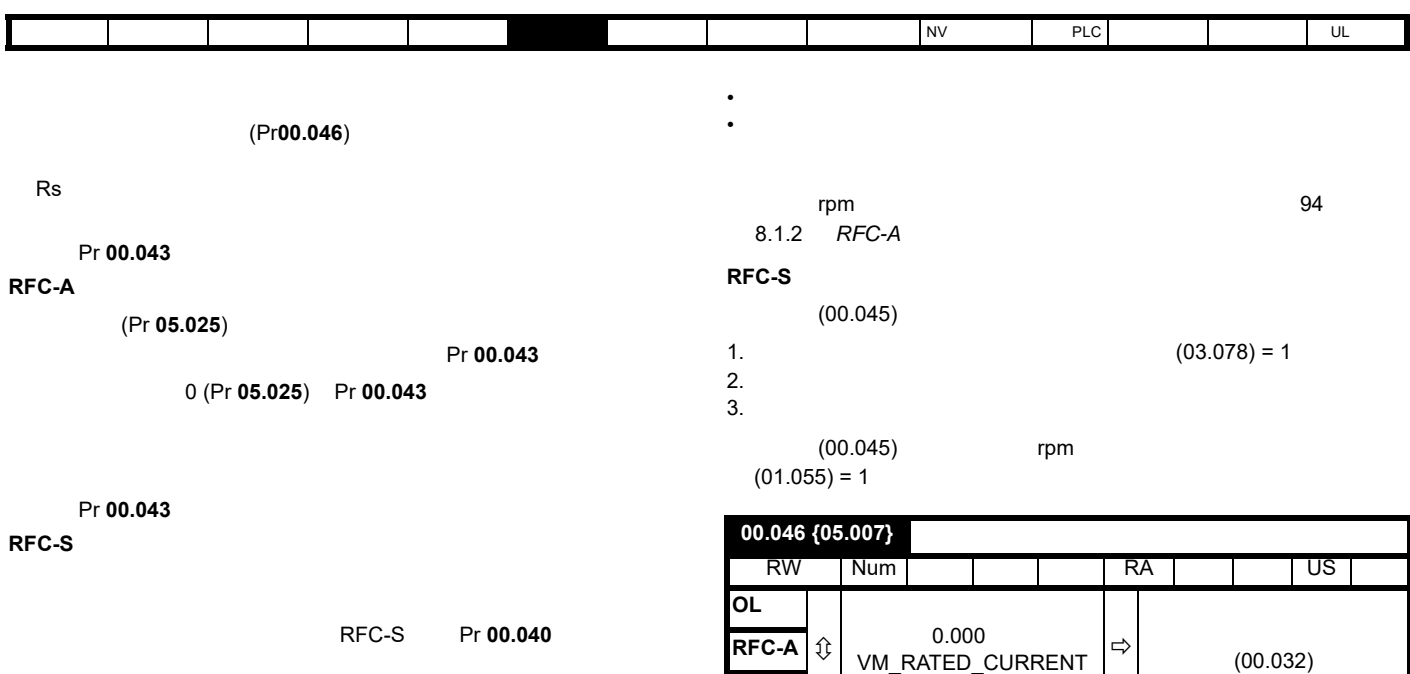

 $0.0^{\circ}$ 

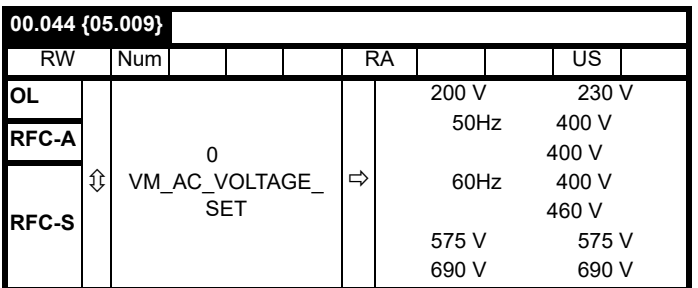

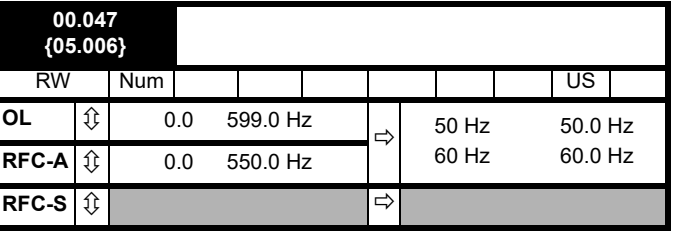

开环和 **RFC-A**

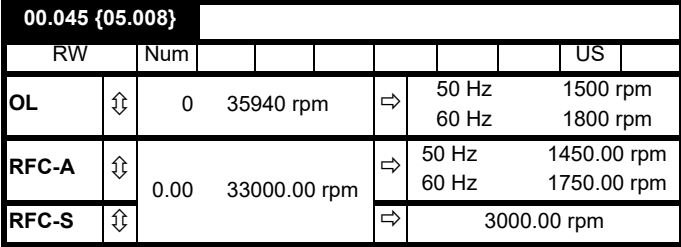

在额定负载条件下,为电机在额定电压下以基频旋转的速度 (= 同步速 - 滑差速度)。在该参数中输入正确的数值可让驱动器随负载增加输出

Pr **00.045** 0 **Dr 05.027** 0

## **6.4.8** 运行模式选择

**RFC-S**

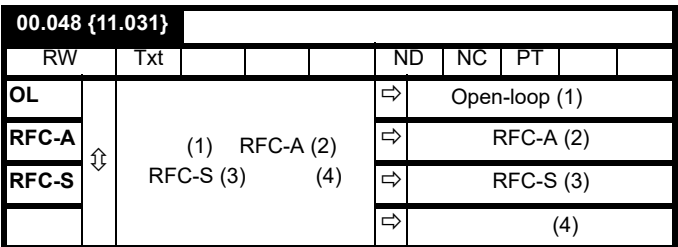

Pr 00.048

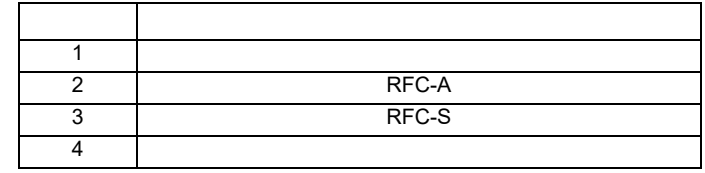

"1253" (1254"

**Pr mm.000** 

#### **RFC-A**

- 
- 电机工作效率降低 • 电机可提供的最大转矩降低
- $\blacksquare$
- the contract of the contract of the contract of the contract of the contract of the contract of the contract of the contract of the contract of the contract of the contract of the contract of the contract of the contract

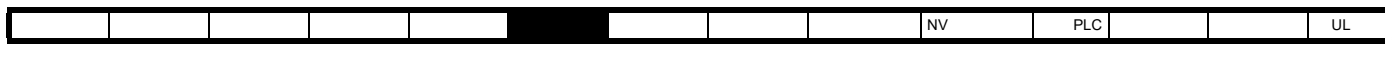

 $1$ 

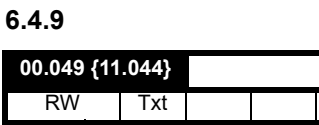

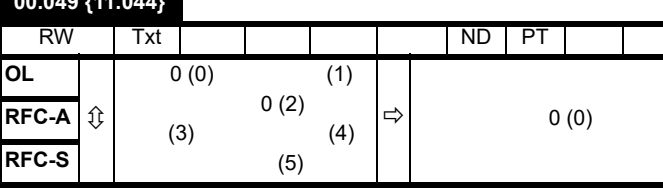

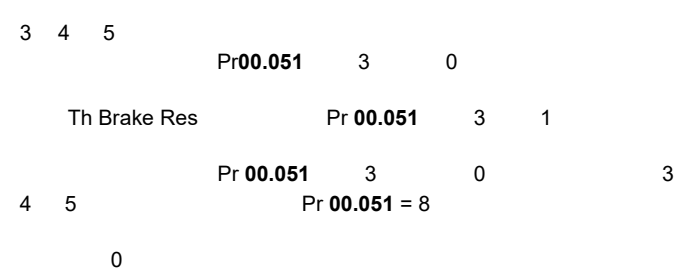

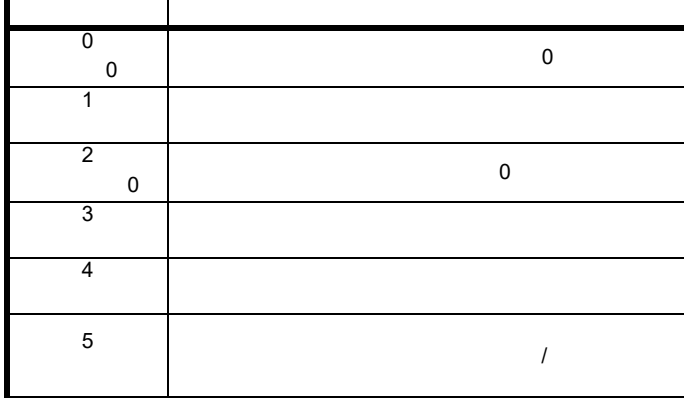

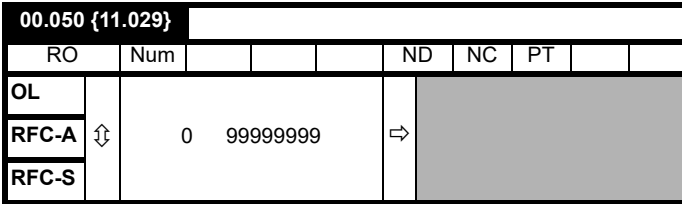

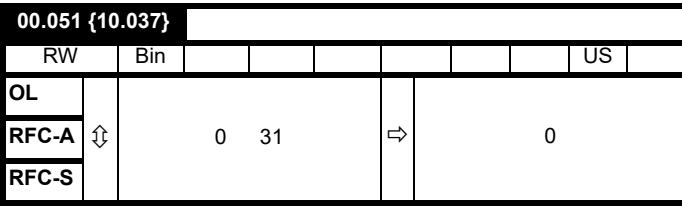

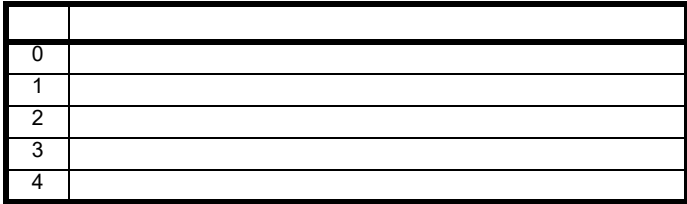

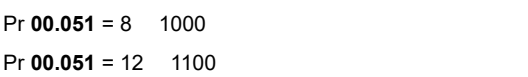

 $0 \qquad 1$  $\sim$  1  $\sim$  2

 $Pr$  **10.030** 

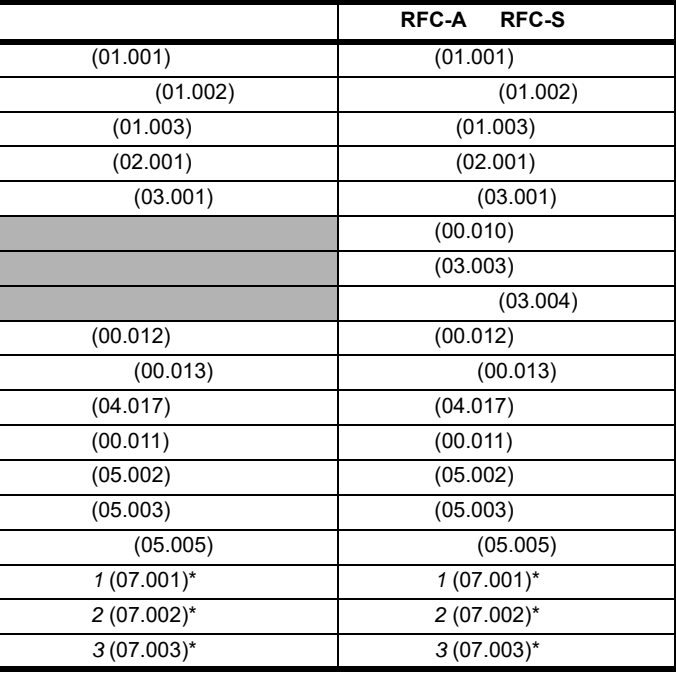

\* 不适用于 *Unidrive M702*

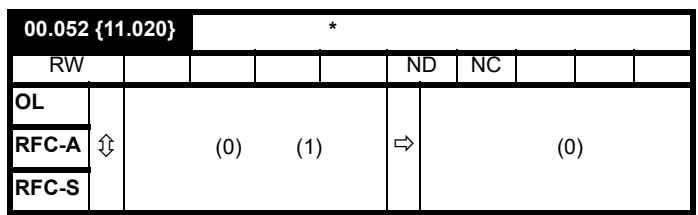

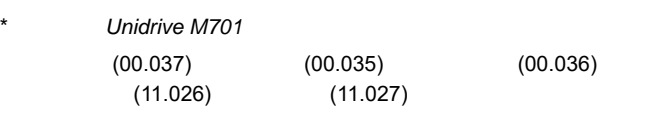

 $(00.052)$  1  $(00.052)$ 

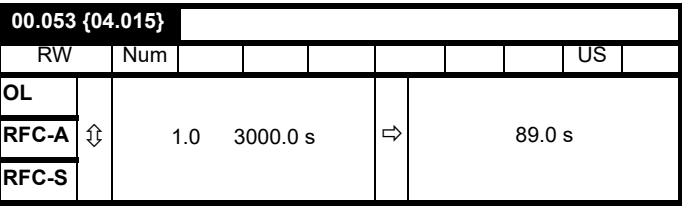

Pr 00.053

**Pr 00.046** Pr00.012

 $104$   $8.4$ 

 $1$ 

<span id="page-65-1"></span><span id="page-65-0"></span>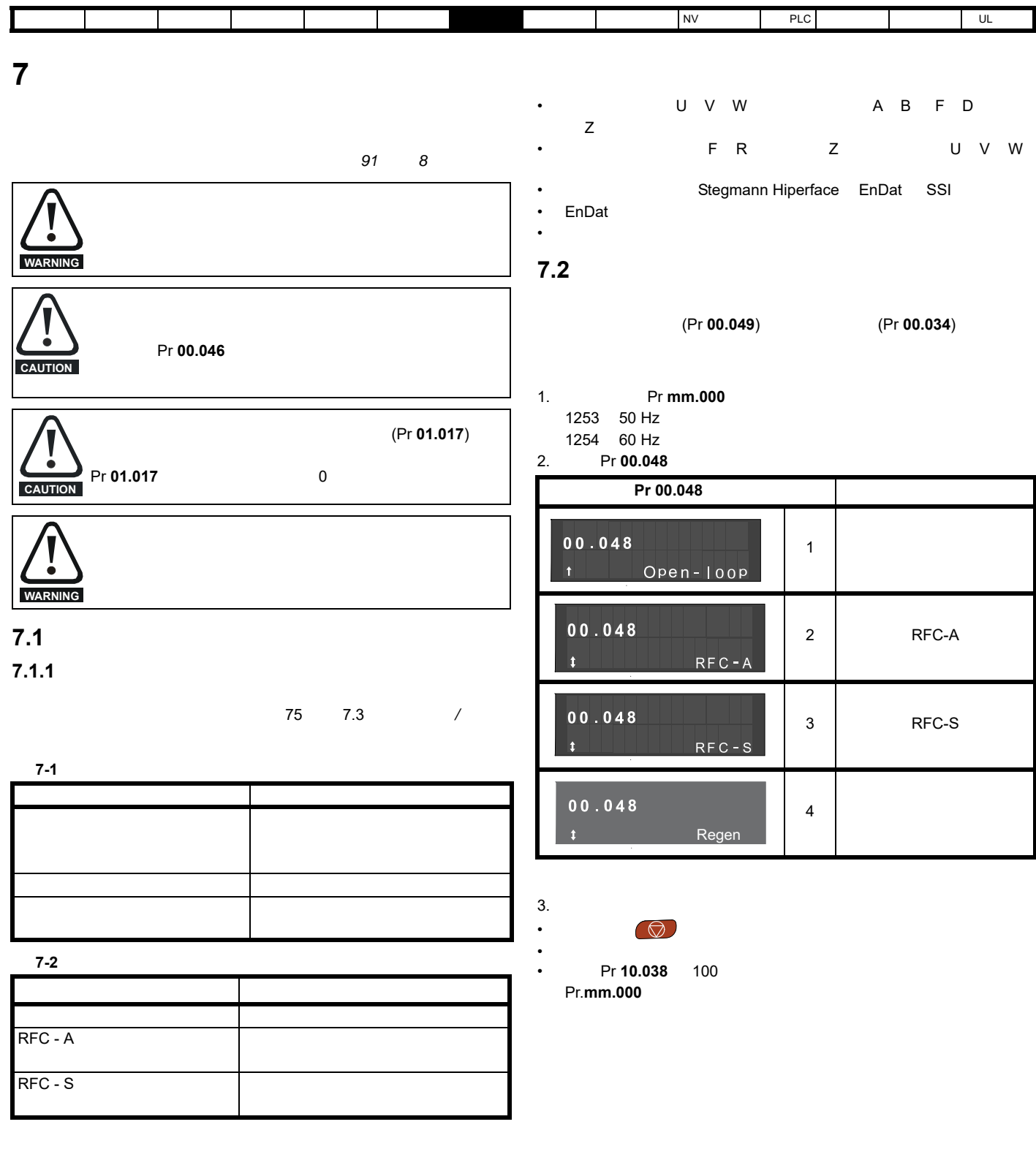

• A B F D, Z<br>• P R Z  $F$  R

- Stegmann Hiperface EnDat SSI
- $En$ Dat
- 旋转变压器

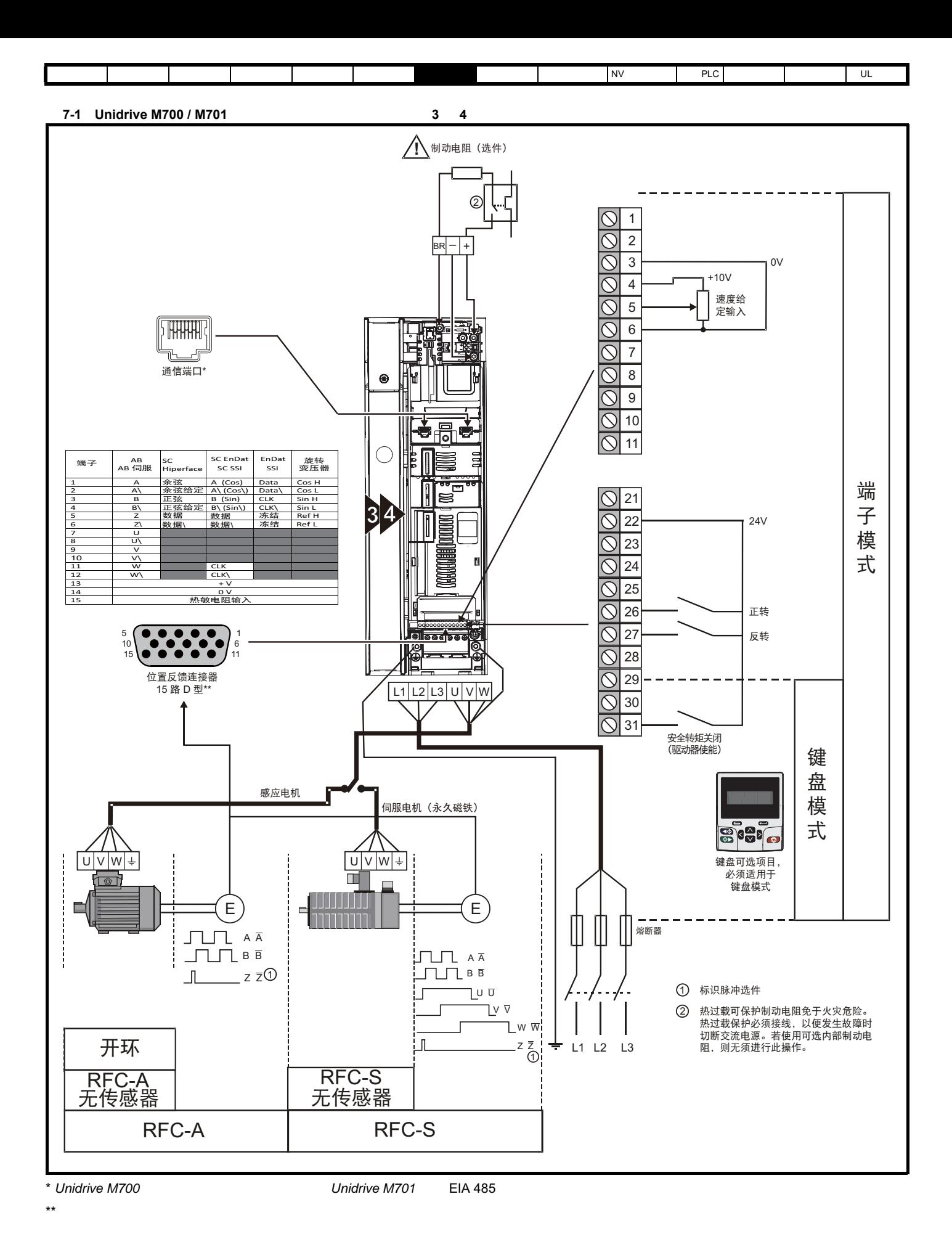

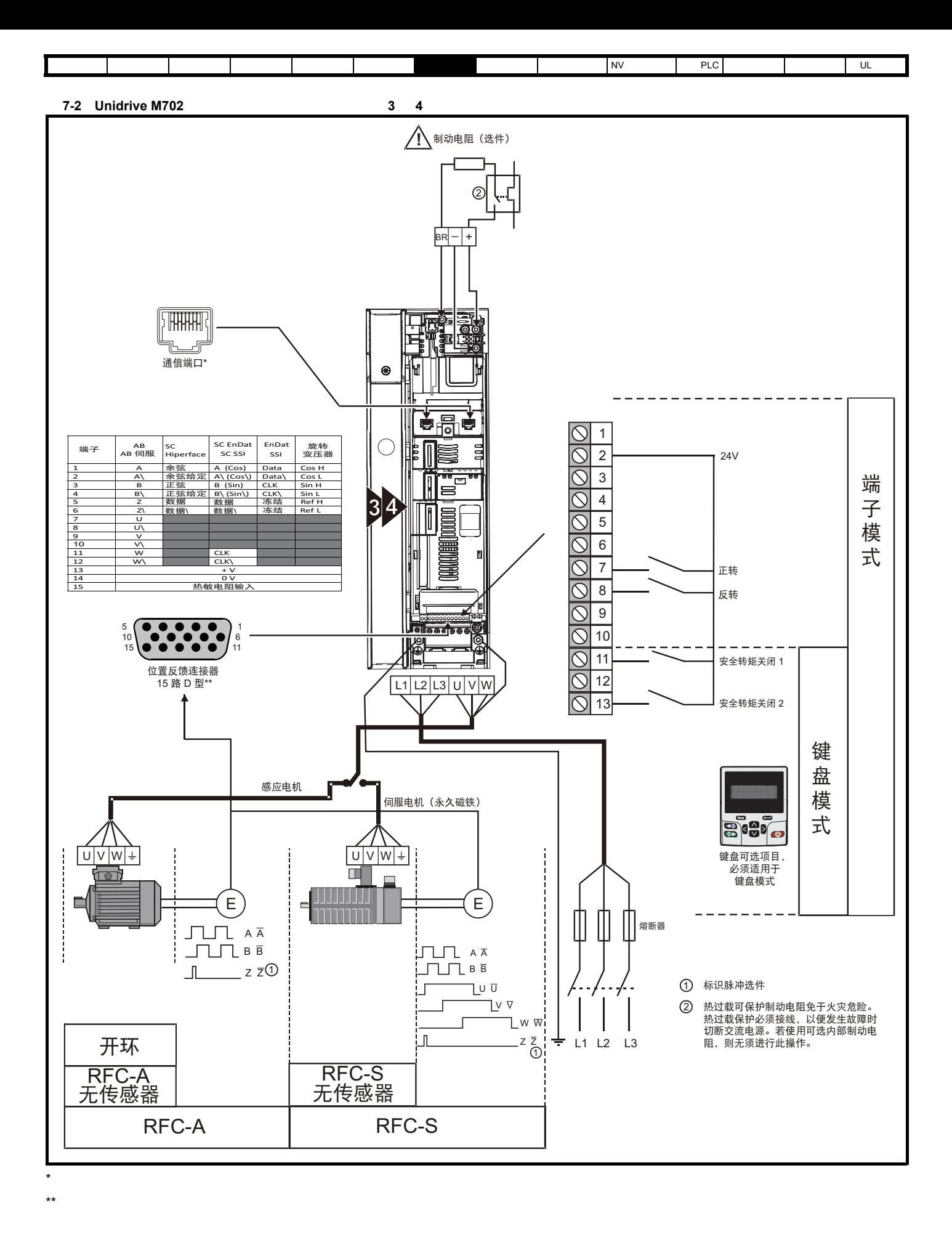

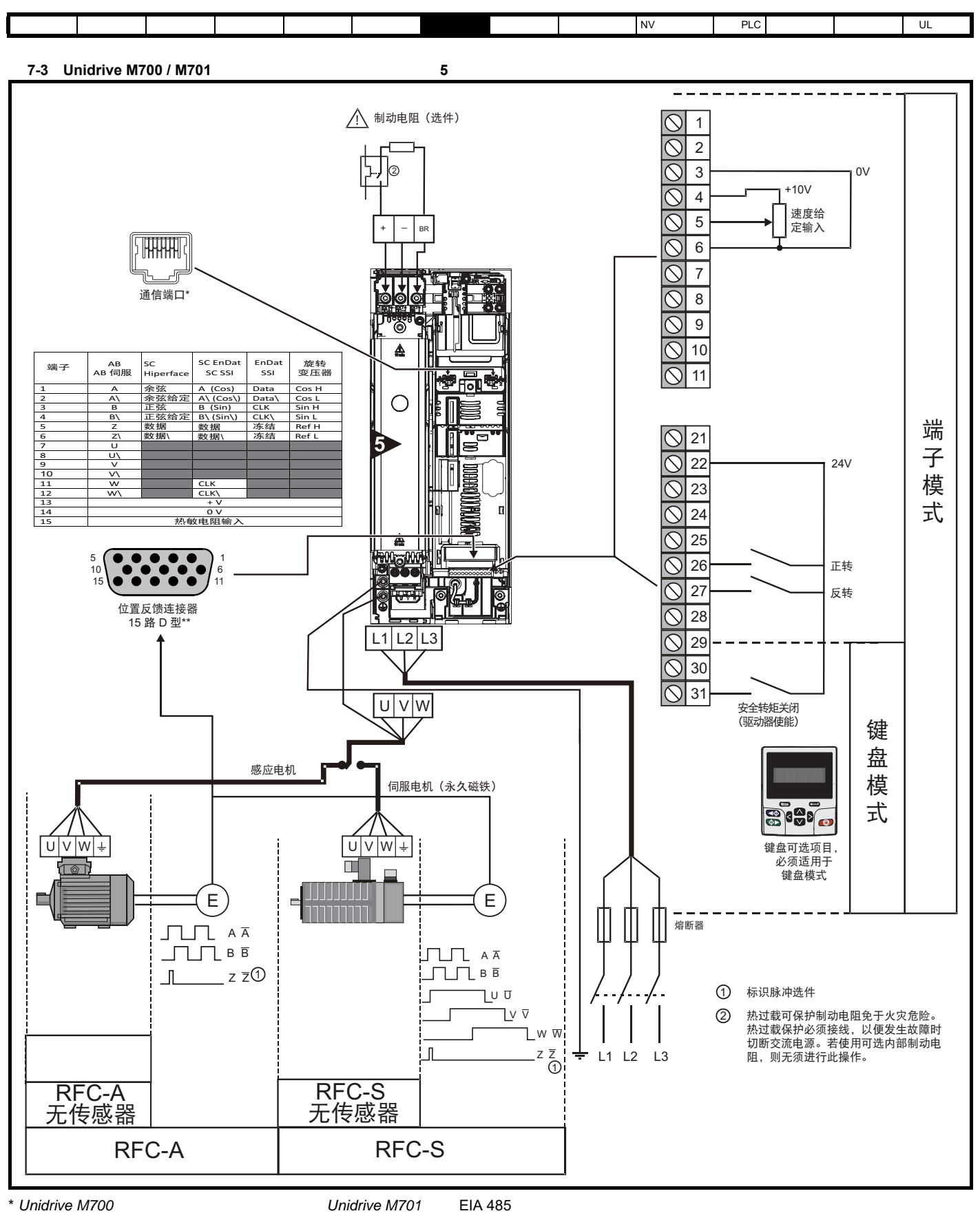

 $**$ 

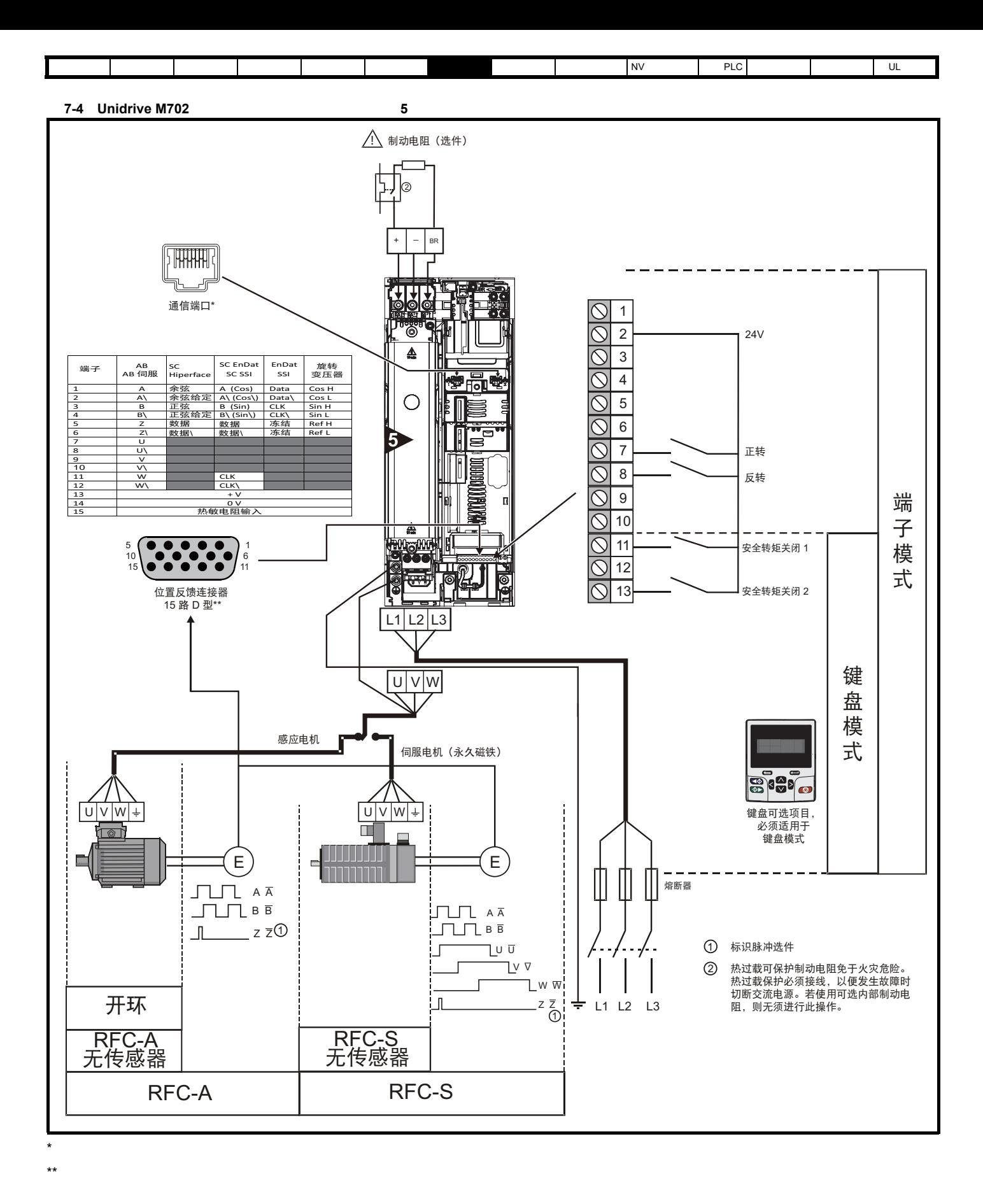

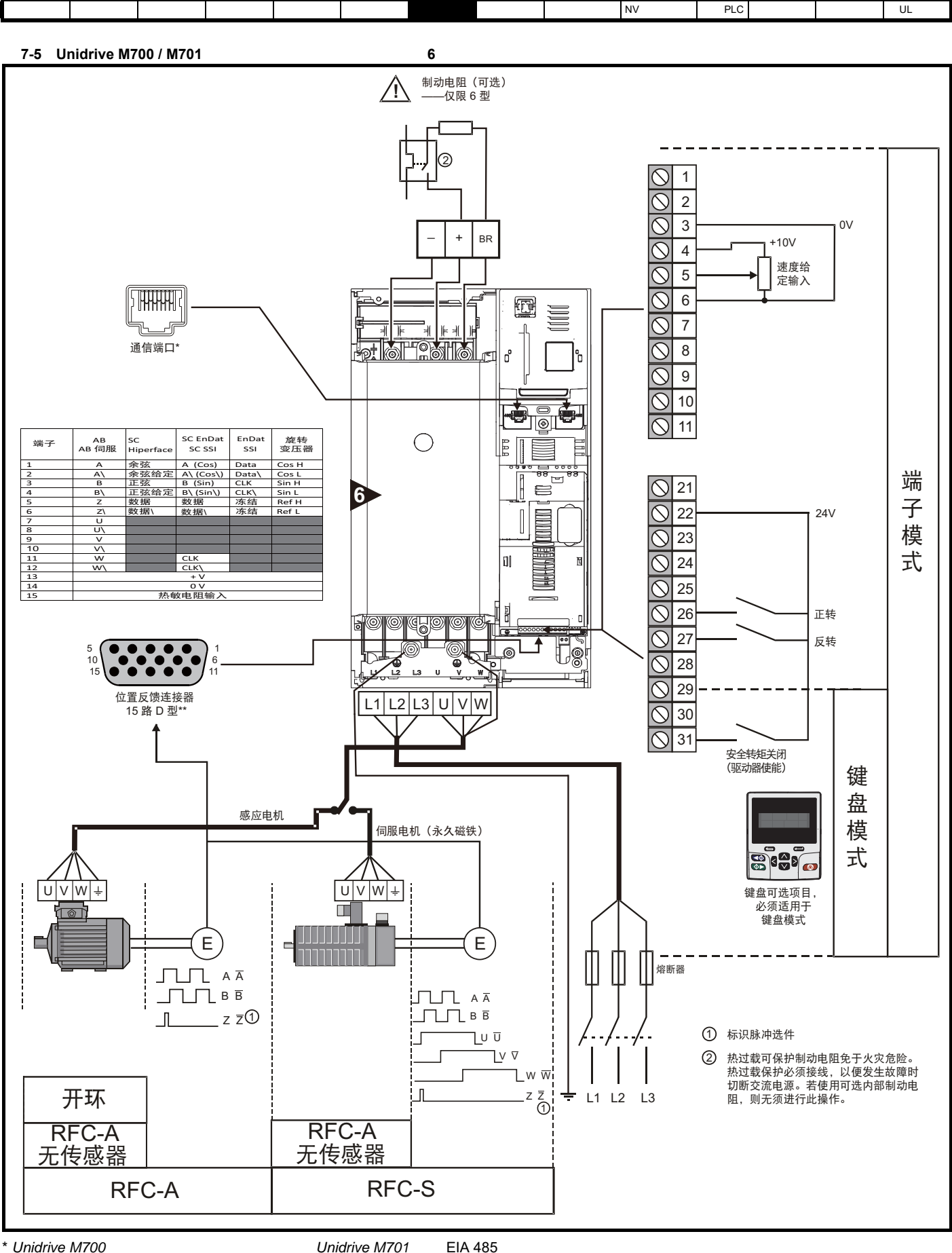

## $**$

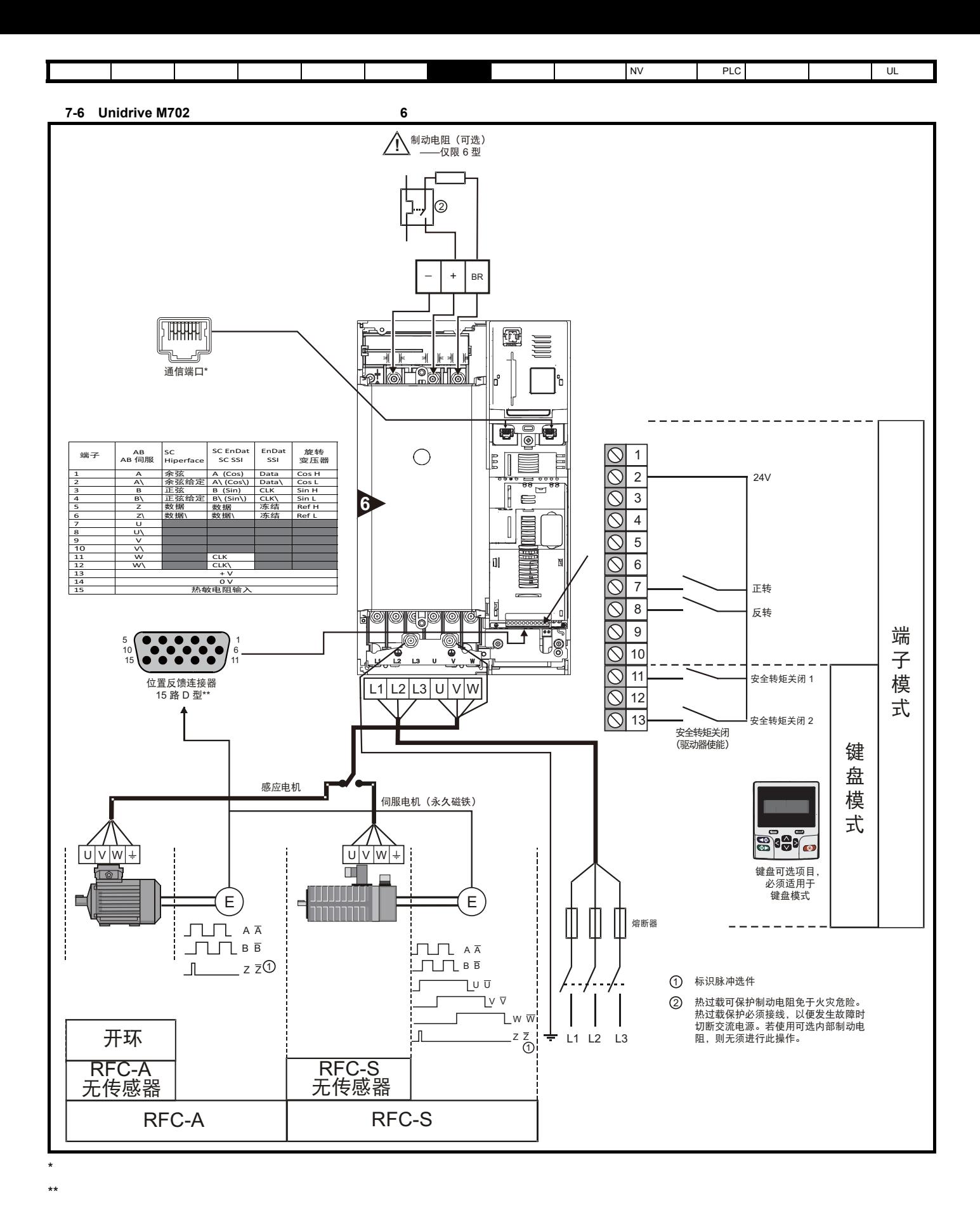
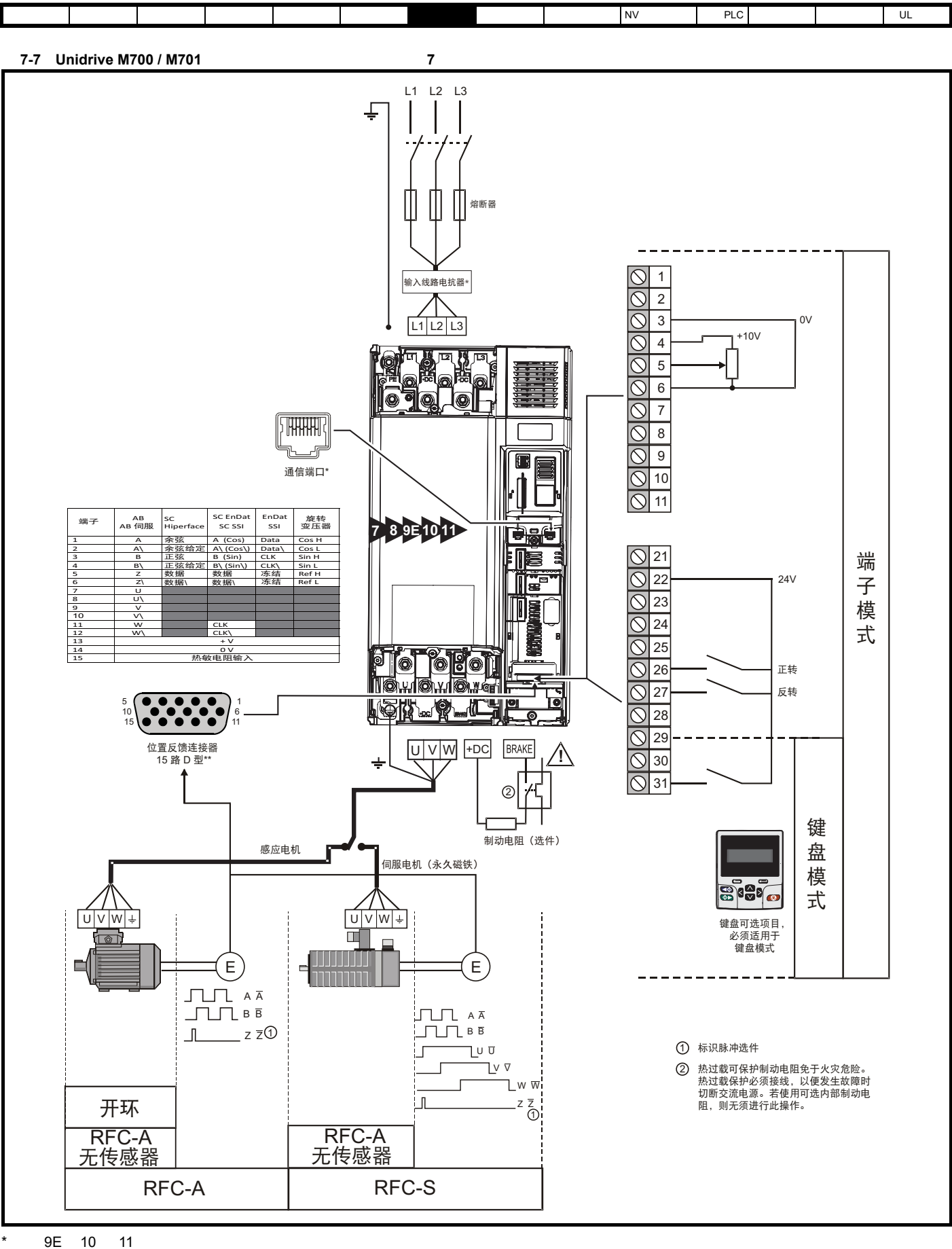

\*\* Unidrive M700 **No. 2018 2018 2018 Limitary Property** Unidrive M701 EIA 485

 $***$ 

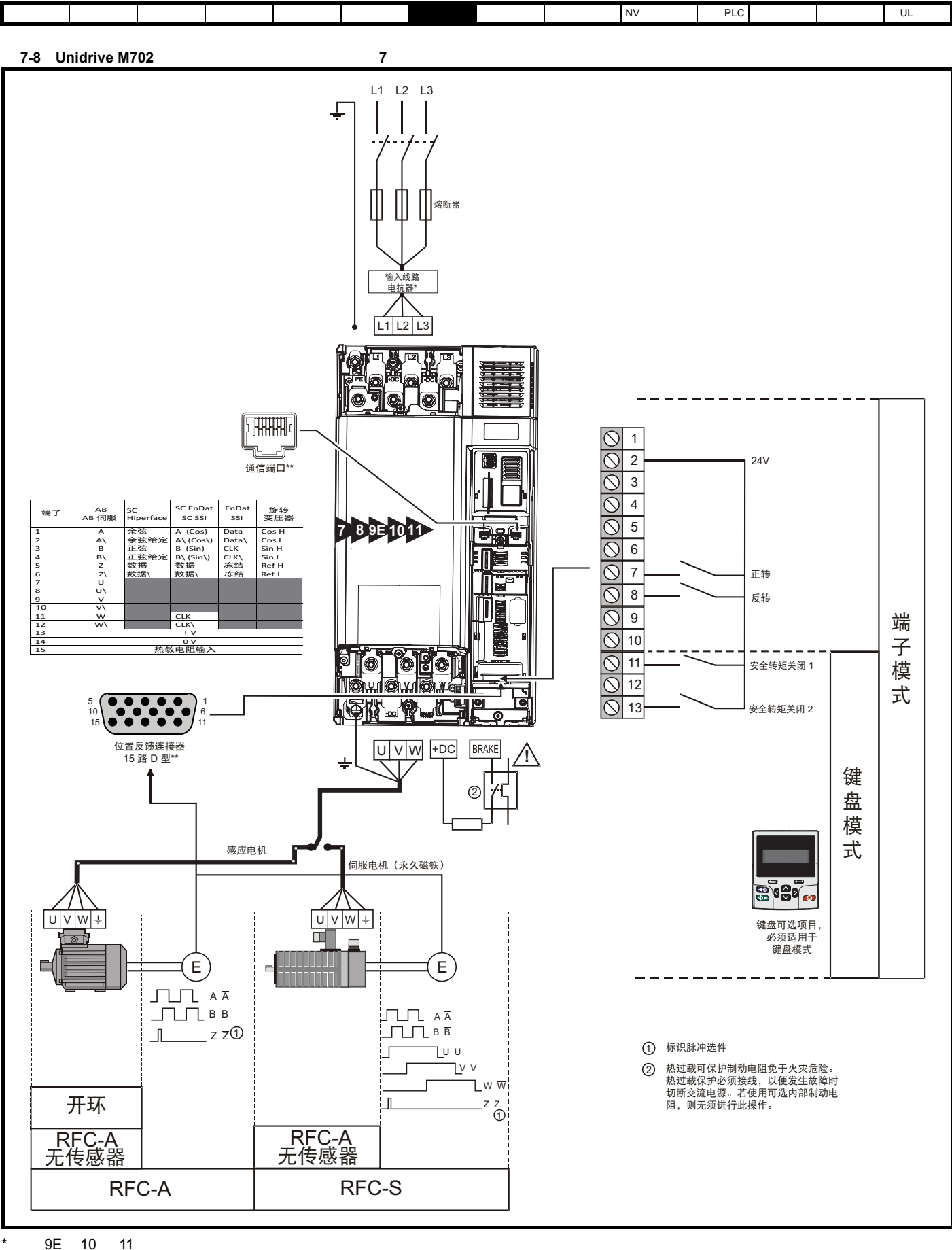

 $\star \star$ 

 $***$ 

 $\Gamma$ [安全信息](#page-8-0) [产品信息](#page-9-0) [机械安装](#page-17-0) [电气安装](#page-20-0) [入门指南](#page-37-0) [基本参数](#page-45-0) [运行电机](#page-65-0) [优化](#page-90-0) [驱动器通信](#page-106-0) NV [存储卡操作](#page-132-0) 板载 [PLC](#page-136-0) [高级参数](#page-138-0) [诊断](#page-240-0) UL [信息](#page-273-0) **7.3** 快速启动 **/** 调试操作  $7.3.1$ **体验** 

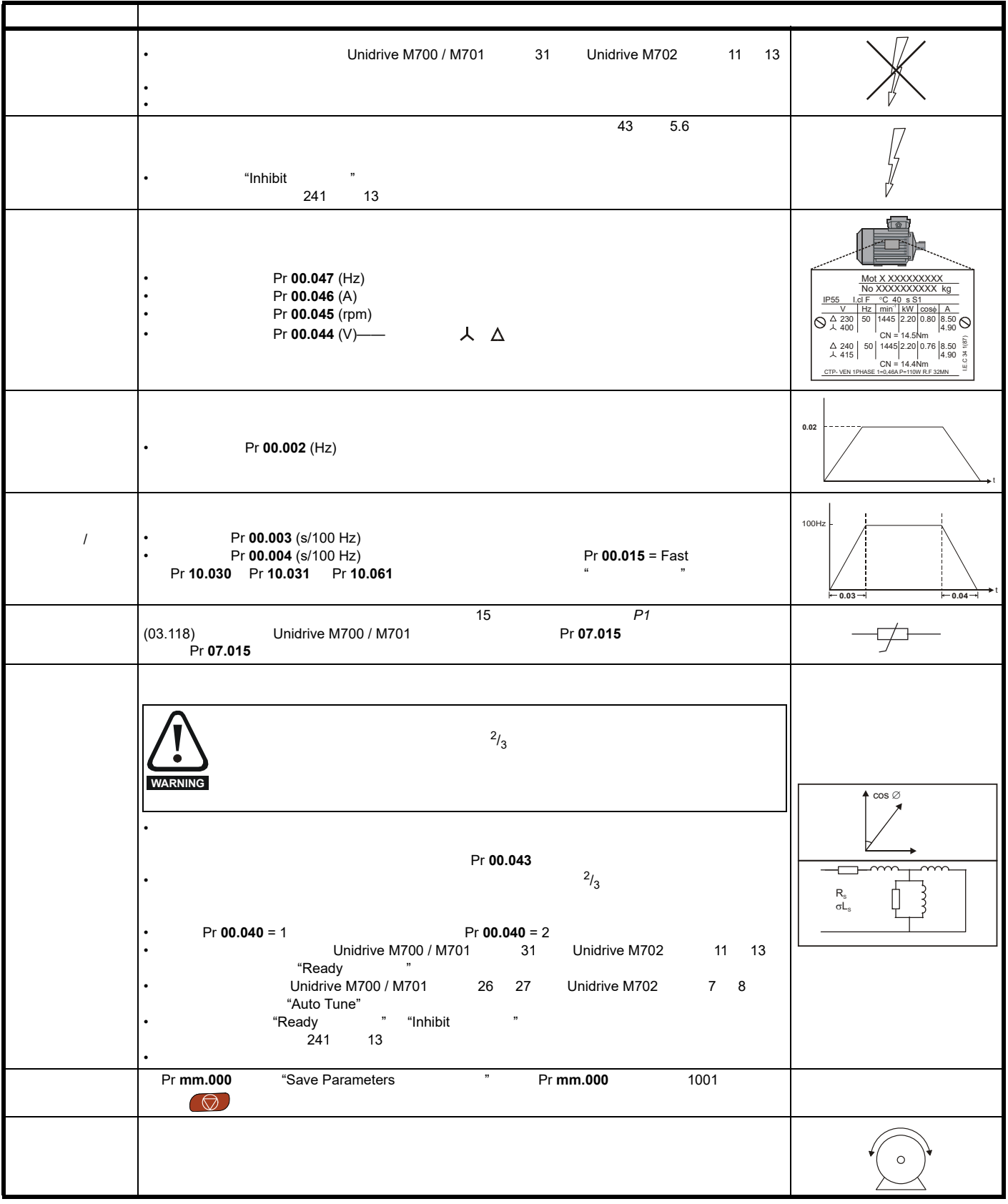

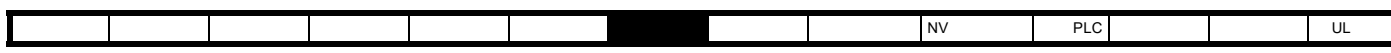

7.3.2 RFC - A

80 7.3.5 *RFC-S* 

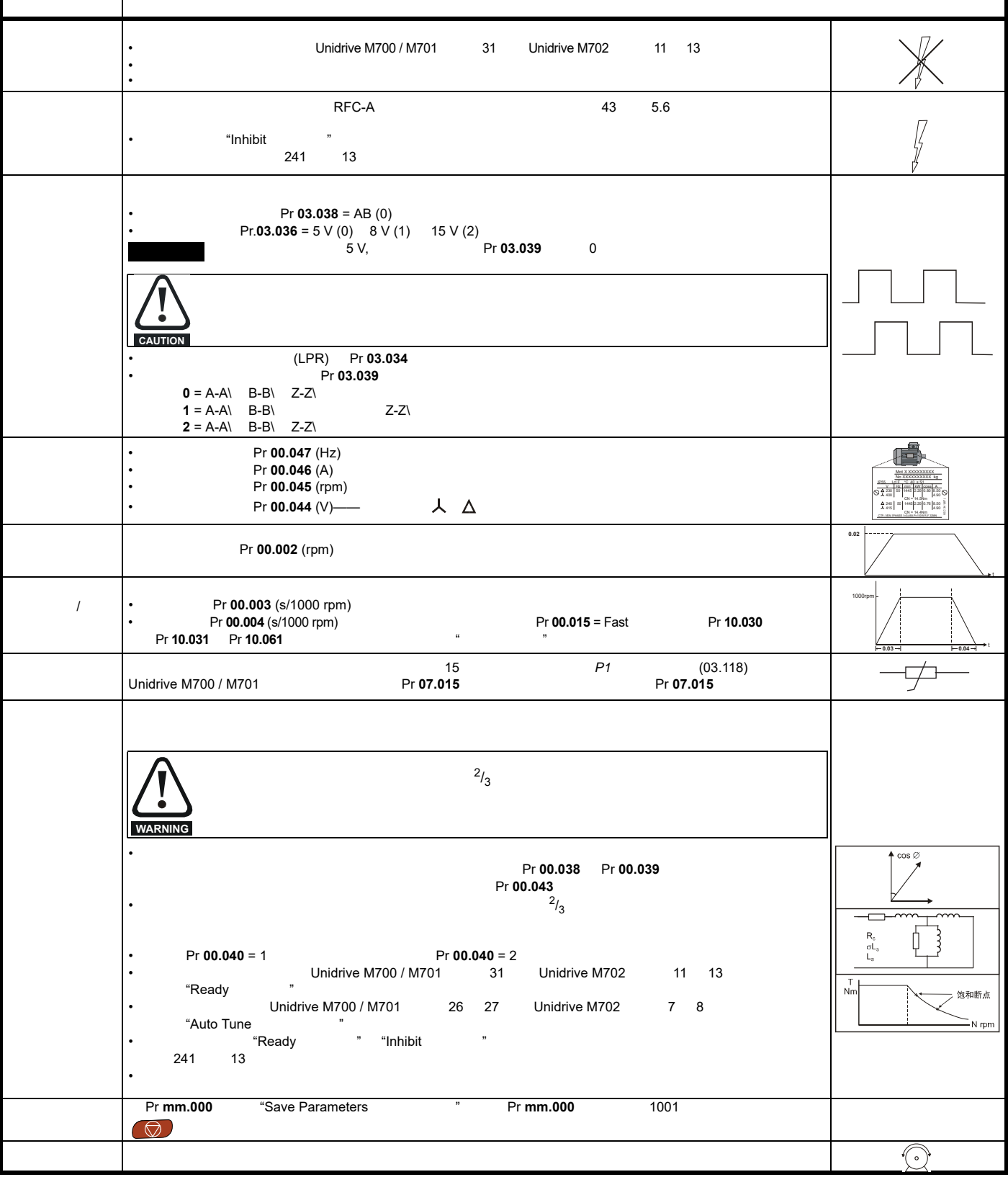

[安全信息](#page-8-0) [产品信息](#page-9-0) [机械安装](#page-17-0) [电气安装](#page-20-0) [入门指南](#page-37-0) [基本参数](#page-45-0) [运行电机](#page-65-0) [优化](#page-90-0) [驱动器通信](#page-106-0) NV [存储卡操作](#page-132-0) 板载 [PLC](#page-136-0) [高级参数](#page-138-0) [诊断](#page-240-0) UL [信息](#page-273-0)

7.3.3 RFC-A

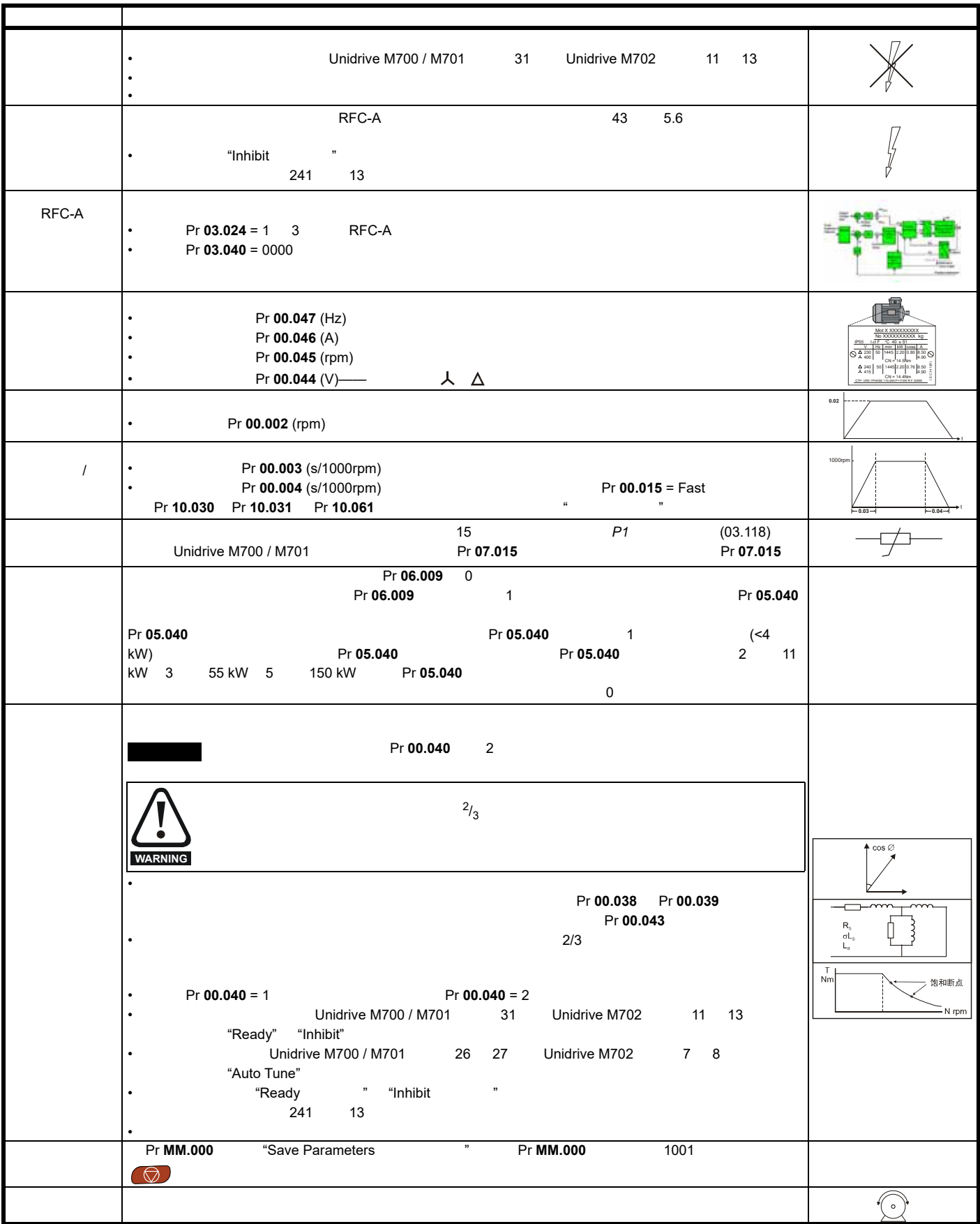

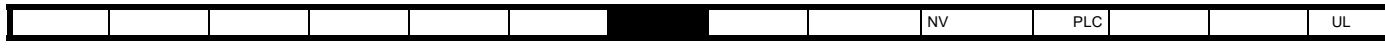

**7.3.4 RFC-S** 

80 7.3.5 *RFC-S* 

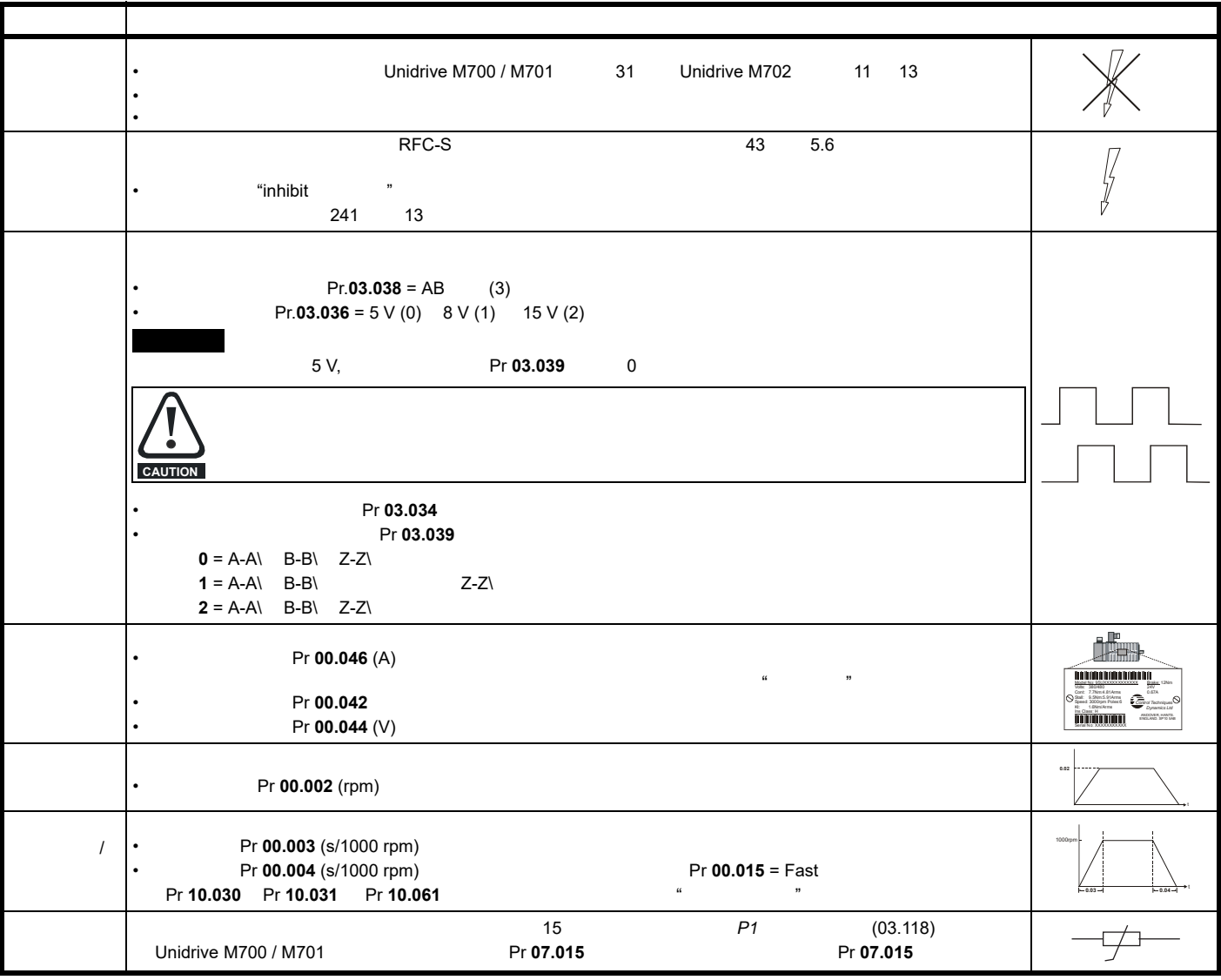

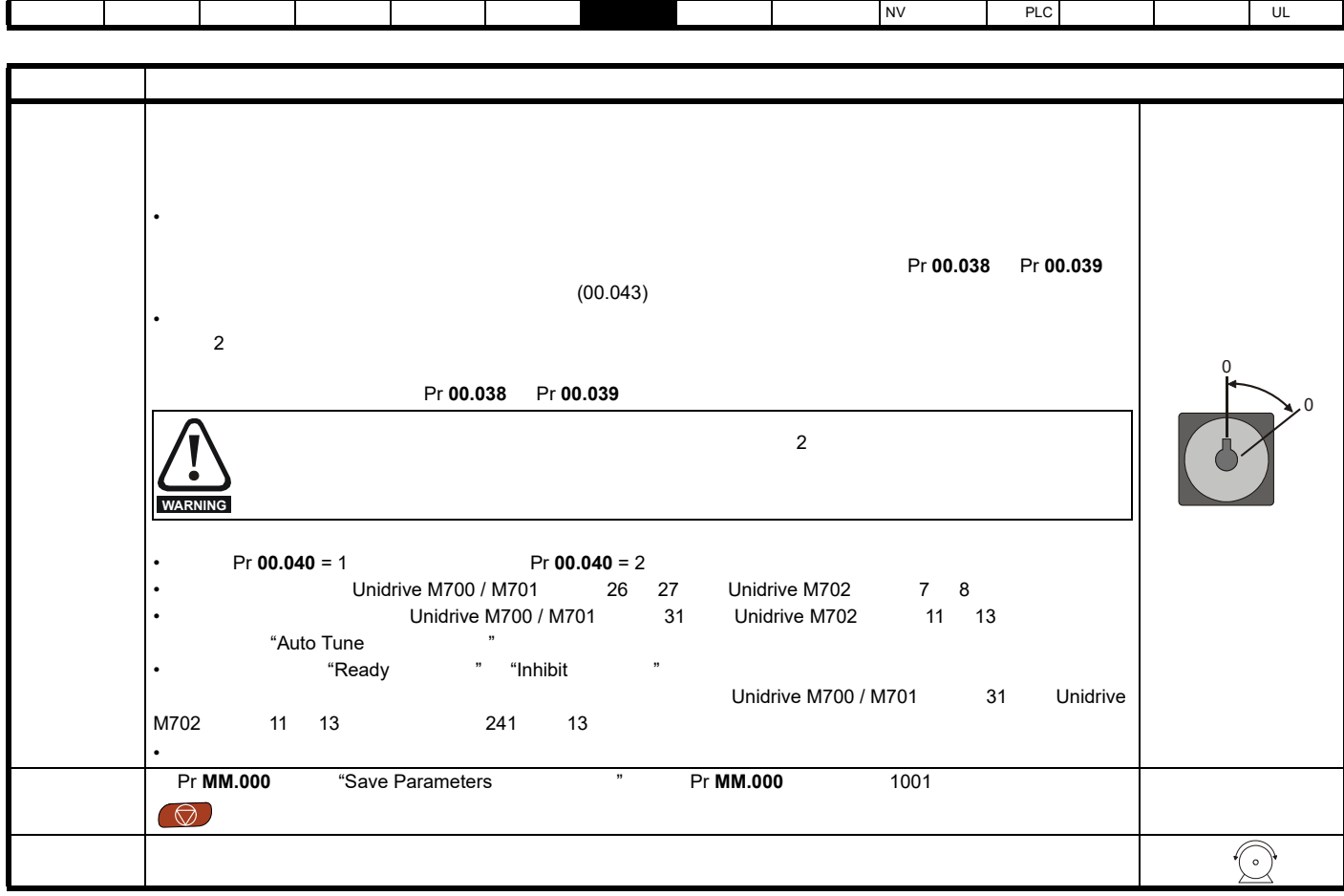

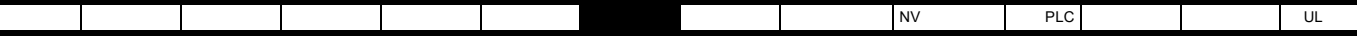

<span id="page-79-0"></span>7.3.5 RFC-S

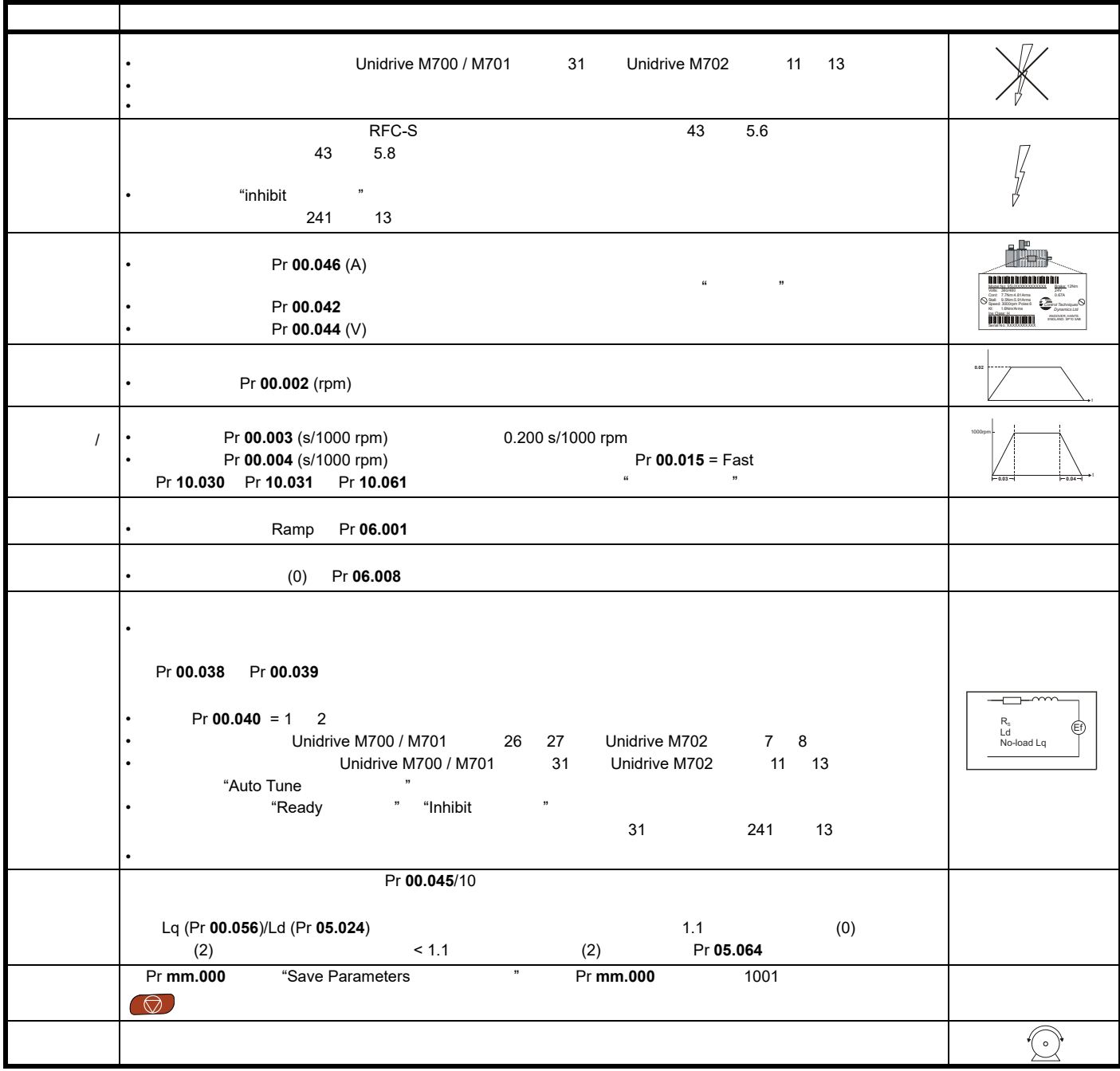

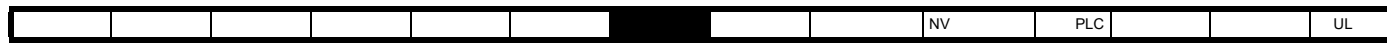

**7.4** 设置反馈装置

**7.4.1 P1** 

 $\mathsf{P1}$ 

<span id="page-80-0"></span>表 **7-3** 在 **P1** 位置接口上设置反馈设备所需的参数

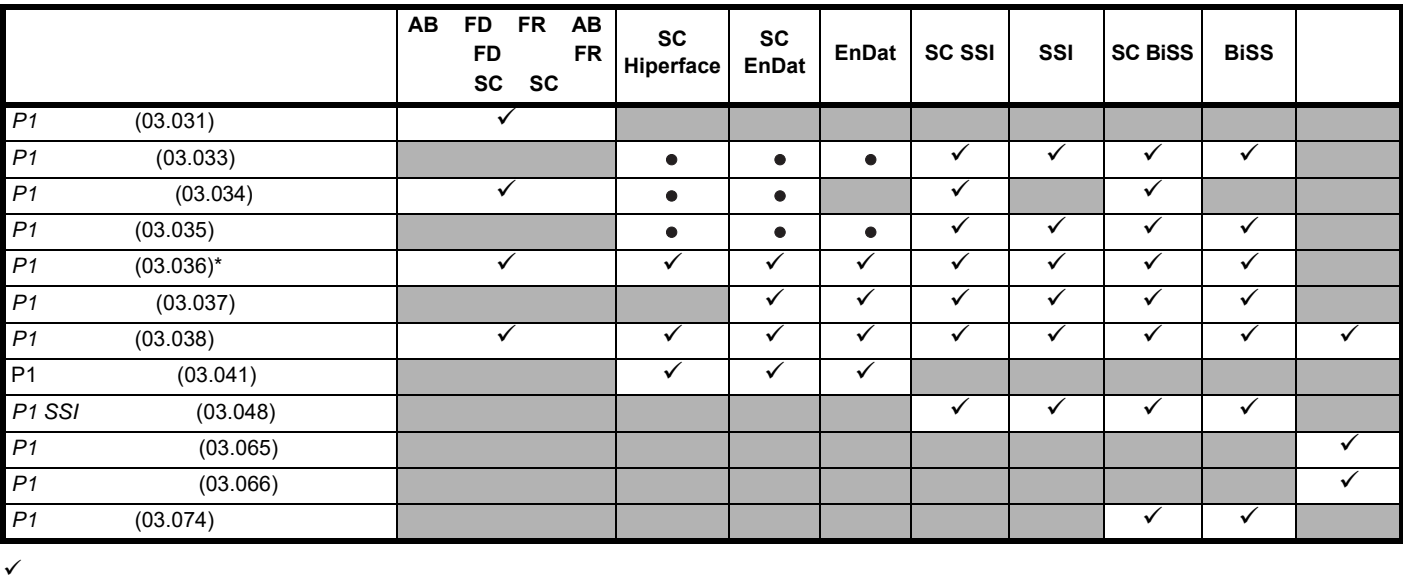

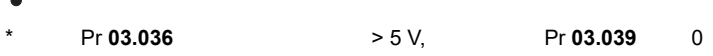

 $Pr$  **03.041** = (0)

 $7-3$ 

**7.4.2 P1** 位置接口:详细的反馈设备调试 **/** 启动信息

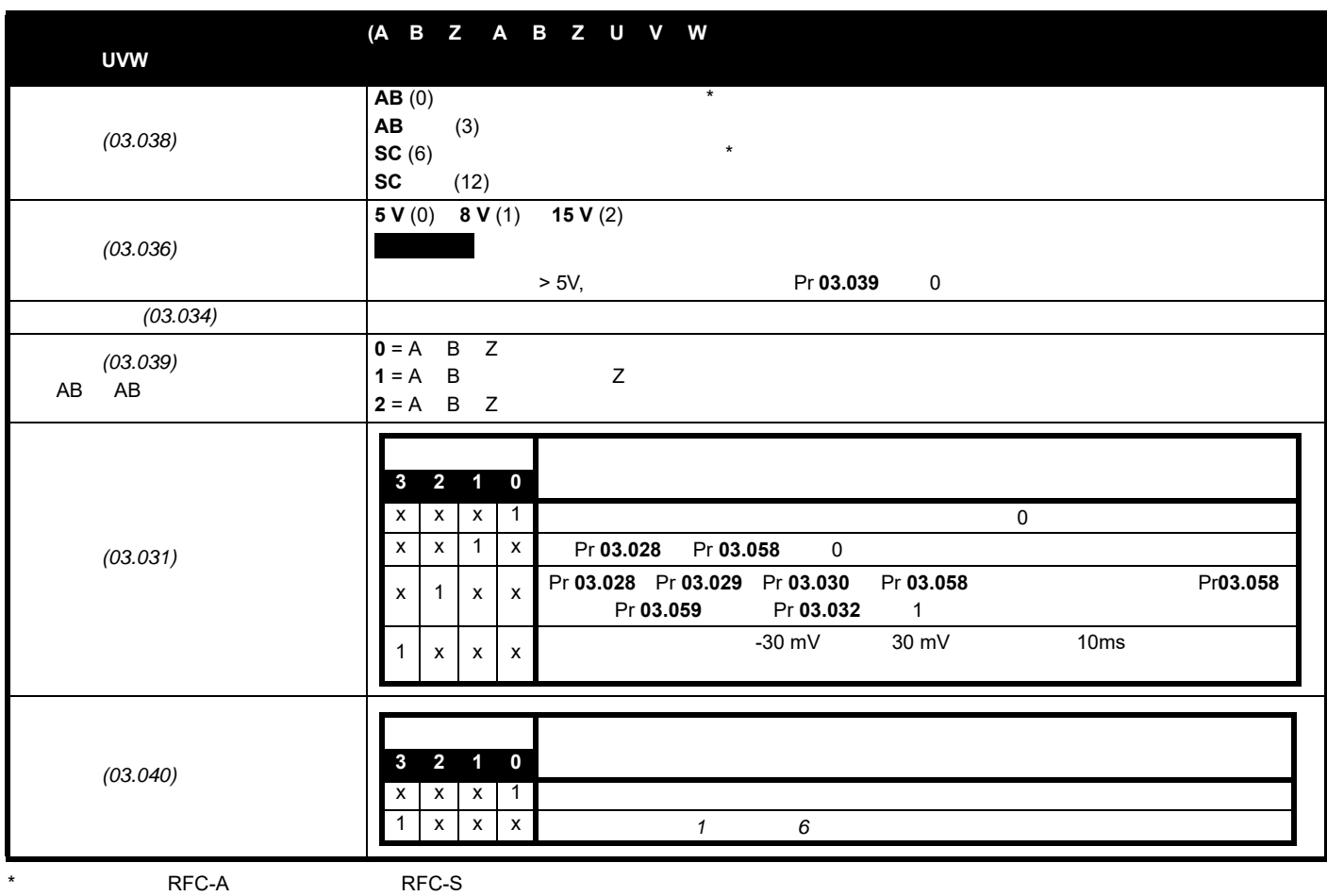

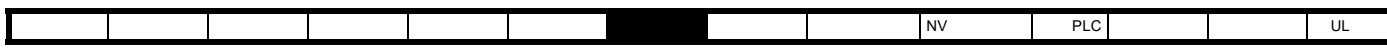

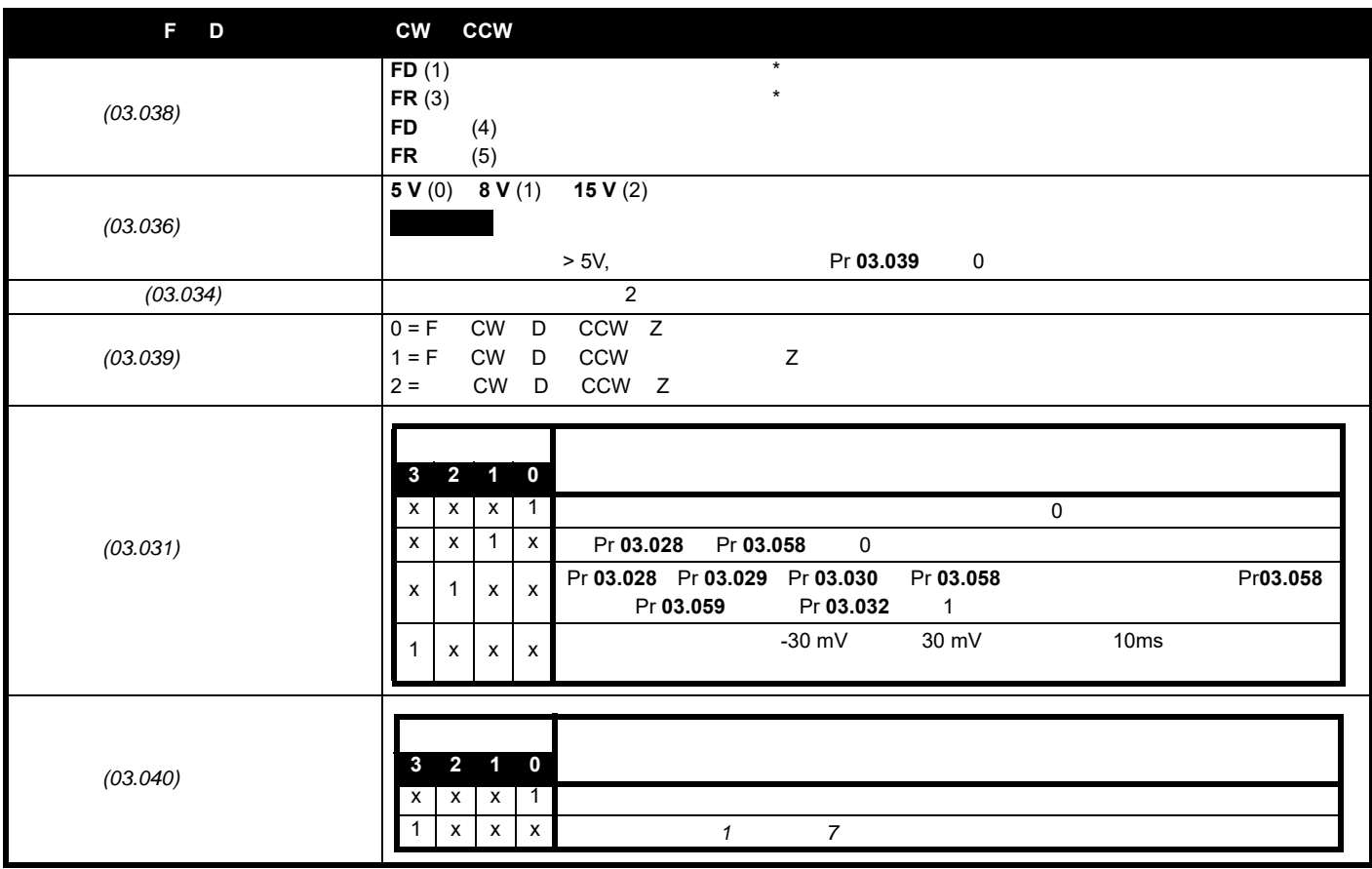

 $\hspace{1cm}^*$  expected respectively. The RFC-S  $\hspace{1cm}$  RFC-S  $\hspace{1cm}$ 

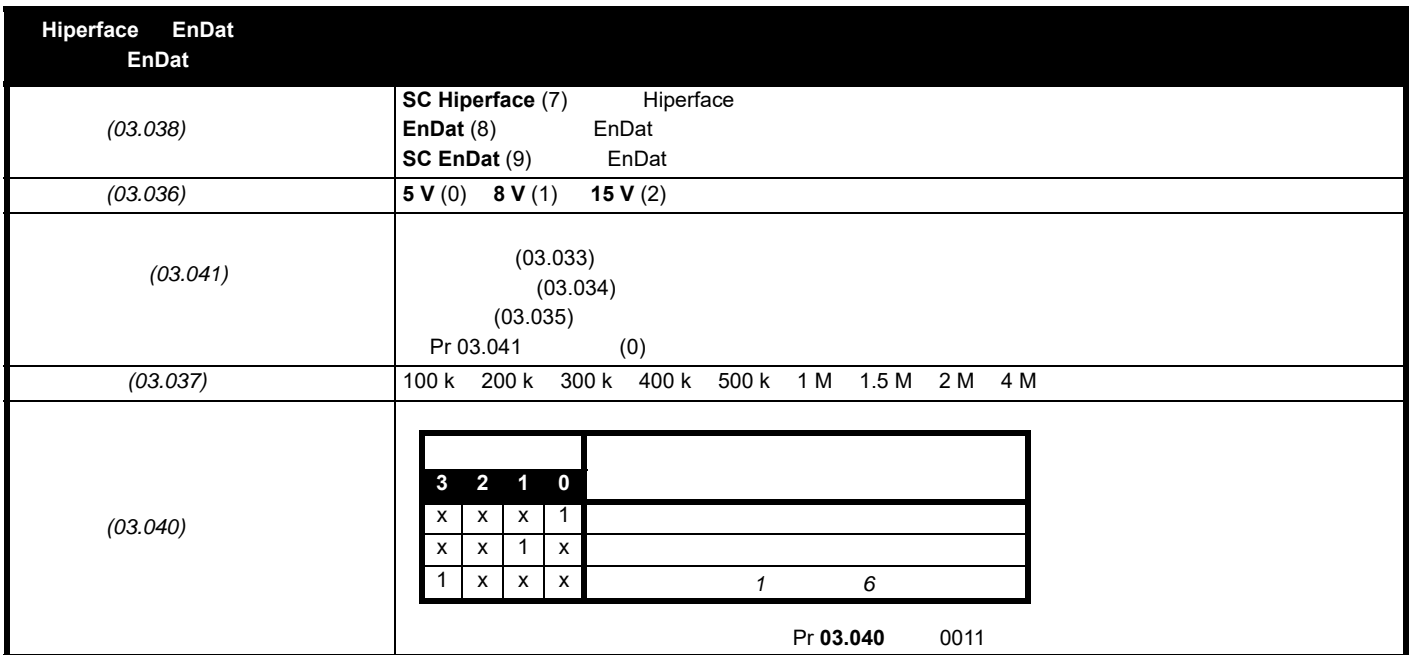

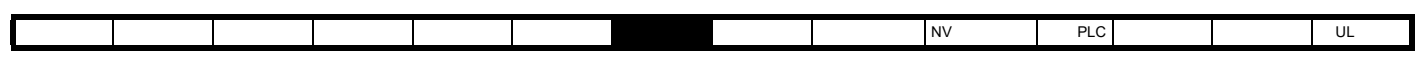

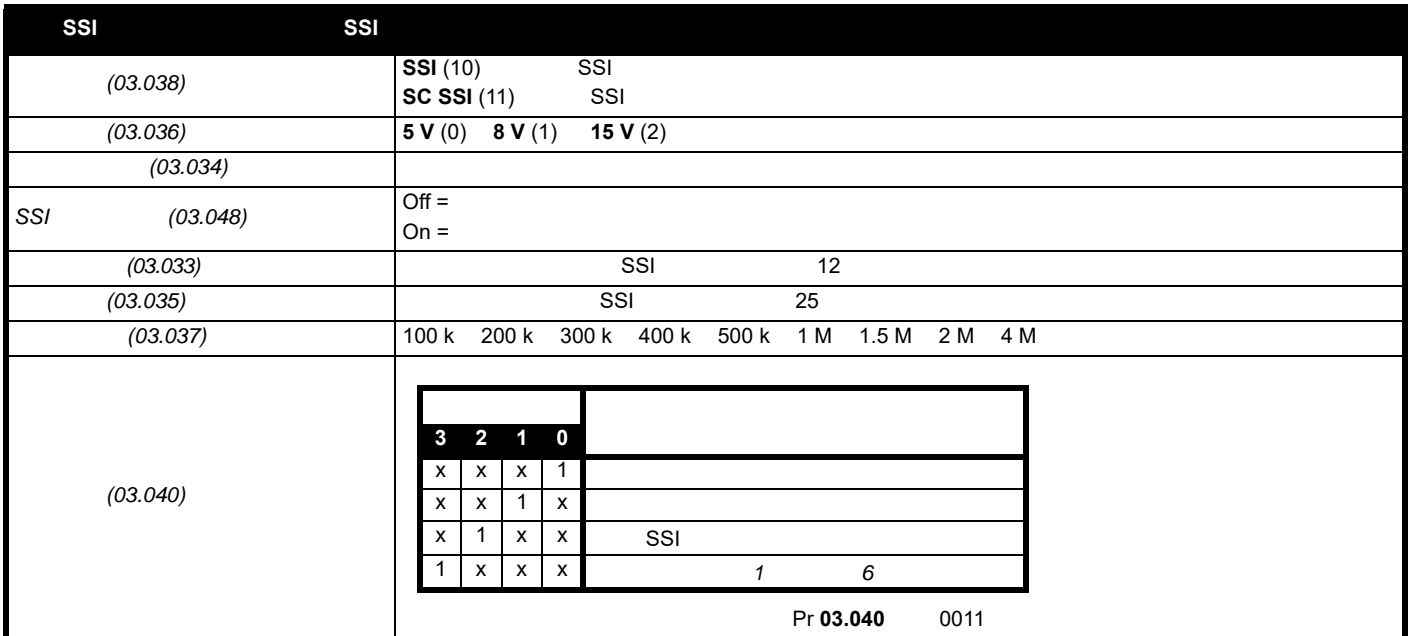

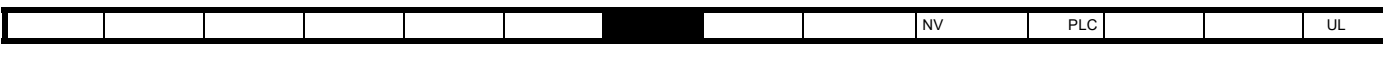

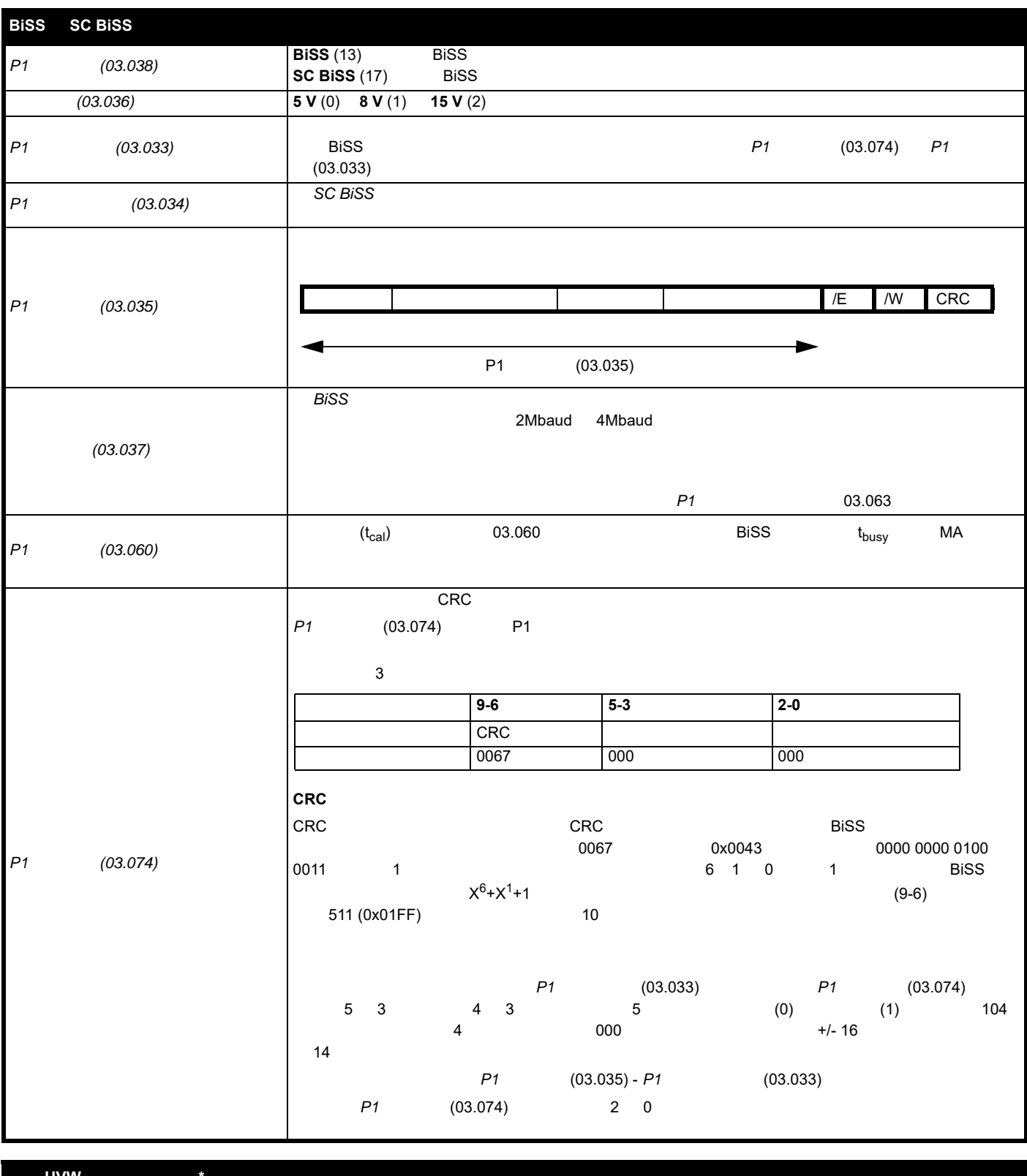

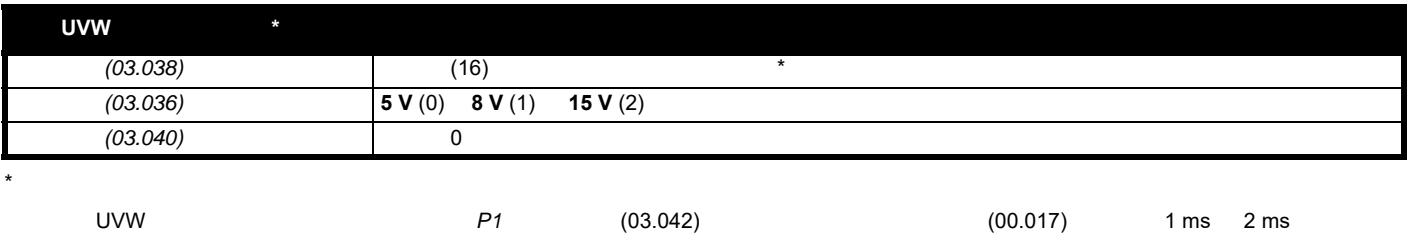

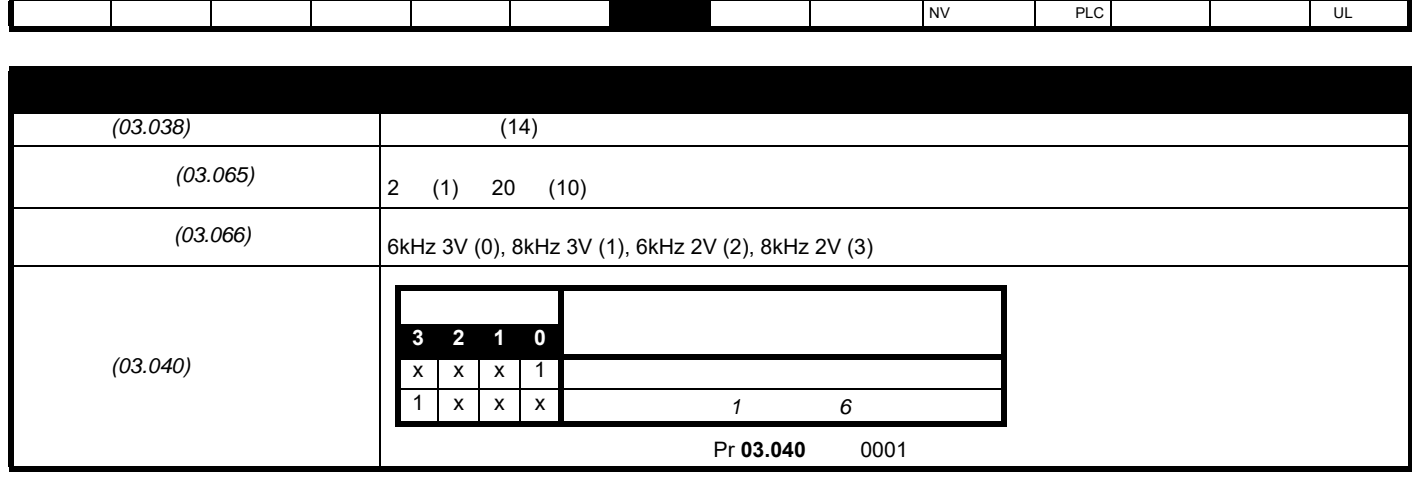

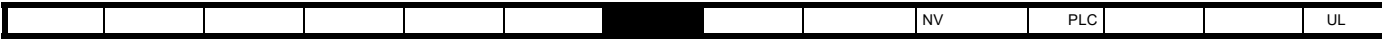

7.4.3 P2

 $P2$ **P2** P2 Pr **03.026** P2 (1)

<span id="page-85-0"></span>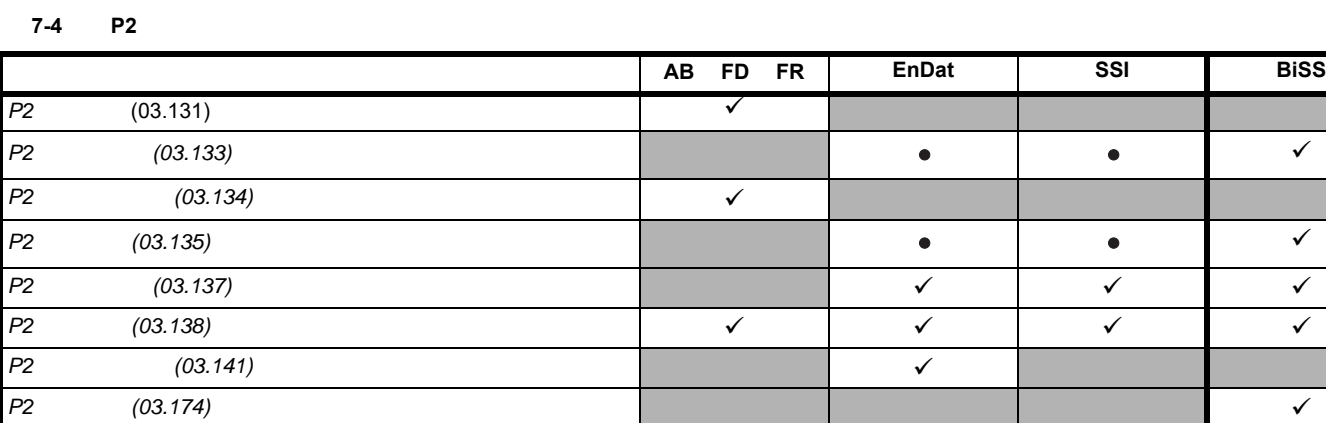

 $\checkmark$ 

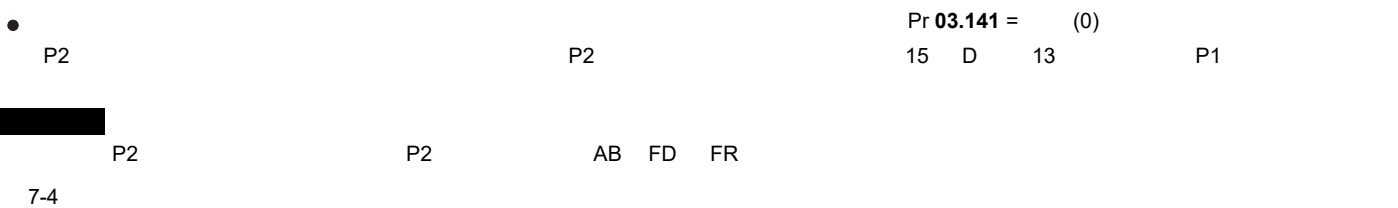

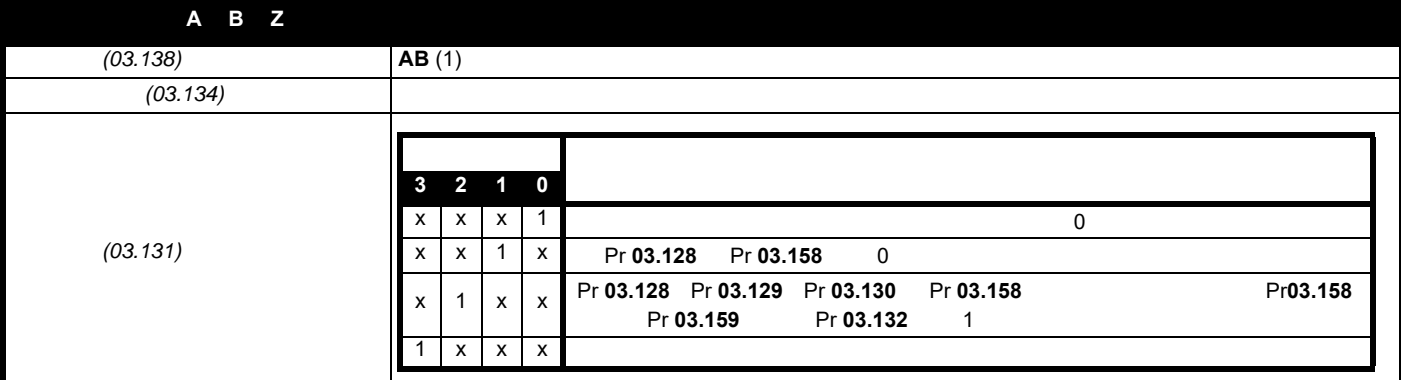

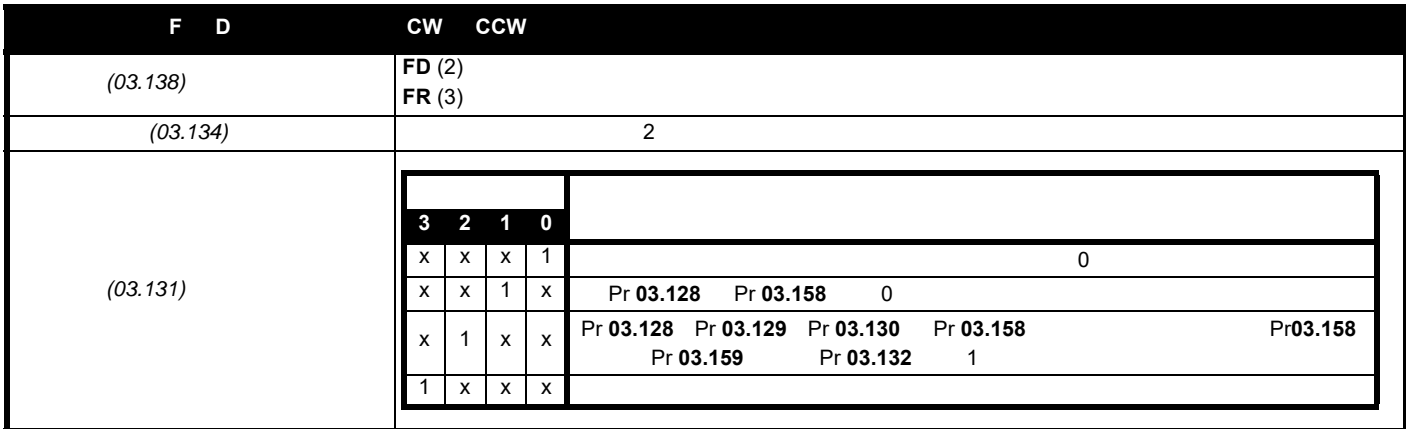

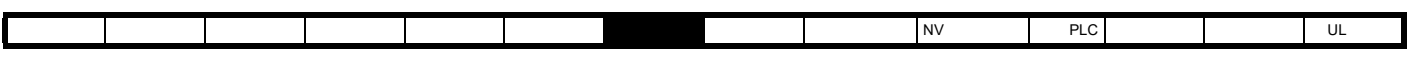

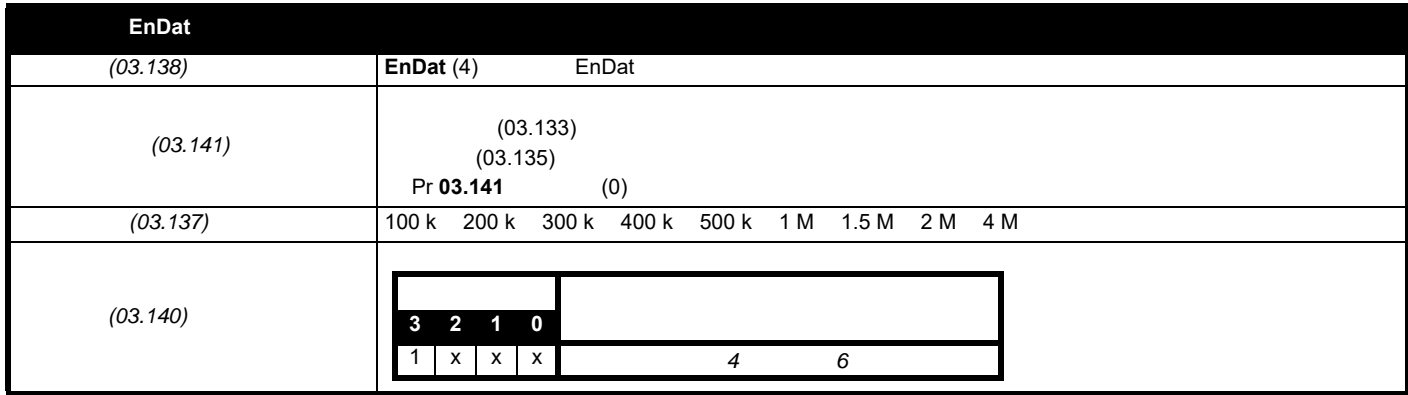

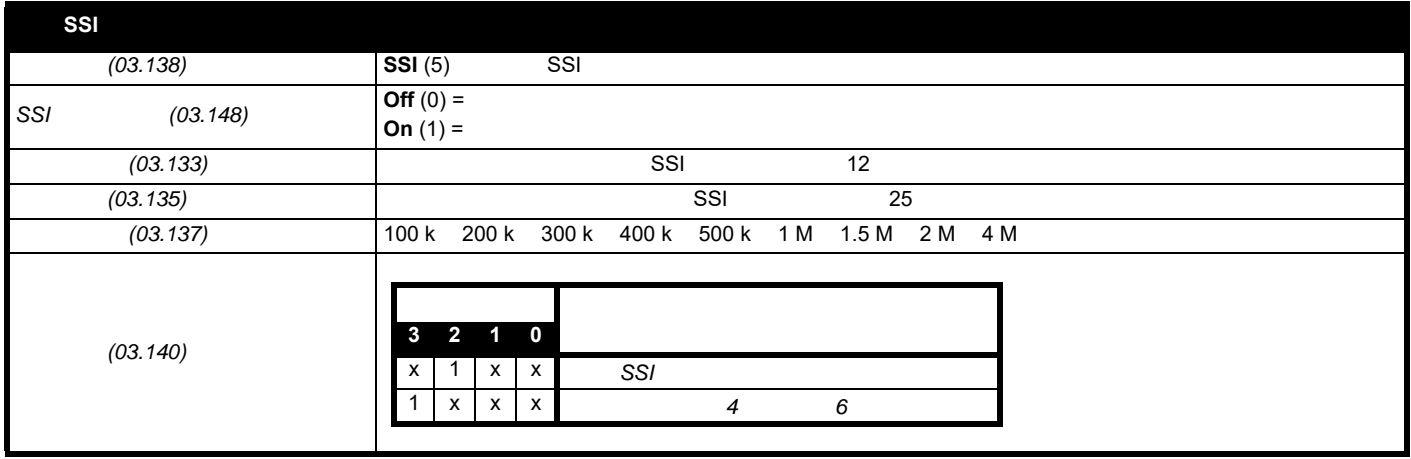

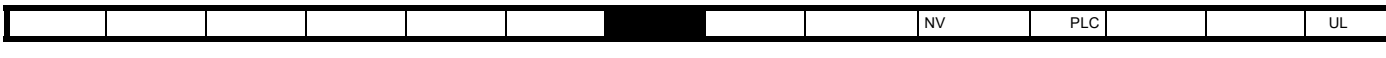

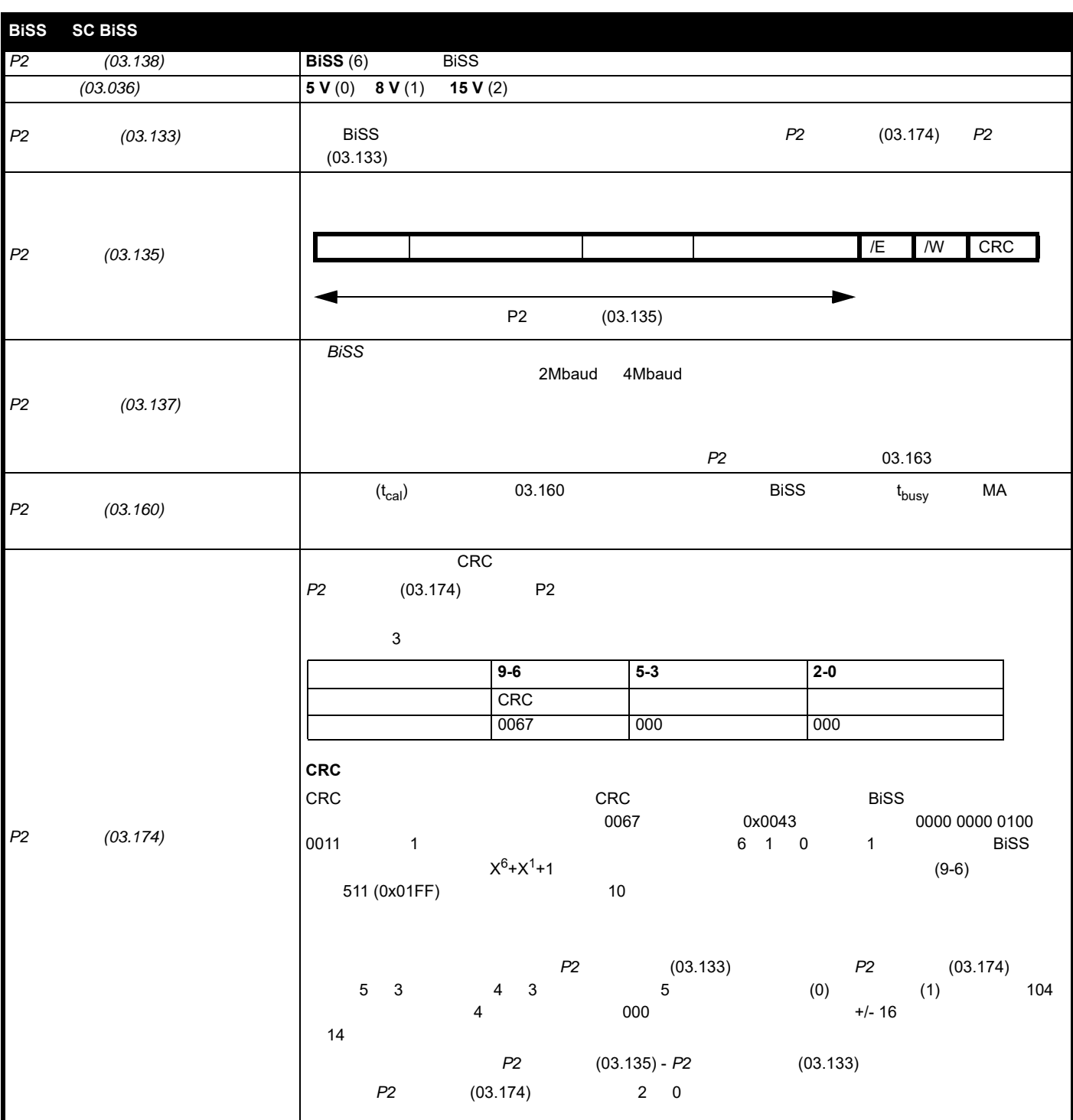

 $7.5$ 

• —— AB FD FR • 软件模式 —— 增量信号 (AB FD FR •  $\qquad \qquad \overline{\qquad \qquad }$ •  $\qquad \qquad \qquad \qquad \quad \text{SSI}$  $\blacksquare$  15 D  $\blacksquare$  D  $\blacksquare$  P1  $\blacksquare$  $31 \t 4-9$  (03.086)  $(0)$  $(1)$  $(2)$ 

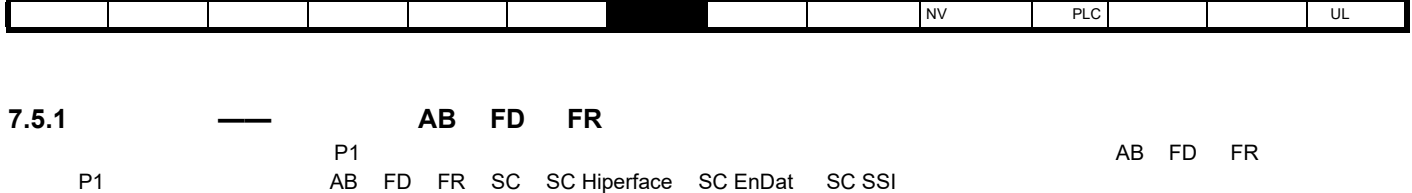

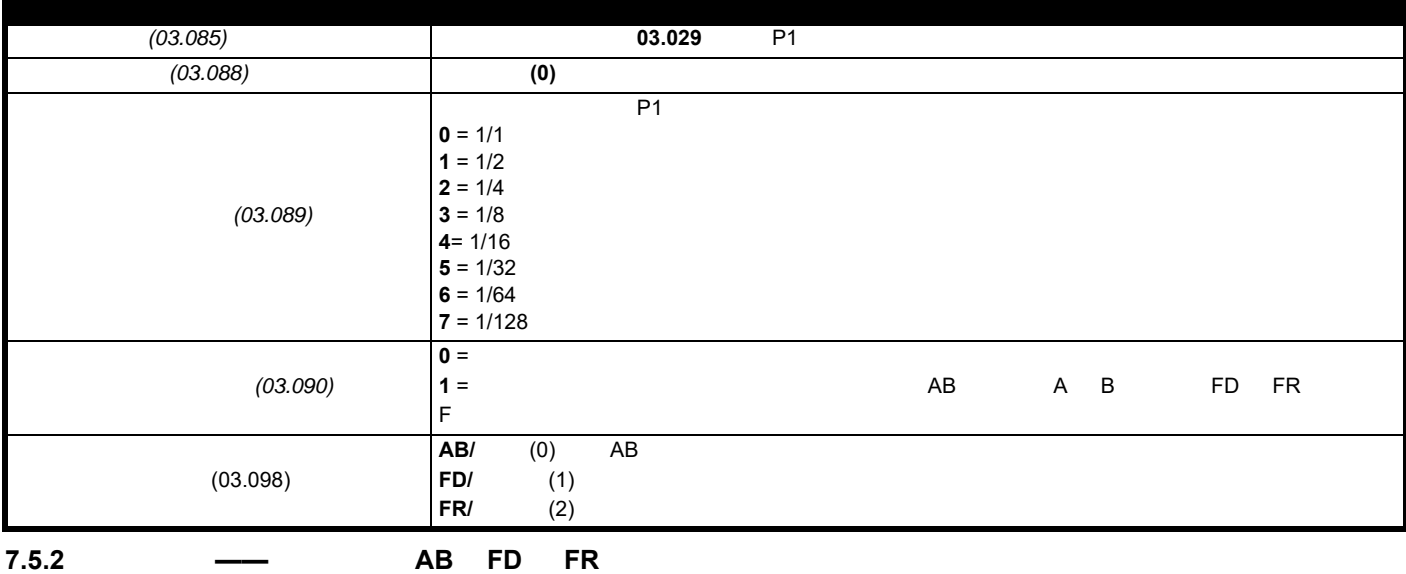

 $250 \text{ms}$ , and  $(03.087)$ 

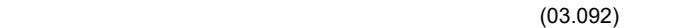

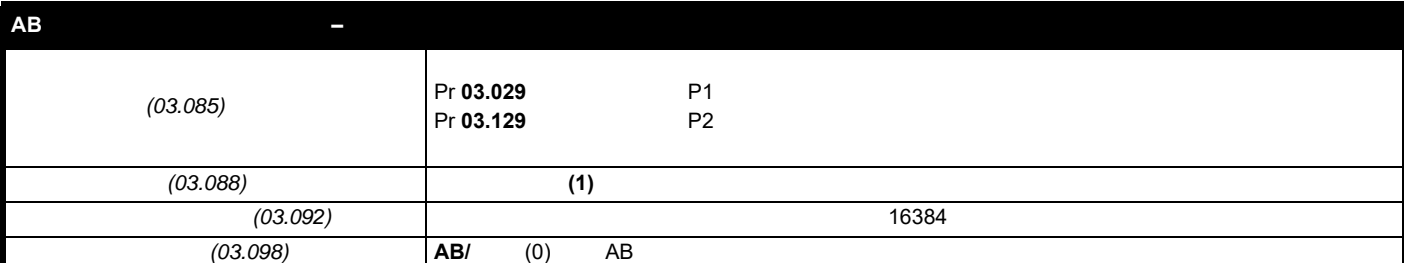

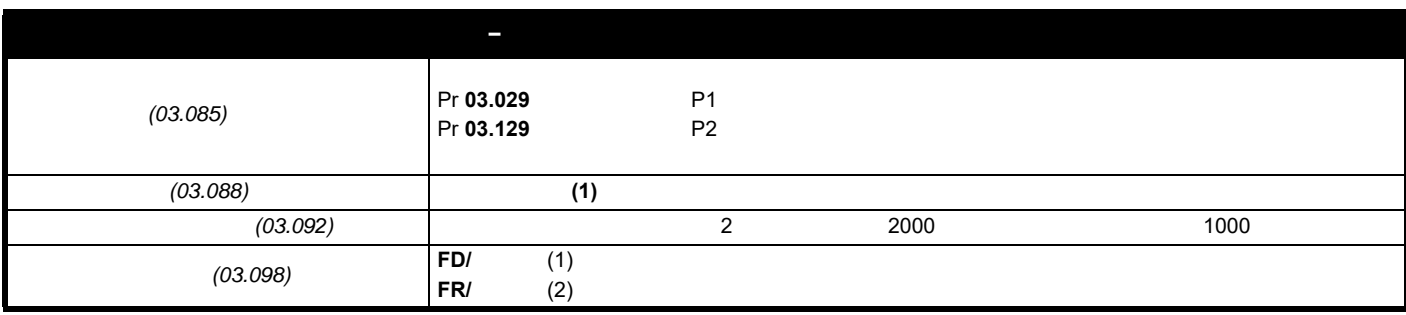

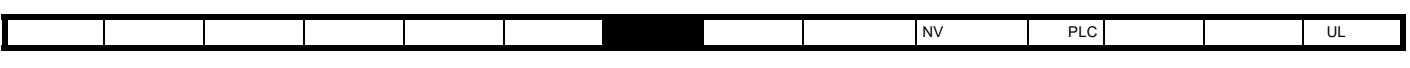

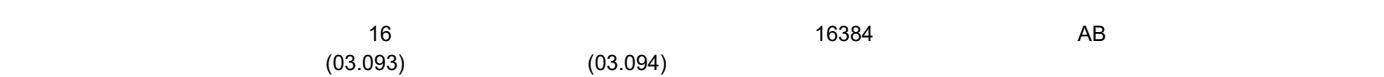

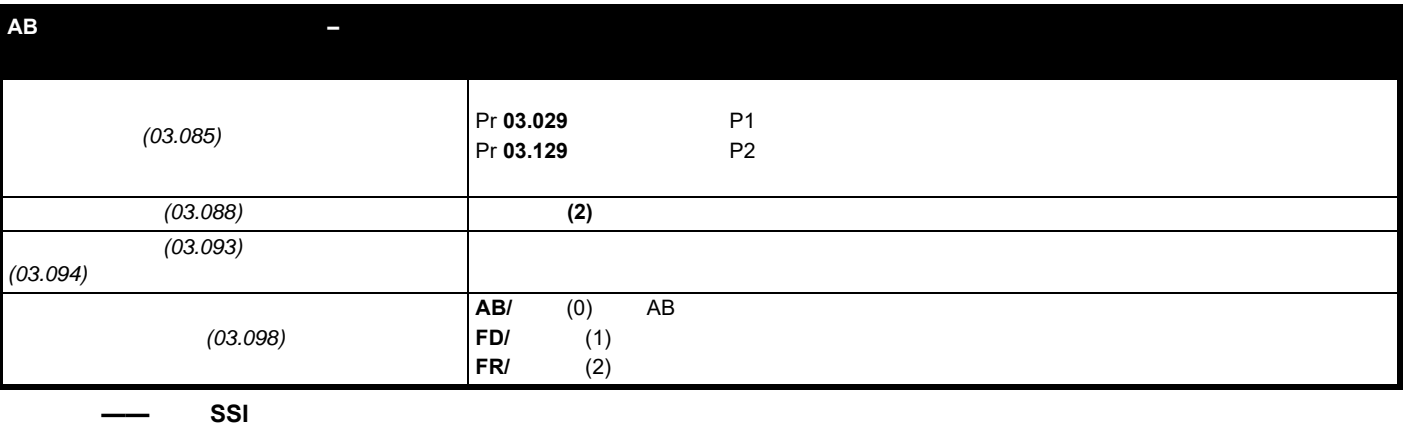

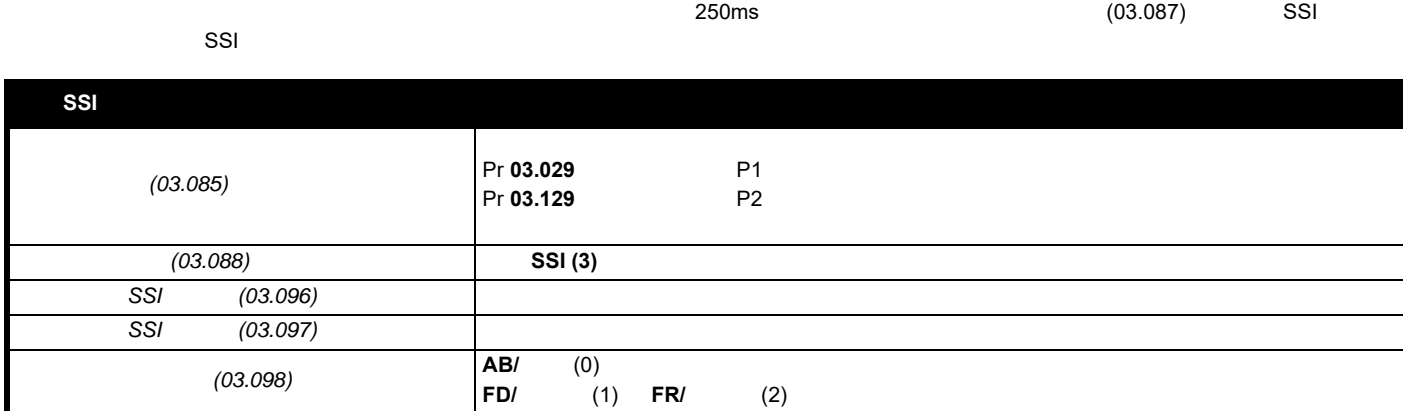

<span id="page-90-1"></span>**8** 优化

C

**8.1** 电机映射参数

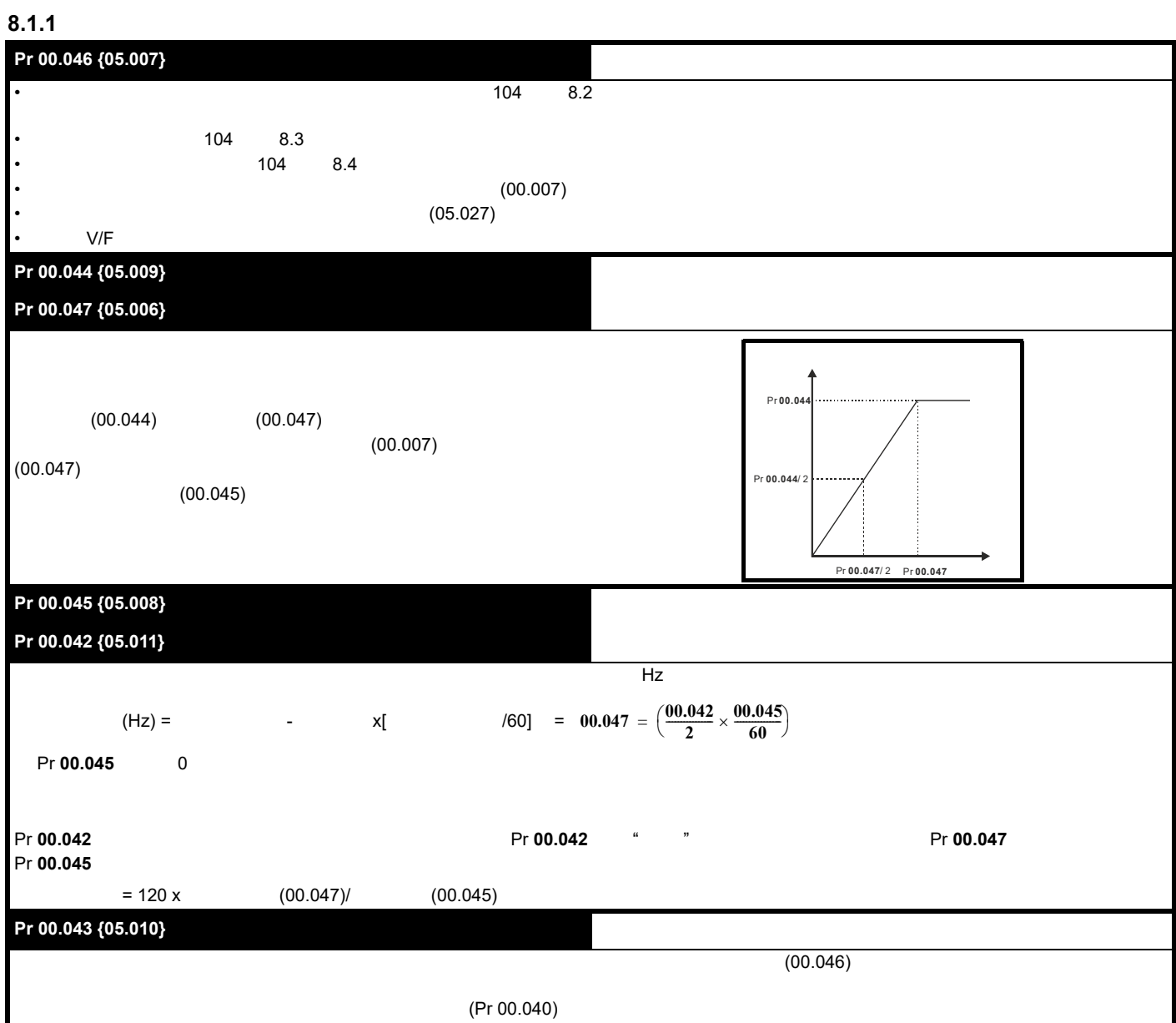

<span id="page-90-0"></span>[安全信息](#page-8-0) [产品信息](#page-9-0) [机械安装](#page-17-0) [电气安装](#page-20-0) [入门指南](#page-37-0) [基本参数](#page-45-0) [运行电机](#page-65-1) [优化](#page-90-1) [驱动器通信](#page-106-0) NV [存储卡操作](#page-132-0) 板载 [PLC](#page-136-0) [高级参数](#page-138-0) [诊断](#page-240-0) UL [信息](#page-273-0)

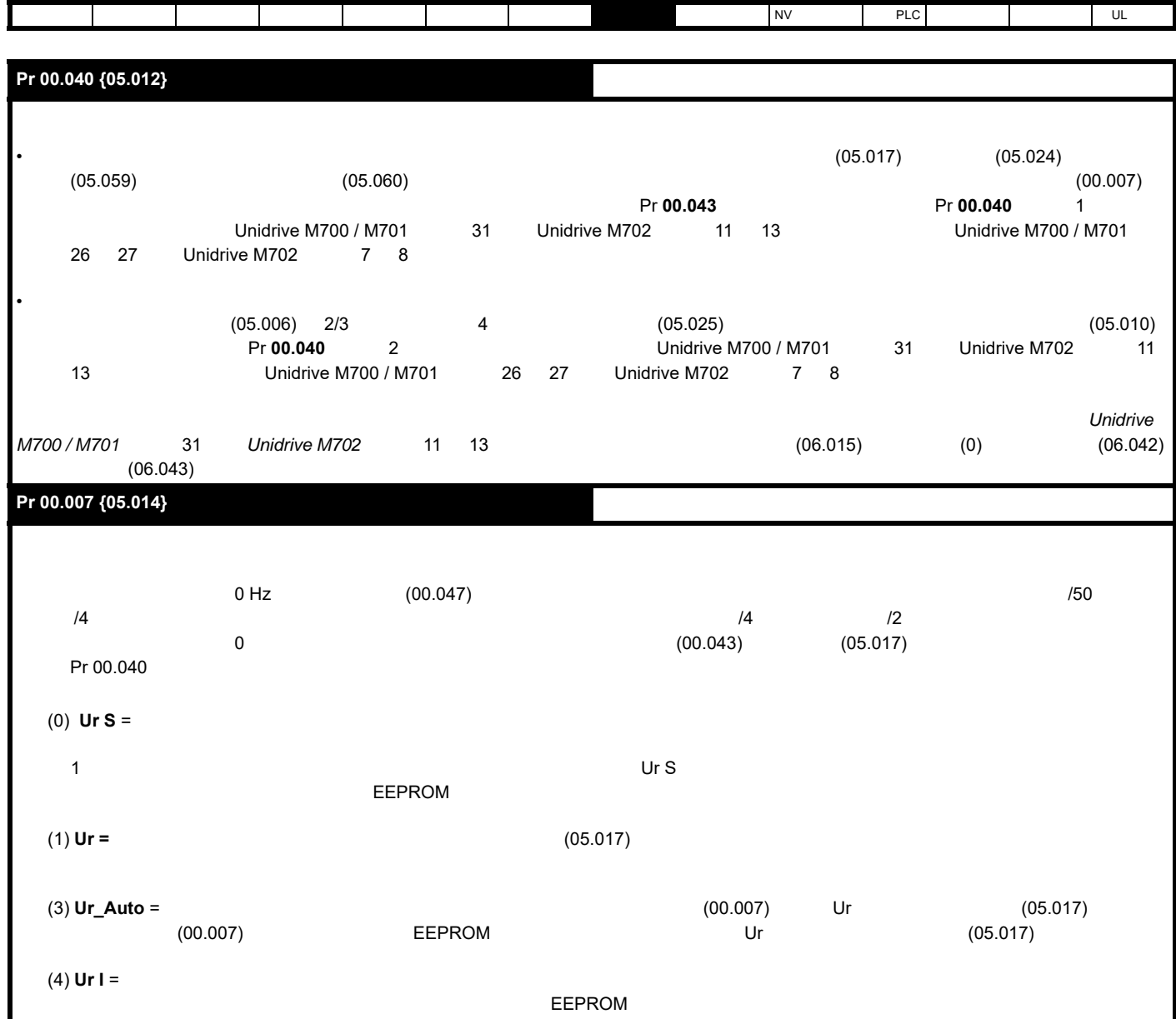

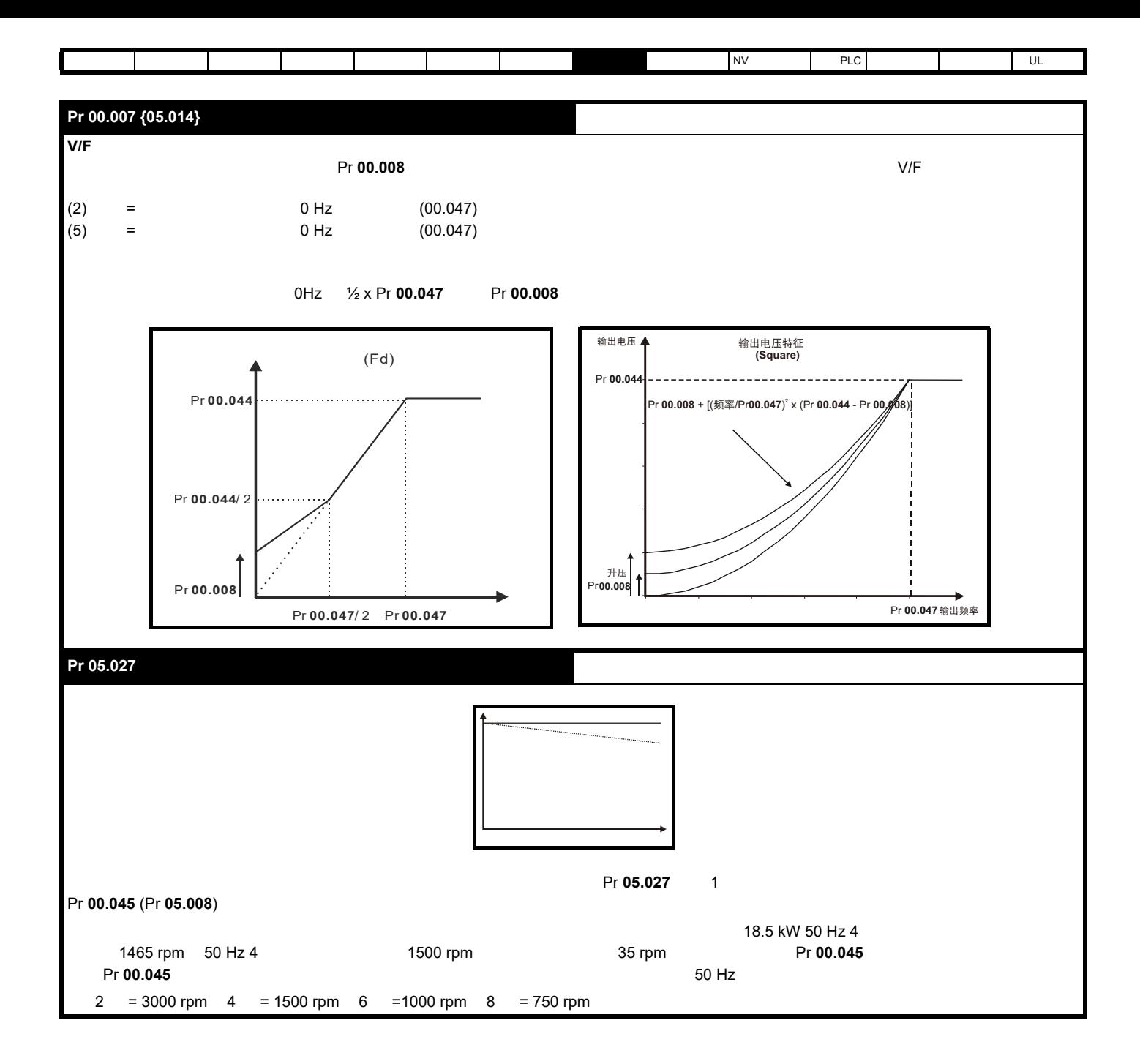

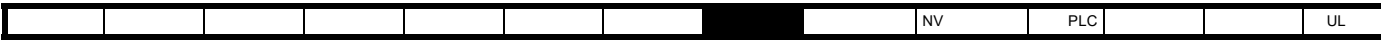

## 8.1.2 RFC-A

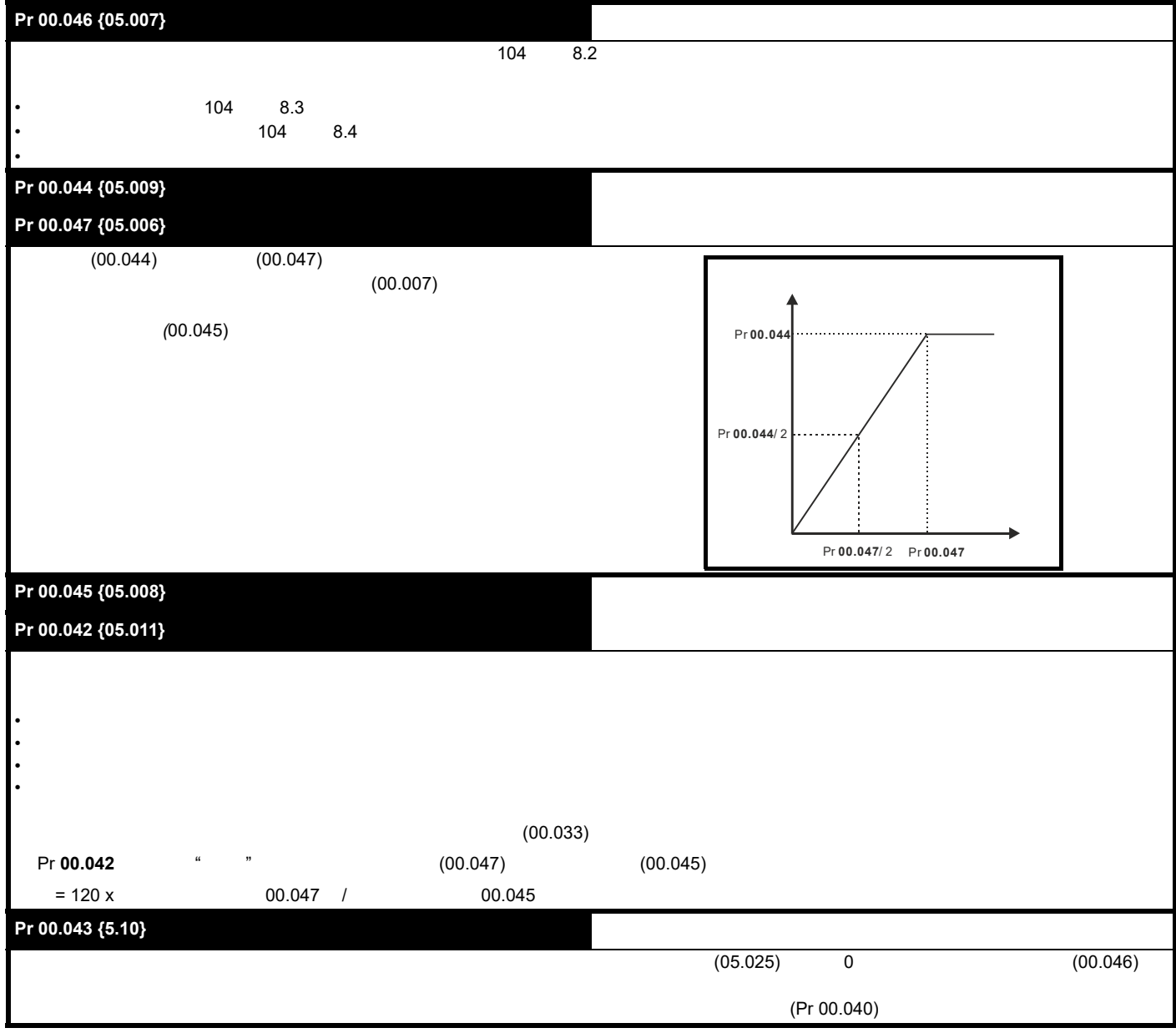

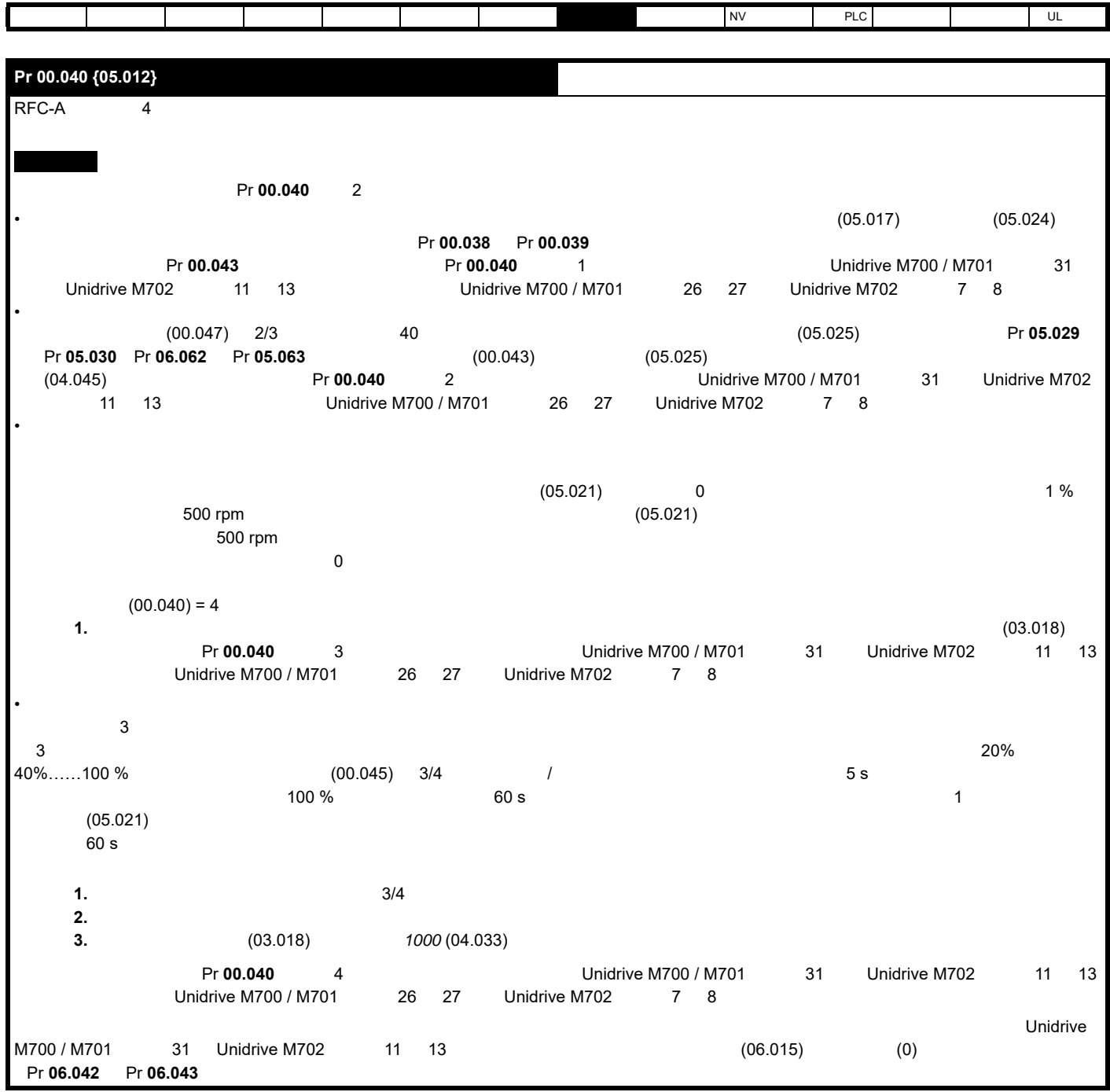

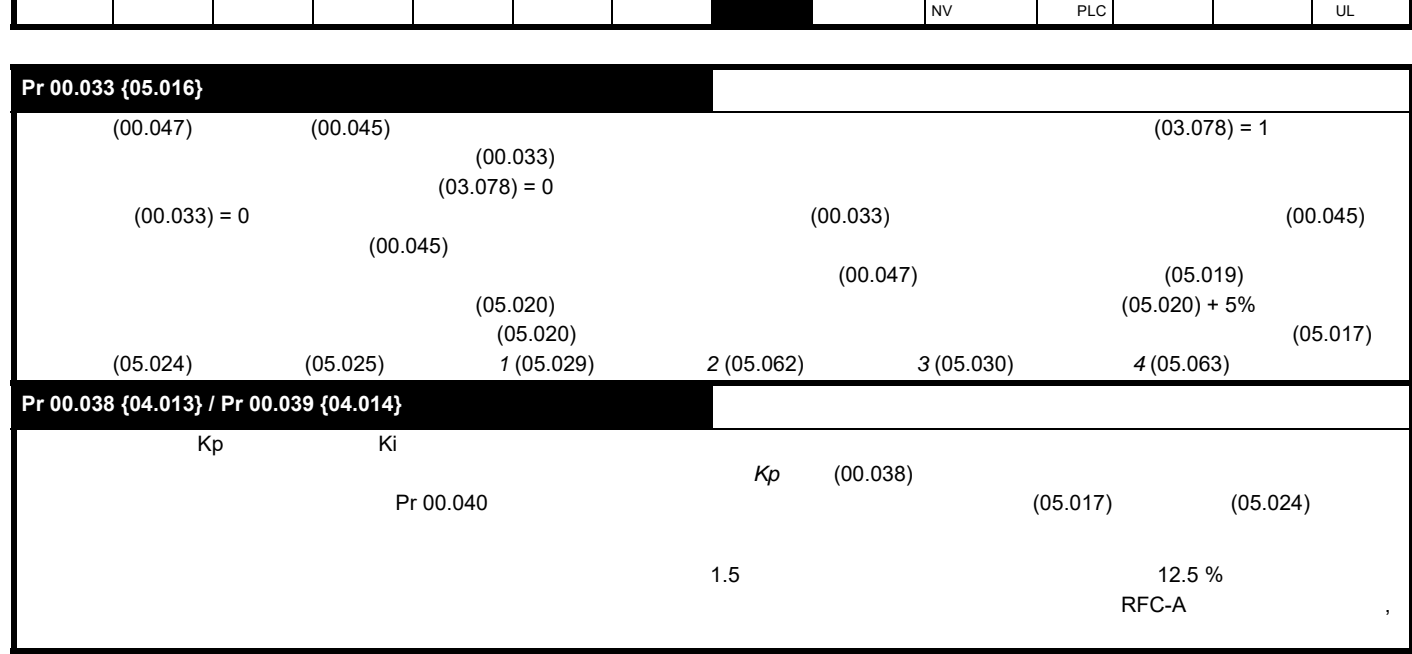

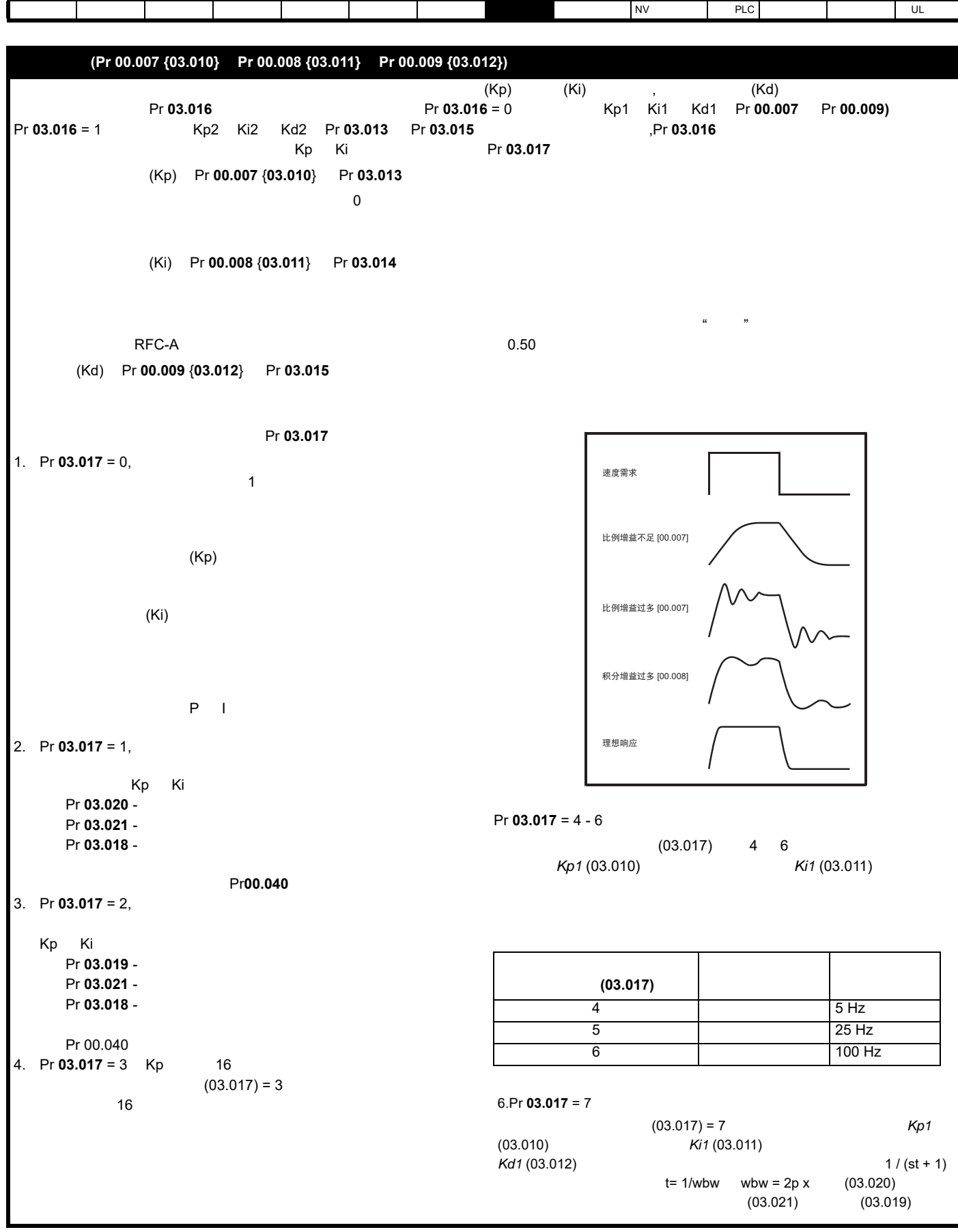

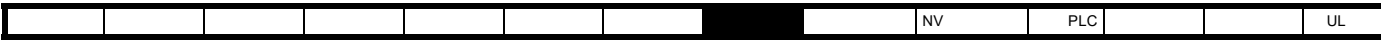

## 8.1.3 RFC-A

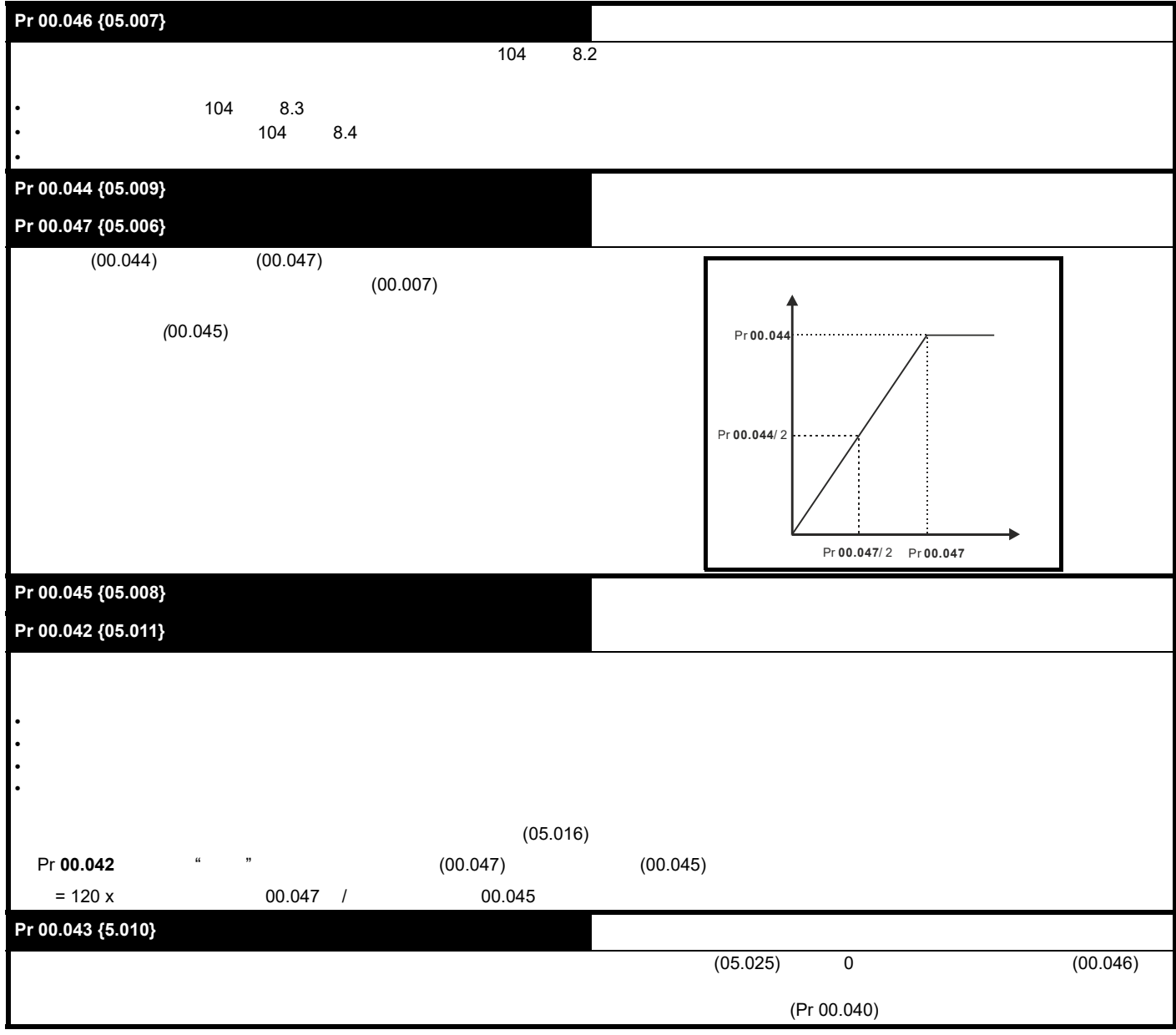

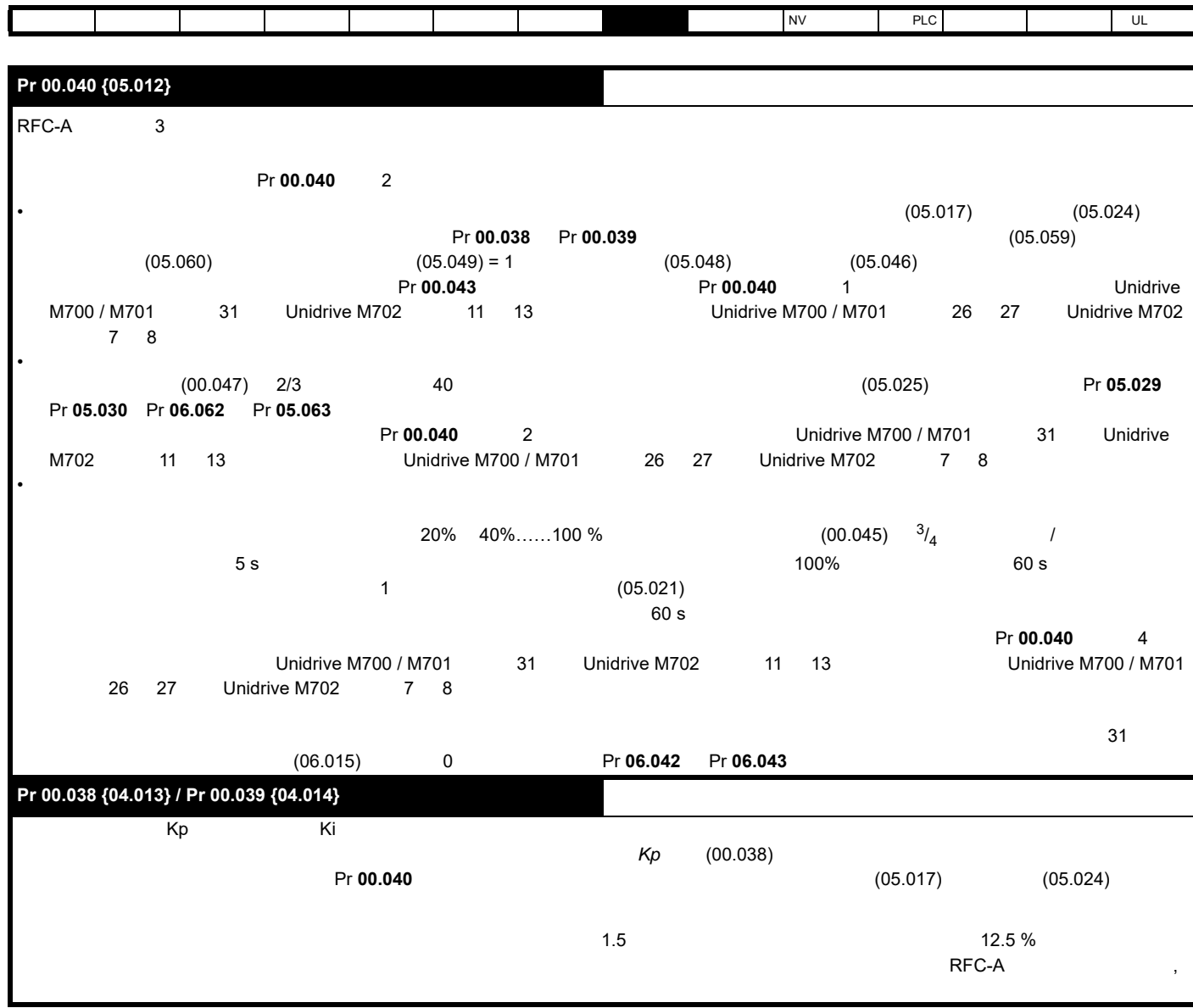

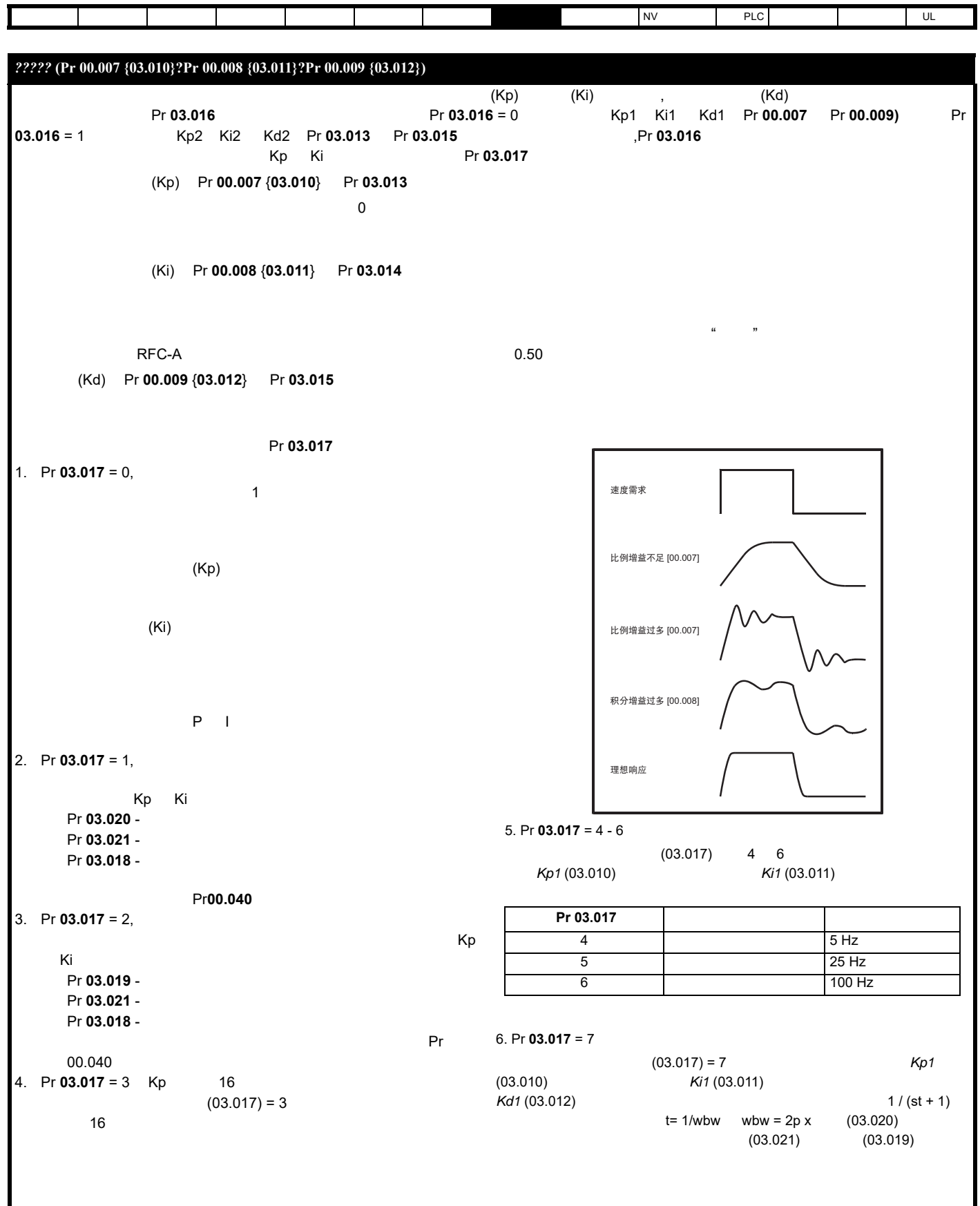

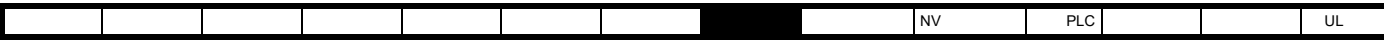

8.1.4 RFC-S

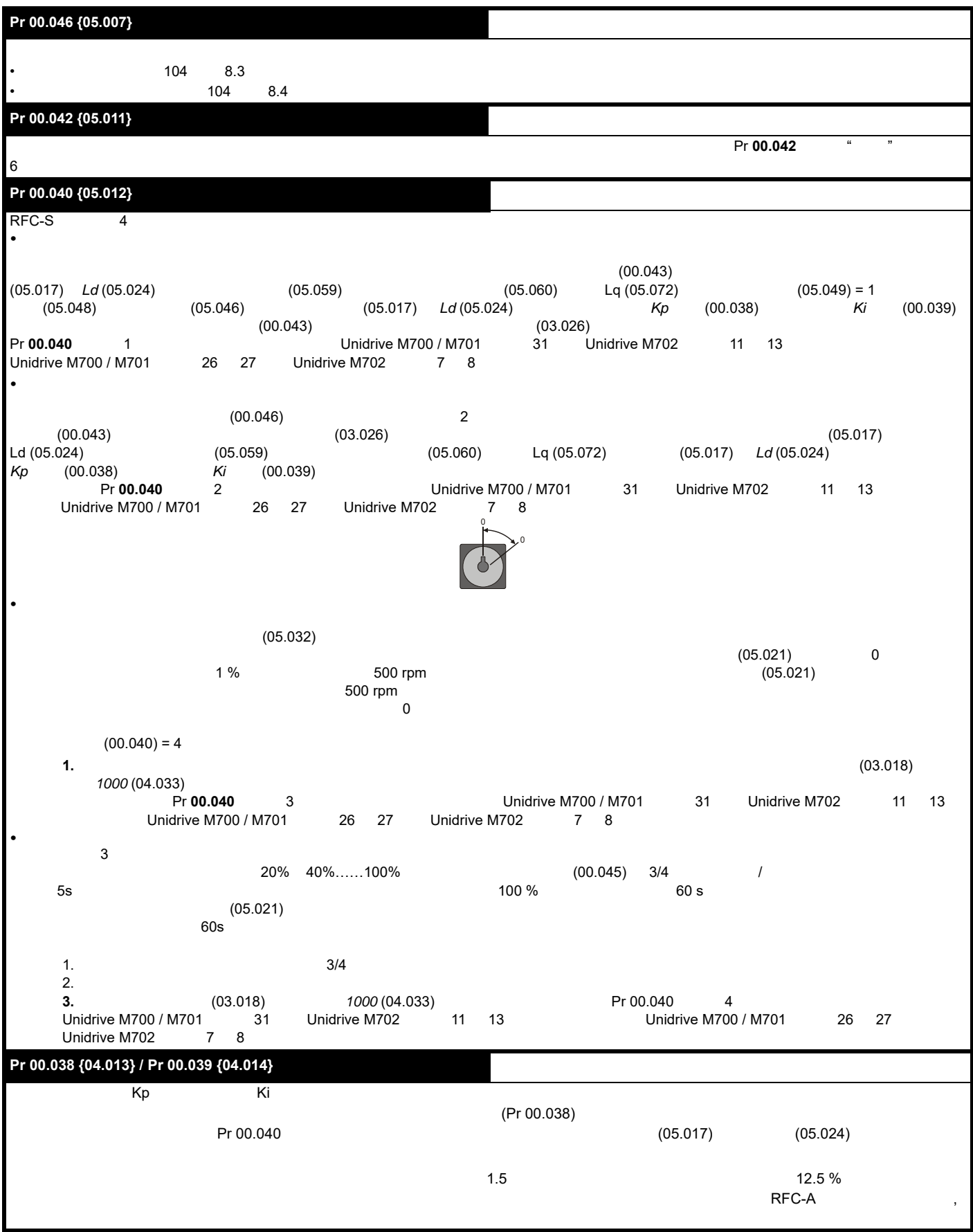

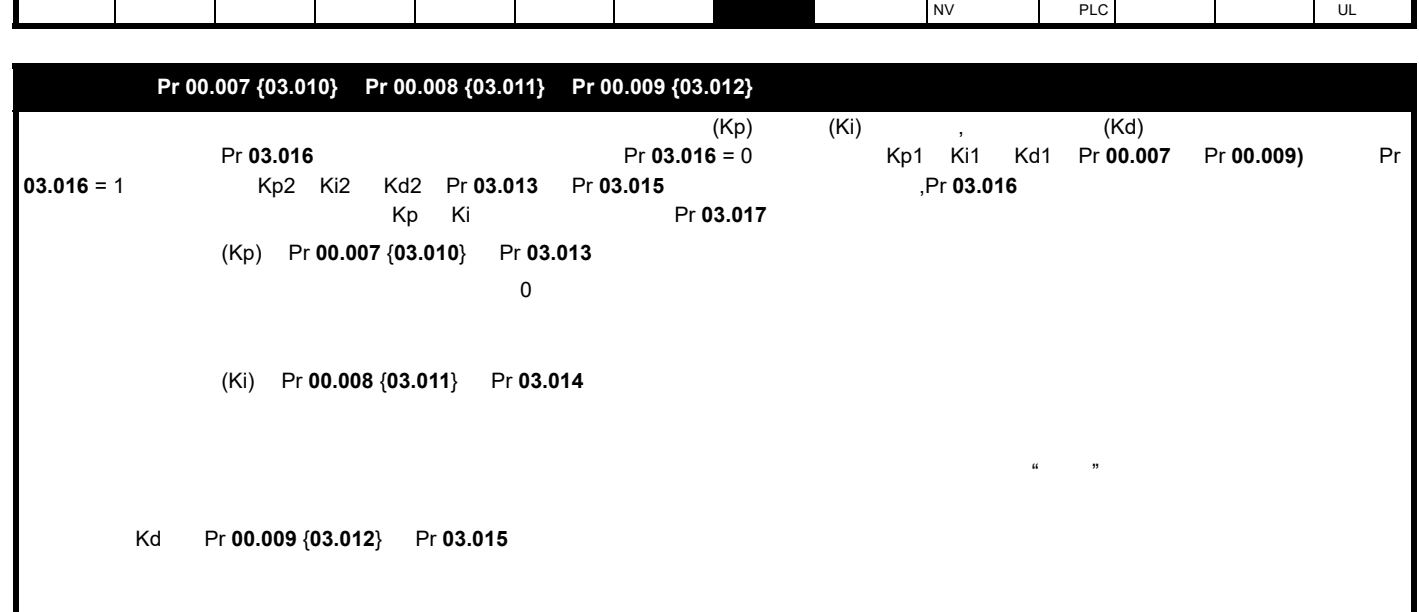

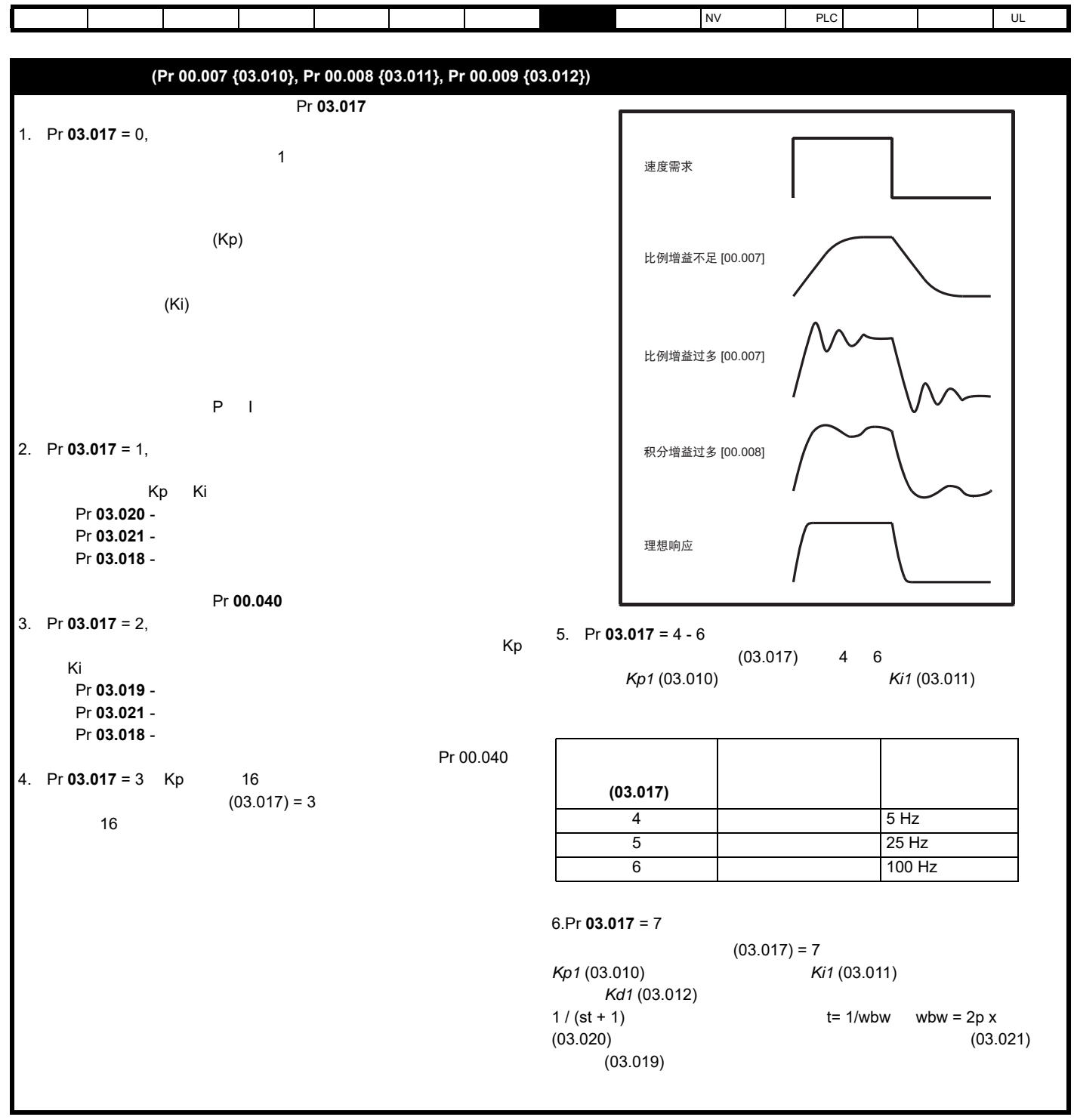

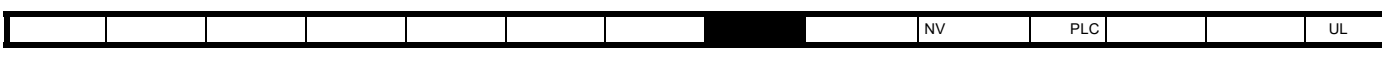

<span id="page-103-1"></span><span id="page-103-0"></span>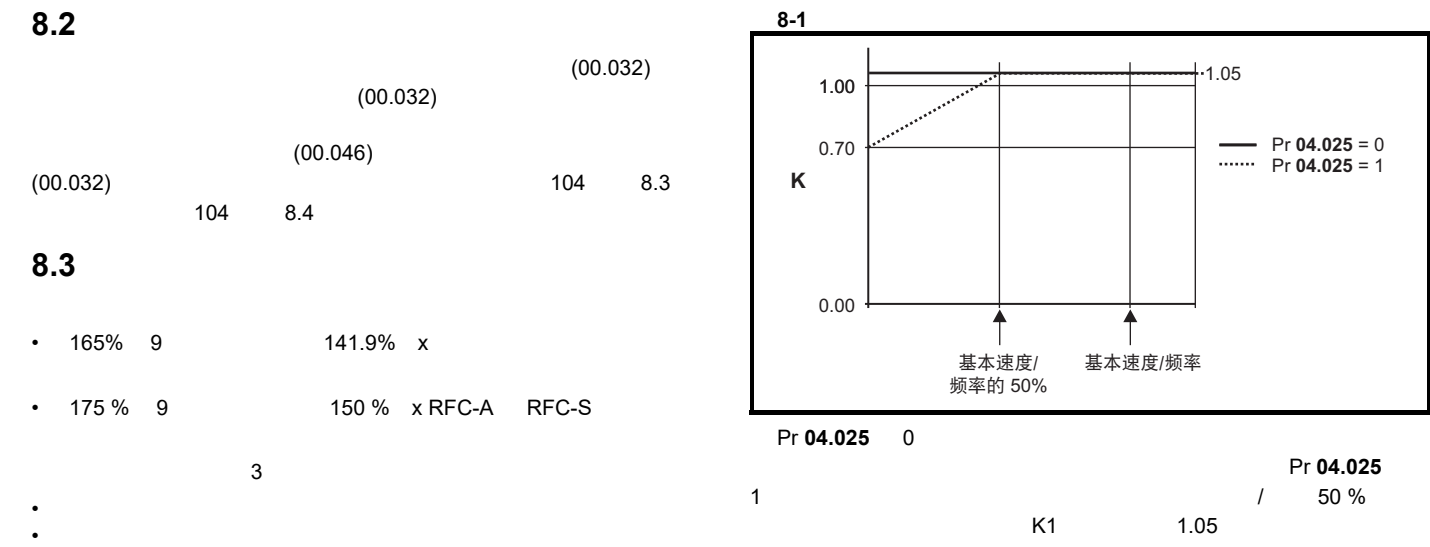

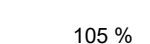

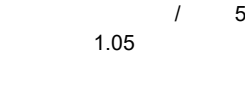

Pr 04.025

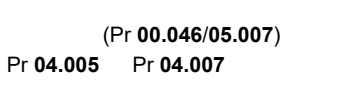

• 对称电流限制:电动和再生运行中的电流限制

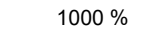

### <span id="page-103-2"></span>**8.4** 电机热保护

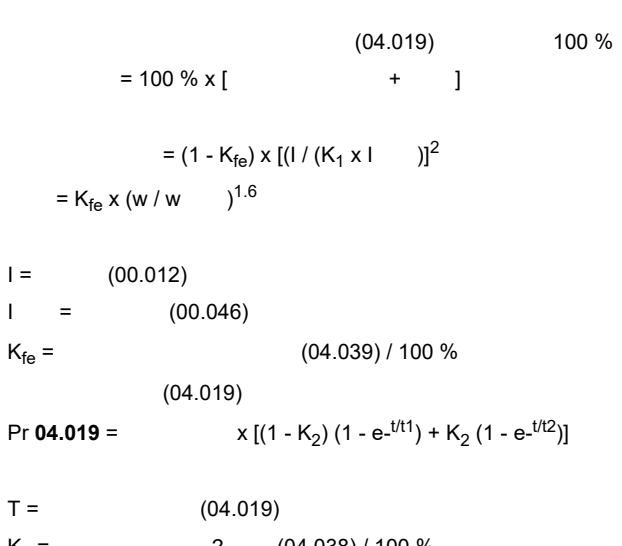

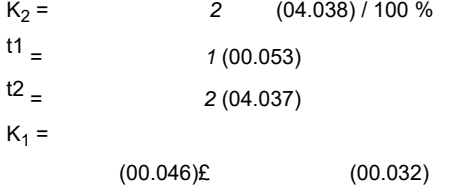

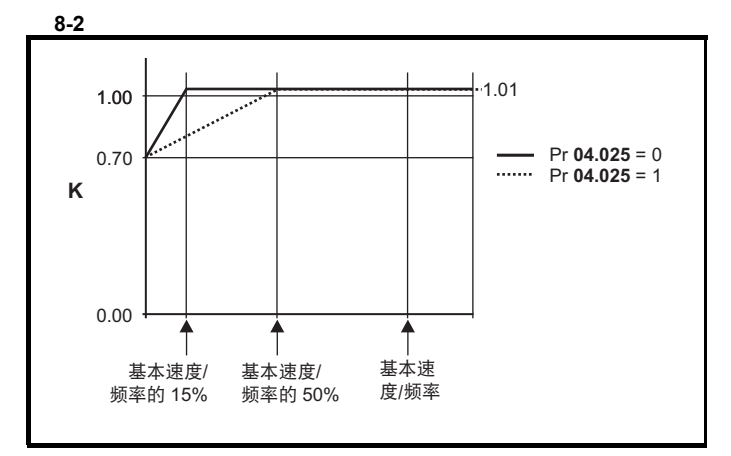

```
Pr 04.025
```

```
Pr 04.025 0
                         / 15%
          Pr 04.025 1
/ 频率 50 % 的电机速度的降低而降低的电机。 K1 的最大值为 1.01,因
                         101 %
 Pr 04.019 html 100 % Pr 04.016 Pr 04.016
          Pr 04.016 0, Pr 04.019 100 %
    Pr 04.016 1 Pr 04.019 100 %
(K - 0.05) x 100 %
 Pr 04.019 95 %
                  Pr 00.046
```
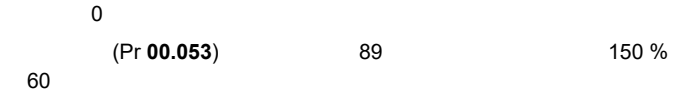

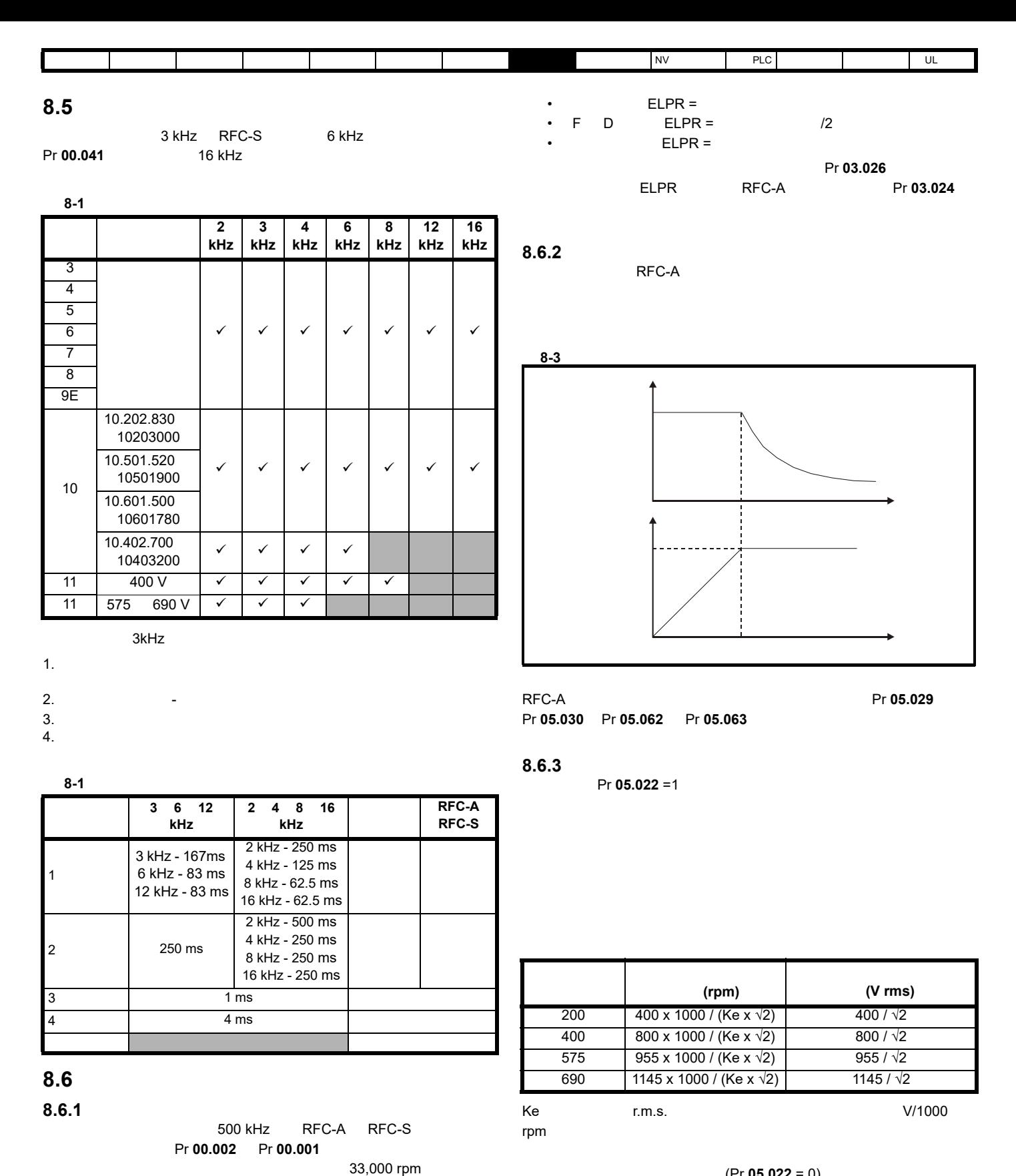

 $(Pr 05.022 = 0)$ 

 $1$  (Pr **05.022** = -1)

 $8.6.4$ 

 $3 \text{ kHz}$ ,  $250 \text{ Hz}$ , care of the component of the  $12:1$ 

ELPR state and a state and a state and a state of the state and a state of the state of the state of the state of the state of the state of the state of the state of the state of the state of the state of the state of the

 $(rpm) = \frac{500 \text{ kHz} \times 60}{\text{ELPR}}$ 

 $=\frac{3.0 \times 10^7}{E LPR}$ 

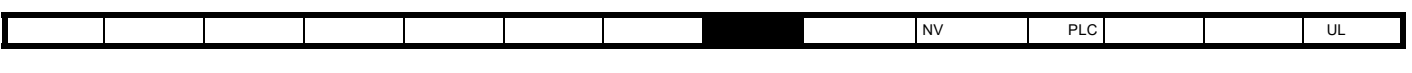

 $(Pr 05.020 = 1)$ 

#### **8.6.5** 最大速度 **/** 频率

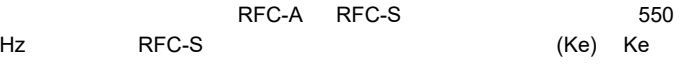

•  $\bullet$ 

V/k rpm 1,000 rpm

• Production and the contract of the contract of the contract of the contract of the contract of the contract of the contract of the contract of the contract of the contract of the contract of the contract of the contract

### **8.6.6** 准方波 (仅适用于开环模式)

 $Pr$  **05.020** (1)

<span id="page-106-0"></span>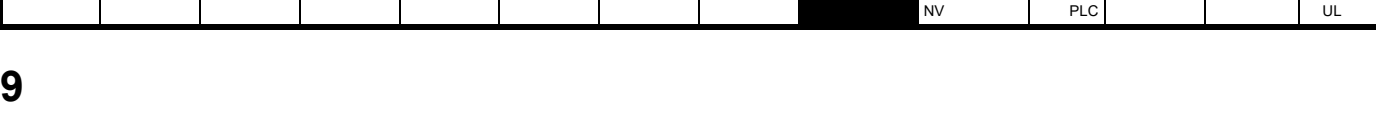

(Unidrive M700 / M702) EIA 485 (Unidrive M701)

 $44$   $5.12$ 

# **9.1 CT Modbus RTU** (Unidrive M701)

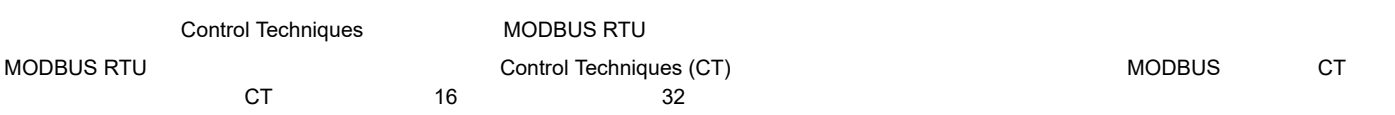

#### **9.1.1 MODBUS RTU**

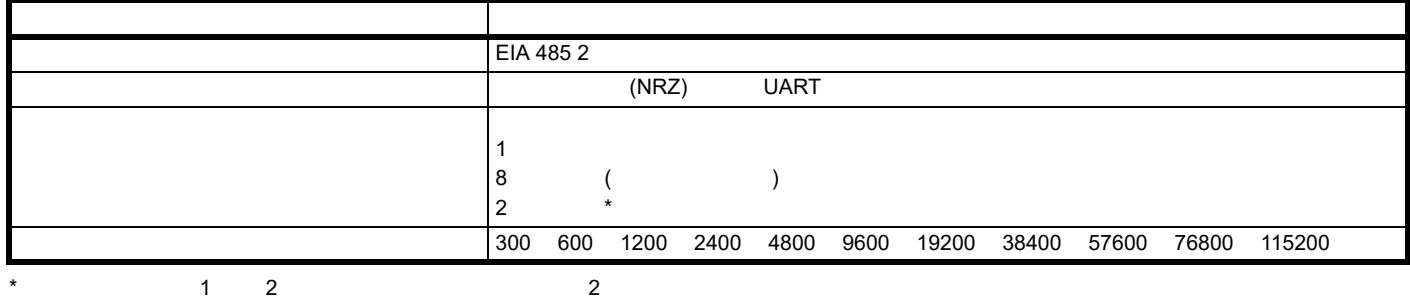

#### **RTU** 成帧

<span id="page-106-1"></span>L

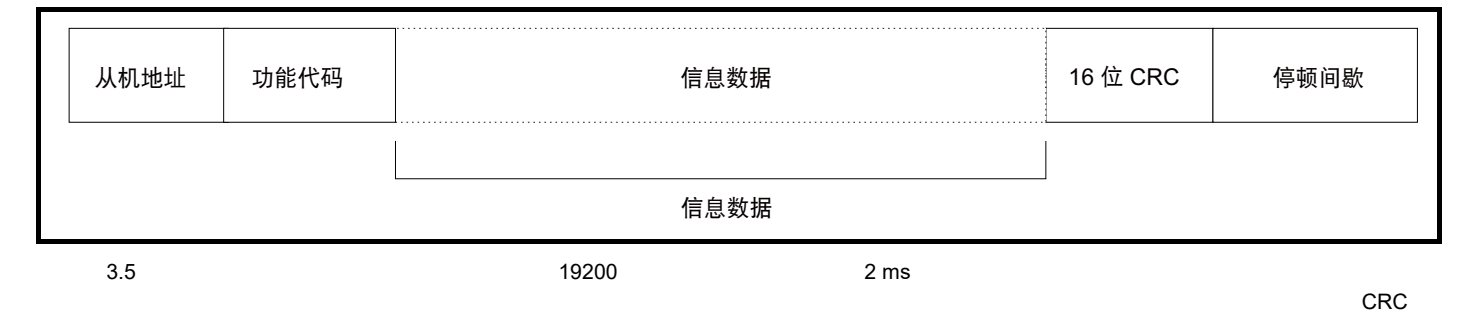

 $\blacksquare$ MODBUS RTU  $\blacksquare$ Industrial Automation 产品提供的数据表中)内响应 (即开始发送响应)。最小从机响应时间也有规定,但永远不会小于由 3.5 个字符时间定义的最小

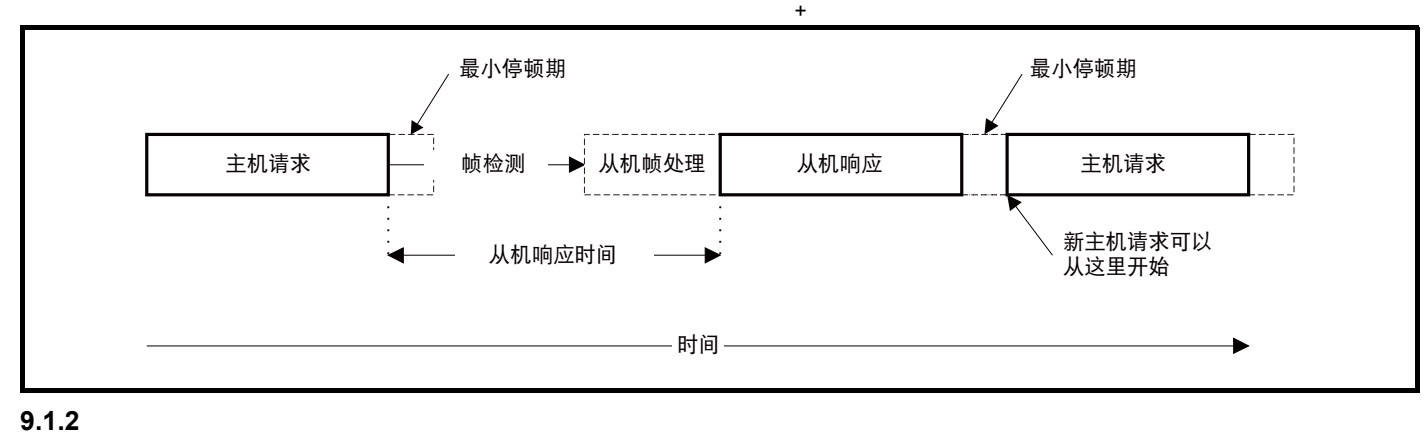

 $\frac{1}{247}$ 

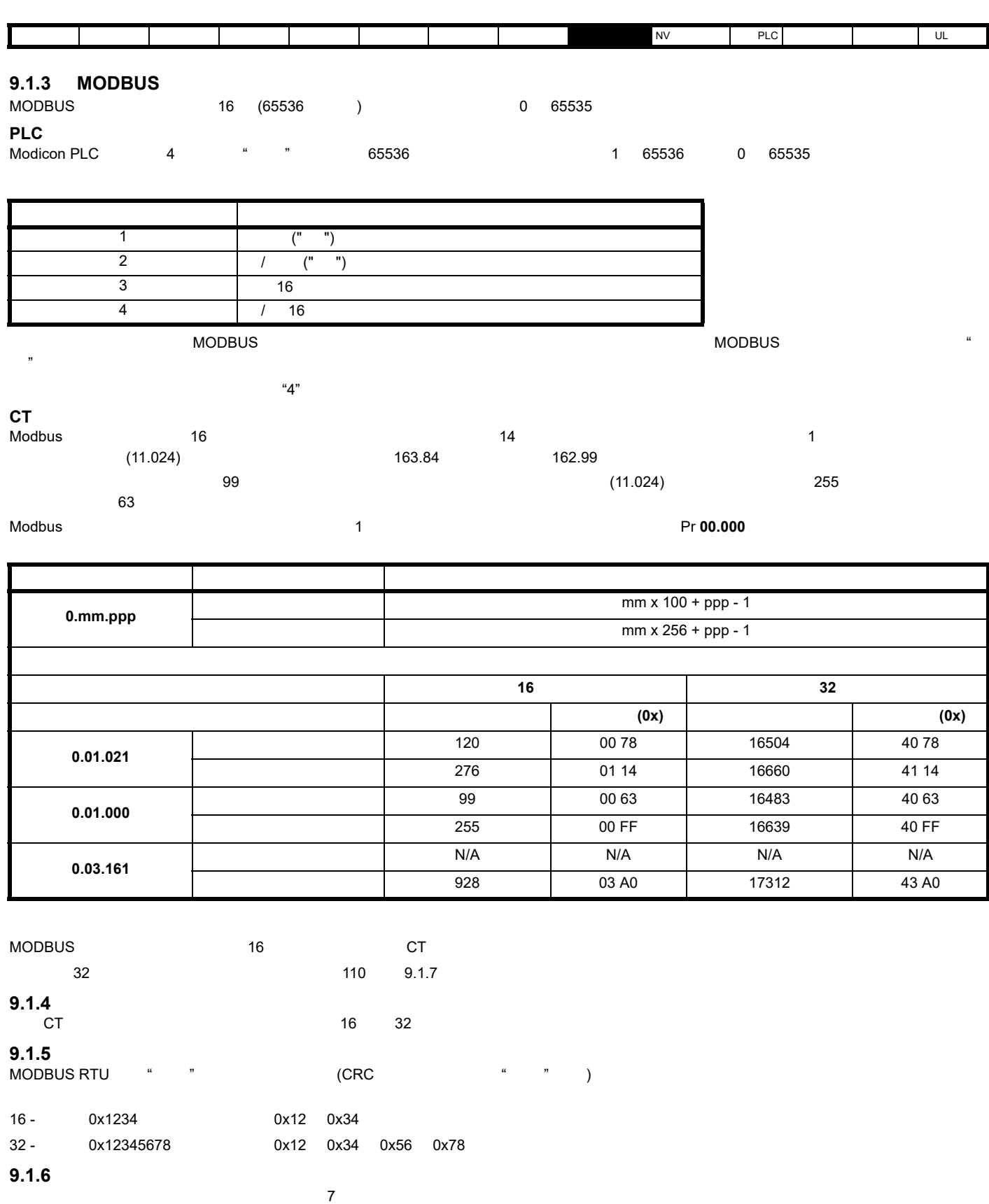
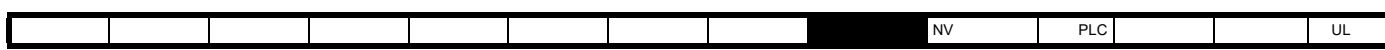

**FC16** 写入多次

表 **9-5** 主机请求

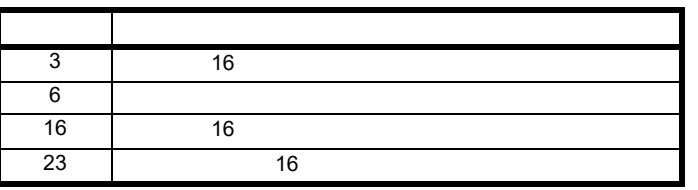

**FC03** 读取多次

支持以下功能码 :

 $2\frac{1}{2}$ 

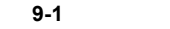

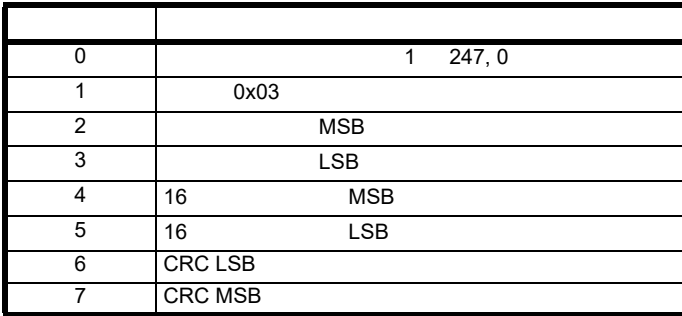

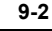

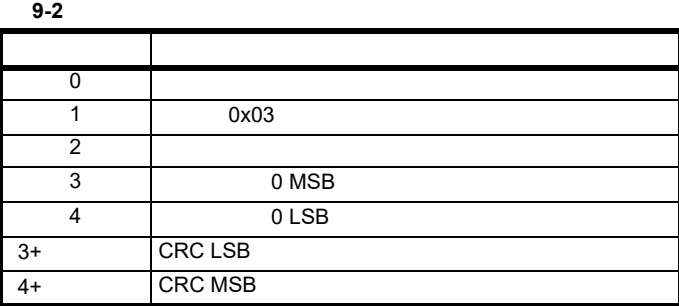

#### **FC06** 写入单个寄存器

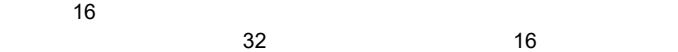

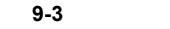

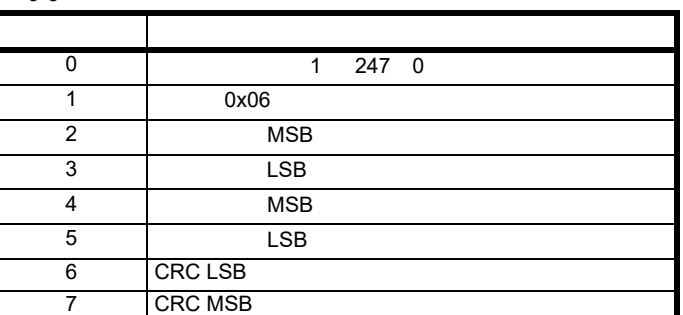

表 **9-4** 从机响应

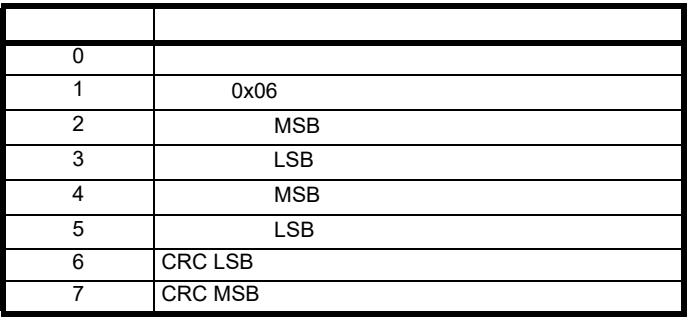

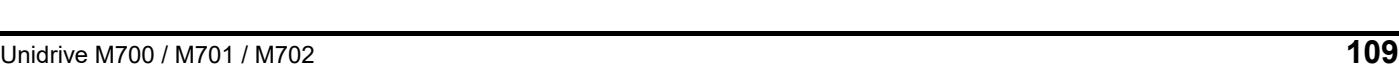

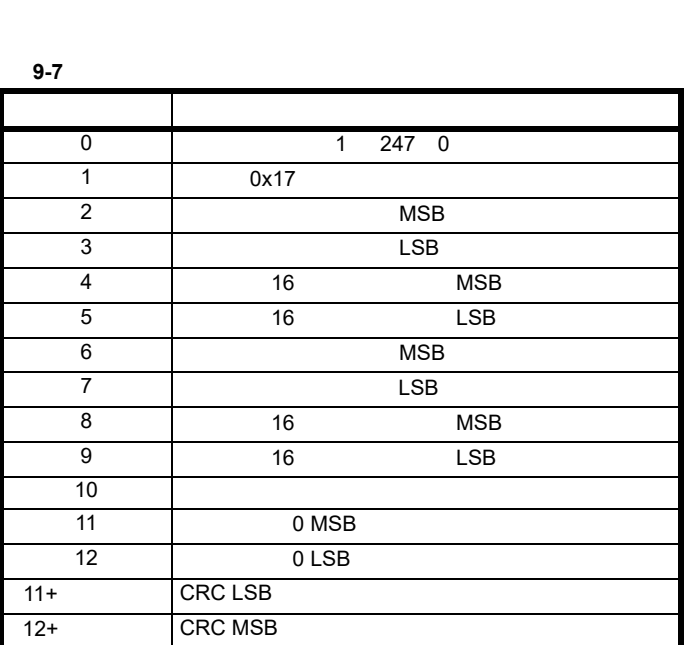

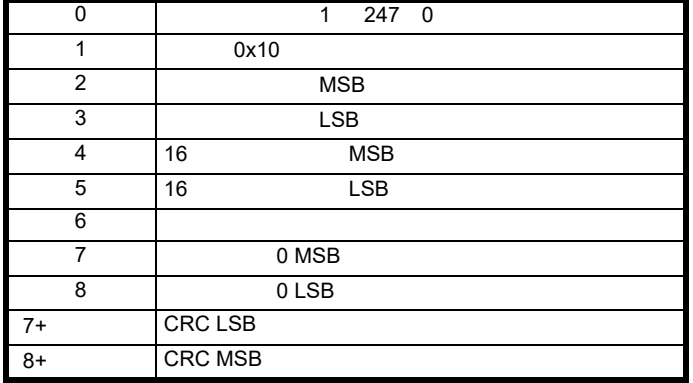

字节 描述

### 表 **9-6** 从机响应

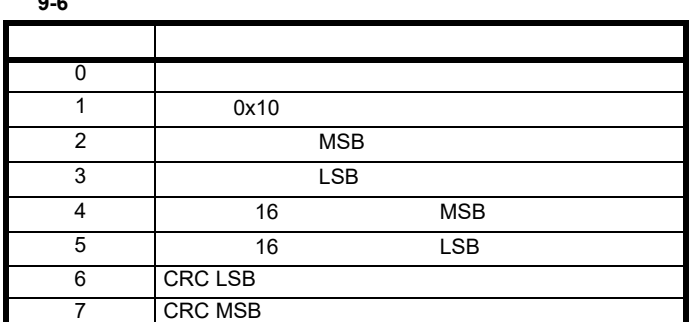

### **FC23** /

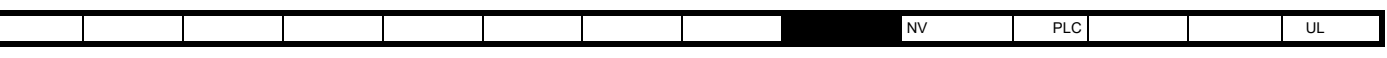

表 **9-8** 从机响应

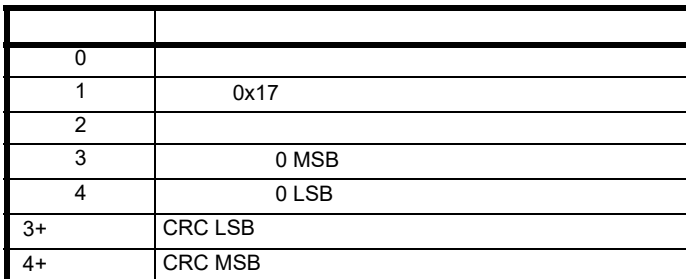

#### **9.1.7** 扩展数据类型

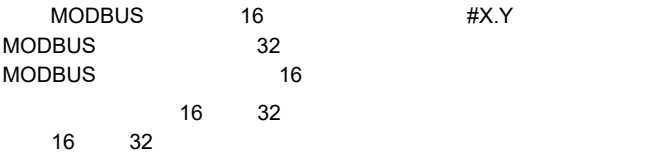

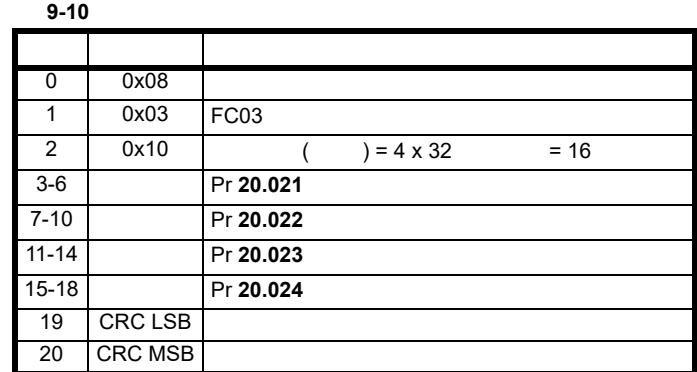

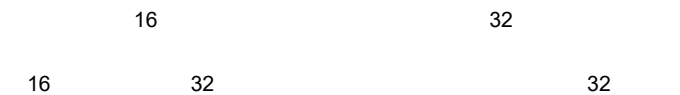

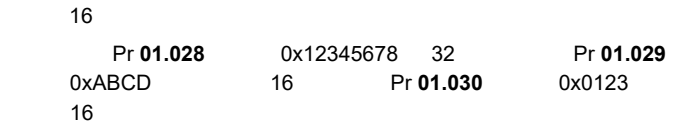

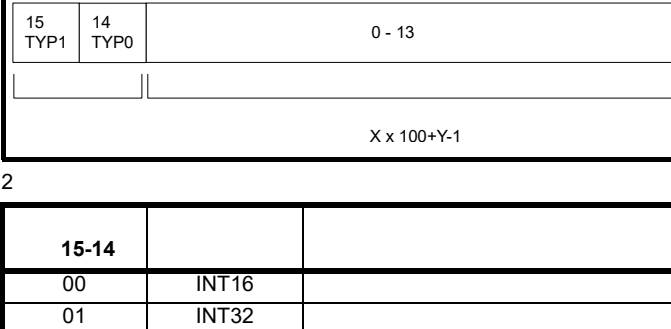

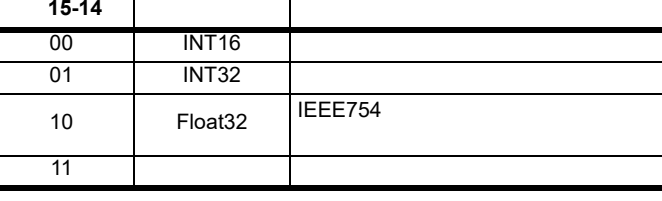

选择 32 位数据类型后,从机使用两个连续 16 MODBUS 寄存器 (形  $\frac{a}{a}$  ") and  $\frac{16}{a}$  '16  $\frac{16}{a}$ 8 FC03 Pr **20.021** Pr **20.024** 32

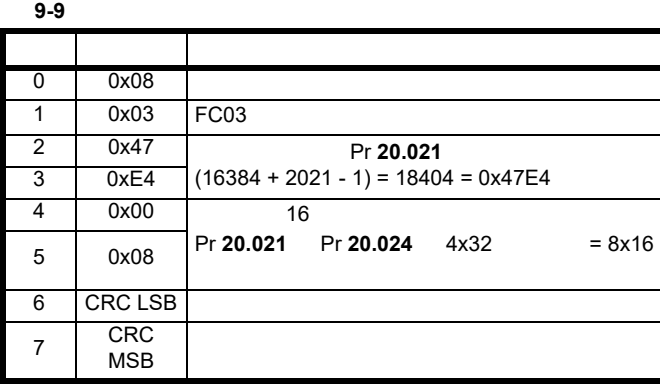

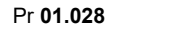

 $\pm 100000$  Pr **01.029**  $\pm 100000$ 

\* 14 被设置为允许 32 位访问。 **16** 位寄 存器数量 响应 备注 Pr **01.028** 127 | 1 | 0x5678 32  $16$ 16 Pr **01.028** 16511\* 2 0x12345678 32 Pr **01.028** 16511\* 1 2 32 Pr **01.029** 128 1 0xABCD 32 16 16 Pr **01.029** 16512\* 2 0xFFFFABCD 16 32 32 Pr **01.030** 16513\* 2 0x00000123 16 32 32 Pr **01.028**  Pr **01.029** 127 2  $0x5678$ 0xABCD 32 16 16 Pr **01.028**  Pr **01.029** 16511\* 4 0x12345678  $0x12345678$  32<br>0xFFFFABCD

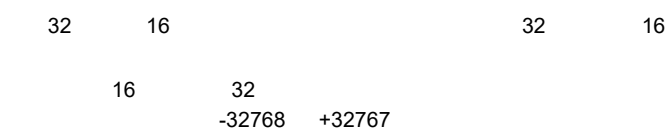

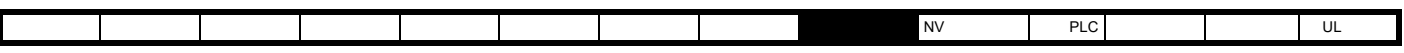

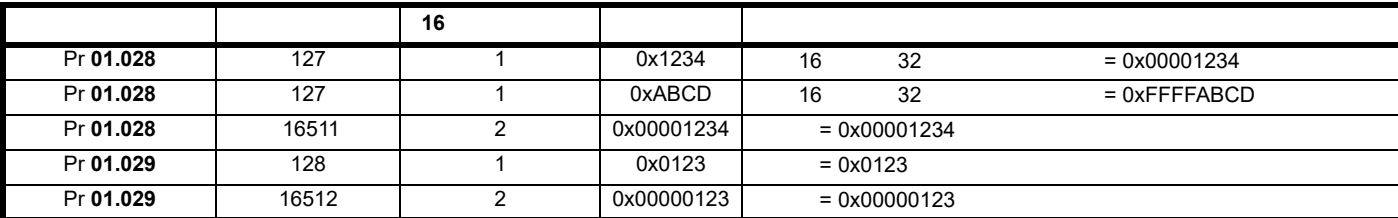

 $\overline{\hspace{1.5mm}14}$   $\overline{\hspace{1.5mm}32}$ 

$$
9.1.8
$$

### **9.2.1** 功能

长能收后,从机将不发送,从机将不发送,从机将不发送,从机将不发送,

字节 描述

1 有位 7 设置的原始功能代码

0  $\vert$ 

代码 描述

2 | 3 CRC LSB 4 CRC MSB

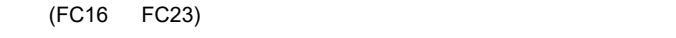

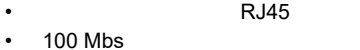

- $\overline{1}$
- $\blacksquare$
- TCP/IP
- Modbus TCP/IP
- /IP Profinet IO
- $\sim$   $\sim$   $\sim$   $\sim$   $\sim$   $\sim$
- VLAN
- SyPTPro
- Unidrive M Connect
- Machine Control Studio
- IP DHCP
- 使用用户程序进行非循环数据传输。
- $3$   $3$ • IEEE1588
- RTMoE
- 

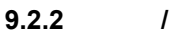

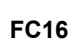

1  $\Box$ 

#### **9.2.3**

在块读取 **/** 写入 **FC23** 过程中参数超出范围 FC<sub>23</sub>

#### **9.1.9 CRC**

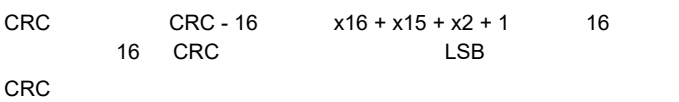

 $2 \left| \right|$ 

#### **9.1.10**

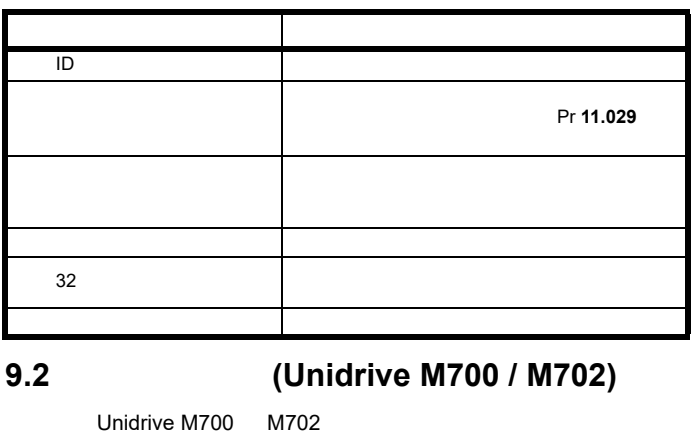

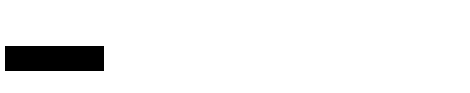

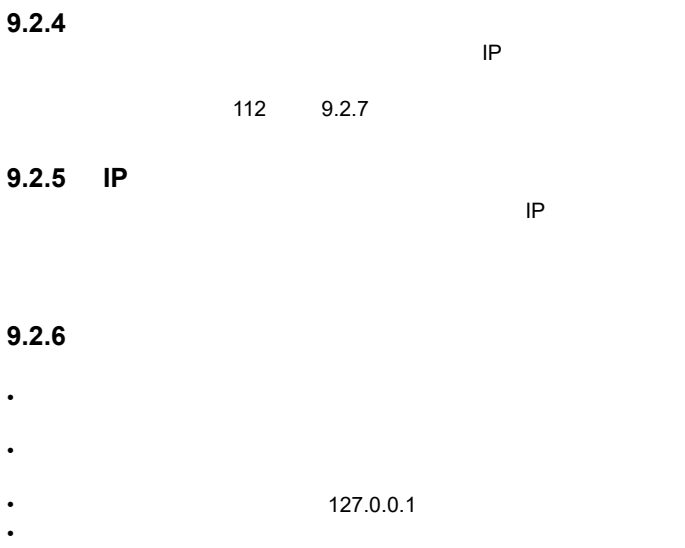

 $\bullet$  and the symmetry dependent of the symmetry dependent of the symmetry  $\bullet$  $IP$   $IP$   $IP$ 

<span id="page-111-2"></span><span id="page-111-1"></span><span id="page-111-0"></span>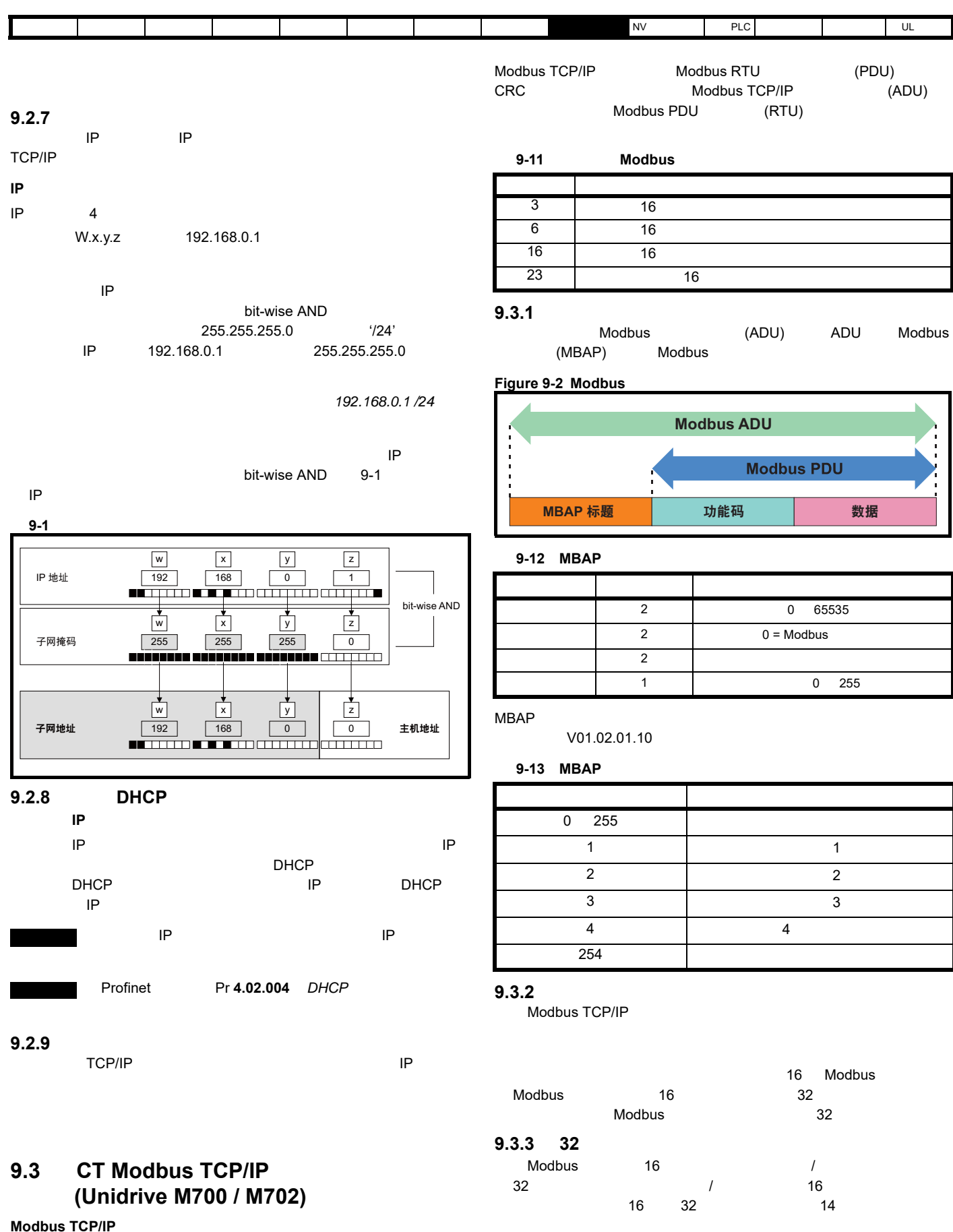

Modbus TCP/IP

Modbus

[9-11](#page-111-2) Modbus

 $b15$ 

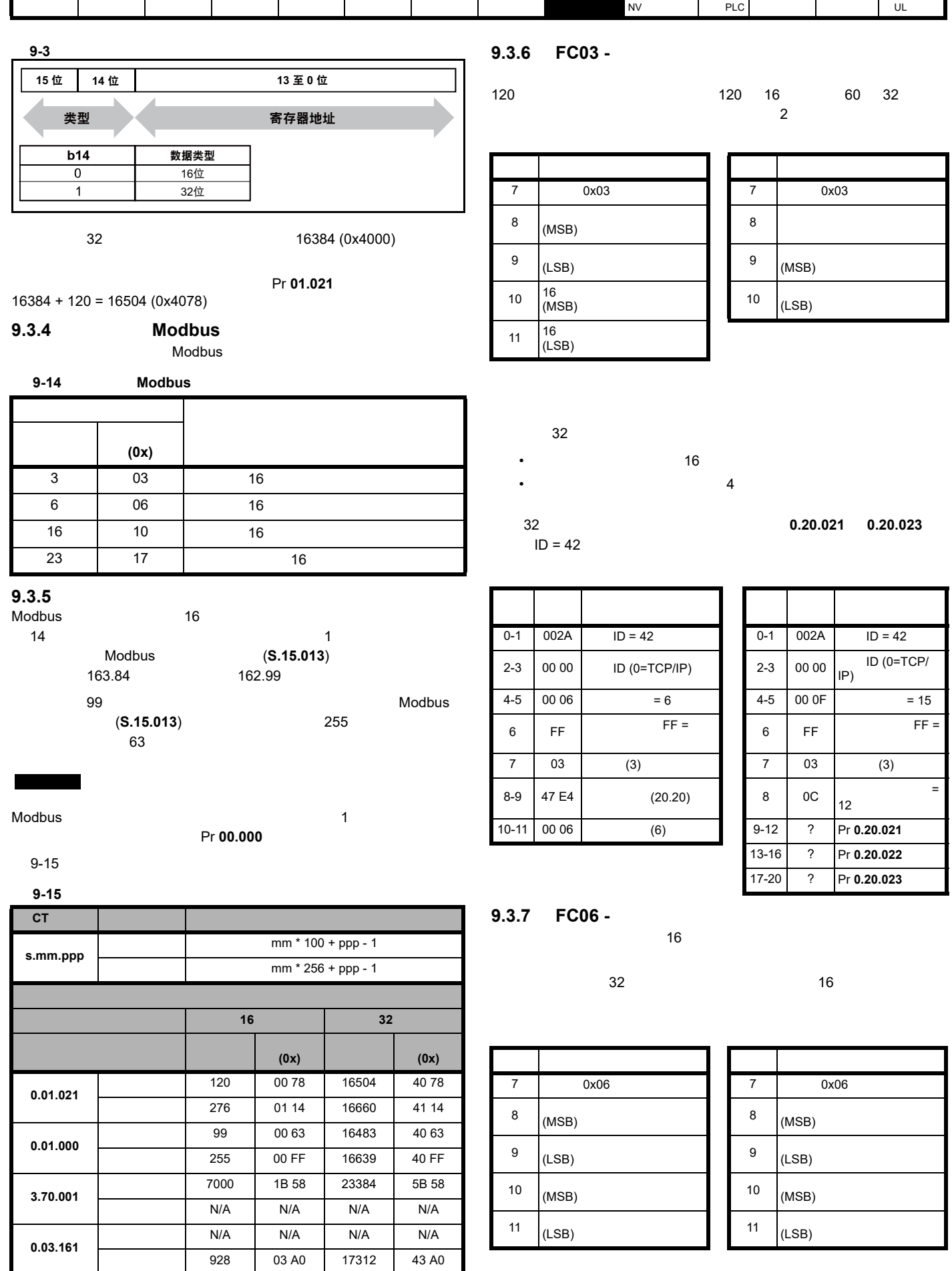

<span id="page-112-0"></span>ı

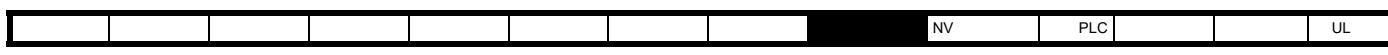

制值 描述 字节 十六进

 $12345$  **0.20.001** ID = 42

制值 描述

(42)

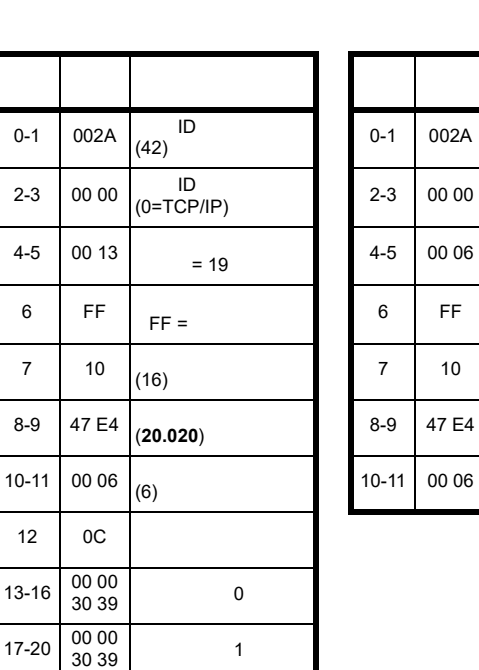

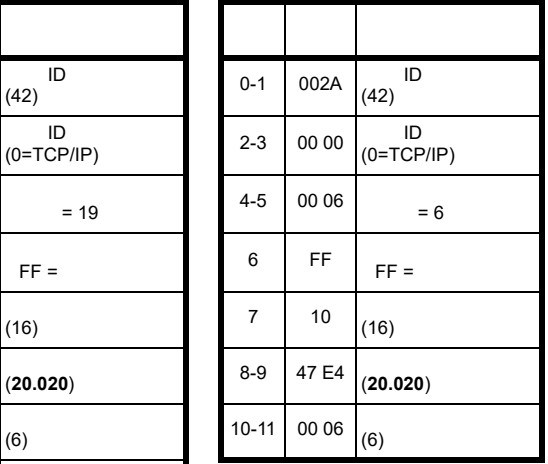

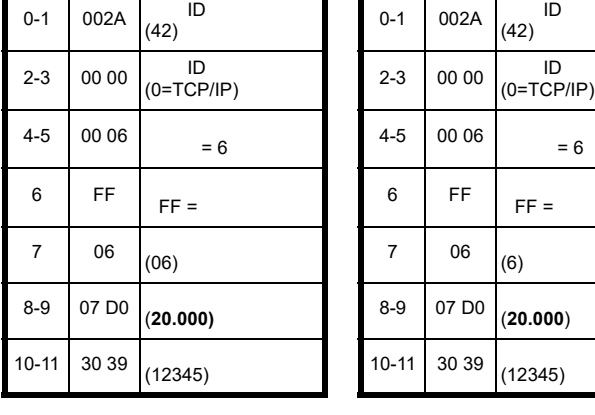

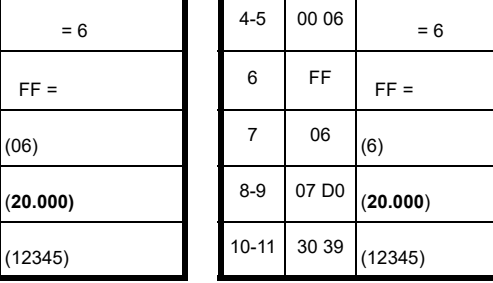

### **9.3.8 FC16 -**

字节 十六进

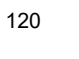

 $32$ 

• 写入响应中的寄存器数量将是写入的参数数量的两倍

使用标准的 32 位地址将数值 12345 写入驱动器参数 **0.20.021**

•  $16$ • **•**  $\mathcal{A} = \{x_1, \ldots, x_n\}$ 

120,这允许在单个事务中读取最多 120 16 位参数或 60 32 位参  $\overline{2}$  $\overline{16}$ 

# **9.3.9 FC23 - /**

 $21-24 \begin{array}{|c|c|} \hline 00 & 00 \\ 30 & 39 \end{array}$  2

 $\sim$  120,  $\sim$ 

 $120$  /  $120$  16 60 32 位参数。如果超过此值,从机将发出异常响应代码 2

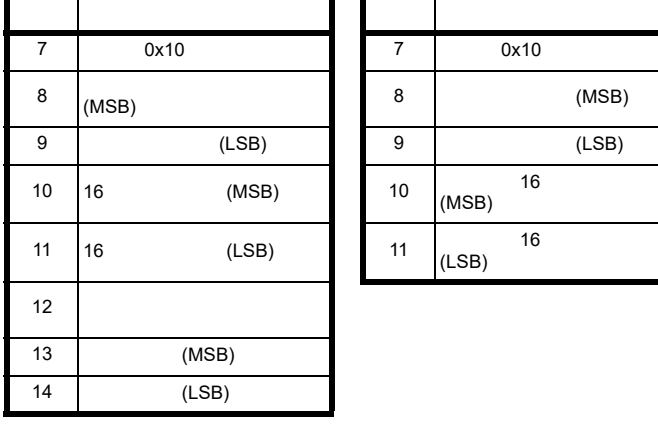

**0.20.023**  $ID = 42$ 

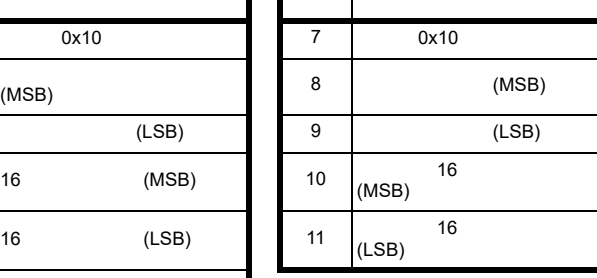

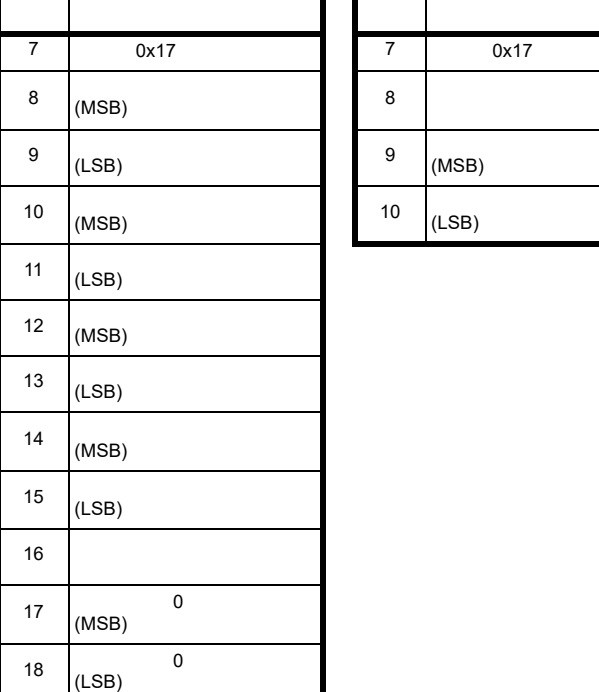

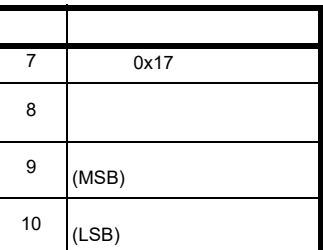

### 32

•  $\bullet$  16 • **•**  $\bullet$  and  $\bullet$  and •  $\bullet$  and  $\bullet$  and  $\bullet$  and  $\bullet$  and  $\bullet$  and  $\bullet$  and  $\bullet$  and  $\bullet$  and  $\bullet$  and  $\bullet$ 

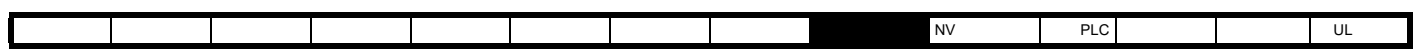

**0.20.024** 0.20.026

**0.20.021 0.20.023**<br>**D** = 42<br>**D** = 42

**9.3.10 Modbus** 

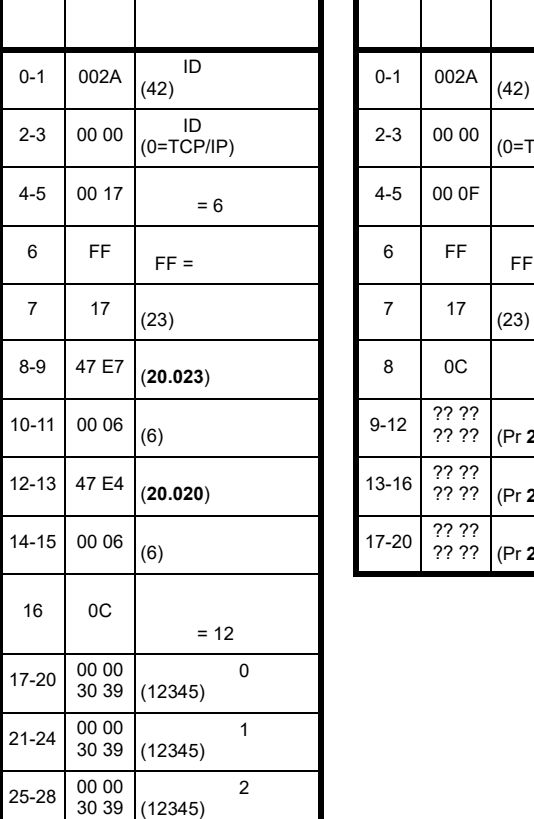

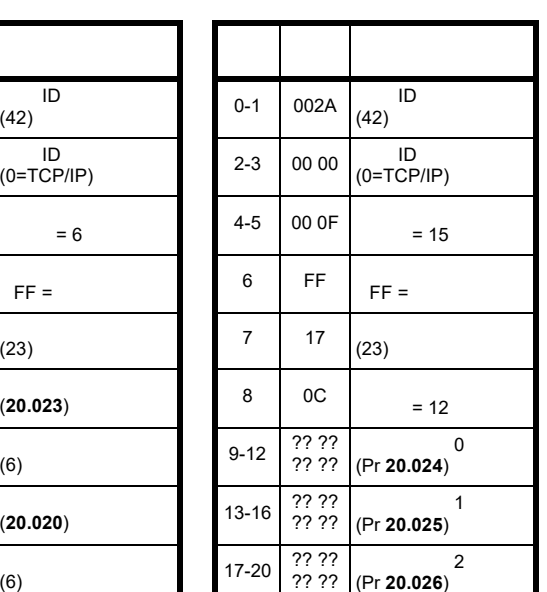

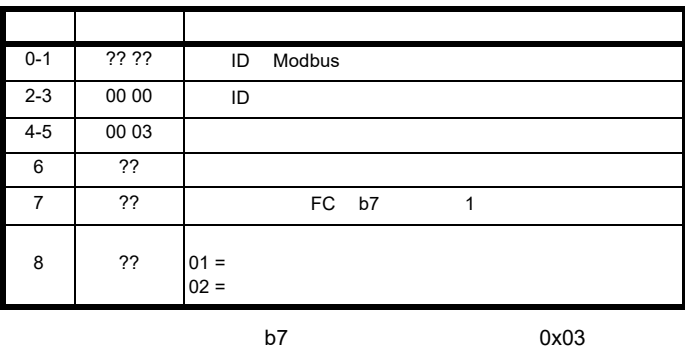

0x83)。

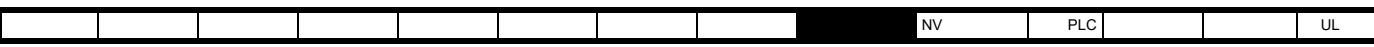

### **9.4 RTMoE (Unidrive M700 / M702)**

Control Techniques

#### RTMoE

• (PTP) IEEE1588 V2 每个 PTP 都配备一个可调时钟运行。经过仲裁程序之后,设备 • 数据传输 •  $(\text{UDP})$ (TCP) 250 μs Machine Control Studio

## RTMoE

- **Example 2018** Machine Control Studio • 10 11
- Machine Control Studio FTMoE
- [9-16](#page-115-0) Machine Control Studio

 $1 \mu s$ 

#### <span id="page-115-0"></span>表 **9-16 RTMoE** 支持等级

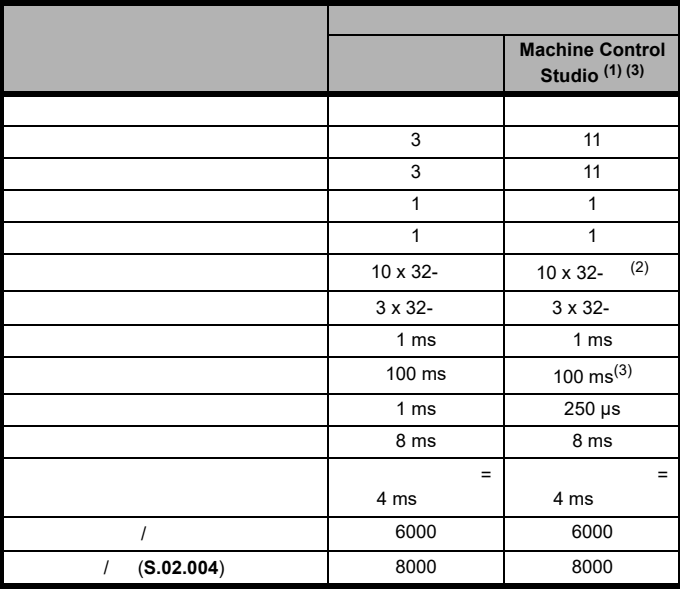

 $(1)$  Mci2x0  $V01.08.04.06$ 

- $(2)$  Mci210  $V01.08.04.06$ 最大参数量为 20
- $(3)$  10

Machine Control Studio

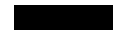

 $\sim$  2

PLC 7x

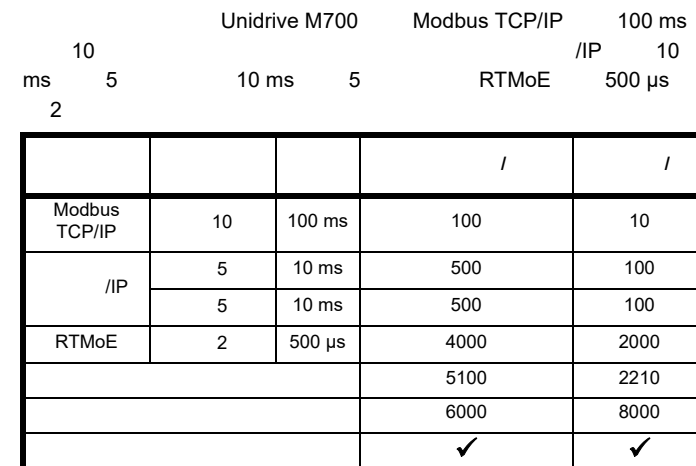

### **9.4.2 RTMoE**

- $\bullet$  and the proposition of the proposition  $\mathcal{L}_\mathcal{A}$  the proposition of the proposition of the proposition of the proposition of the proposition of the proposition of the proposition of the proposition of the prop
- $\bullet$  , and the state  $\bullet$  and the state  $\bullet$  and  $\bullet$  and  $\bullet$  and  $\bullet$  and  $\bullet$  and  $\bullet$  and  $\bullet$  and  $\bullet$  and  $\bullet$

| (S.02.035) |  |
|------------|--|
|            |  |

(**S.02.035**) 非循环基础参数 (**S.02.036**)

 $\frac{100}{100}$ 

 $\int_{0}^{\infty}$ 

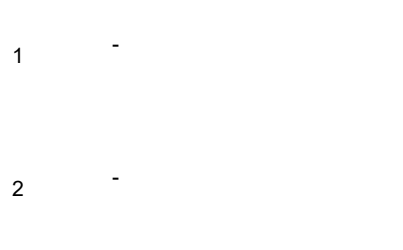

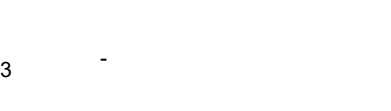

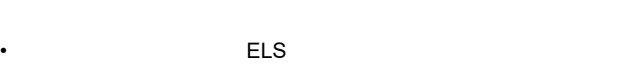

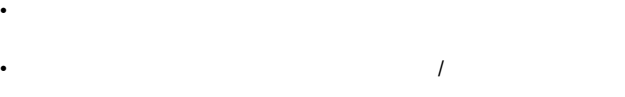

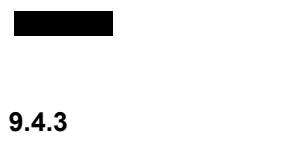

 $3.$ 

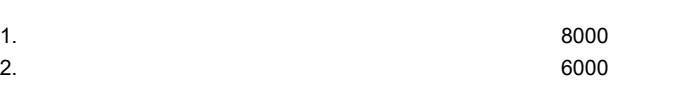

### **9.4.1 RTMoE**

<span id="page-116-0"></span>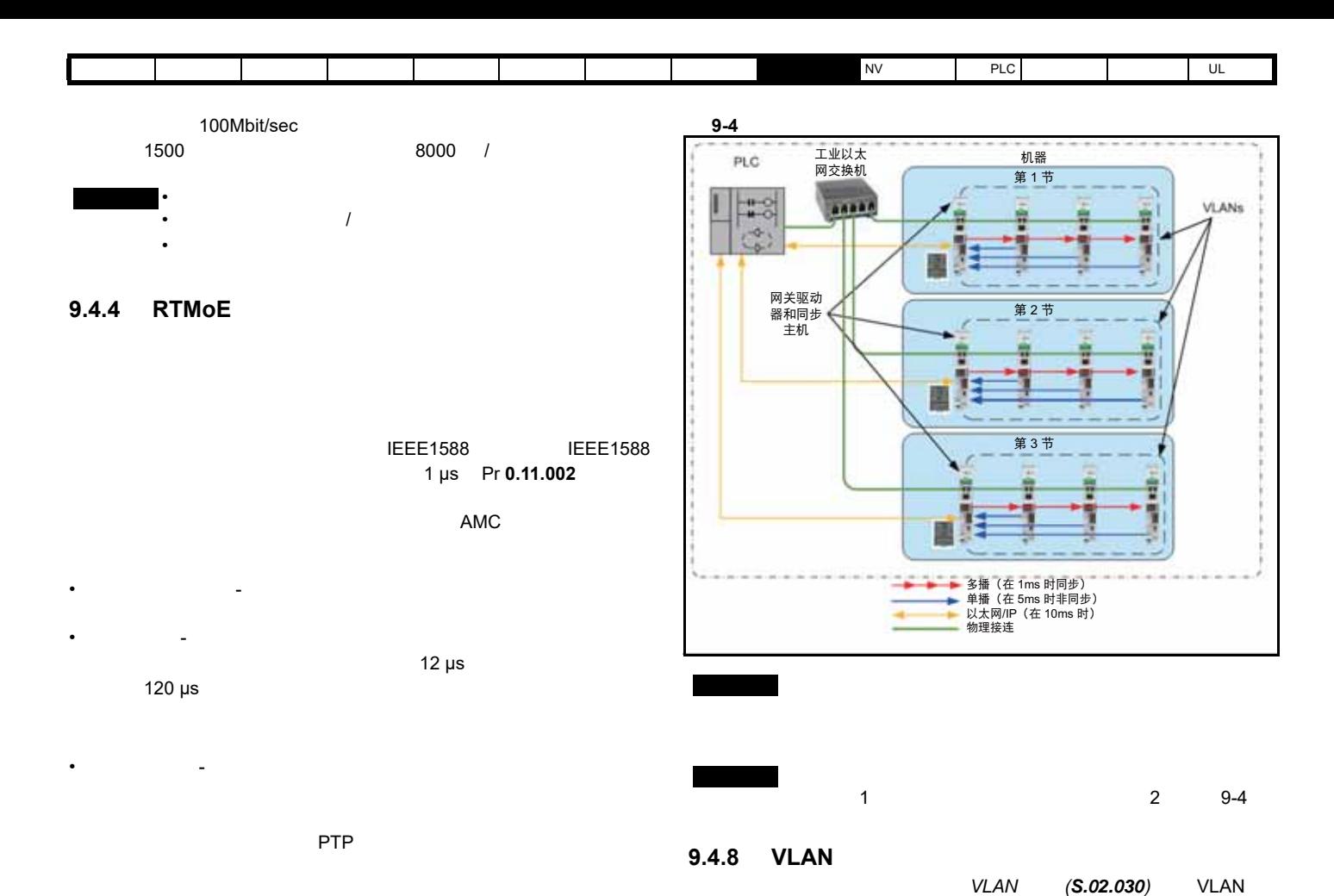

 $VLAN$ 

#### **9.4.5** 同步循环数据的一般准则

- $\bullet$  10  $\bullet$
- $\bullet$  10  $\bullet$ **IEEE1588 V2**
- VLAN
- **Production of the second contract of the second contract of the second contract of the second**

#### $9.4.6$

- $\bullet$  and (  $\bullet$  ) and (  $\bullet$  ) and (  $\$
- 被剥离任何现有的优先级信息。(参见网关模式 (**S.02.025**) • **VLAN** 递同步数据时可以确定其优先级。(参见 *VLAN* 启用 (**S.02.030**) • (**S.11.002**)
- **9.4.7** 同步主机
- $\mathcal{A}$
- $(S.11.001)$  0
- $(S.11.001)$
- VLAN PLC

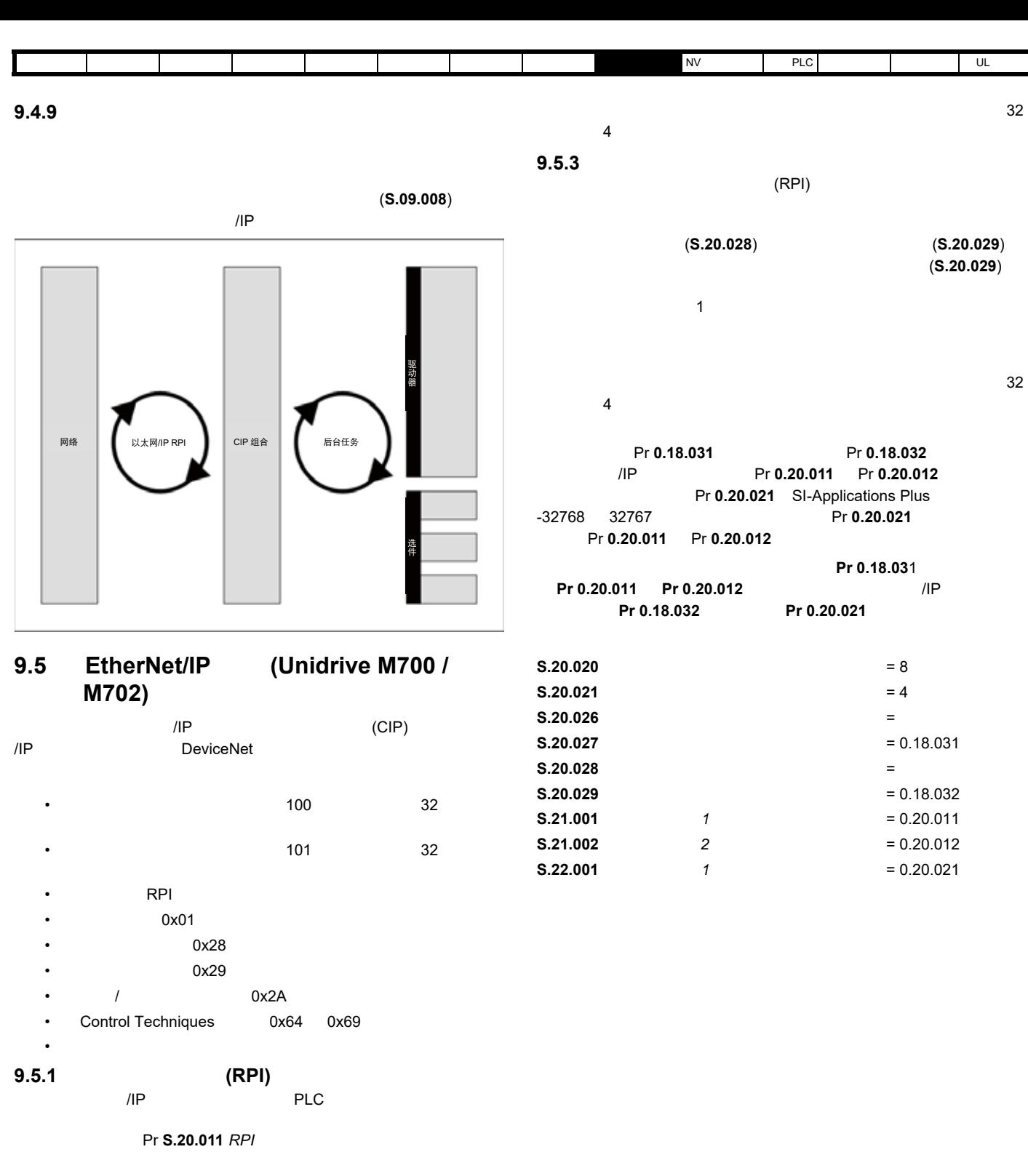

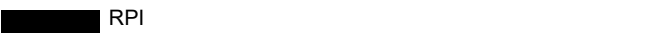

#### **9.5.2** 读取一致性

 $(RPI)$ 

一致性 (**S.20.026** 输入一致性启用)和输入一致性触发参数 (**S.20.027**)  $(S.20.027)$ 

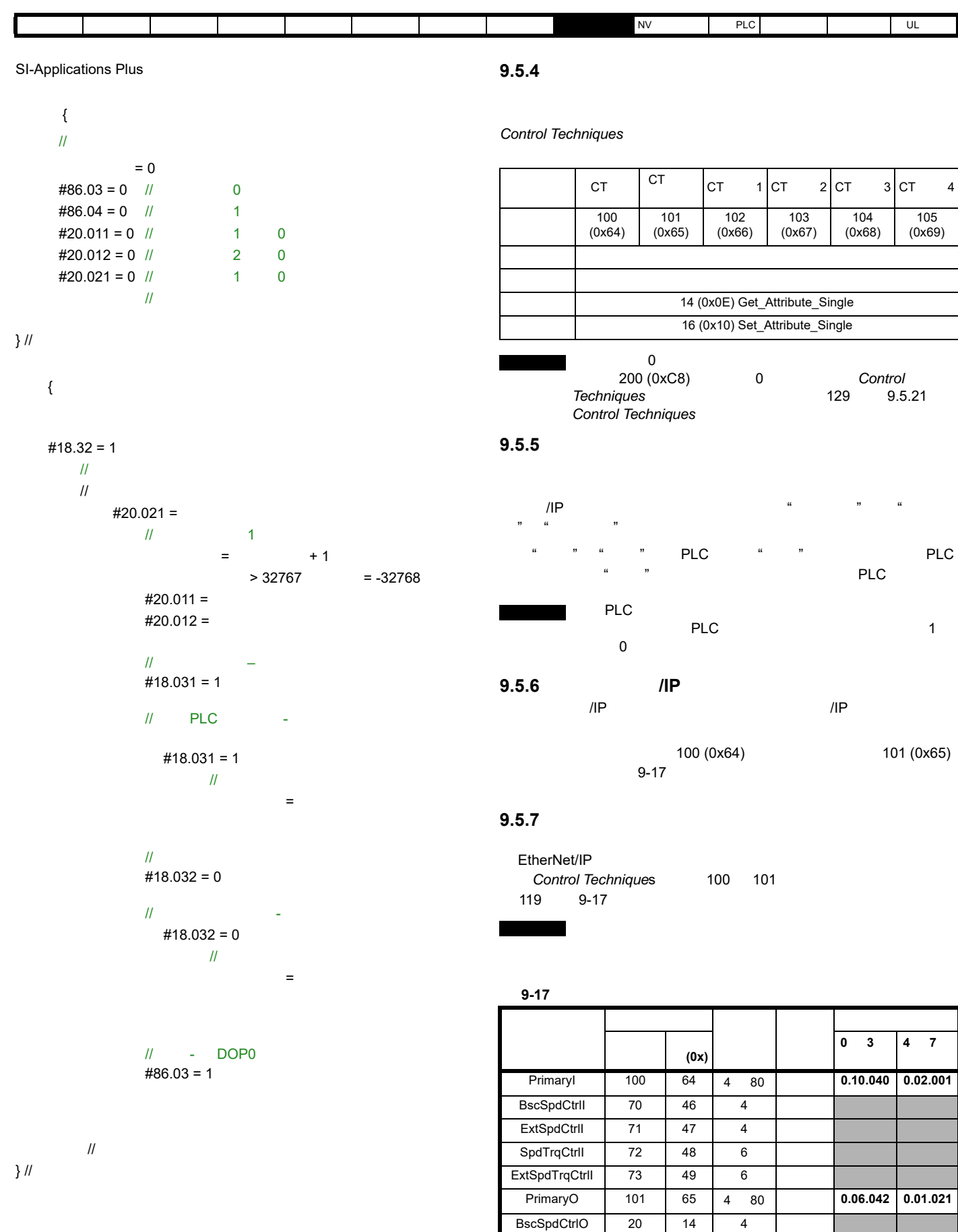

<span id="page-118-0"></span>ExtSpdCtrlO 21 15 4 SpdTrqCtrlO 22 16 6 ExtSpdTrqCtrlO 23 17 6

<span id="page-119-0"></span>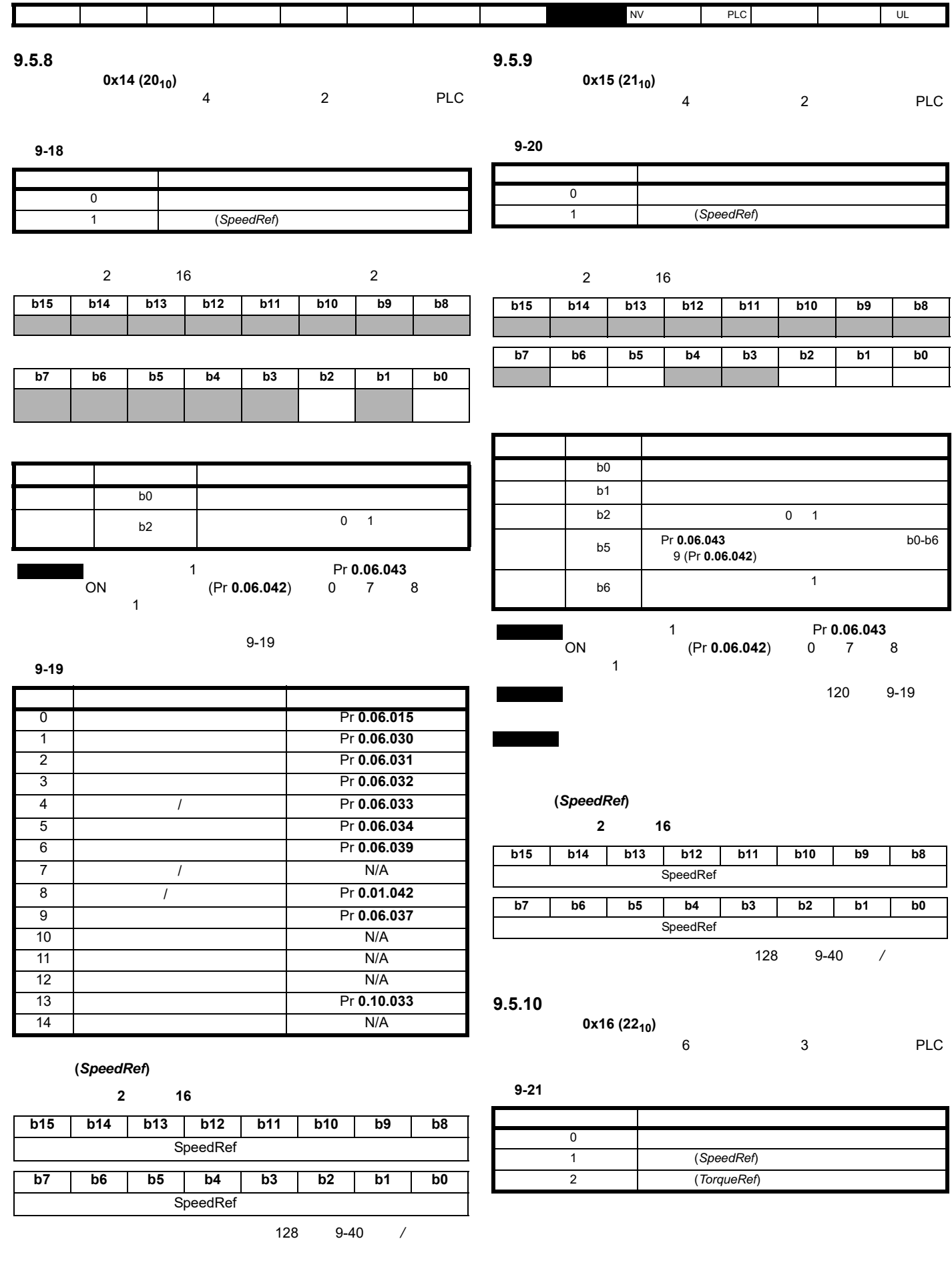

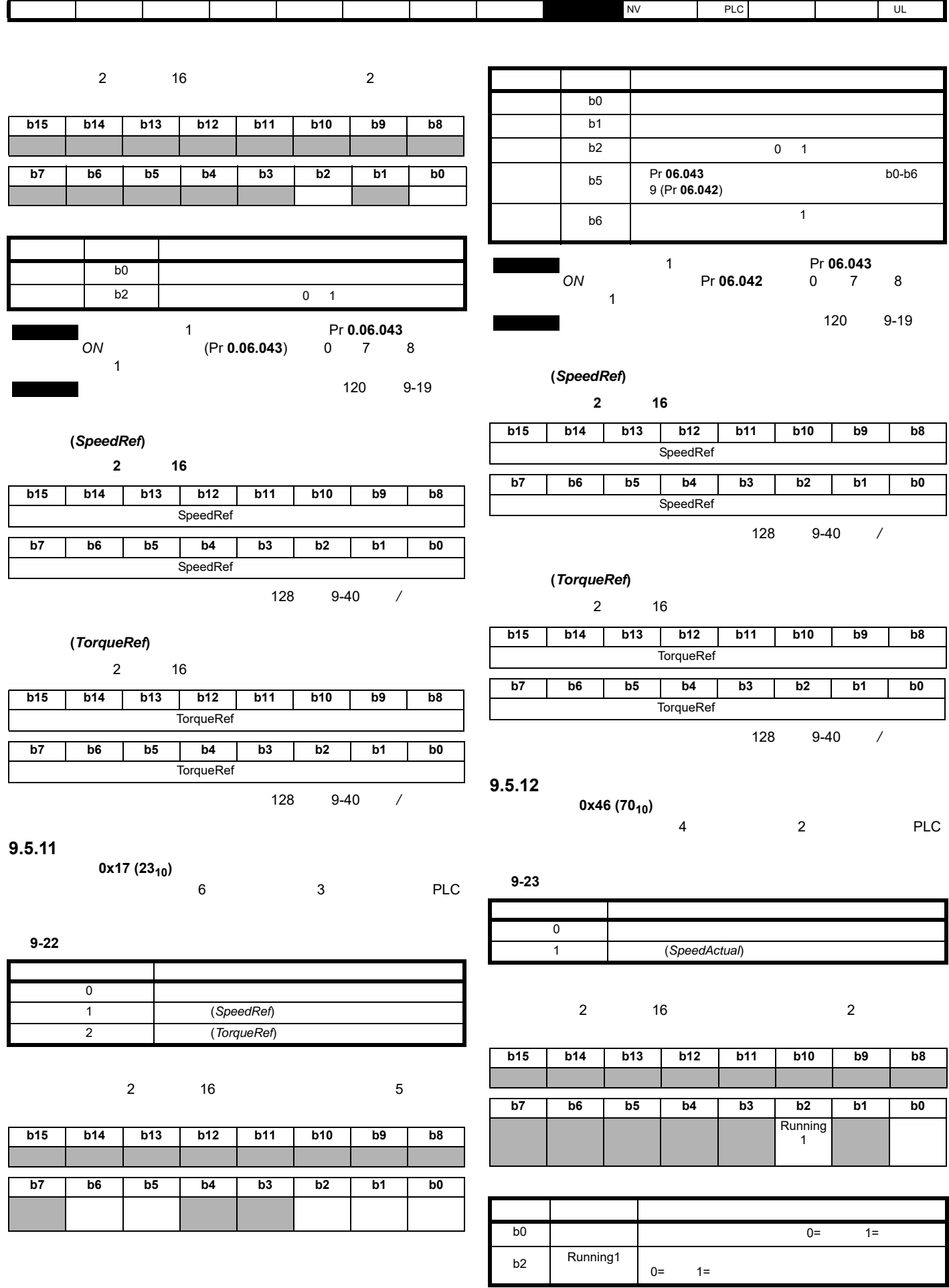

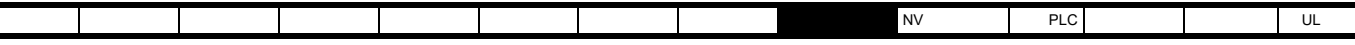

п

速度反馈 **(***SpeedActual***)**

#### $2$  16

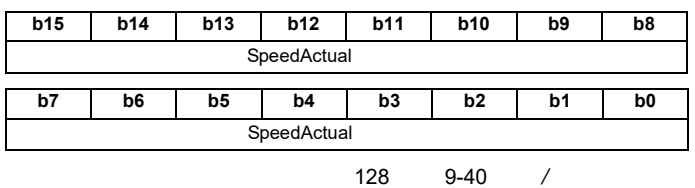

### **9.5.13** 扩展速度反馈

0x47 (71<sub>10</sub>)  $4$  2 PLC

扩展状态字由 2 个字节 (16 位)组成,位的功能如下。

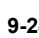

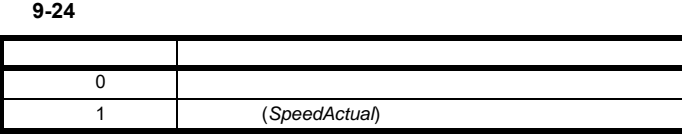

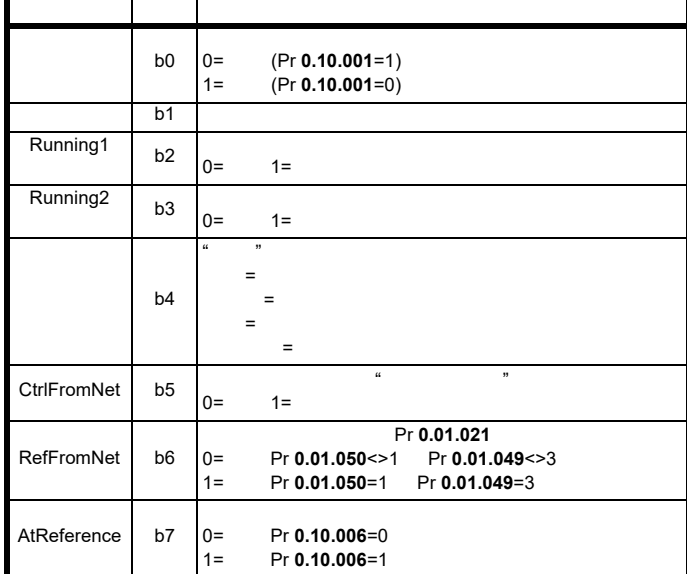

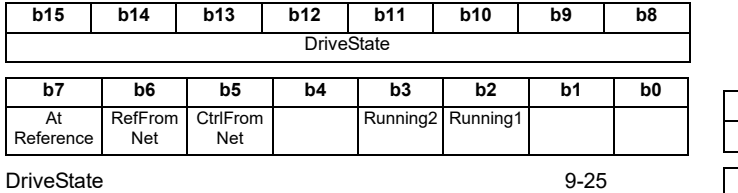

<span id="page-121-0"></span>

#### **9-25 DriveState**

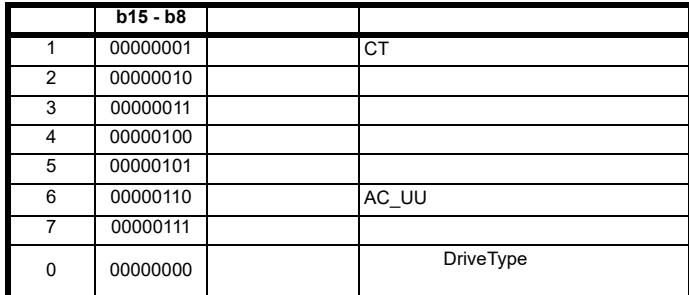

# 速度反馈 **(***SpeedActual***)**

### $2$  16 **b15 b14 b13 b12 b11 b10 b9 b8** SpeedActual **b7 b6 b5 b4 b3 b2 b1 b0** SpeedActual

 $128$   $9-40$  /

### **9.5.14**

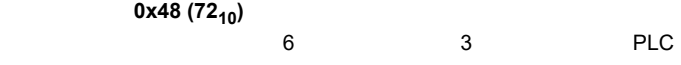

表 **9-26** 基本速度及转矩反馈

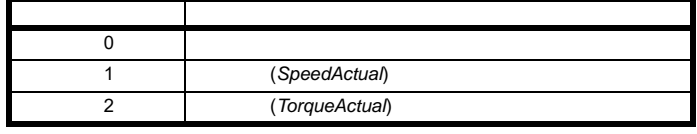

基本状态字由 2 个字节 (16 位)组成,仅使用低字节 (如下所示)。

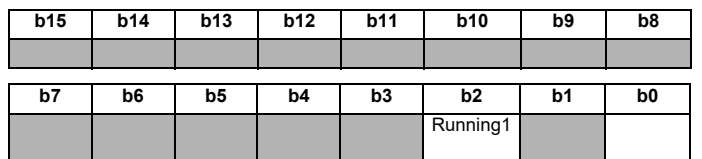

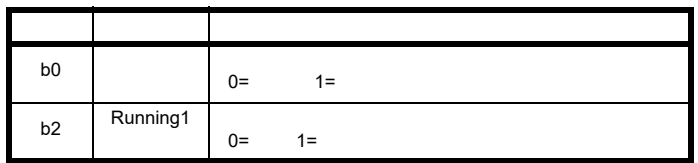

<span id="page-122-1"></span><span id="page-122-0"></span>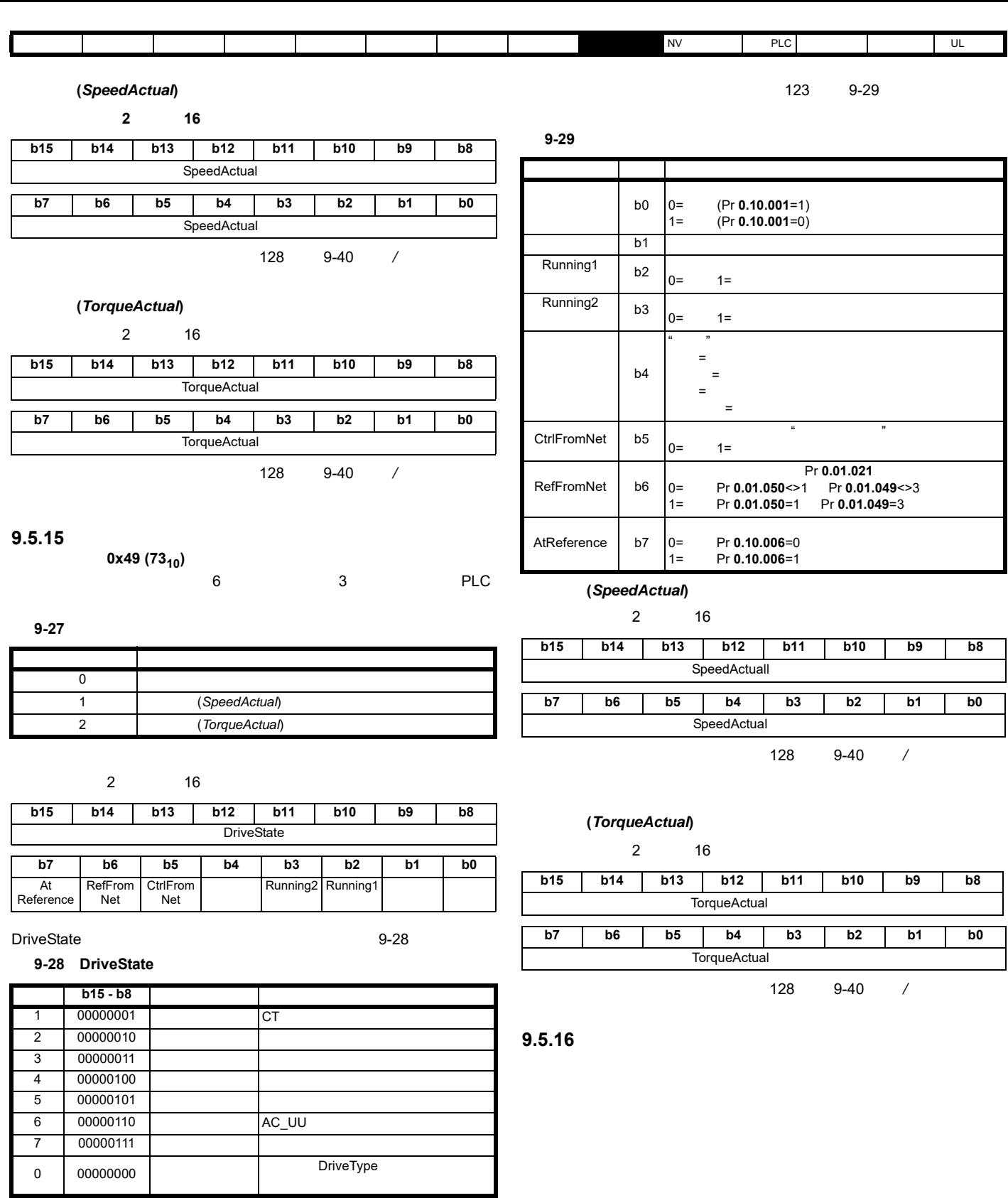

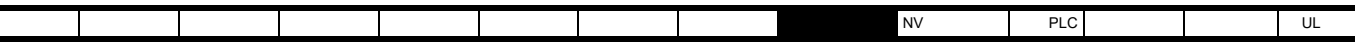

表 **9-30** 支持的对象

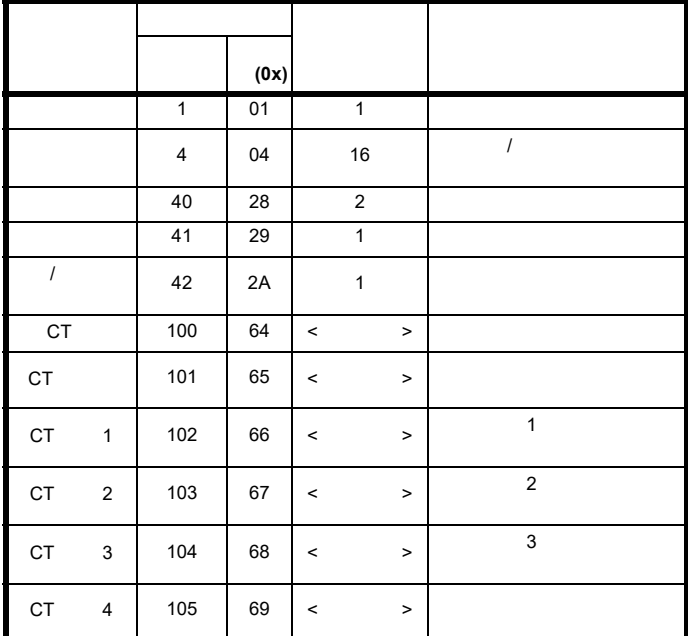

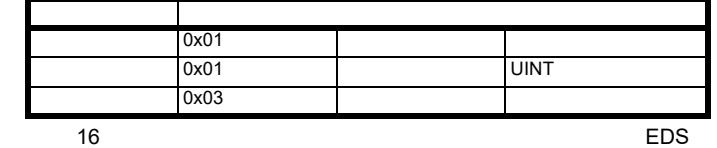

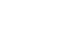

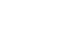

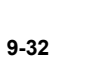

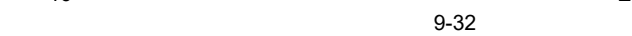

<span id="page-123-0"></span>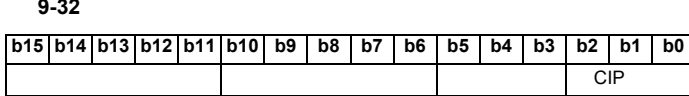

驱动器类型 (**b15** 至 **b11**)

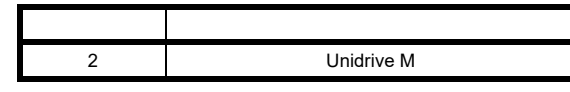

驱动器衍生版本 (**b10** 至 **b6**) **Pr 0.11.028** 

驱动器模式 (**b5** 至 **b3**)

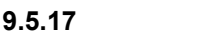

0x01 (1<sub>10</sub>)

表 **9-31** 识别对象

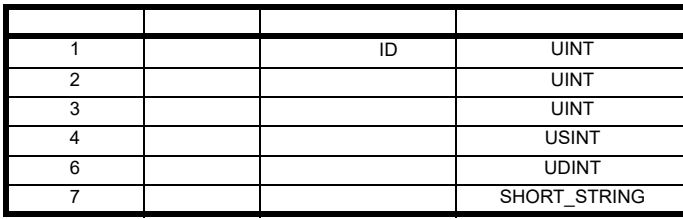

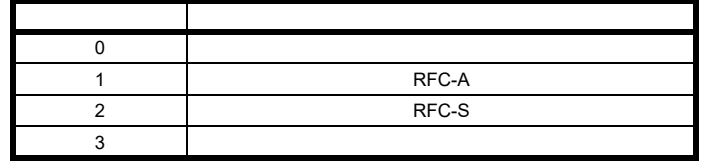

**CIP b2 b0**<br>CIP

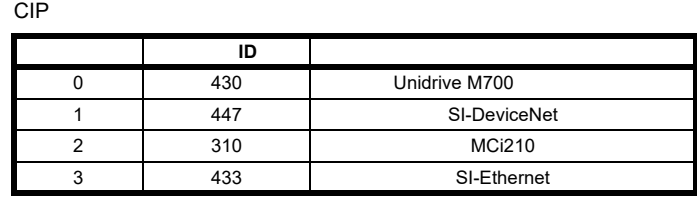

供应商 **ID**

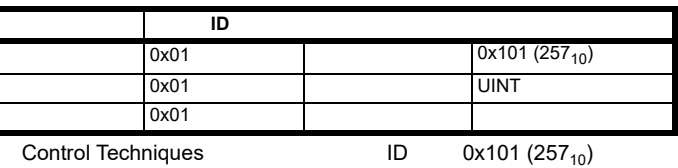

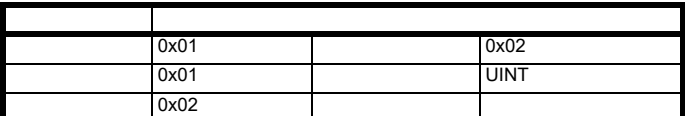

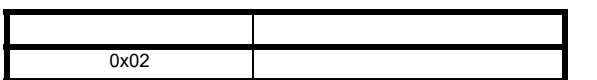

| 0x01 | N/A          |
|------|--------------|
| 0x01 | <b>USINT</b> |
| 0x04 |              |

 $2$ (**MM.002**) 2 [ 主要版本 ].[ 次要版本 ].[ 修正缺陷 ].[ 构建 ].

表 **9-33** 修订规范

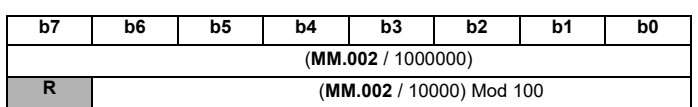

"Mod 100" **MM.002/**10000

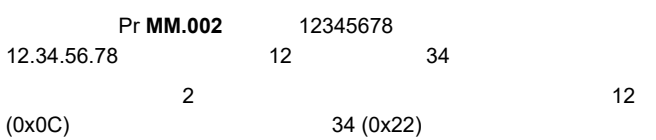

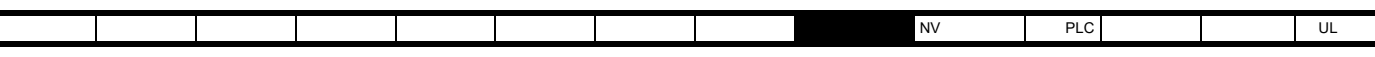

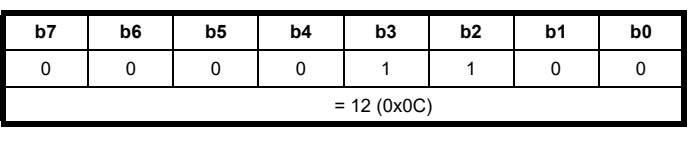

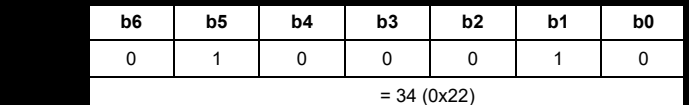

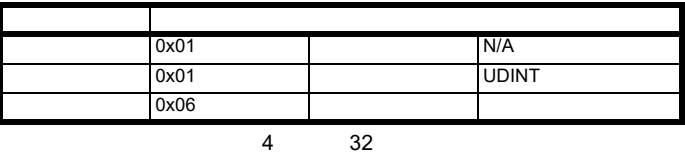

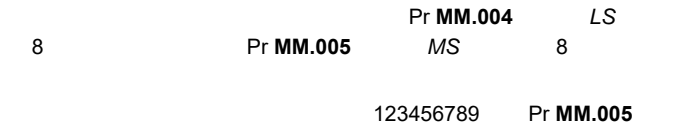

*MS* 1 Pr **MM.004** *LS* 23456789

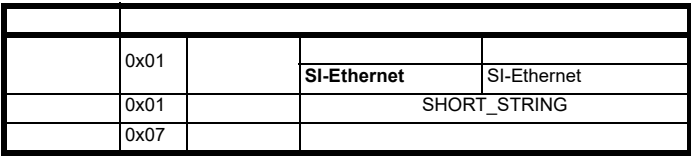

 $\overline{P}$ ASCII  $\overline{P}$ 

#### **9.5.18** 电机数据对象

#### 0x28 (40<sub>10</sub>)  $1$  5  $1$  $2$  21  $2$ 2 个电机映射对象(实例 2)由 Pr **0.11.045** 决定,Pr **0.11.045** 应设定为 电机 *2*。在后台任务中对 Pr **0.11.045** 进行轮询,因此用户应明白在电机  $R$ PM  $\mathbb{R}$  $9-34$

<span id="page-124-0"></span>表 **9-34** 交流电机数据对象属性

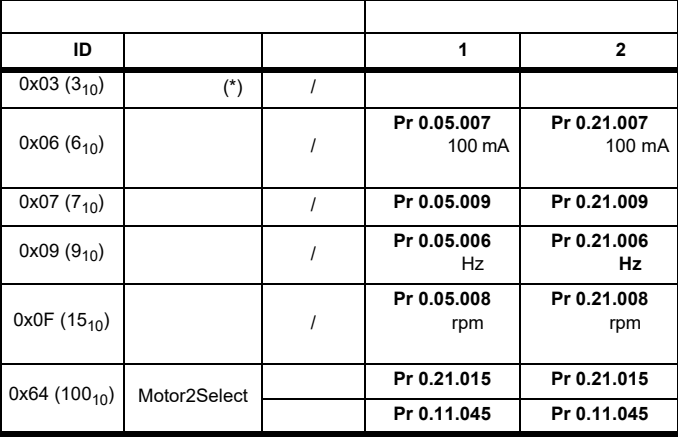

<span id="page-124-1"></span>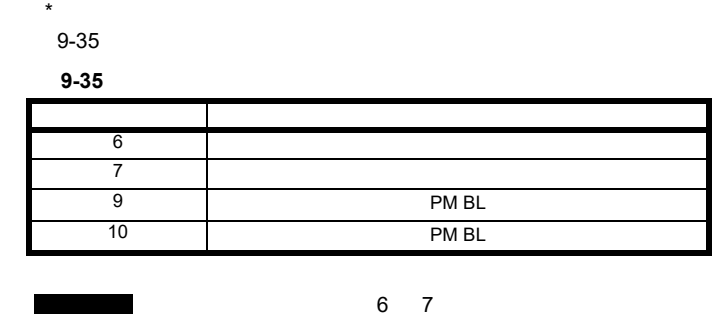

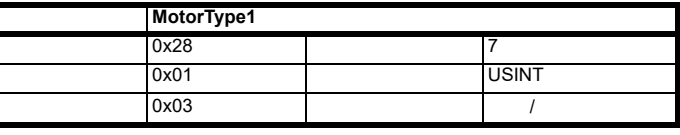

 $\sim$  1

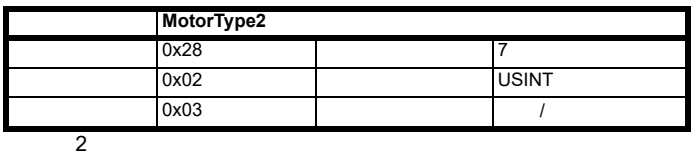

1 Amps 名称: **RatedCurrent1 0x28** Pr **0.05.007** / 10  $0x01$  USINT  $0x06$  /  $/$ 

Pr **0.05.007**

设置 Pr **0.05.007** = RatedCurrent1 \* 10

获取 RatedCurrent1 = Pr **0.05.007** / 10

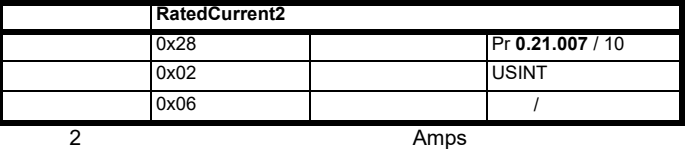

Pr **0.21.007**

设置 Pr **0.21.007** = RatedCurrent2 \* 10 获取 RatedCurrent2 = Pr **0.21.007** / 10

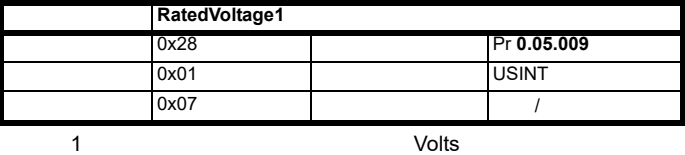

Pr **0.05.009**

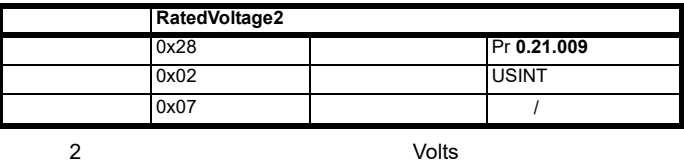

Pr **0.21.009**

Unidrive M700 / M701 / M702 **125** 版本号:2

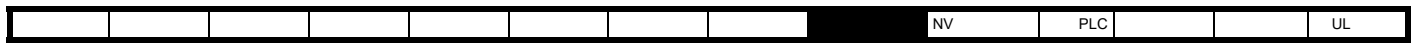

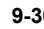

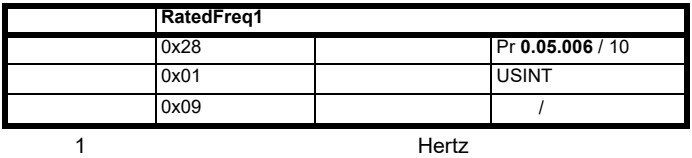

Pr **0.05.006**

设置 Pr **0.05.006** = RatedFreq1 \* 10

获取 RatedFreq1 = Pr **0.05.006** / 10

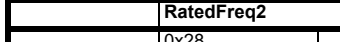

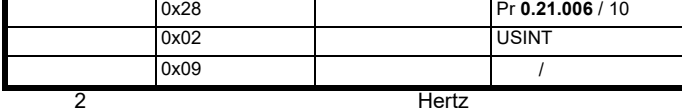

Pr **21.006**

设置 Pr **0.21.006** = RatedFreq2 \* 10 获取 RatedFreq2 = Pr **0.21.006** / 10

| <b>BaseSpeed1</b> |            |              |
|-------------------|------------|--------------|
| 0x28              |            | Pr 0.05.008  |
| 0x01              |            | <b>USINT</b> |
| 0x0F              |            |              |
|                   | <b>RPM</b> |              |

Pr **0.05.008**

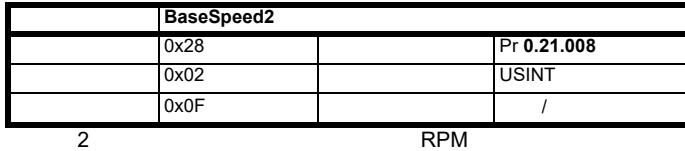

Pr **0.21.008**

#### **Motor2Select**

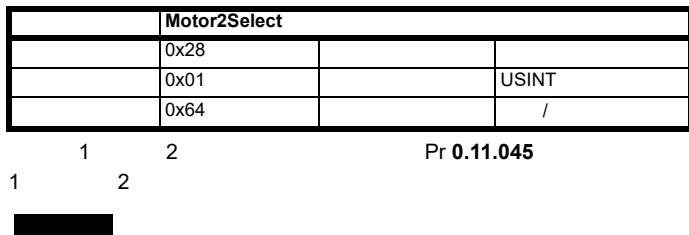

#### **9.5.19** 控制监管对象

0x29 (41<sub>10</sub>)

 $9 - 36$ 

<span id="page-125-0"></span>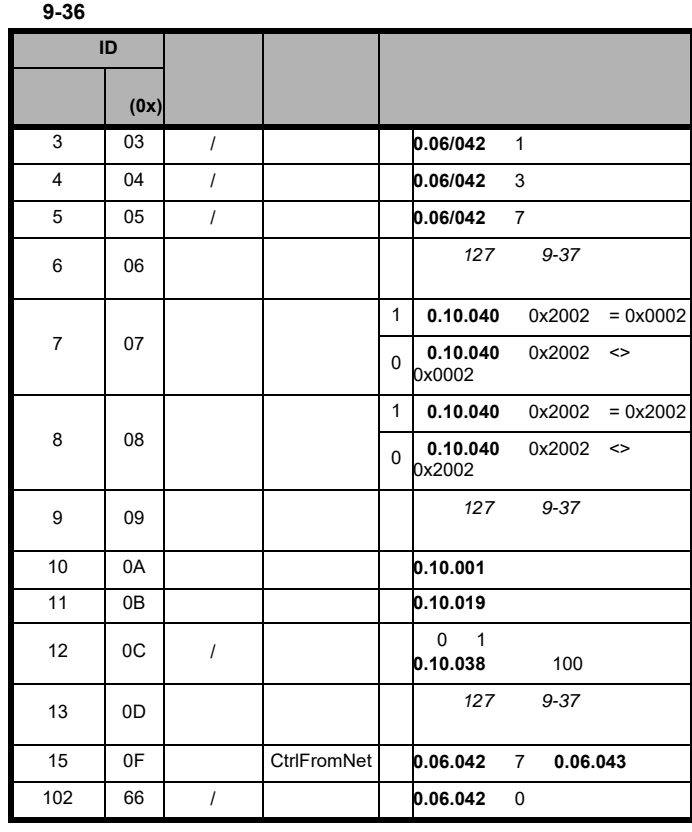

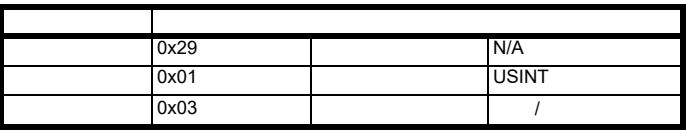

 $\sim$  1  $\sim$   $\sim$   $\sim$   $\sim$   $\sim$ 

#### $/$  0.06.042 1

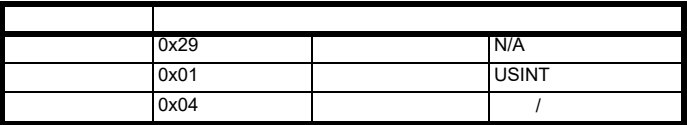

 $\sim$  1  $\sim$   $\sim$   $\sim$   $\sim$   $\sim$ 

 $/ 0.06.042 3$ 

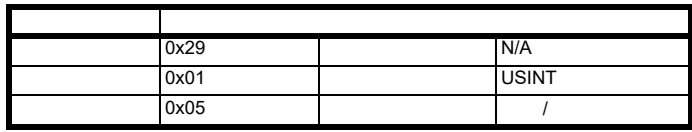

/ Pr **0.06.042** 7

 $0 =$ 

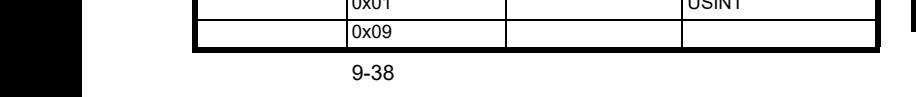

<span id="page-126-1"></span>表 **9-38** 控制监管就绪属性

<span id="page-126-0"></span>表 **9-37** 控制监管状态属性

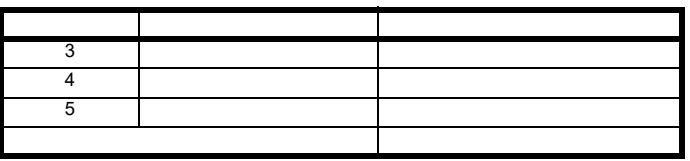

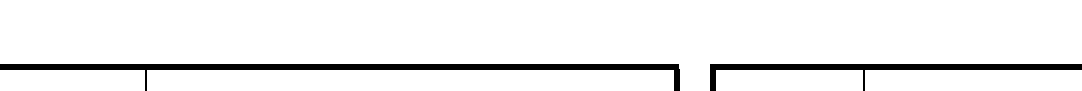

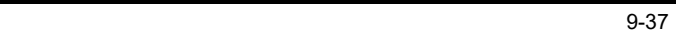

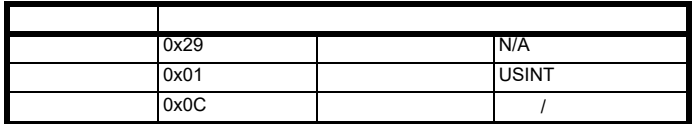

0 1 Pr **0.10.038** 100

 $0x29$  N/A

 $0x0B$   $10x0B$ 

获取 Pr **0.10.019**。

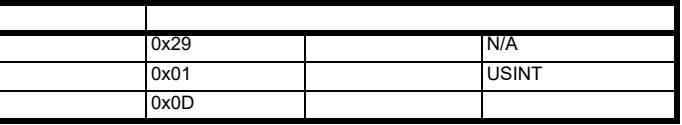

ODVA

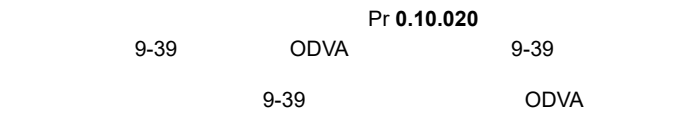

 $ODVA$  = 0x1000 +

表 **9-39** 控制监管错误代码属性

<span id="page-126-2"></span>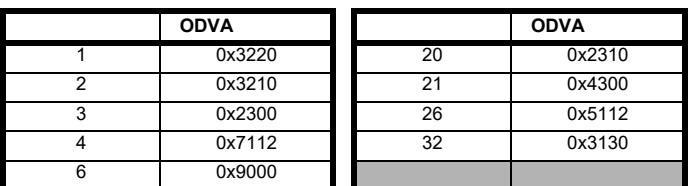

**CtrlFromNet**

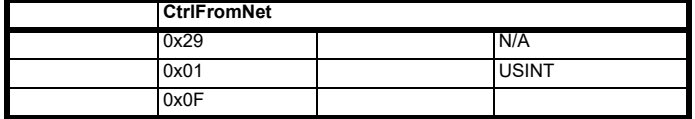

 $Pr$  **0.06.042** ( $7 = 1$  Pr **0.06.043** = 1 将设定为 1

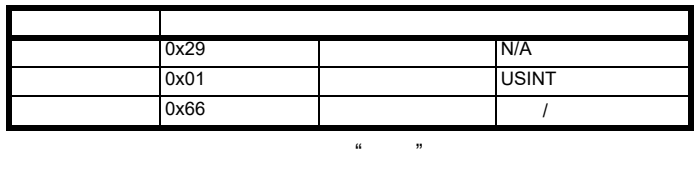

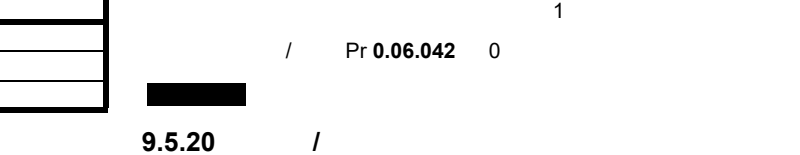

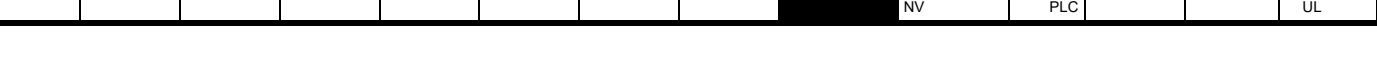

ox01 **USINT** 

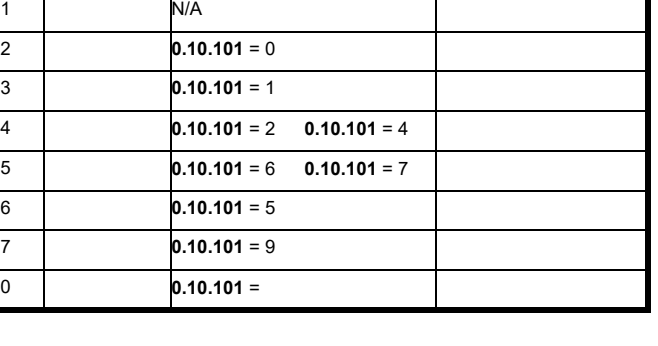

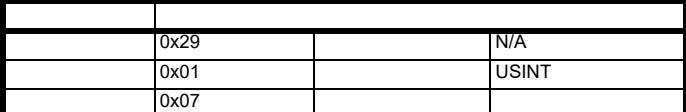

 $Pr$  **0.10.014** = 0 Pr **0.10.002** = 1 1

 $0x29$  N/A

 $0x06$ 

代码 状态 参数依赖性 描述

ox01 3 USINT

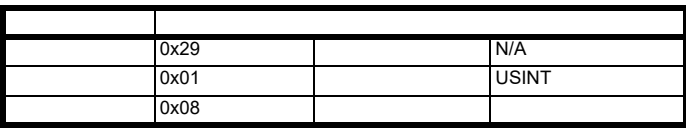

 $Pr$  **0.10.014** = 0 Pr **0.10.002** = 1 1

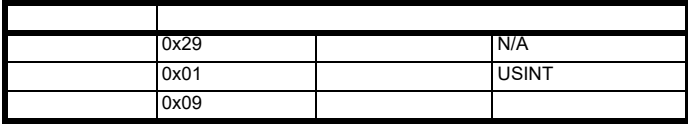

| 0x29             | N/A          |
|------------------|--------------|
| 0x01             | <b>USINT</b> |
| $\overline{OXO}$ |              |

 $Pr$  0.10.001

 $1 = Pr$  **0.10.001** = 0  $0 = Pr$  **0.10.001** = 1

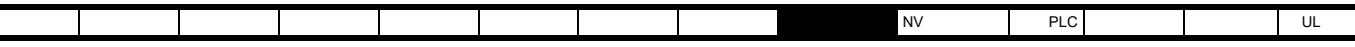

<span id="page-127-1"></span> $9-41$  /

<span id="page-127-0"></span> $\overline{I}$ 

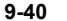

表 **9-40** 交流 **/** 直流驱动器对象属性

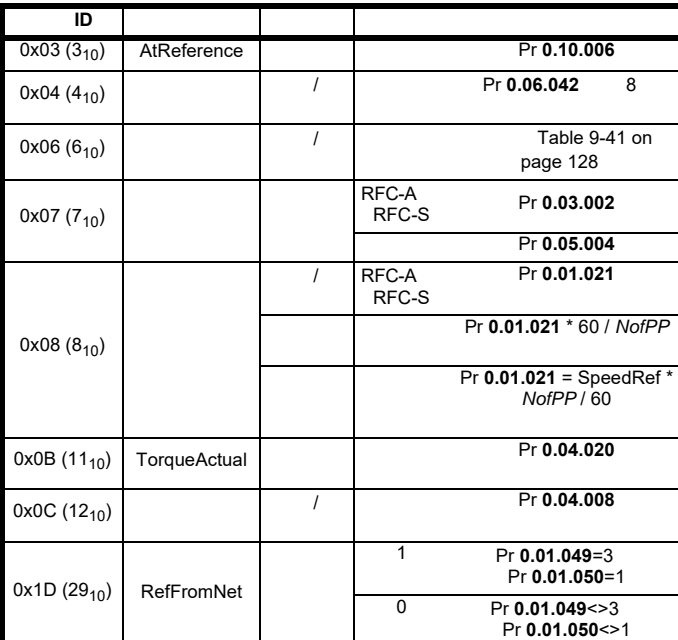

 $NofPP =$ 

#### **AtReference**

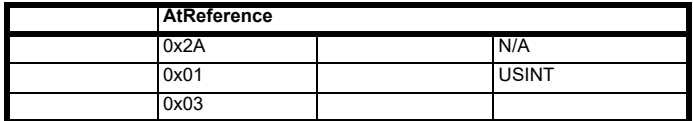

#### 获取 Pr **0.10.006**

 $0 =$ 

 $1 =$ 

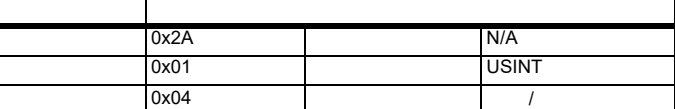

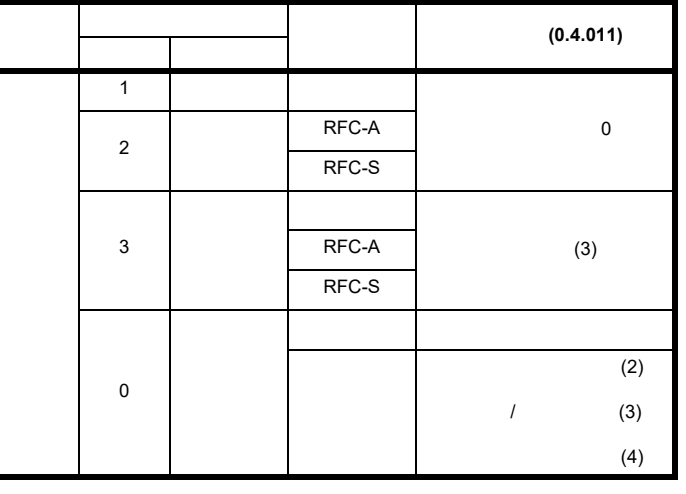

表 **9-42** 交流 **/** 直流驱动器对象驱动器模式属性 (已设置)

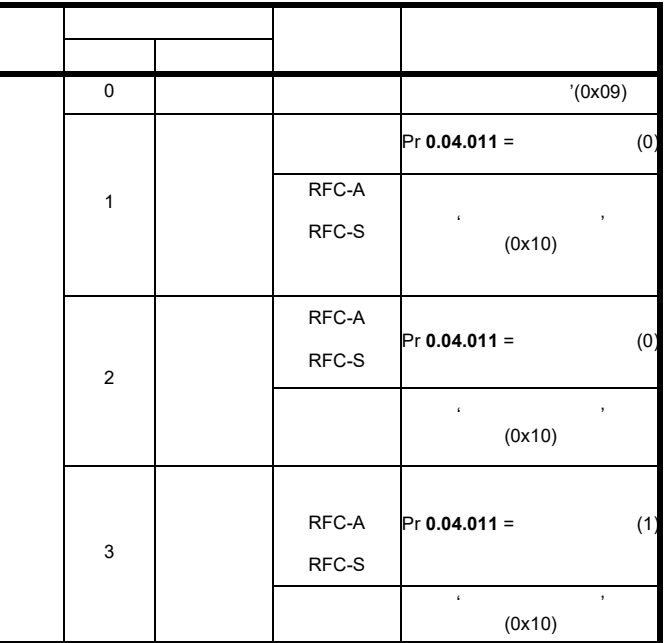

Pr 0.11.031 DriveType

 $(0x10)$ 

/ Pr **0.06.042** 8

- $0 =$
- $1 =$

 $\mathcal{A}$  $\dot{ }$  0x10

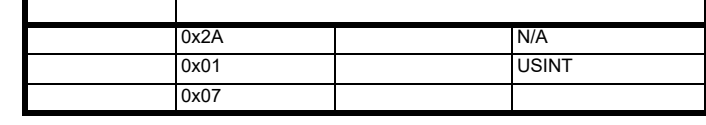

 $r$ pm

Pr 0.05.004 获取 Pr **0.03.002** RFC-A RFC-S)。

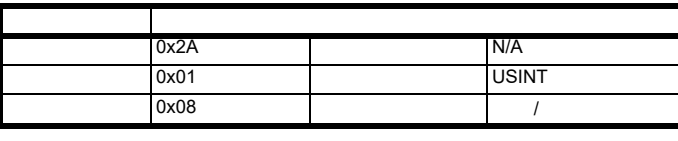

RPM

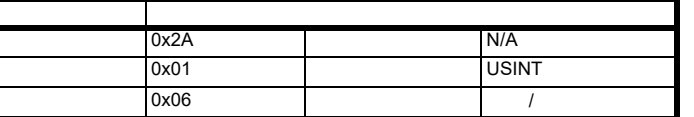

NetRef

Pr **0.04.011** [9-41](#page-127-1)

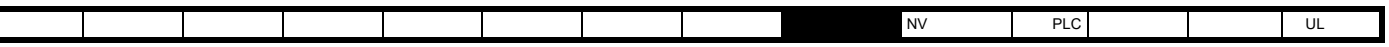

#### **RFC-A** 或 **RFC-S**

 $/$  = Pr **0.01.021** 

 $=$  (Pr **0.01.021**  $*$  60) /

### $Pr$  **0.01.021** = (  $\qquad$  \* ) / 60

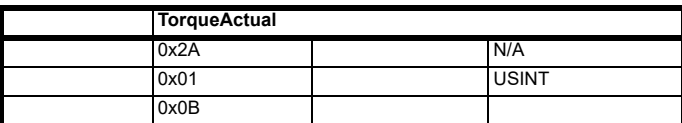

1000 100.0 %

Pr **0.04.020** 

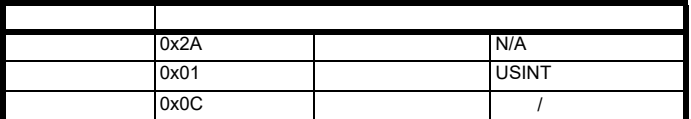

1000 100.0 %

 $Pr$  **0.04.008** = / 10

 $=$  Pr 0.04.008  $*$  10

#### **RefFromNet**

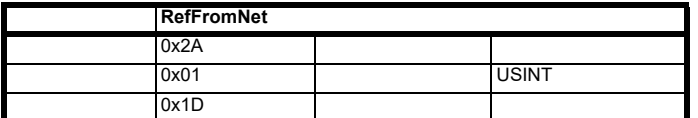

 $Pr$  **0.01.049** = 3 Pr **0.01.050** = 1

#### <span id="page-128-0"></span>**9.5.21 Control Techniques**

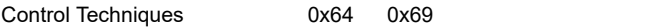

 $0<sub>0</sub>$ 

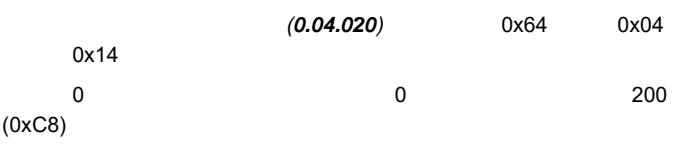

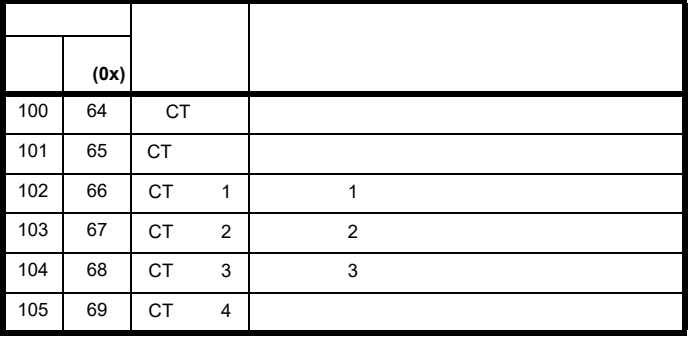

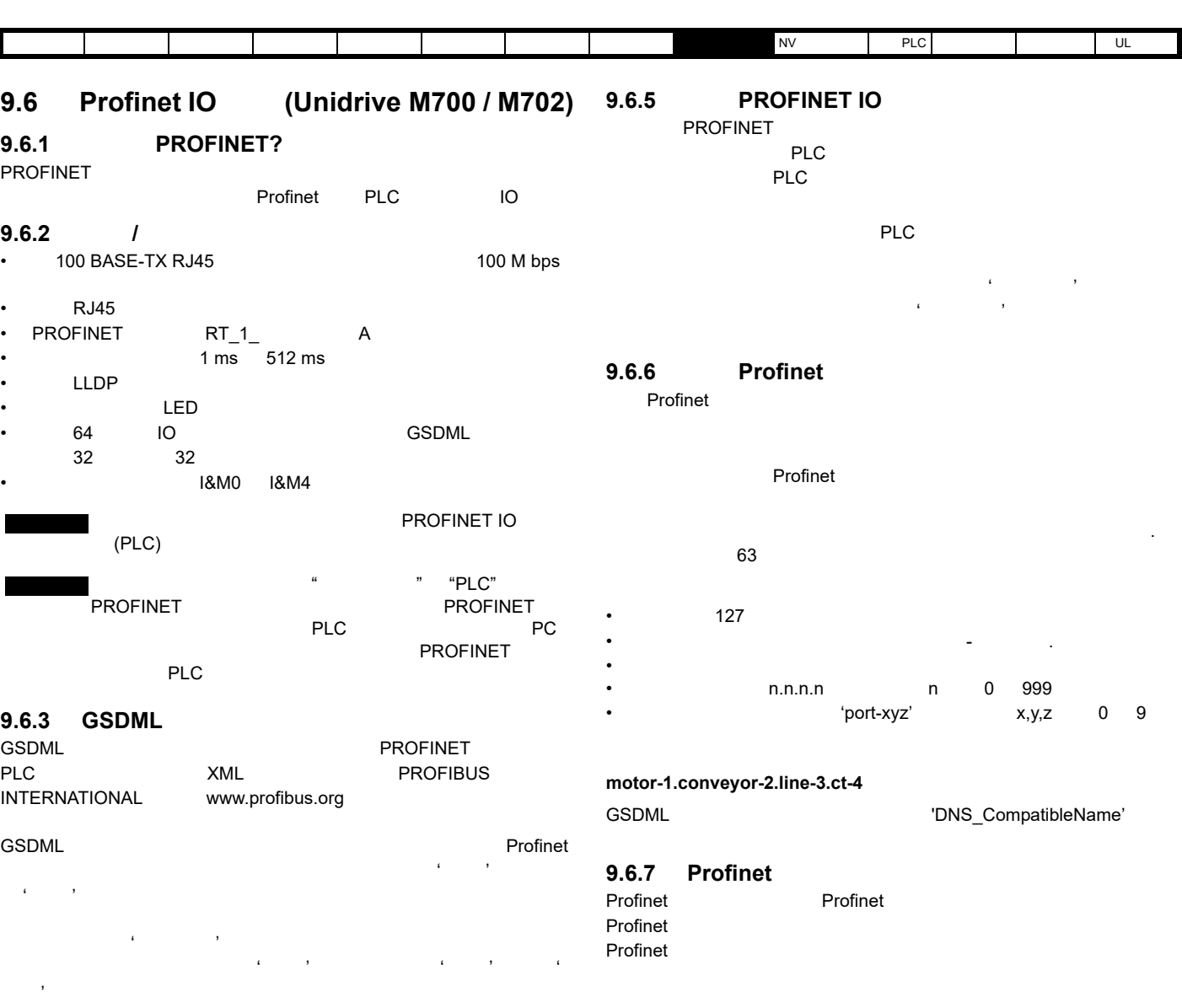

Control Techniques (www.controltechniques.com) GSDML

٠

GSDML PLC

 $9.6.4$ 

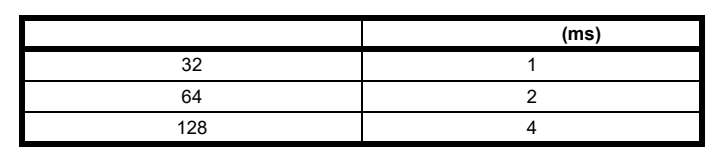

31.25μs

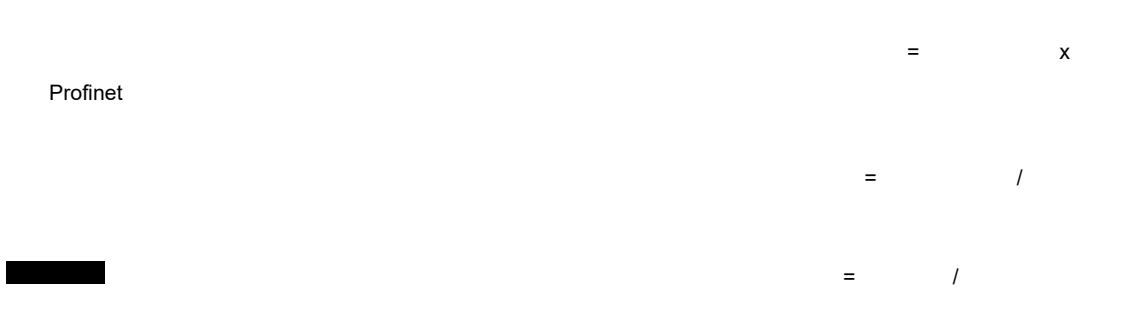

<span id="page-130-0"></span>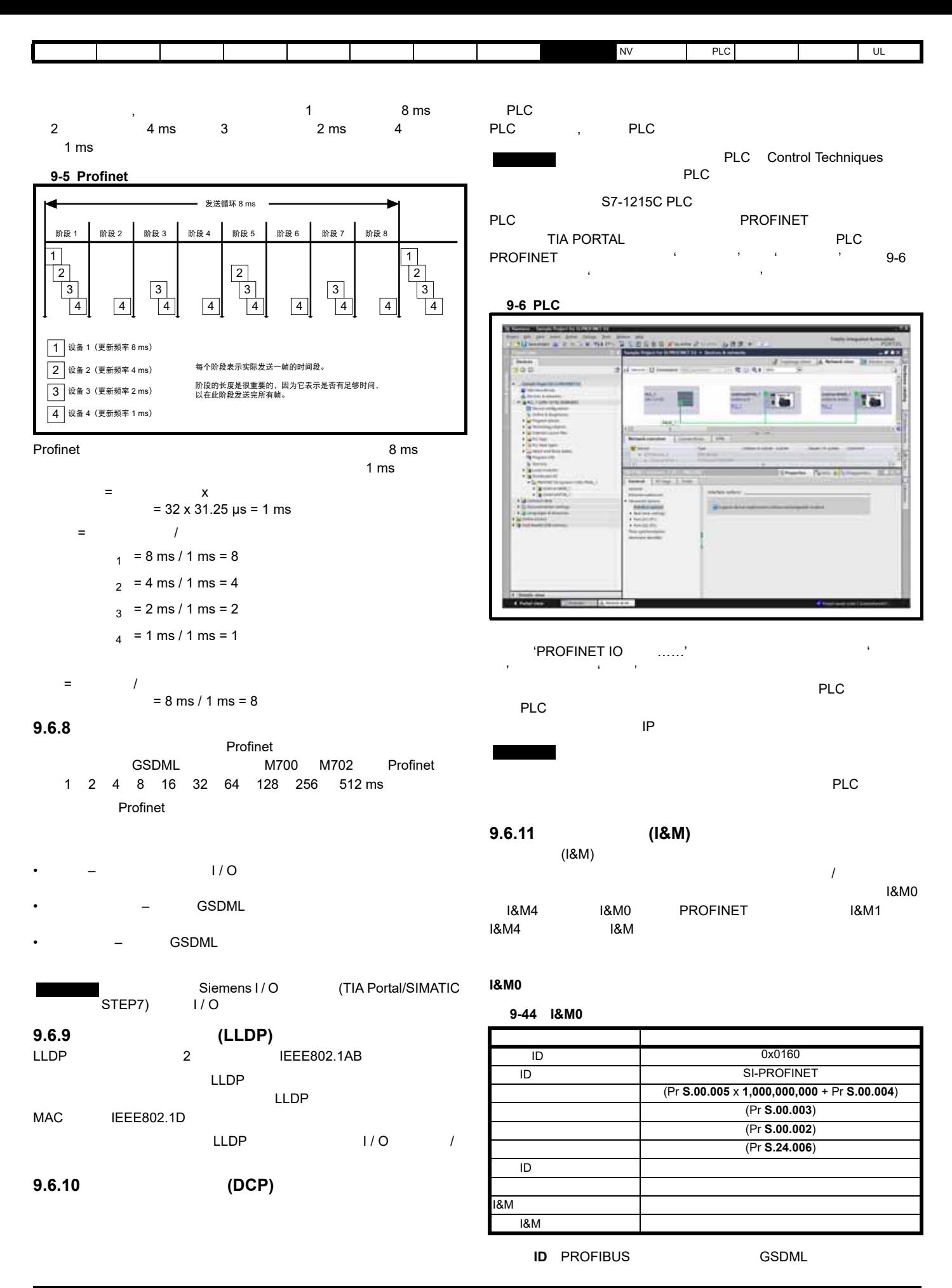

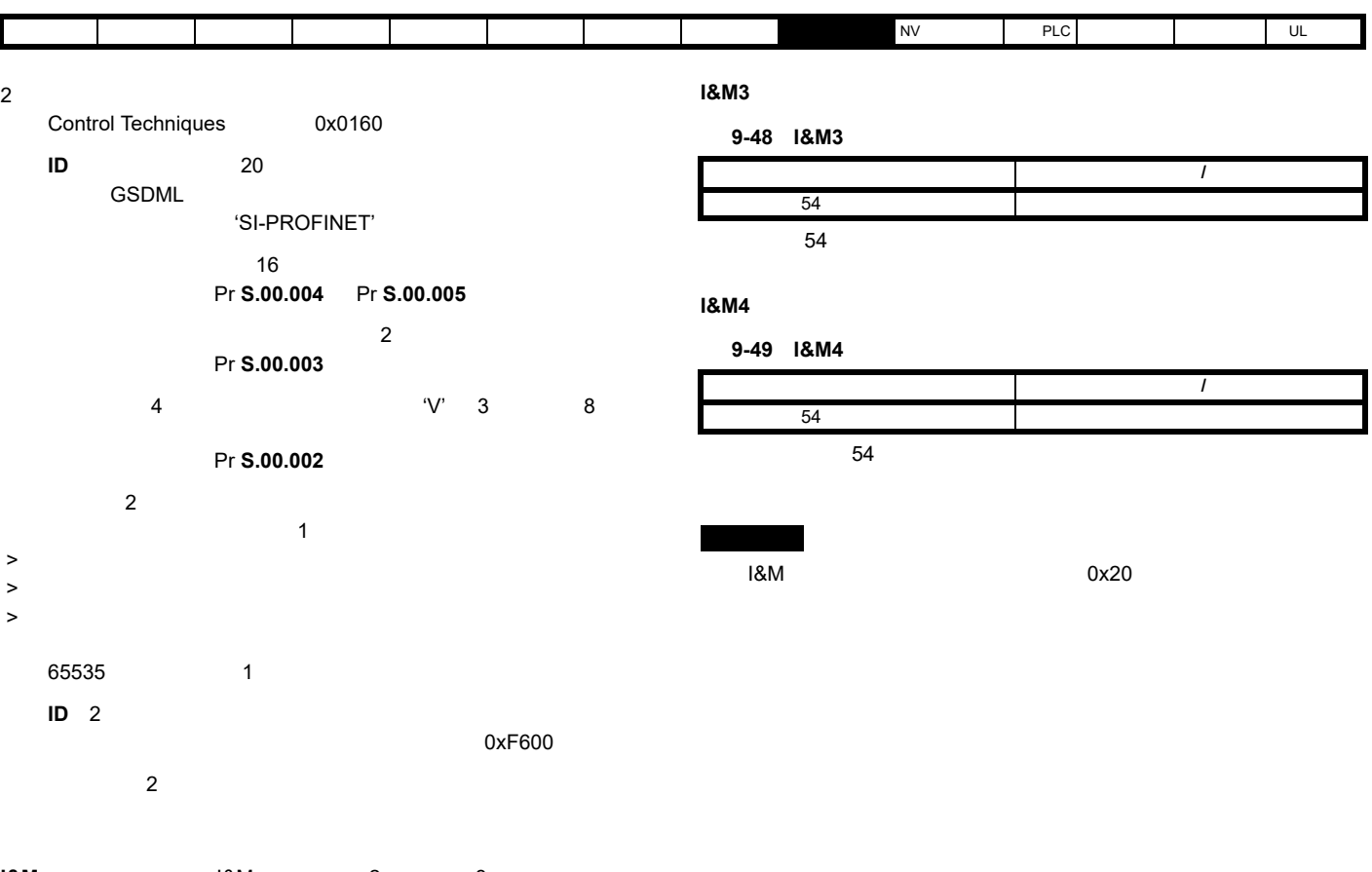

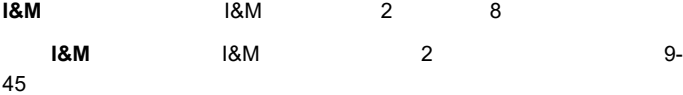

<span id="page-131-0"></span>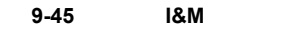

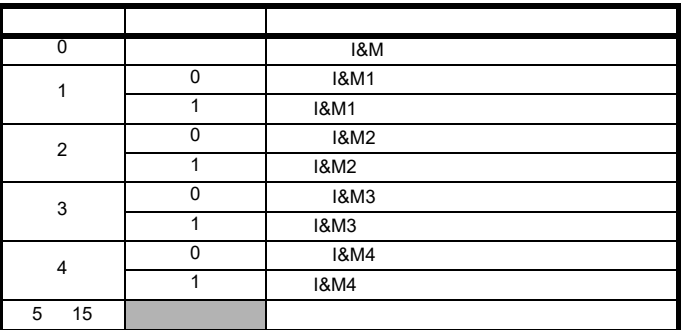

**I&M1**

#### 表 **9-46 I&M1** 说明

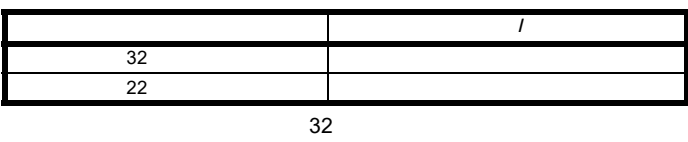

 $\sim$  22  $\sim$ 

**I&M2**

#### 表 **9-47 I&M2** 说明

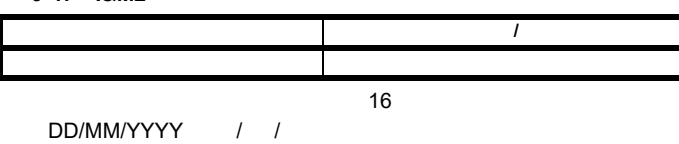

<span id="page-132-1"></span><span id="page-132-0"></span>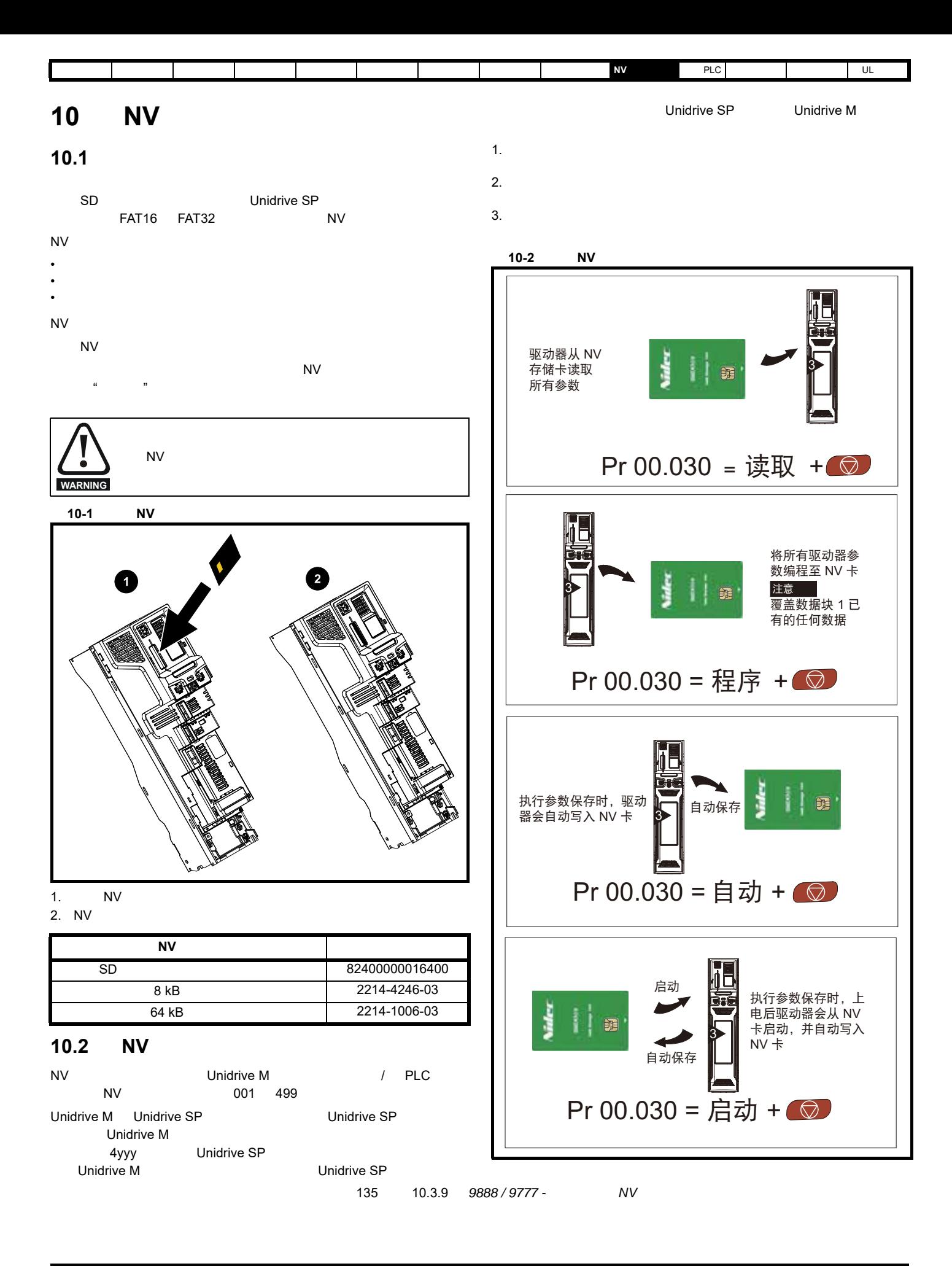

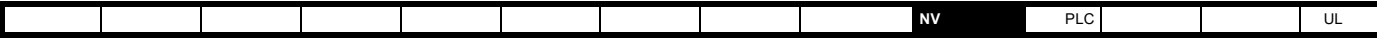

### **10.3**

Pr **mm.000** 中输入代码并复位驱动器,可执行数据传输、擦除和保护信息,如表 [10-1](#page-133-0) 所示。

<span id="page-133-0"></span>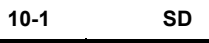

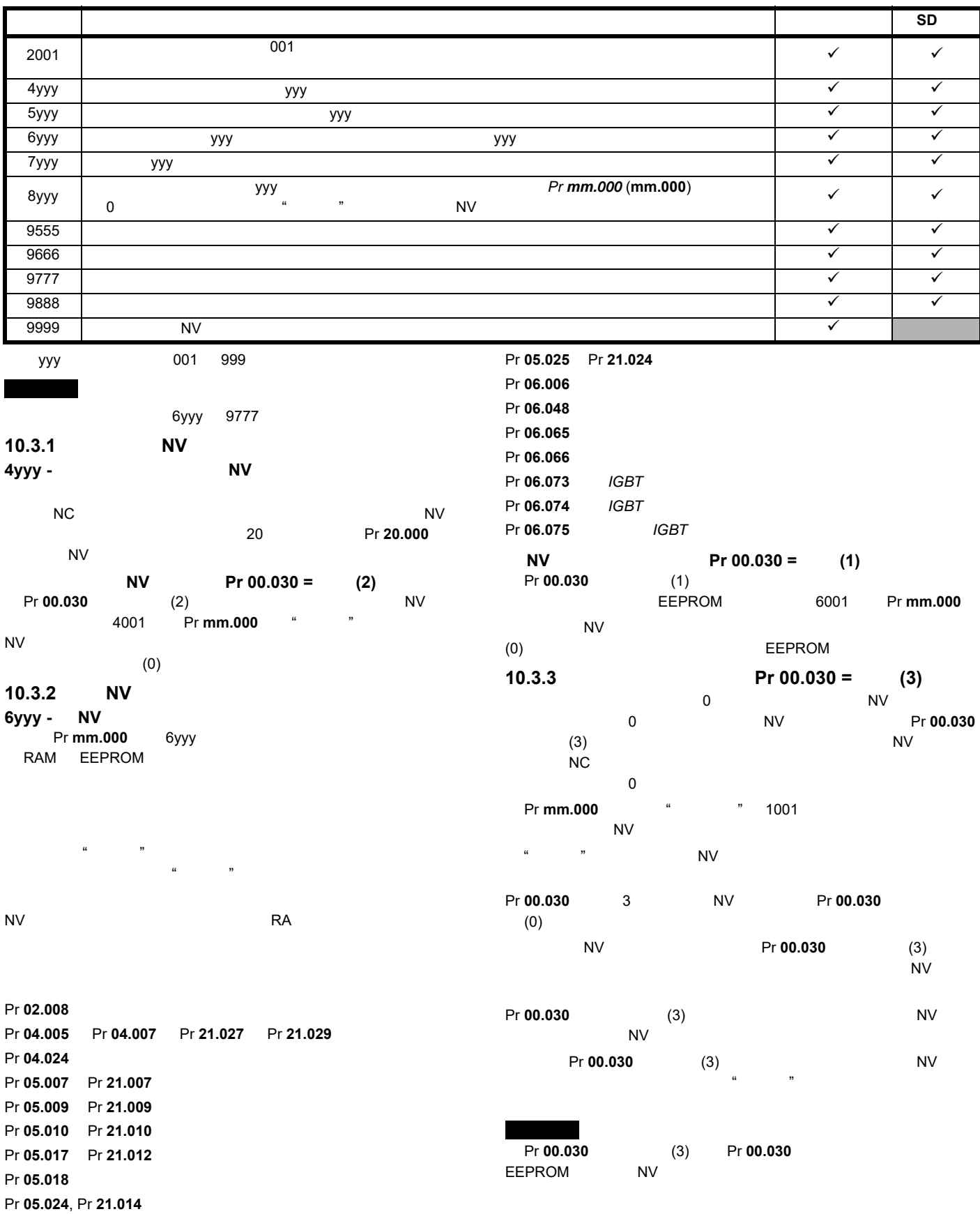

<span id="page-134-0"></span>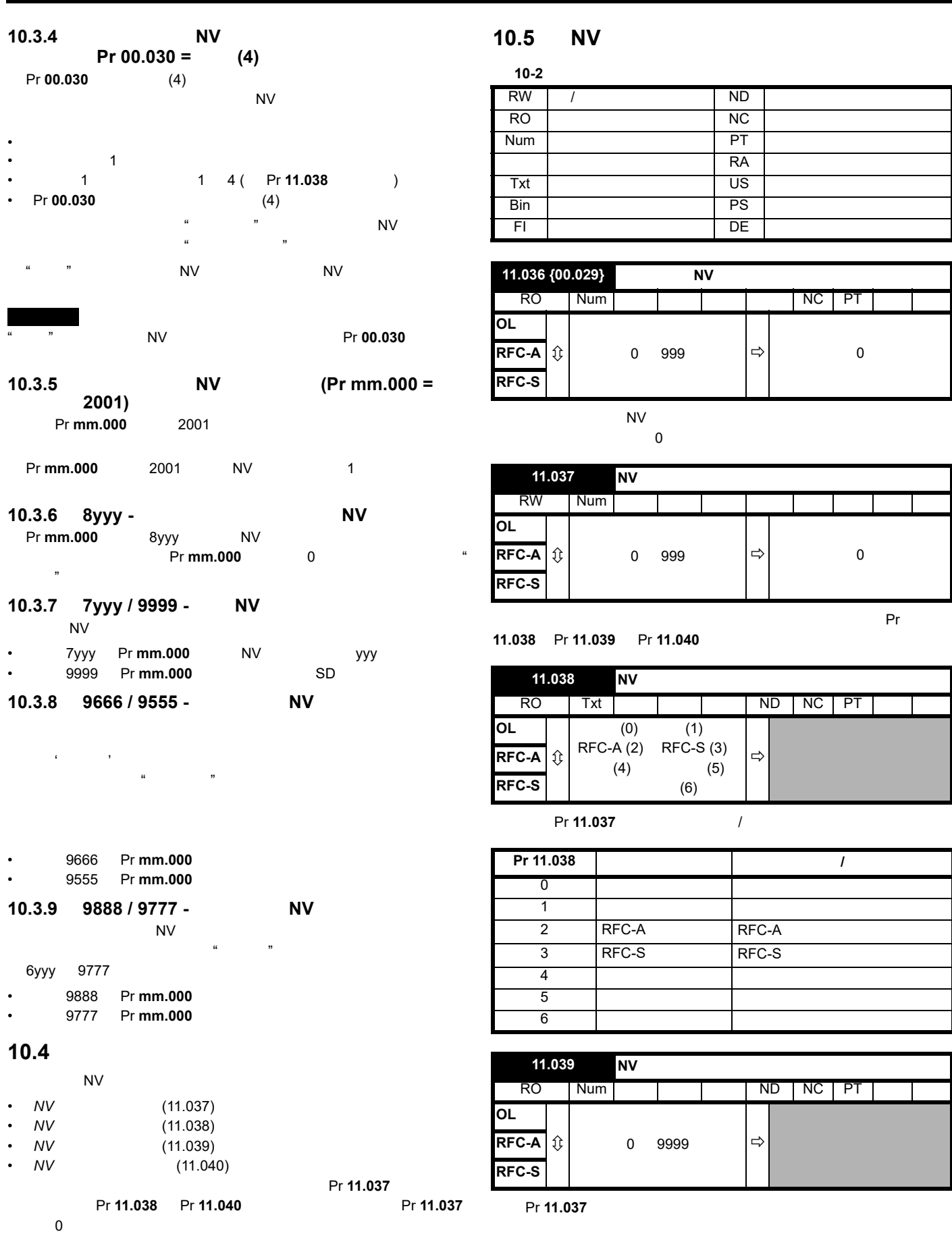

[安全信息](#page-8-0) [产品信息](#page-9-0) [机械安装](#page-17-0) [电气安装](#page-20-0) [入门指南](#page-37-0) [基本参数](#page-45-0) [运行电机](#page-65-0) [优化](#page-90-0) [驱动器通信](#page-106-1) **NV** [存储卡操作](#page-132-1) 板载 [PLC](#page-136-0) [高级参数](#page-138-0) [诊断](#page-240-0) UL [信息](#page-273-0)

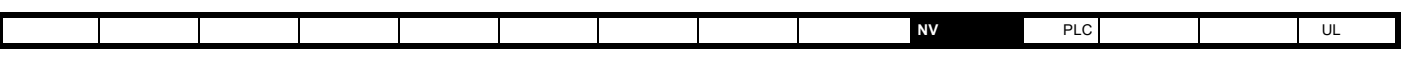

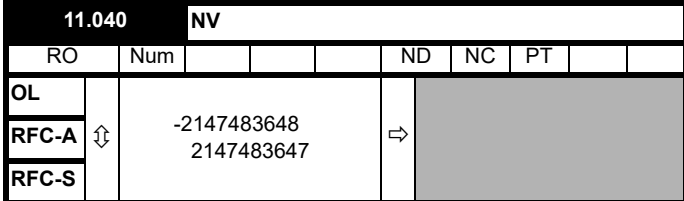

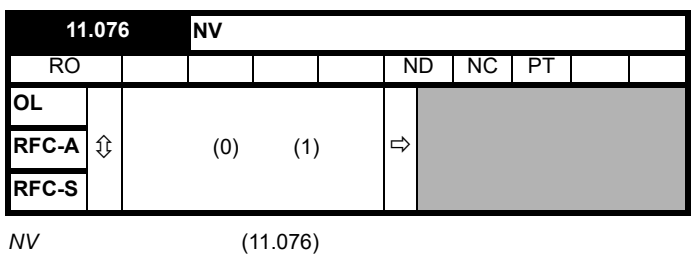

Pr **11.037** 

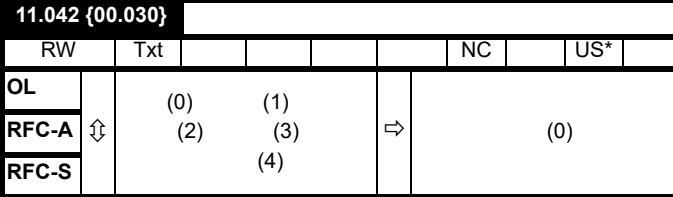

 $3 \quad 4$ 

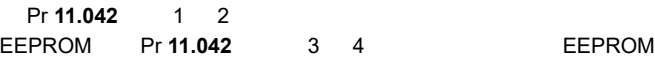

 $(0) =$ 

- $(1) = NV$
- $(2) =$  NV
- $(3) =$
- $(4) =$

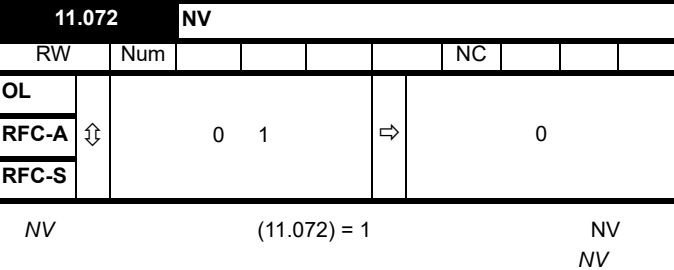

卡时,该文件将创建为宏文件。文件创建完成或传输失败后, *NV* 媒体卡

 $(11.072)$  0

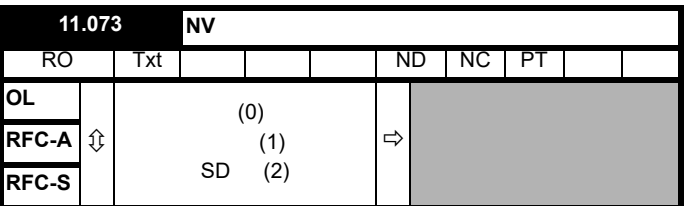

"  $"$  (0) - NV

"  $"$  (1) -

 $"SD"$  (2) - FAT SD

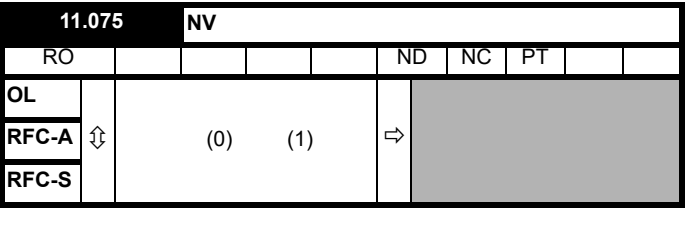

*NV* (11.075)

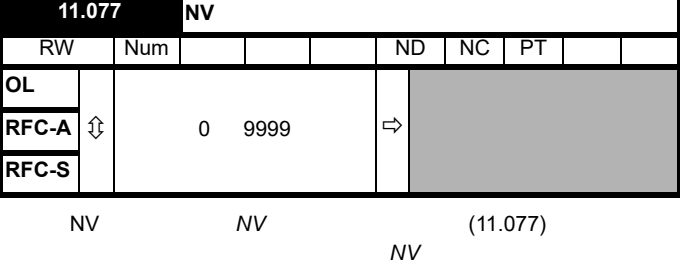

 $(11.077)$  0

#### 10.6 NV

 $N$  V  $N$  $N\vee$ 

241 13 NV

<span id="page-136-1"></span><span id="page-136-0"></span>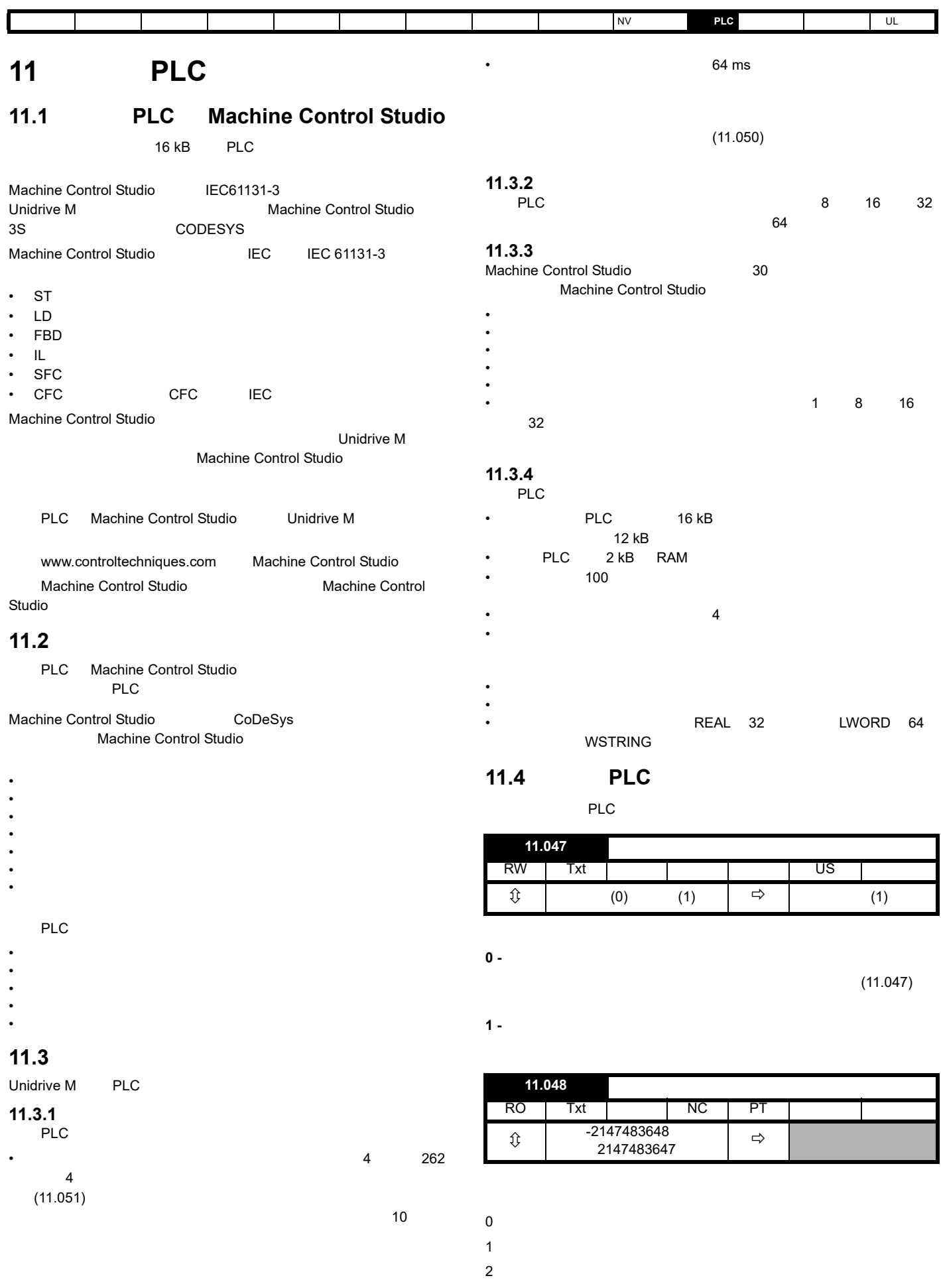

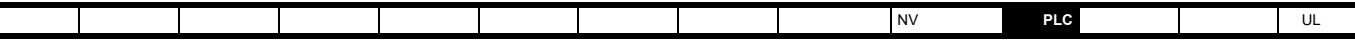

3:无用户程序

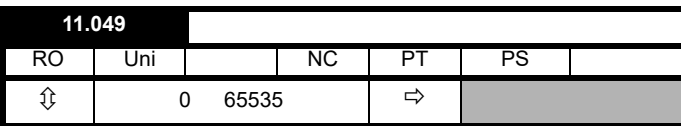

该参数保存板载 PLC 用户程序下载发生的次数,出厂时其值为 0。驱动

 $100$ **11.050** 板载用户程序:每秒的空转任务 RO | Uni | NC | PT  $\hat{\mathfrak{g}}$  0 65535  $\Rightarrow$ 

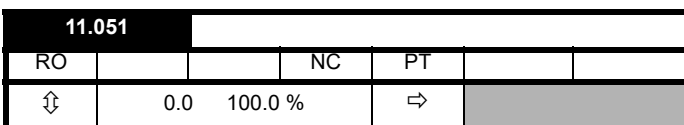

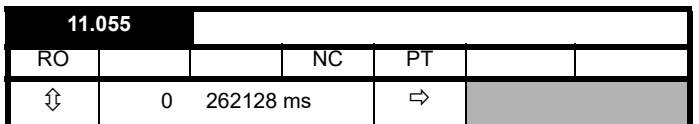

# 11.5 PLC

 $241$  13

<span id="page-138-1"></span><span id="page-138-0"></span>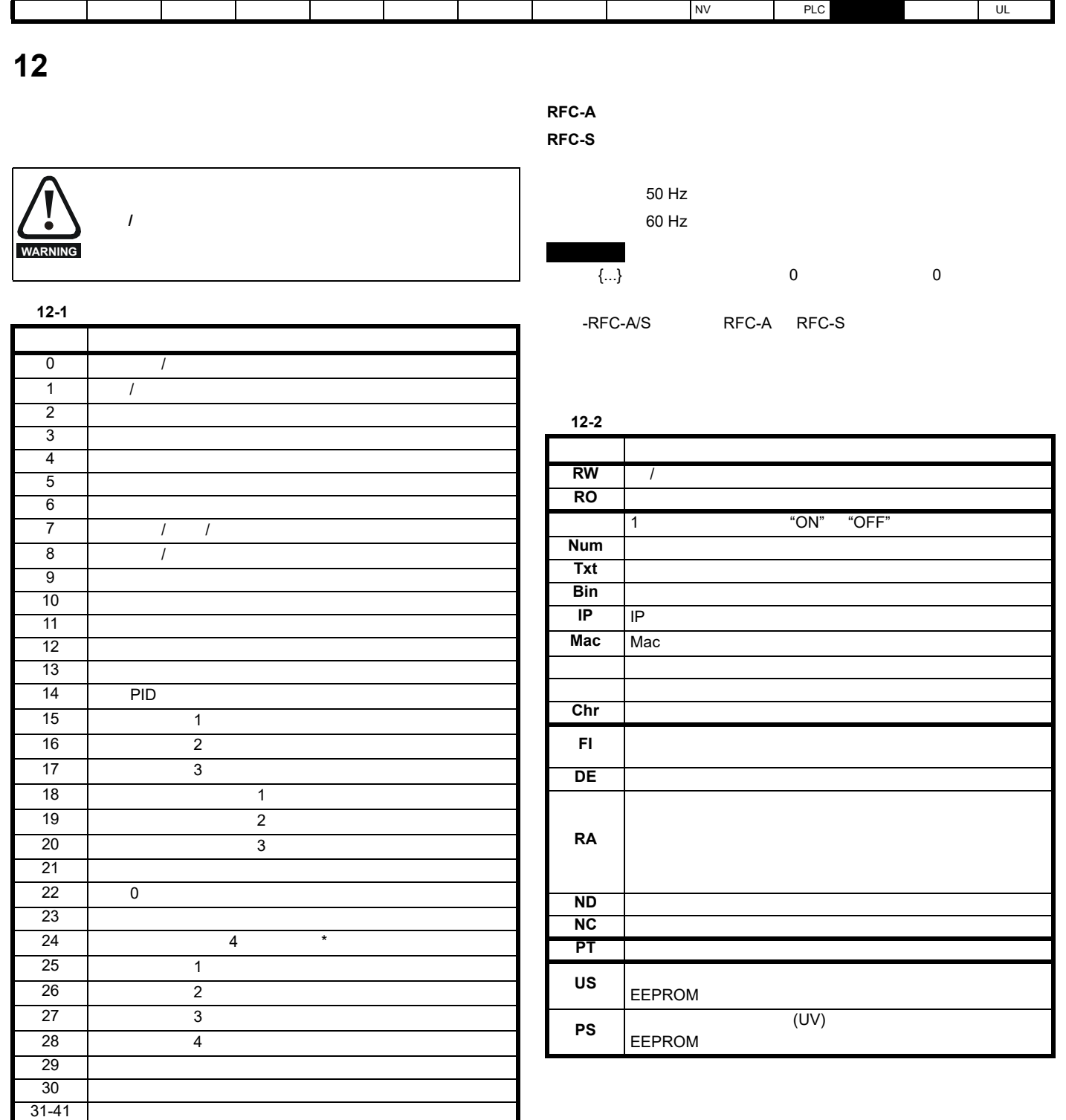

\* Unidrive M700/M702  $\star \star$ 

 $\begin{array}{ccc} \text{1} & \text{1} & \text{1} \end{array}$  $\overline{2}$   $\overline{2}$  \*\*  $\begin{array}{ccc} 3 & 3 & \end{array}$ 4 4 \*\*

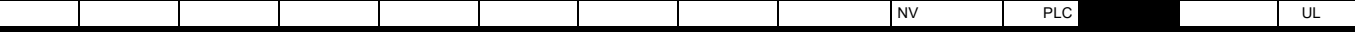

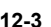

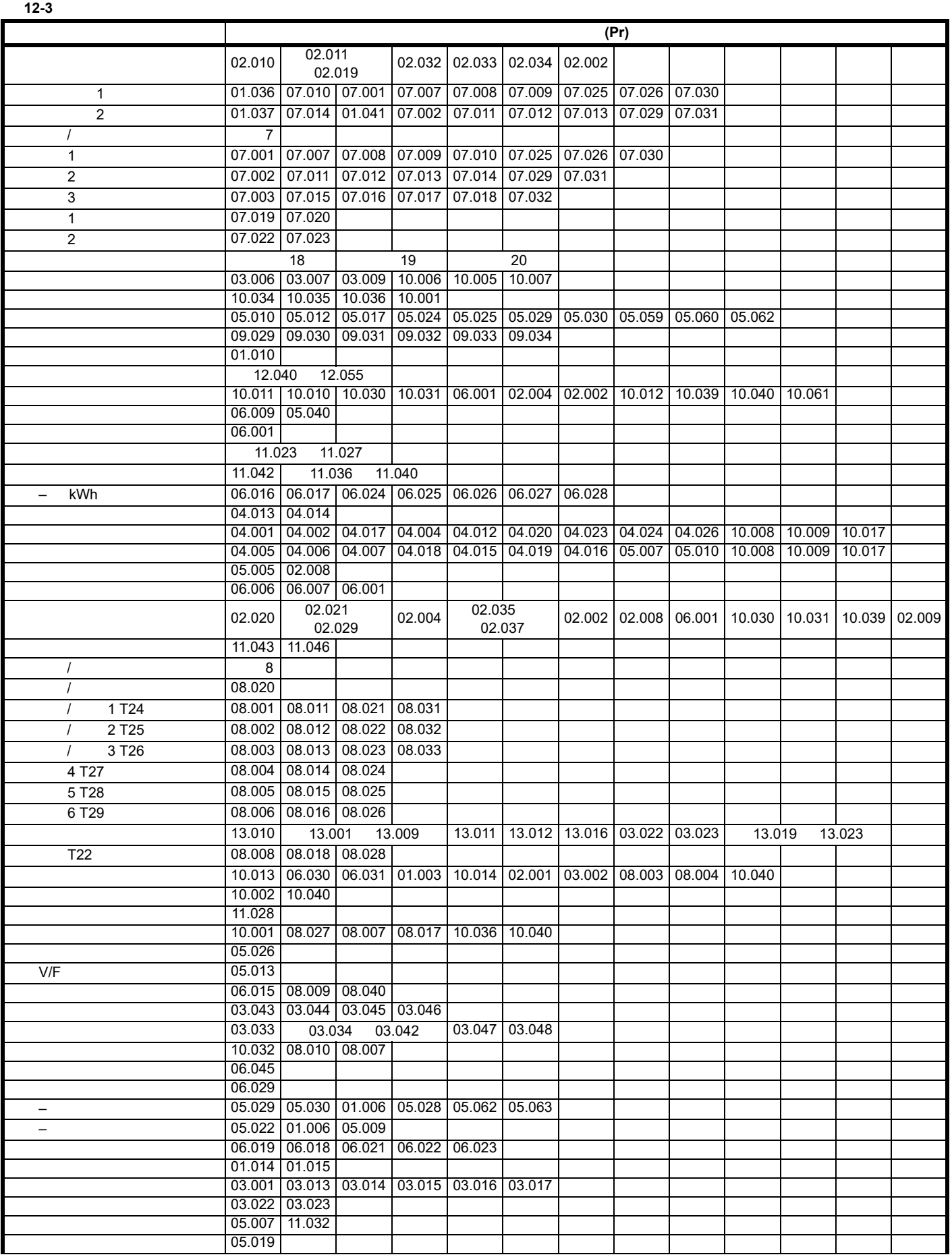

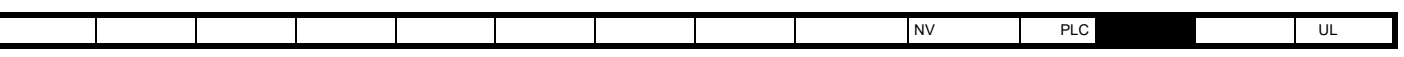

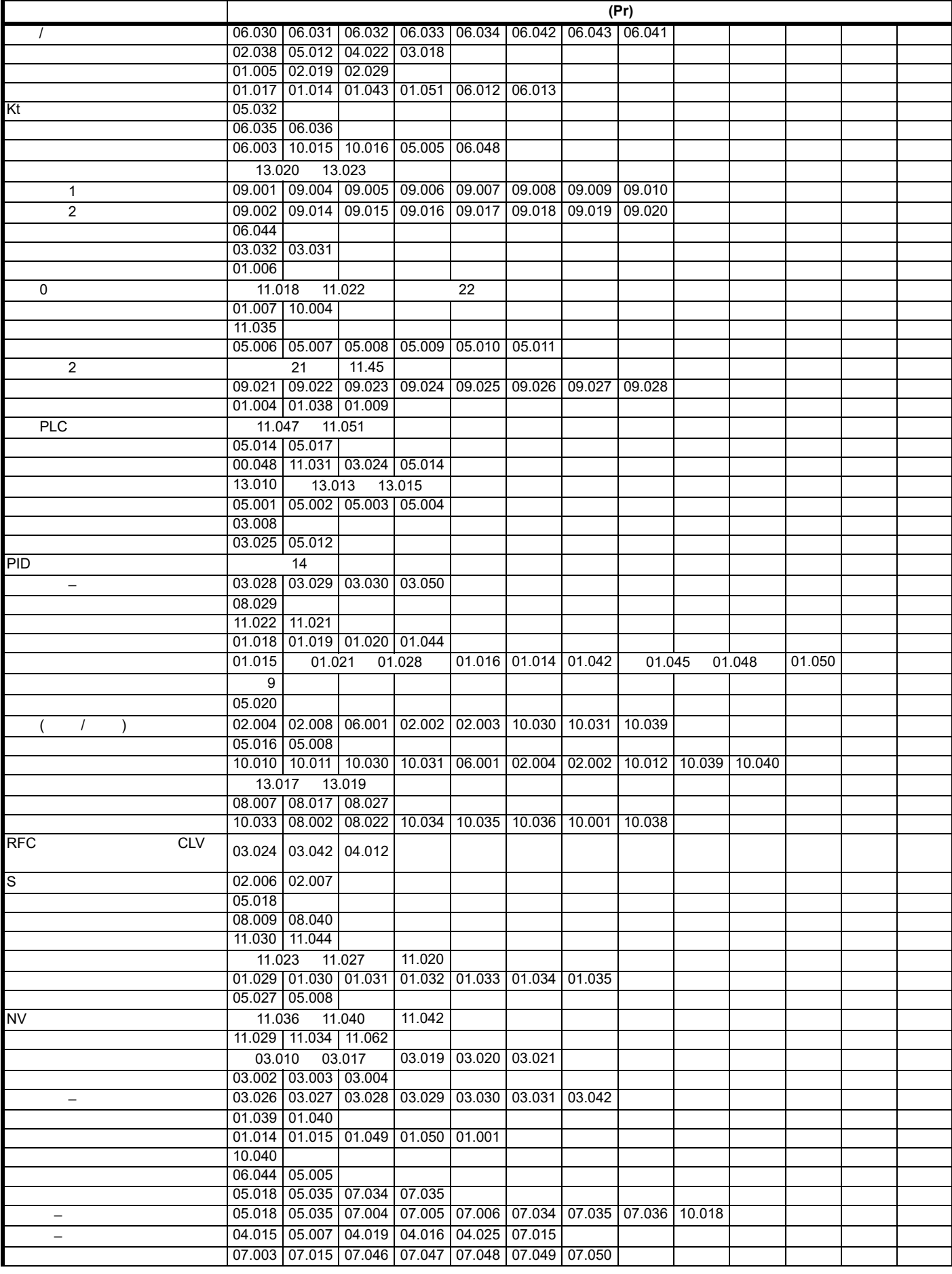

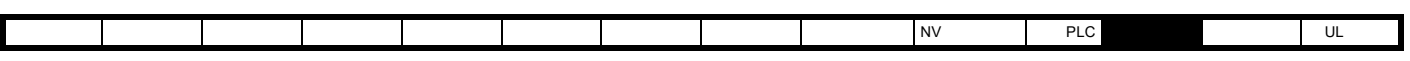

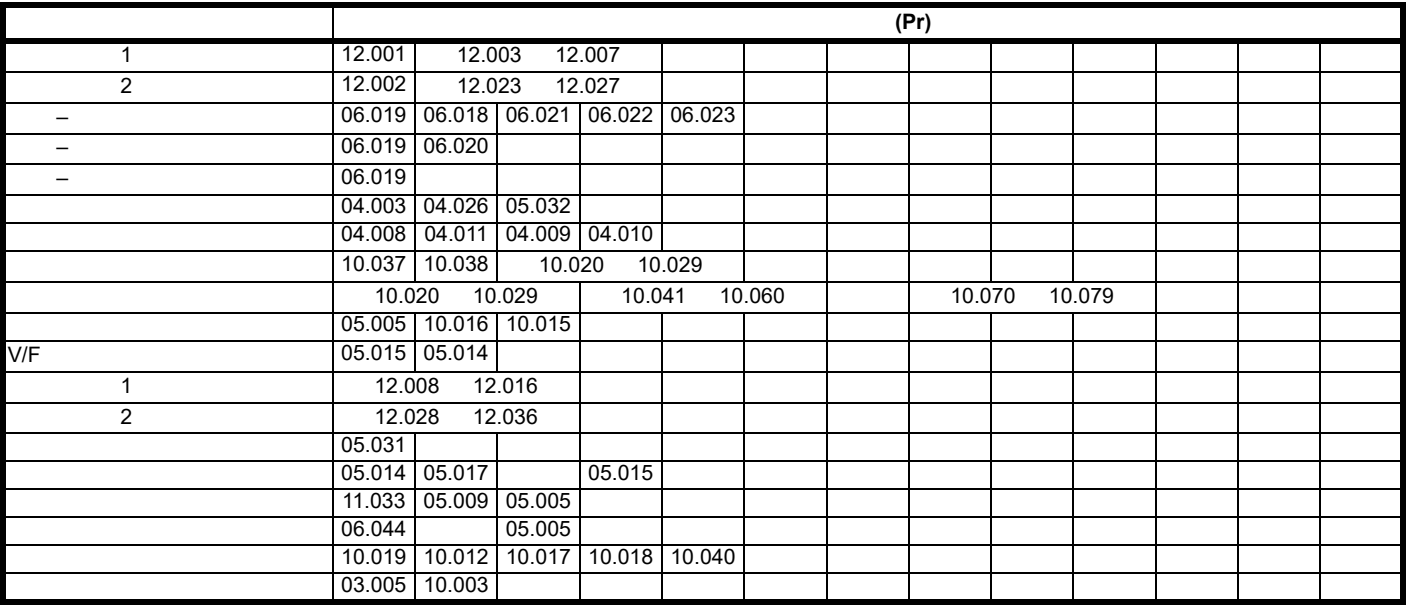

**12.1** 参数范围与变量最小值 **/** 最大值

• 其他参数的设置

•  $\mathbb{R}^n$ 

• 驱动器模式 • We are the set of the set of the set of the set of the set of the set of the set of the set of the set of the set of the set of the set of the set of the set of the set of the set of the set of the set of the set of the

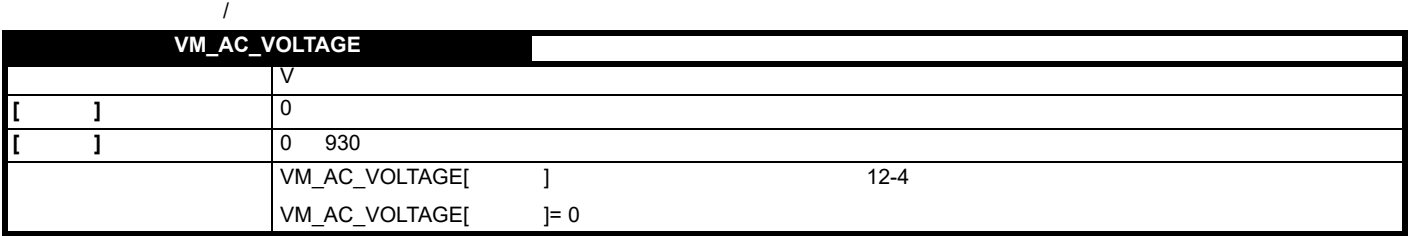

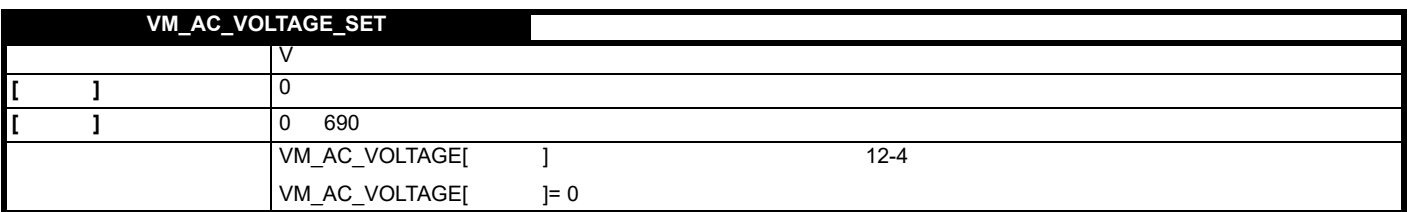

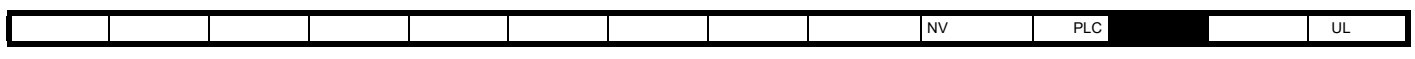

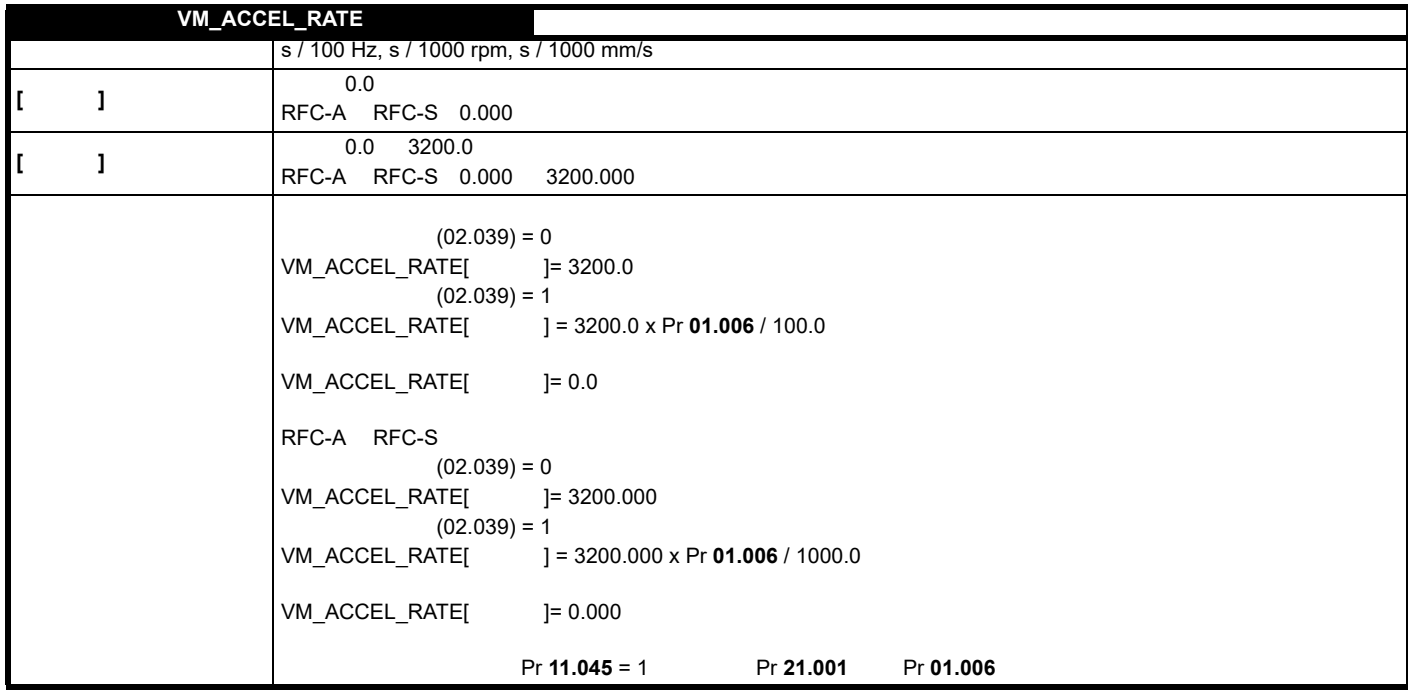

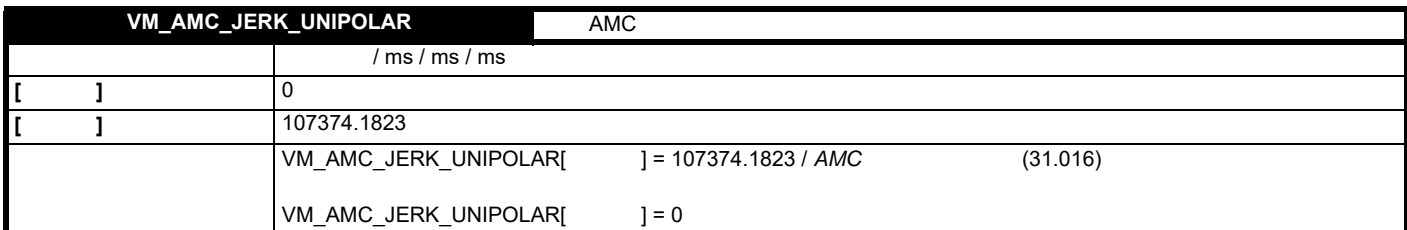

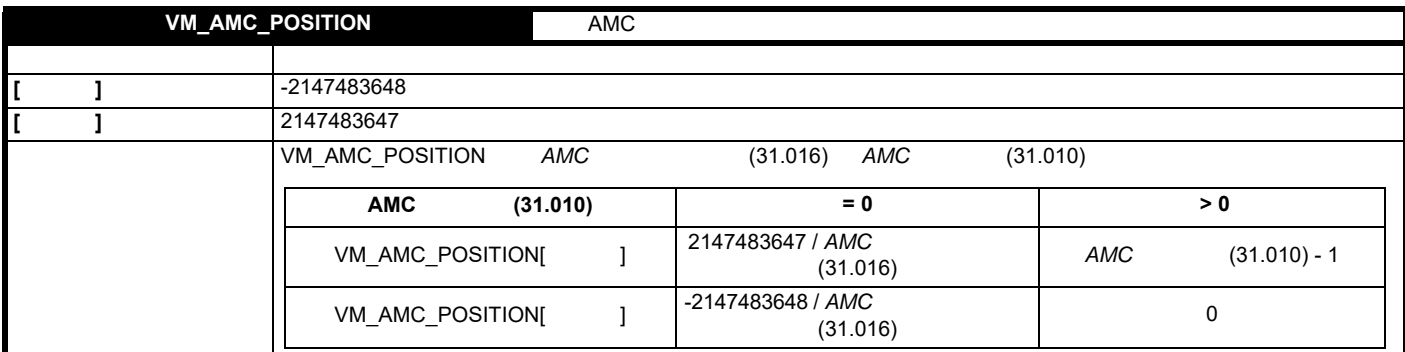

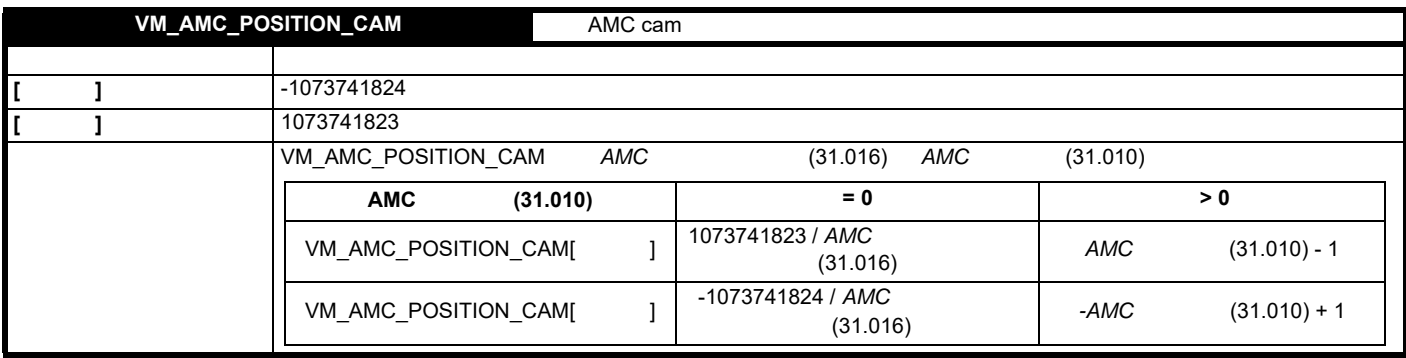

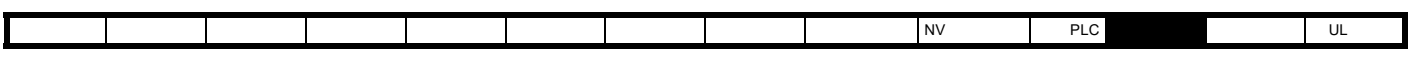

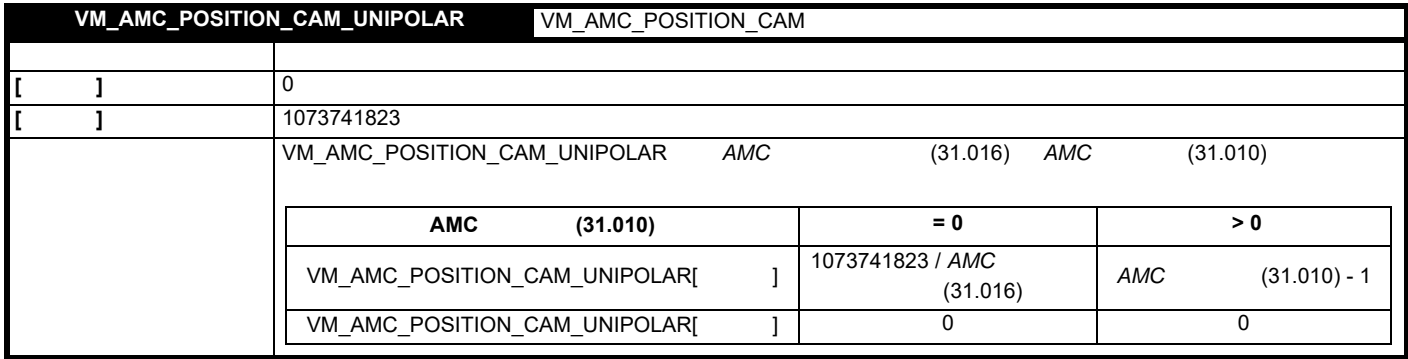

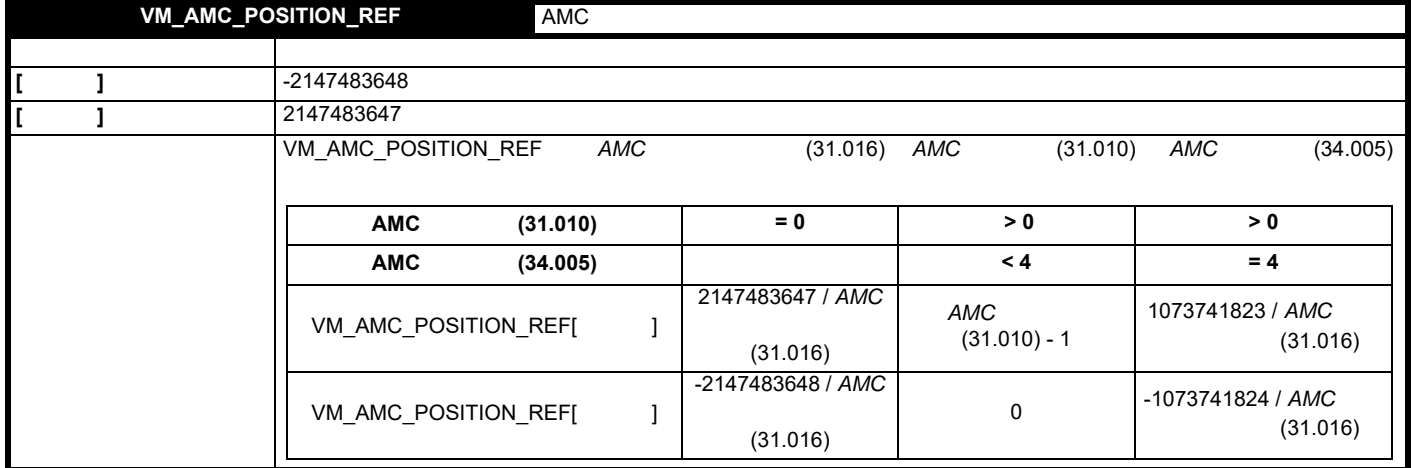

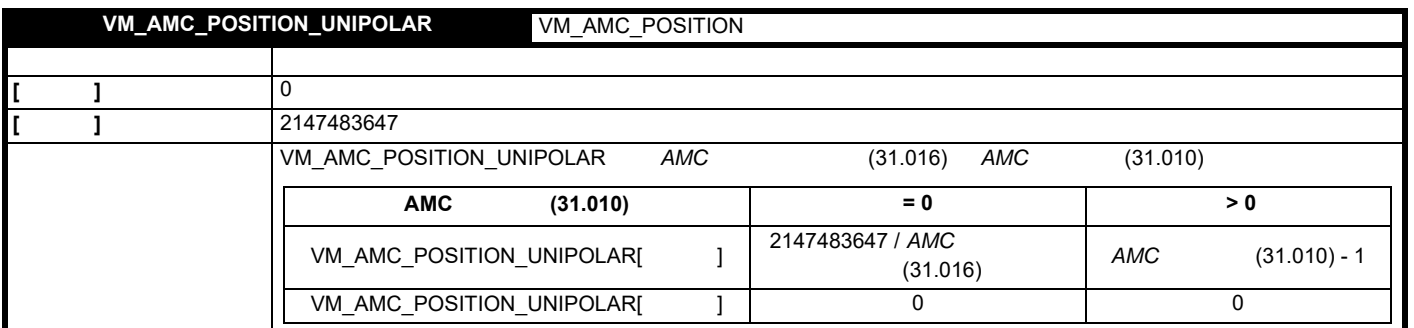

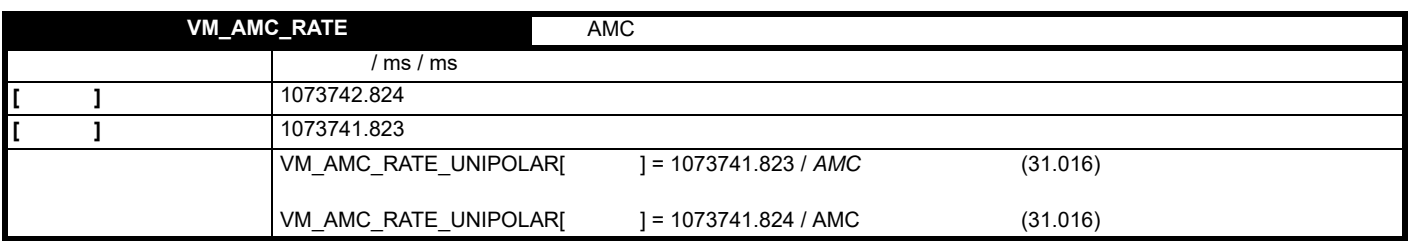

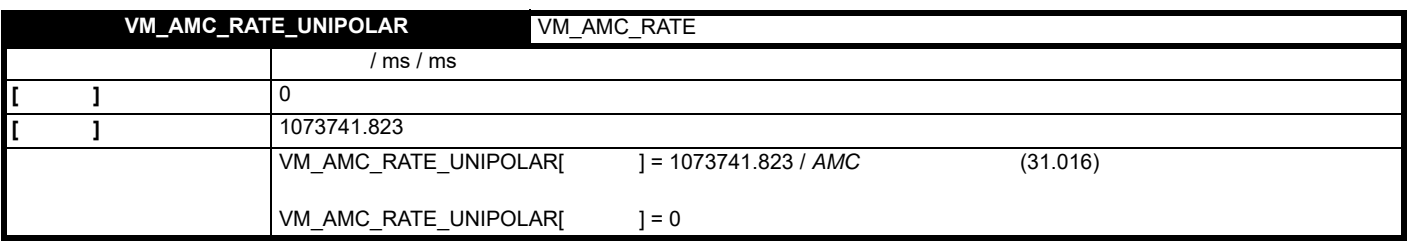
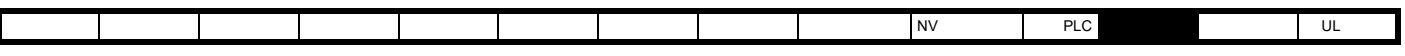

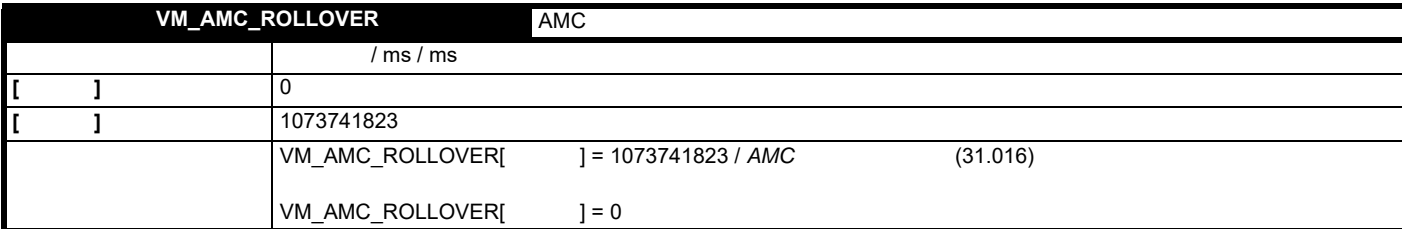

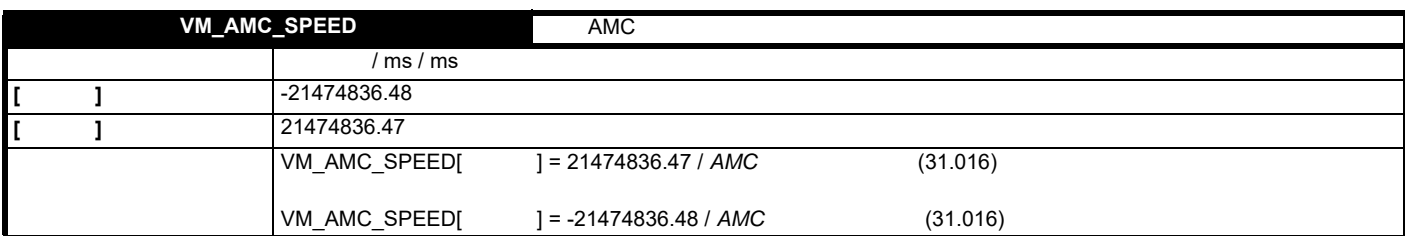

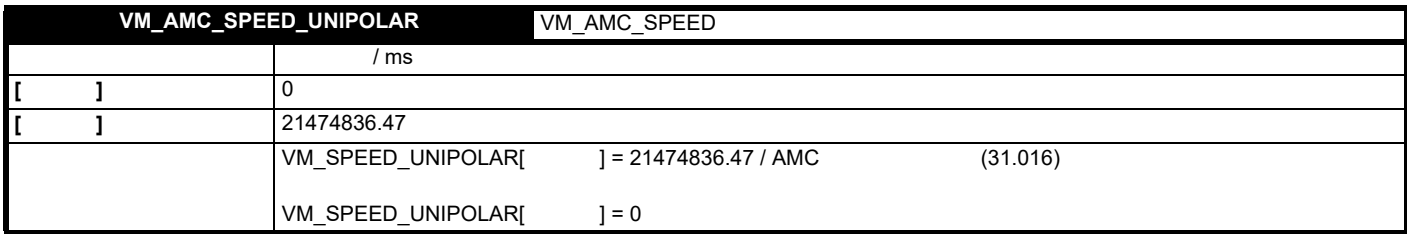

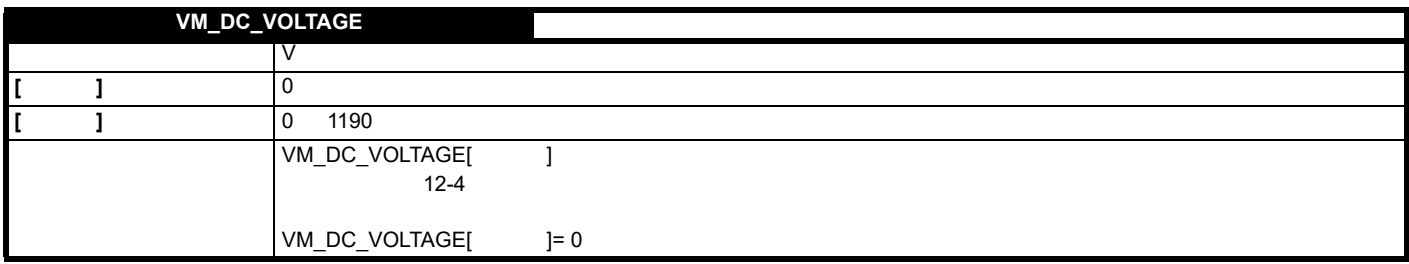

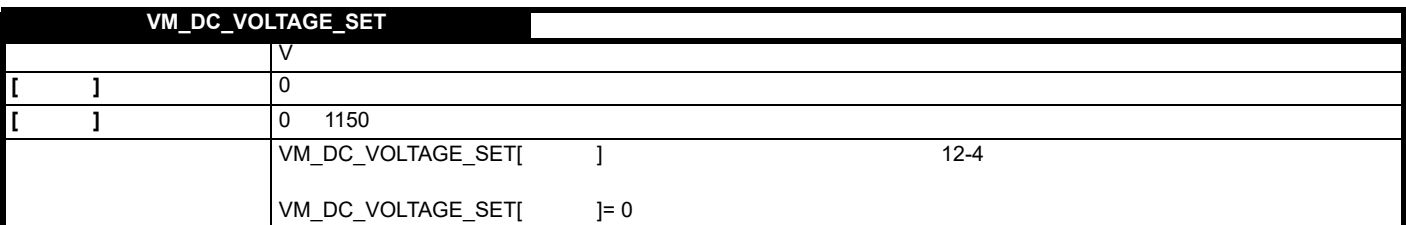

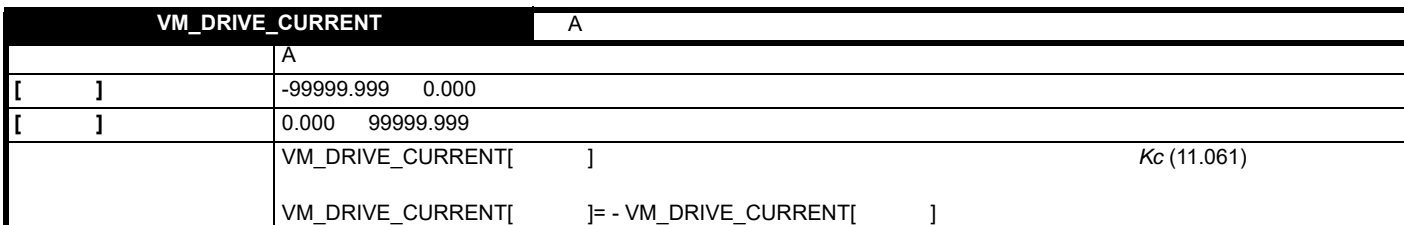

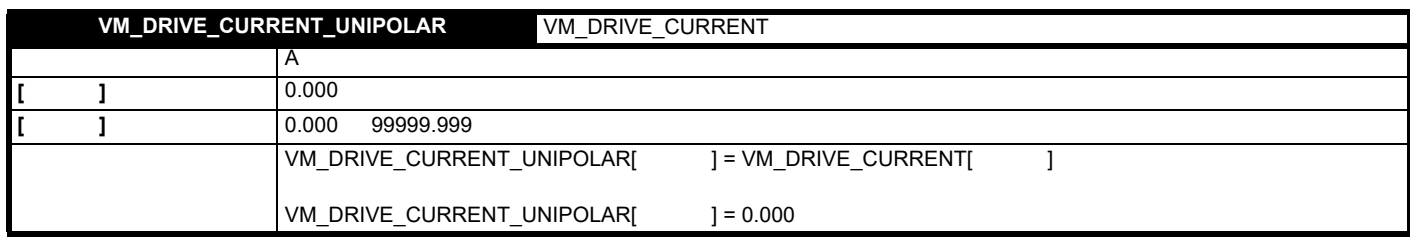

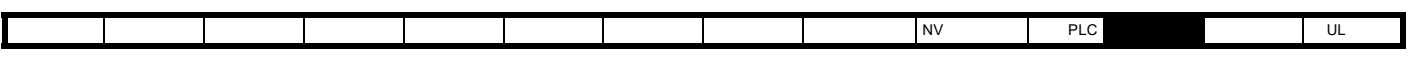

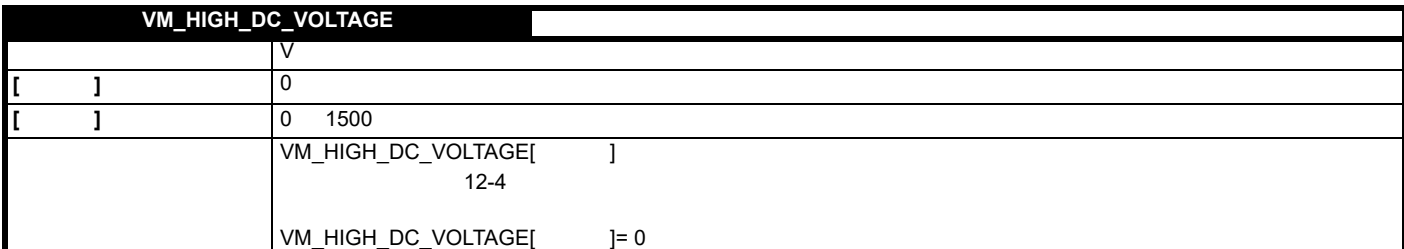

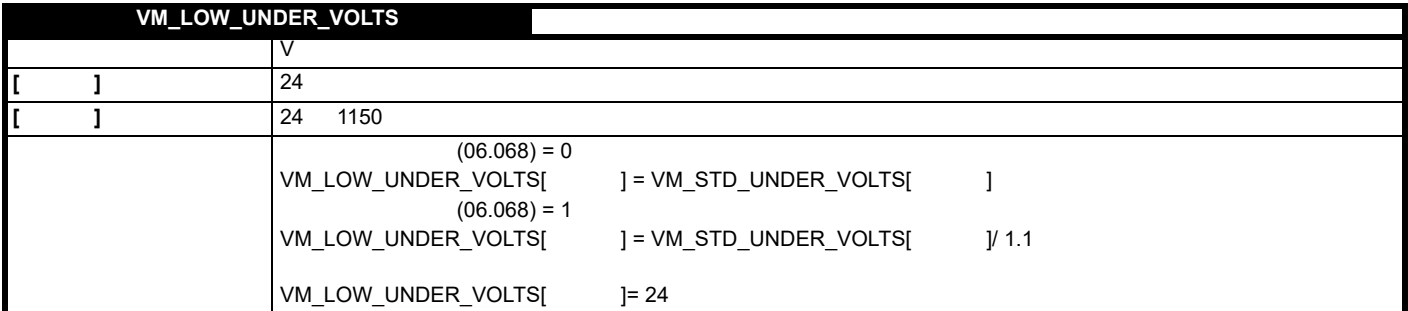

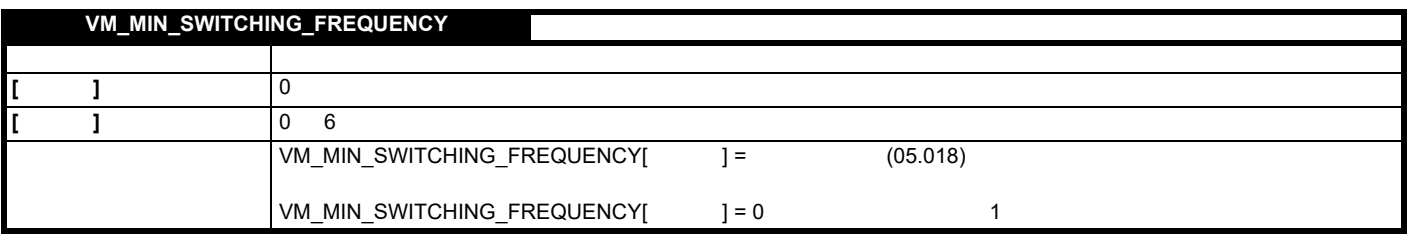

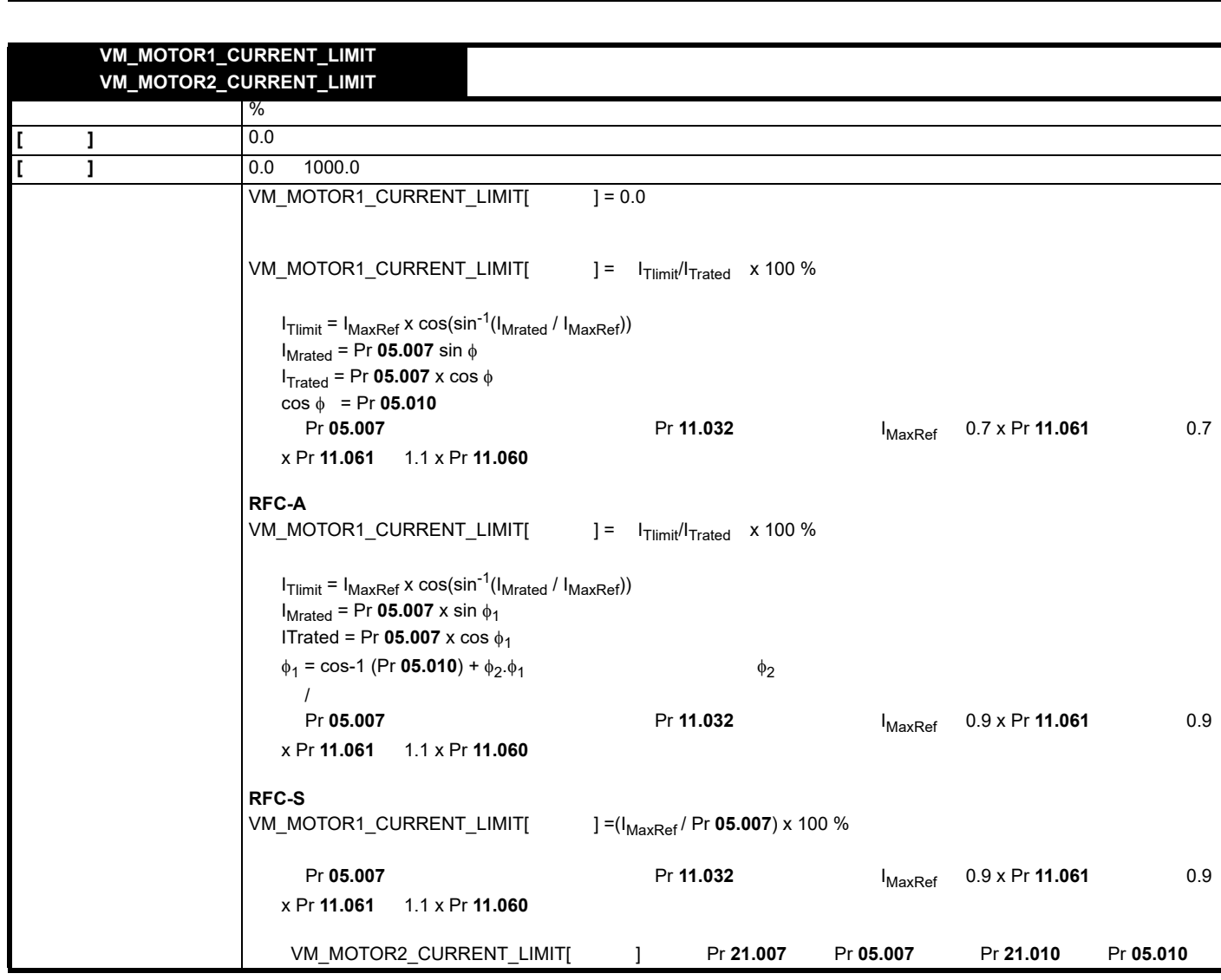

[安全信息](#page-8-0) [产品信息](#page-9-0) [机械安装](#page-17-0) [电气安装](#page-20-0) [入门指南](#page-37-0) [基本参数](#page-45-0) [运行电机](#page-65-0) [优化](#page-90-0) [驱动器通信](#page-106-0) NV [存储卡操作](#page-132-0) 板载 [PLC](#page-136-0) [高级参数](#page-138-0) [诊断](#page-240-0) UL [信息](#page-273-0)

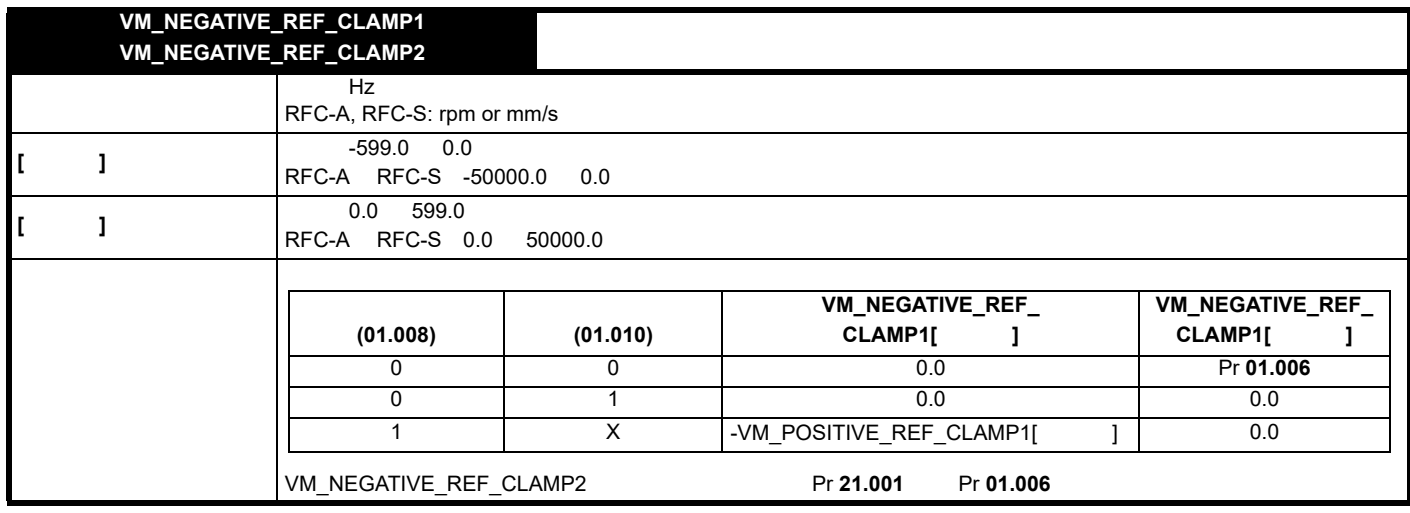

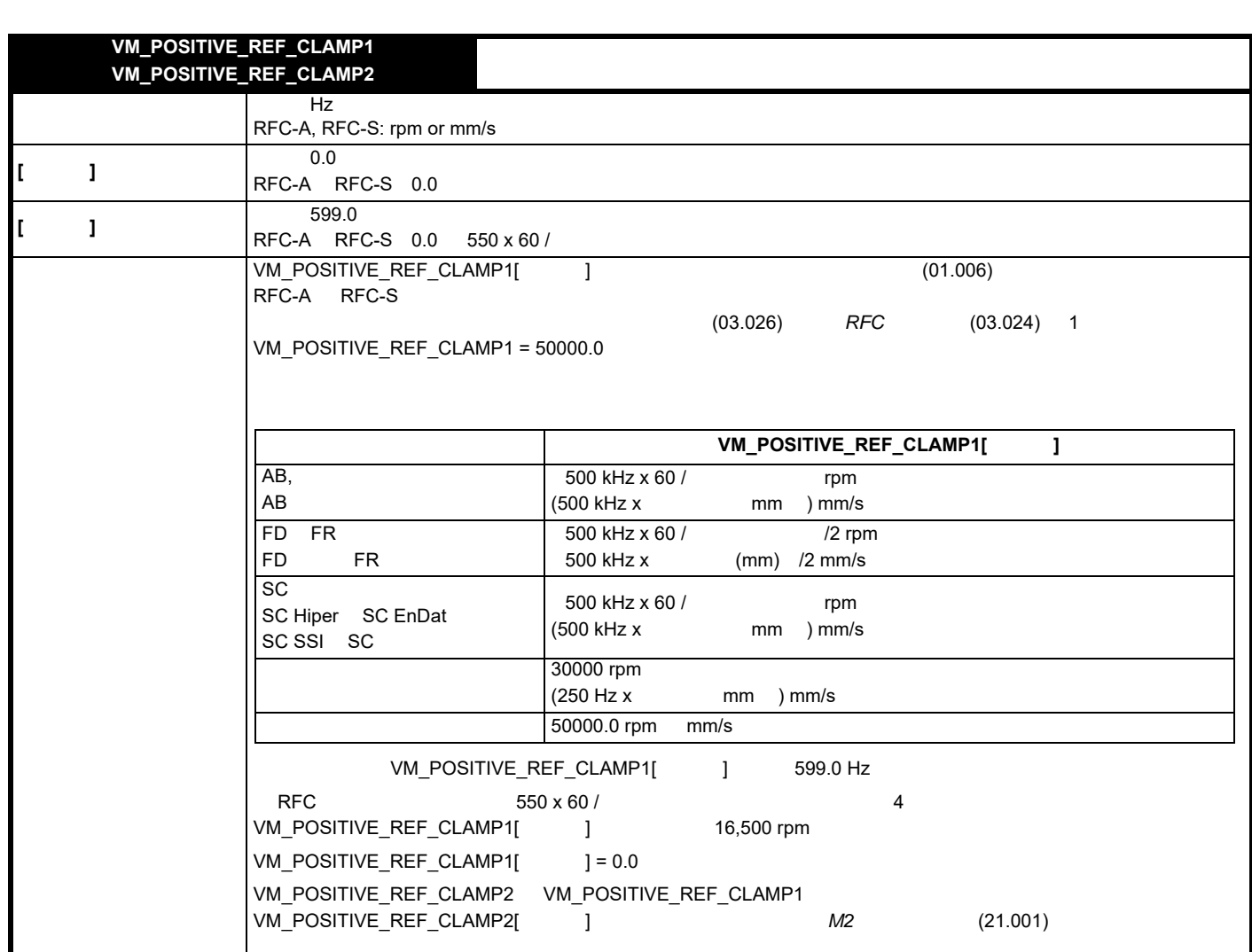

[安全信息](#page-8-0) [产品信息](#page-9-0) [机械安装](#page-17-0) [电气安装](#page-20-0) [入门指南](#page-37-0) [基本参数](#page-45-0) [运行电机](#page-65-0) [优化](#page-90-0) [驱动器通信](#page-106-0) NV [存储卡操作](#page-132-0) 板载 [PLC](#page-136-0) [高级参数](#page-138-0) [诊断](#page-240-0) UL [信息](#page-273-0)

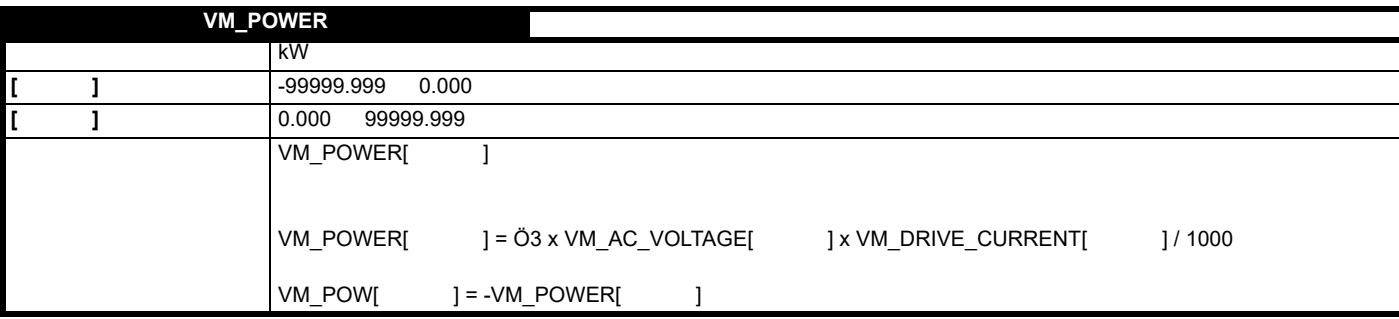

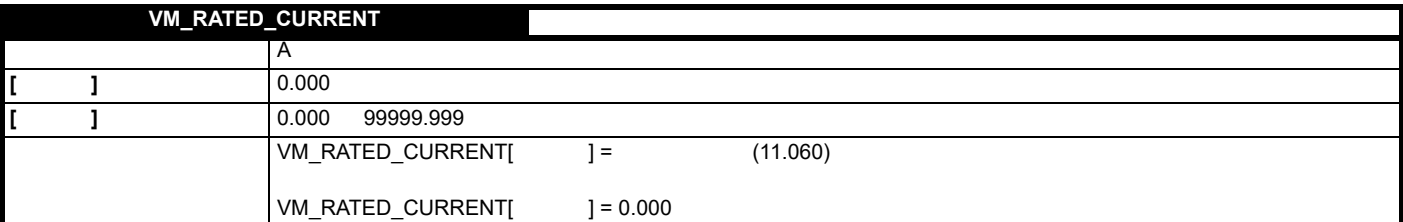

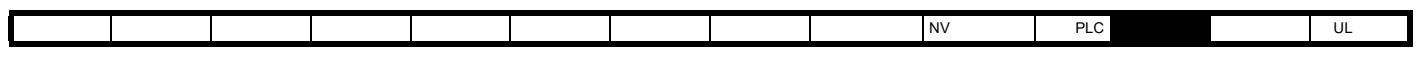

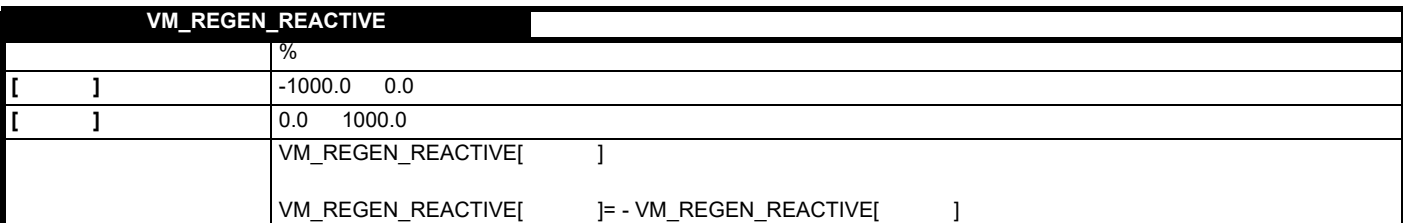

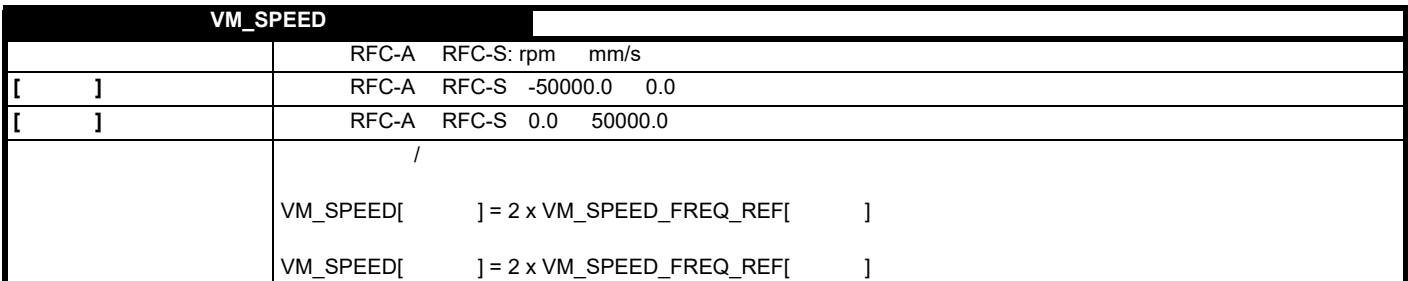

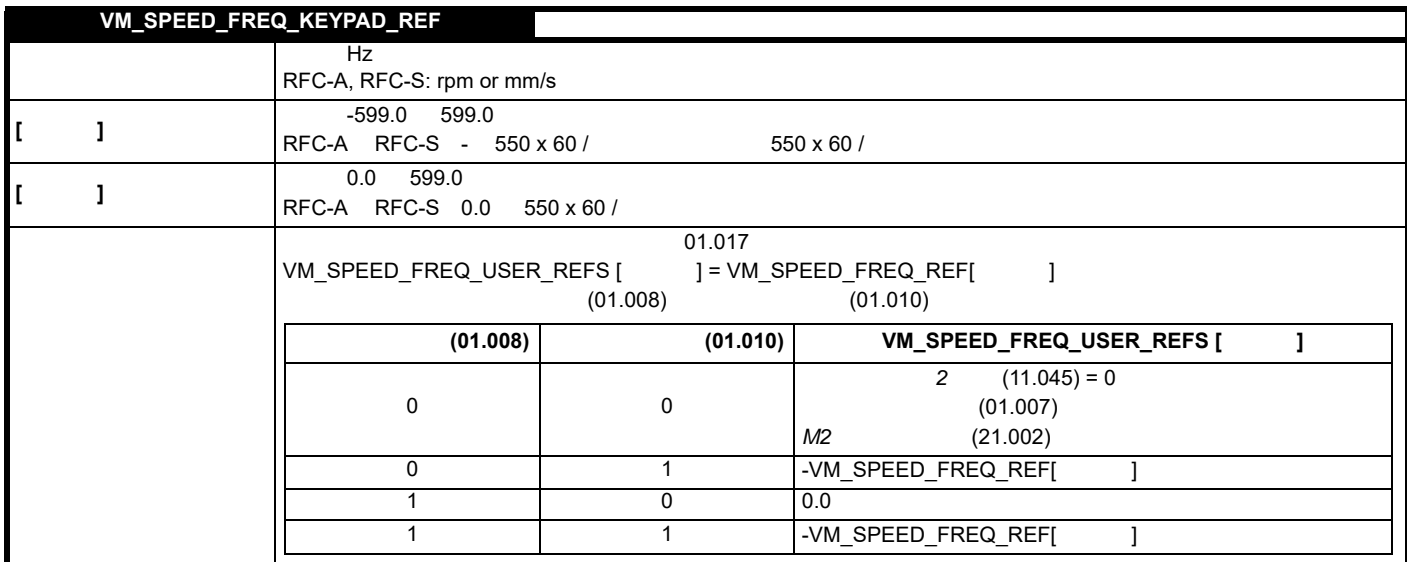

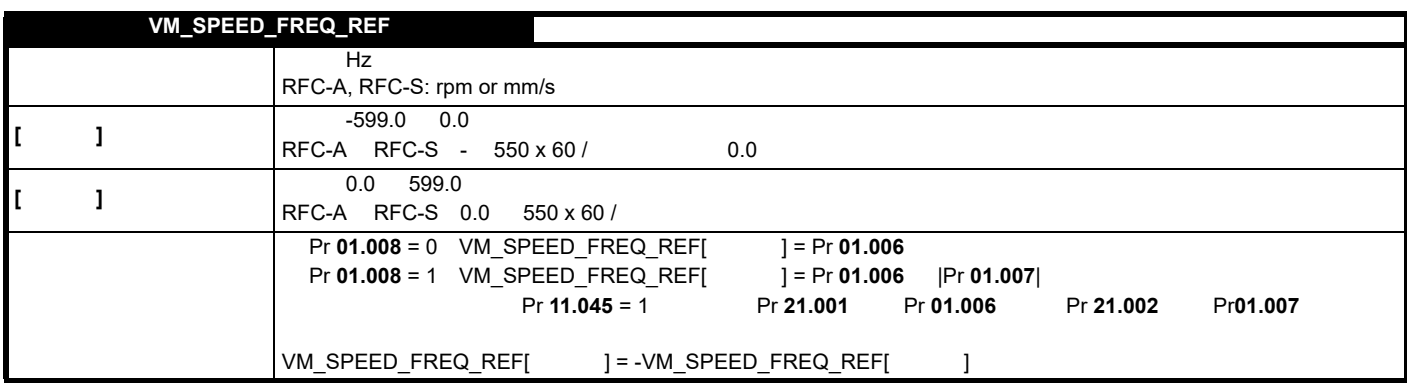

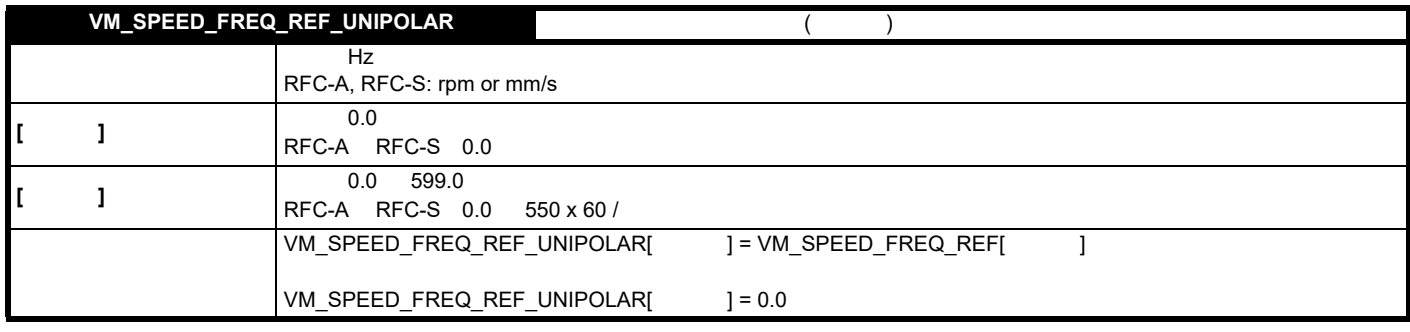

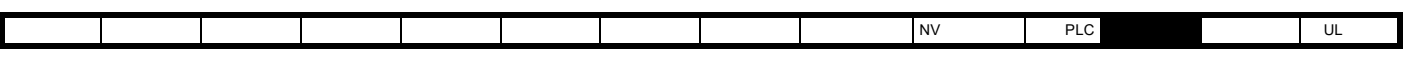

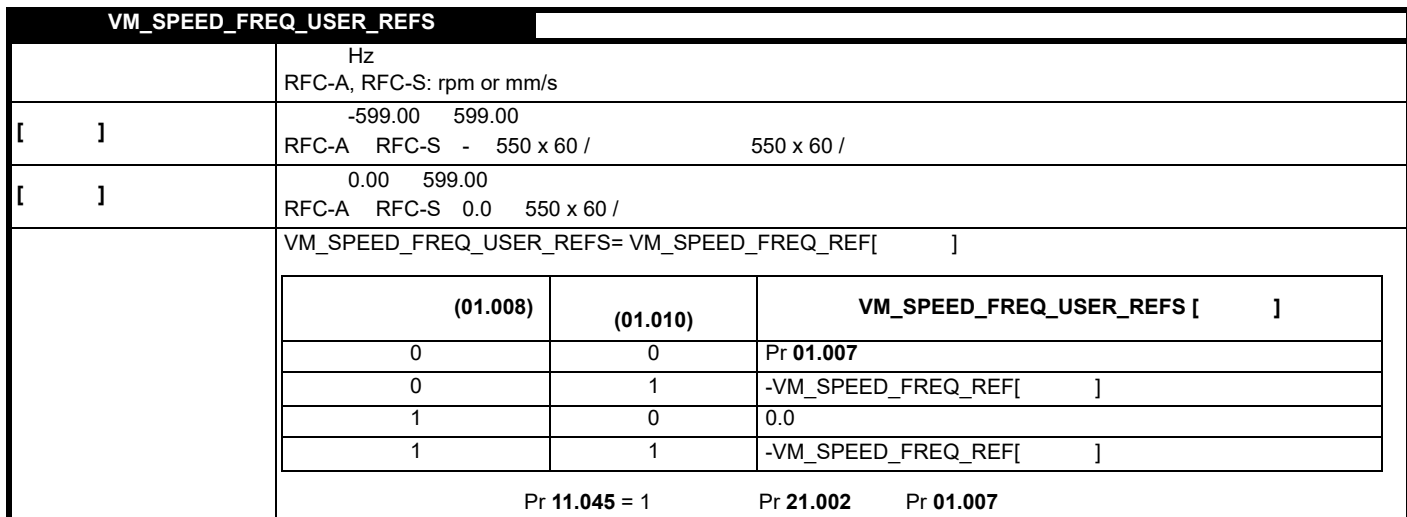

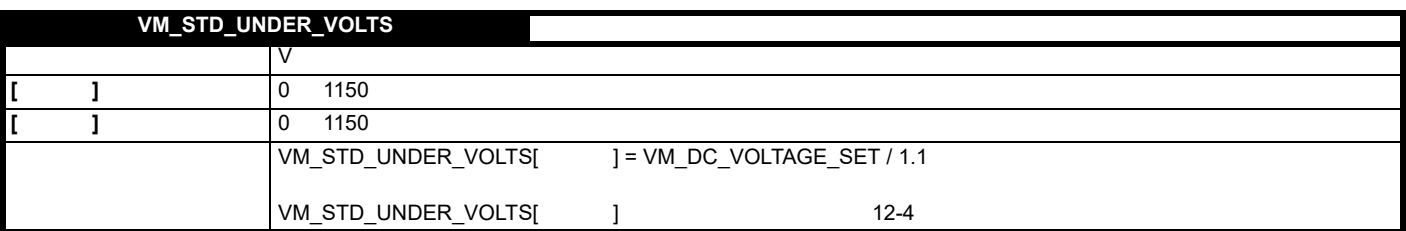

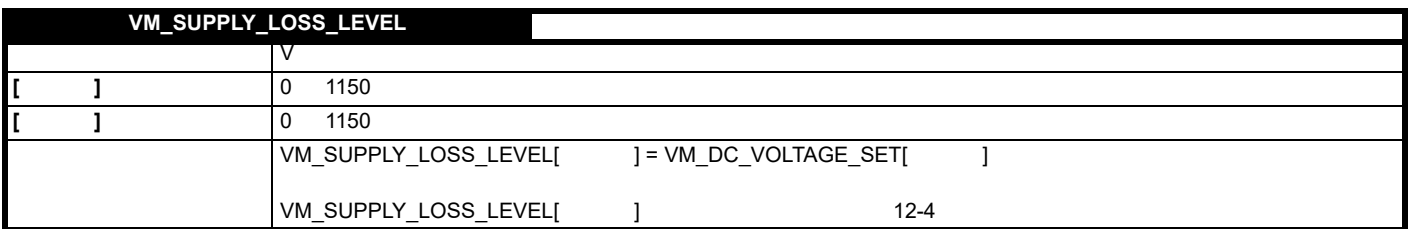

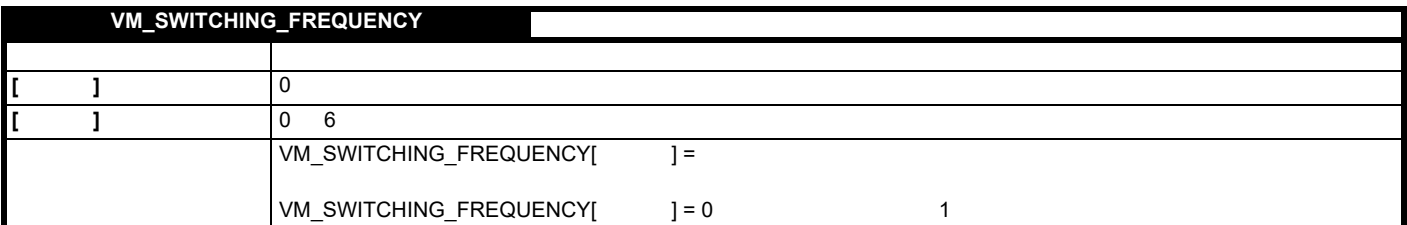

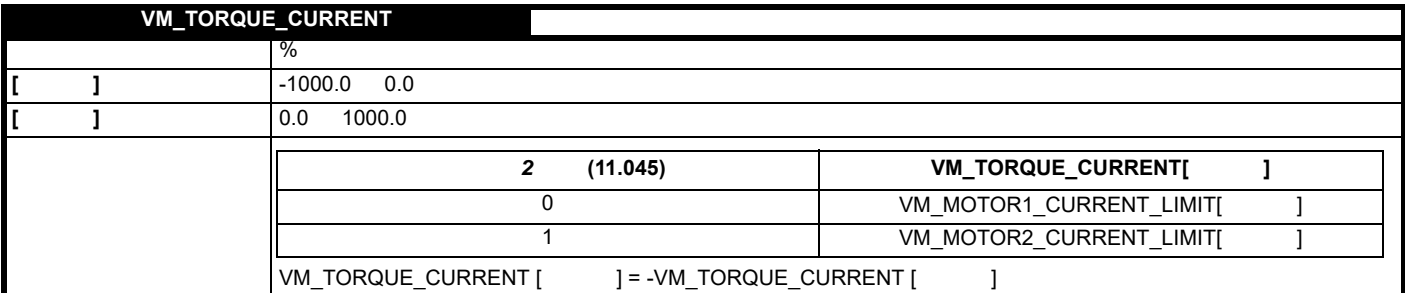

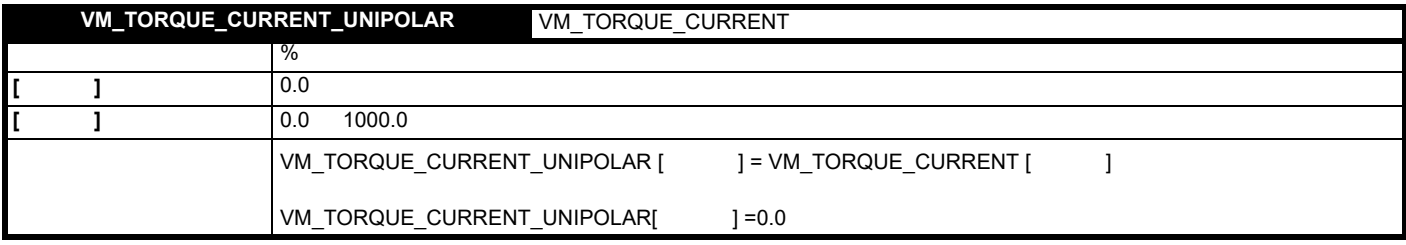

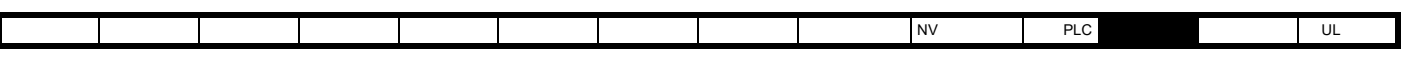

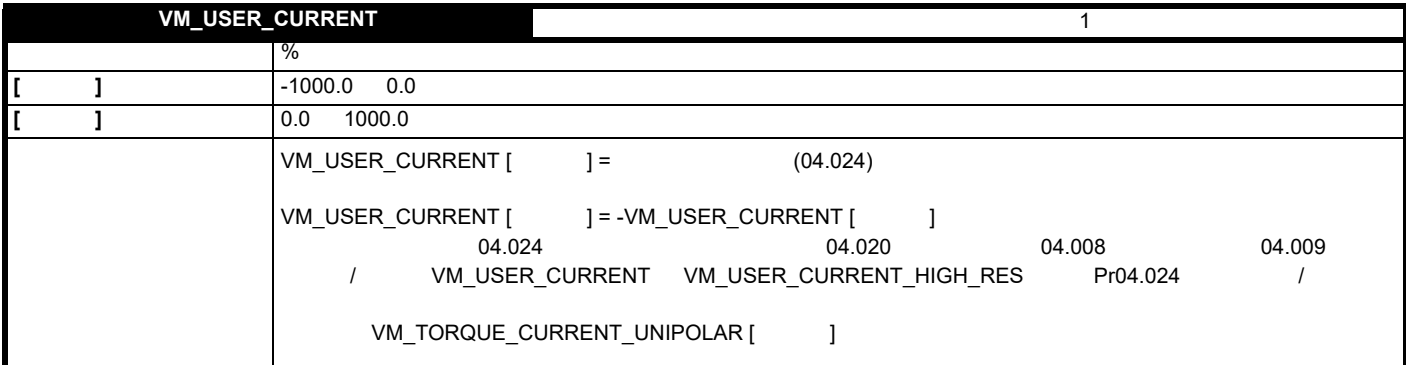

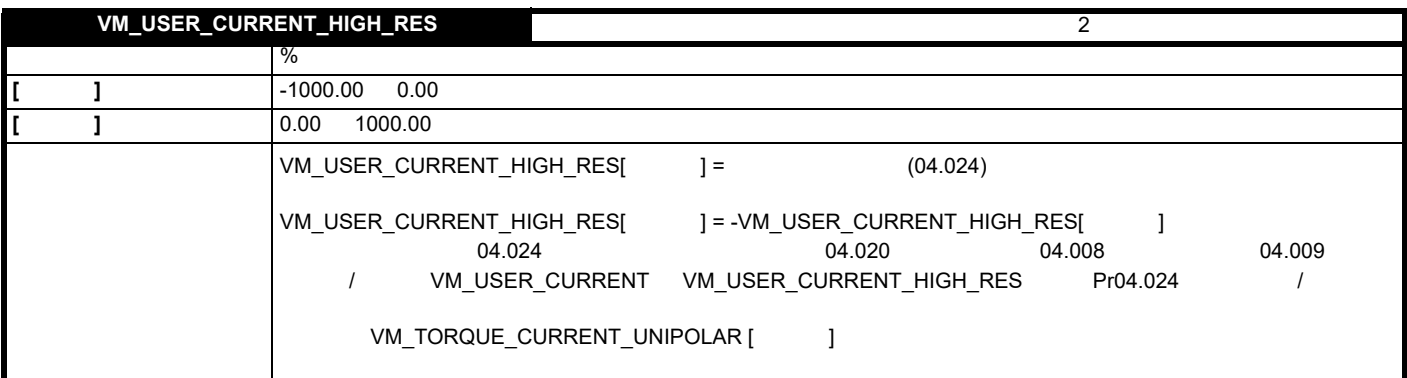

<span id="page-150-0"></span>表 **12-4** 电压额定从属值

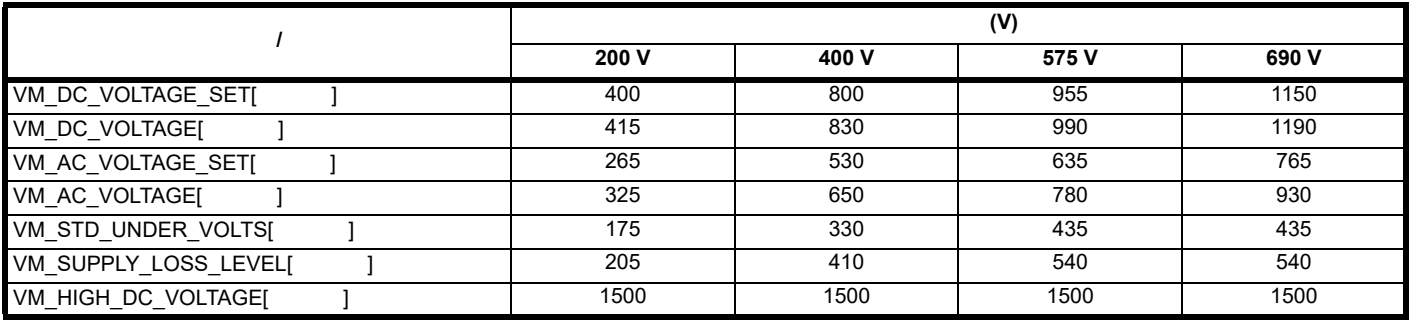

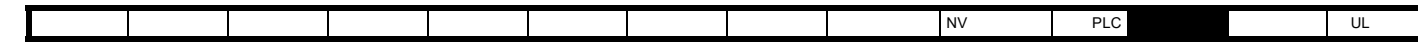

**12.2 1** /

12-1 1

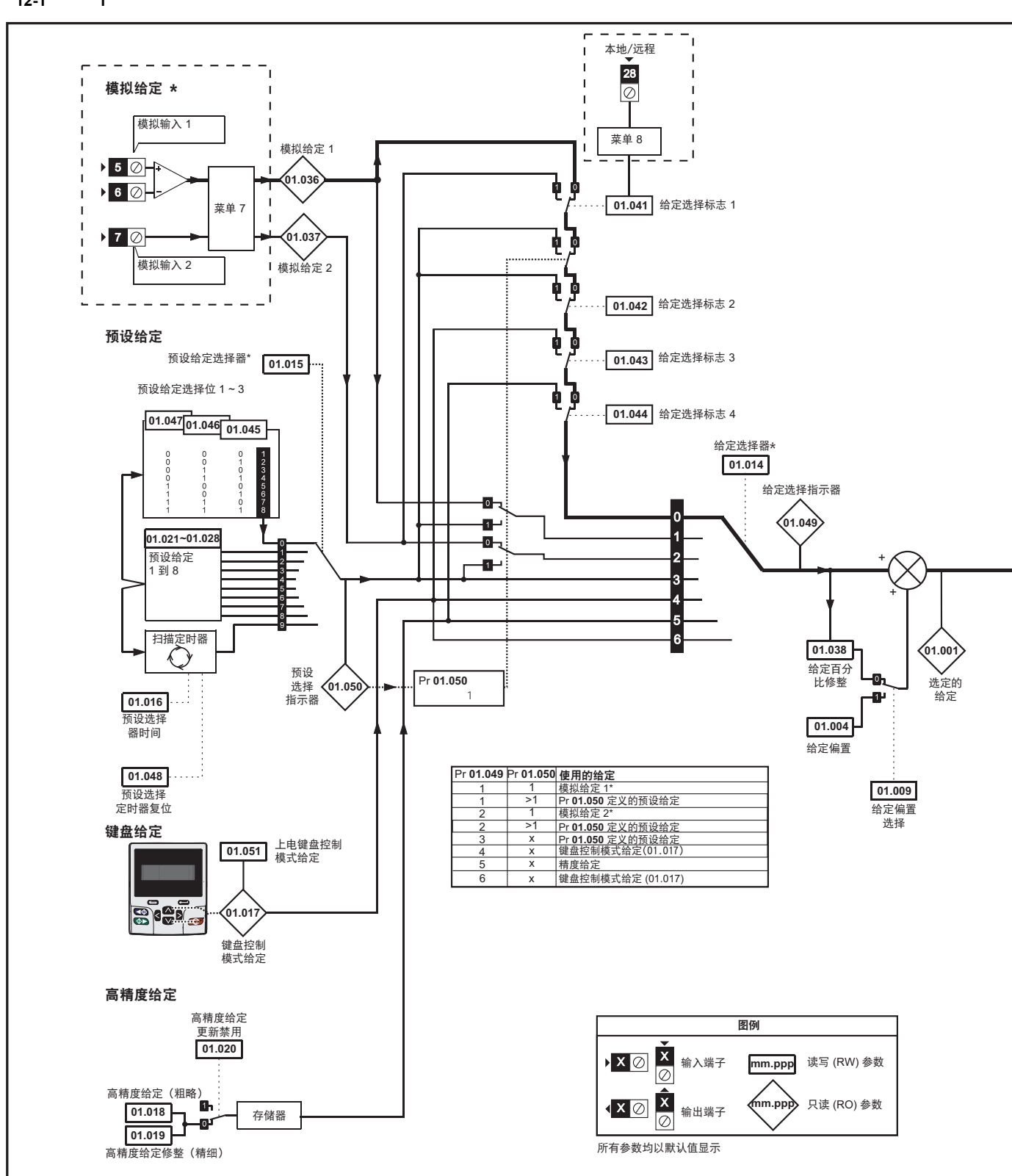

 $Unidrive M702$ 

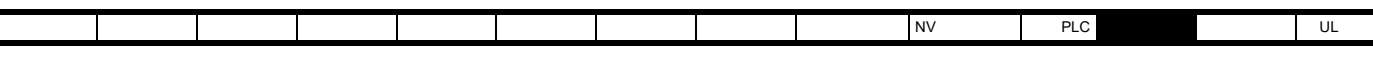

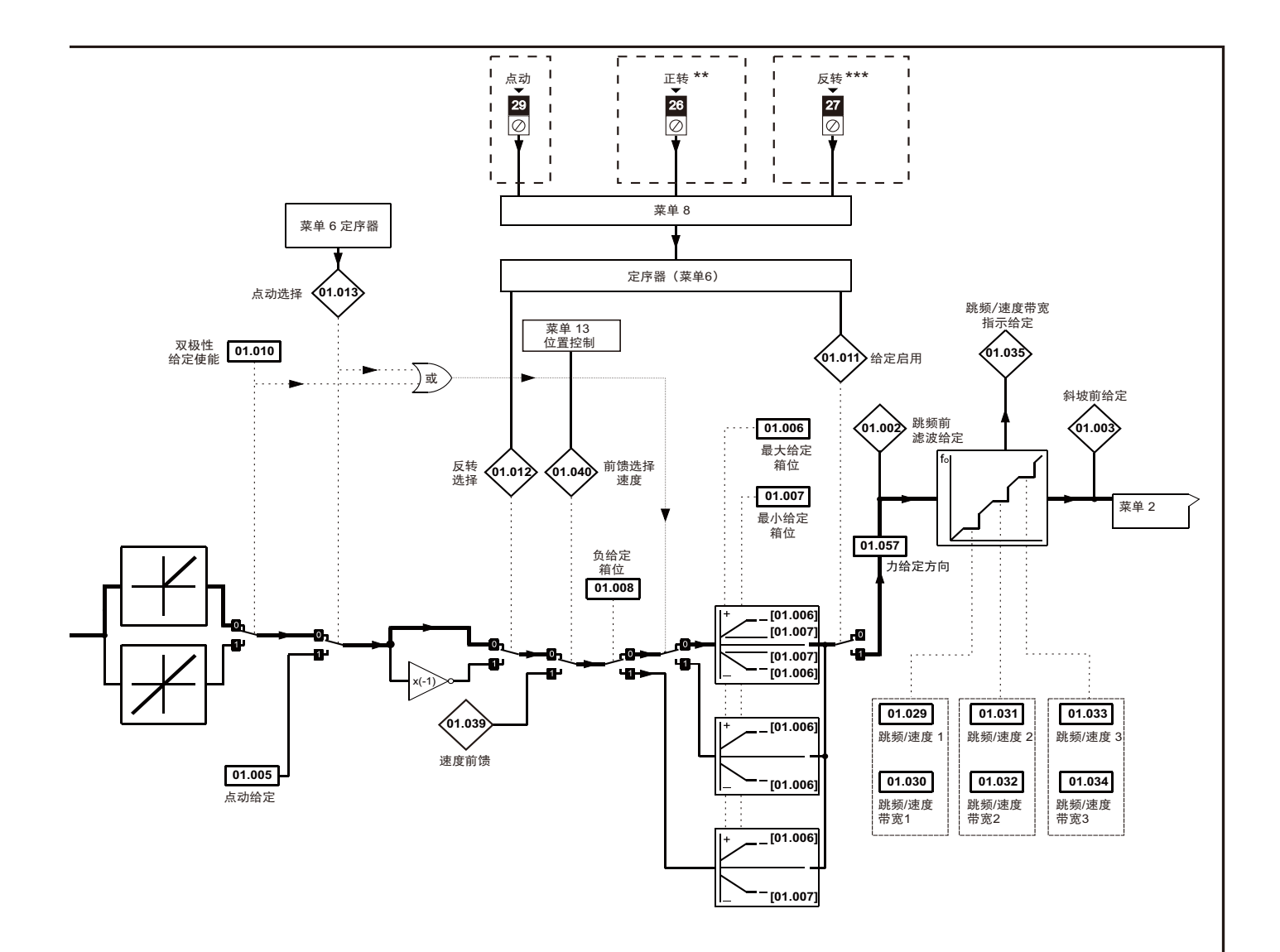

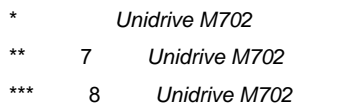

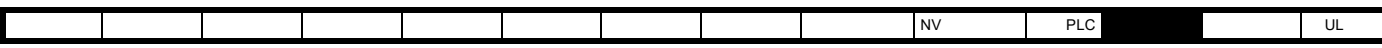

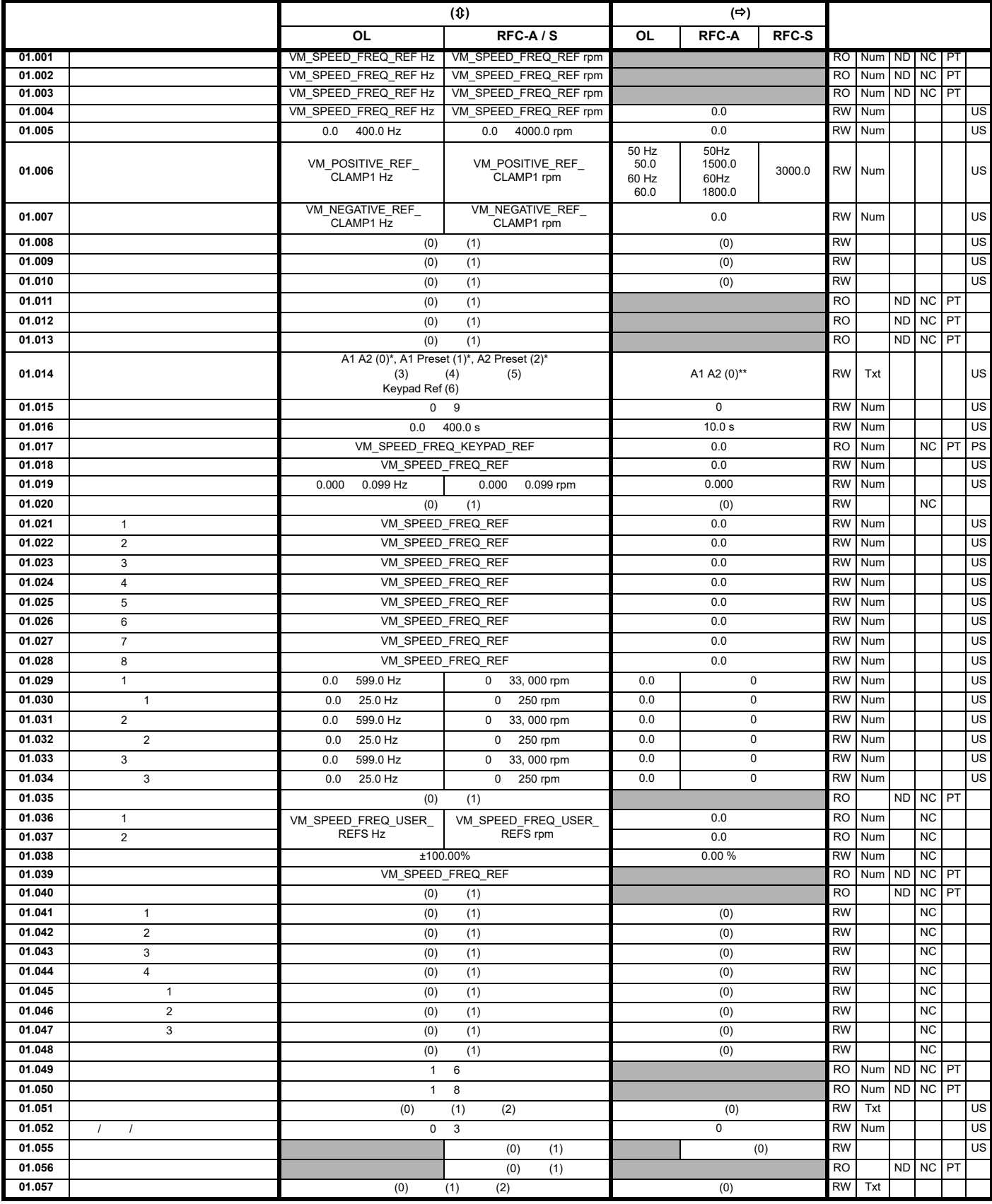

\* 不适用于 *Unidrive M702*

\*\* Preset (3) Unidrive M702

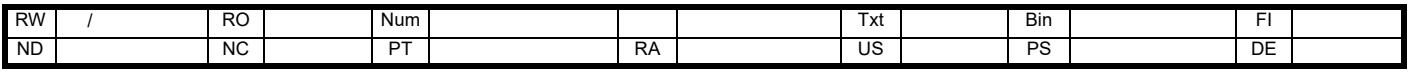

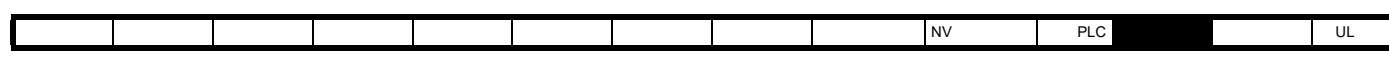

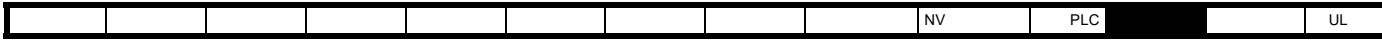

12.3 2

图 **12-2** 菜单 **2** 逻辑图

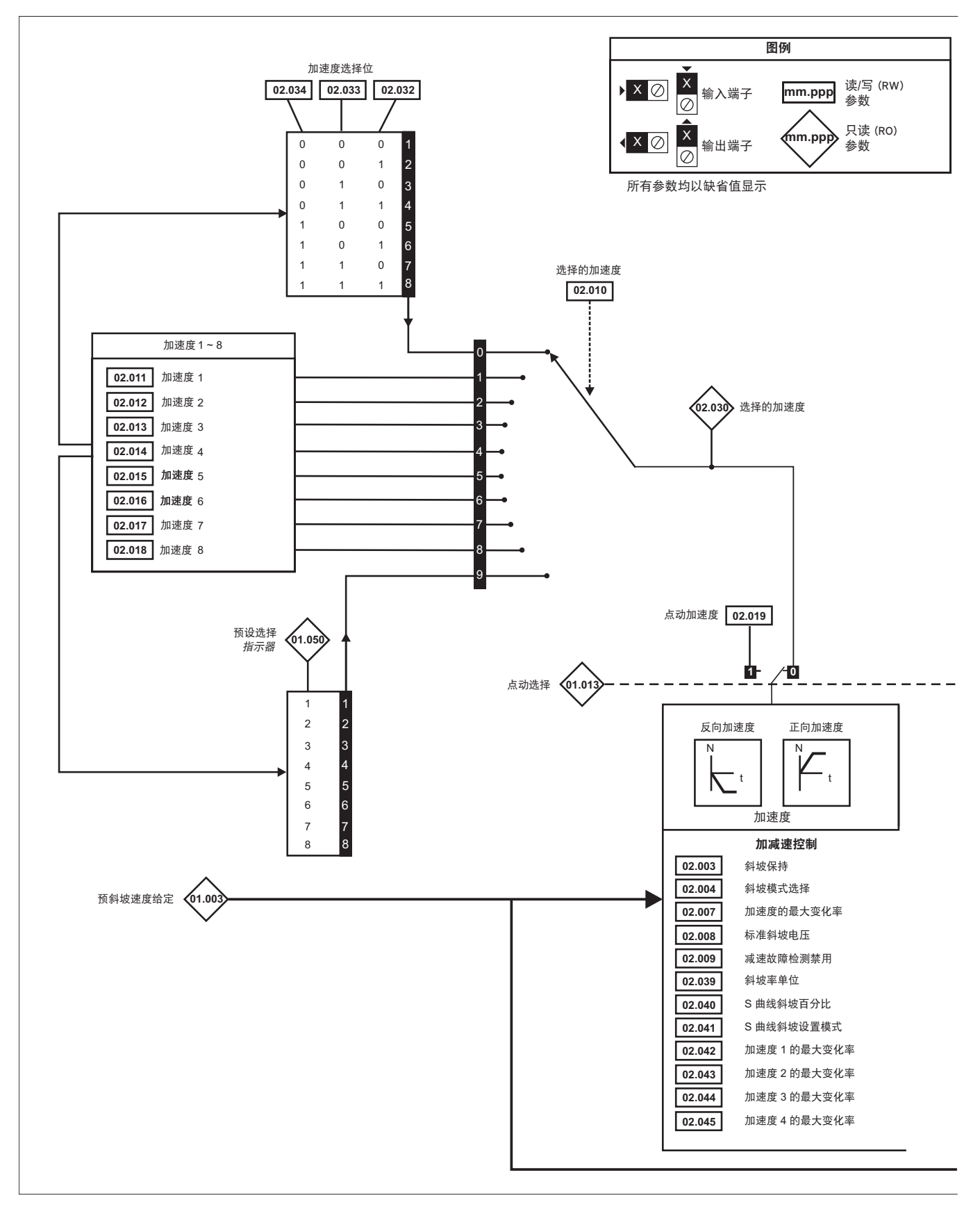

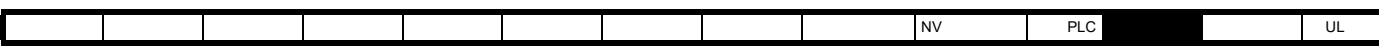

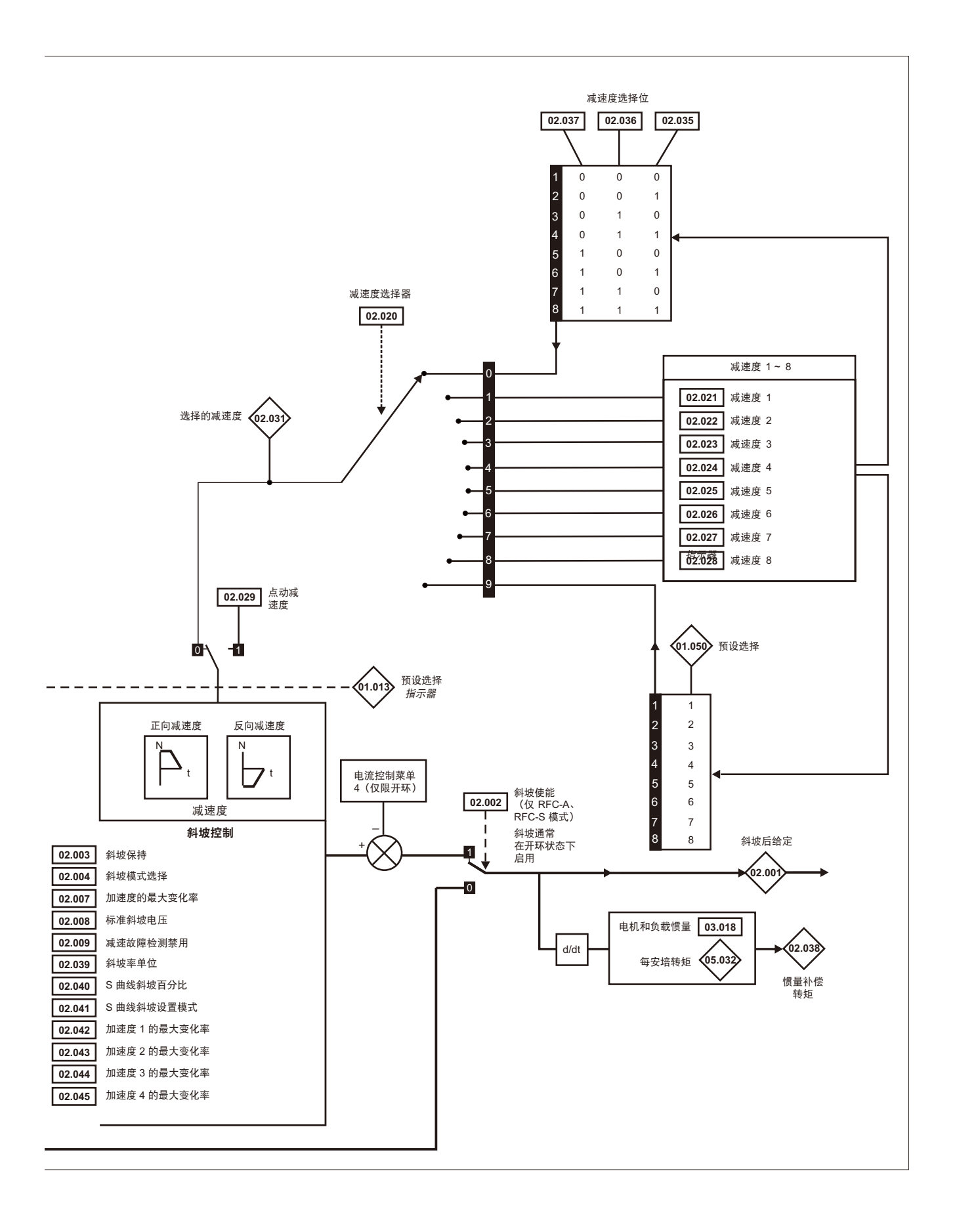

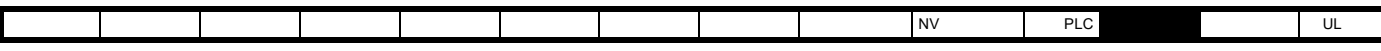

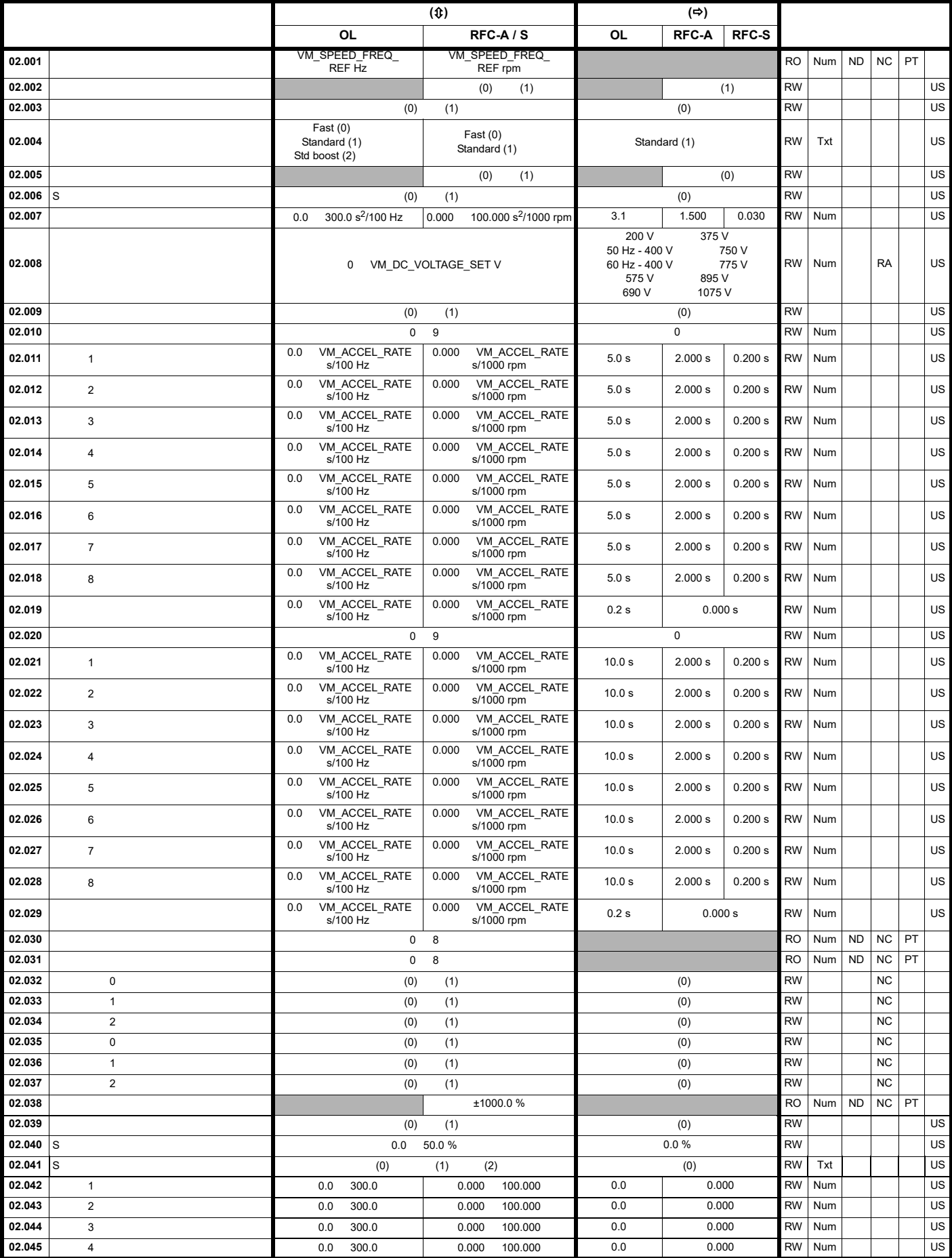

 $\overline{a}$ 

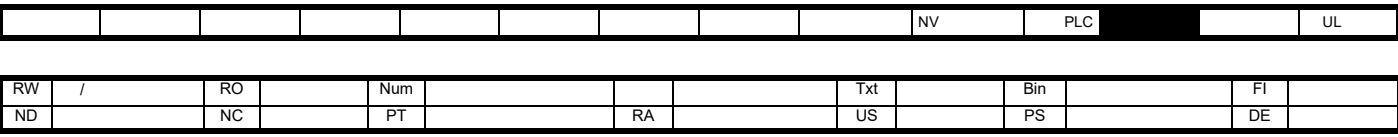

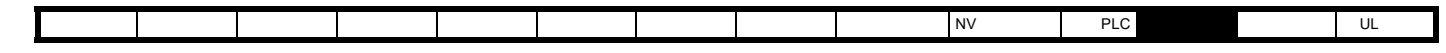

**12.4 3** 

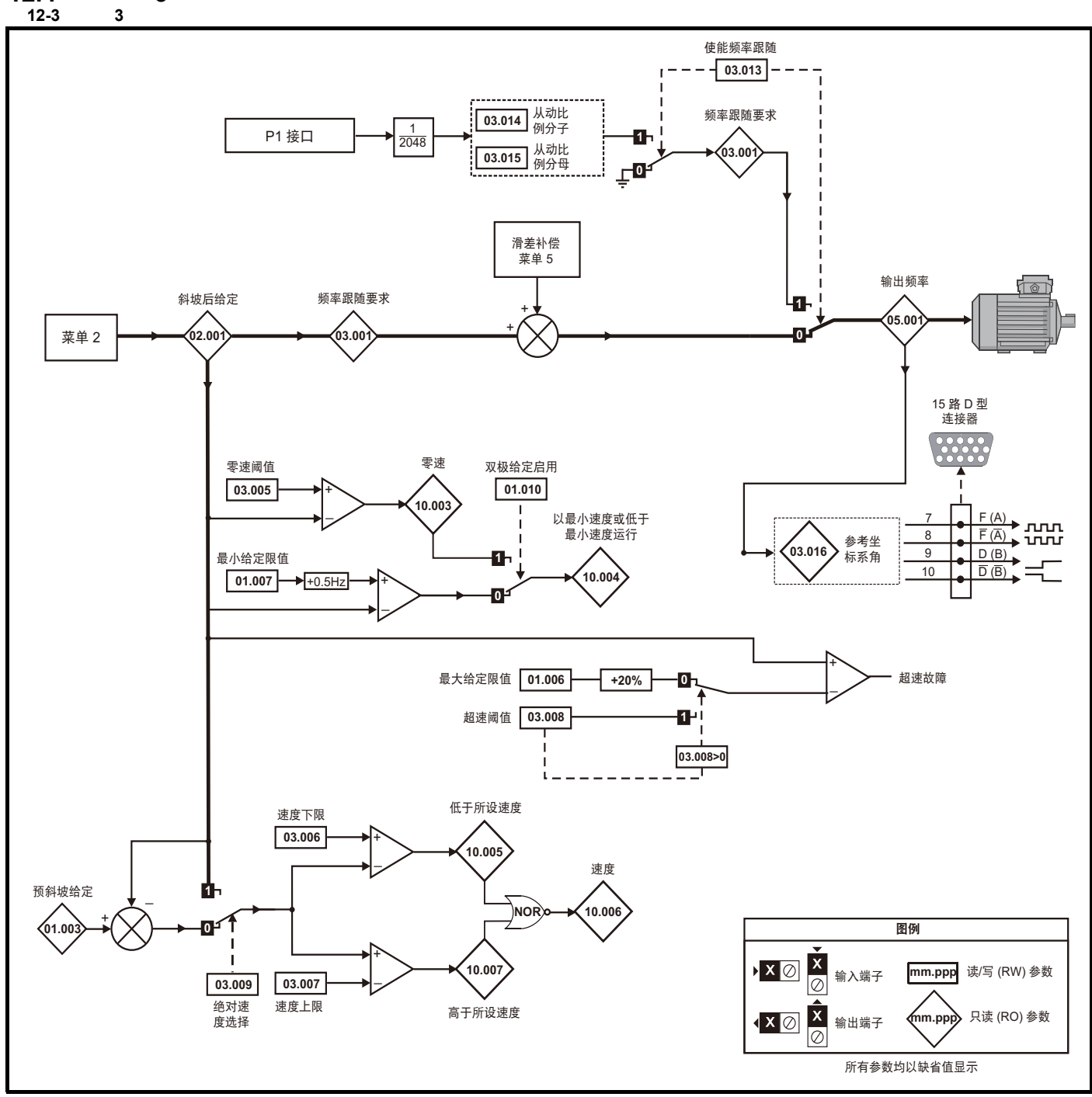

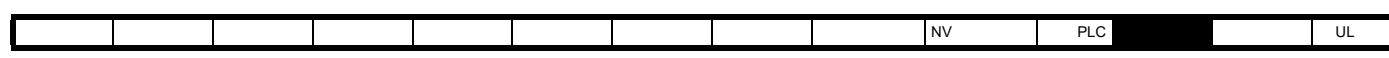

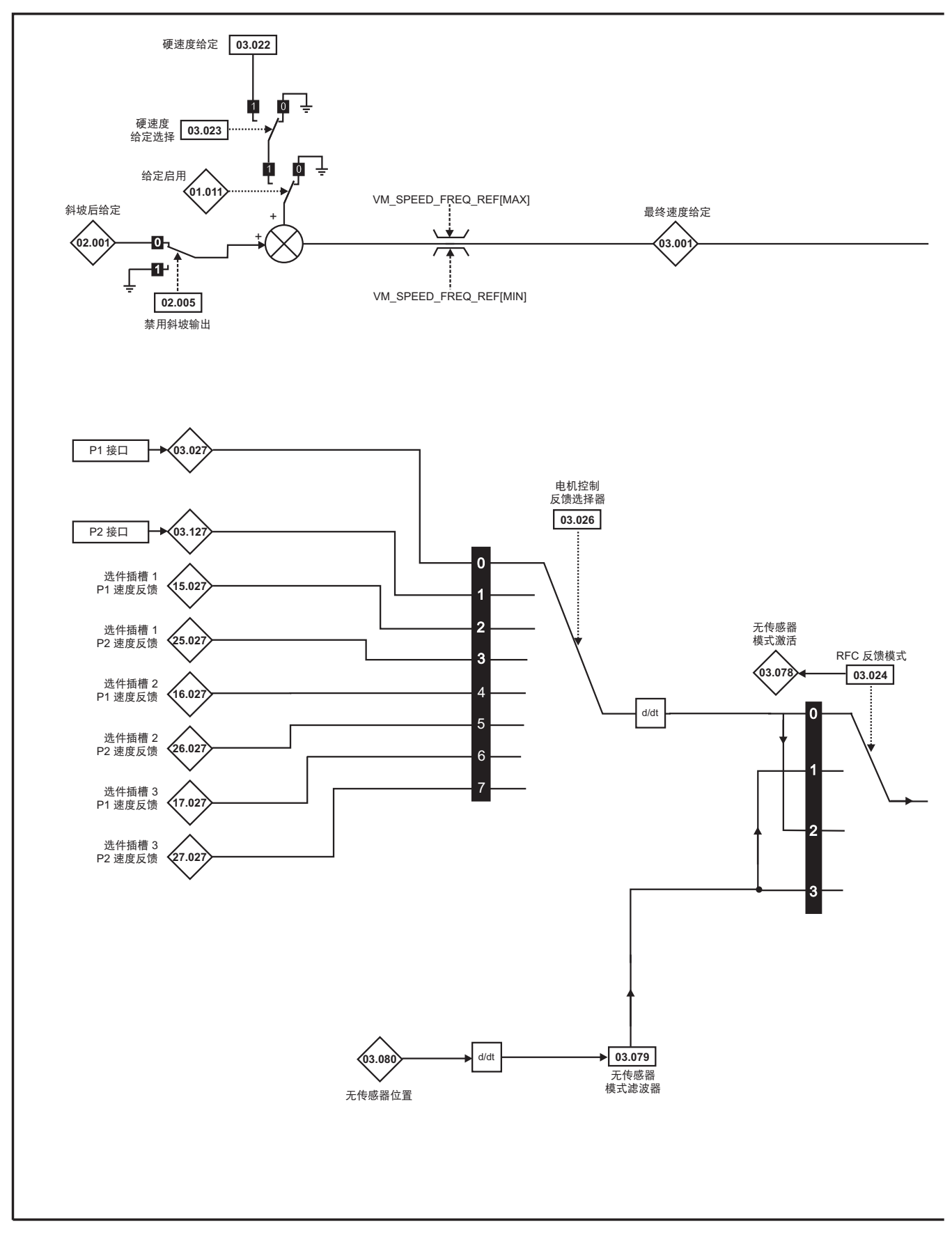

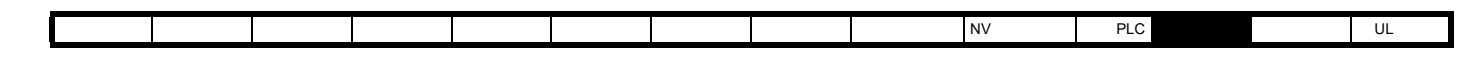

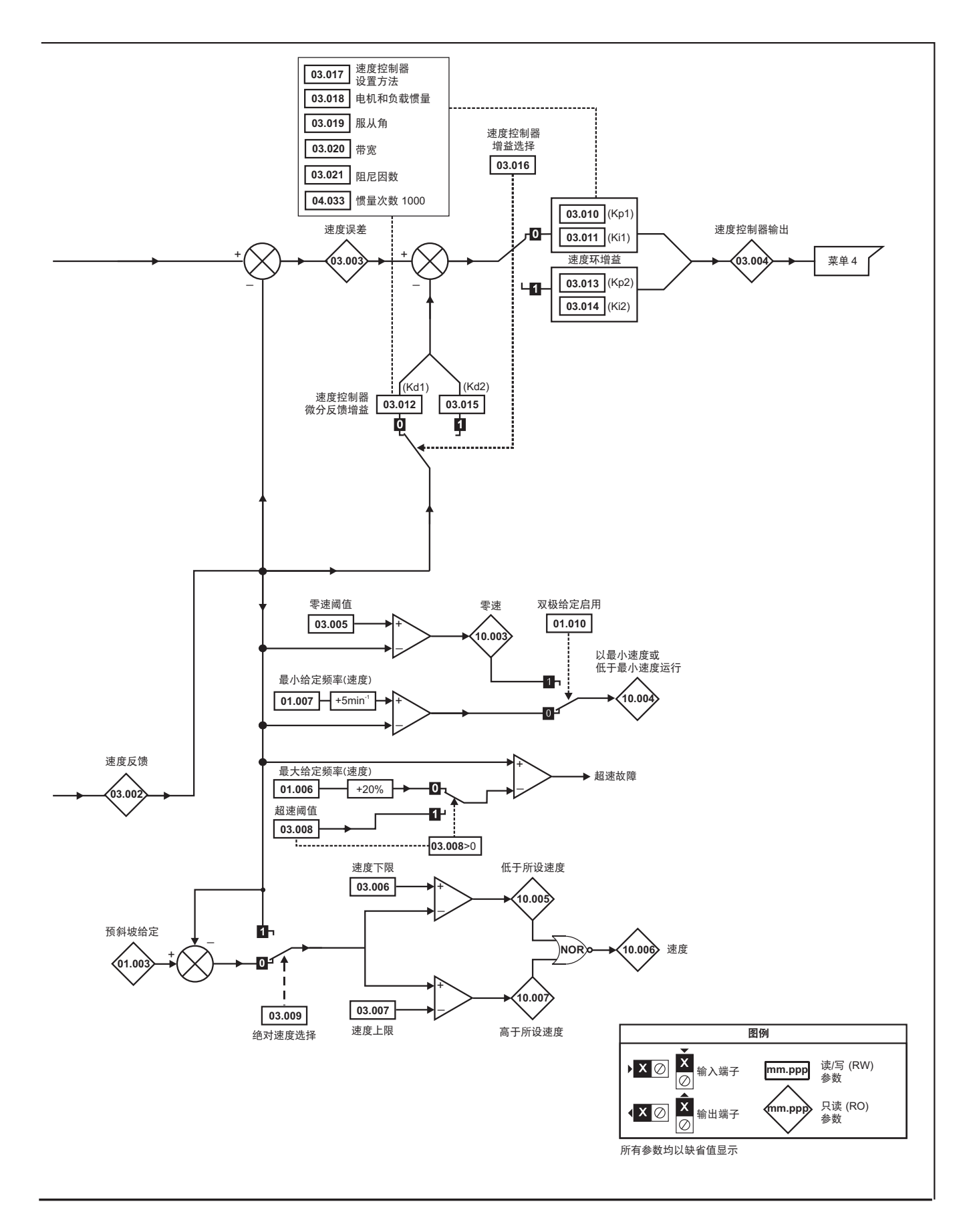

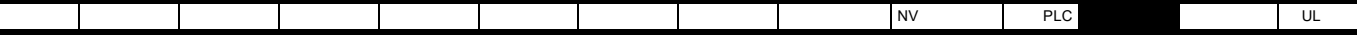

12-5 **P1** 

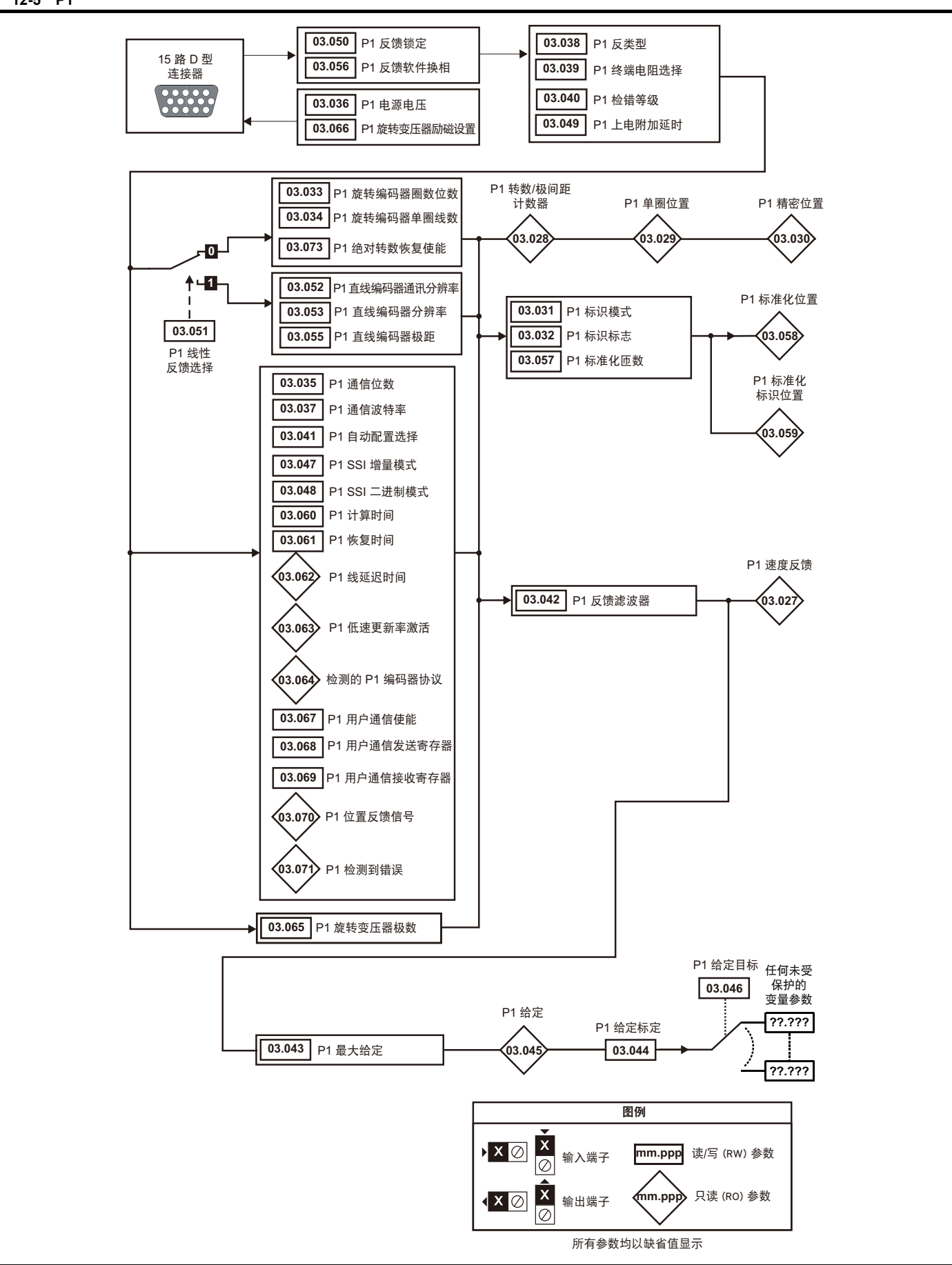

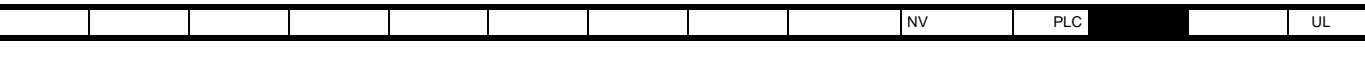

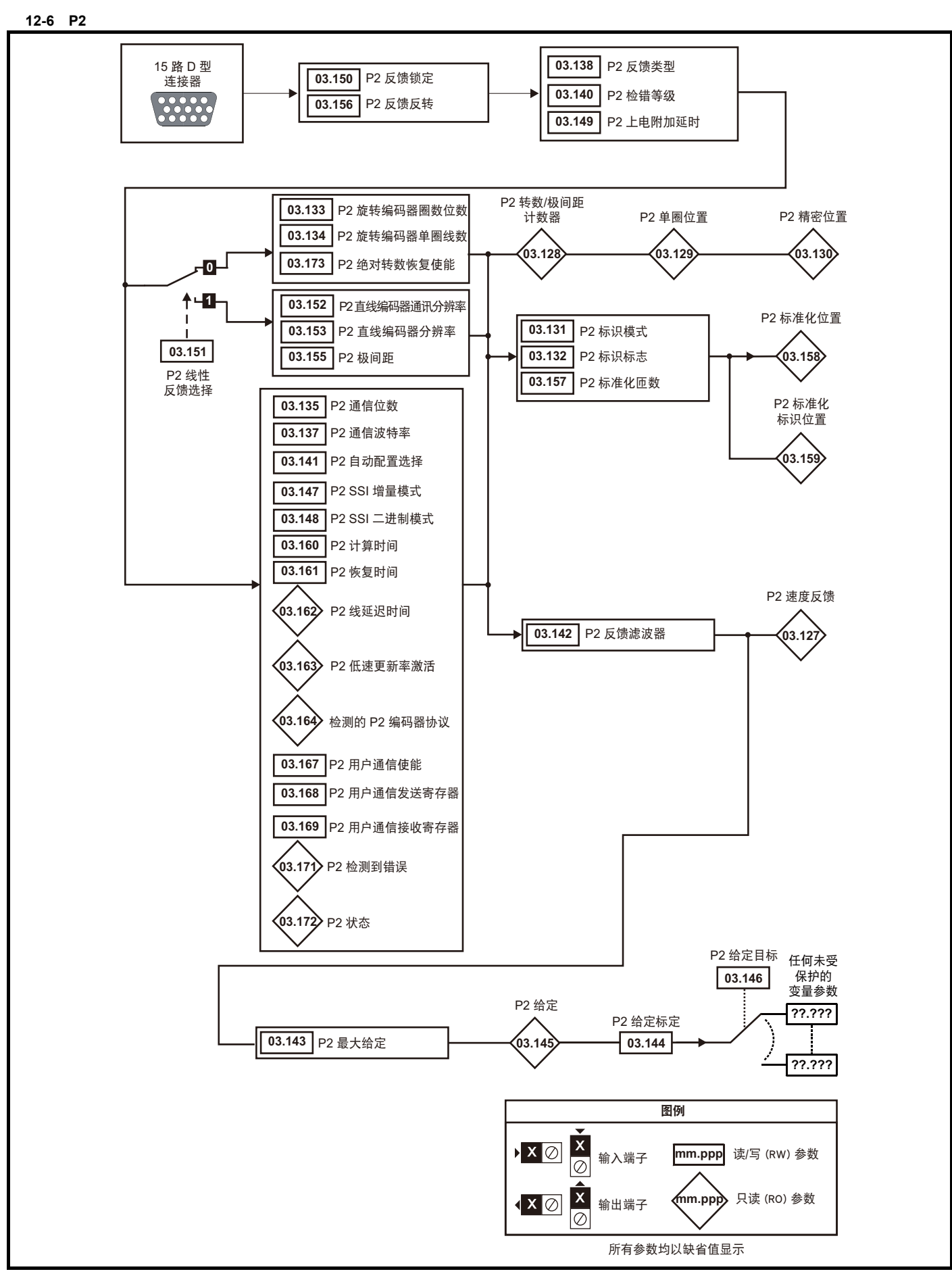

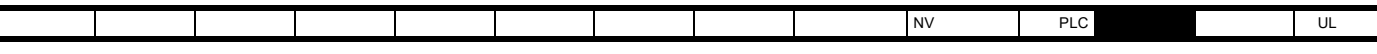

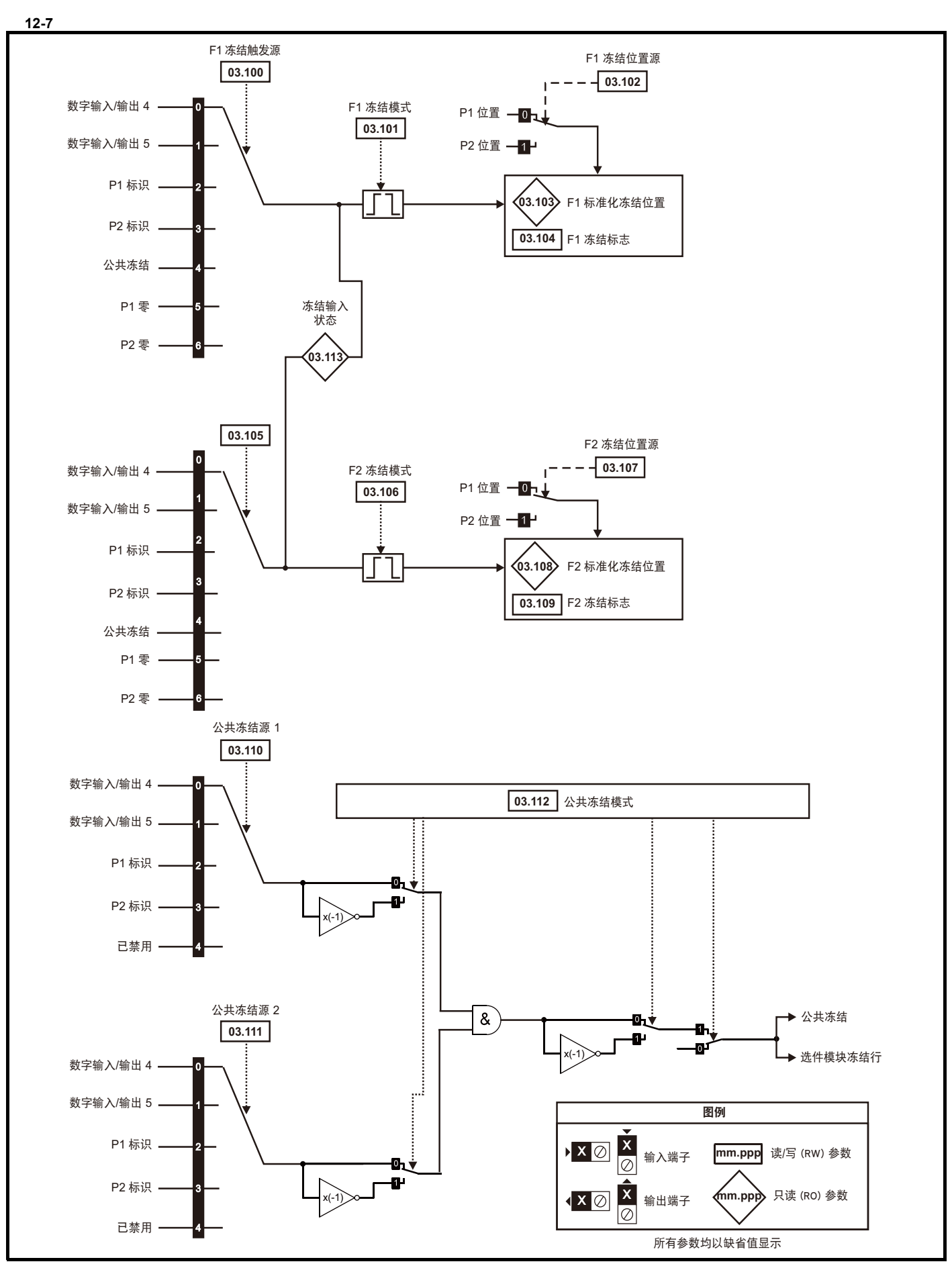

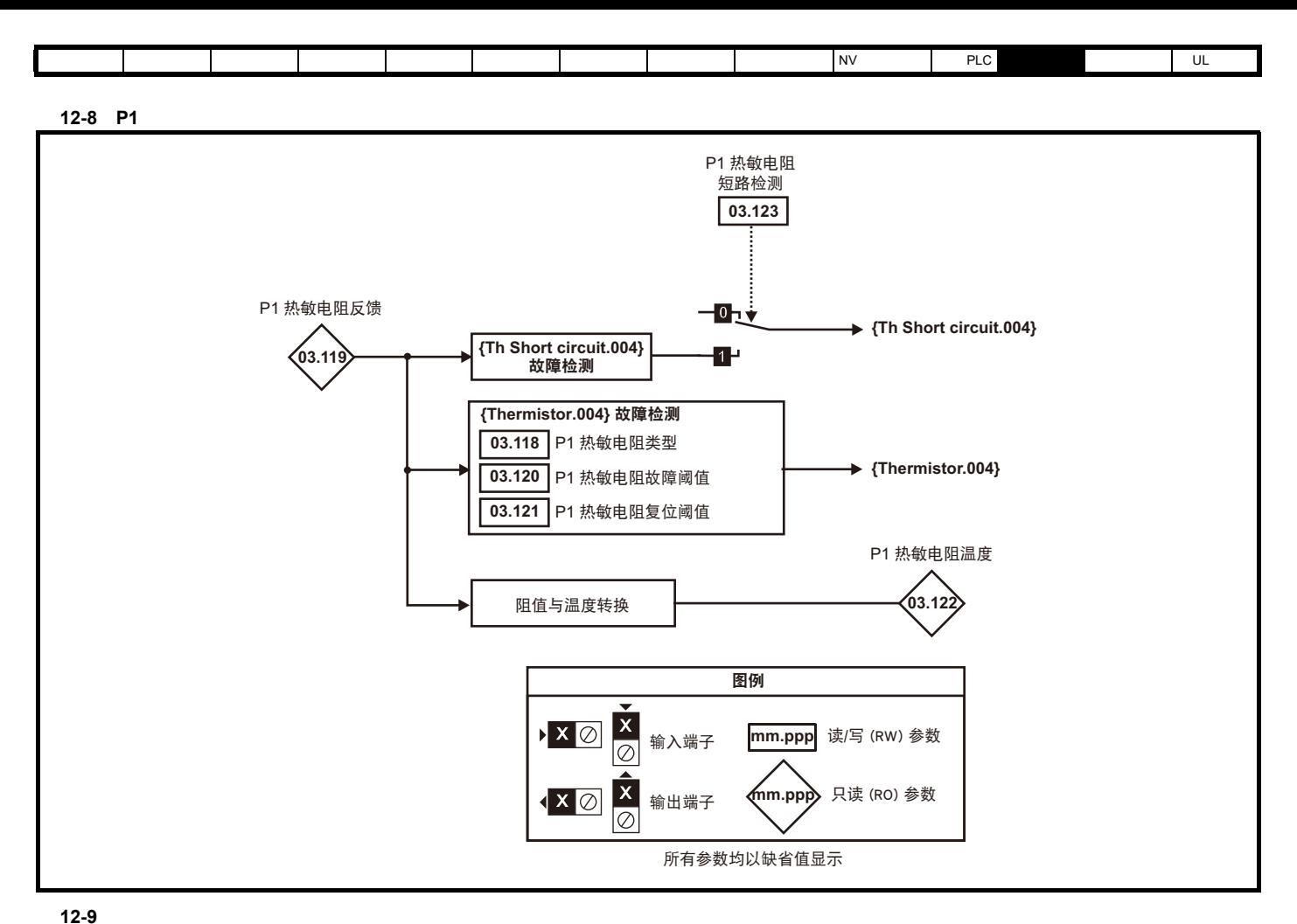

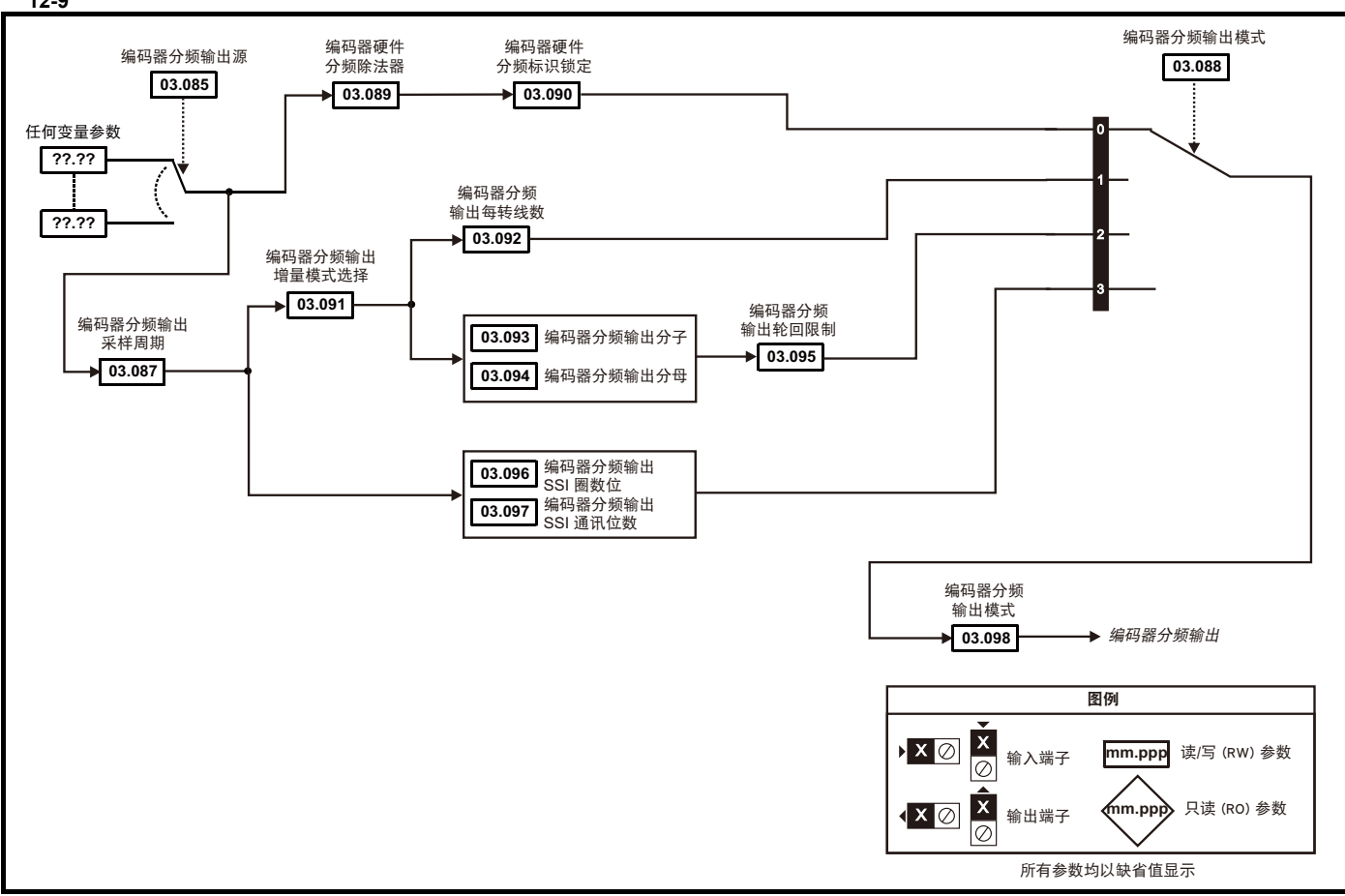

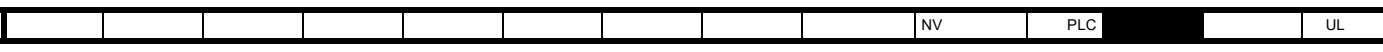

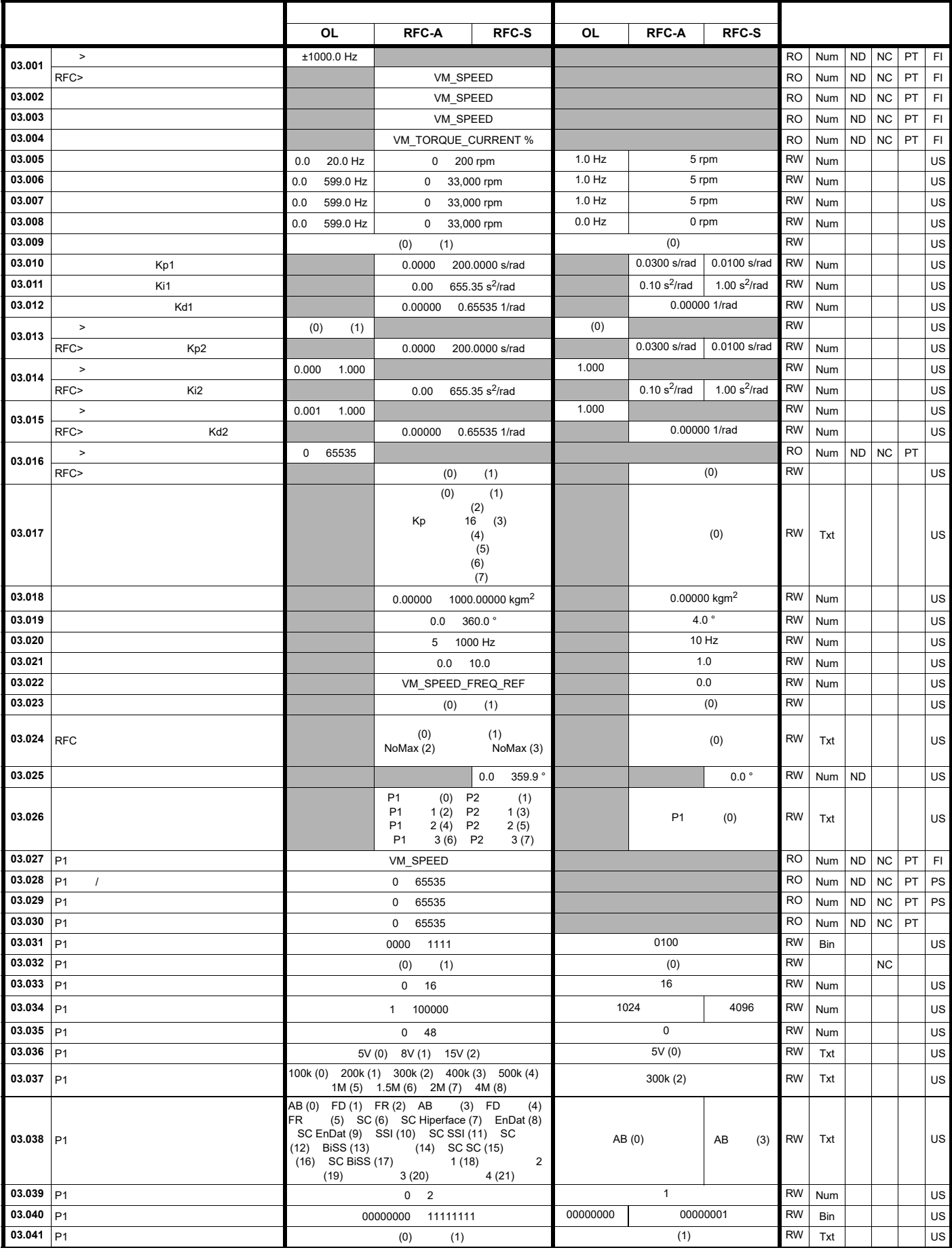

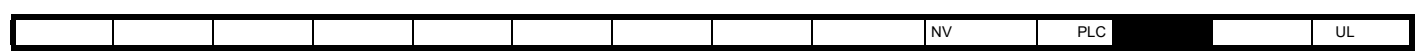

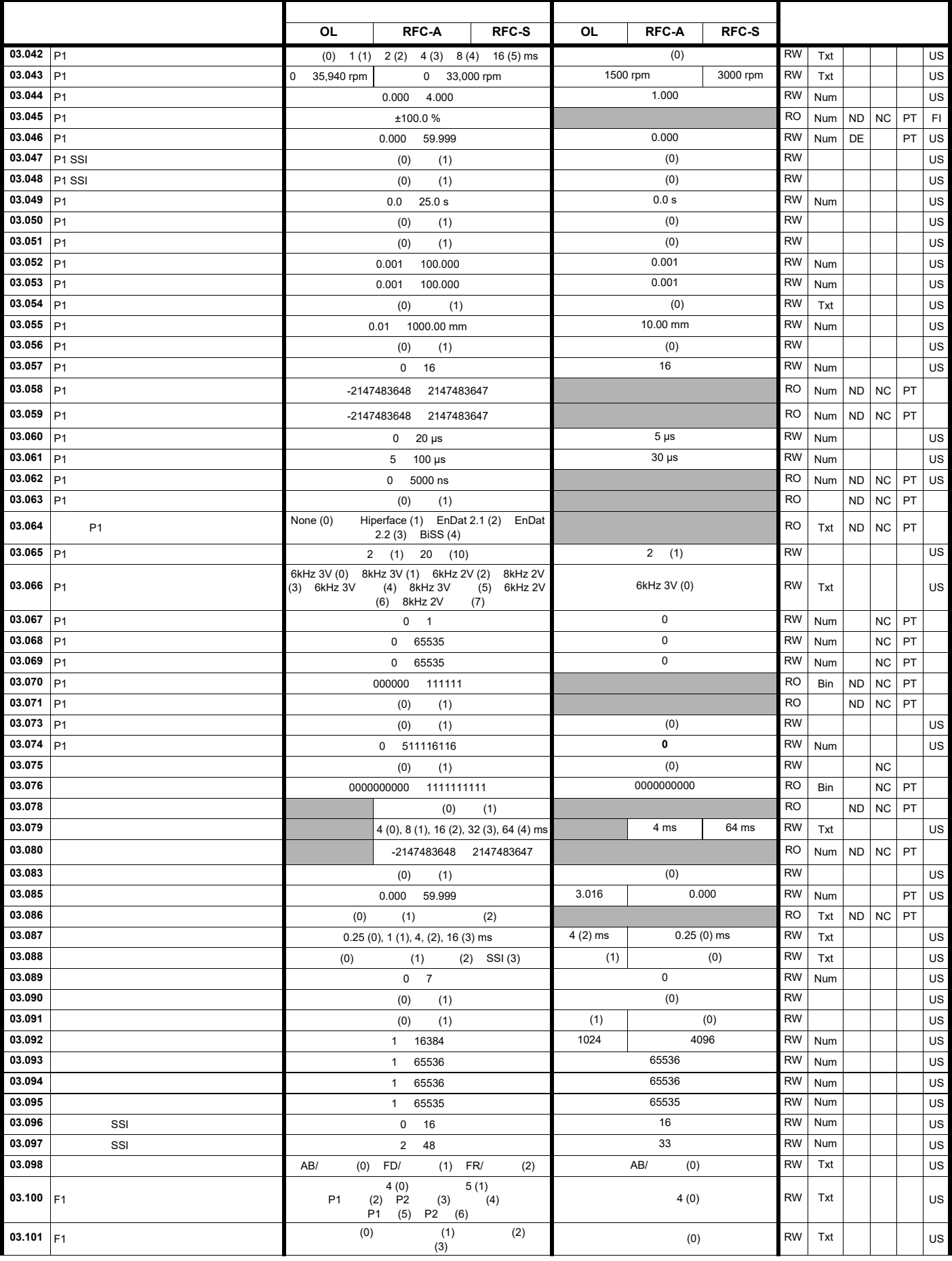

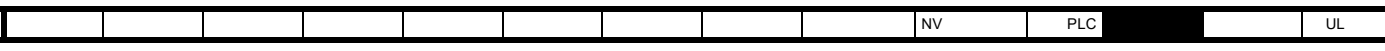

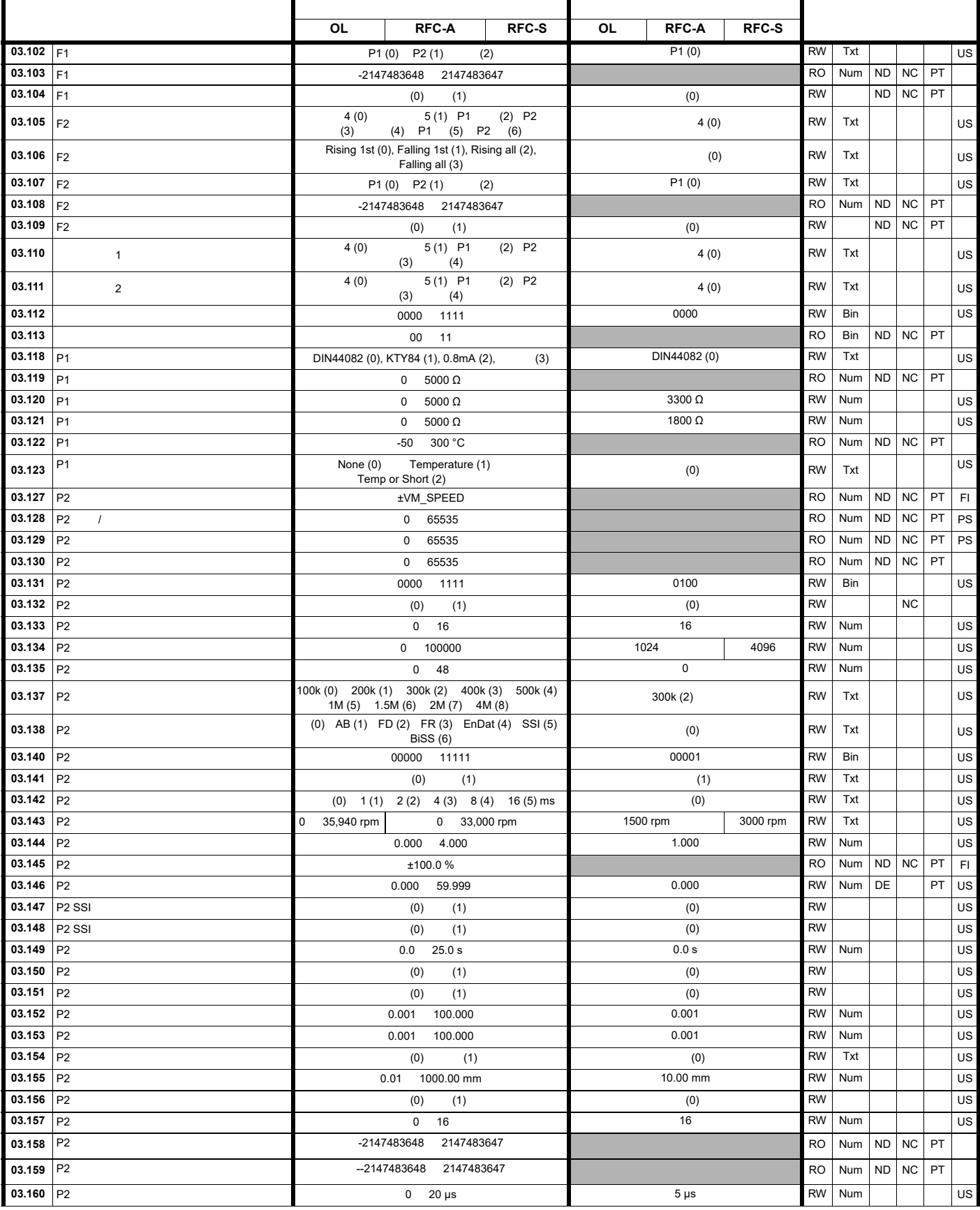

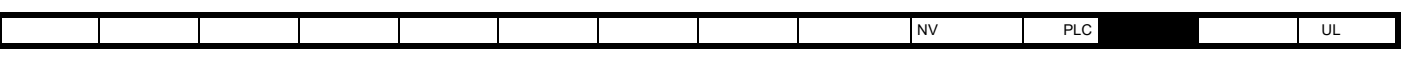

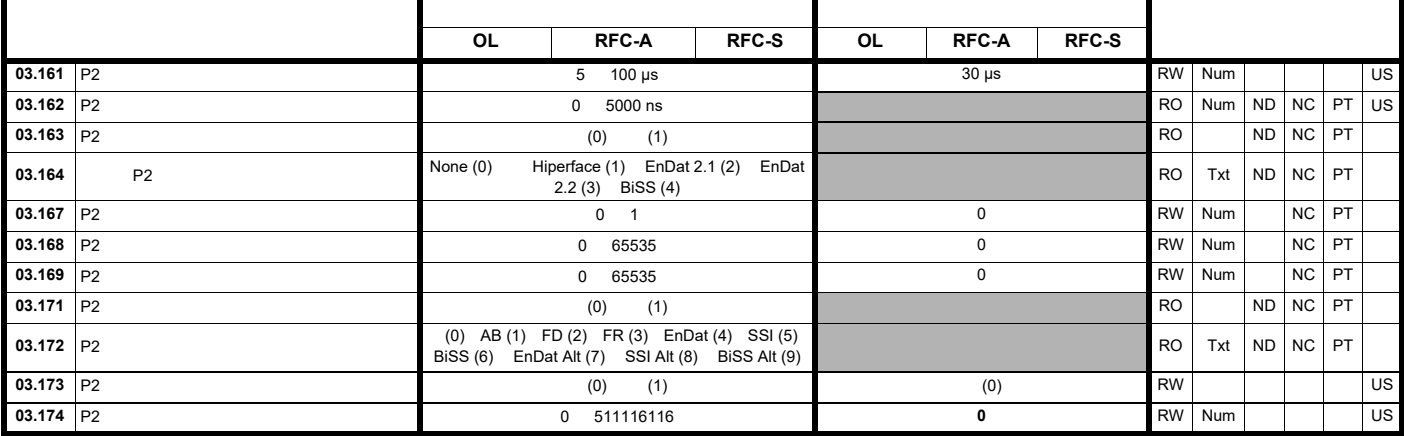

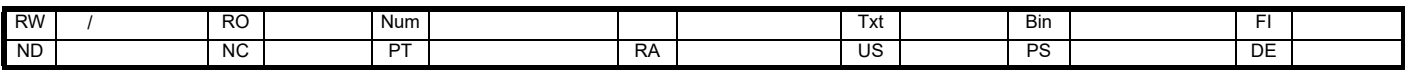

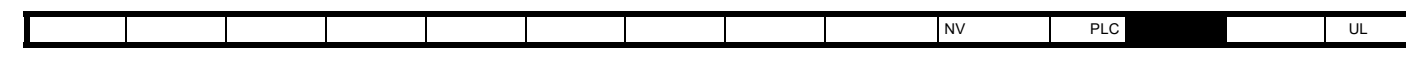

## 12.5 4

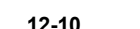

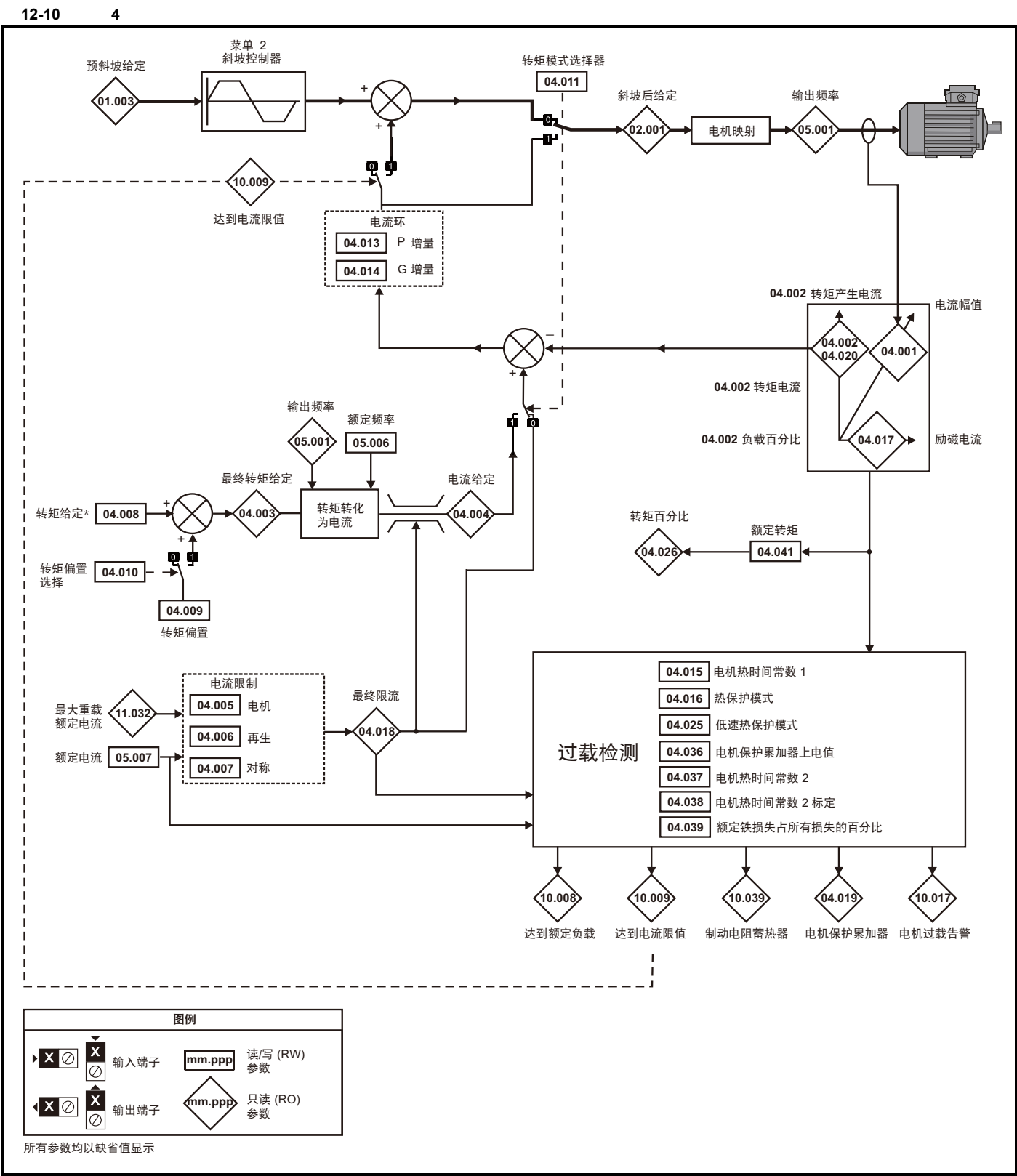

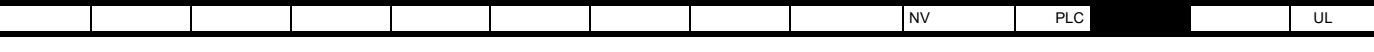

12-11 4 RFC-A

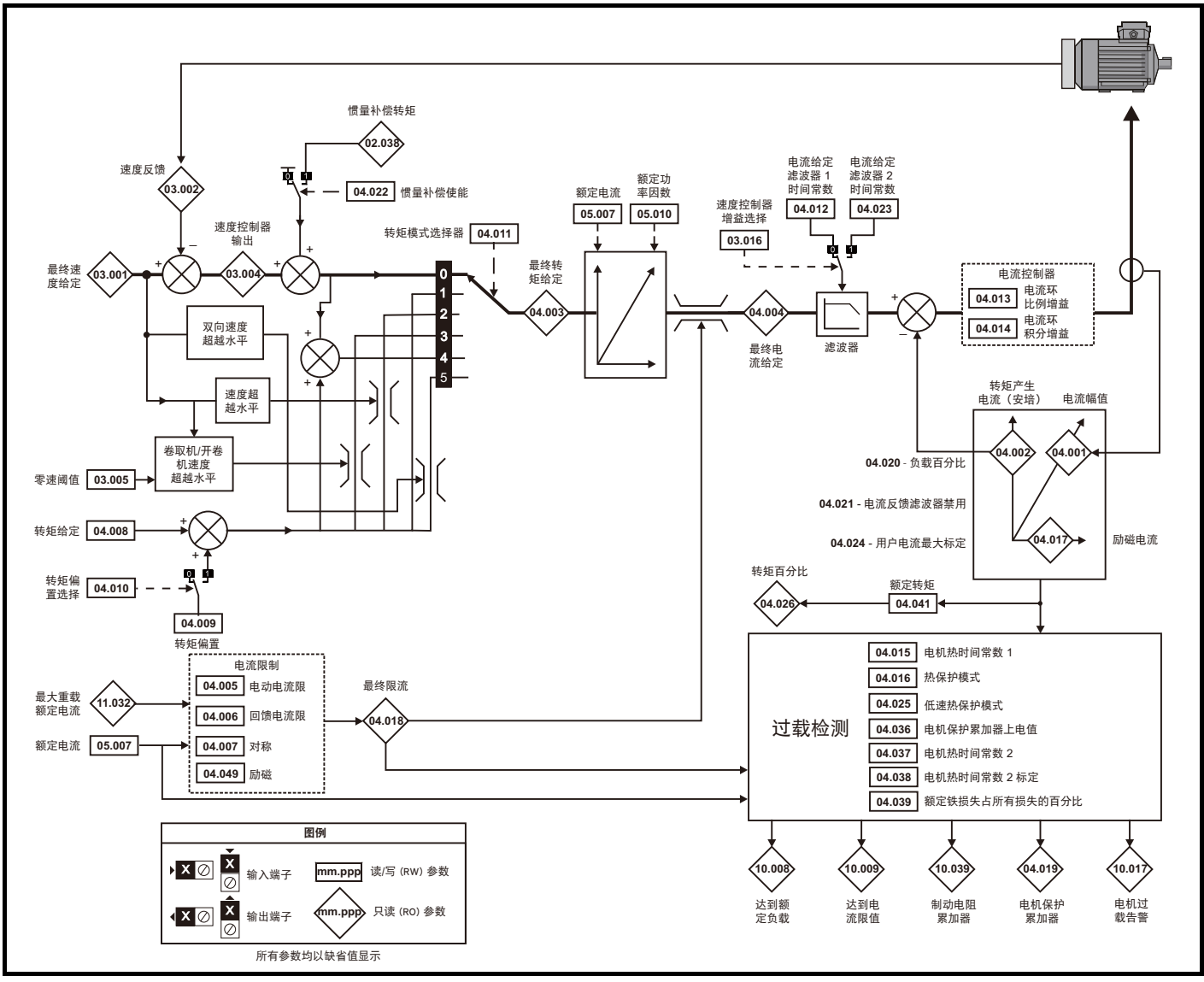

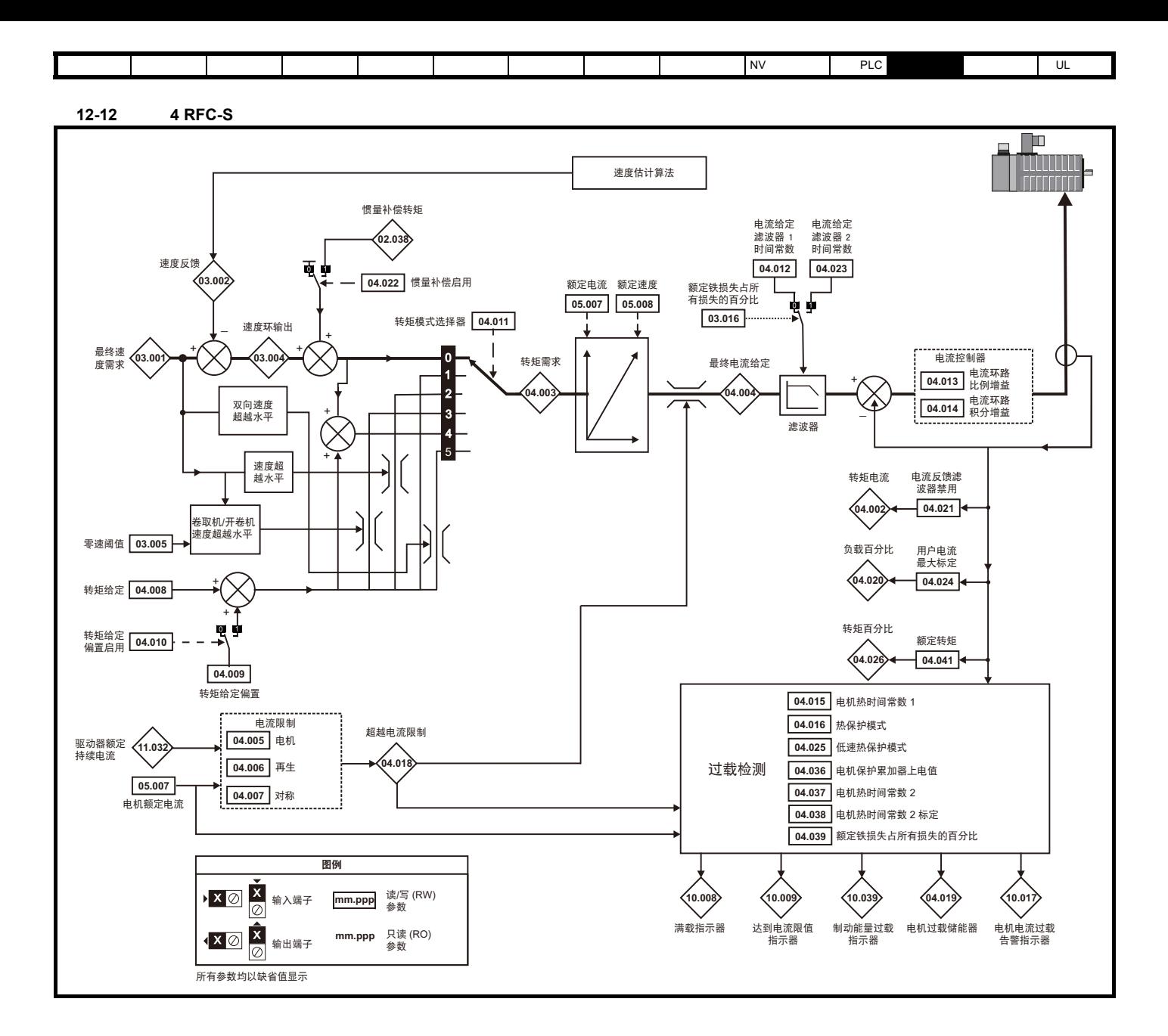

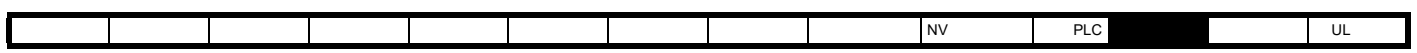

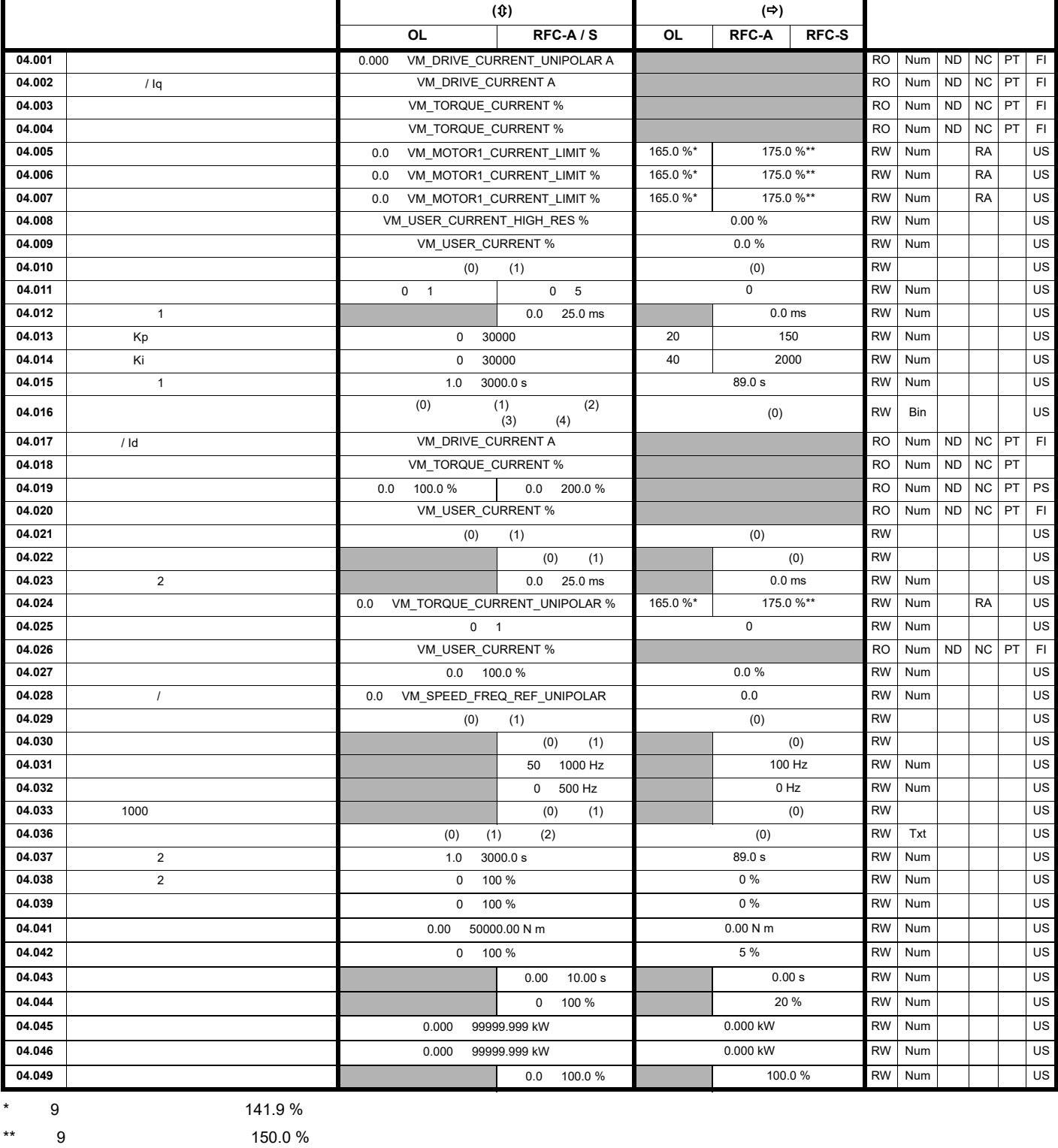

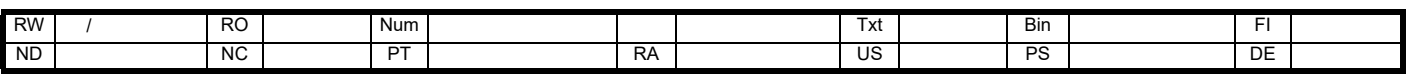

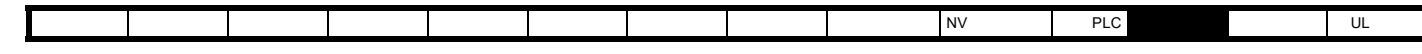

12.6 5

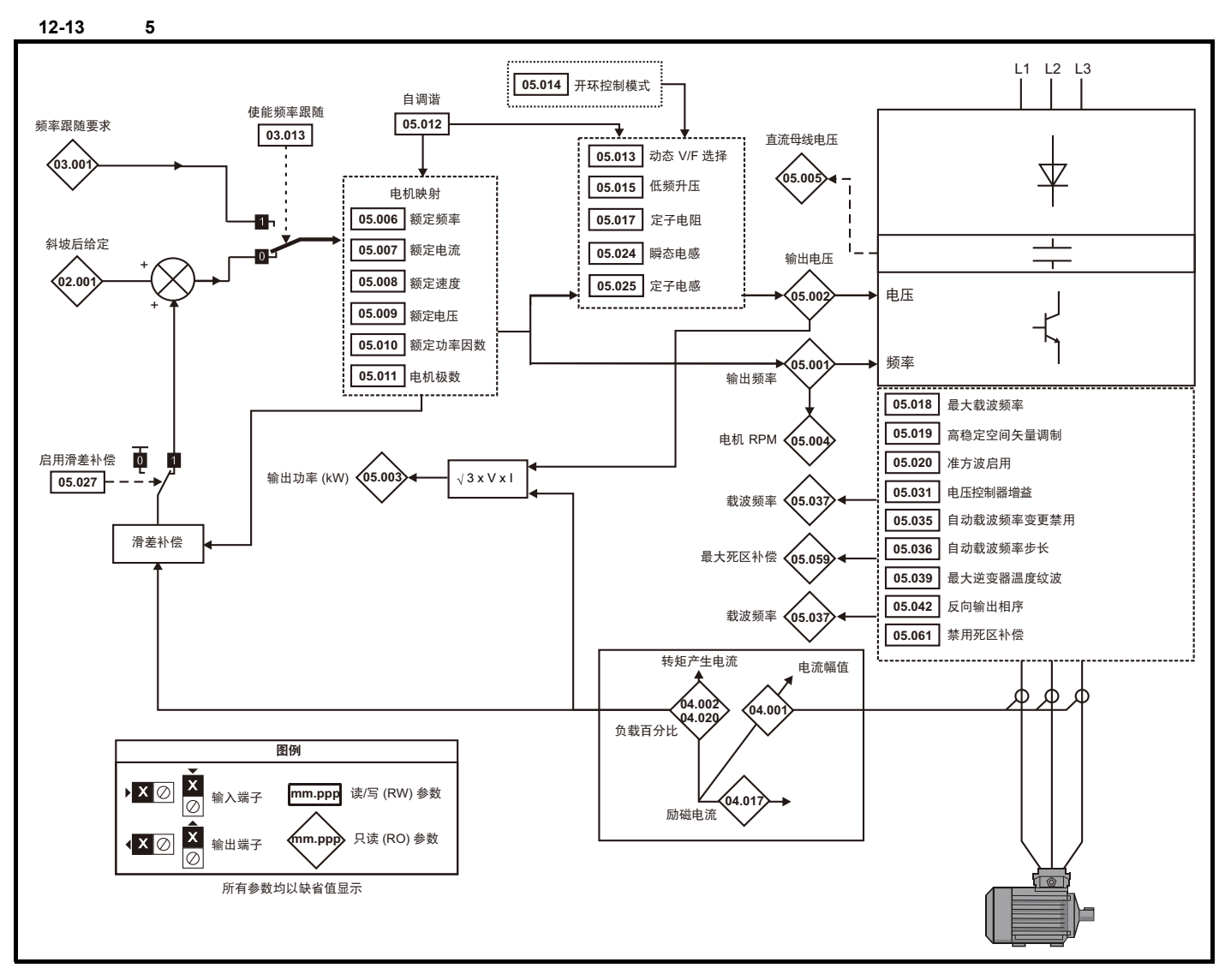

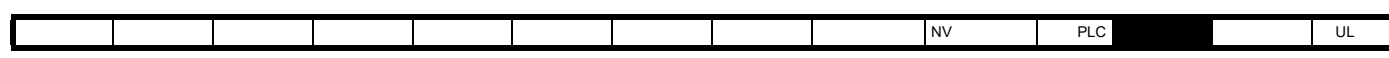

[安全信息](#page-8-0) [产品信息](#page-9-0) [机械安装](#page-17-0) [电气安装](#page-20-0) [入门指南](#page-37-0) [基本参数](#page-45-0) [运行电机](#page-65-0) [优化](#page-90-0) [驱动器通信](#page-106-0) NV [存储卡操作](#page-132-0) 板载 [PLC](#page-136-0) [高级参数](#page-138-0) [诊断](#page-240-0) UL [信息](#page-273-0)

## 12-14 **5 RFC-A RFC-S**

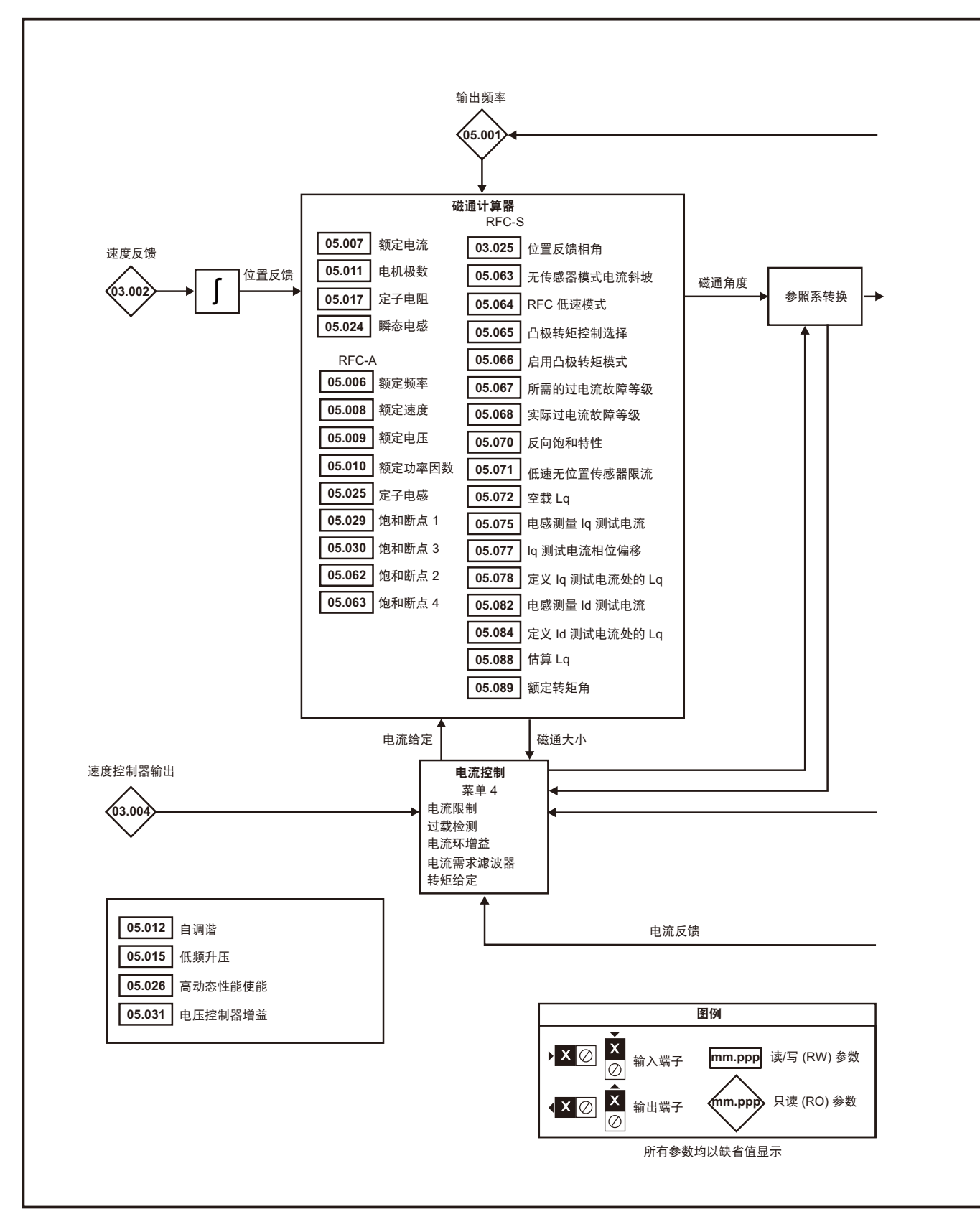

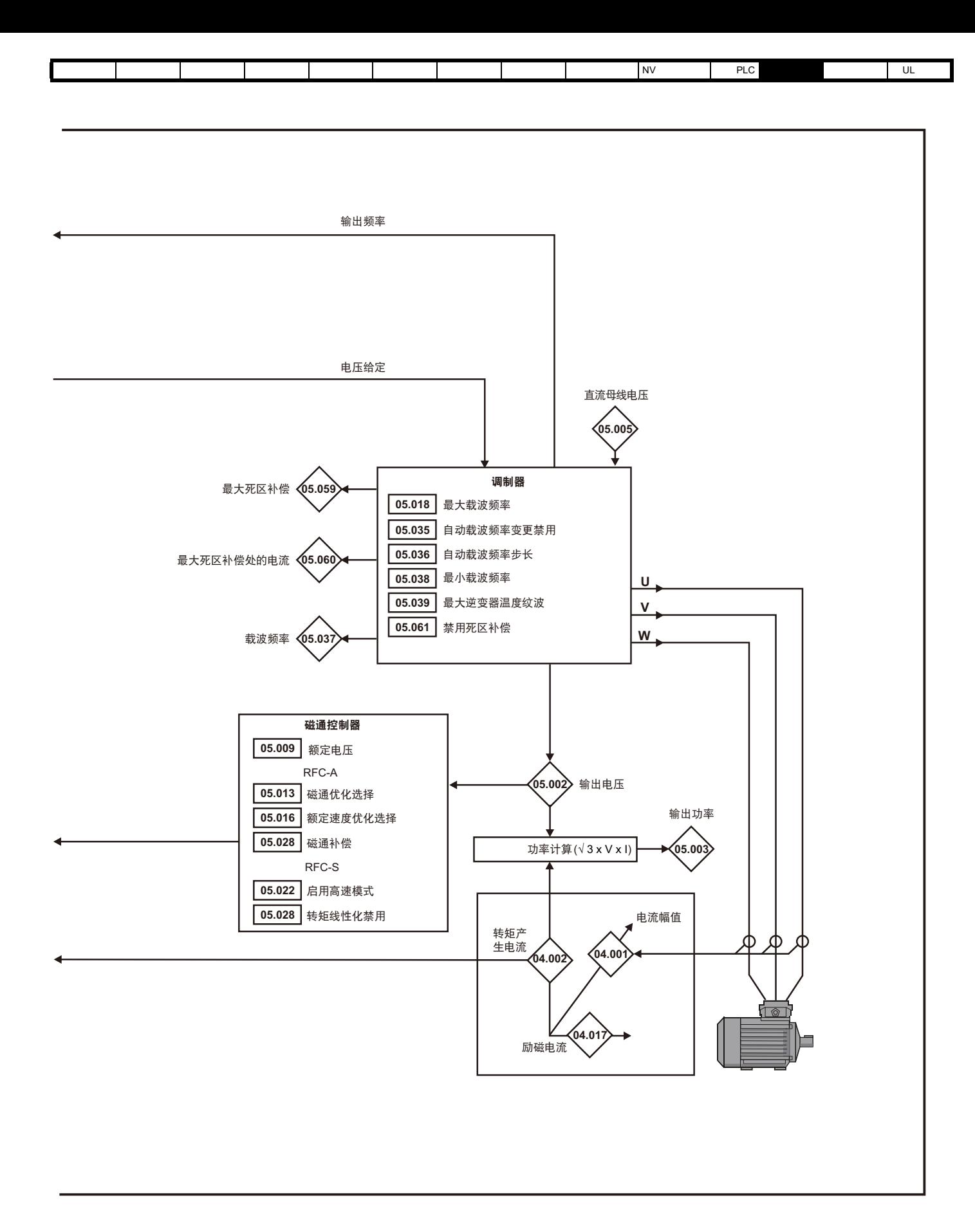

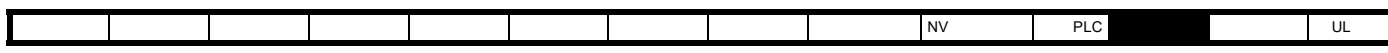

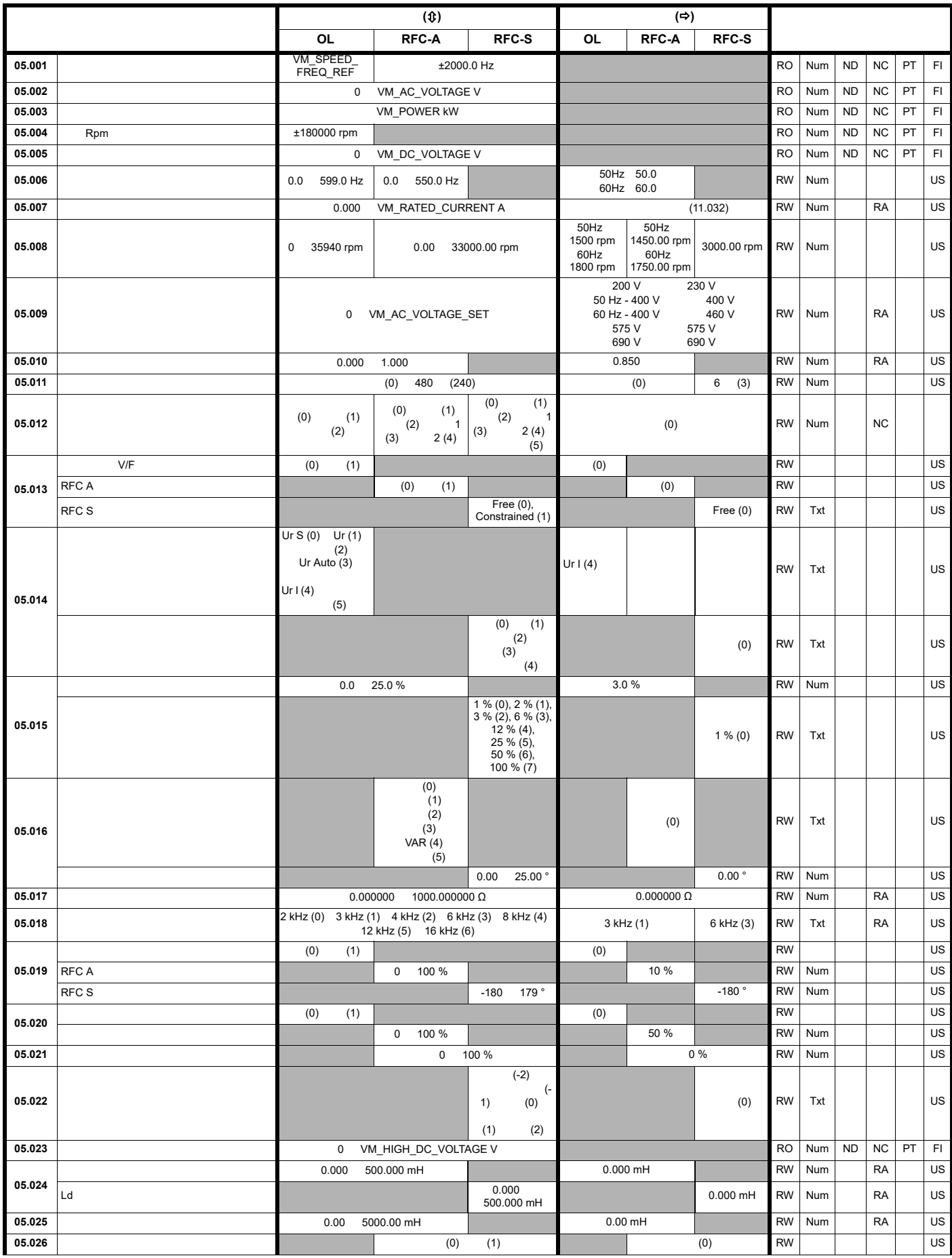
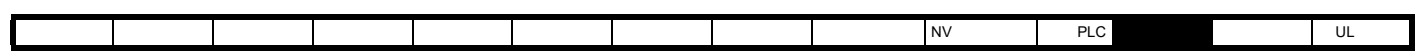

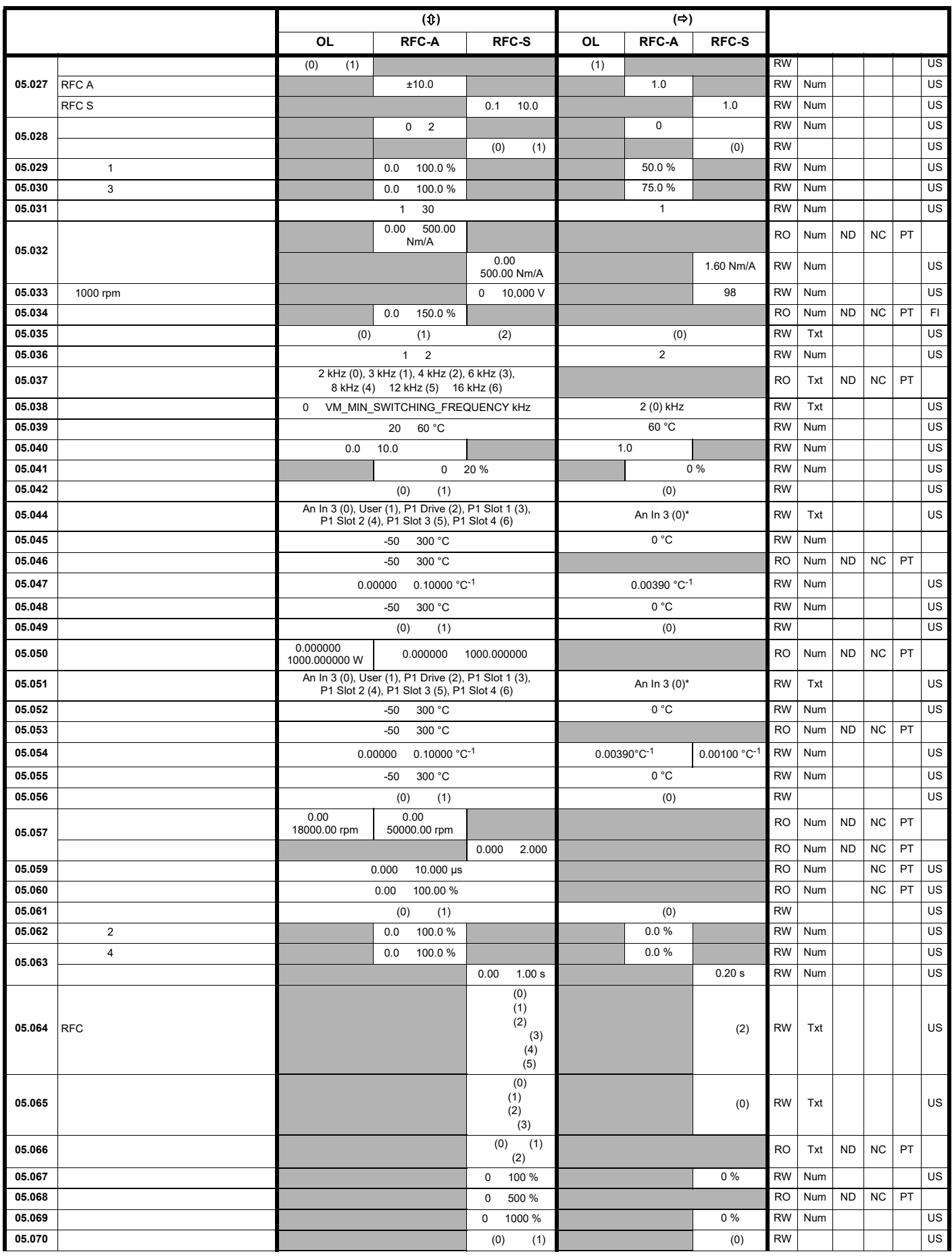

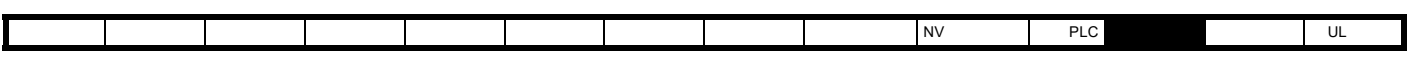

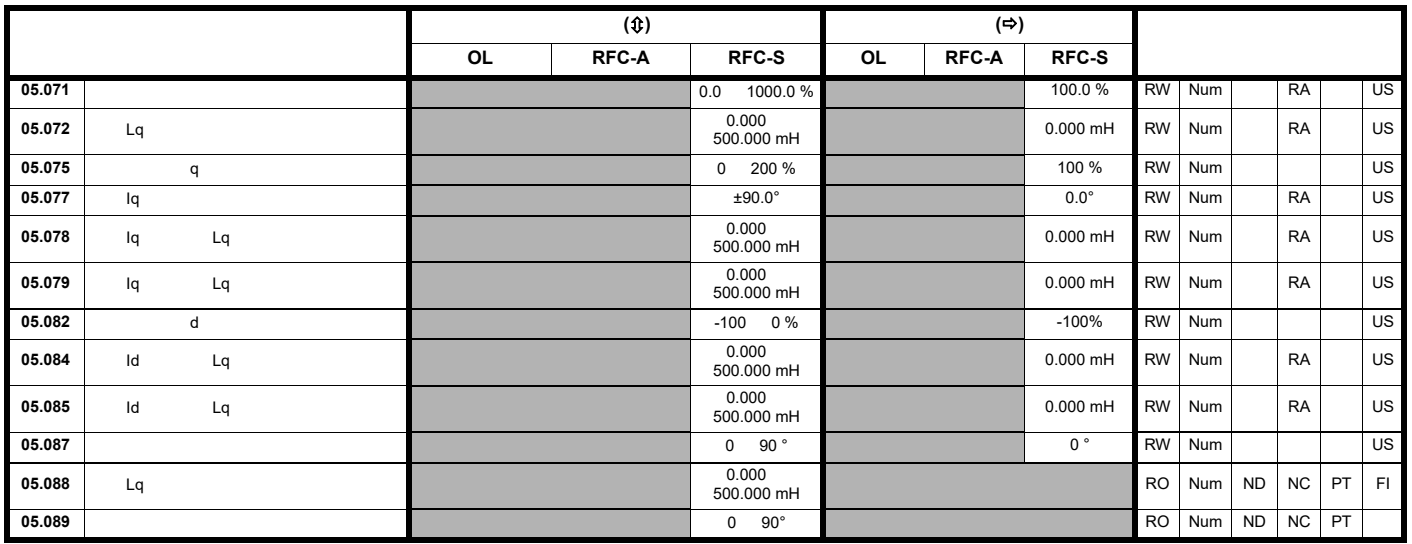

\* (1) Unidrive M702

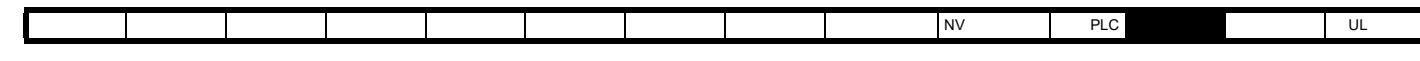

## 12.7 6

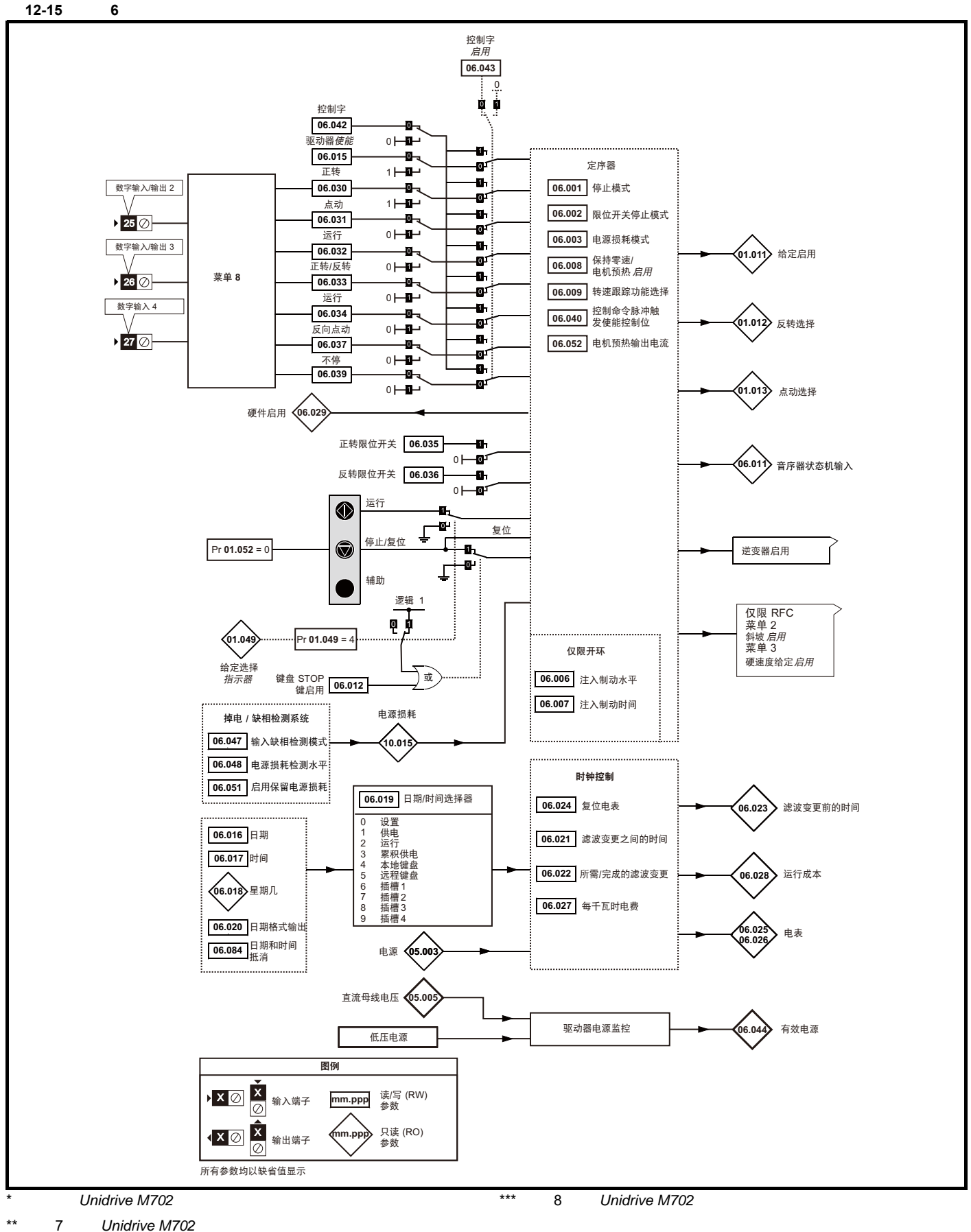

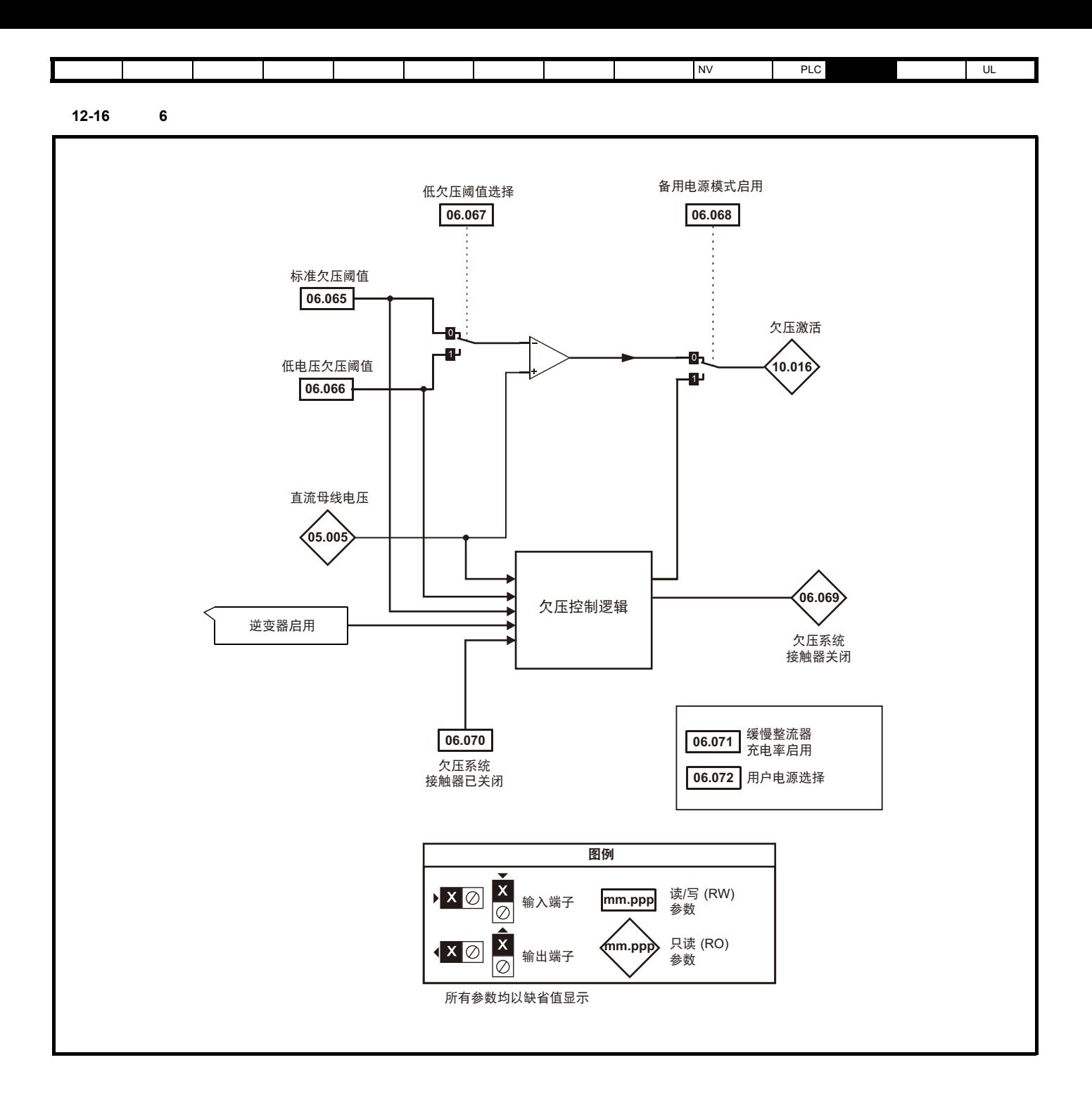

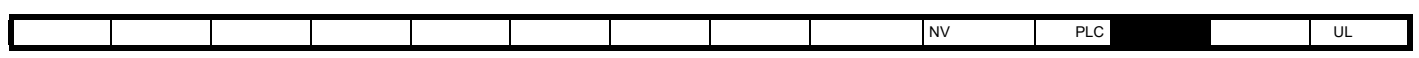

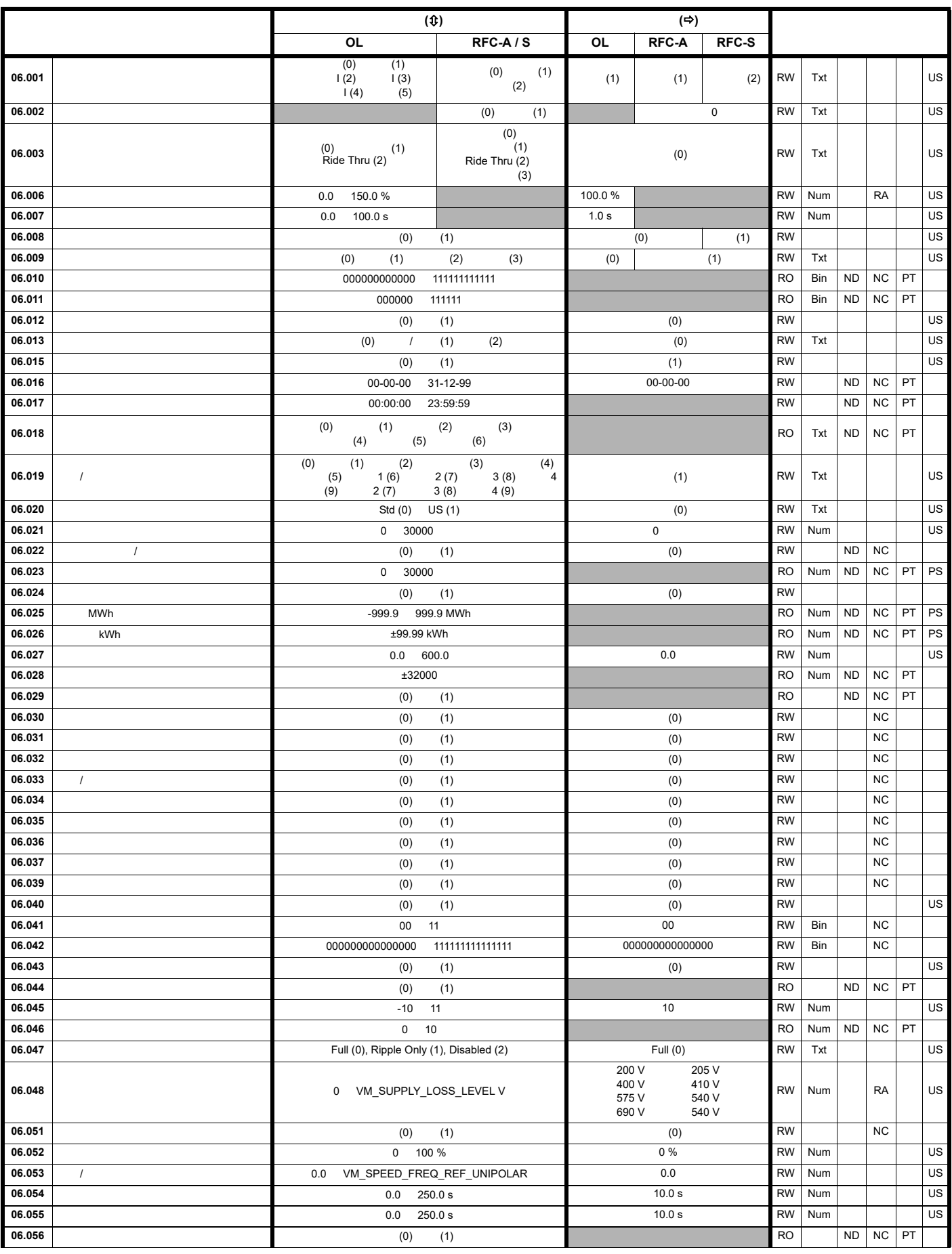

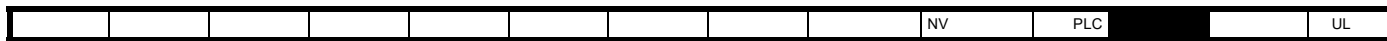

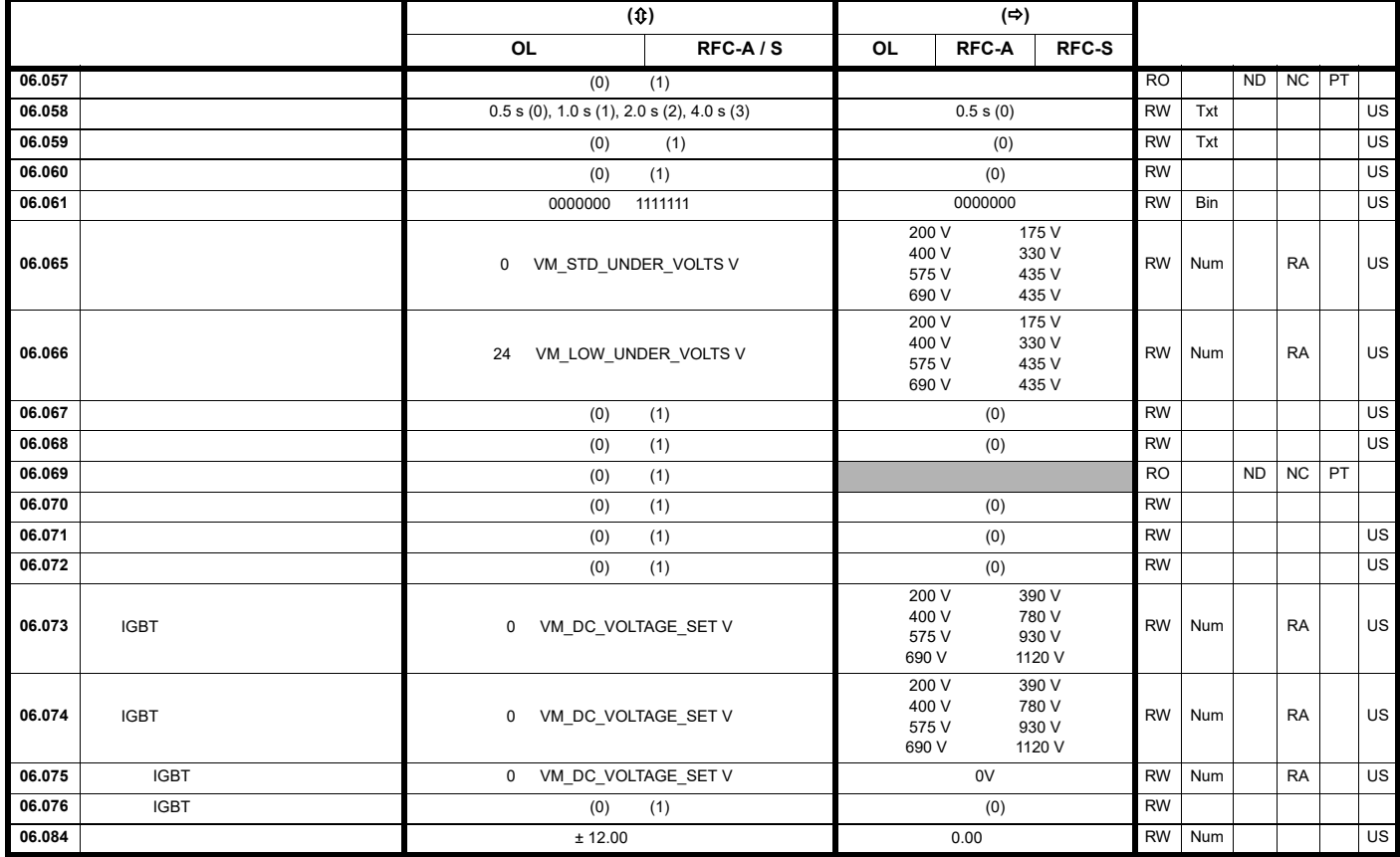

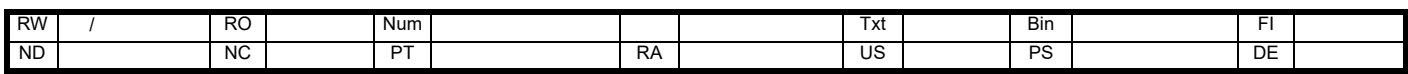

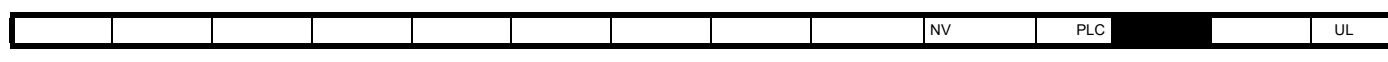

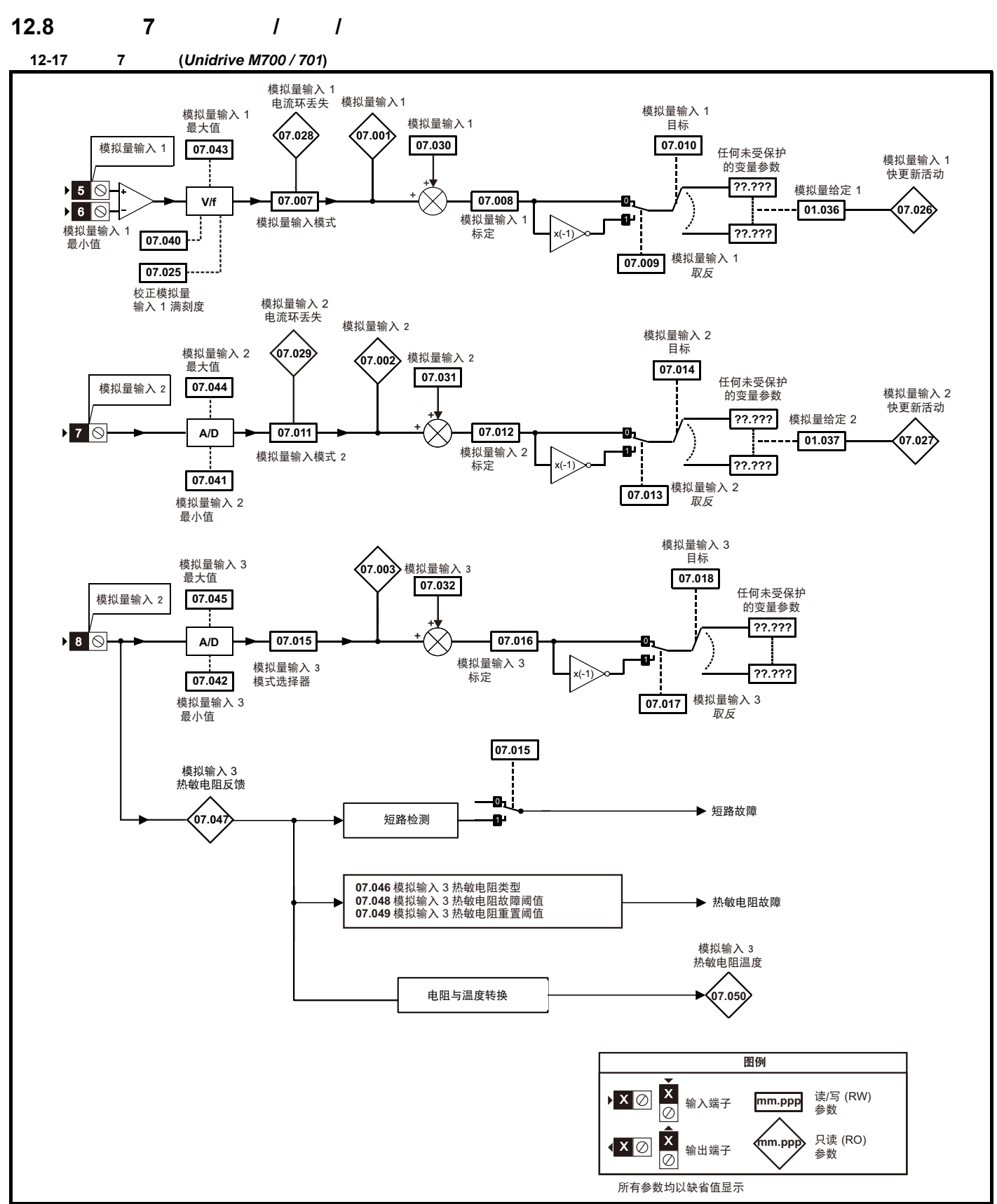

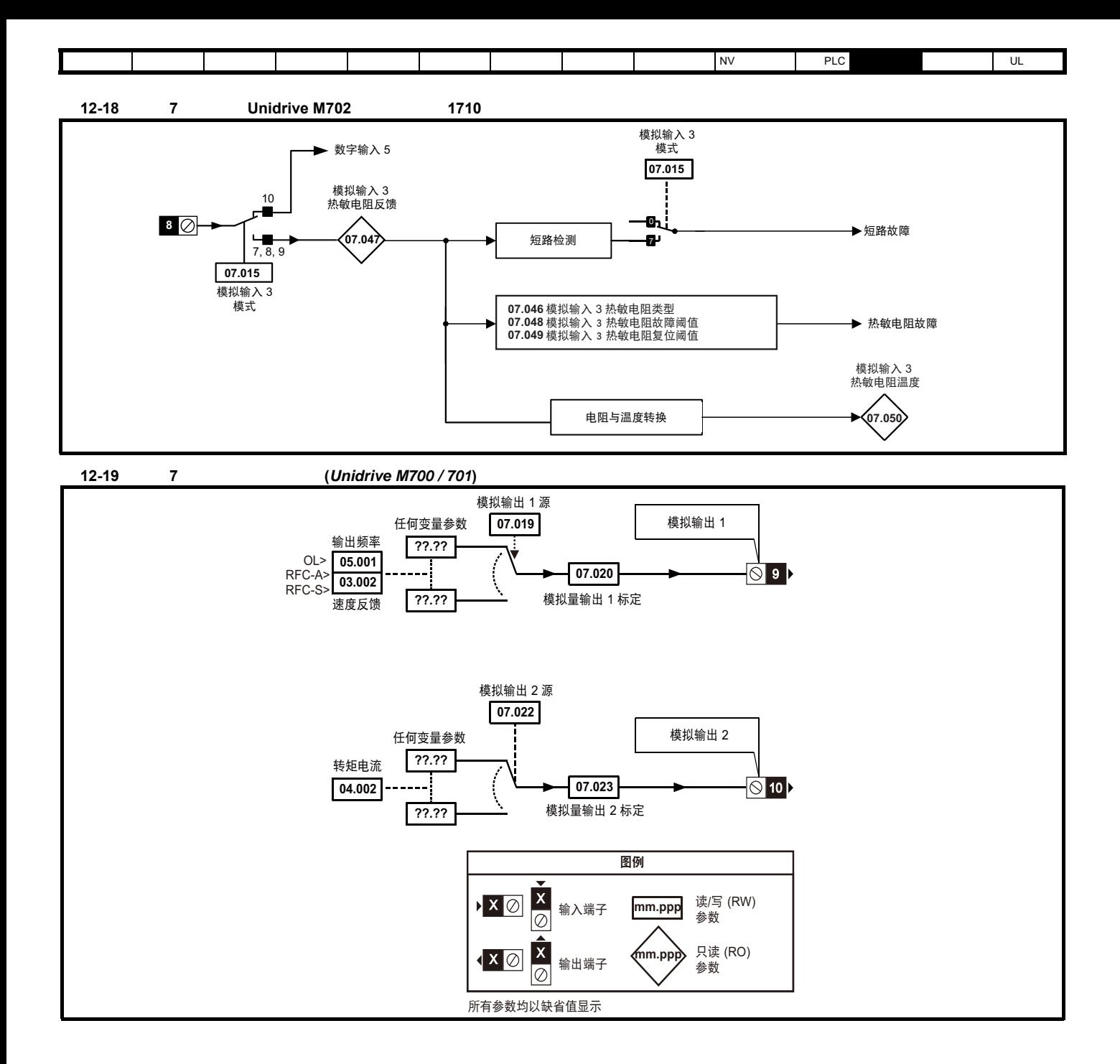

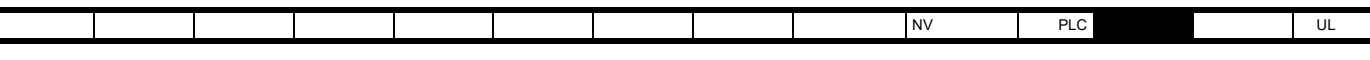

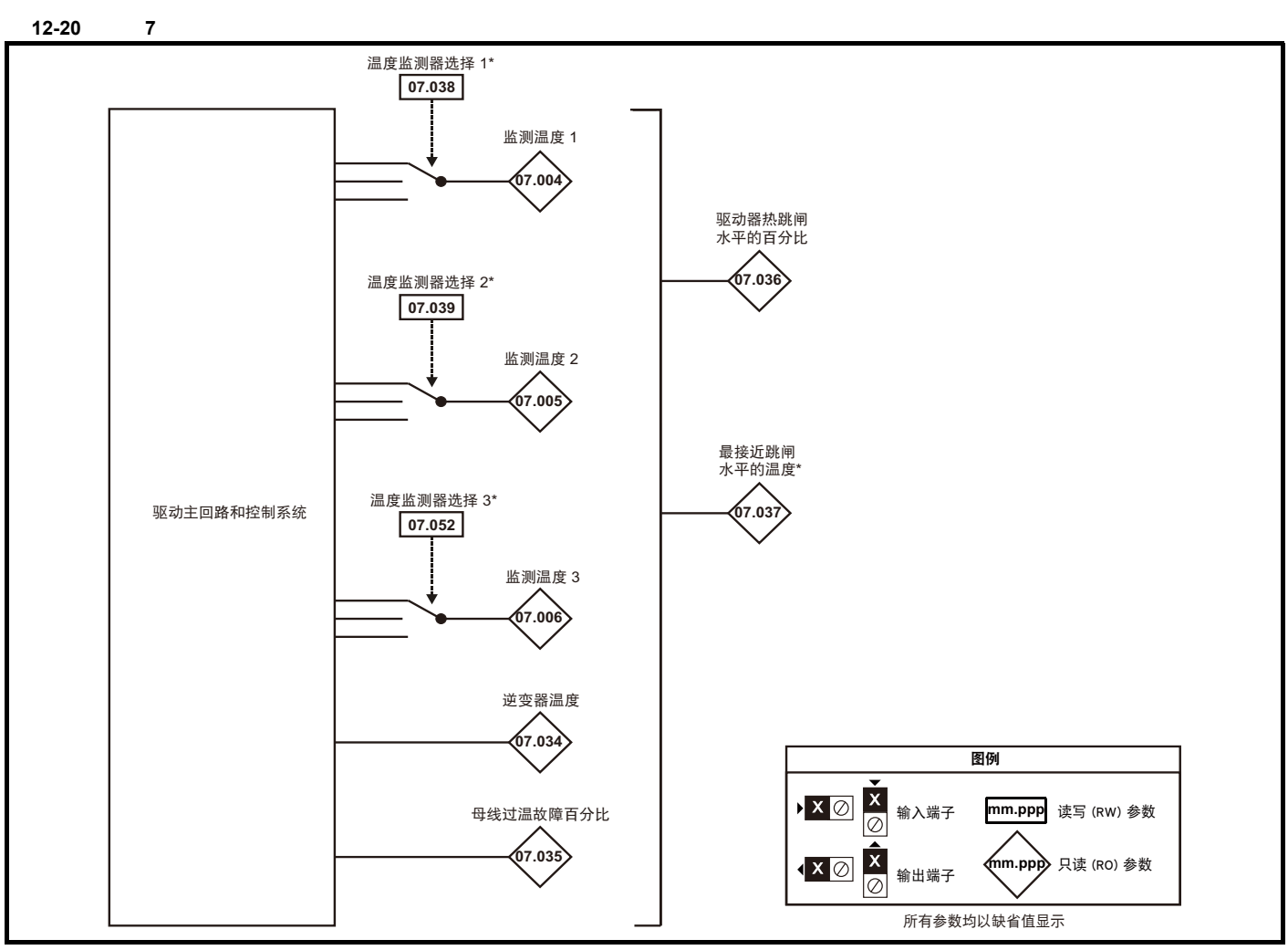

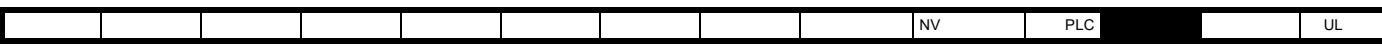

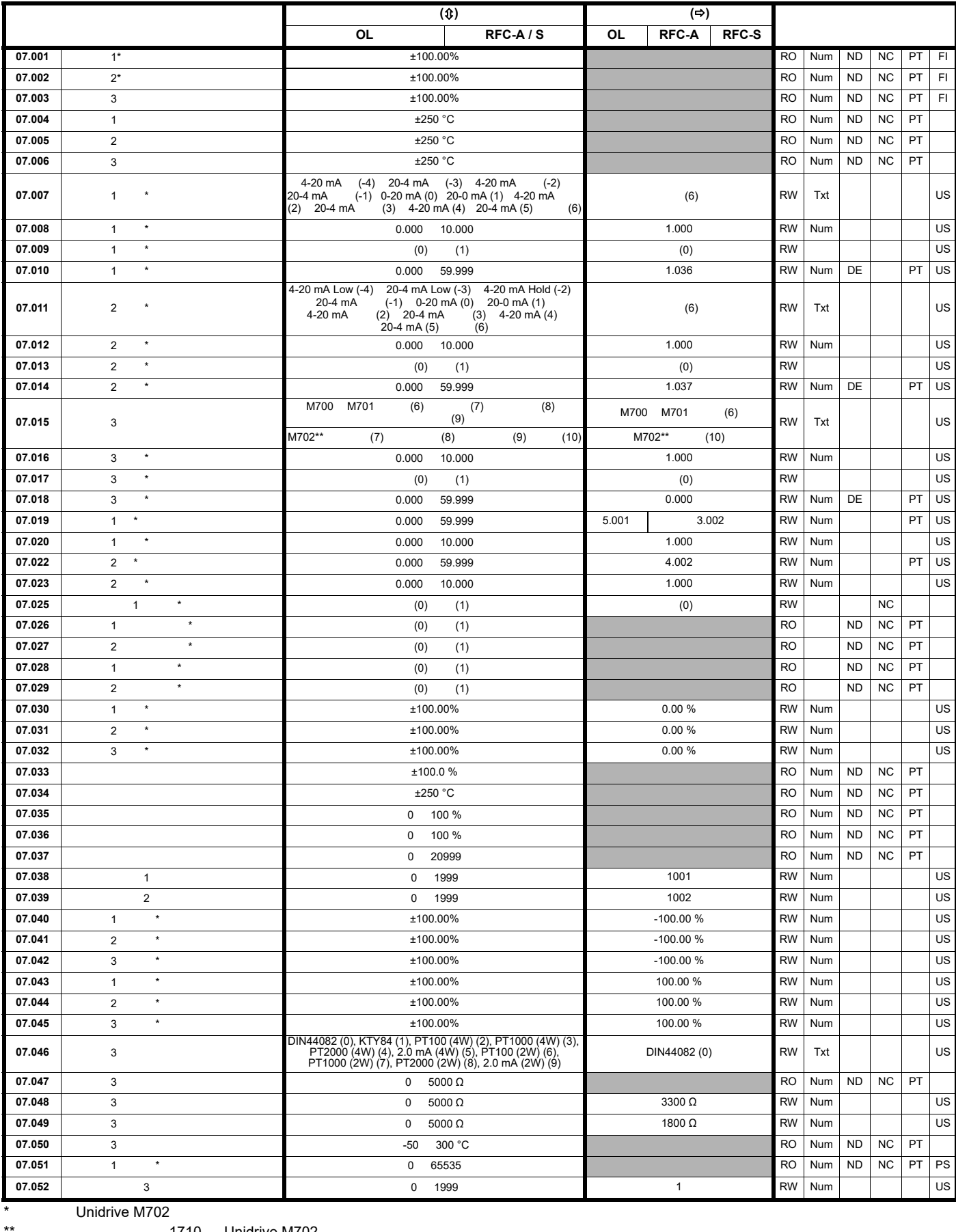

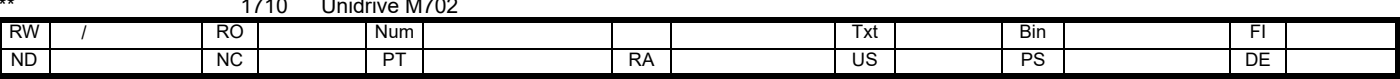

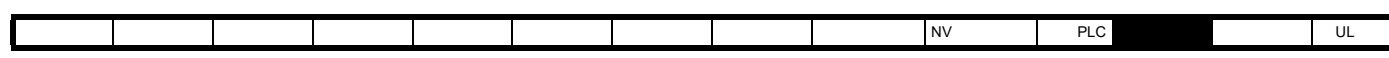

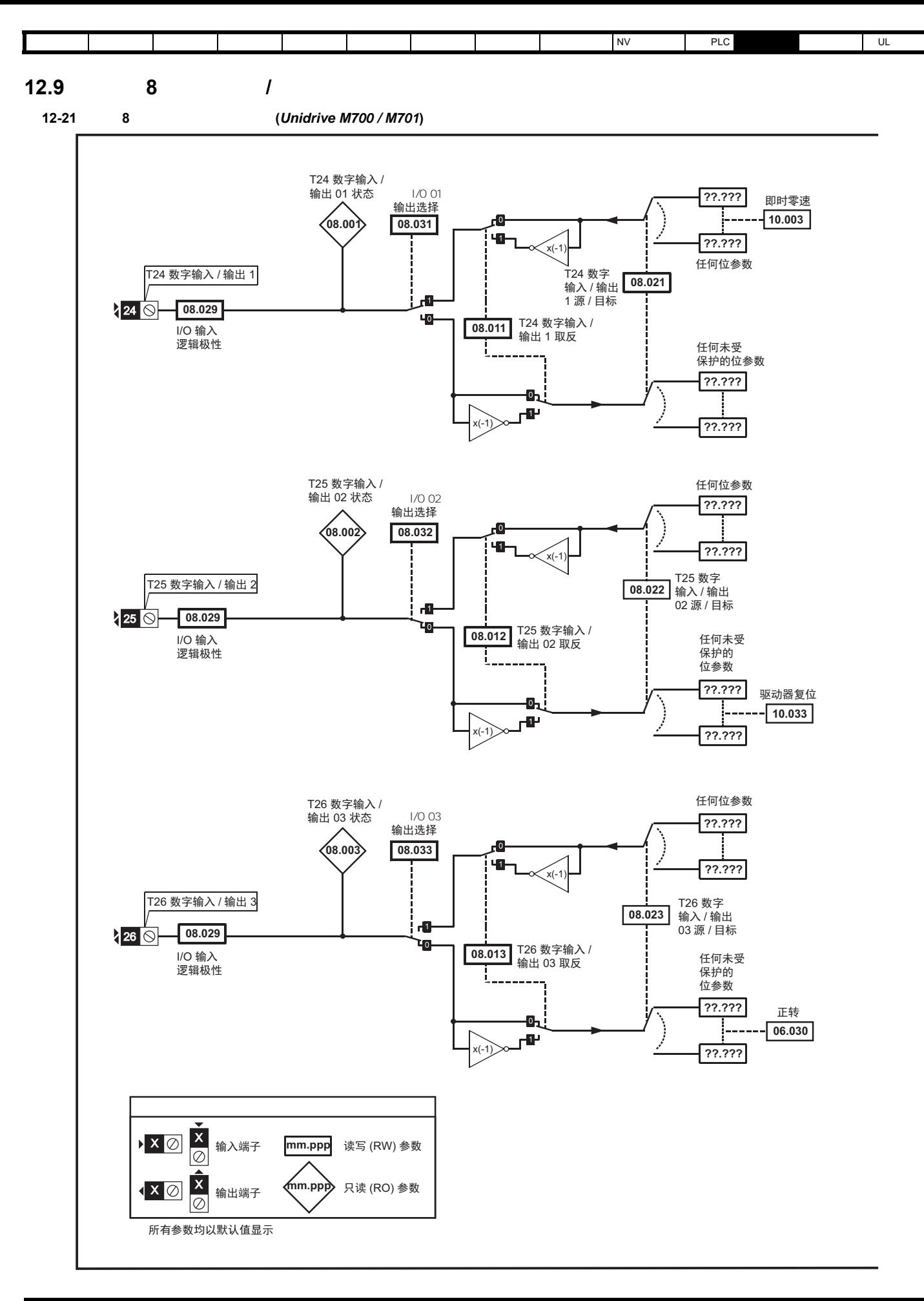

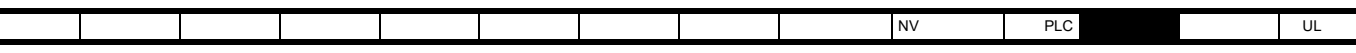

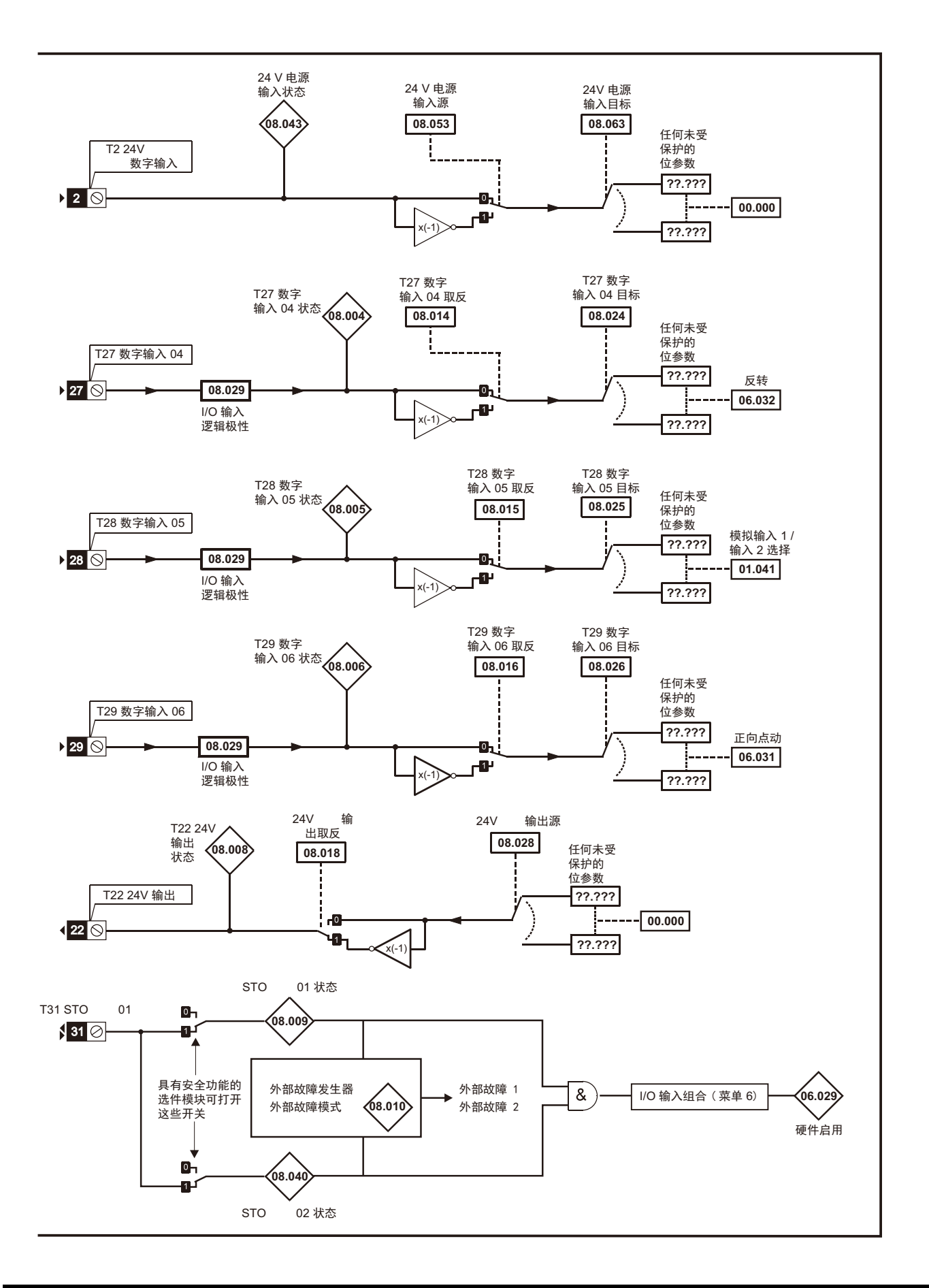

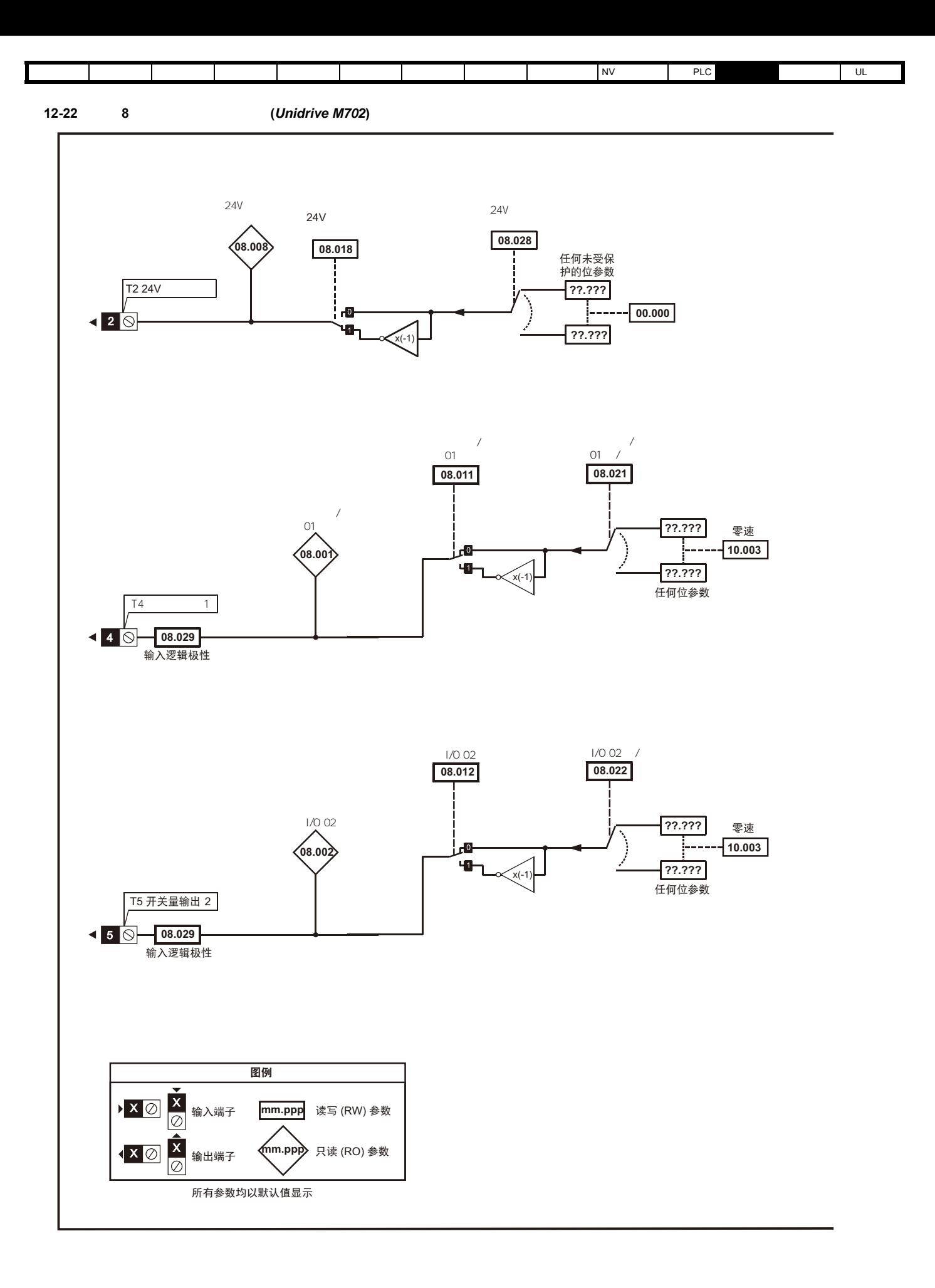

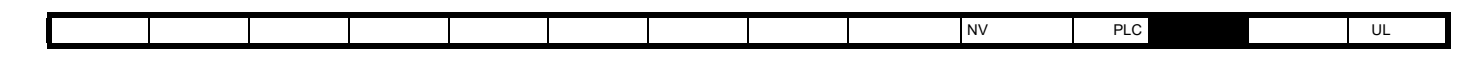

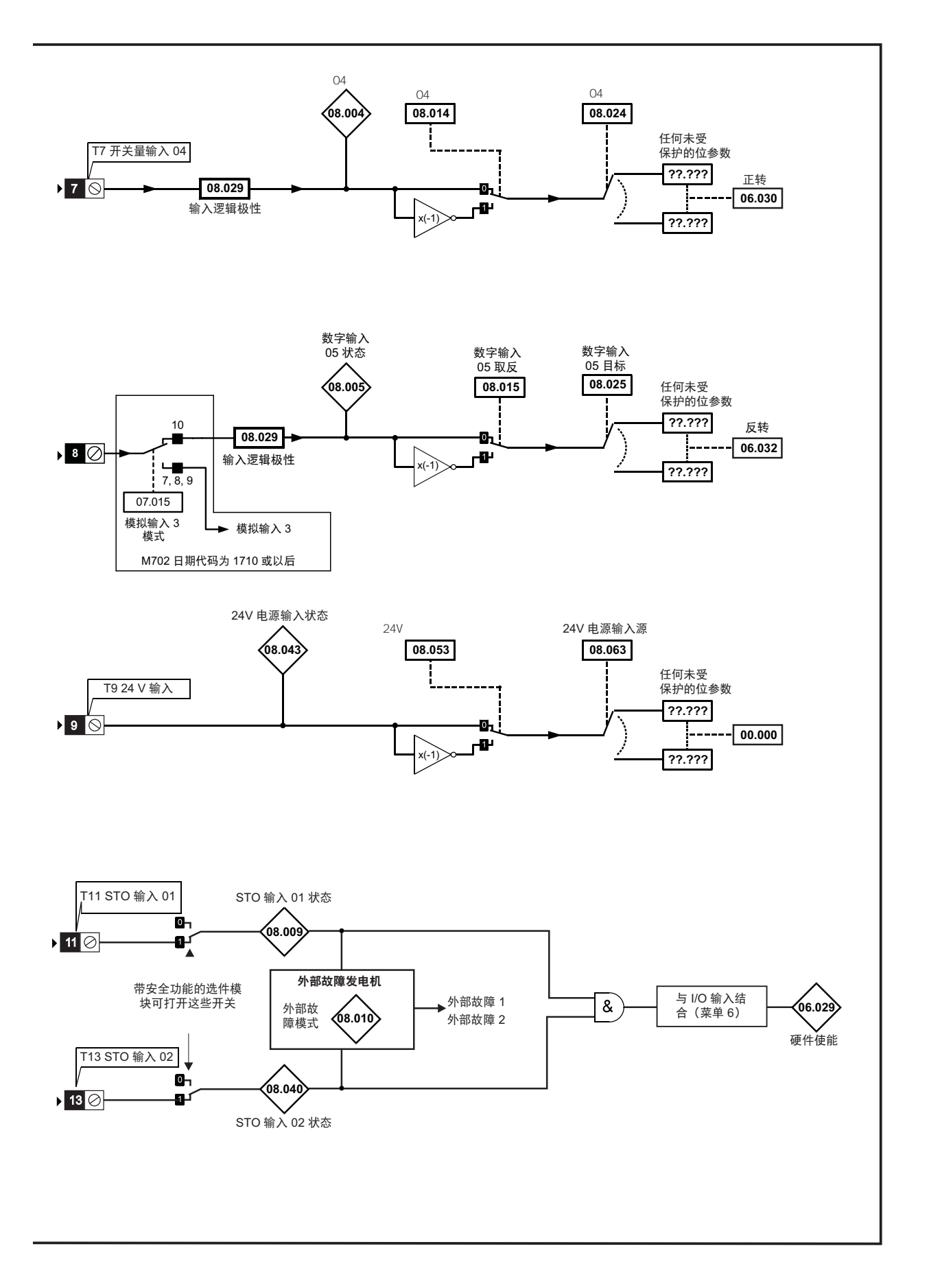

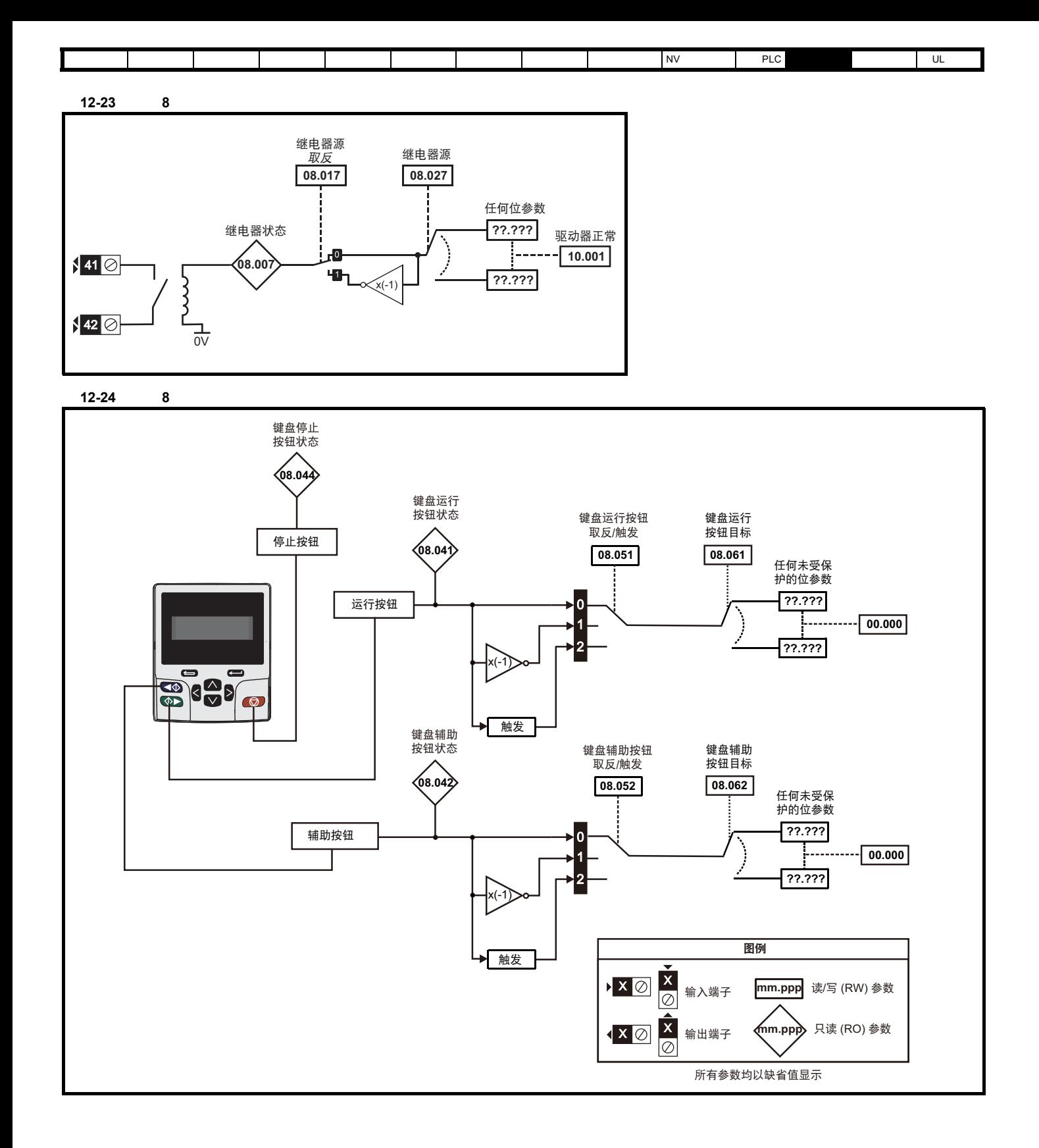

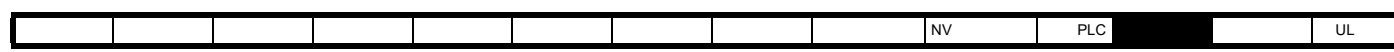

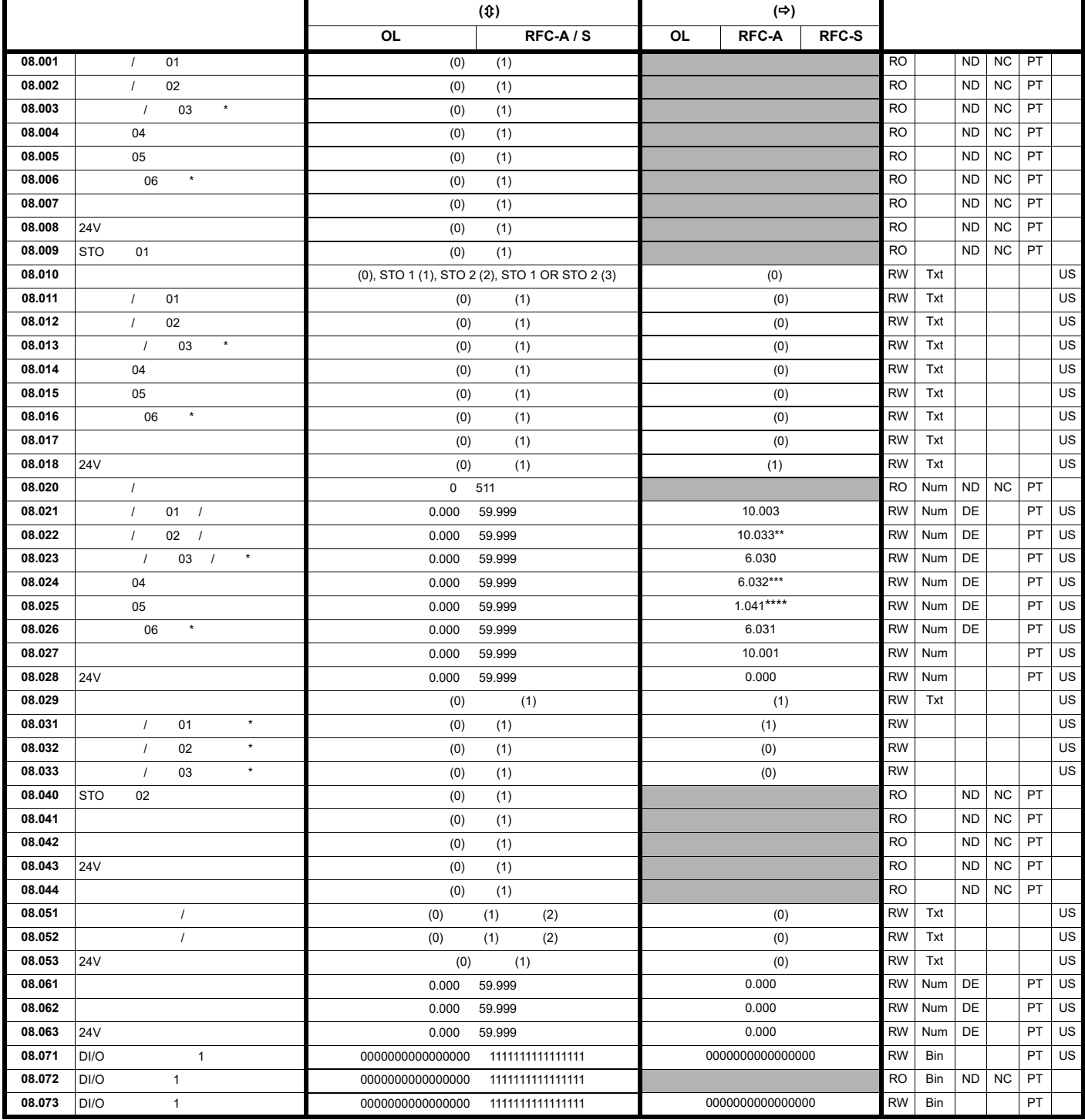

\* 不适用于 *Unidrive M702*

\*\* *Unidrive M702* 0.000

\*\*\* *Unidrive M702* 06.030

\*\*\*\* *Unidrive M702* 06.032

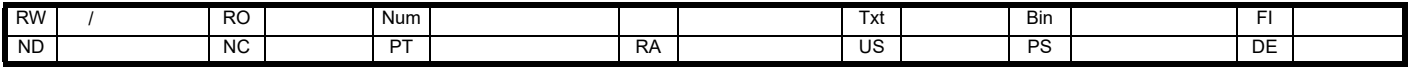

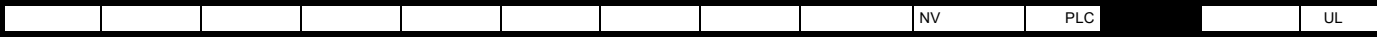

**12.10** 菜单 **9**:可编程逻辑、电动电位器、二进制和与定时器

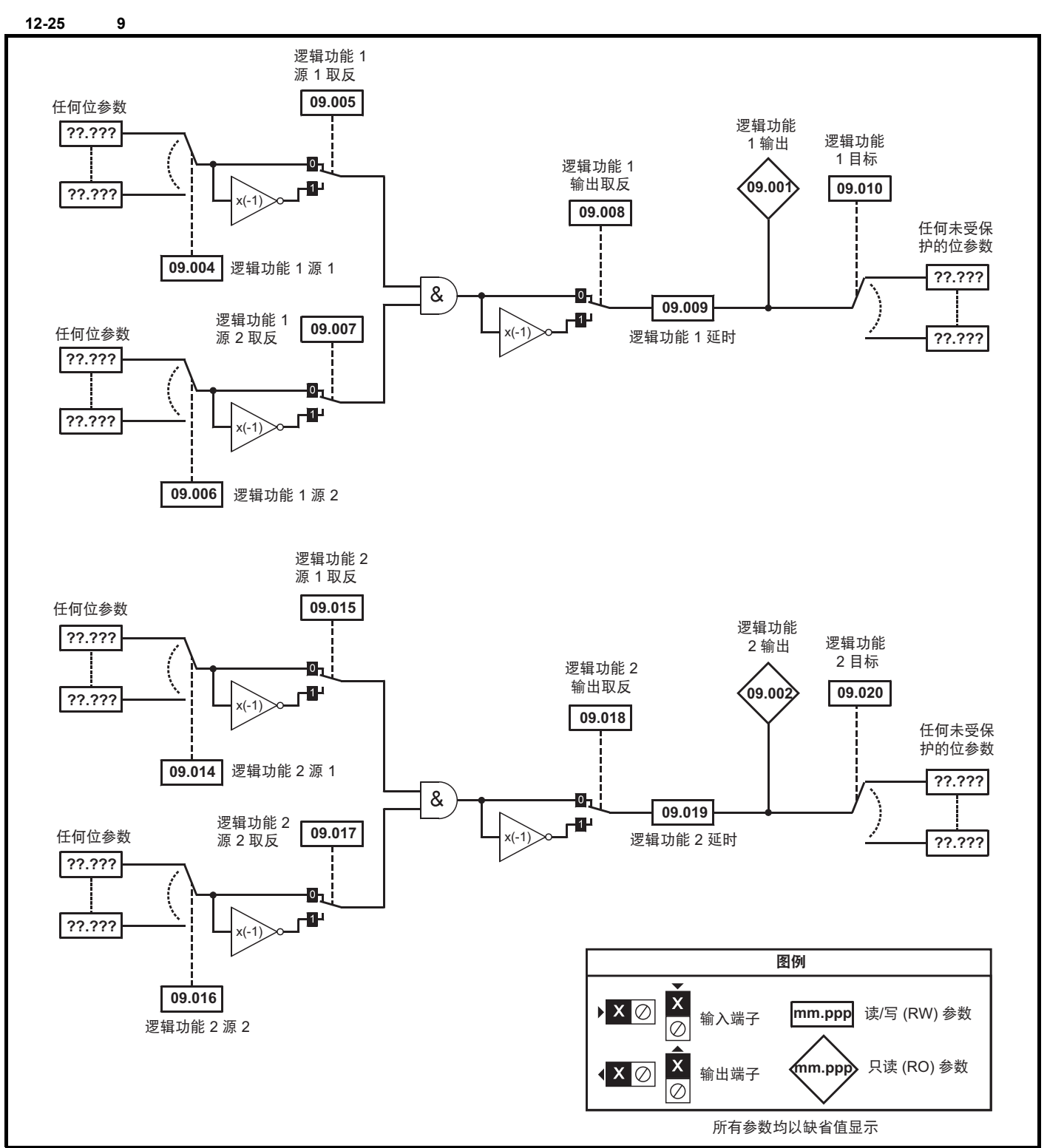

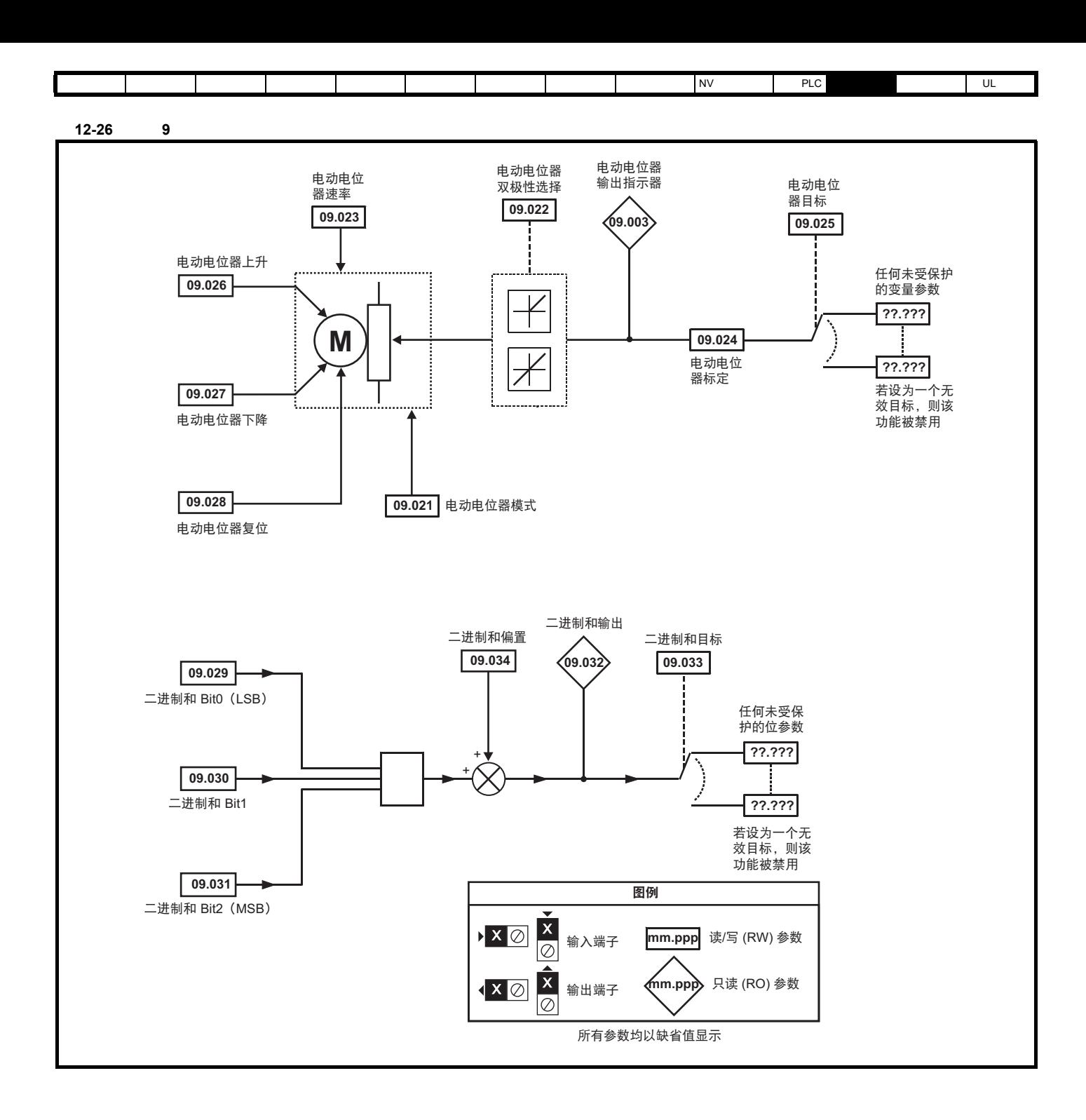

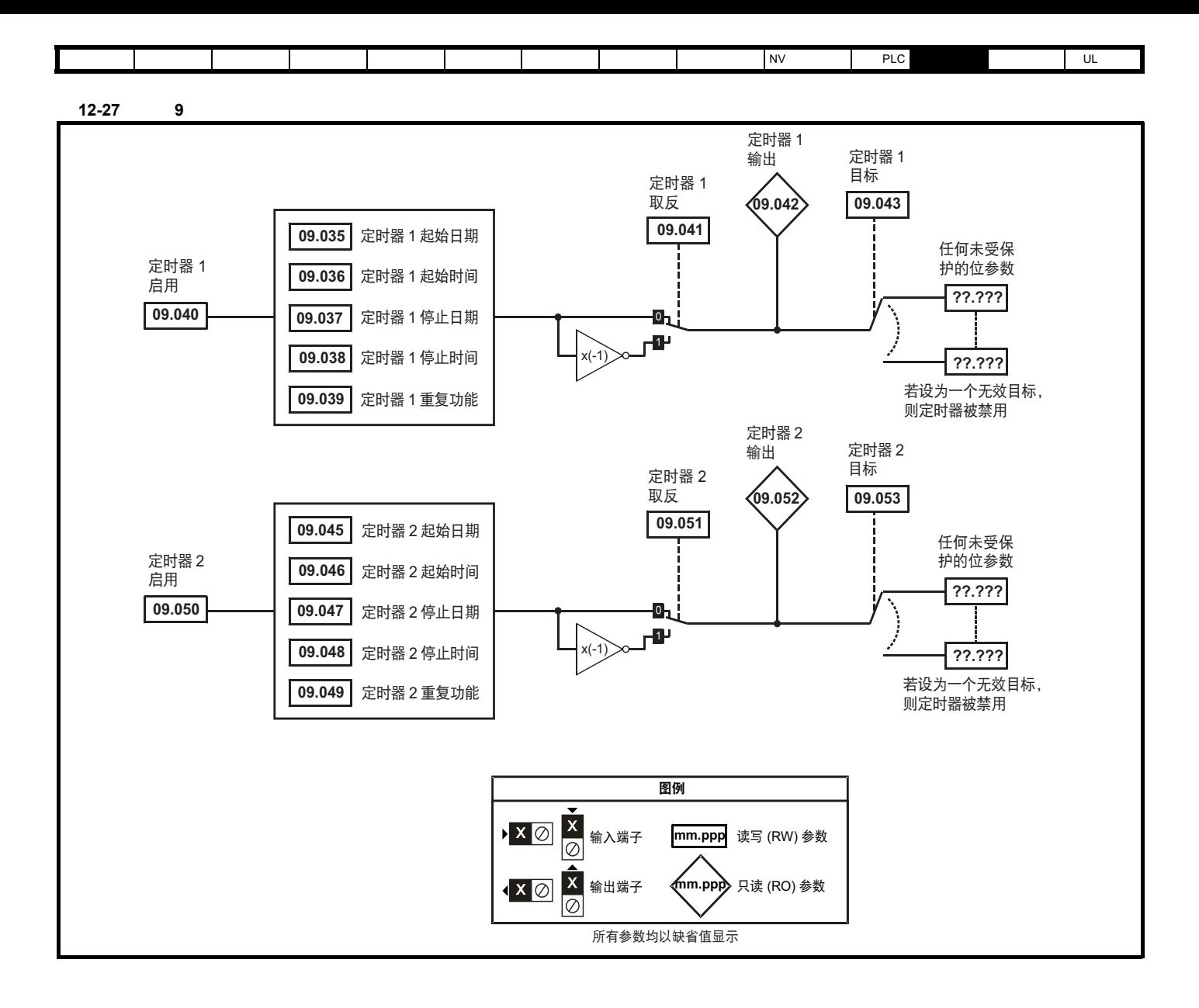

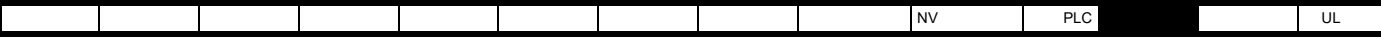

图 **12-28** 菜单 **9** 逻辑图:范围功能

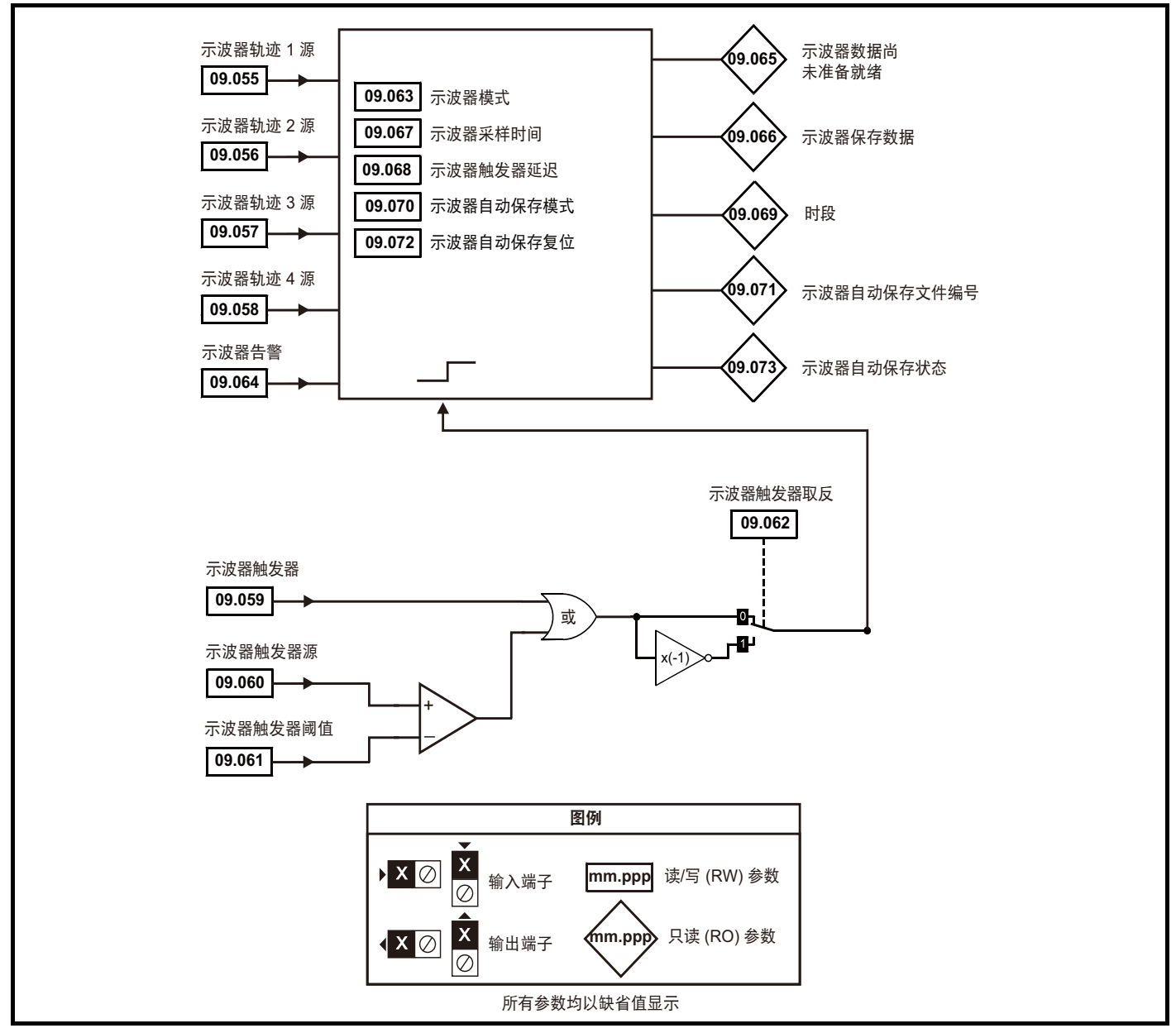

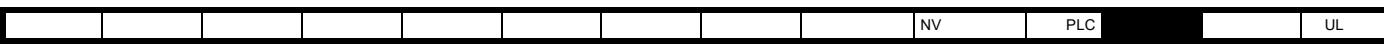

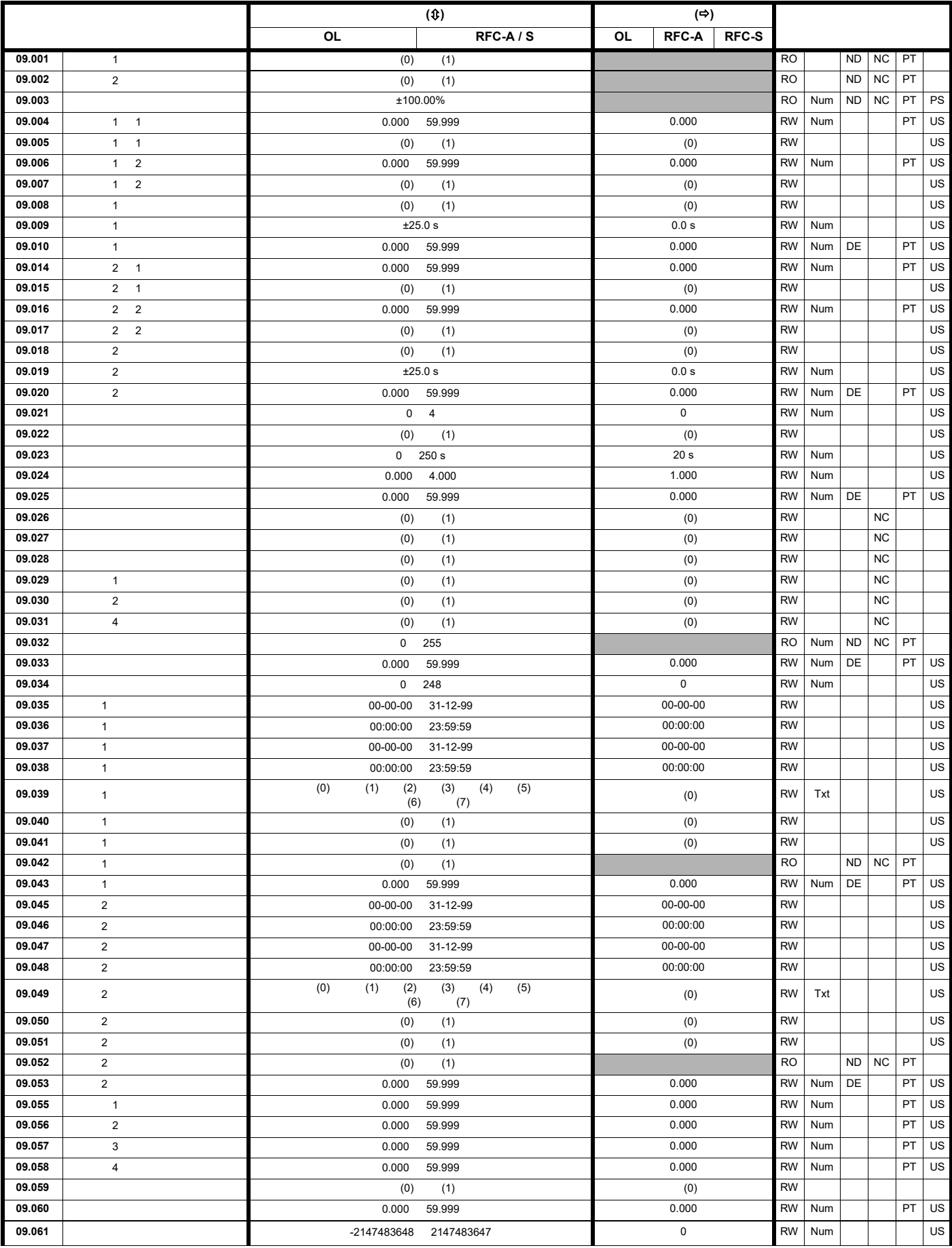

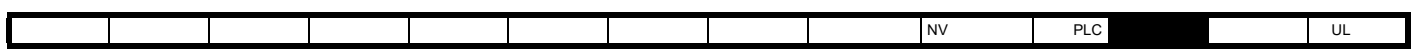

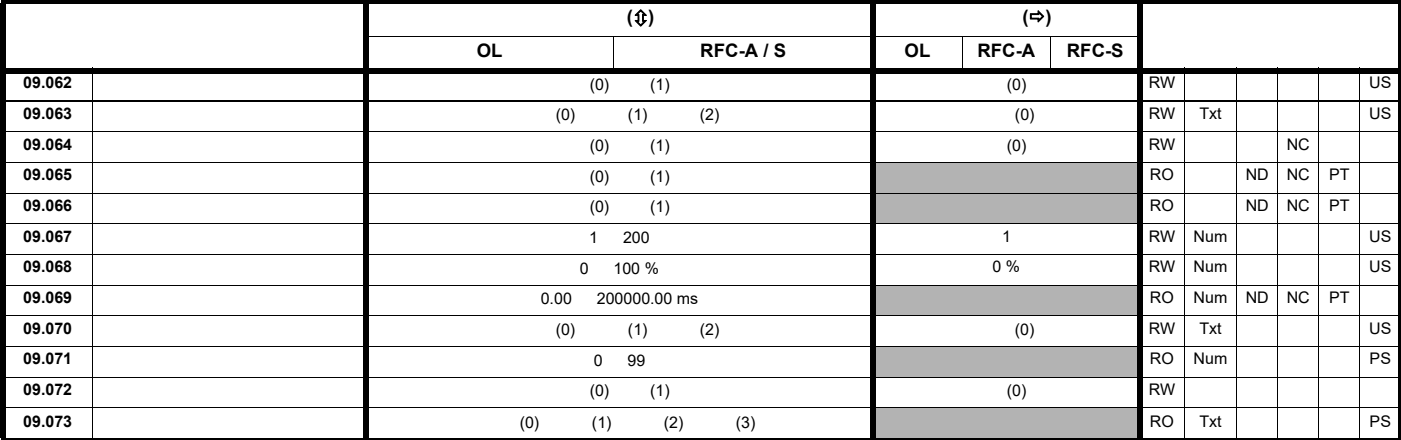

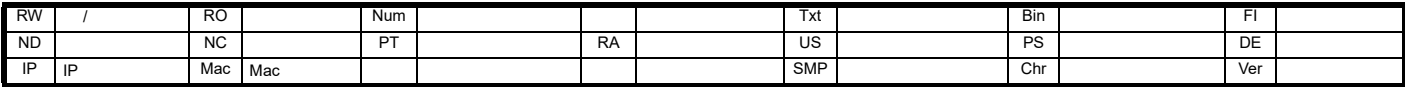

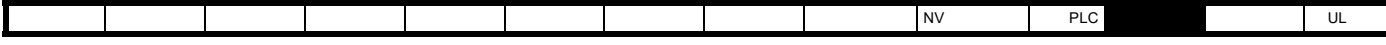

12.11 **10** 

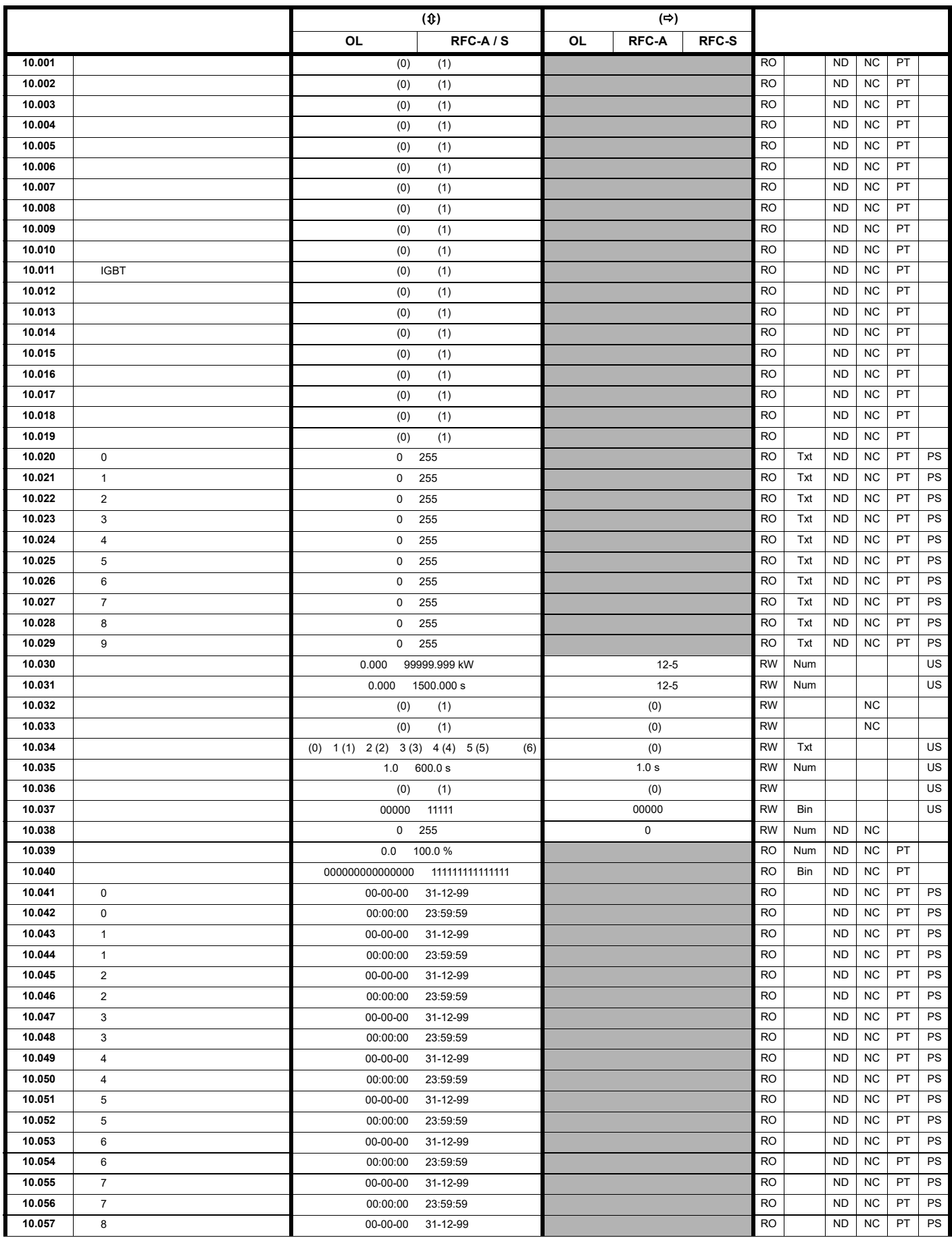

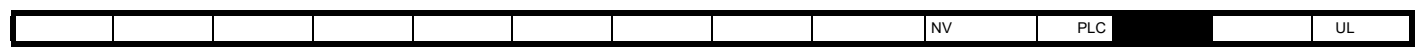

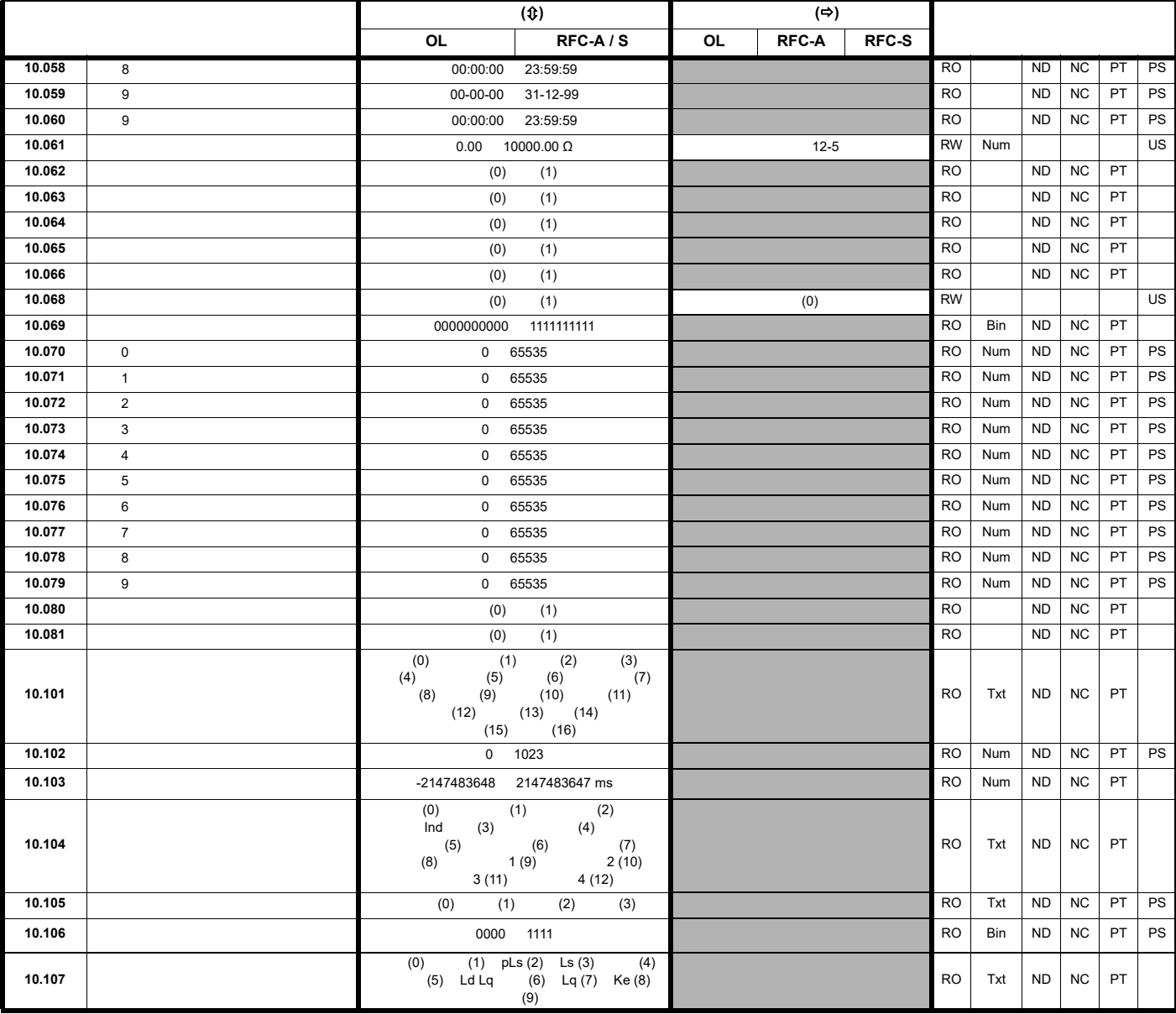

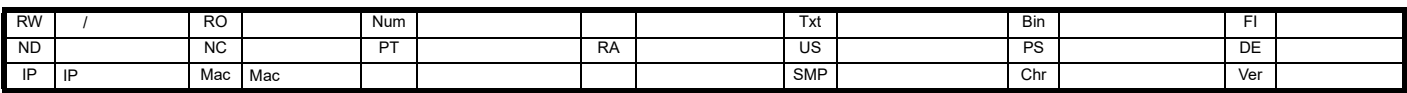

## <span id="page-204-0"></span>12-5 Pr 10.030 Pr 10.031 Pr 10.061

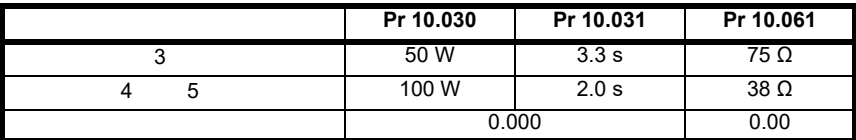

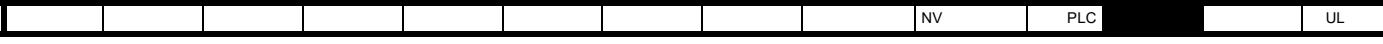

12.12 **11** 

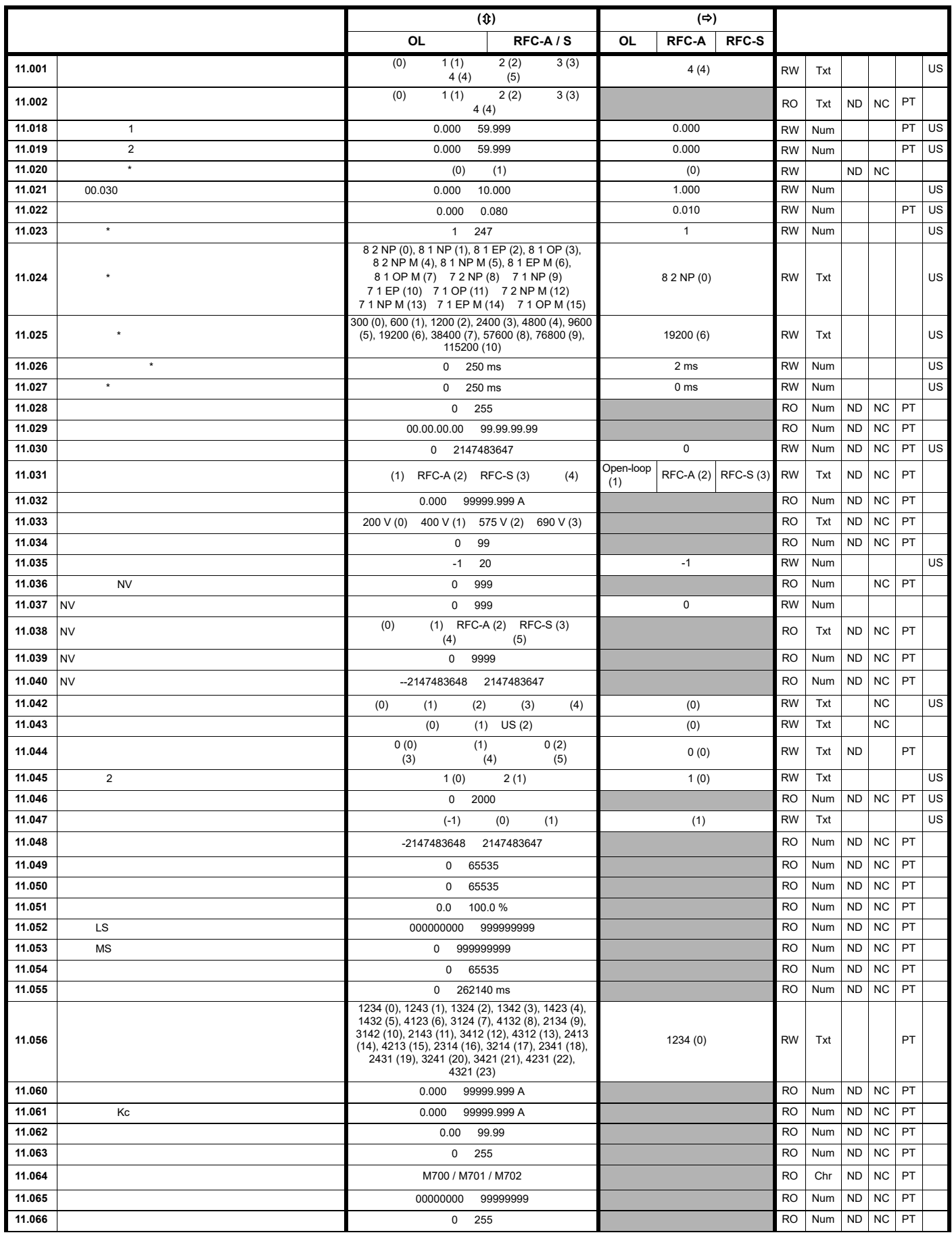

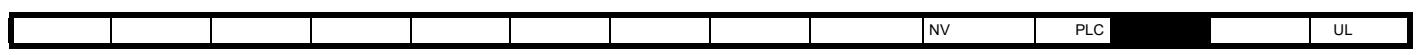

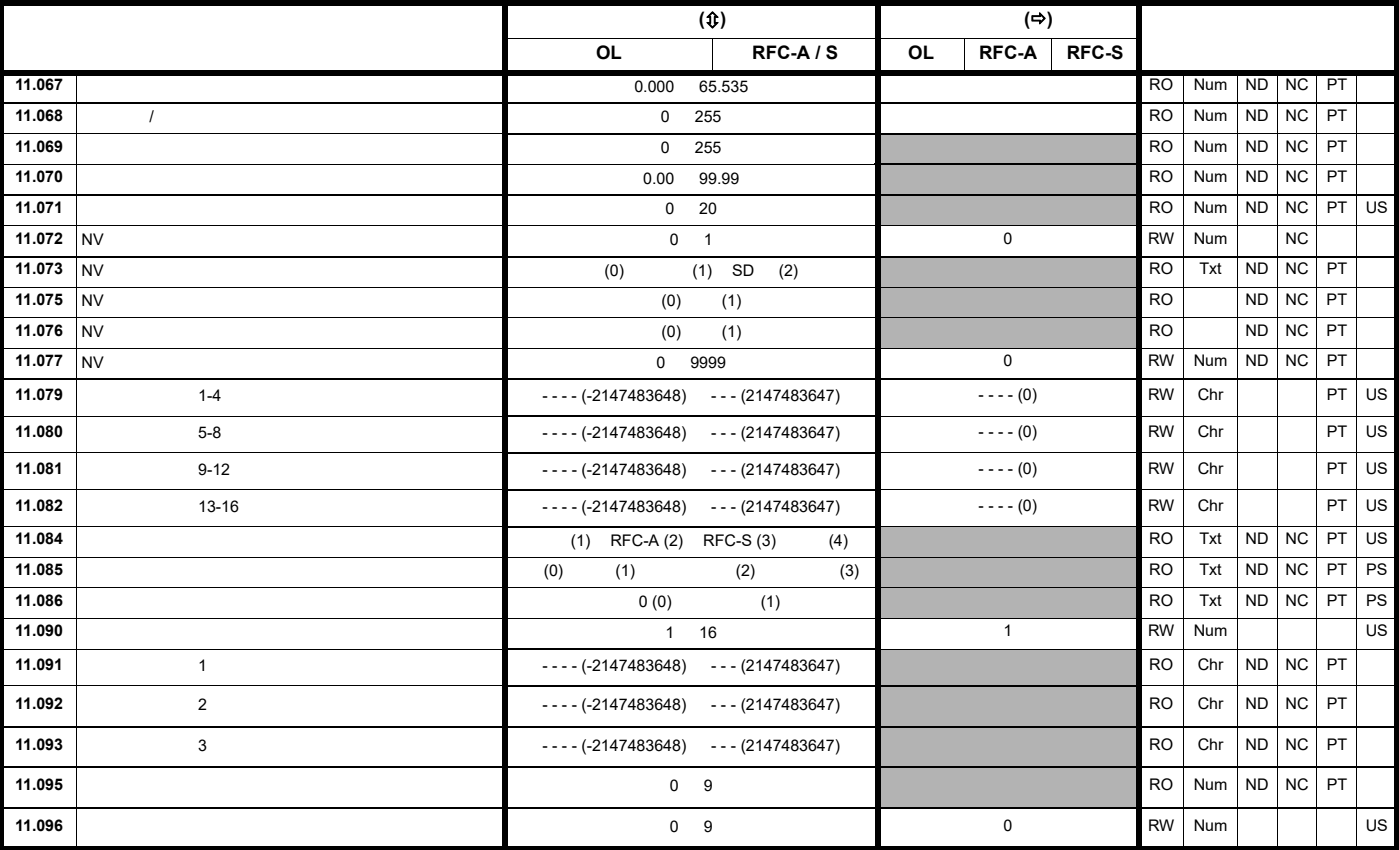

## $Uniture M701$

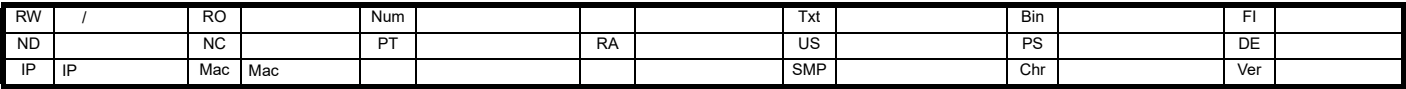

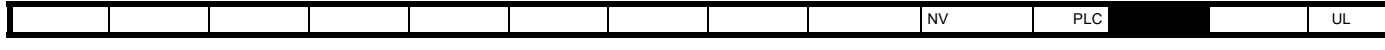

**12.13 12**: **12** 

12-29 12

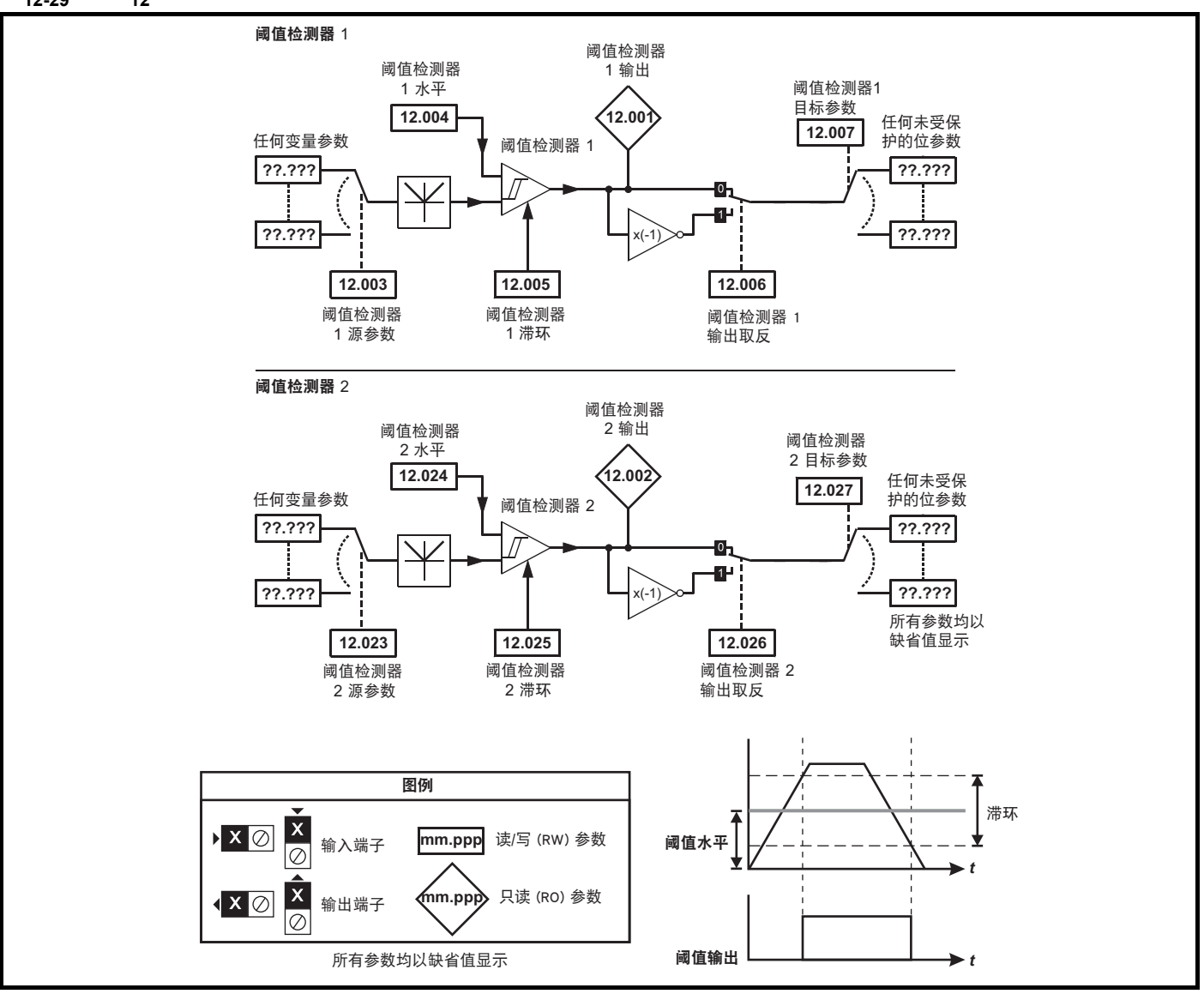

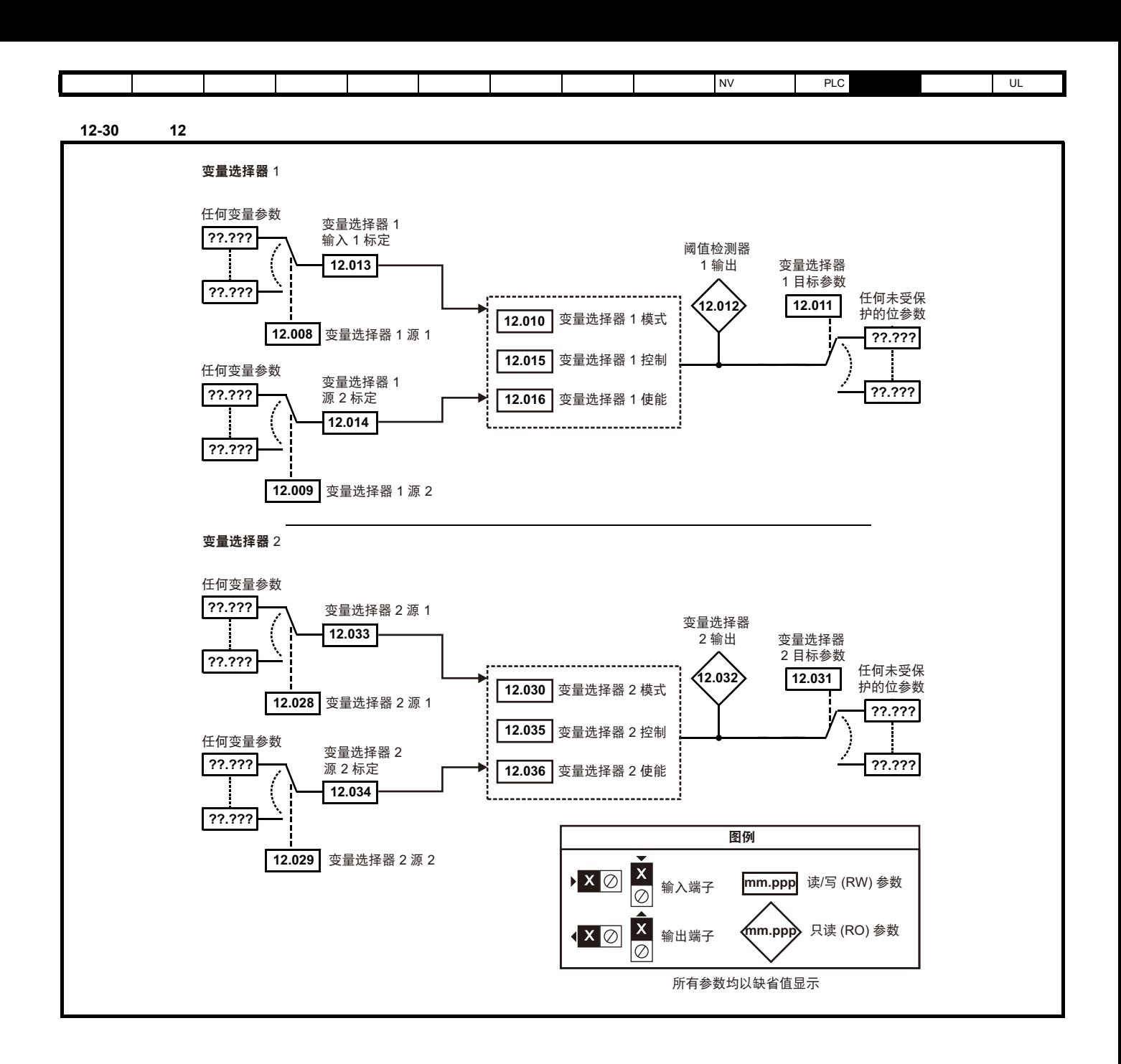

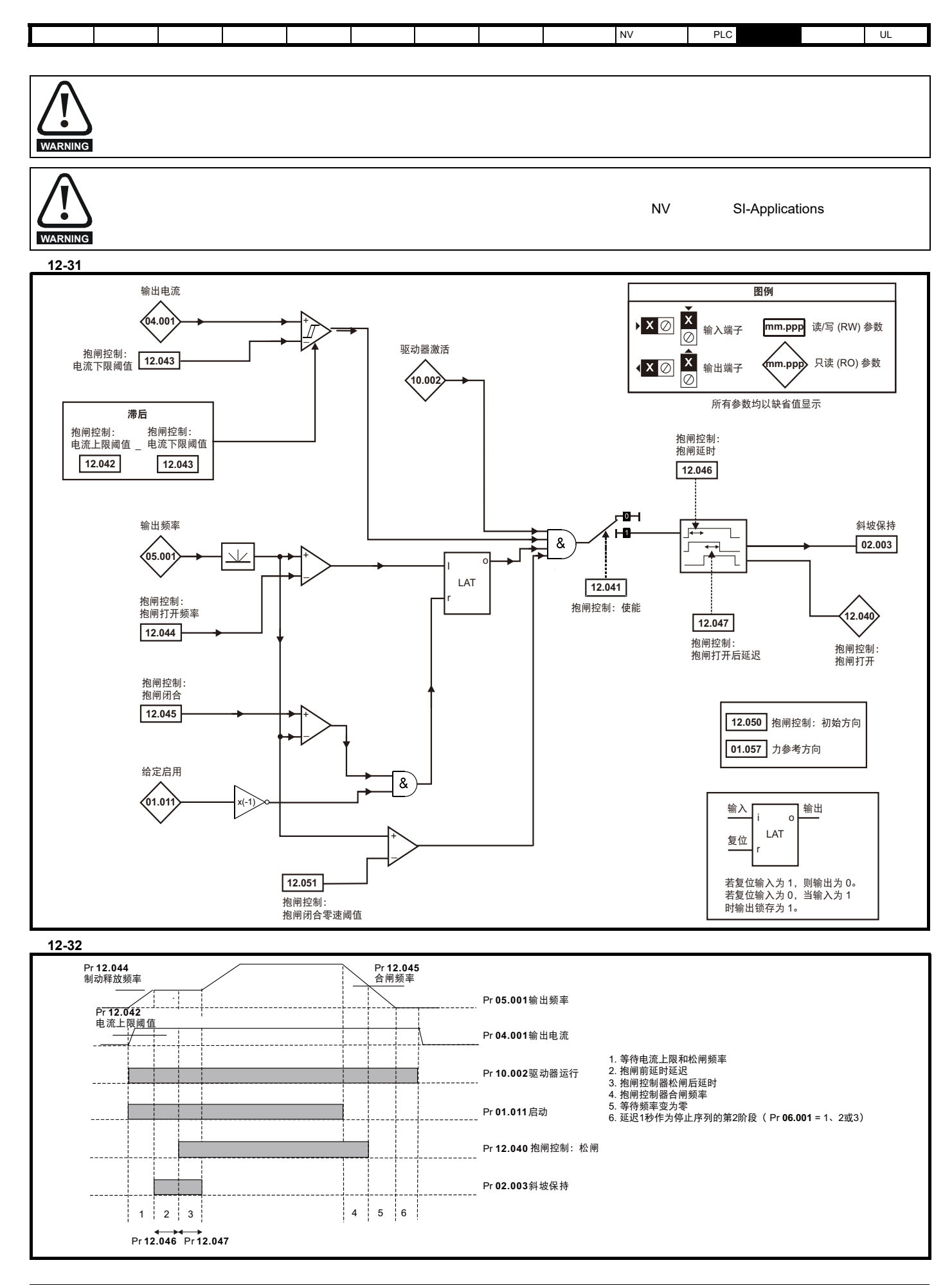

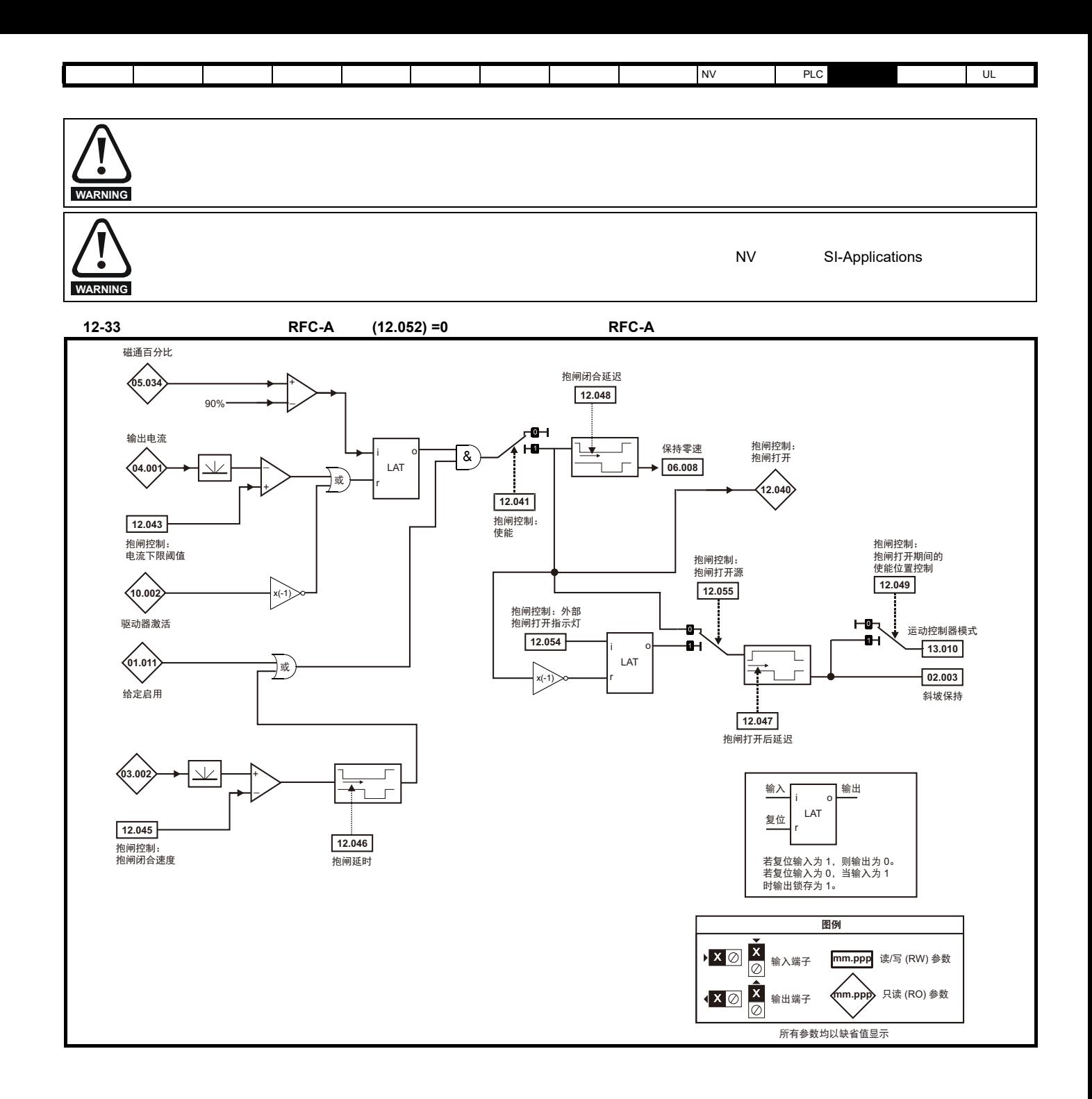

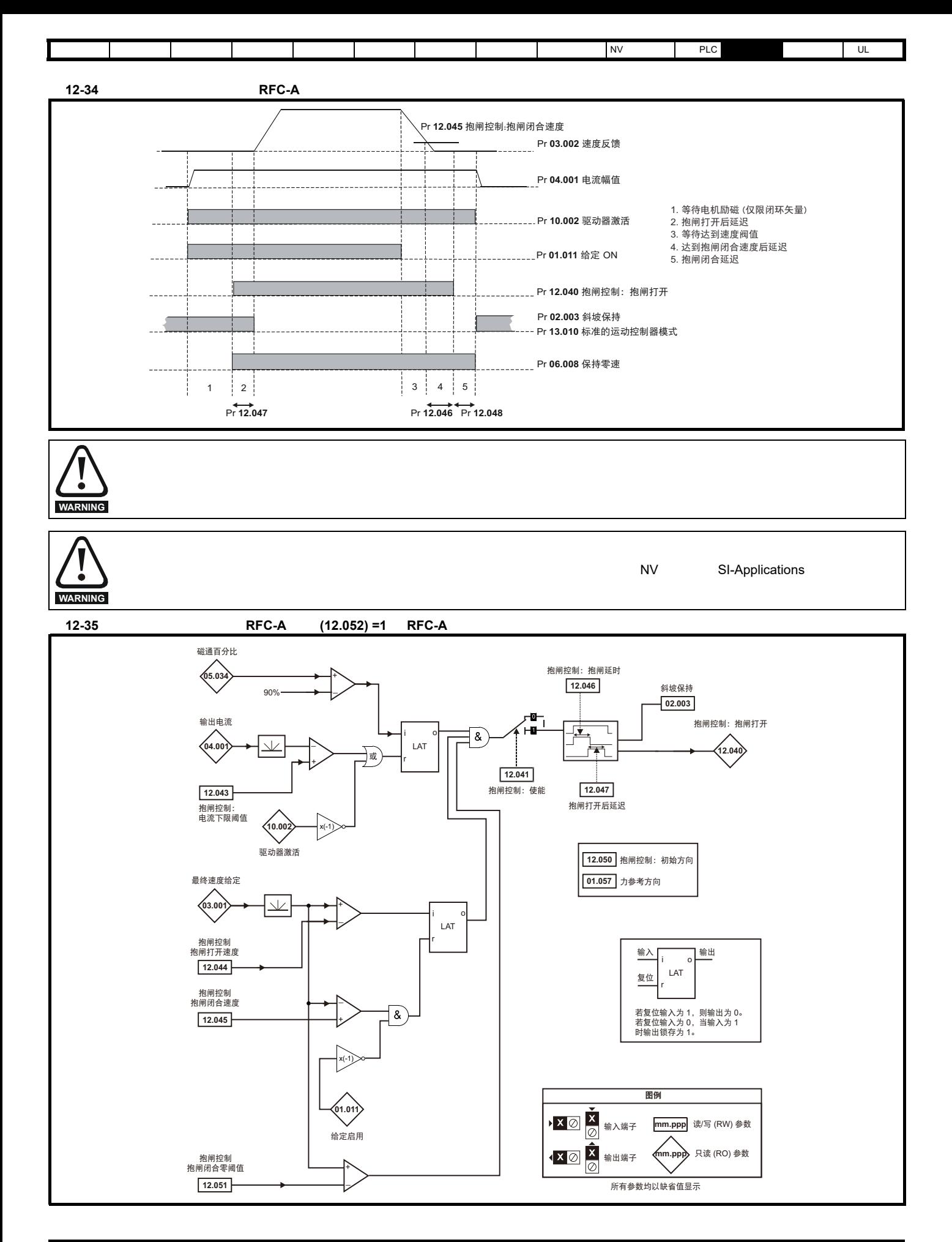

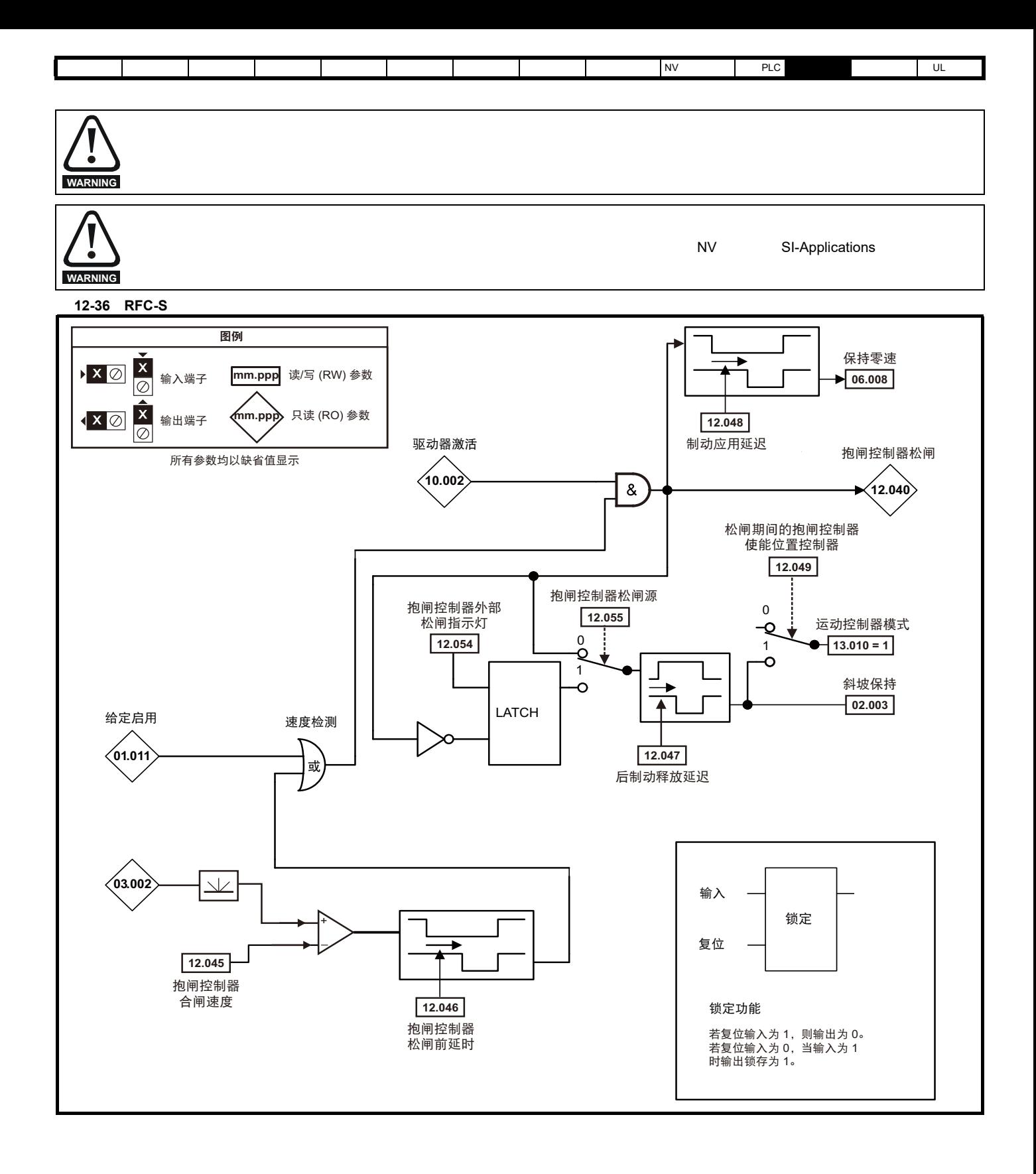

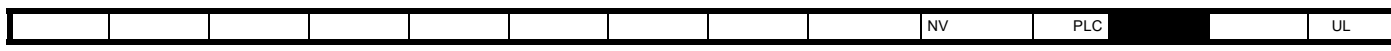

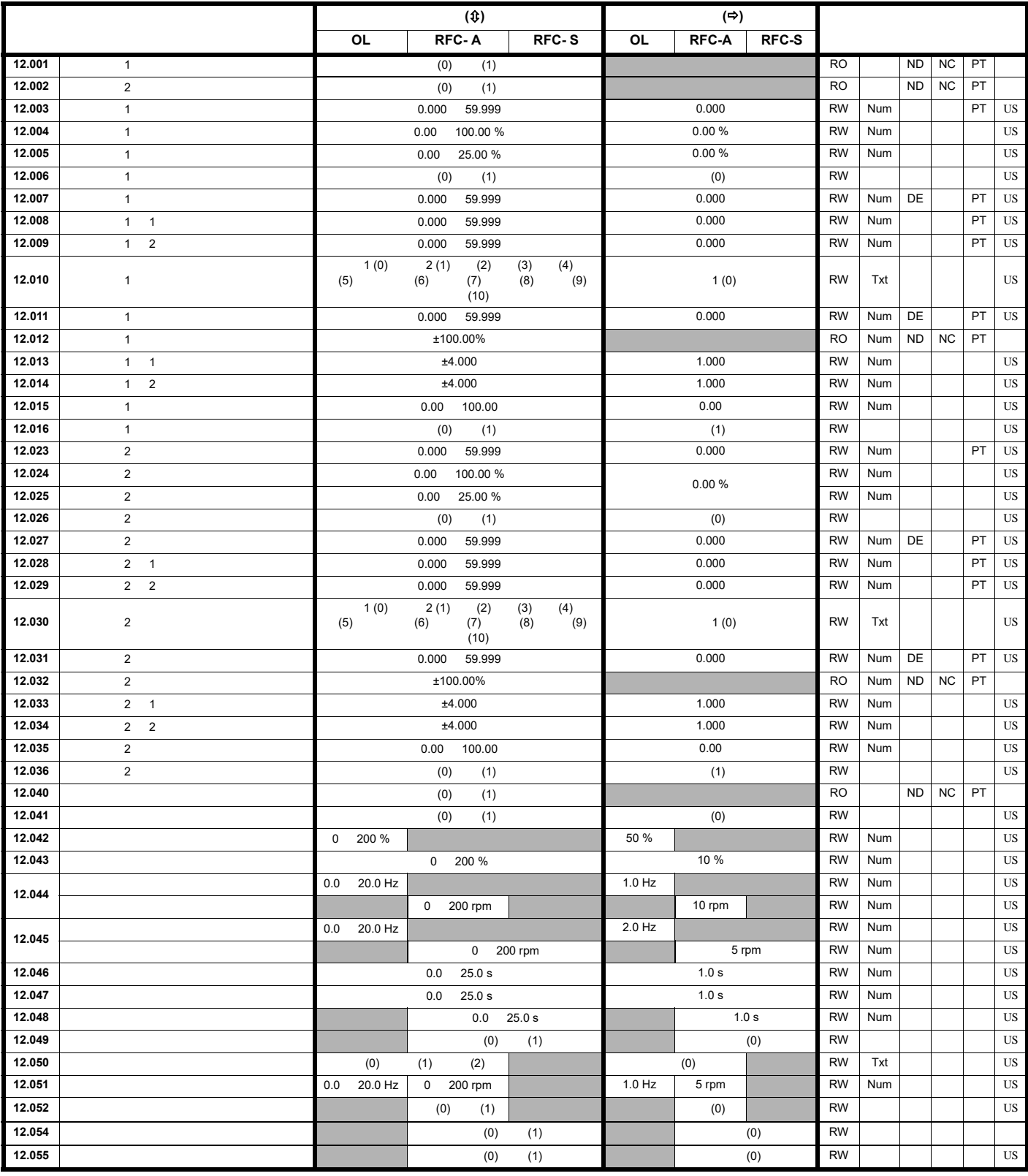

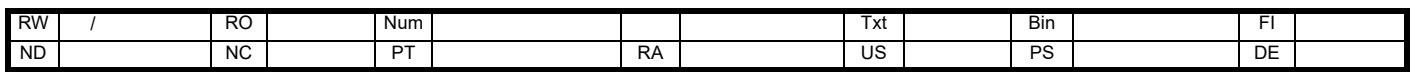

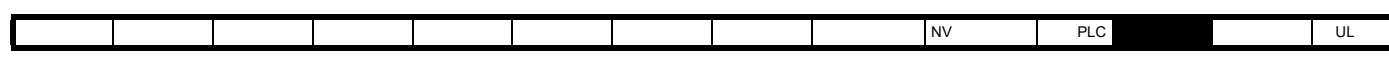

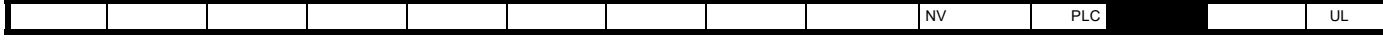

## 12.14 **13**

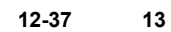

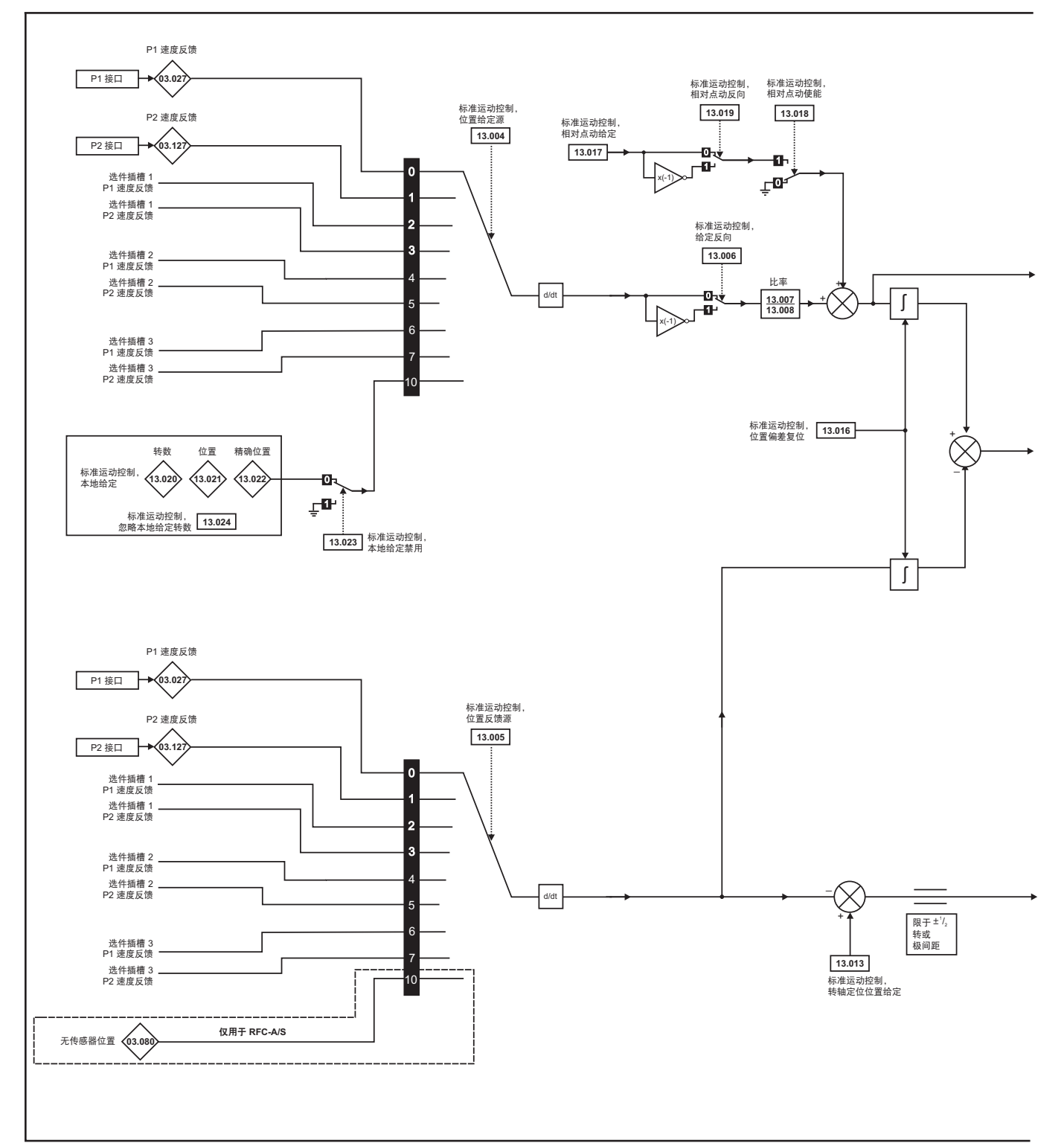
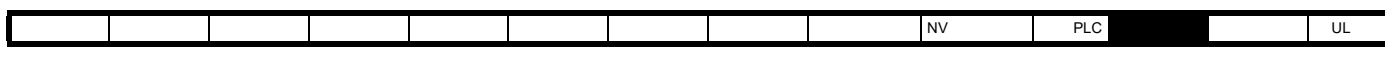

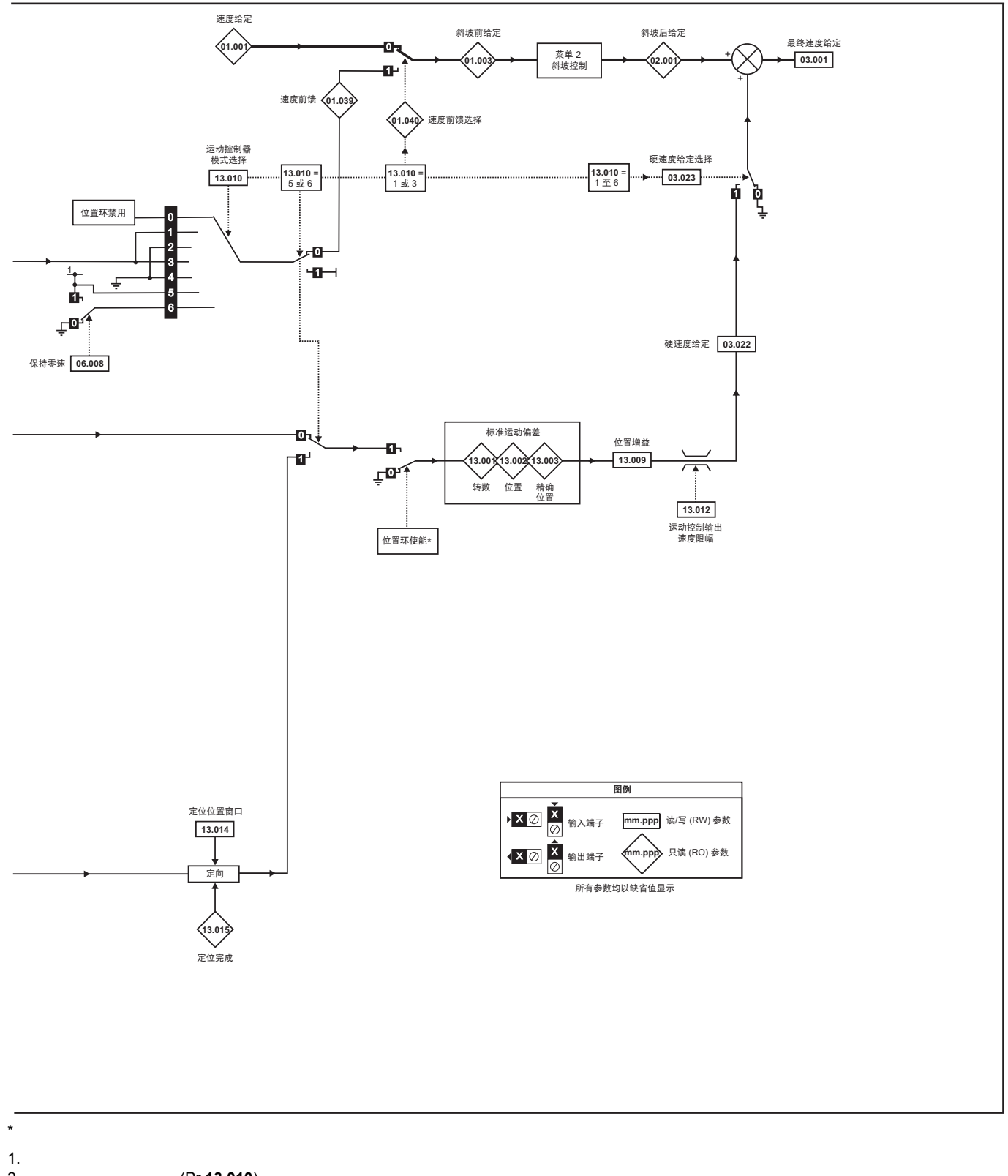

- 2. (Pr **13.010**) 3. 绝对模式参数 (Pr **13.011**)被更改。位置控制器暂时被禁用,以复位错误积分器。
- $4.$
- 5. 位置反馈初始化后的参数 (Pr **03.048**)为 0

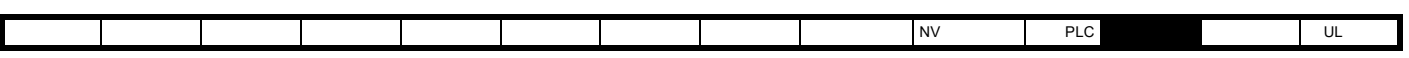

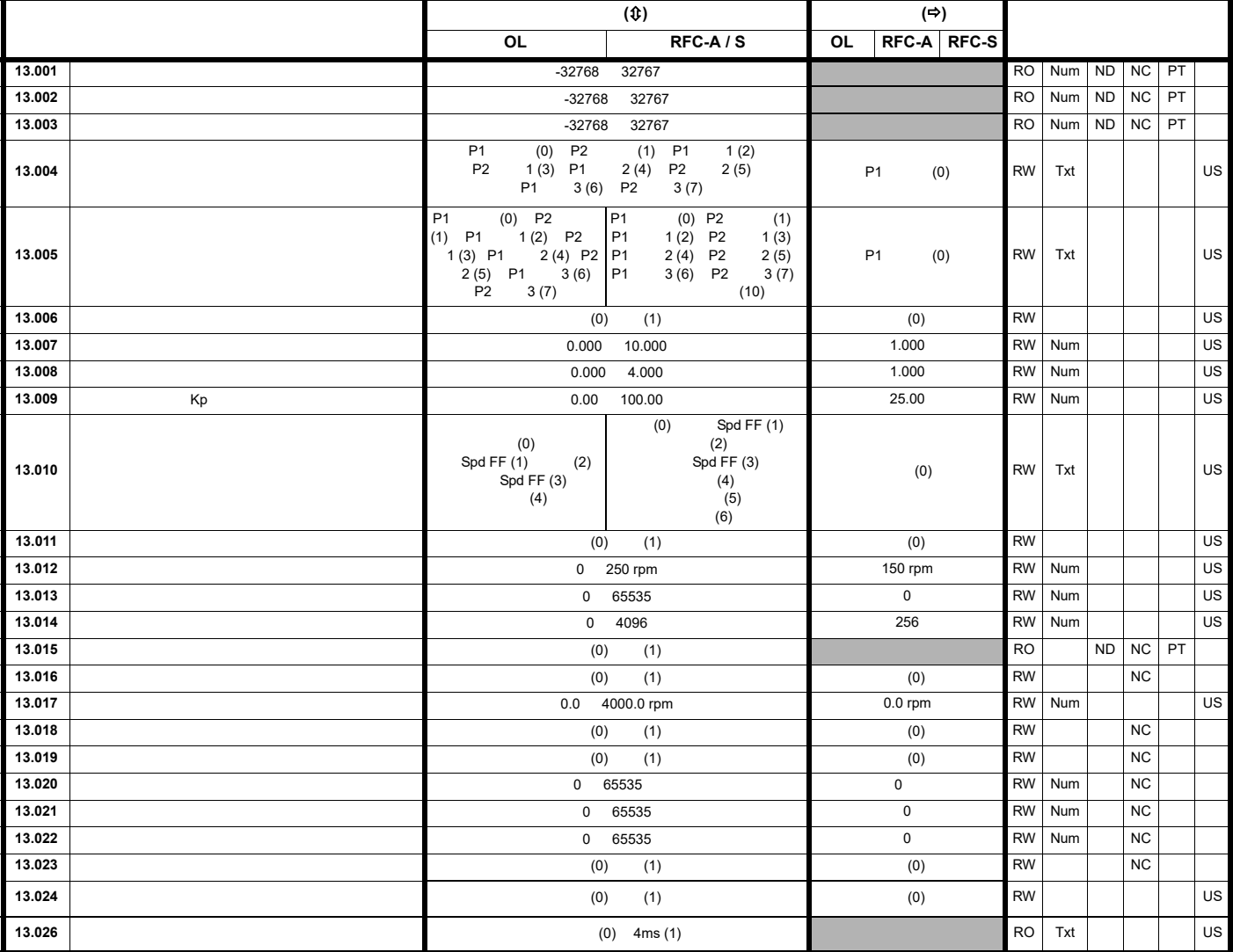

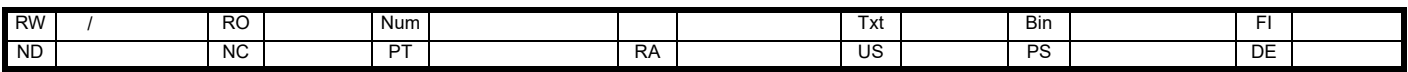

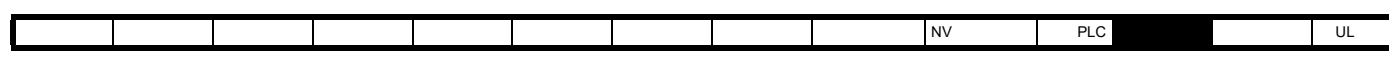

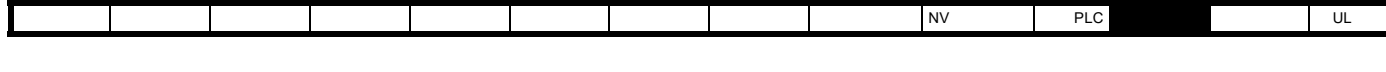

### 12.15 **14** PID 12-38 14

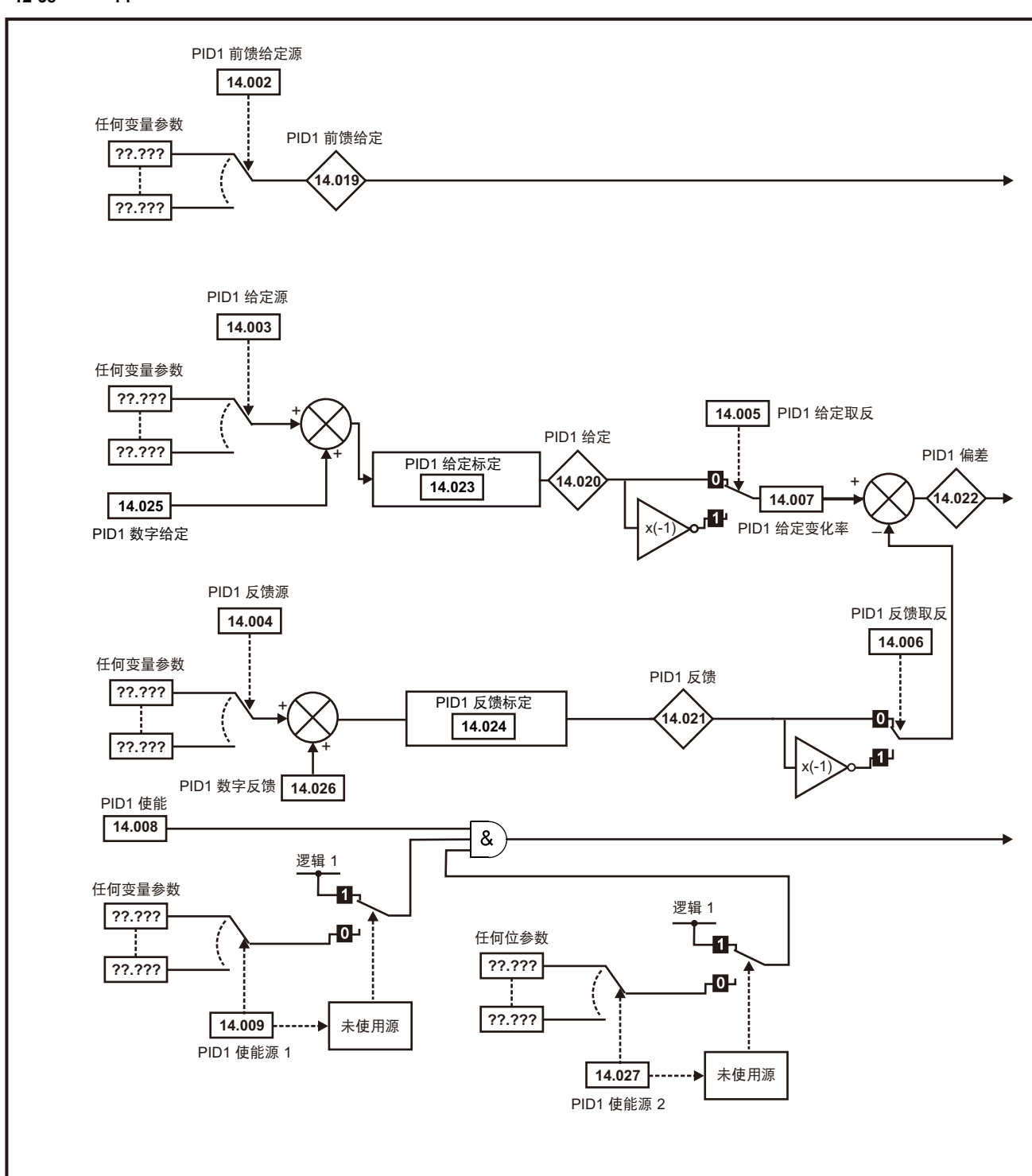

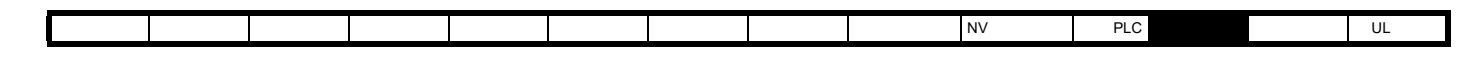

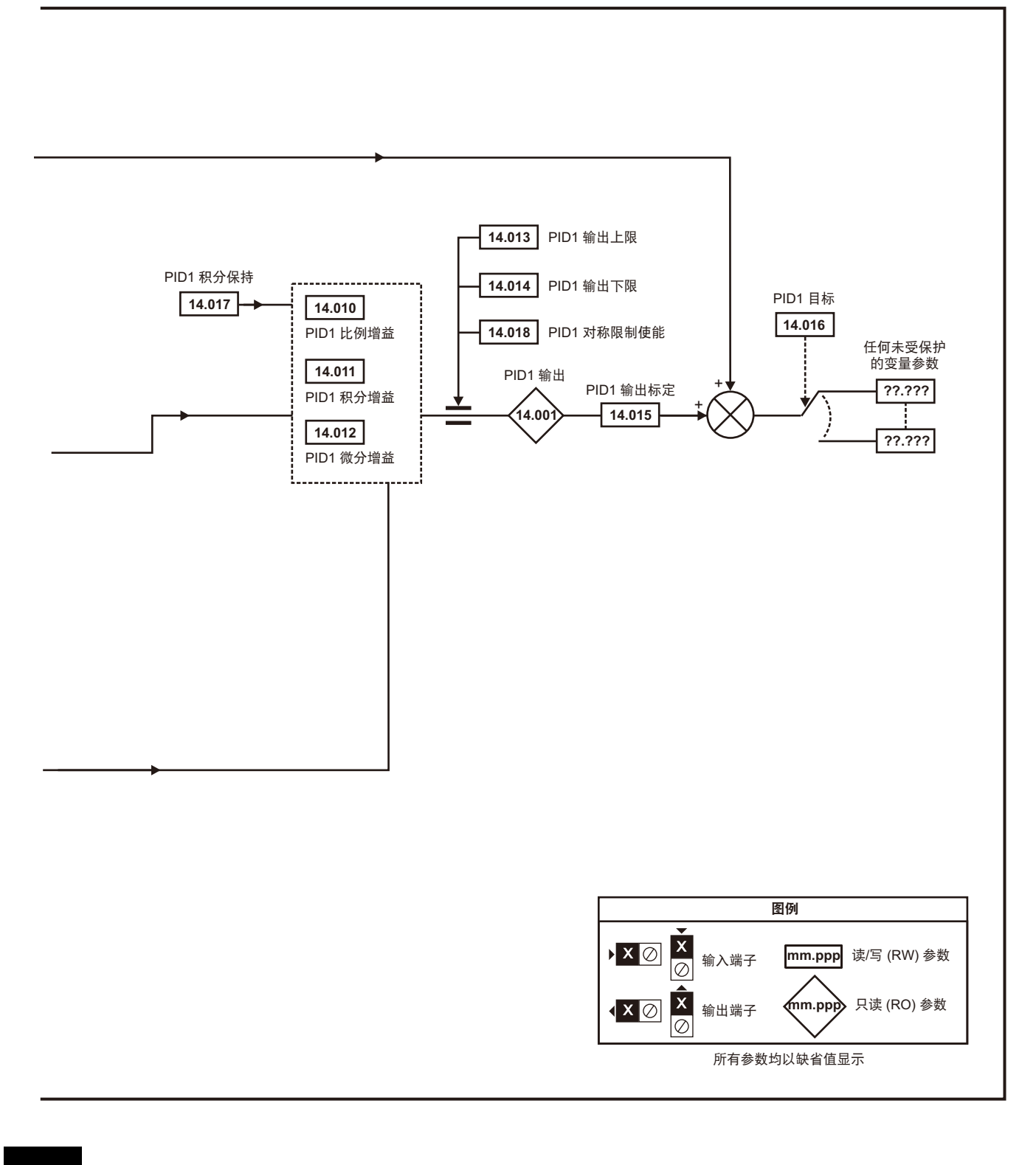

 $\sim$  14 PID2

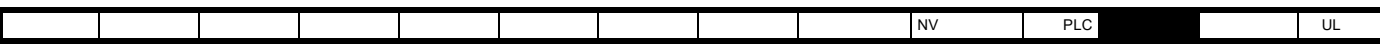

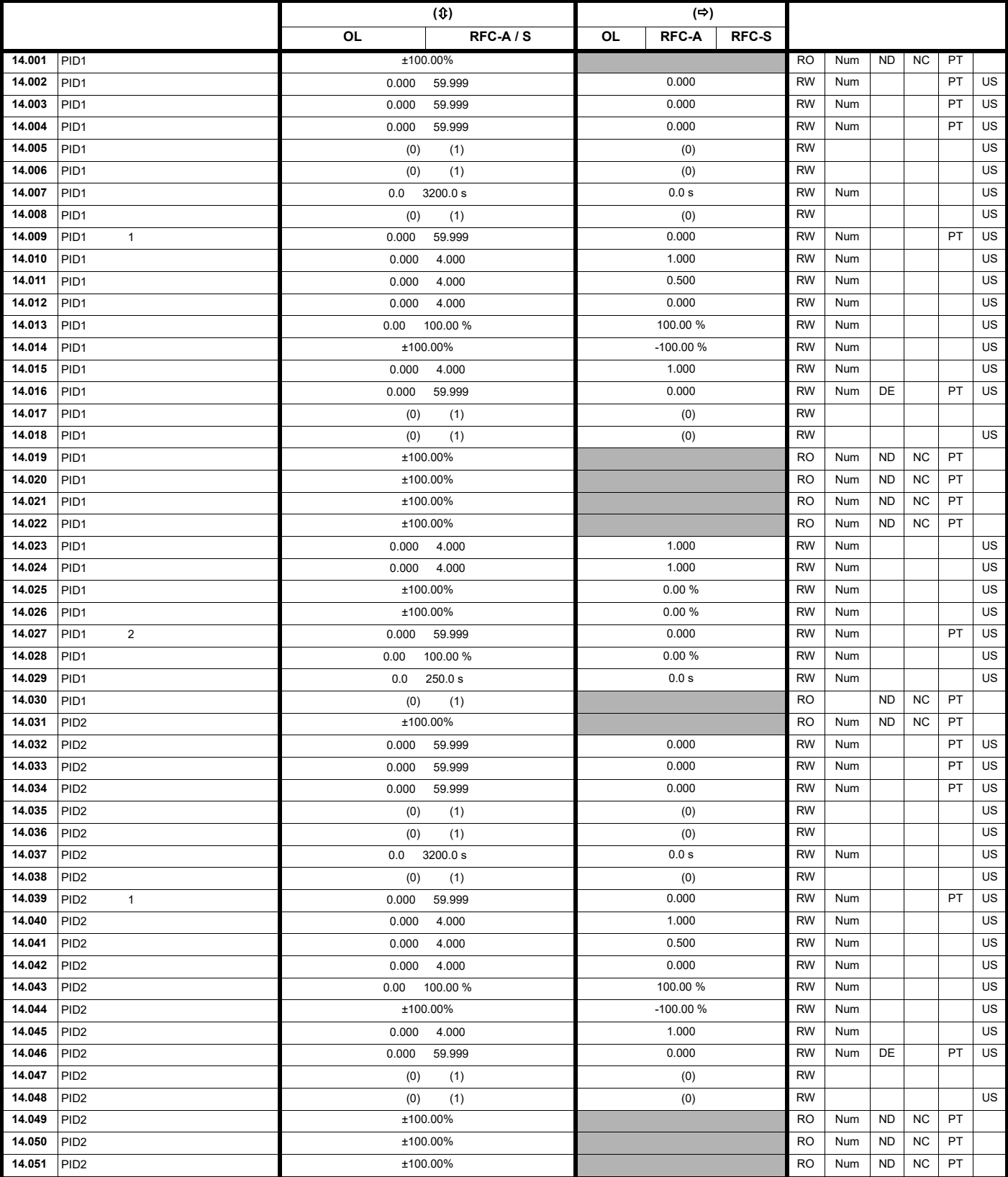

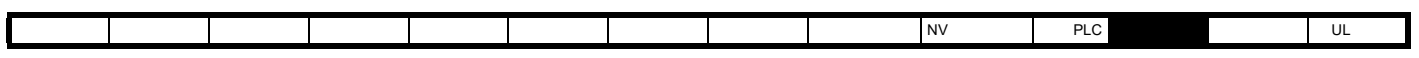

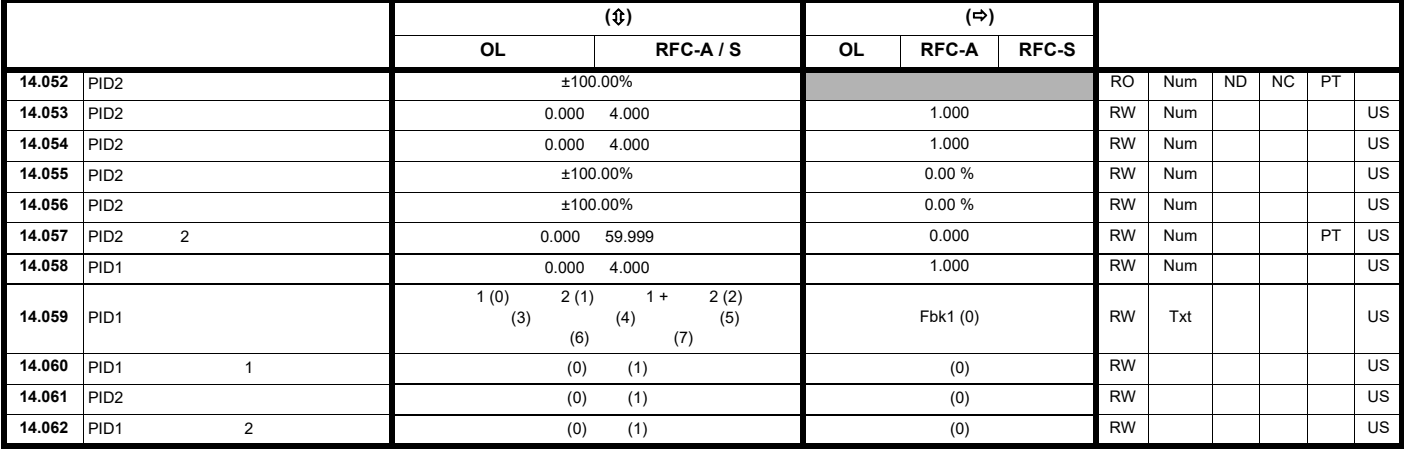

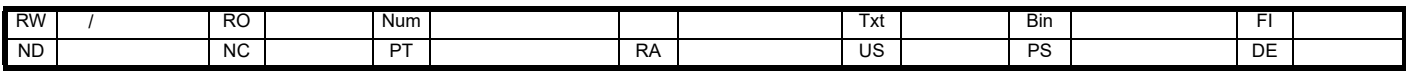

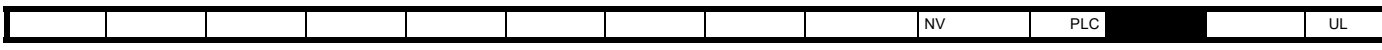

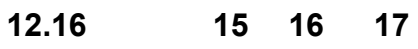

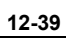

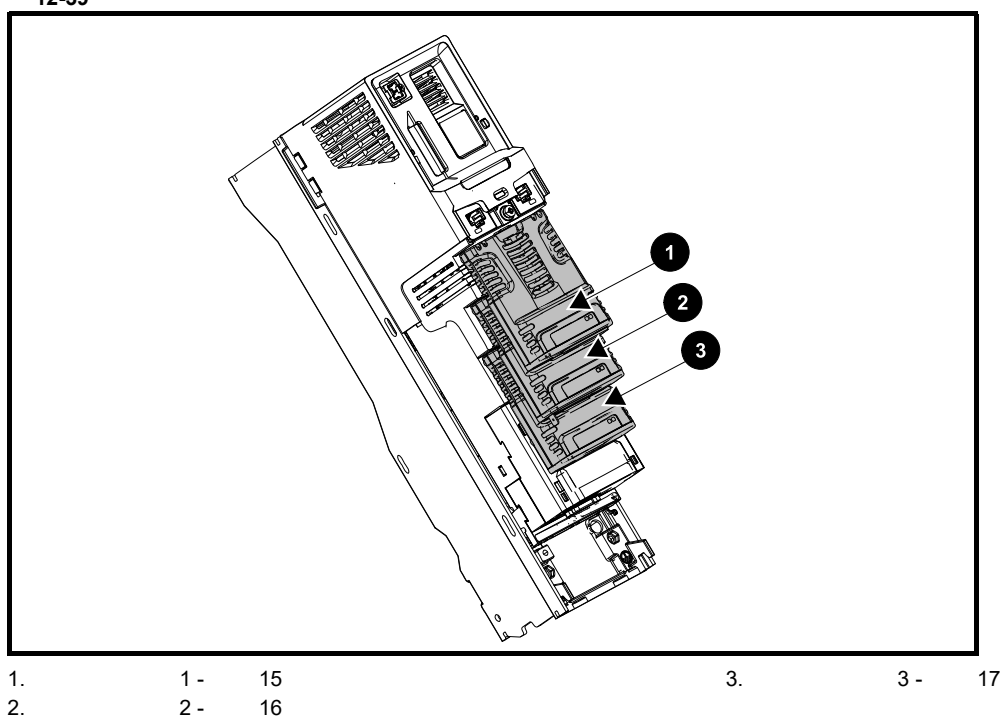

### **12.16.1**

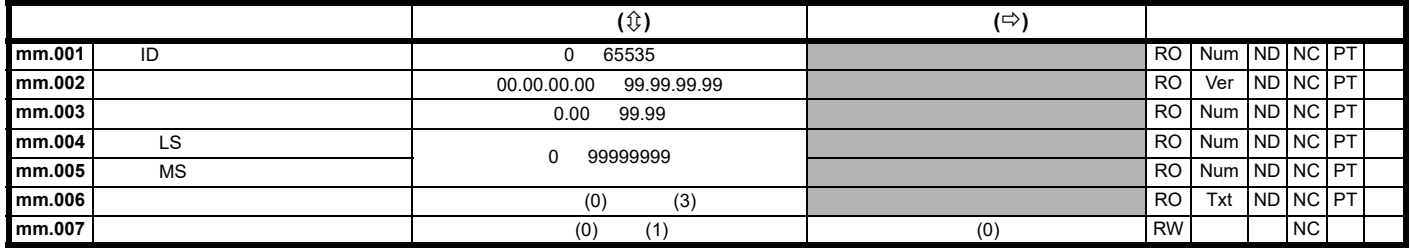

 $ID$ 

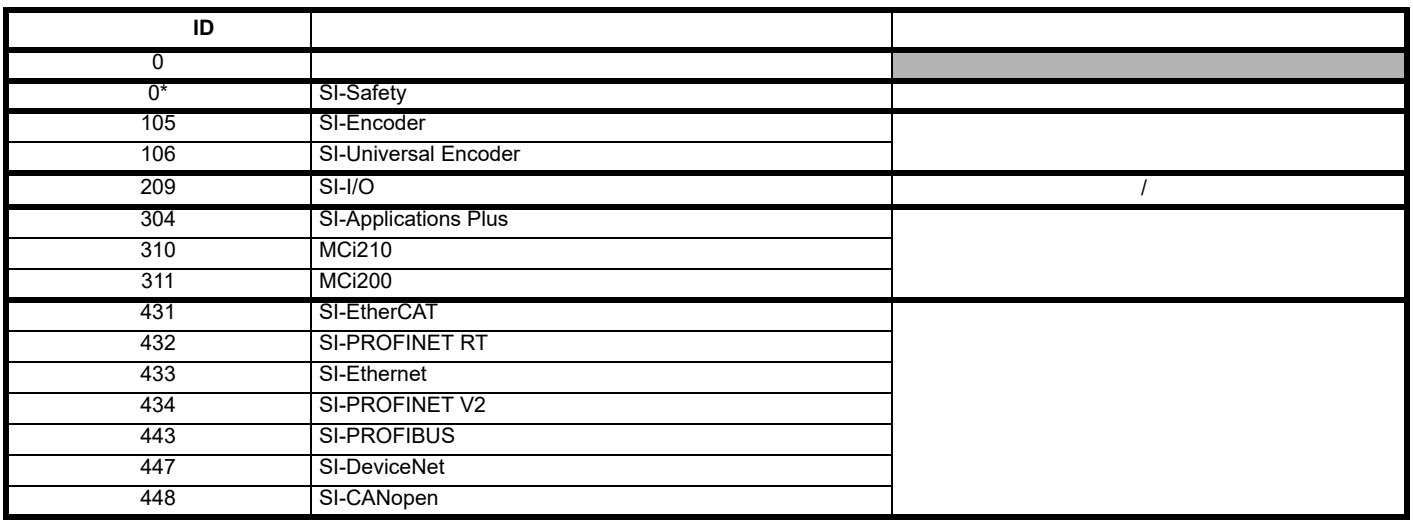

\* SI-Safety SI-Safety ID

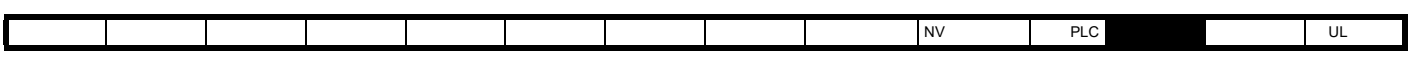

**12.17** 菜单 **18**:应用菜单 **1**

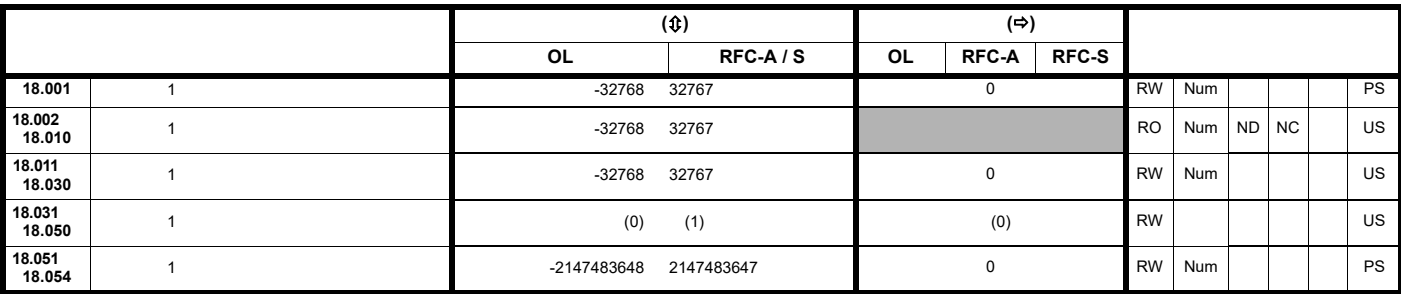

**12.18** 菜单 **19**:应用菜单 **2**

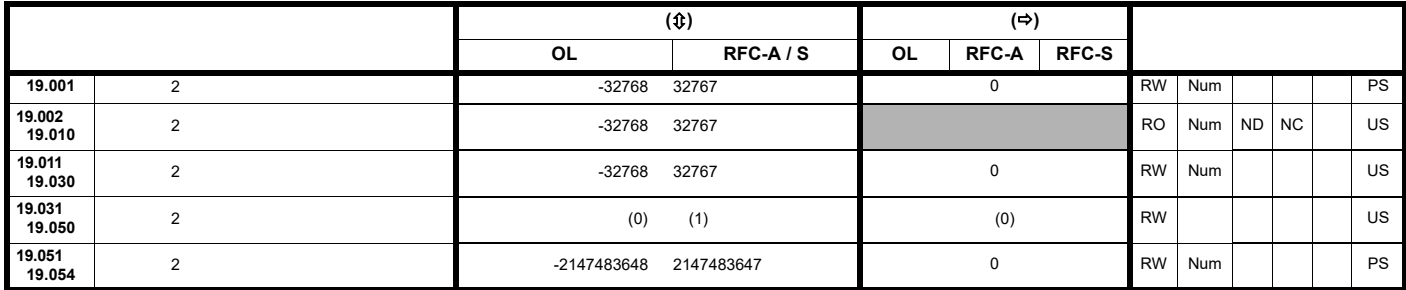

**12.19** 菜单 **20**:应用菜单 **3**

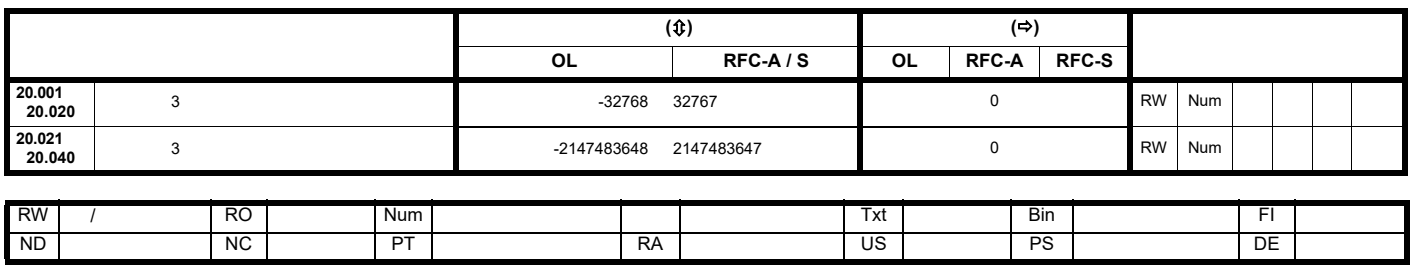

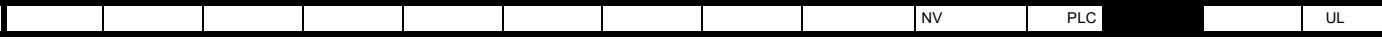

12.20 **21** 

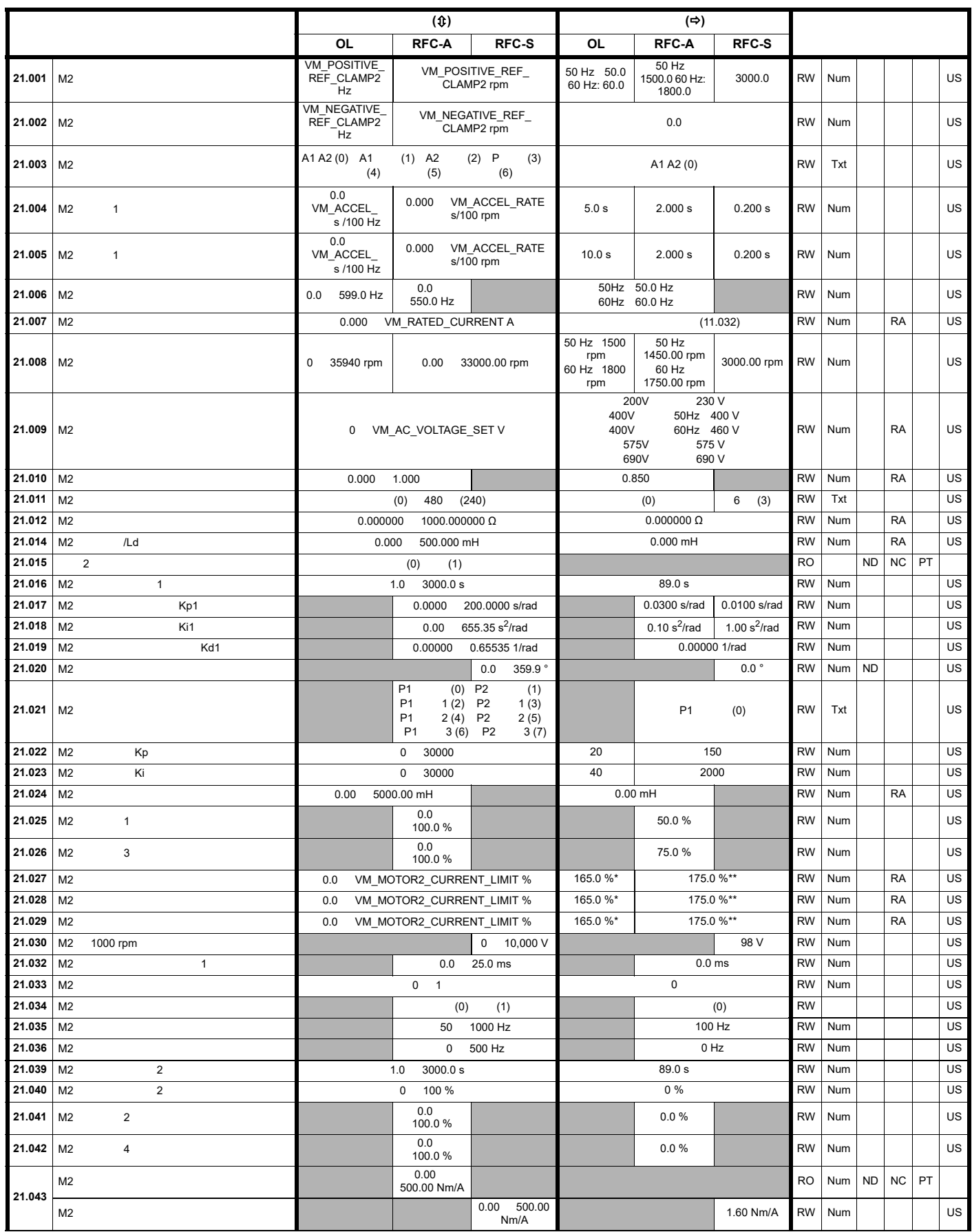

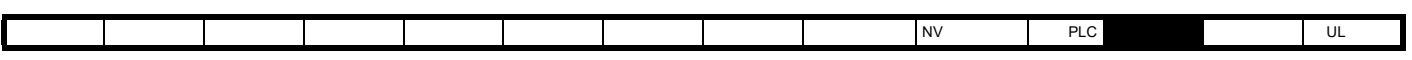

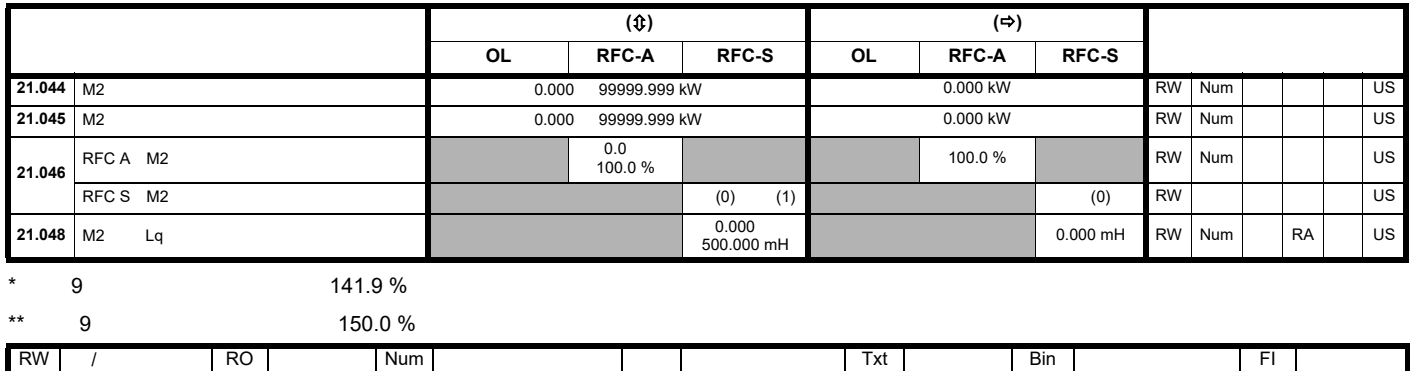

ND | NC | PT | RA | US | PS | DE |

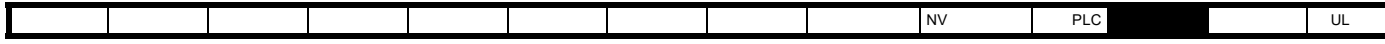

**12.21** 菜单 **22**:其他菜单 **0** 设置

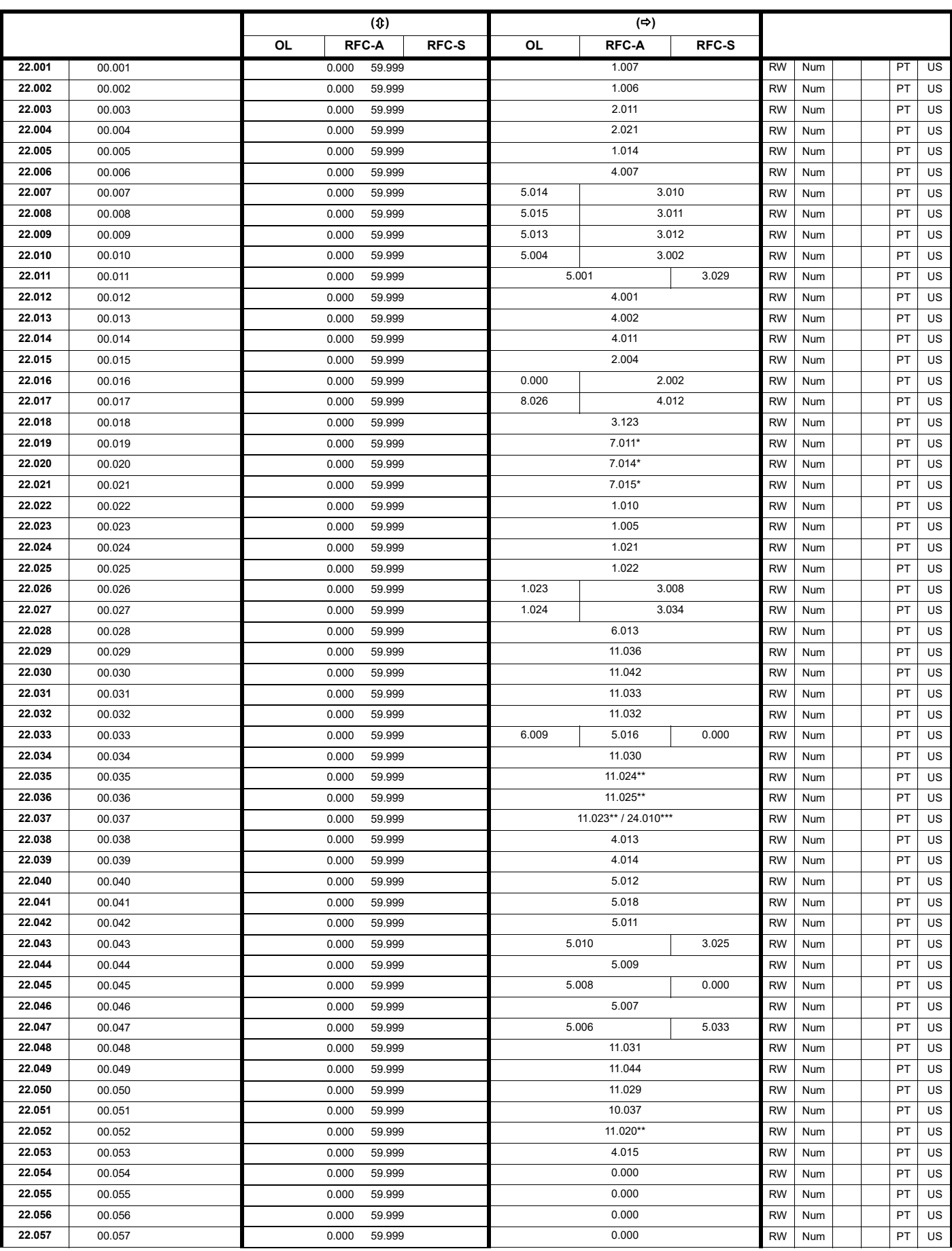

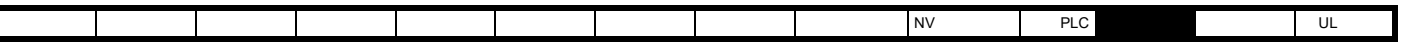

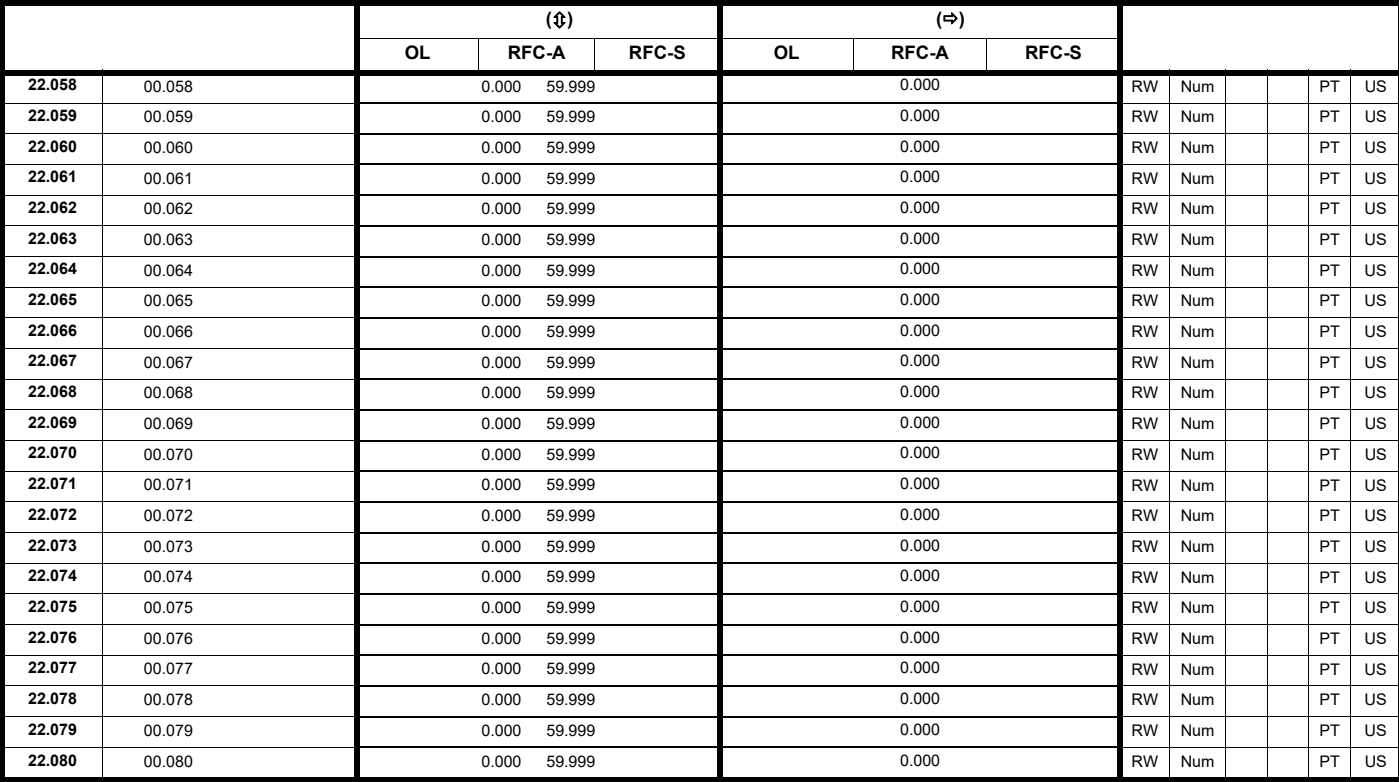

\* 0.000 Unidrive M702

\*\* Unidrive M701

\*\*\* *Unidrive M700 / M702* 

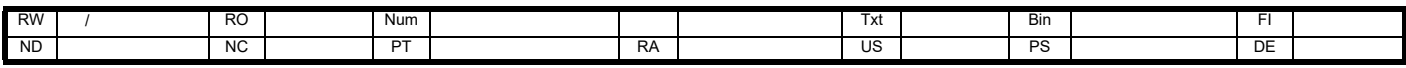

 $\overline{\phantom{a}}$ 

### **12.22 24** *(Unidrive M700 / M702***)**

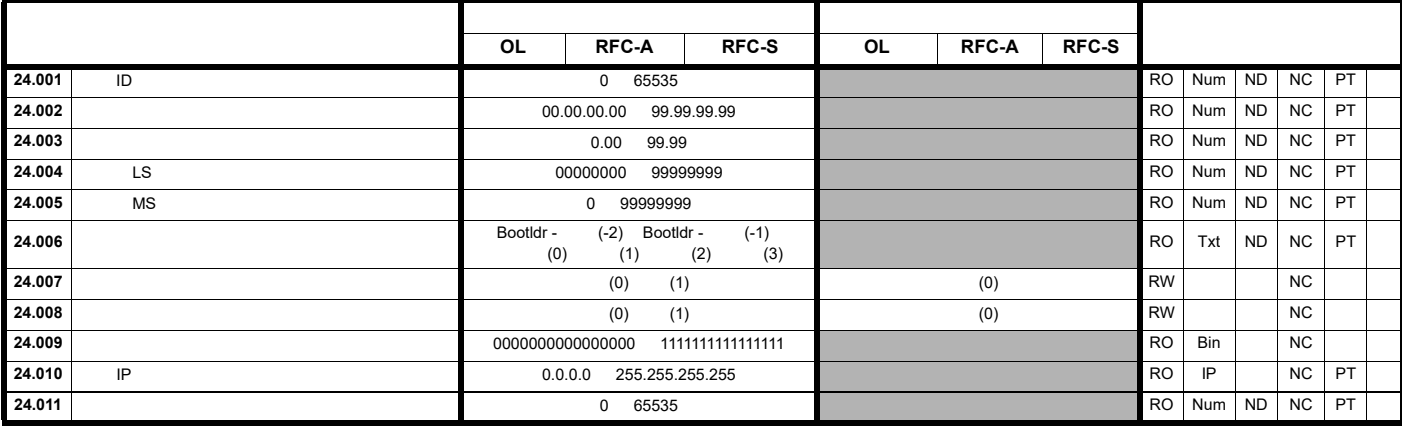

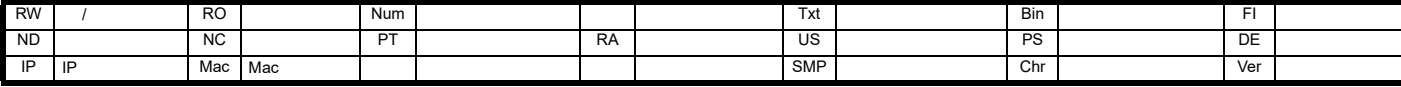

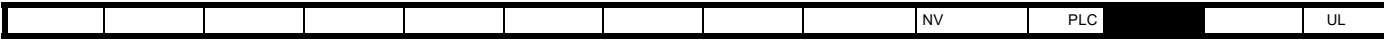

# 12.23 **4** (*Unidrive M700 / M702*)

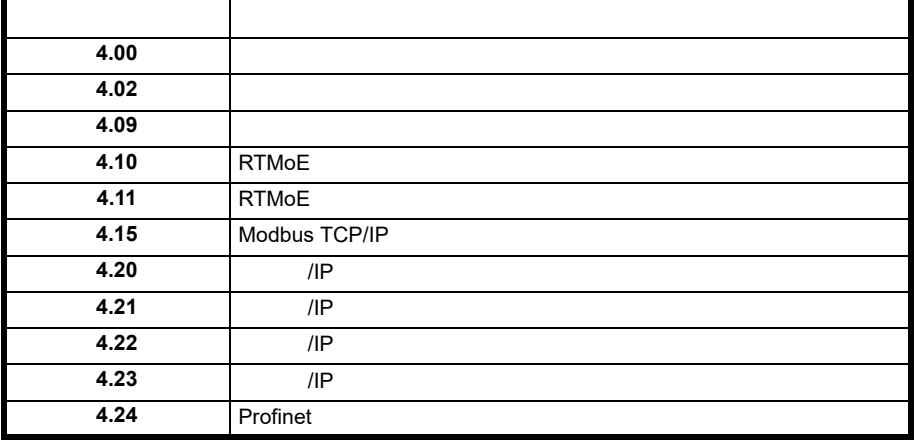

### 12.24 **4 0 (Unidrive M700 / M702)**

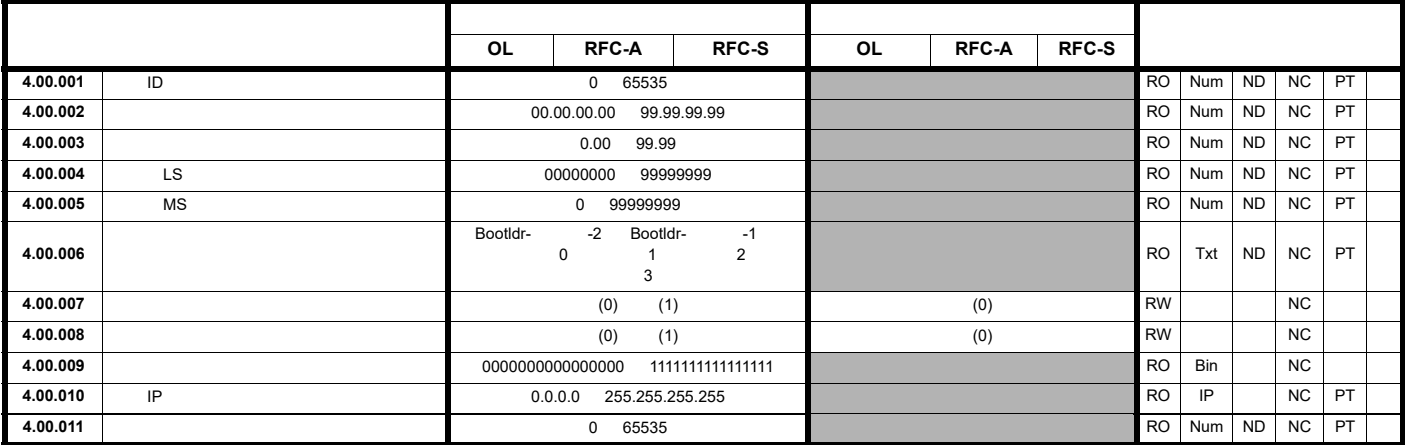

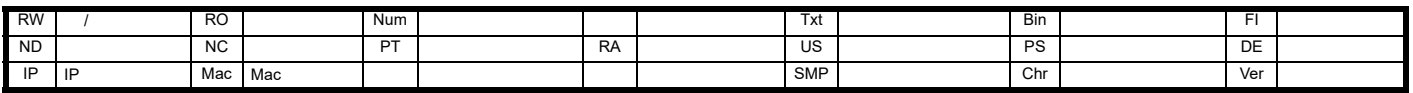

# 12.25 **4** 2 **(Unidrive M700 / M702)**

[安全信息](#page-8-0) [产品信息](#page-9-0) [机械安装](#page-17-0) [电气安装](#page-20-0) [入门指南](#page-37-0) [基本参数](#page-45-0) [运行电机](#page-65-0) [优化](#page-90-0) [驱动器通信](#page-106-0) NV [存储卡操作](#page-132-0) 板载 [PLC](#page-136-0) [高级参数](#page-138-0) [诊断](#page-240-0) UL [信息](#page-273-0)

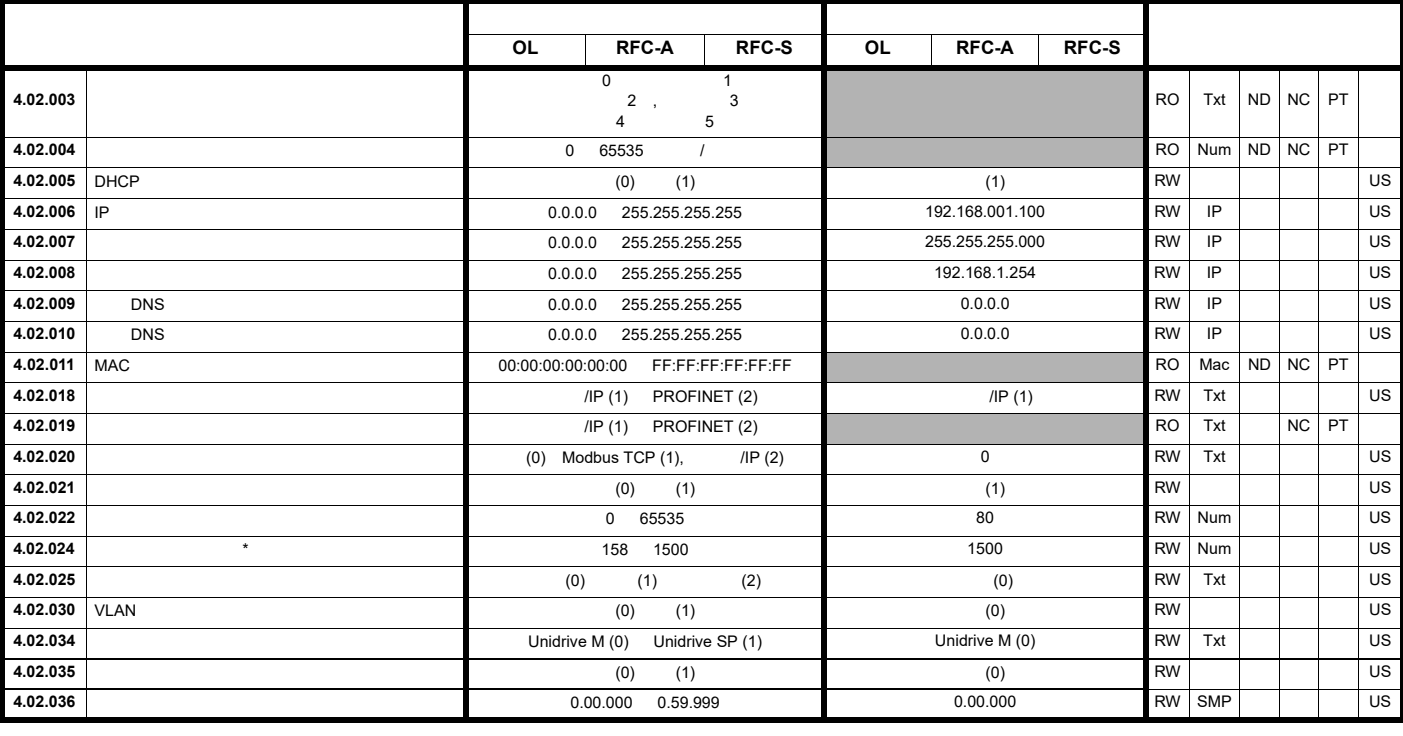

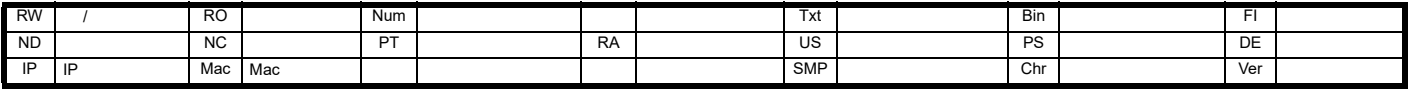

 $\star$  400  $\star$ 

# **12.26** 插槽 **4** 菜单 **9**:资源 **(***Unidrive M700 / M702***)**

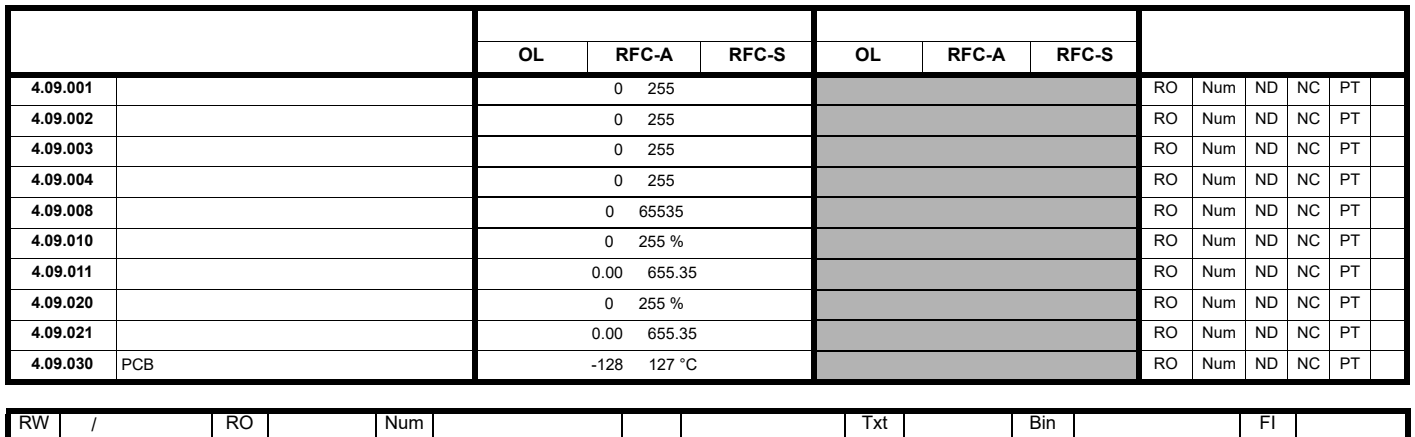

ND | NC | PT | RA | US | PS | DE |

12.27 **4 10 RTMoE (***Unidrive M700 / M702***)** 

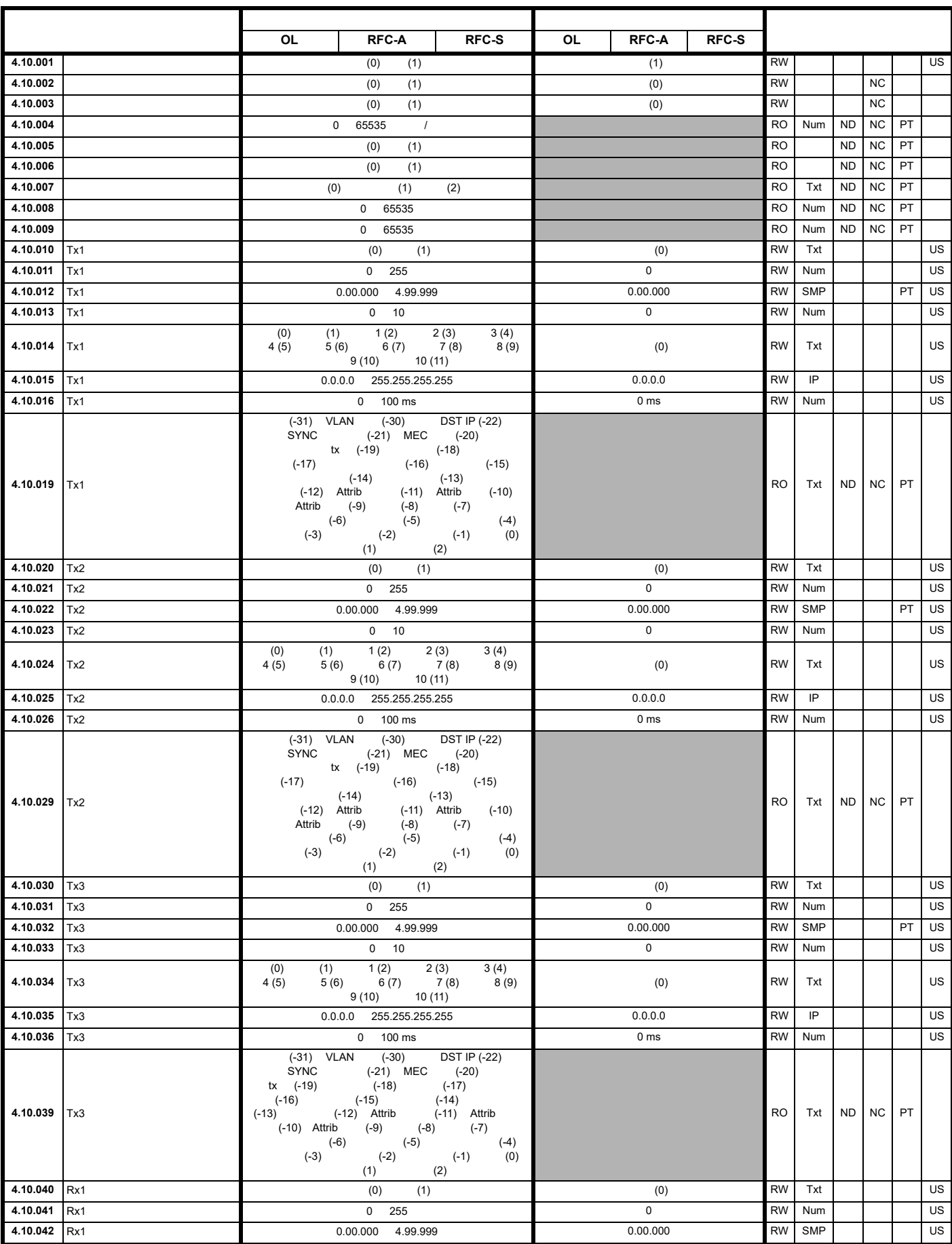

[安全信息](#page-8-0) [产品信息](#page-9-0) [机械安装](#page-17-0) [电气安装](#page-20-0) [入门指南](#page-37-0) [基本参数](#page-45-0) [运行电机](#page-65-0) [优化](#page-90-0) [驱动器通信](#page-106-0) NV [存储卡操作](#page-132-0) 板载 [PLC](#page-136-0) [高级参数](#page-138-0) [诊断](#page-240-0) UL [信息](#page-273-0)

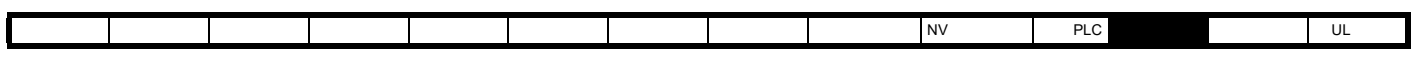

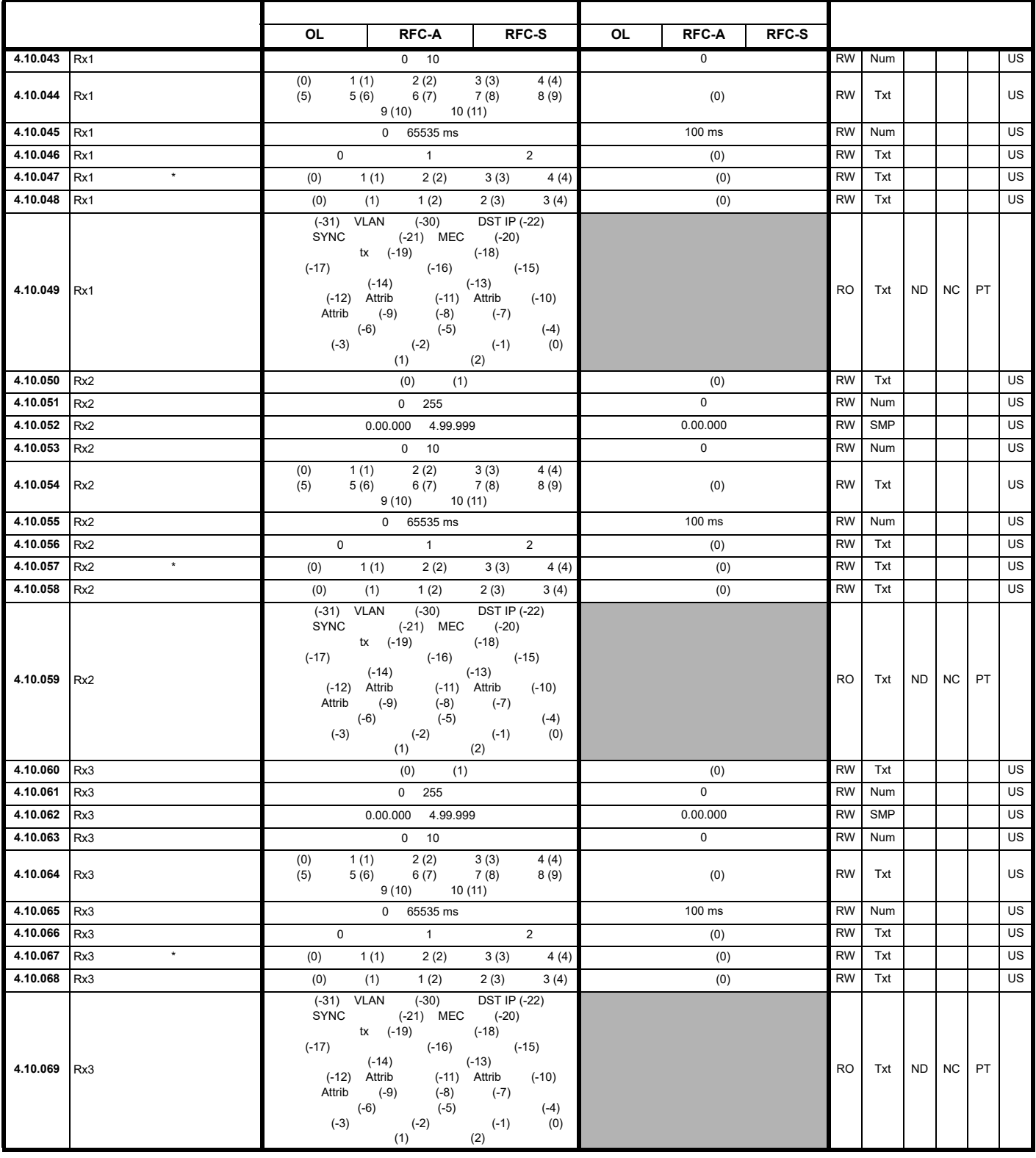

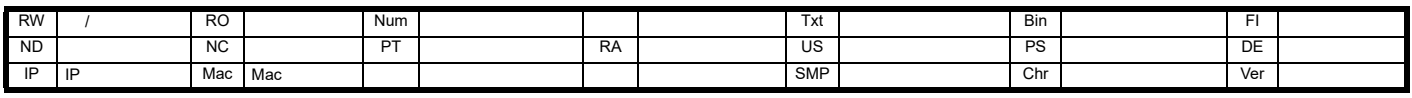

[安全信息](#page-8-0) [产品信息](#page-9-0) [机械安装](#page-17-0) [电气安装](#page-20-0) [入门指南](#page-37-0) [基本参数](#page-45-0) [运行电机](#page-65-0) [优化](#page-90-0) [驱动器通信](#page-106-0) NV [存储卡操作](#page-132-0) 板载 [PLC](#page-136-0) [高级参数](#page-138-0) [诊断](#page-240-0) UL [信息](#page-273-0)

# 12.28 **4 11** (*Unidrive M700 / M702*)

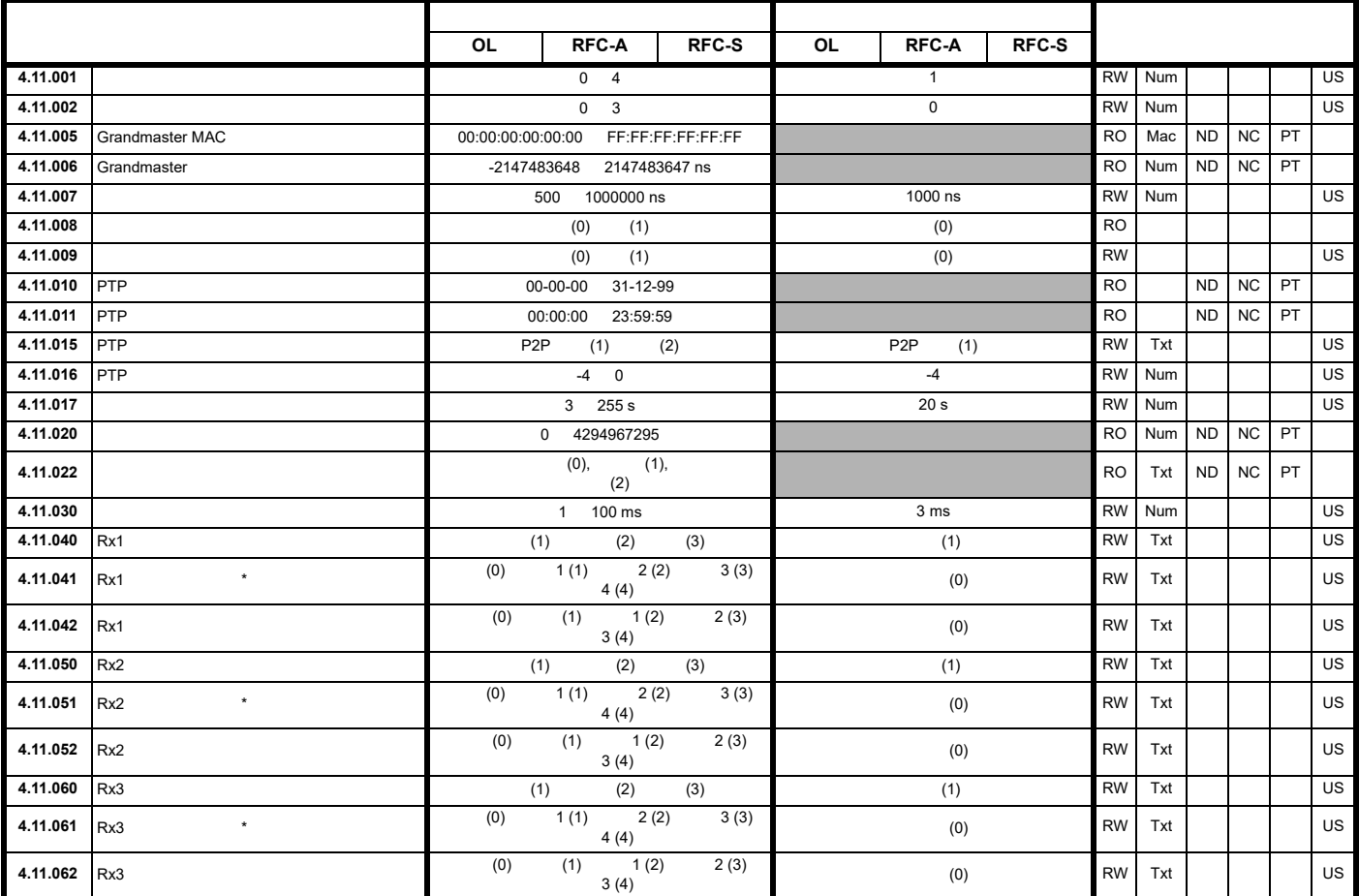

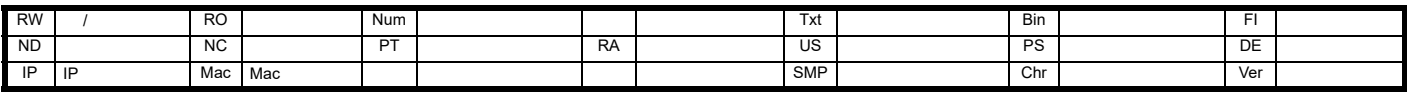

**234** Unidrive M700 / M701 / M702

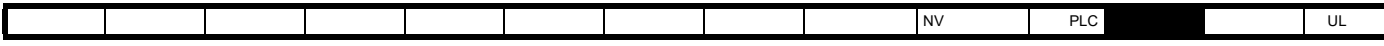

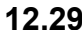

**12.29** 插槽 **4** 菜单 **15**:**Modbus TCP/IP** 设置 **(***Unidrive M700 / M702***)**

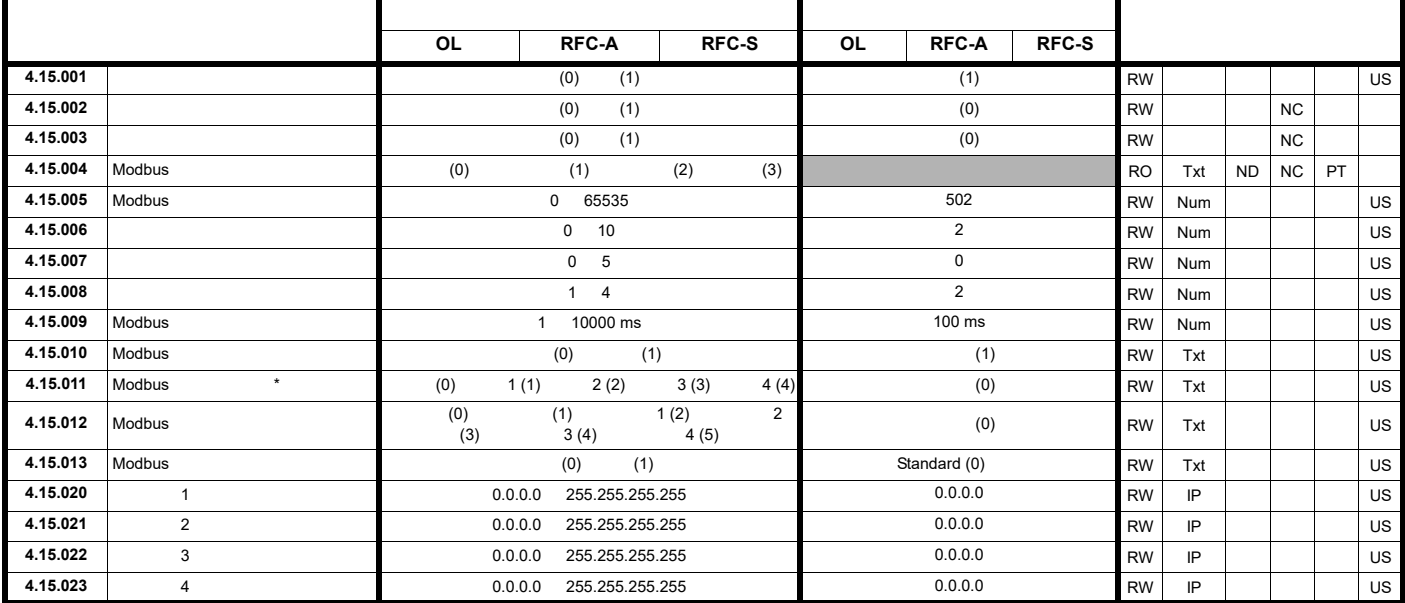

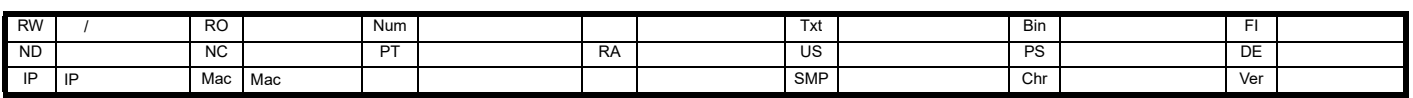

T

**12.30 4 20** */IP (Unidrive M700 / M702)* 

[安全信息](#page-8-0) [产品信息](#page-9-0) [机械安装](#page-17-0) [电气安装](#page-20-0) [入门指南](#page-37-0) [基本参数](#page-45-0) [运行电机](#page-65-0) [优化](#page-90-0) [驱动器通信](#page-106-0) NV [存储卡操作](#page-132-0) 板载 [PLC](#page-136-0) [高级参数](#page-138-0) [诊断](#page-240-0) UL [信息](#page-273-0)

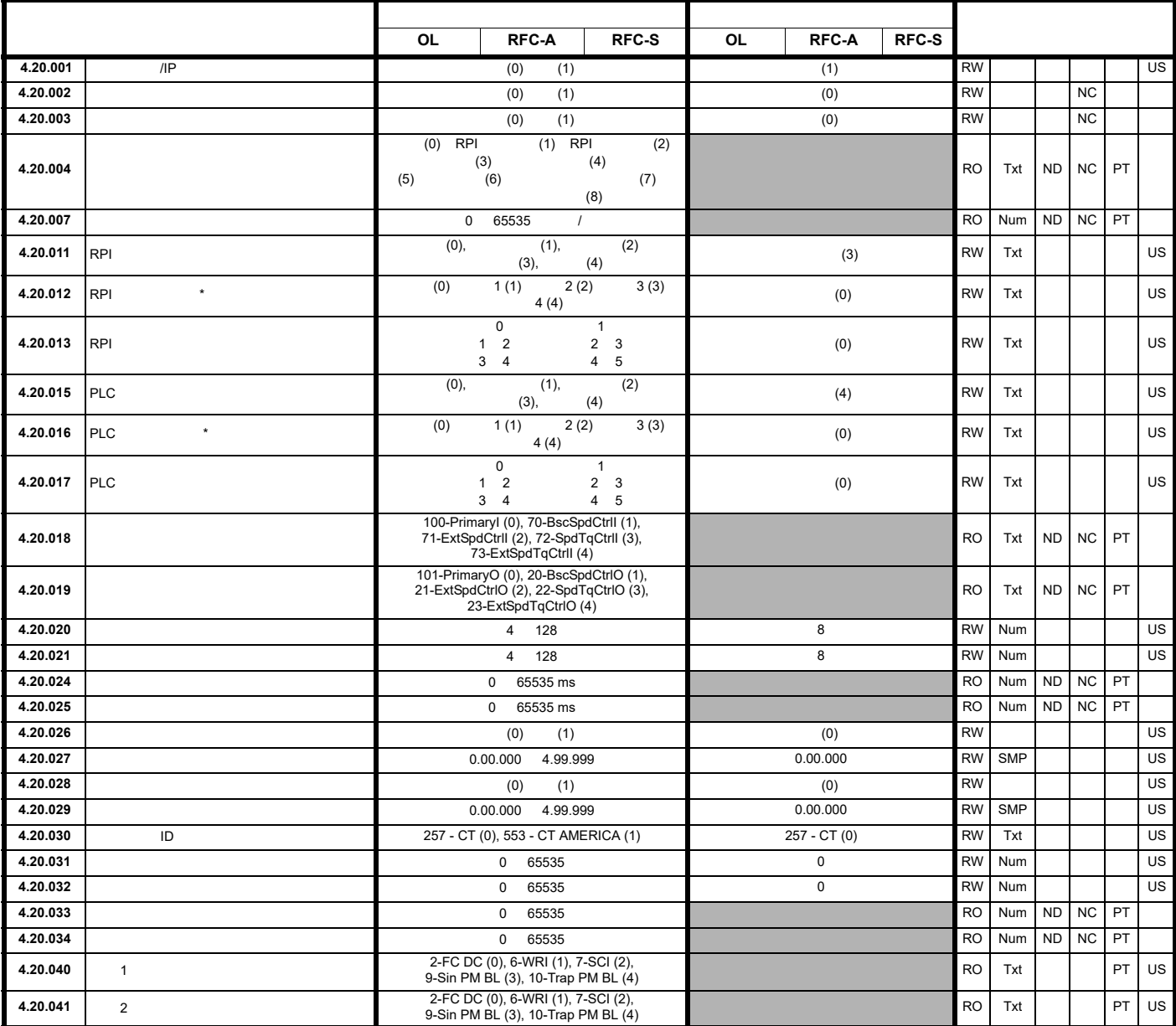

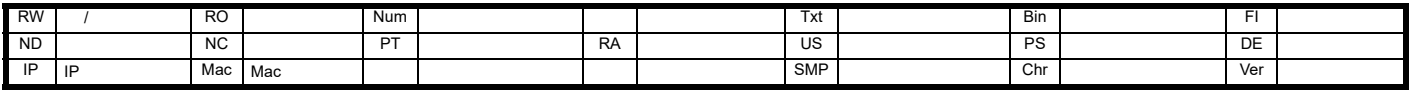

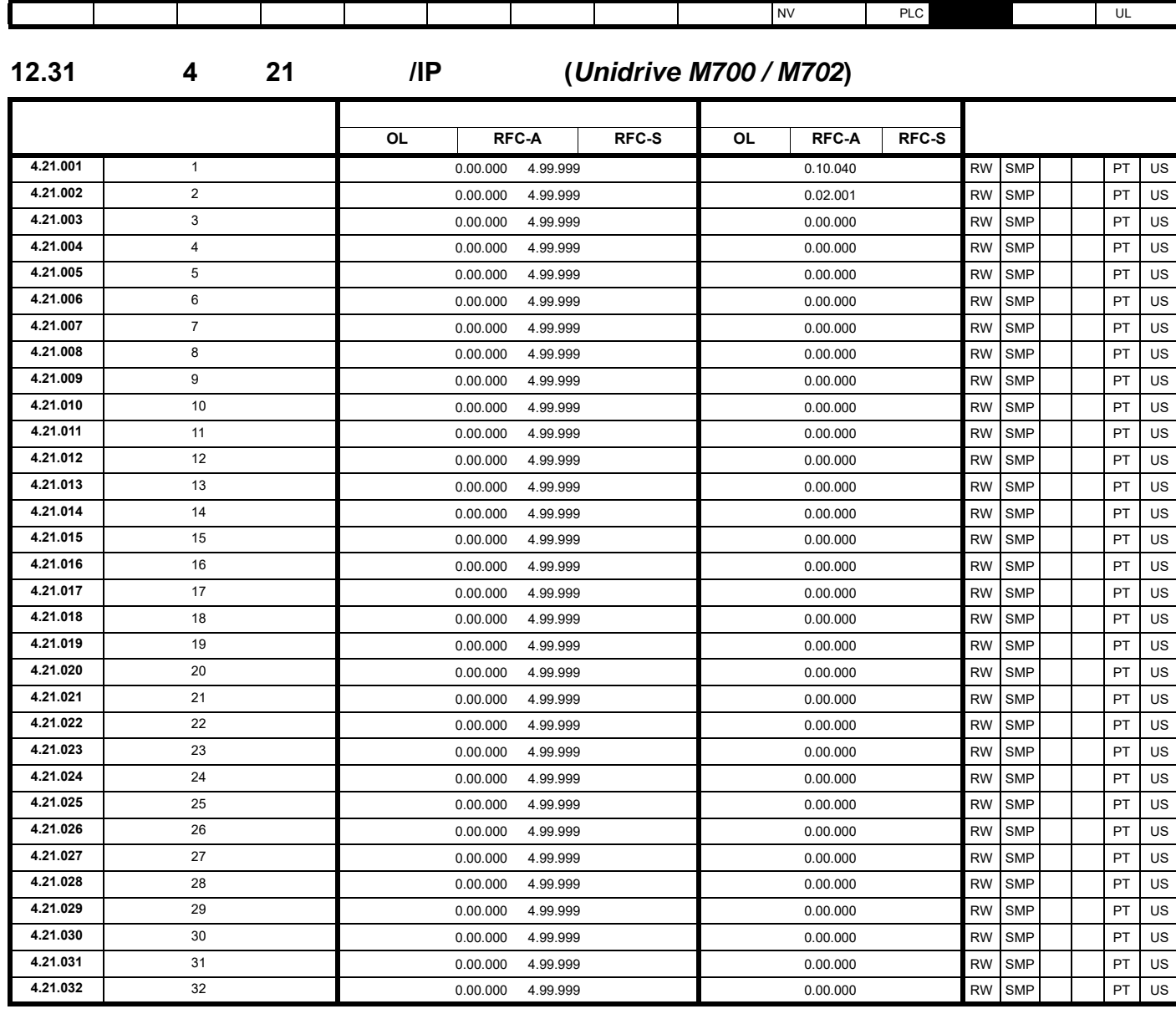

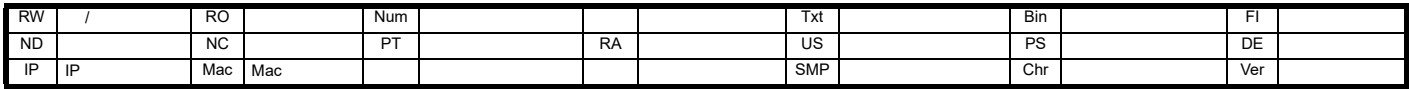

**12.32 4 22** /IP (*Unidrive M700 / M702*)

[安全信息](#page-8-0) [产品信息](#page-9-0) [机械安装](#page-17-0) [电气安装](#page-20-0) [入门指南](#page-37-0) [基本参数](#page-45-0) [运行电机](#page-65-0) [优化](#page-90-0) [驱动器通信](#page-106-0) NV [存储卡操作](#page-132-0) 板载 [PLC](#page-136-0) [高级参数](#page-138-0) [诊断](#page-240-0) UL [信息](#page-273-0)

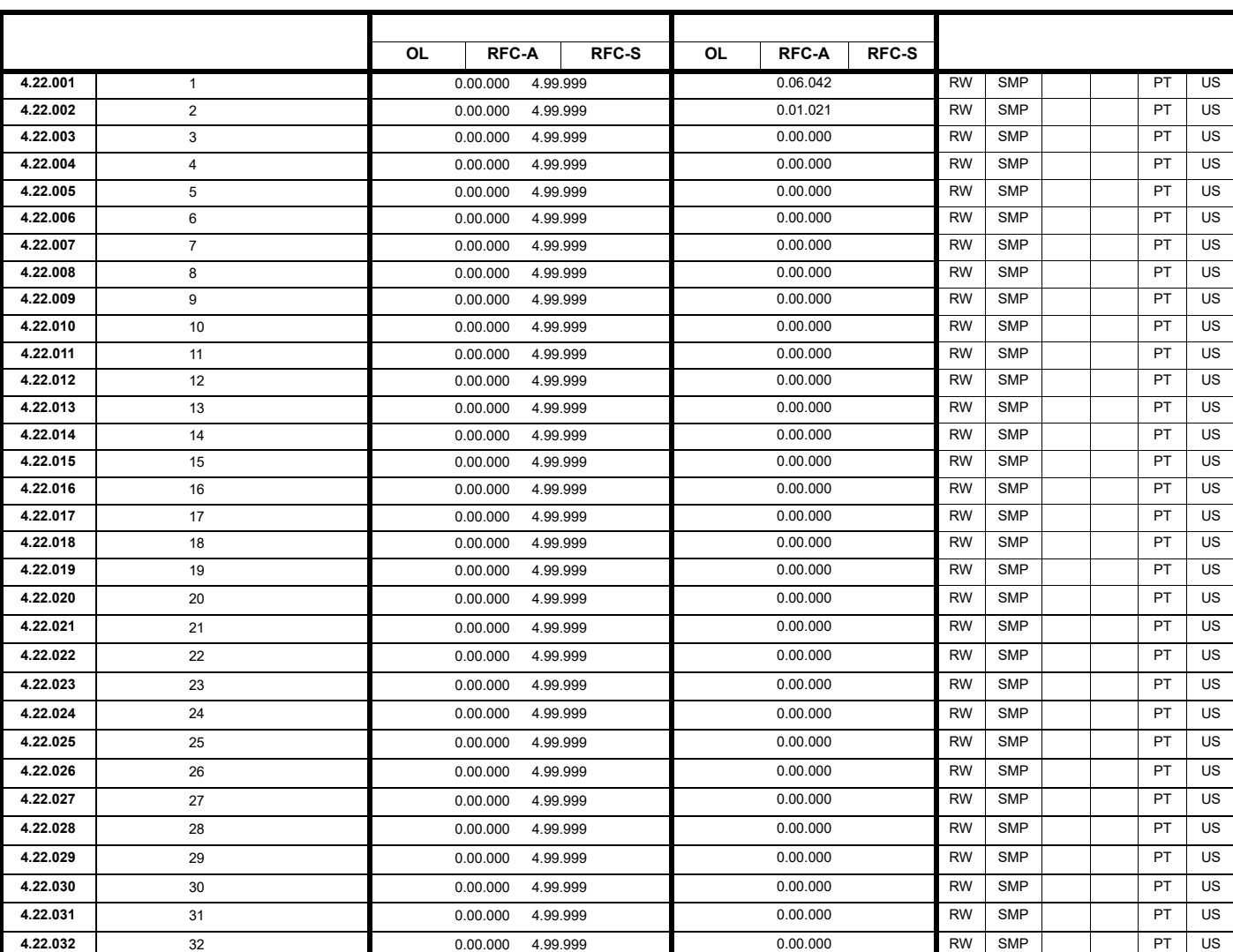

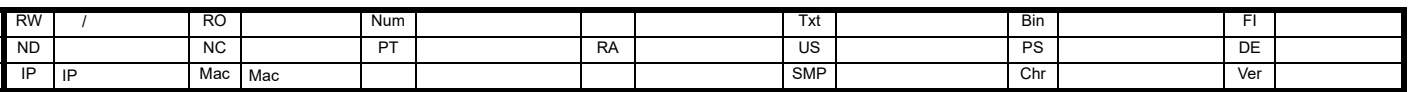

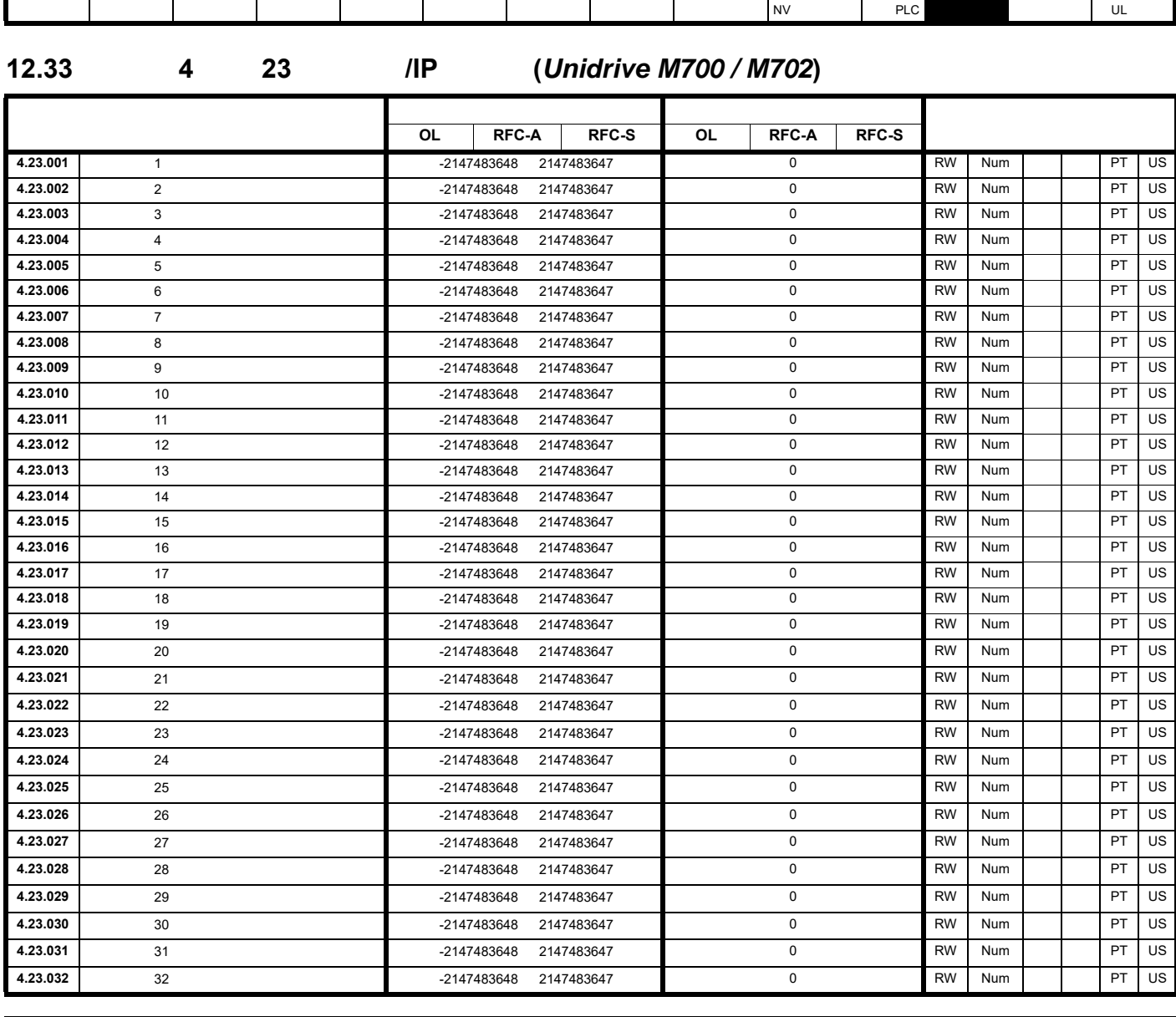

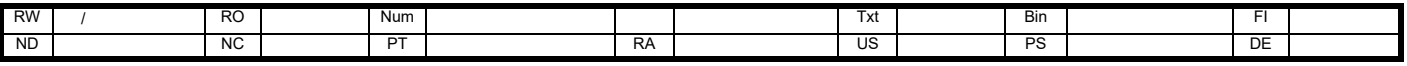

[安全信息](#page-8-0) [产品信息](#page-9-0) [机械安装](#page-17-0) [电气安装](#page-20-0) [入门指南](#page-37-0) [基本参数](#page-45-0) [运行电机](#page-65-0) [优化](#page-90-0) [驱动器通信](#page-106-0) NV [存储卡操作](#page-132-0) 板载 [PLC](#page-136-0) [高级参数](#page-138-0) [诊断](#page-240-0) UL [信息](#page-273-0)

12.34 **4 24 Profinet**  (*Unidrive M700 / M702*)

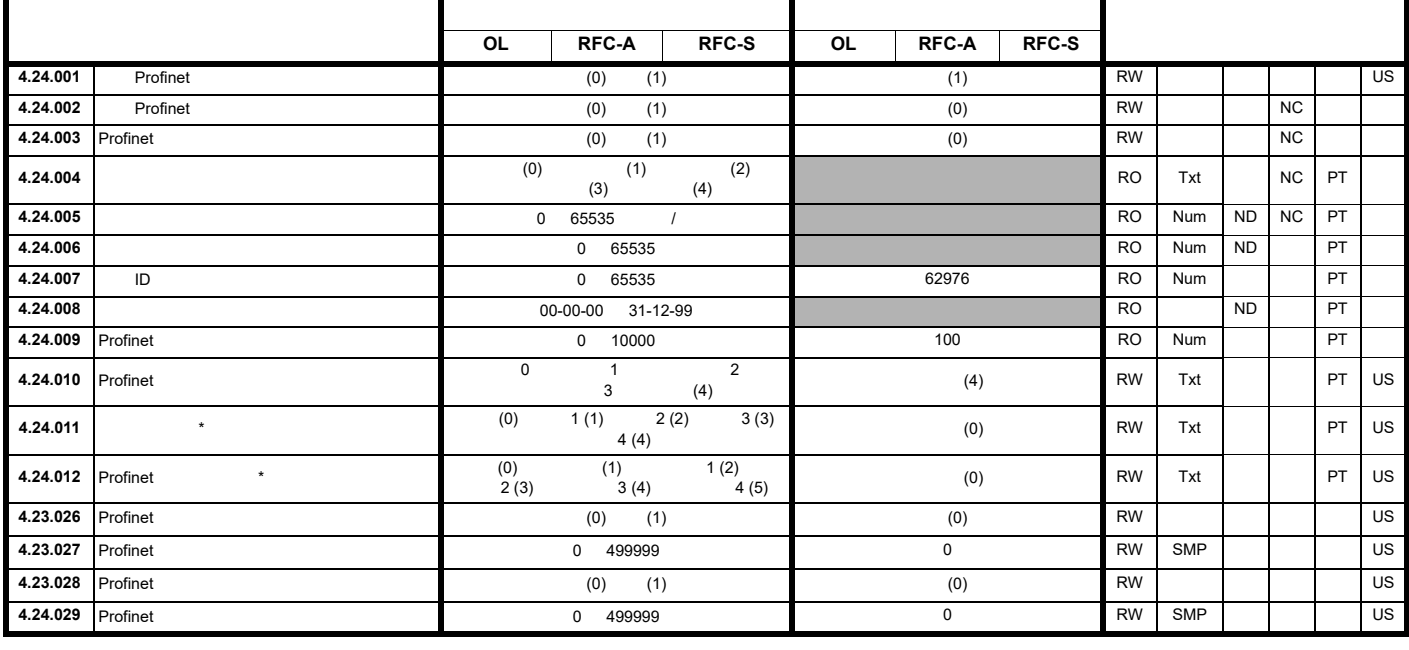

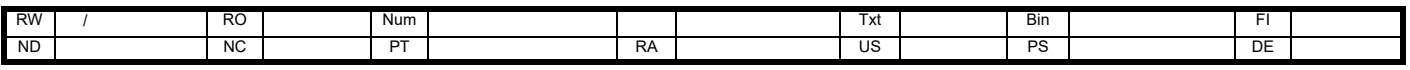

<span id="page-240-3"></span><span id="page-240-2"></span><span id="page-240-1"></span><span id="page-240-0"></span>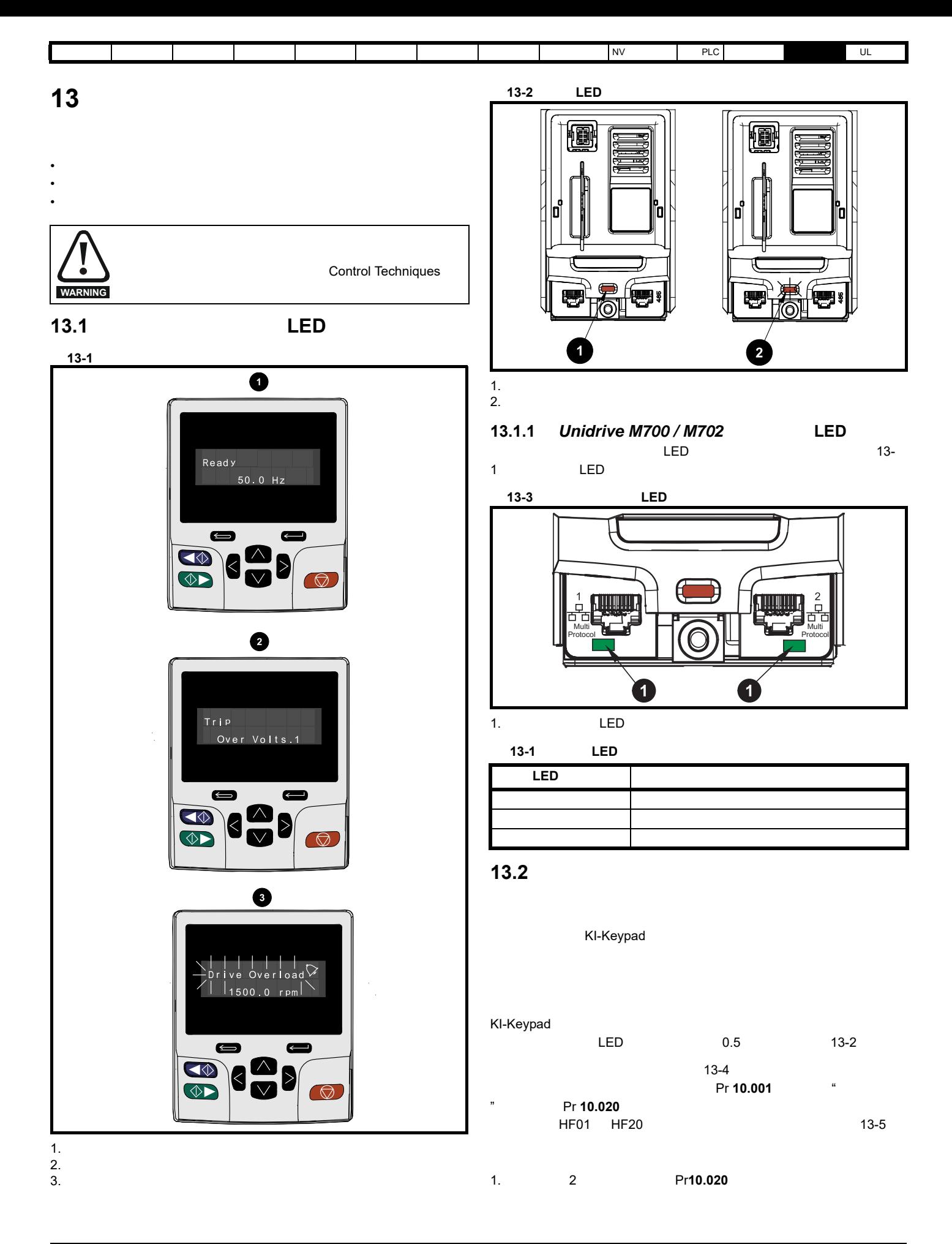

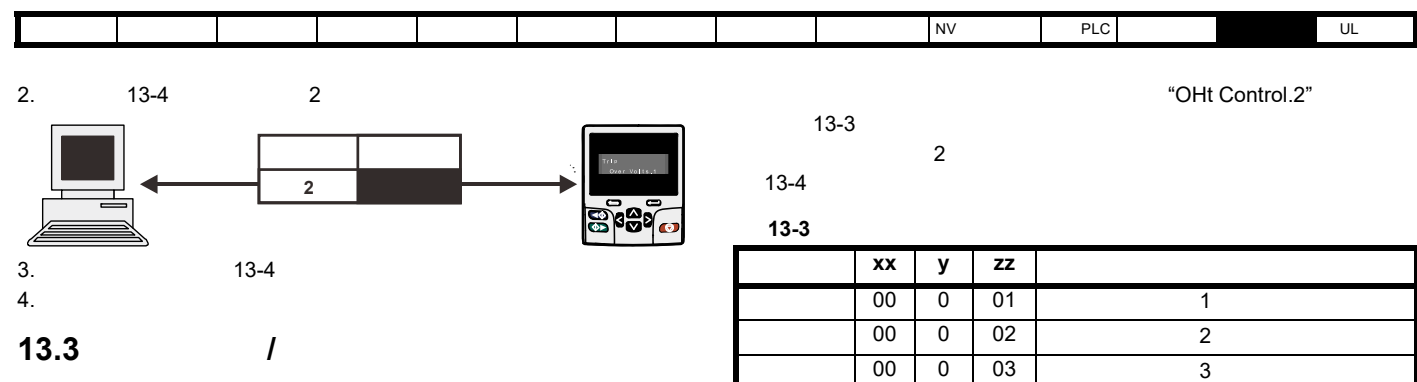

<span id="page-241-1"></span> $\sim$  [13-2](#page-241-0)  $\sim$ 

<span id="page-241-0"></span>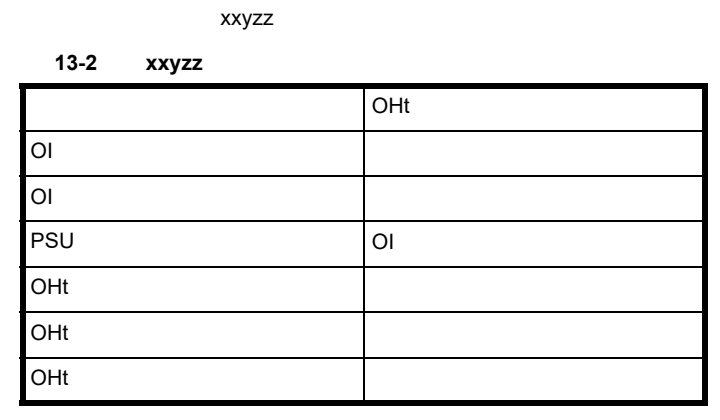

 $xx$  00

 $xx$  01

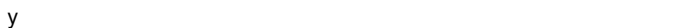

 $\mathsf{xx}$  y  $\mathsf{yy}$ 

zz 数字表示故障的原因,并在每个故障说明中进行定义。

图 **13-4** 子故障编号代码

 ${\mathsf y}$ 

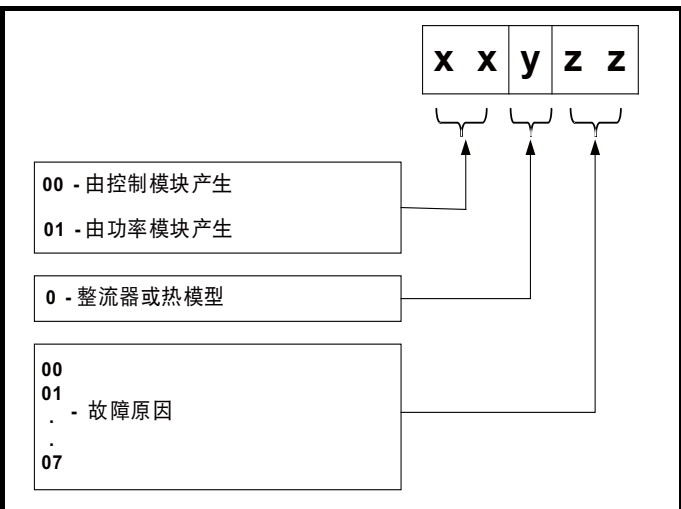

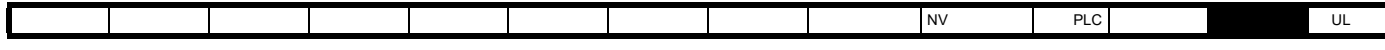

### **13.4**

<span id="page-242-0"></span>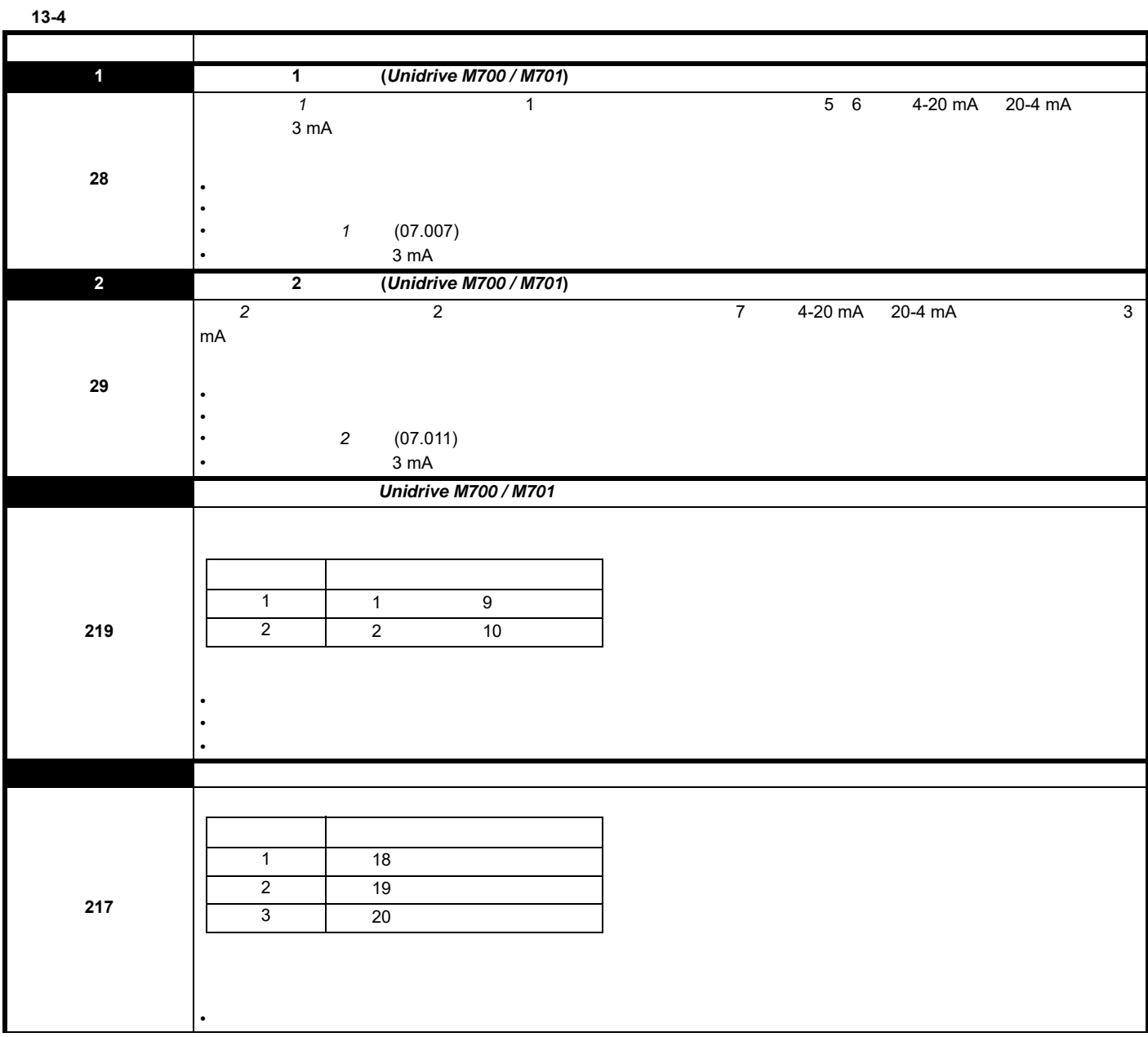

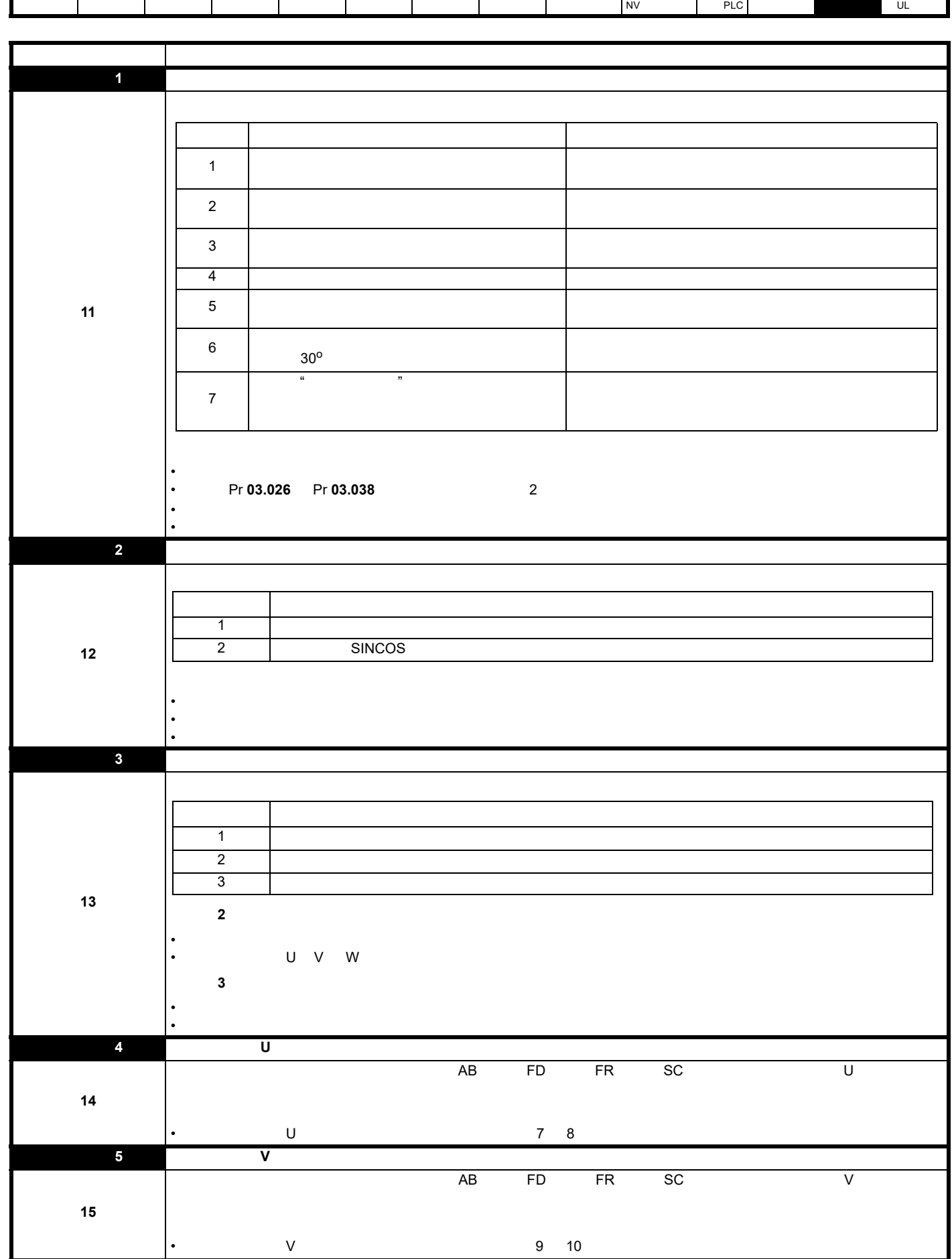

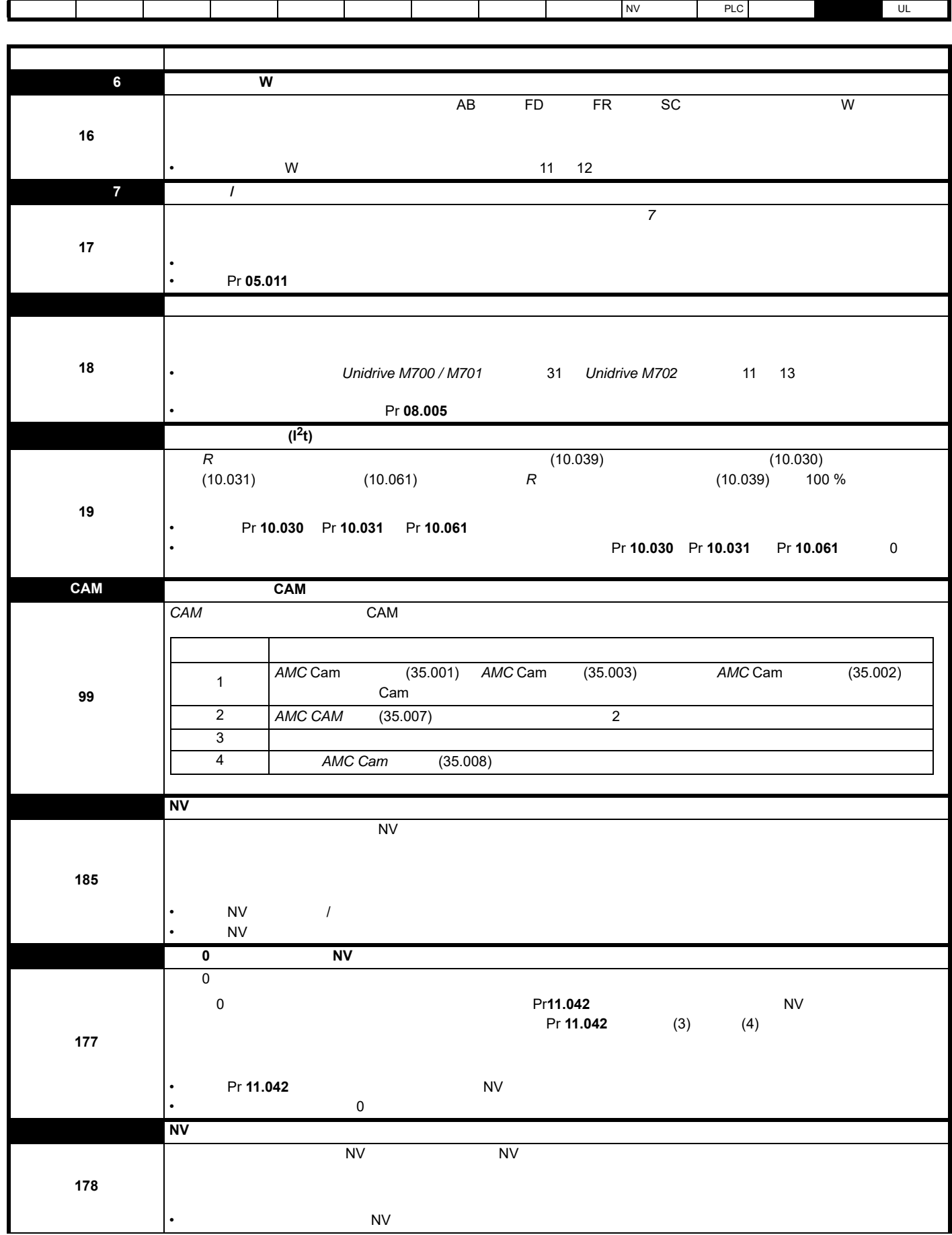

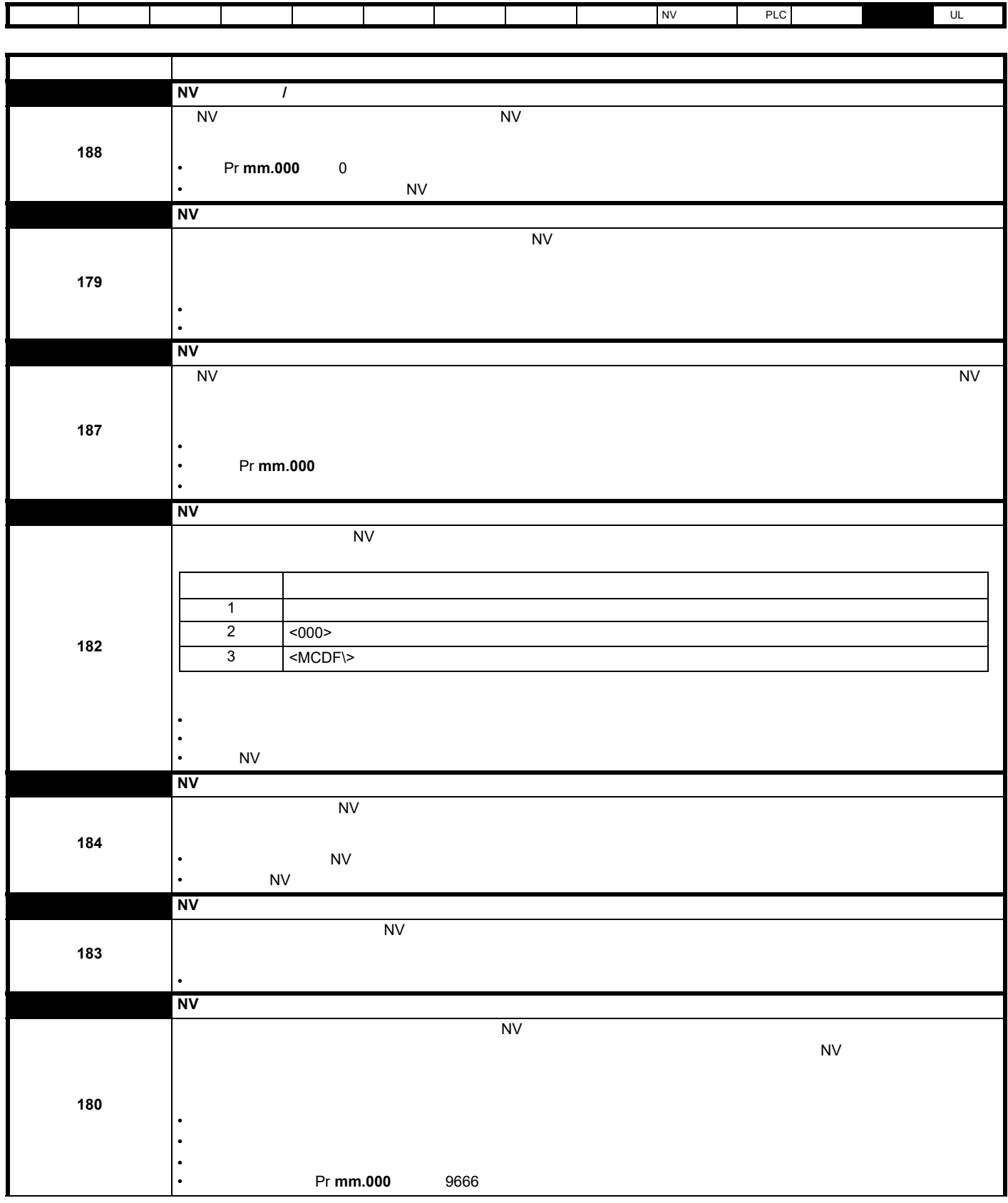

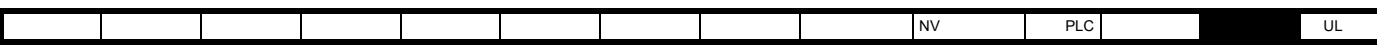

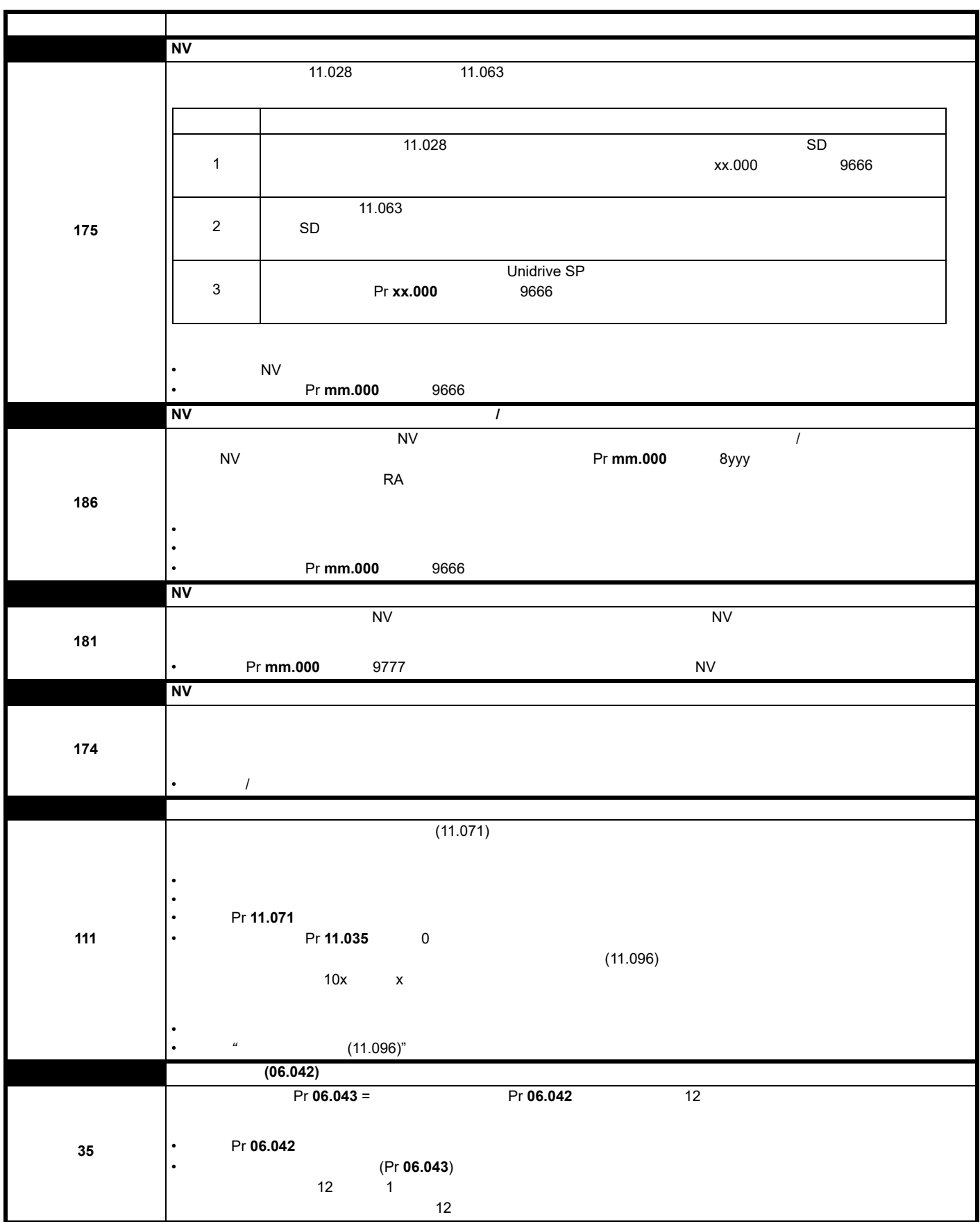

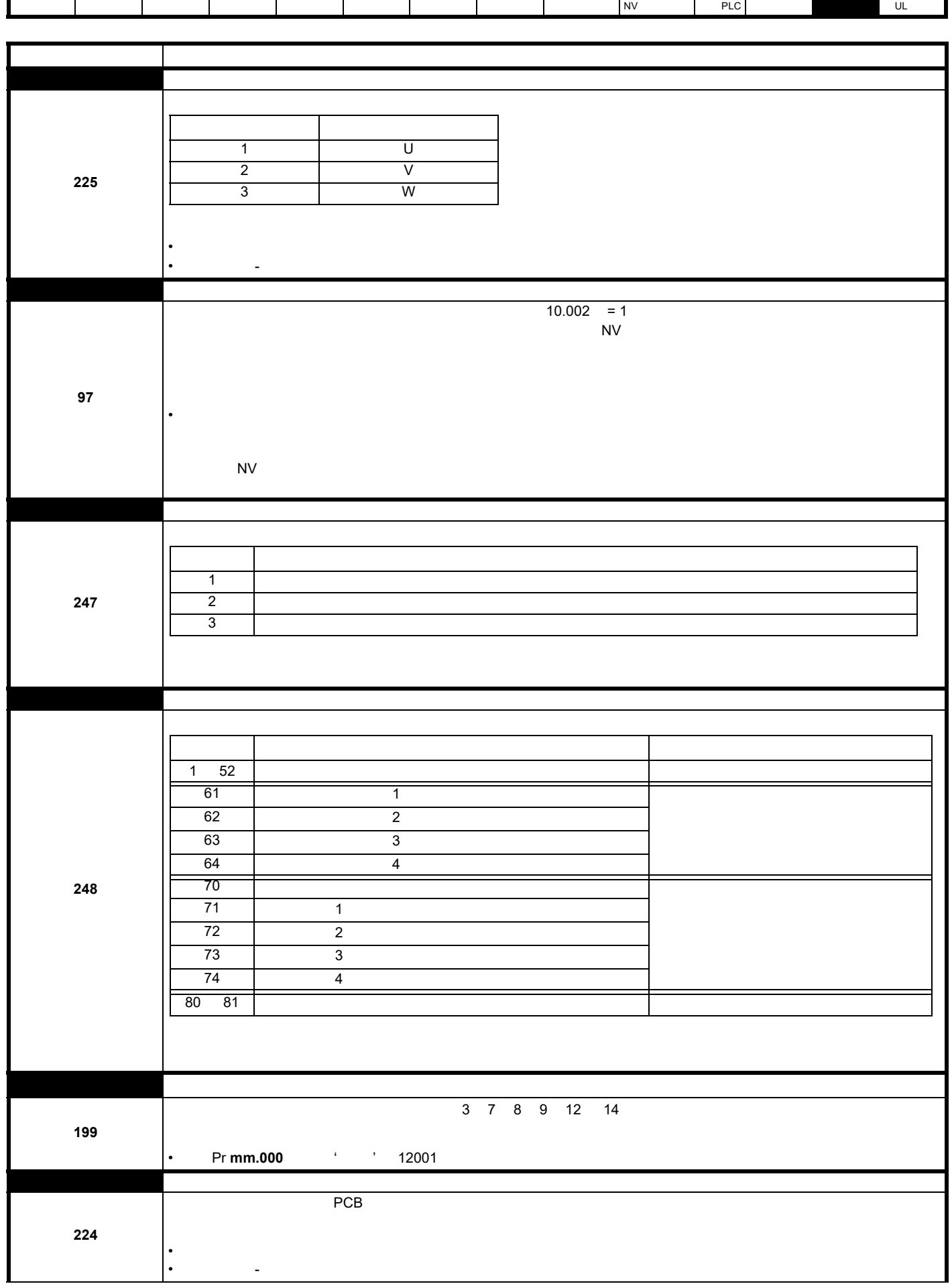

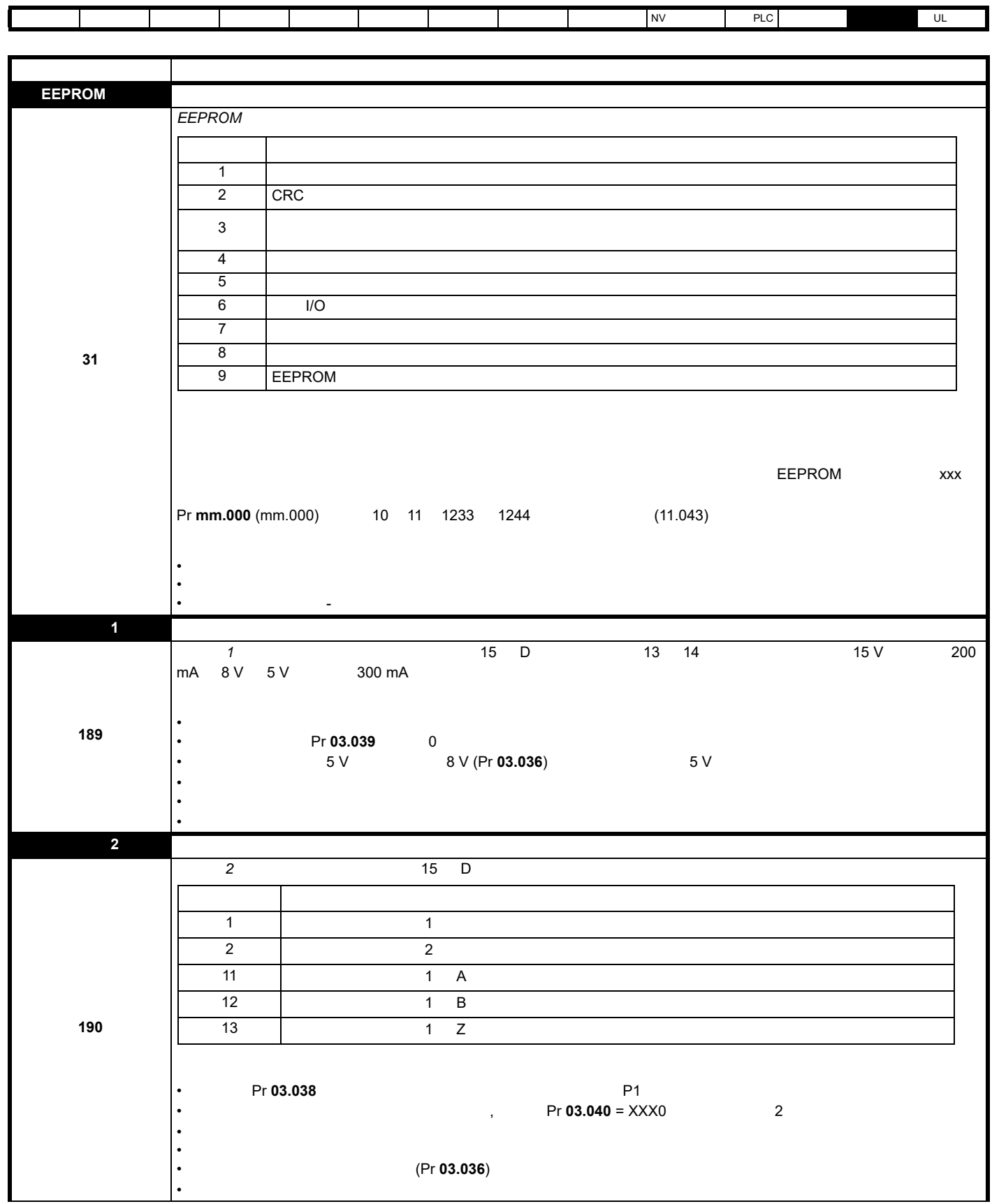

п

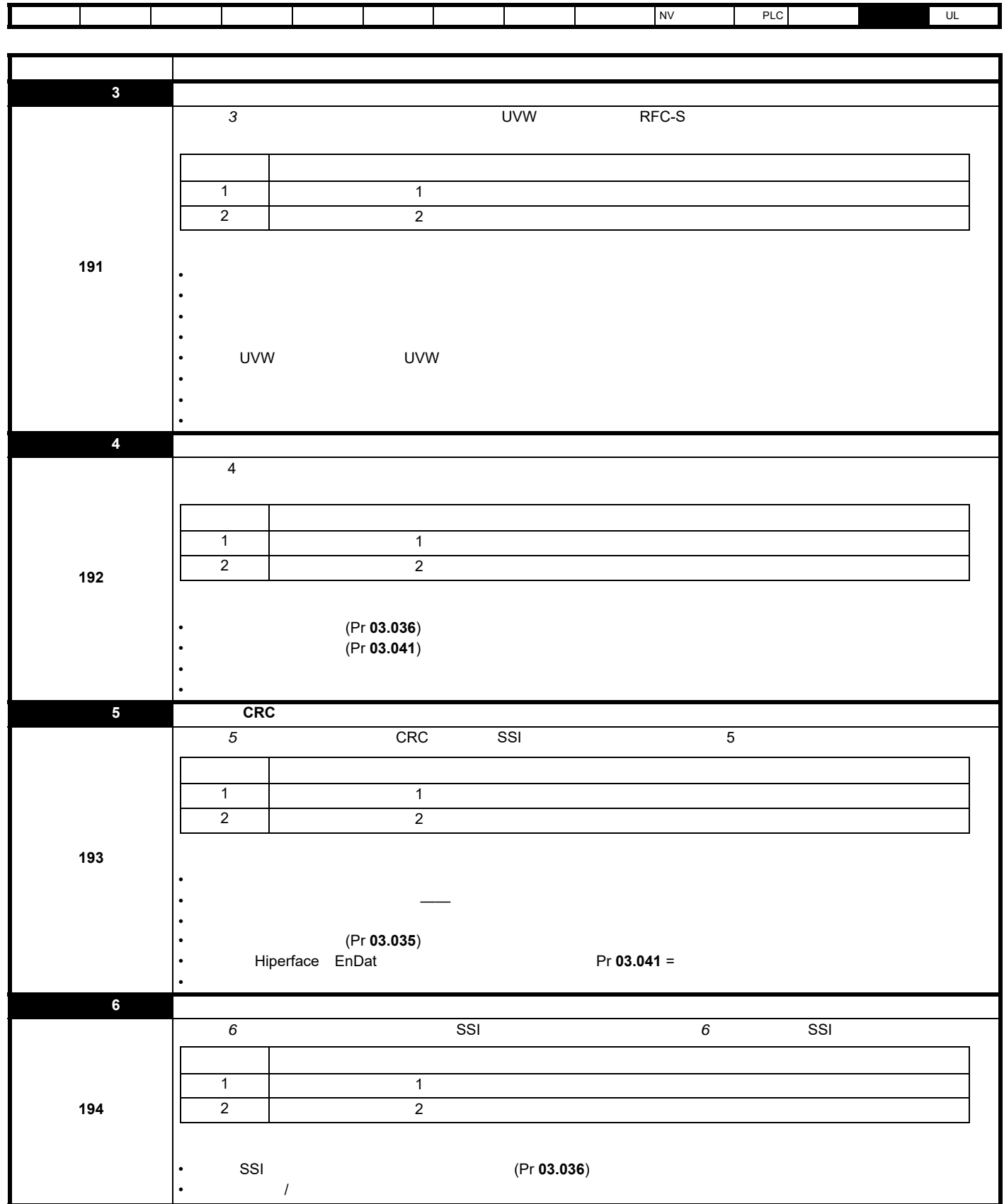

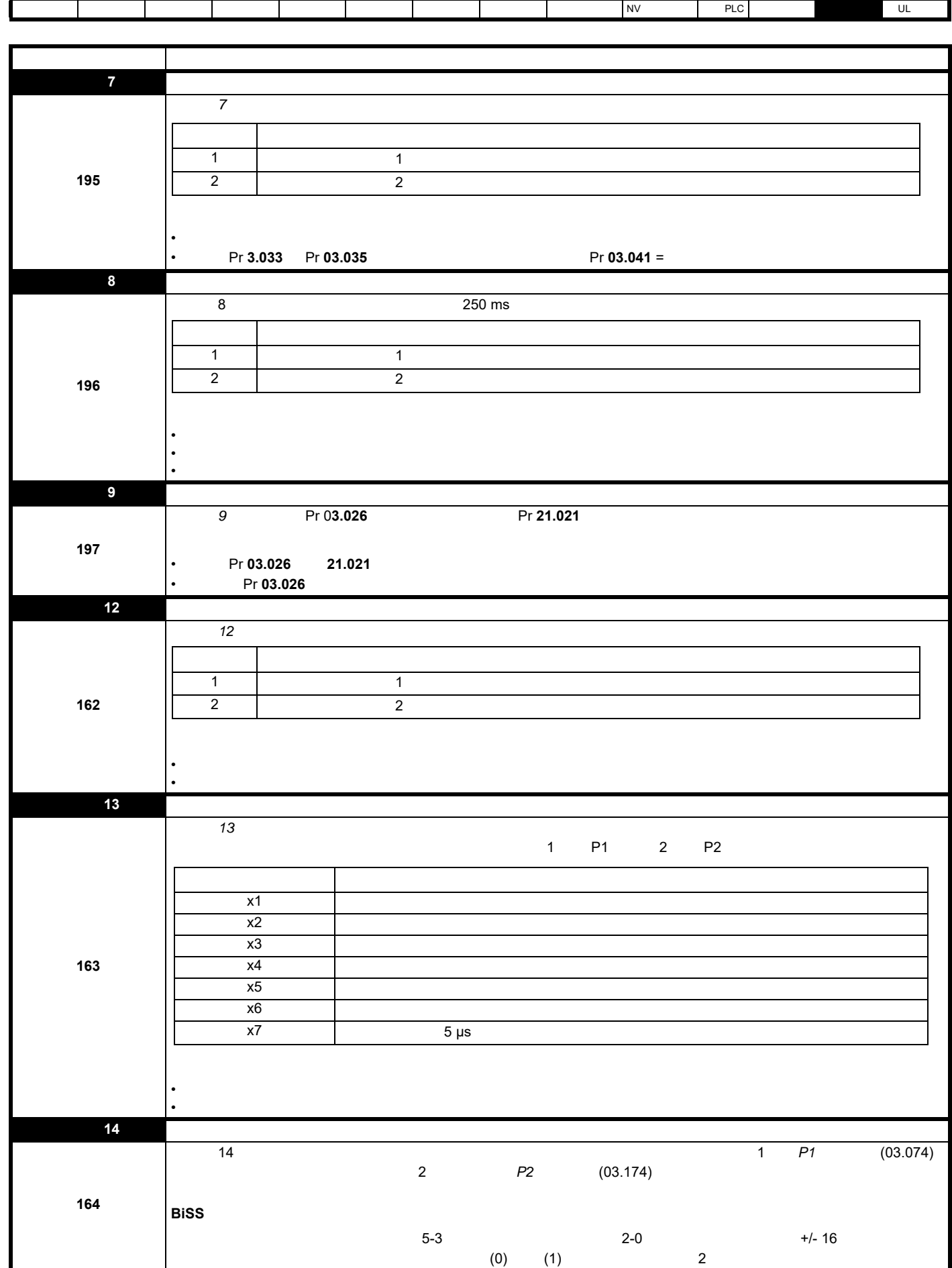

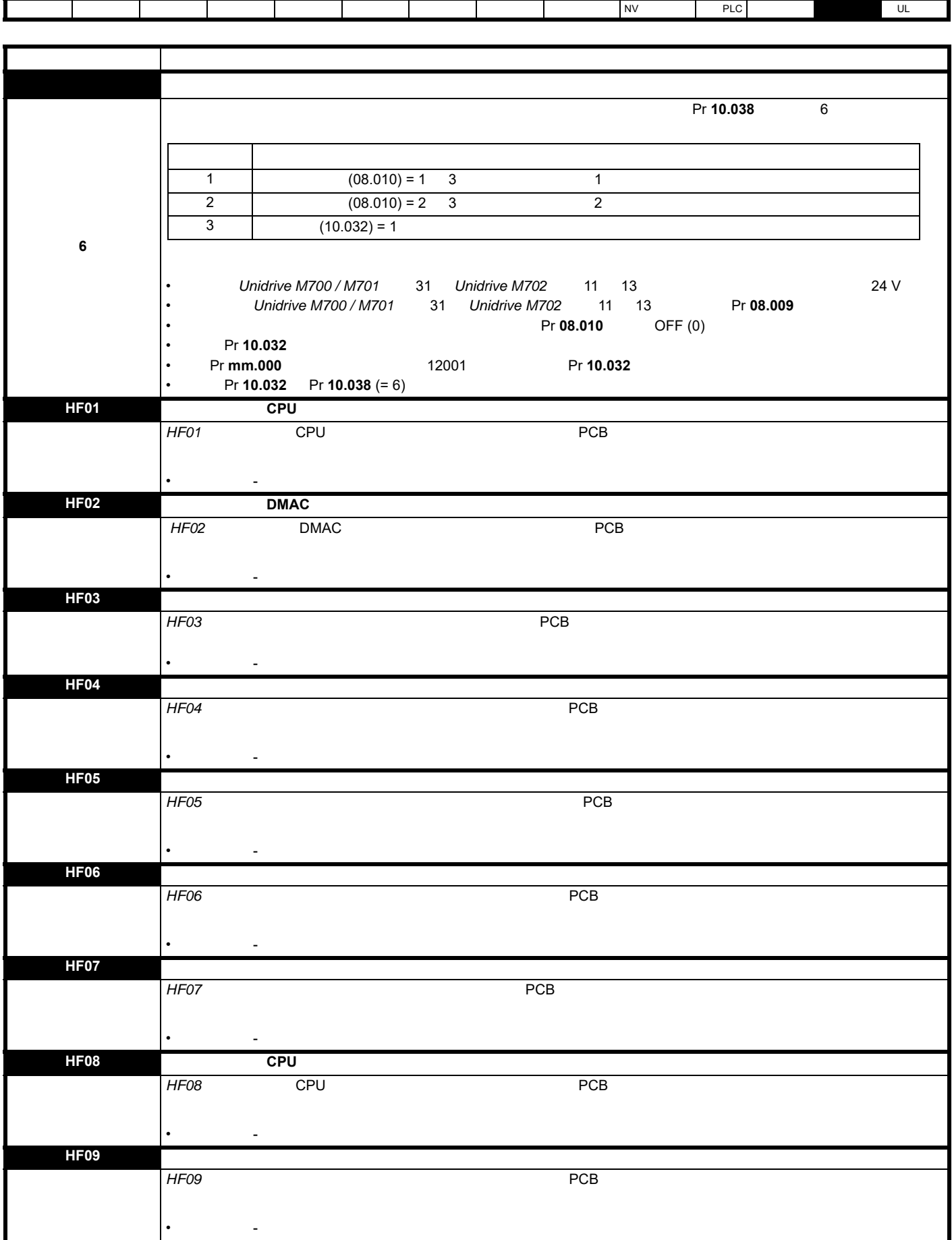
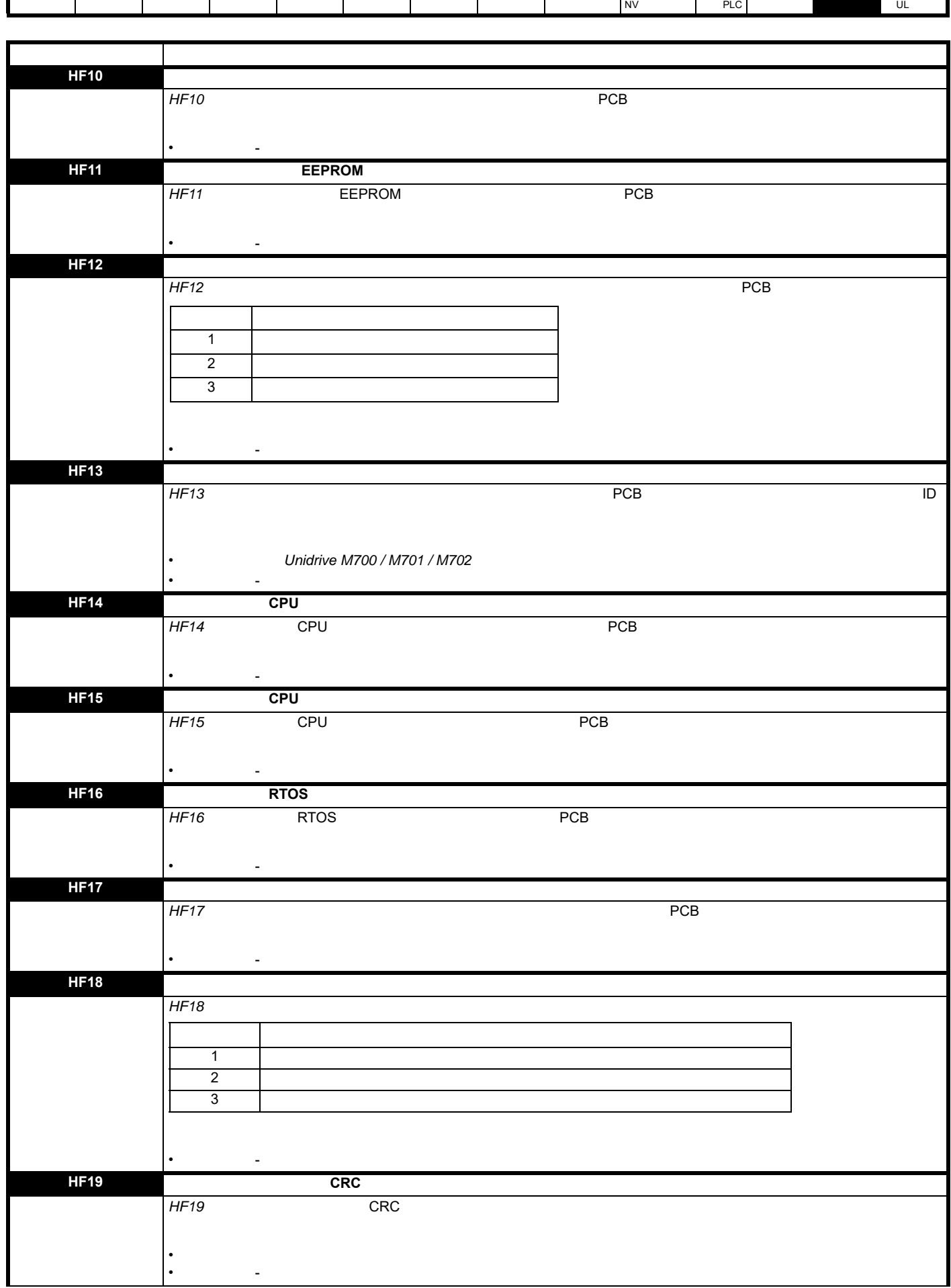

Г

ī

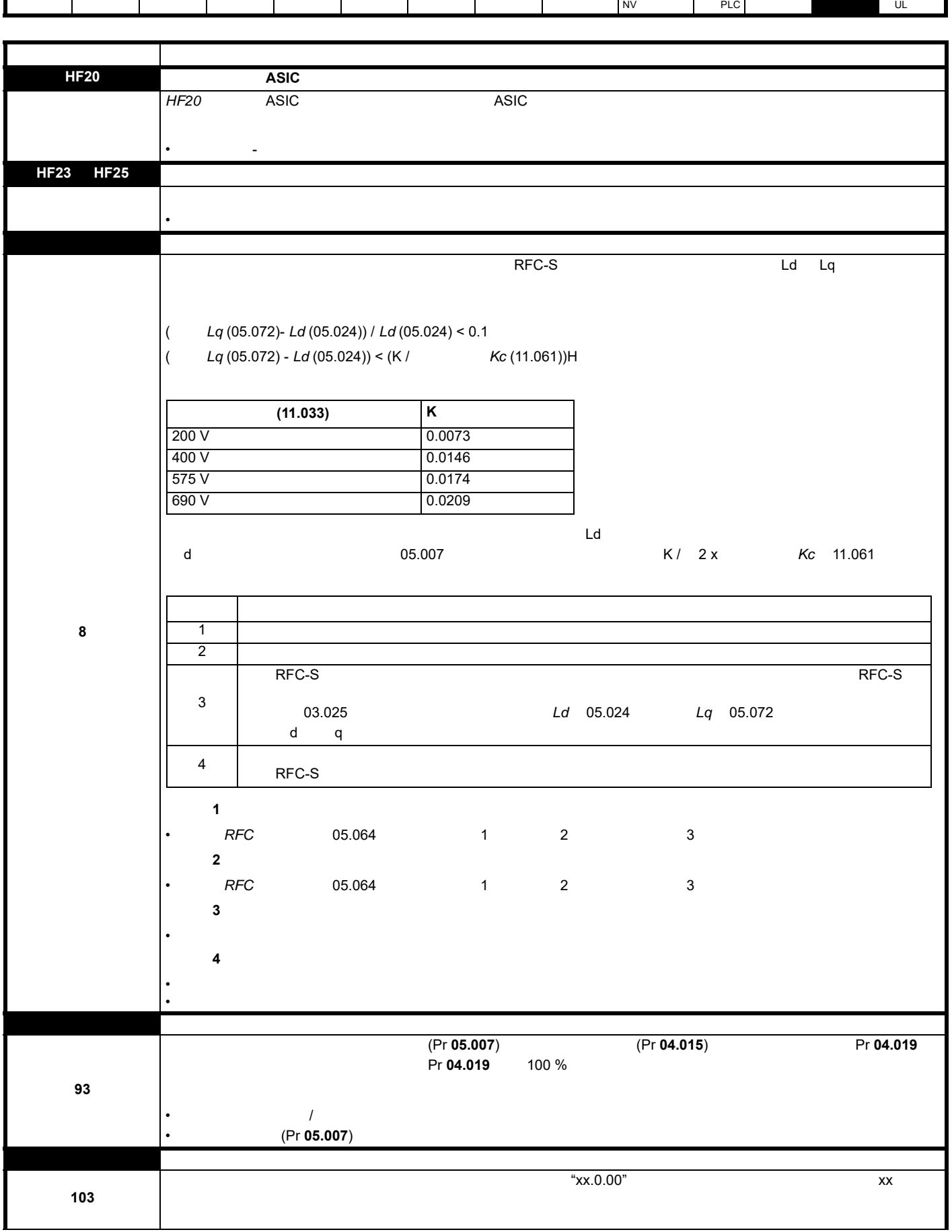

÷

п

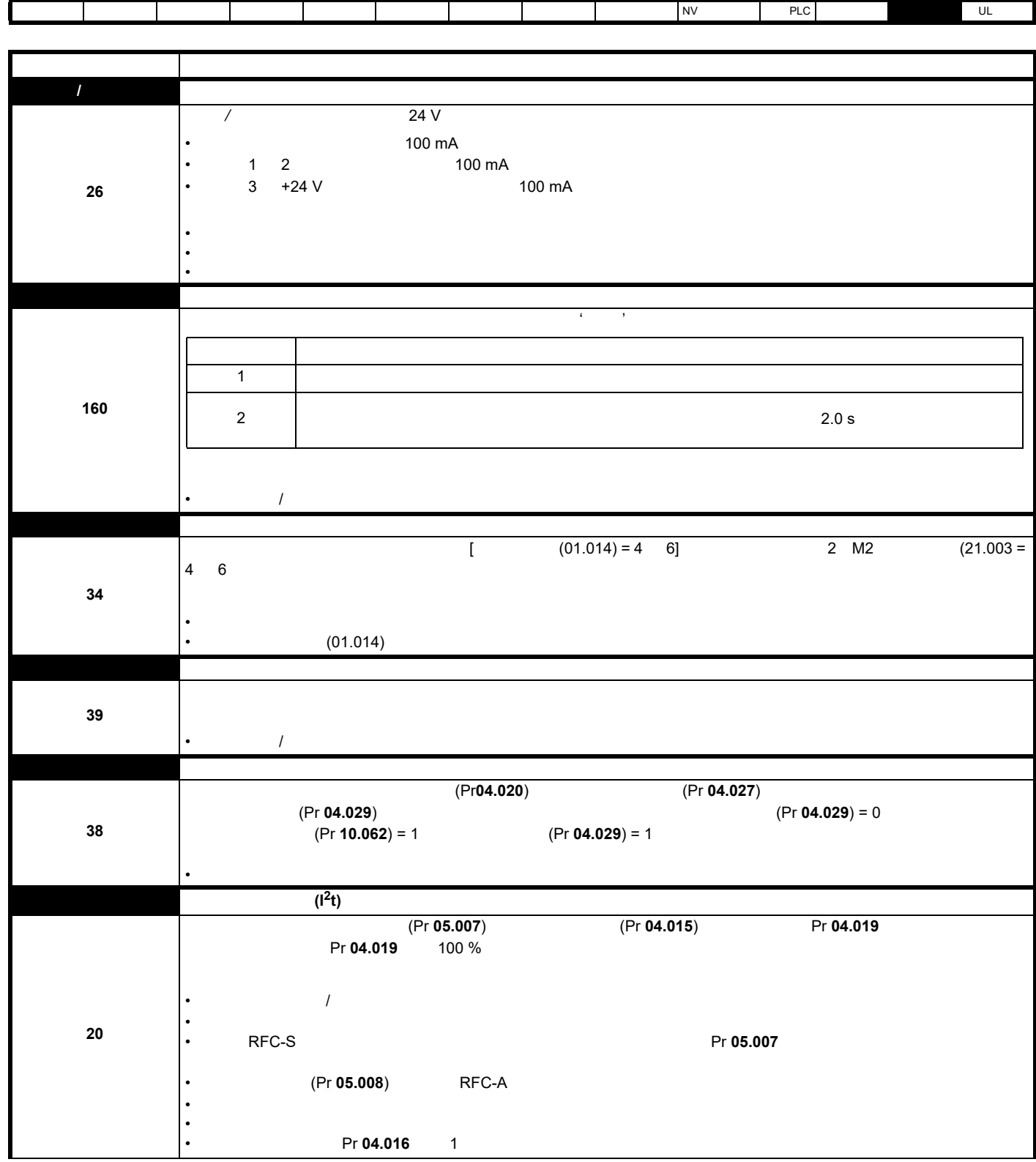

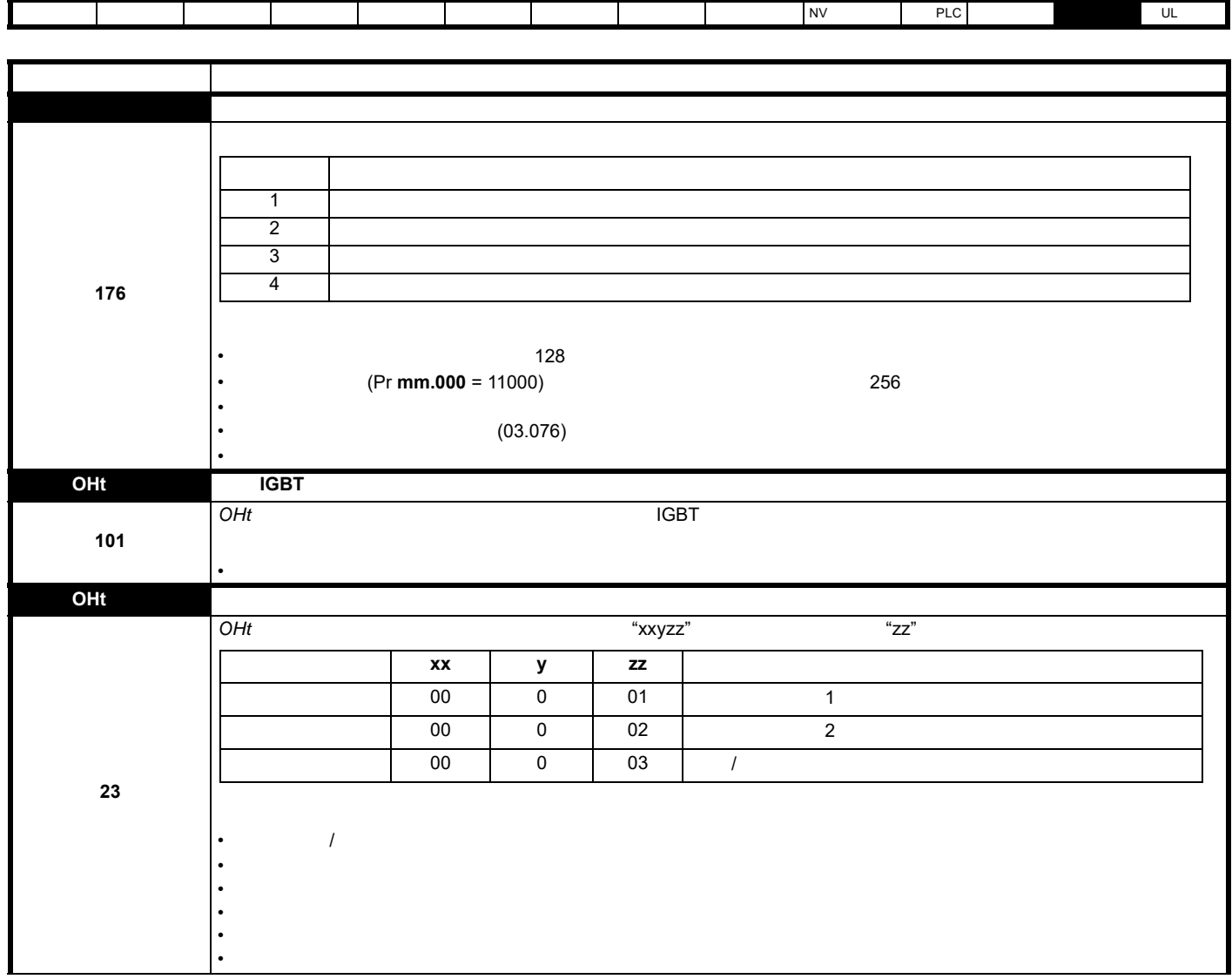

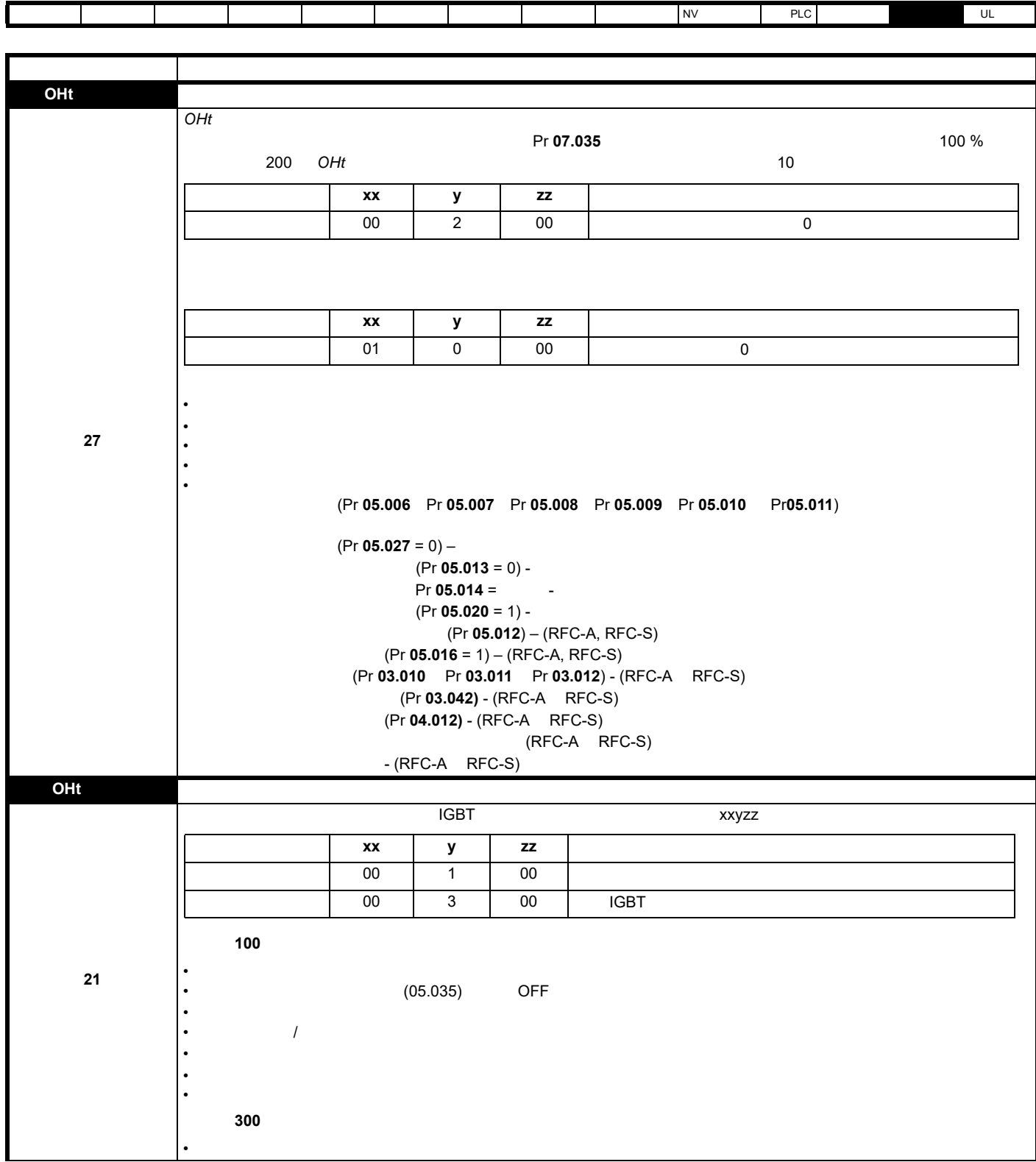

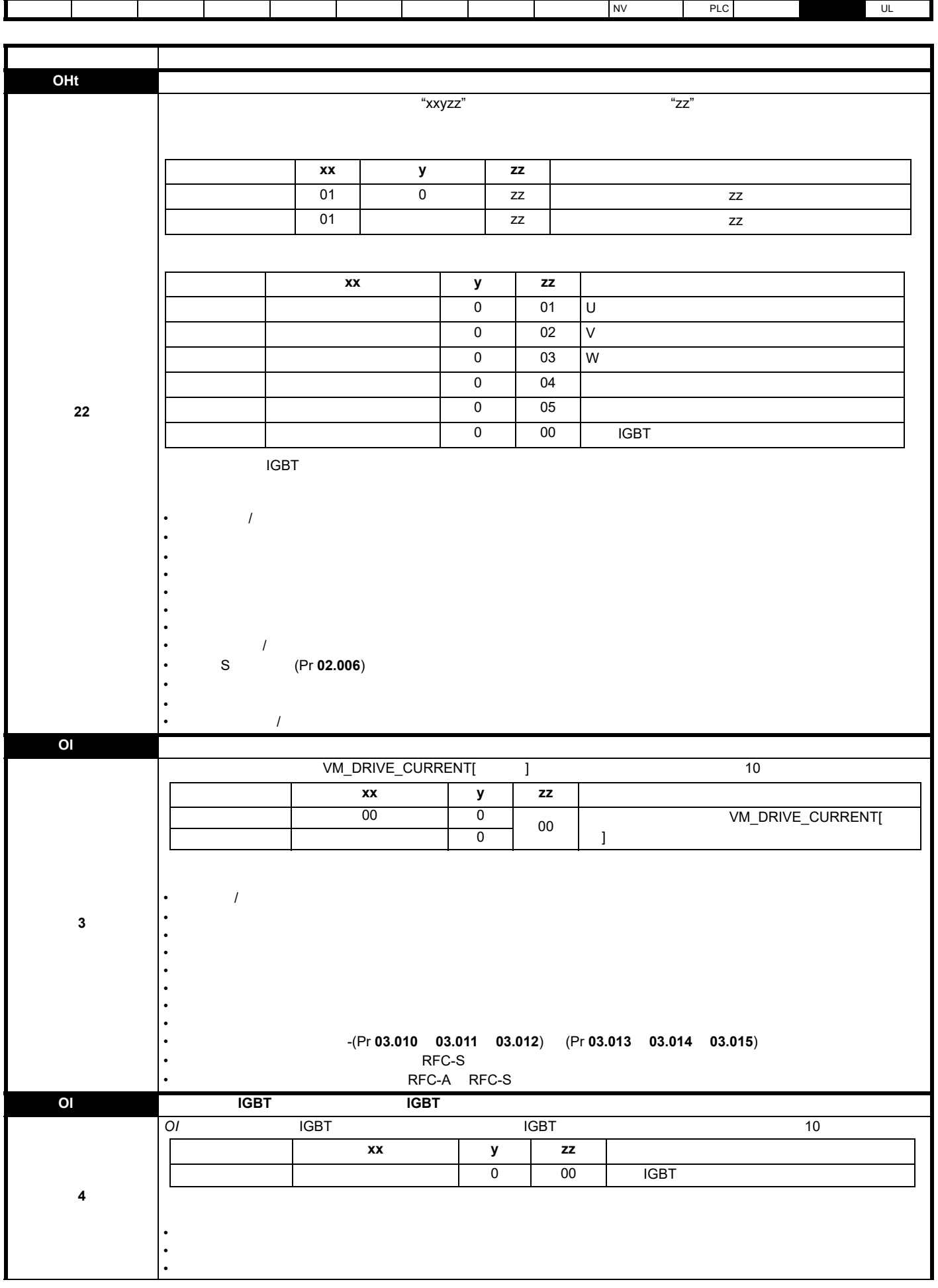

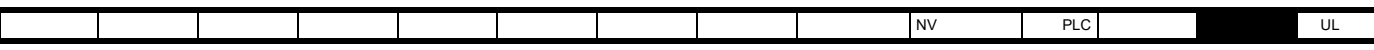

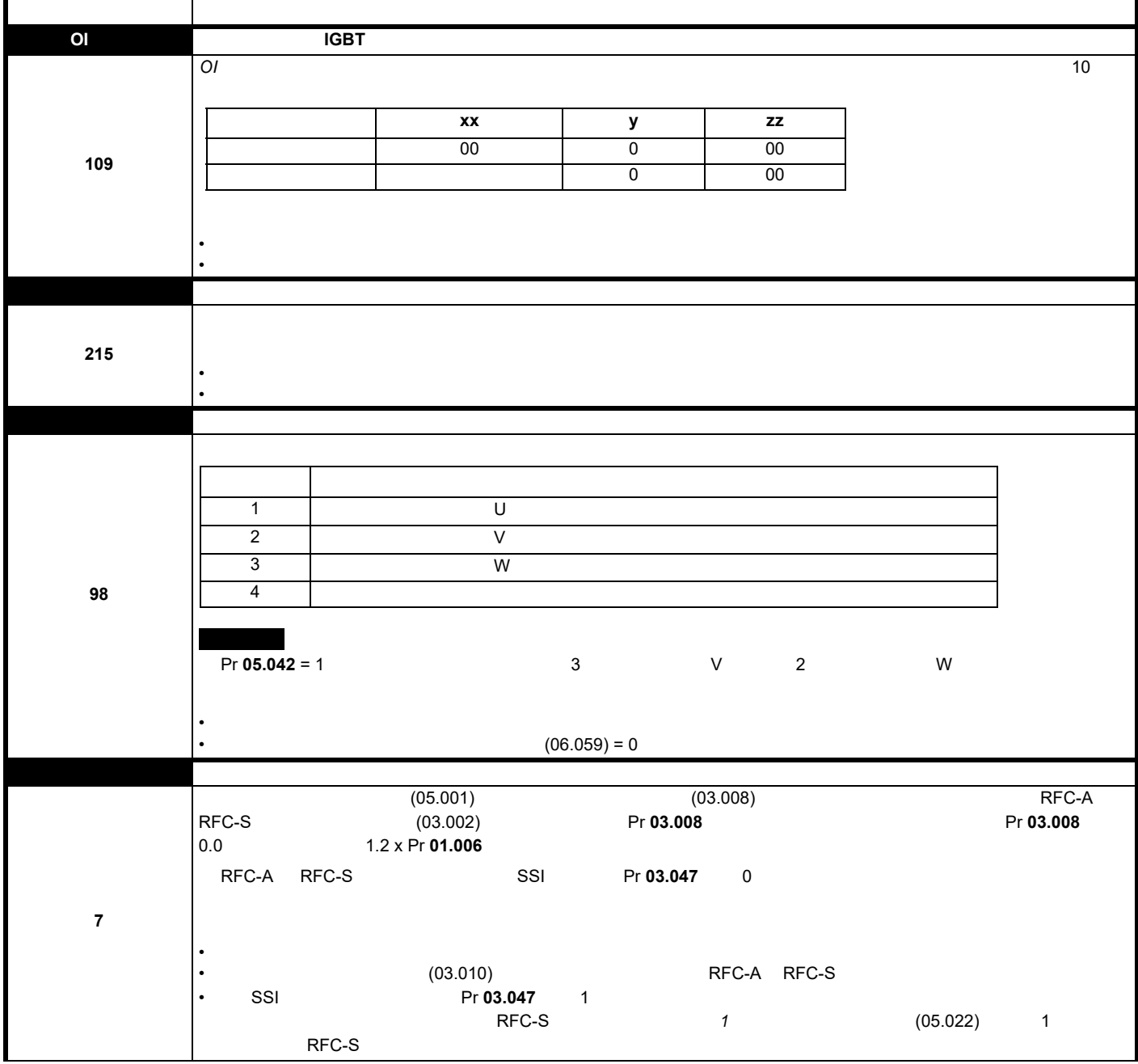

 $\overline{\phantom{a}}$ 

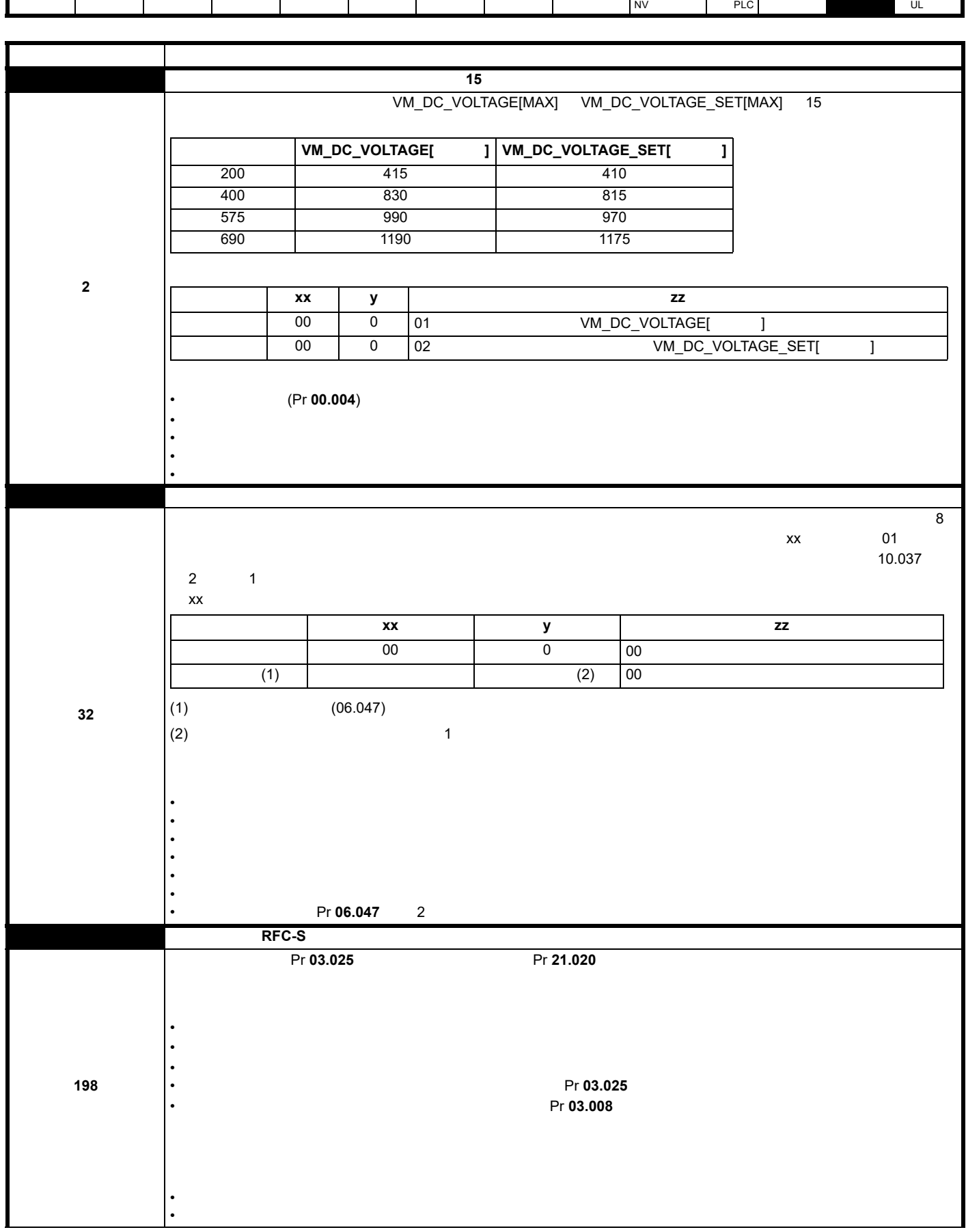

ī.

Г

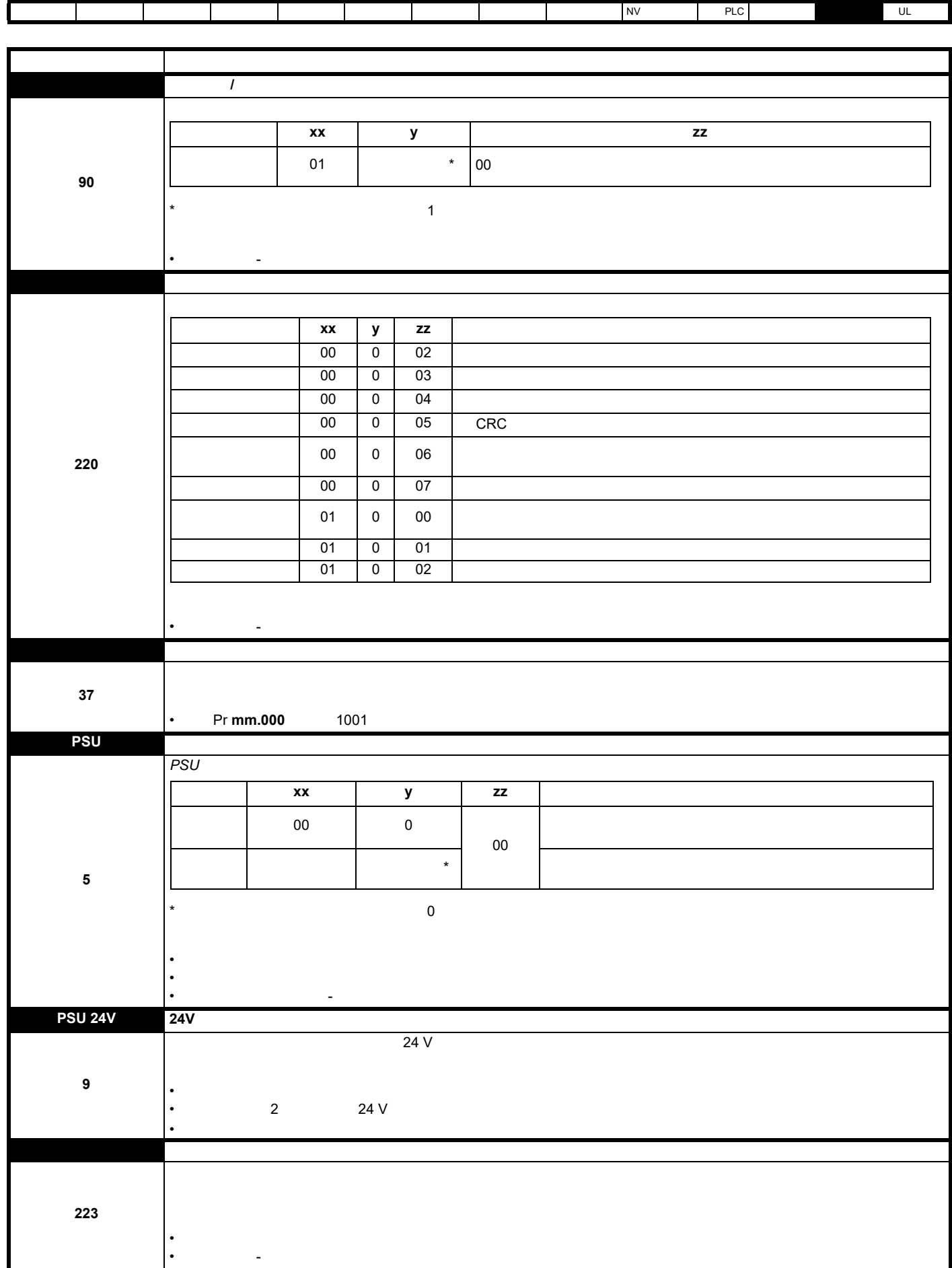

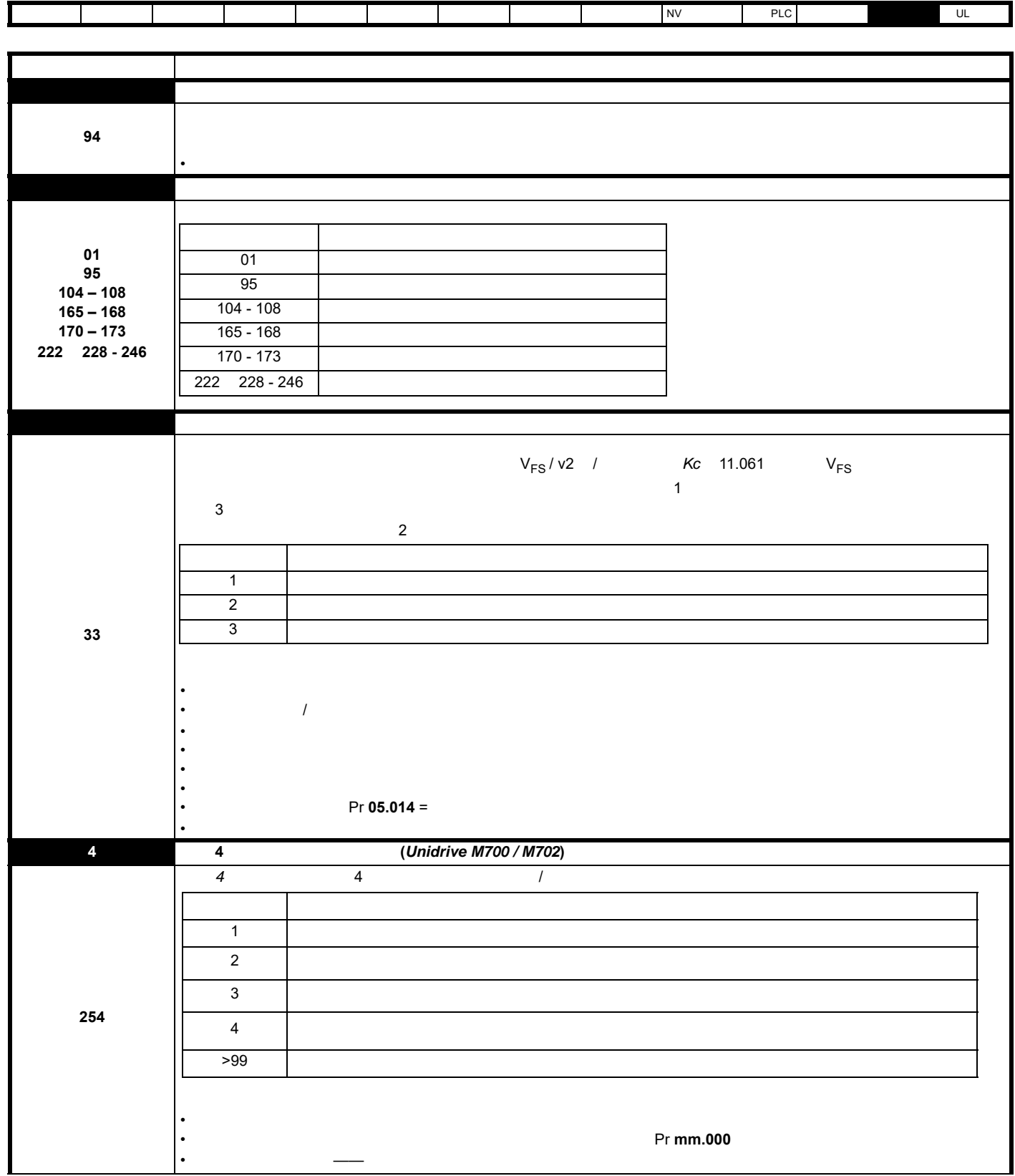

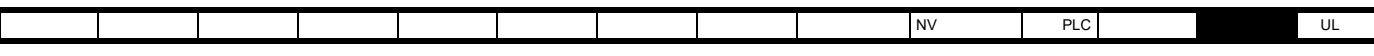

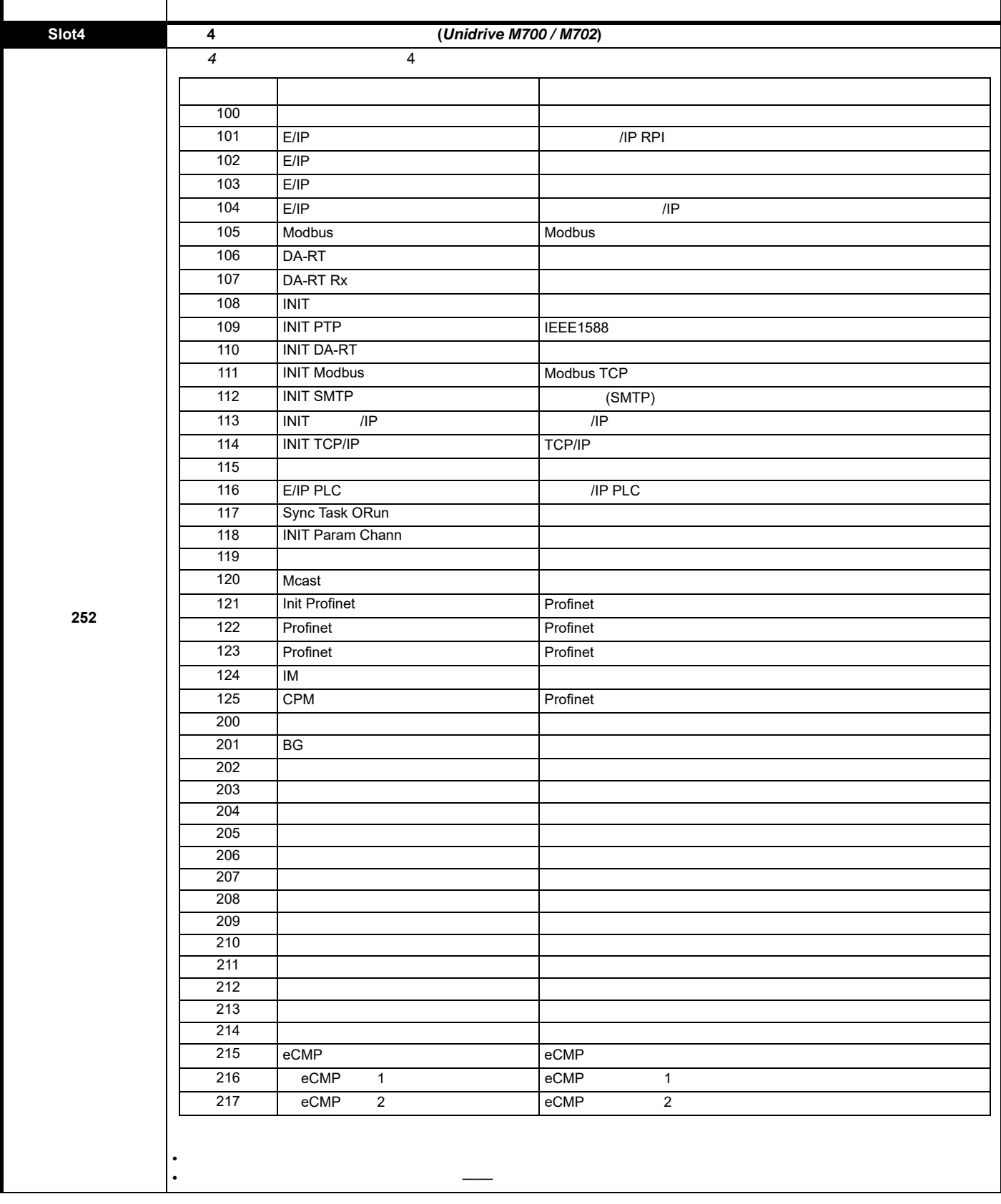

 $\overline{\phantom{a}}$ 

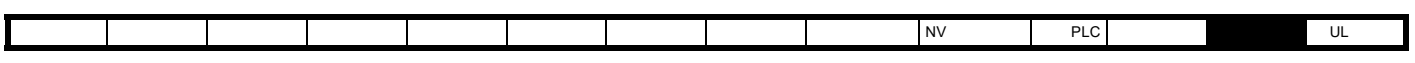

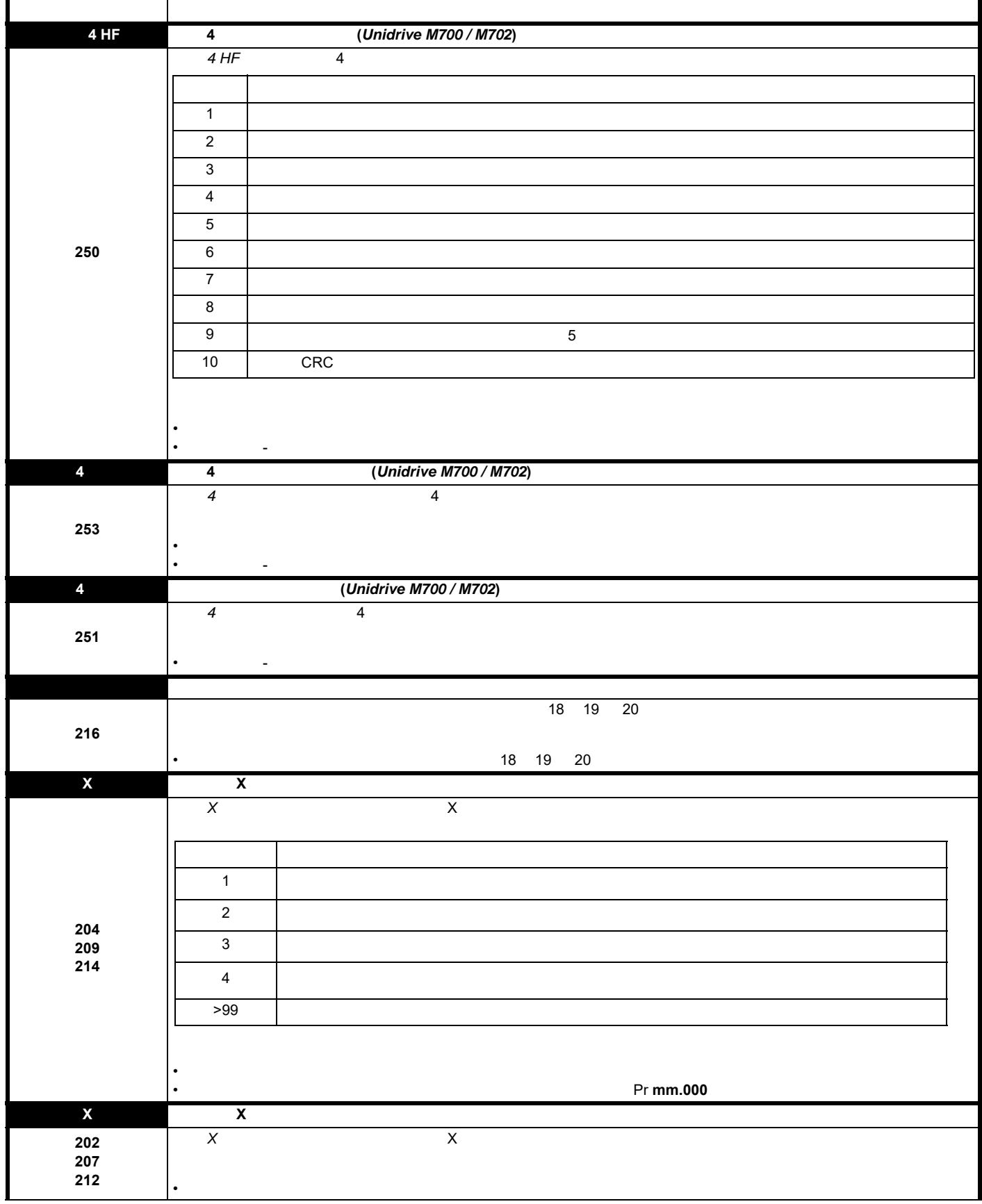

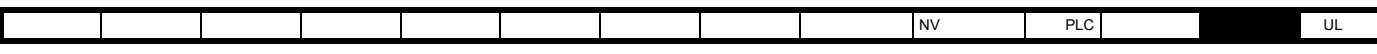

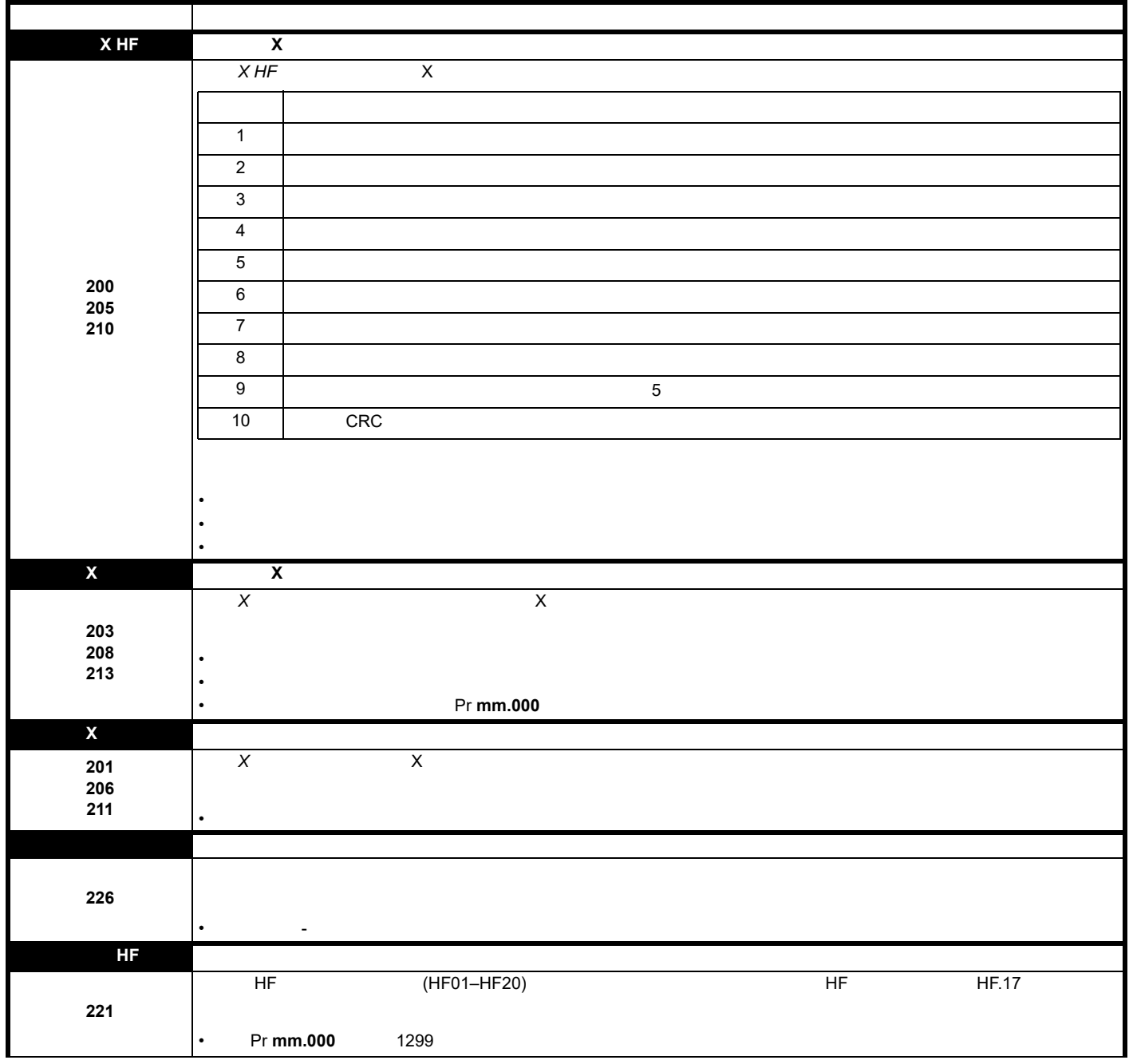

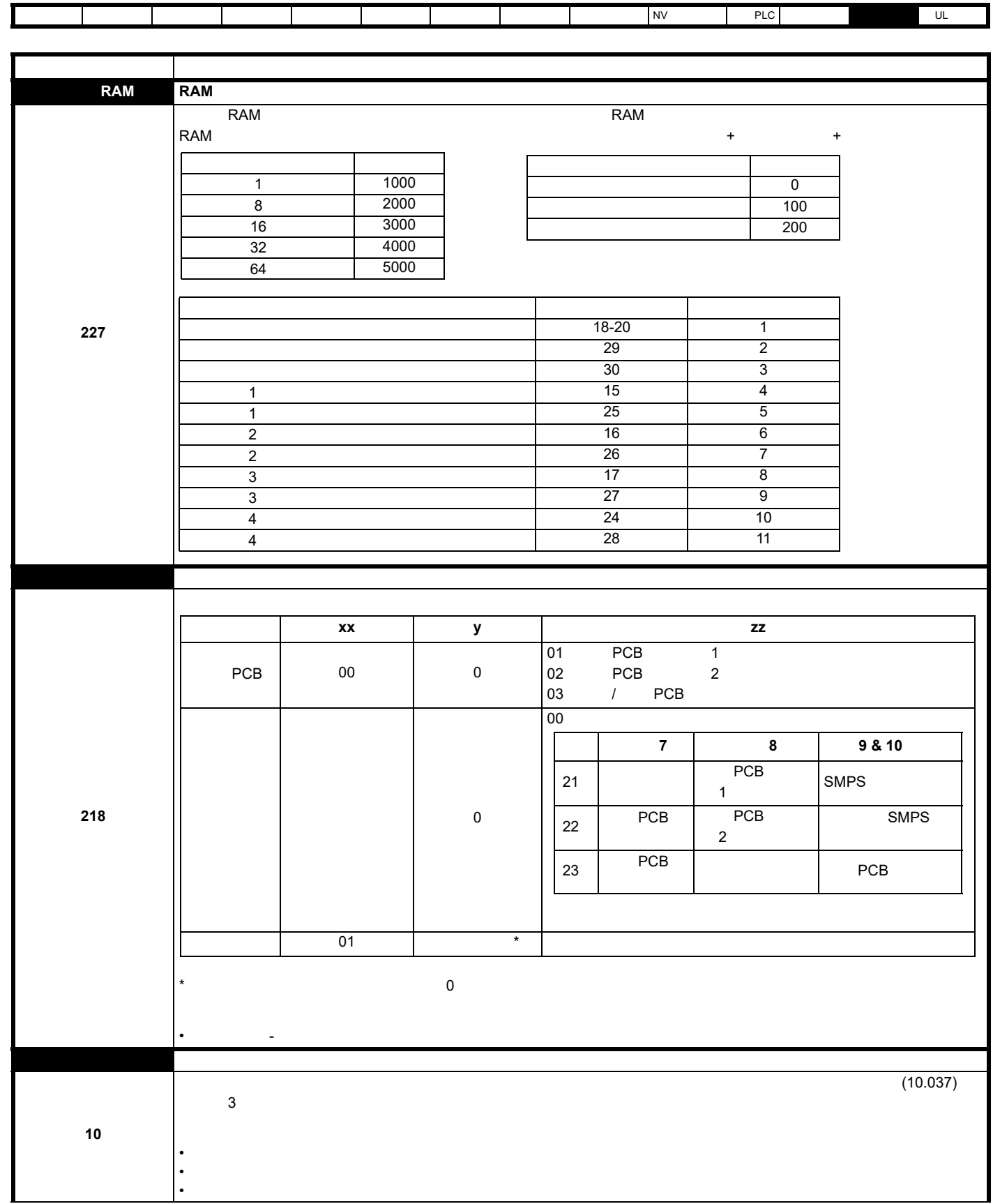

[安全信息](#page-8-0) [产品信息](#page-9-0) [机械安装](#page-17-0) [电气安装](#page-20-0) [入门指南](#page-37-0) [基本参数](#page-45-0) [运行电机](#page-65-0) [优化](#page-90-0) [驱动器通信](#page-106-0) NV [存储卡操作](#page-132-0) 板载 [PLC](#page-136-0) [高级参数](#page-138-0) [诊断](#page-240-0) UL [信息](#page-273-0)

 $\mathsf T$ 

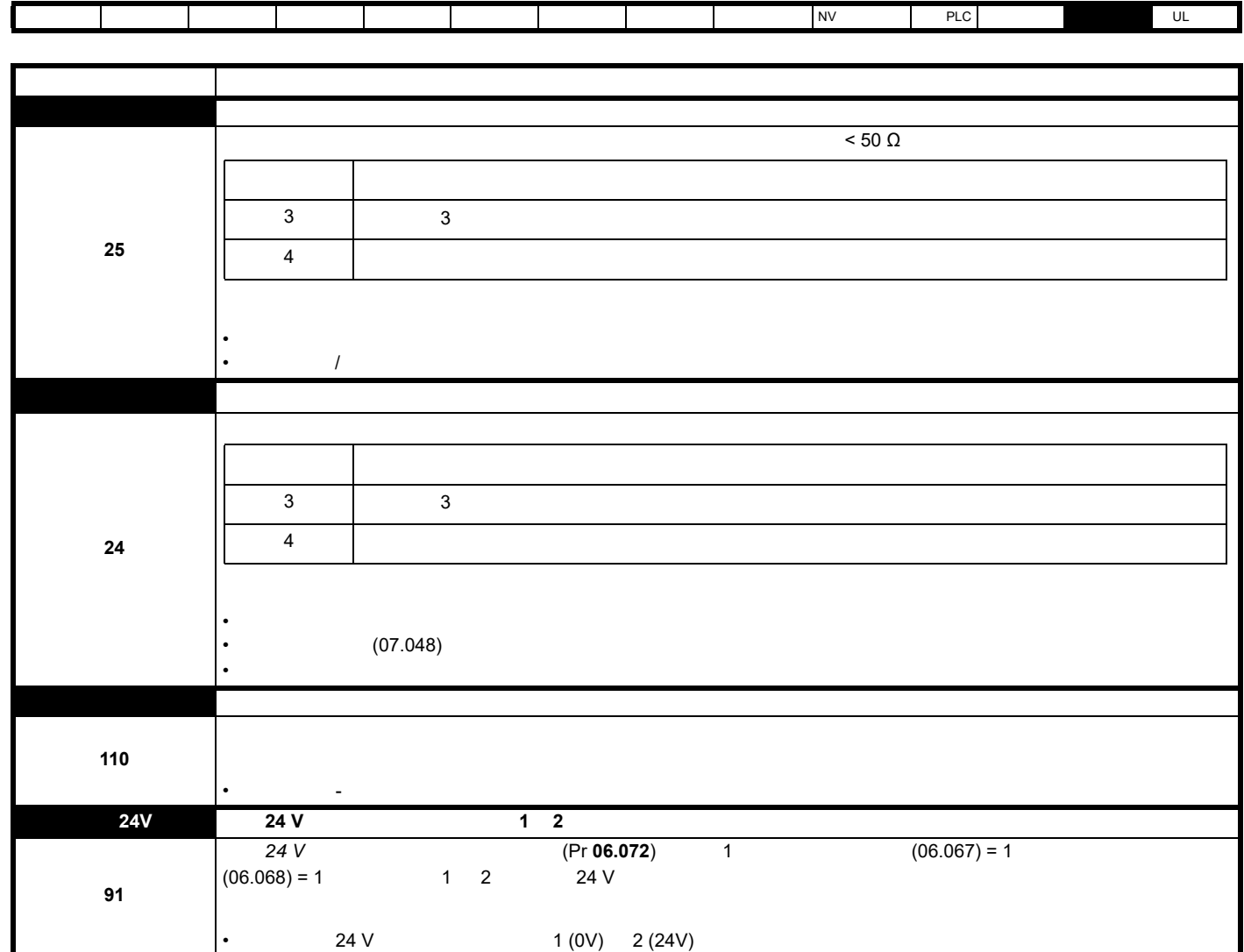

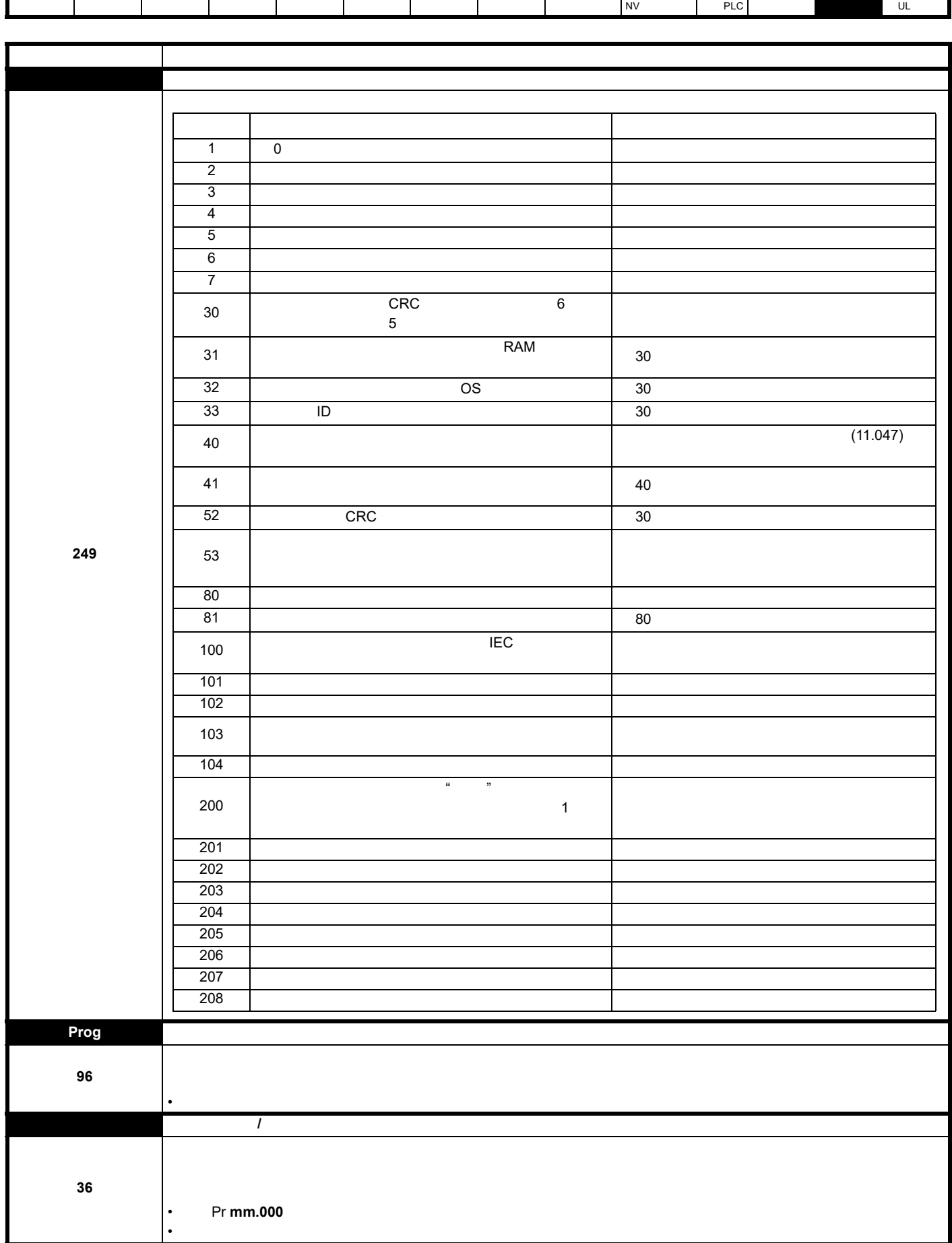

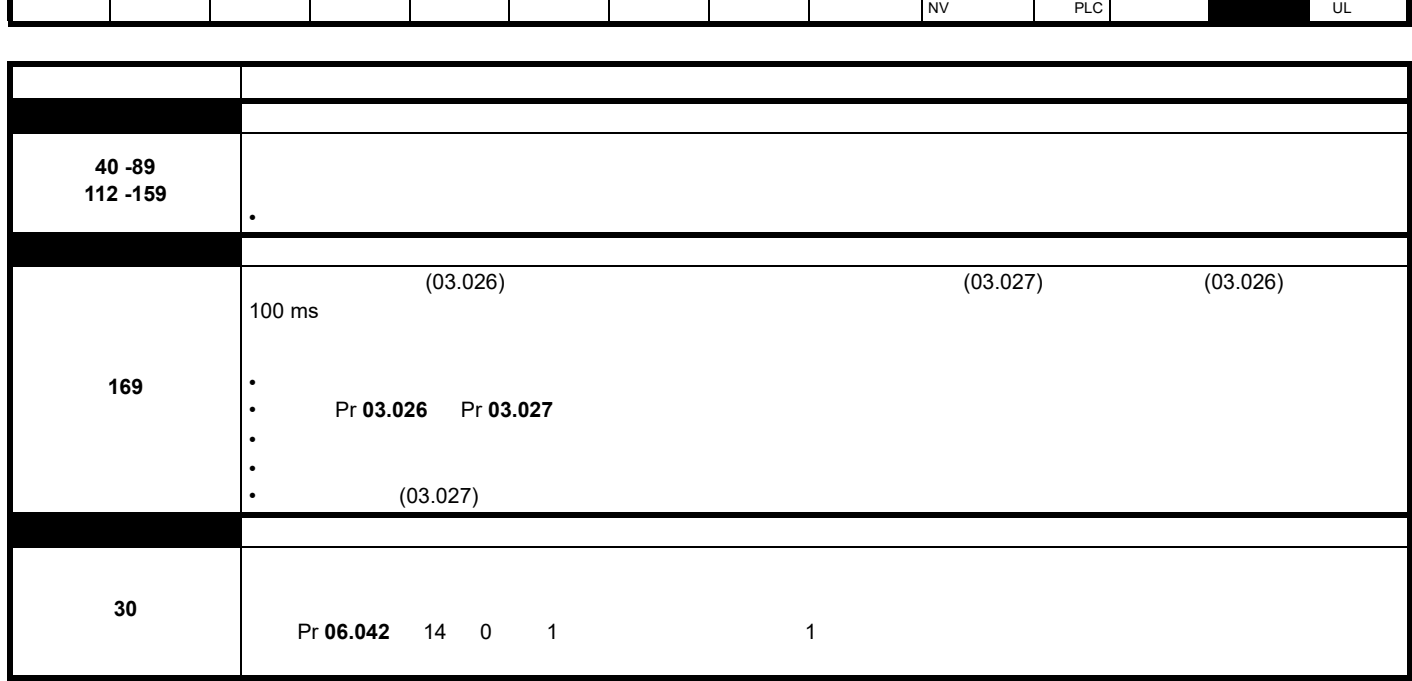

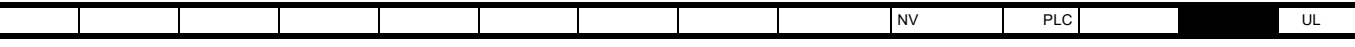

**13-5** 

<span id="page-269-0"></span>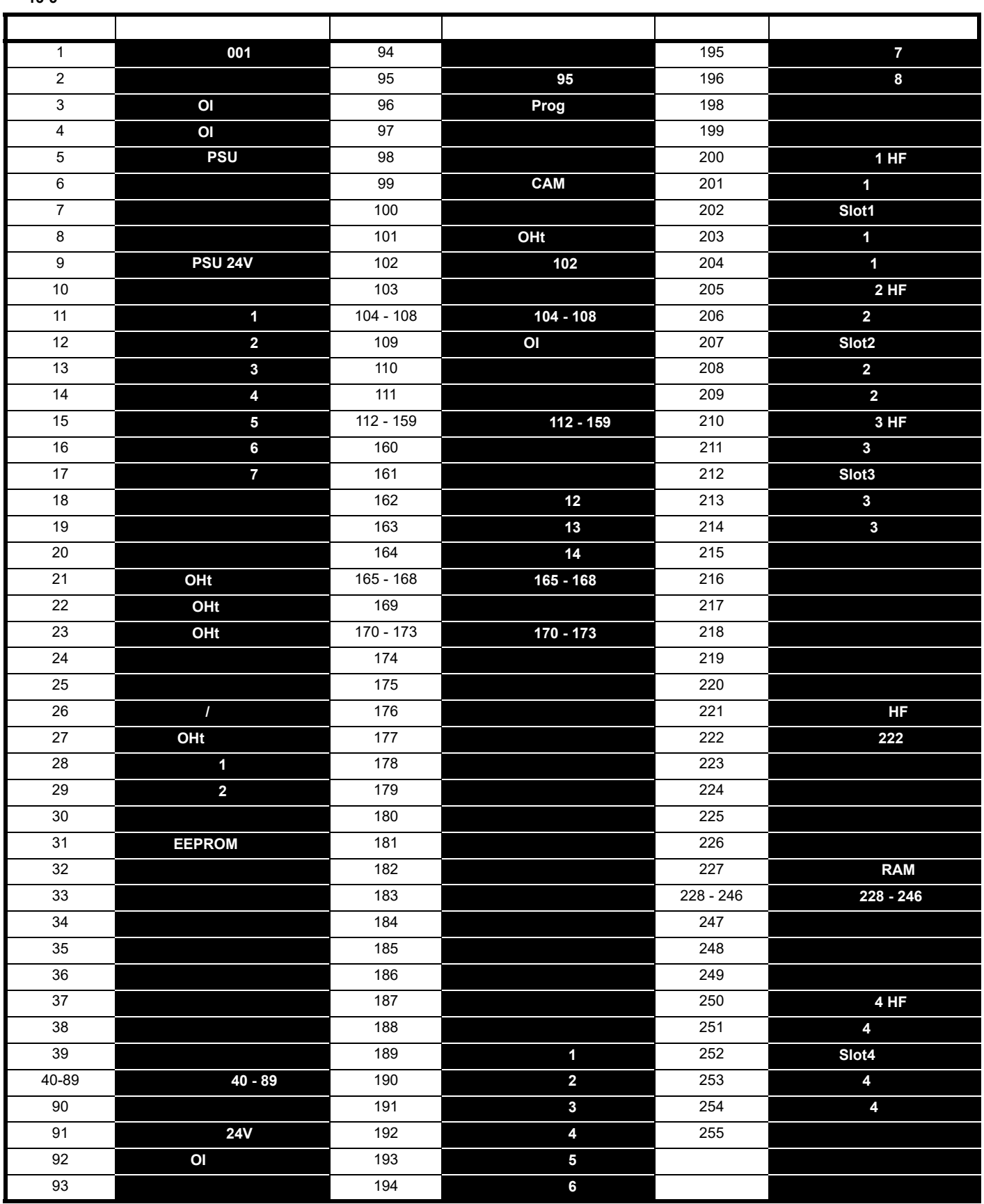

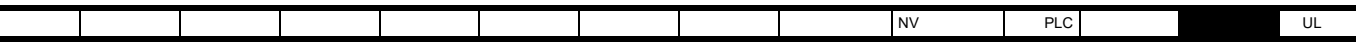

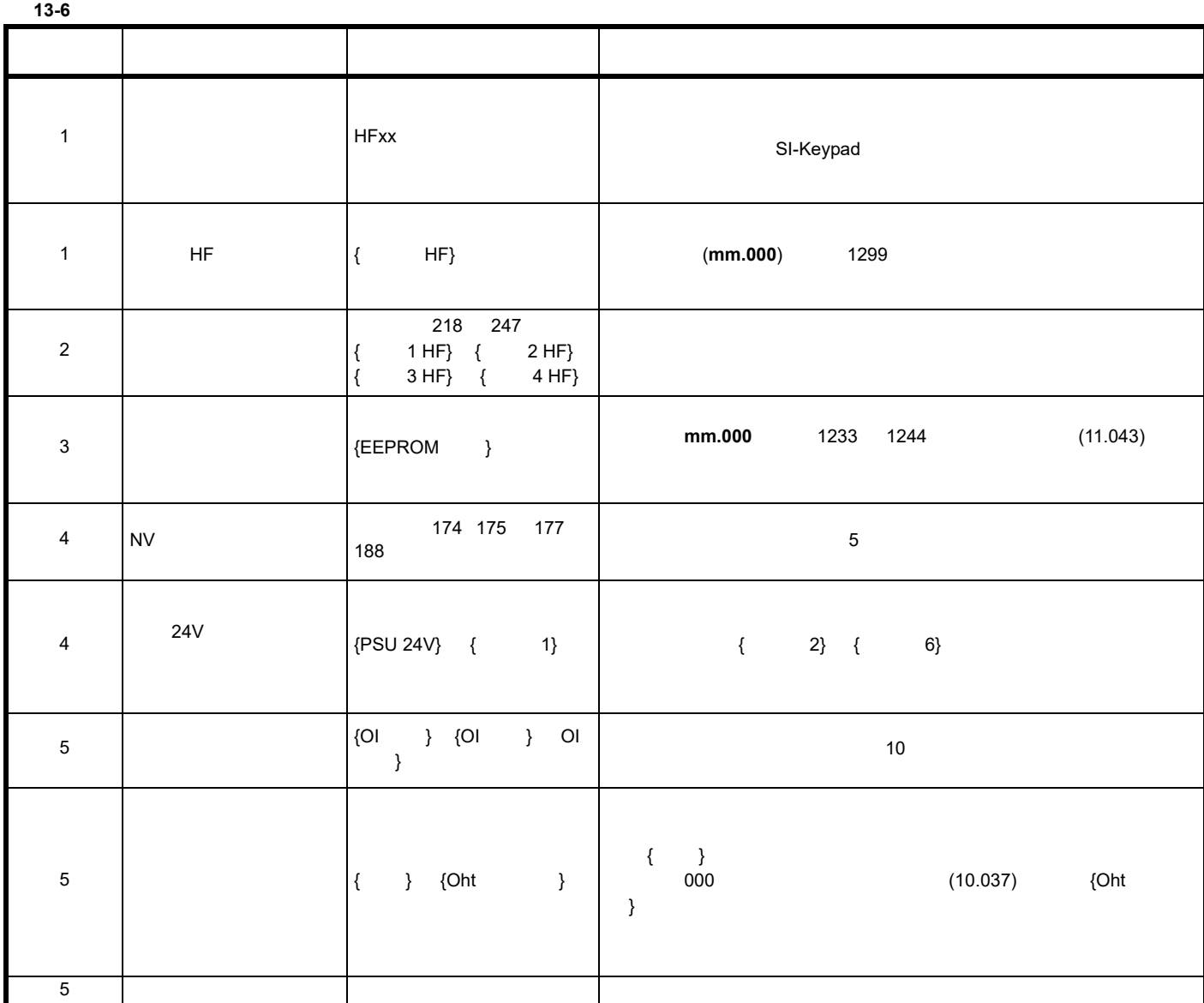

## **13.5**  $/$

 ${HF01}$   ${HF25}$ 

障。子故障代码为原始 HF 故障的编码。在 **mm.000** 输入 1299 清除存储的 HF 故障。

人物信息会显示在驱动器等,如果发生非永久性的信息。如果是在运行时,可通过重启。

<span id="page-271-0"></span>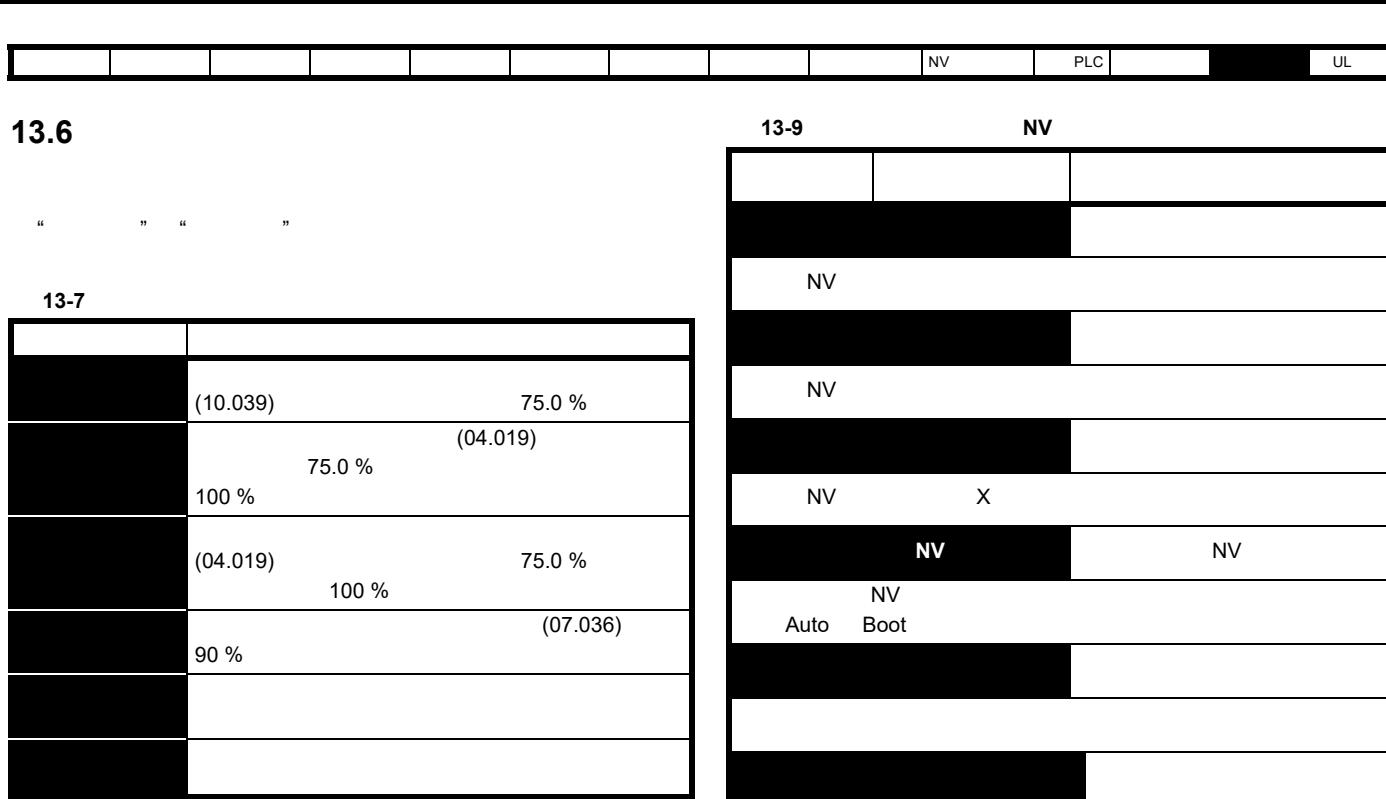

#### **13.7**

<span id="page-271-1"></span>

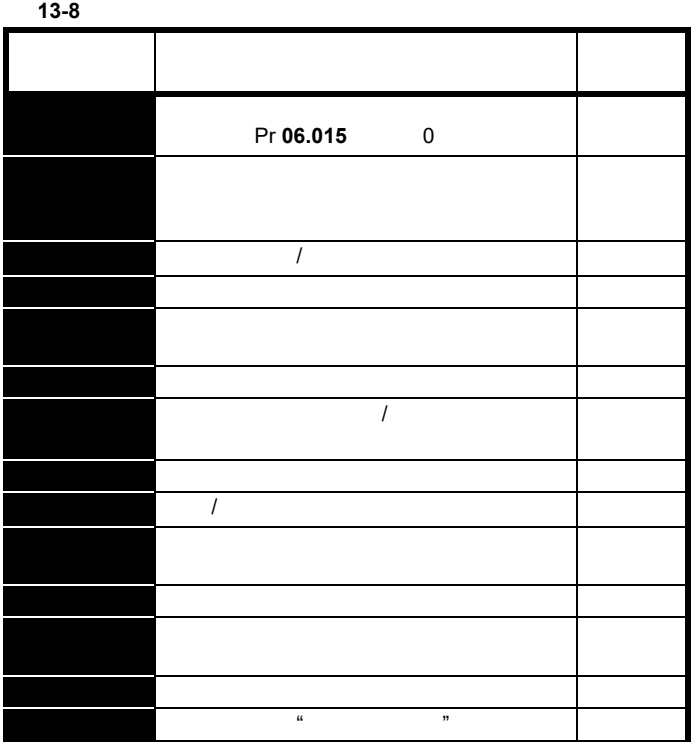

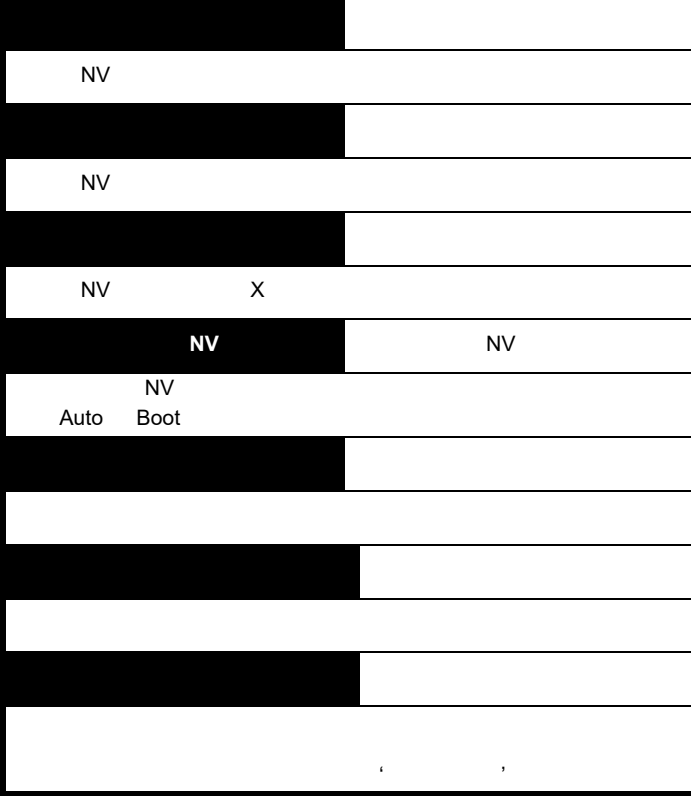

### 13.8

# 13-10 符串 原因 解决方案 错误**<sup>1</sup>** 所有选件模块所需的驱动器 错误**<sup>2</sup>** 至少一个选件模块未对重置 请求作出应答 对驱动器再上电 错误**<sup>3</sup>** 引导加载器未能擦除处理器 错误**<sup>4</sup>** 引导加载器未能编程处理器 错误 **5** 件模块未设置为 " 准备运行 标志 "

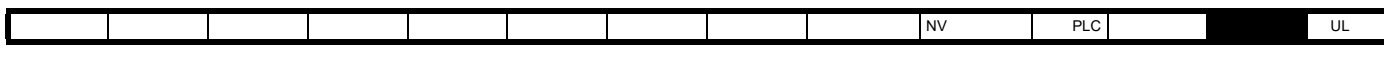

# <span id="page-272-0"></span>13.9

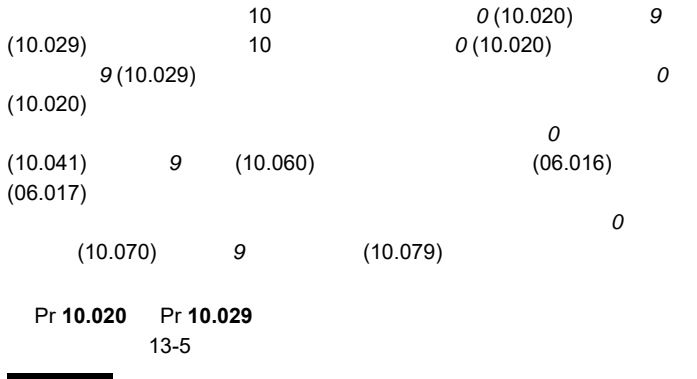

Pr **10.038** 255

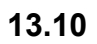

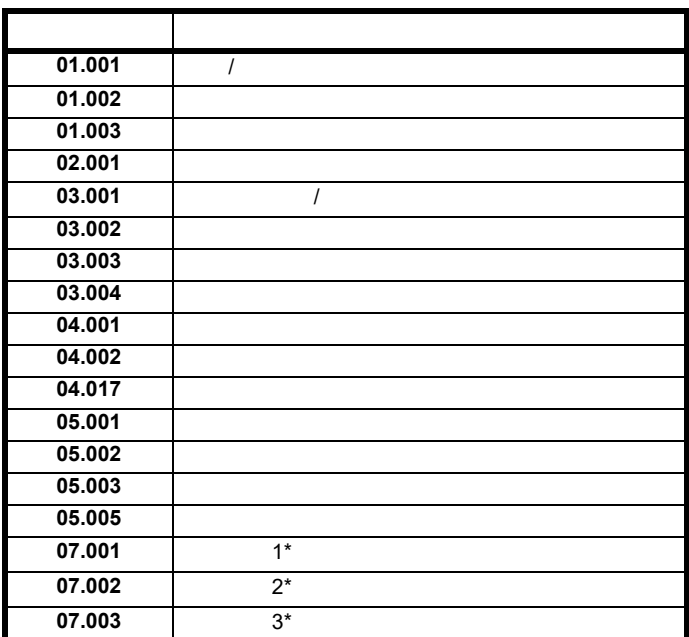

\* 仅适用于 *Unidrive M700 / 701*

Pr **10.037** 4

<span id="page-273-1"></span><span id="page-273-0"></span>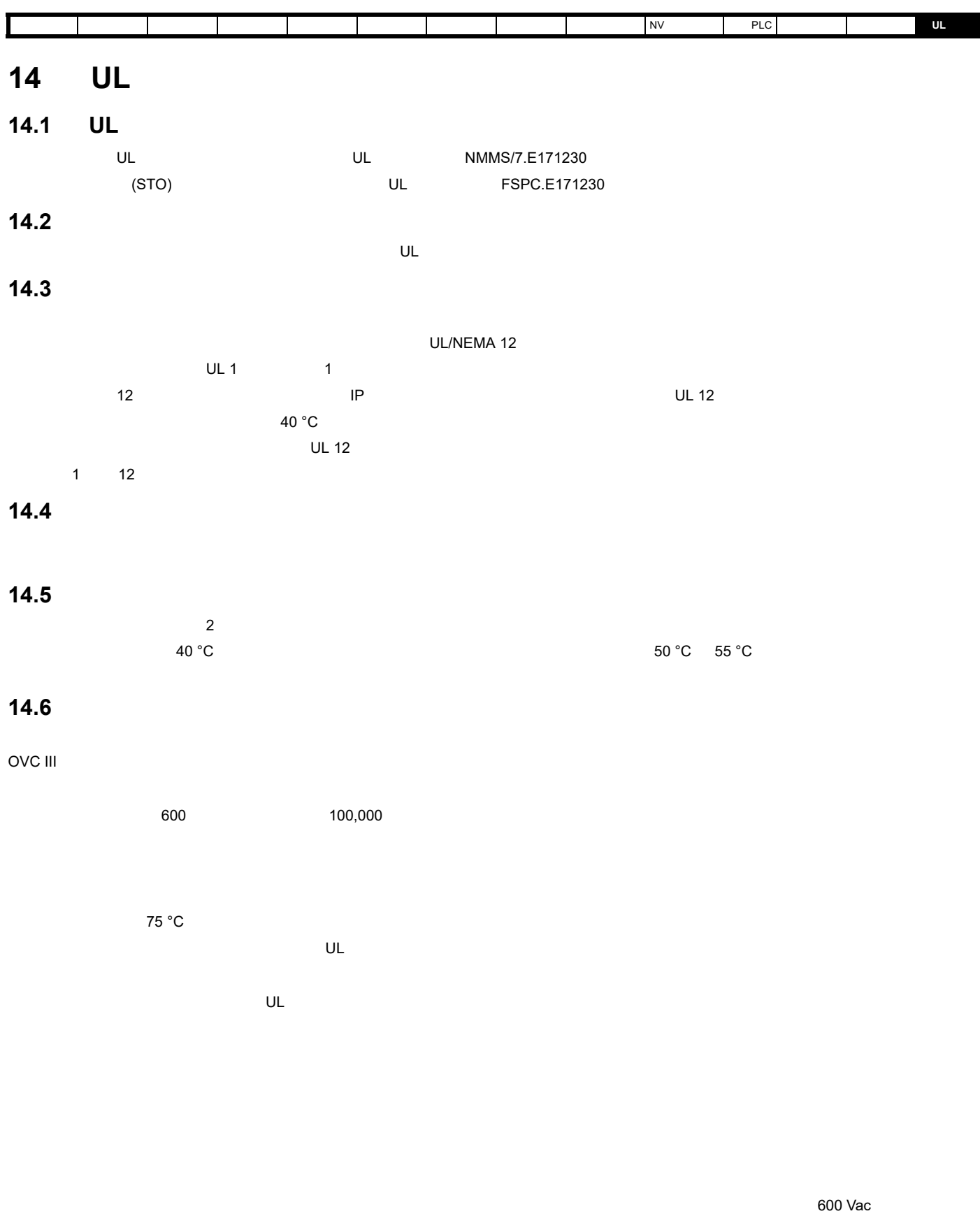

14.7

 $\epsilon$  section 8.4 here [on page 104](#page-103-0)  $\epsilon$ 

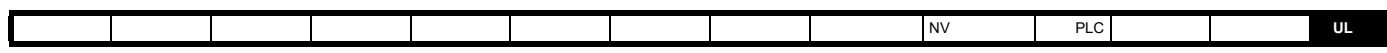

#### **14.8** 外部 **2** 级电源

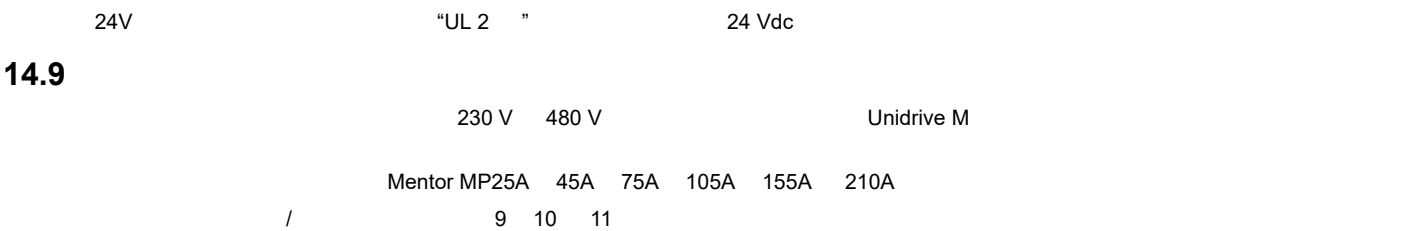

#### **14.10** 瞬态浪涌抑制要求

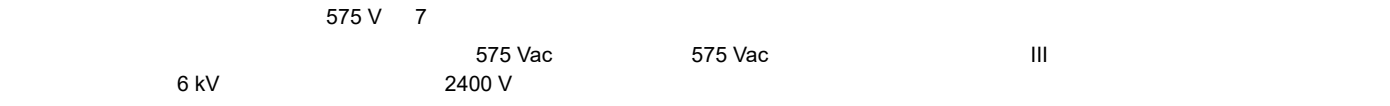

#### $\mathbf c$

D

 $\mathsf F$ 

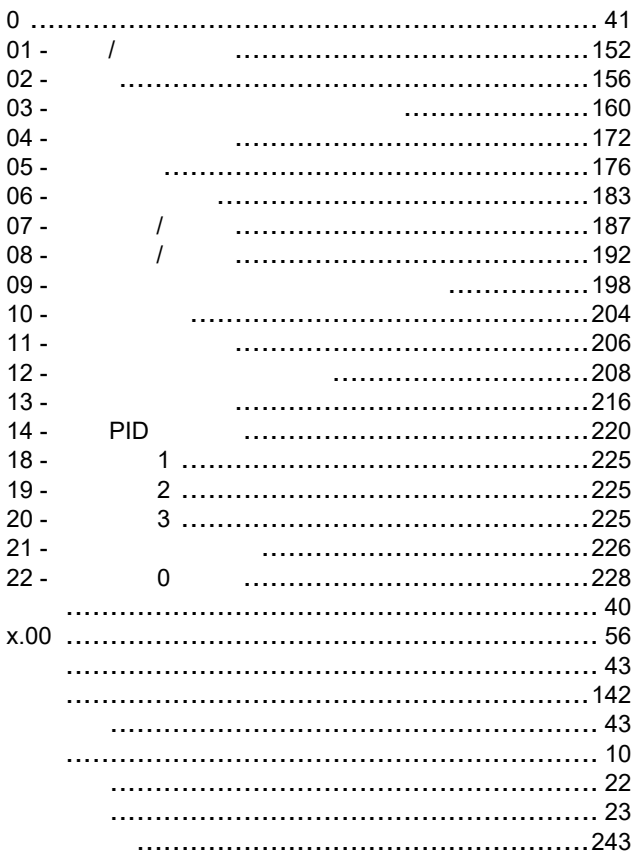

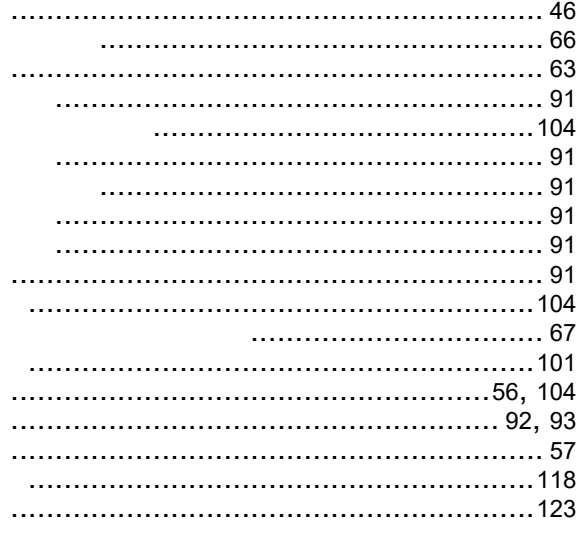

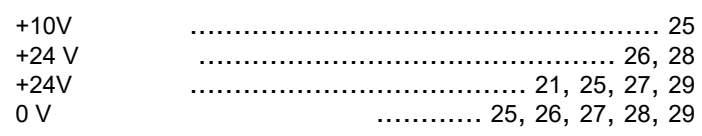

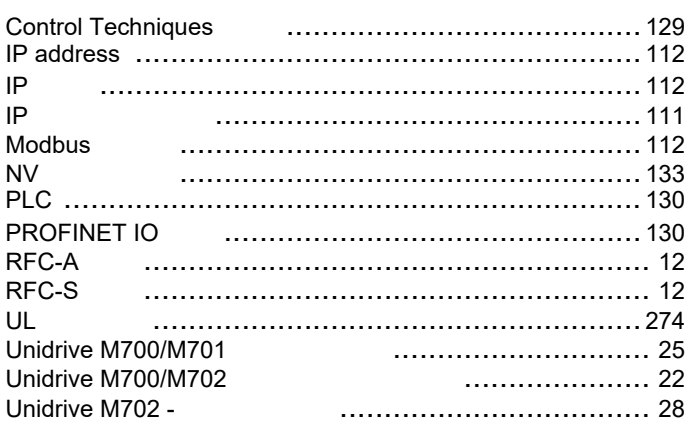

#### $\mathbf{A}$

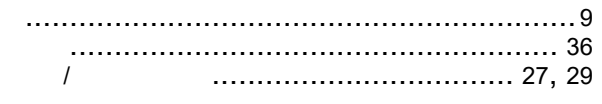

#### $\overline{\mathbf{B}}$

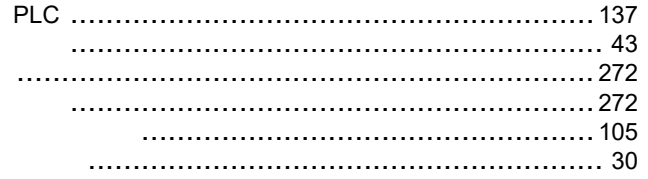

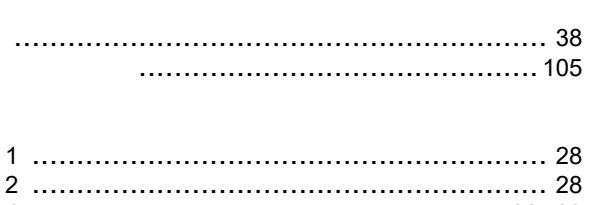

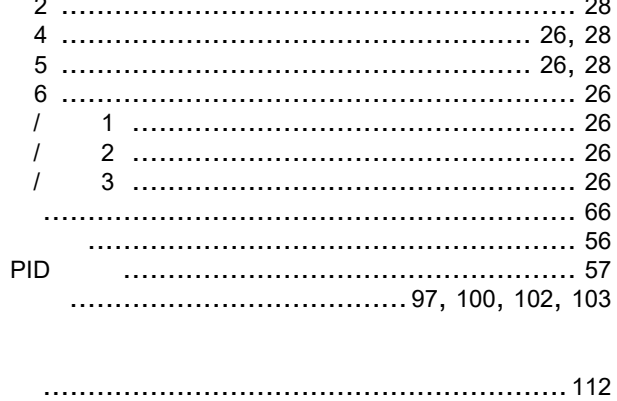

 $\overline{\mathsf{R}}$ 

 $\mathsf{s}$ 

 $\mathbf T$ 

W

 $\mathbf{x}$ 

 $\mathsf{Y}$ 

 $\mathsf{z}$ 

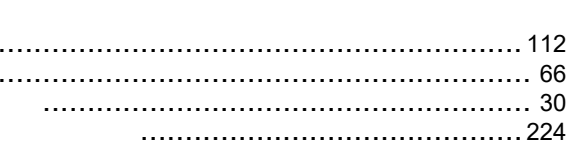

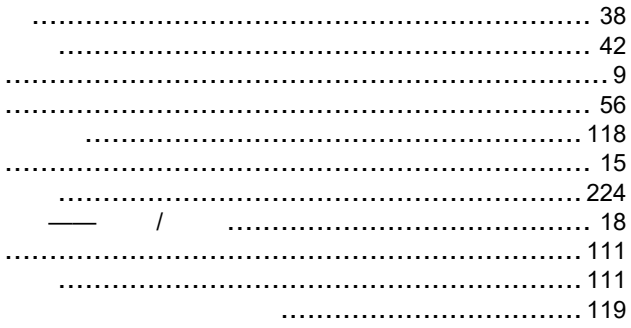

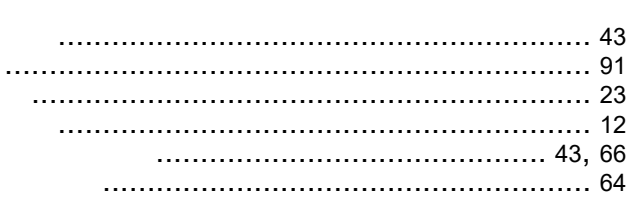

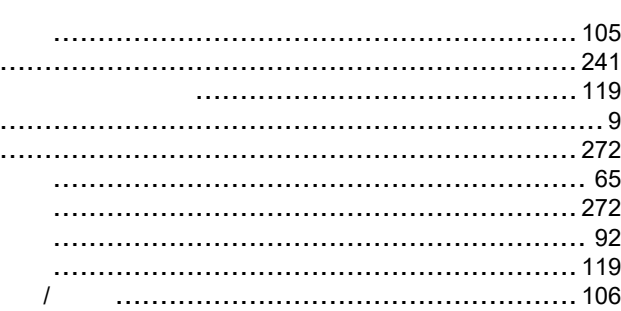

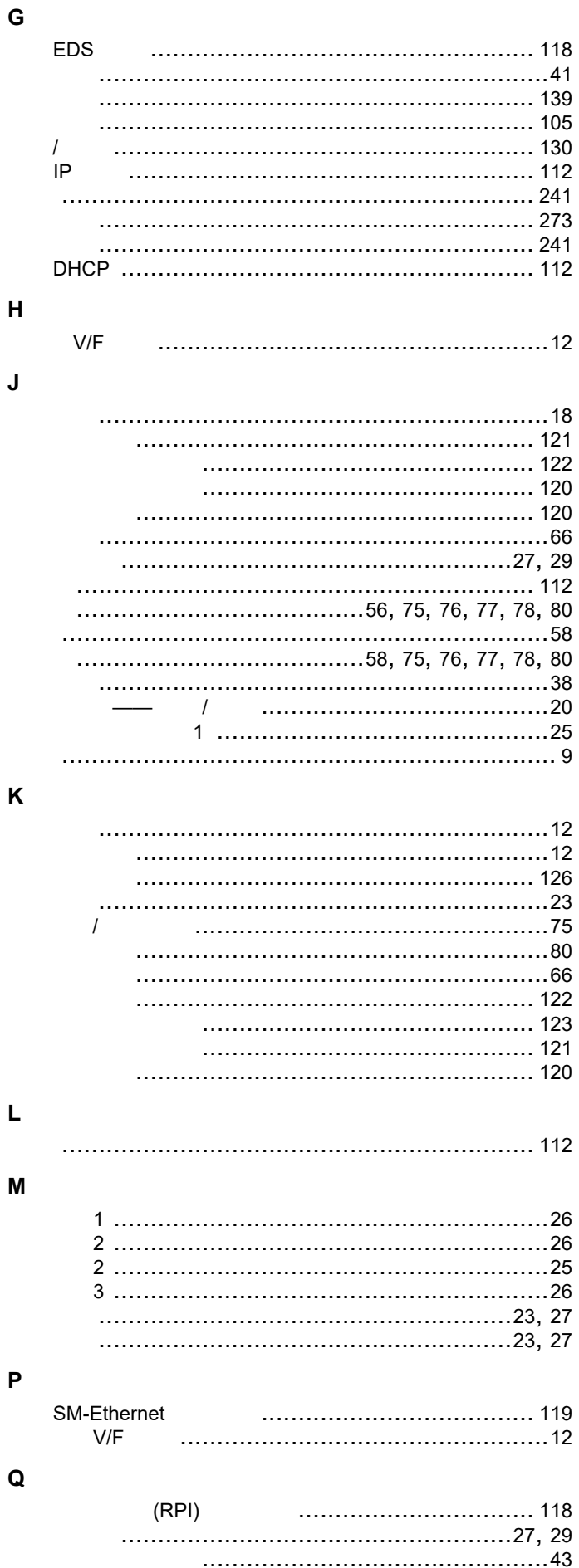

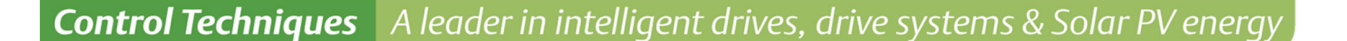

All for dreams

#### 尼得科 Control Techniques (简称尼得科CT)

……

2017年3月, Control Techniques 加入尼得科集团, Control Techniques 以其 40 多年来驱动技术领域专业经验, 为客户提供高性能,高可靠性的能效型产品。其先进的数据技术包括交、直流驱动器和伺服电机与控制器。我们致力于 工业自动化发展,从英国总部的产品开发,到全球 45 个自动化中心,能够为您提供全方位行业解决方案。 Control Techniques 一直是驱动器领域的专家和运动控制技术的全球领导者。

**EMERSON** 

**Industrial Automation** 

**EN CONTROL BALDOR** 

在中国,我们(上海绿创)是尼得科 Control Techniques 一级代理商和维修中心。为客户提供专业,全面,快速的 驱动解决方案与最优质的售后技术维修等整体服务。

关于尼得科CTI上海绿创

上海绿创自动化设备有限公司(原上海盛控)是一家高科技民营企业,位于上海闵行区莘庄镇。 本公司为尼得科CT(Control Techniques)一级代理商&维修服务中心 ABB葆德一级代理商及全国技术服务中心 & 安川变频伺服全国重点分销中心 专业提供变频器维修,直流调速器维修,伺服驱动器维修,伺服电机维修及相关技术服务等 如需了解详情, 请你浏览网站: http://www.ams-ct.com; 联系电话: 021-51093390

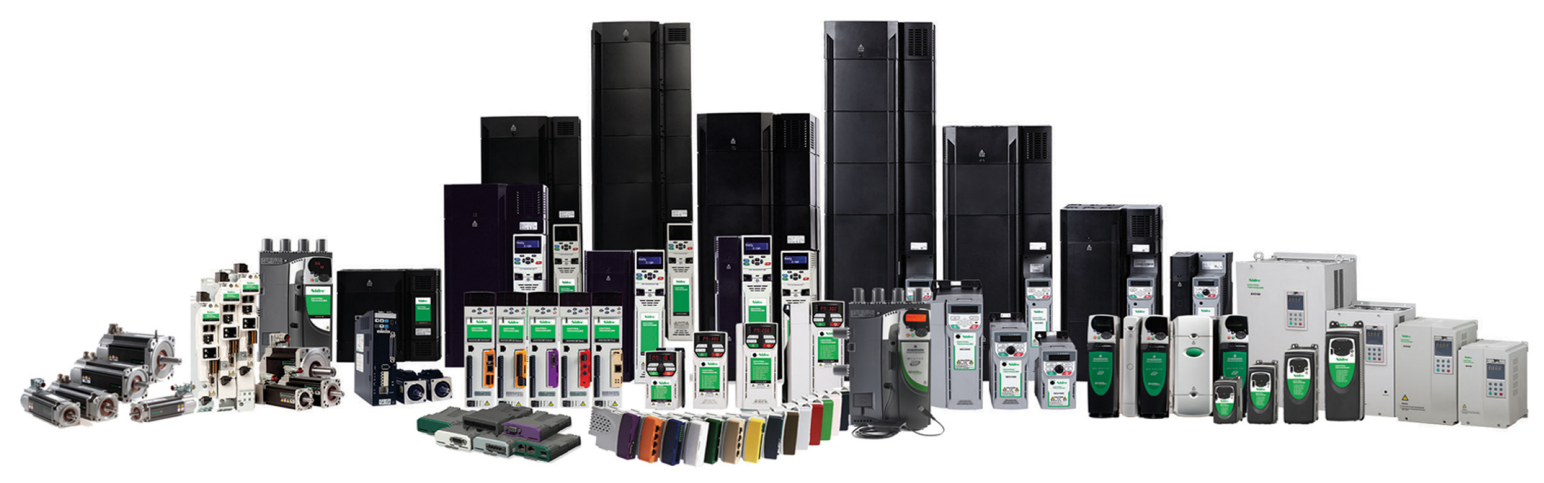

+86-021-51093390 +86-021-34172694 +86-021-51093390\*8016 021-64785447 28 1019 http://www.shlc-ct.com shlc@shlc-ct.com

24×365小时全天候为用户电话支持、受理商务及技术咨询。

全国免费客服执线,400-021-5108

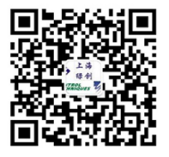